# ETSI TS 136 508 V9.3.0 (2011-01)

*Technical Specification*

**LTE; Evolved Universal Terrestrial Radio Access (E-UTRA) and Evolved Packet Core (EPC); Common test environments for User Equipment (UE) conformance testing (3GPP TS 36.508 version 9.3.0 Release 9)**

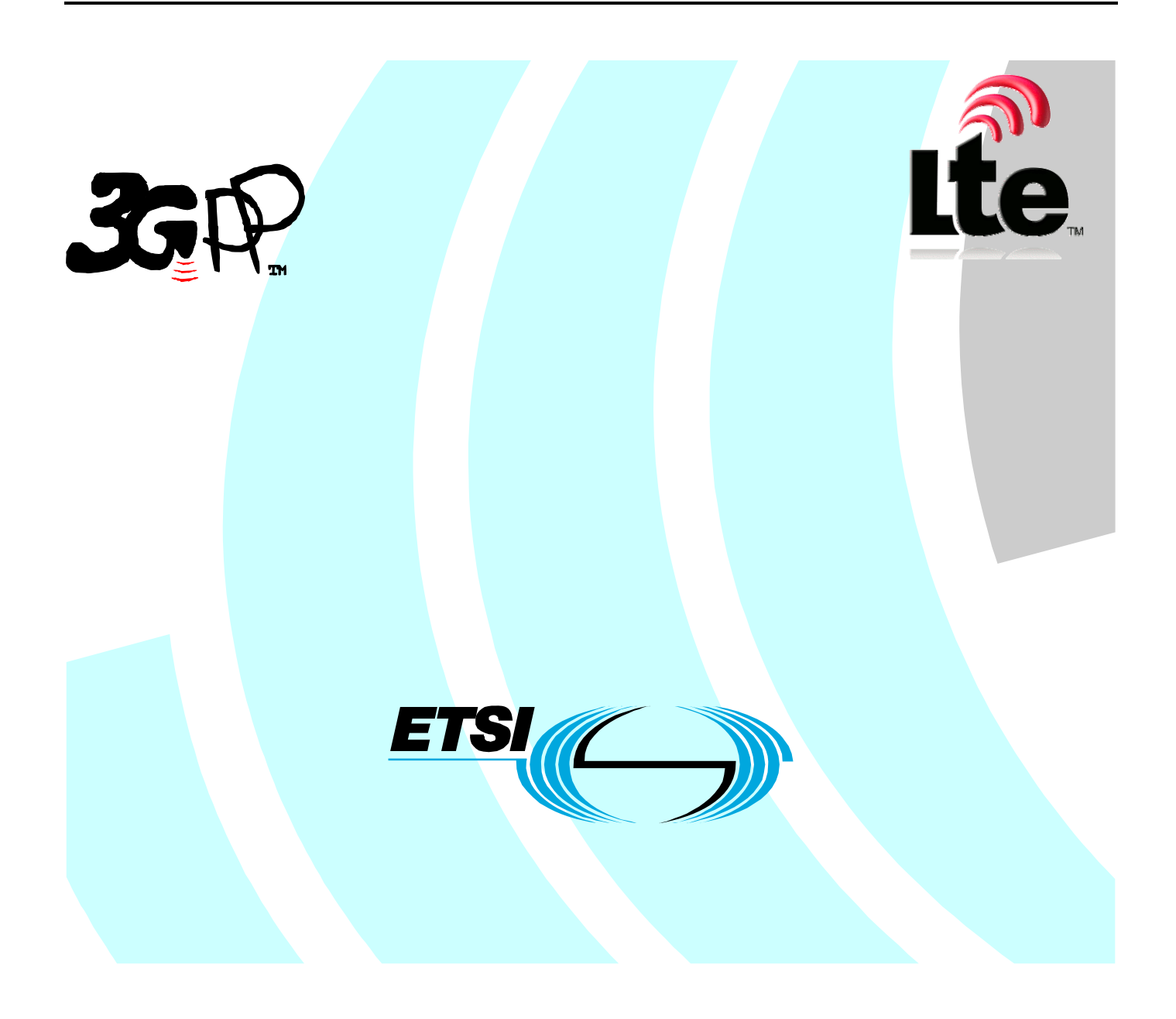

Reference RTS/TSGR-0536508v930

Keywords

 $\overline{1}$ 

#### *ETSI*

#### 650 Route des Lucioles F-06921 Sophia Antipolis Cedex - FRANCE

Tel.: +33 4 92 94 42 00 Fax: +33 4 93 65 47 16

Siret N° 348 623 562 00017 - NAF 742 C Association à but non lucratif enregistrée à la Sous-Préfecture de Grasse (06) N° 7803/88

#### *Important notice*

Individual copies of the present document can be downloaded from: [http://www.etsi.org](http://www.etsi.org/)

The present document may be made available in more than one electronic version or in print. In any case of existing or perceived difference in contents between such versions, the reference version is the Portable Document Format (PDF). In case of dispute, the reference shall be the printing on ETSI printers of the PDF version kept on a specific network drive within ETSI Secretariat.

Users of the present document should be aware that the document may be subject to revision or change of status. Information on the current status of this and other ETSI documents is available at <http://portal.etsi.org/tb/status/status.asp>

If you find errors in the present document, please send your comment to one of the following services: [http://portal.etsi.org/chaircor/ETSI\\_support.asp](http://portal.etsi.org/chaircor/ETSI_support.asp)

#### *Copyright Notification*

No part may be reproduced except as authorized by written permission. The copyright and the foregoing restriction extend to reproduction in all media.

> © European Telecommunications Standards Institute 2011. All rights reserved.

**DECT**TM, **PLUGTESTS**TM, **UMTS**TM, **TIPHON**TM, the TIPHON logo and the ETSI logo are Trade Marks of ETSI registered for the benefit of its Members.

**3GPP**TM is a Trade Mark of ETSI registered for the benefit of its Members and of the 3GPP Organizational Partners. **LTE**™ is a Trade Mark of ETSI currently being registered

for the benefit of its Members and of the 3GPP Organizational Partners.

**GSM**® and the GSM logo are Trade Marks registered and owned by the GSM Association.

## Intellectual Property Rights

IPRs essential or potentially essential to the present document may have been declared to ETSI. The information pertaining to these essential IPRs, if any, is publicly available for **ETSI members and non-members**, and can be found in ETSI SR 000 314: *"Intellectual Property Rights (IPRs); Essential, or potentially Essential, IPRs notified to ETSI in respect of ETSI standards"*, which is available from the ETSI Secretariat. Latest updates are available on the ETSI Web server ([http://webapp.etsi.org/IPR/home.asp\)](http://webapp.etsi.org/IPR/home.asp).

Pursuant to the ETSI IPR Policy, no investigation, including IPR searches, has been carried out by ETSI. No guarantee can be given as to the existence of other IPRs not referenced in ETSI SR 000 314 (or the updates on the ETSI Web server) which are, or may be, or may become, essential to the present document.

### Foreword

This Technical Specification (TS) has been produced by ETSI 3rd Generation Partnership Project (3GPP).

The present document may refer to technical specifications or reports using their 3GPP identities, UMTS identities or GSM identities. These should be interpreted as being references to the corresponding ETSI deliverables.

The cross reference between GSM, UMTS, 3GPP and ETSI identities can be found under [http://webapp.etsi.org/key/queryform.asp.](http://webapp.etsi.org/key/queryform.asp)

#### $\mathbf{3}$

# Contents

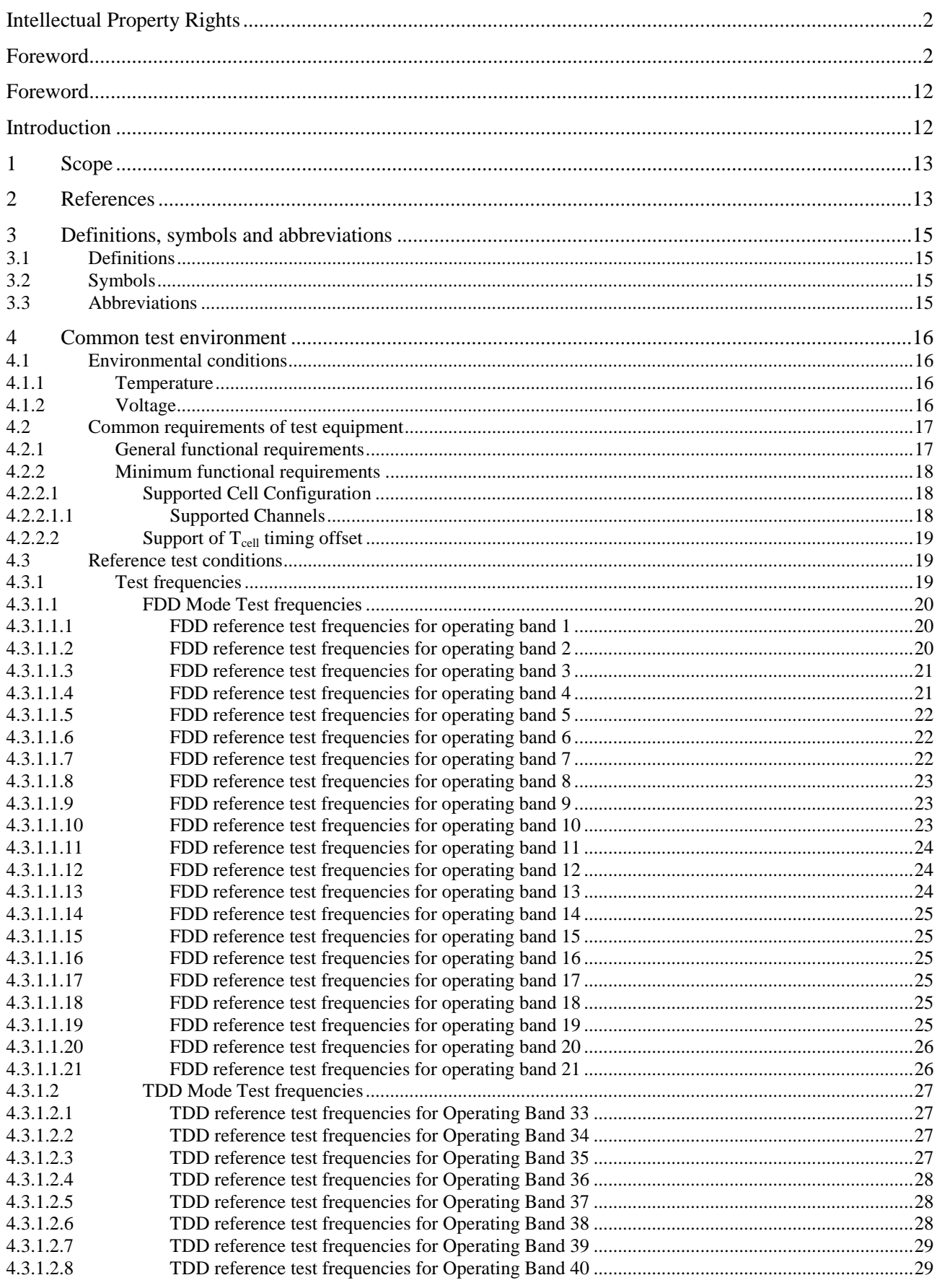

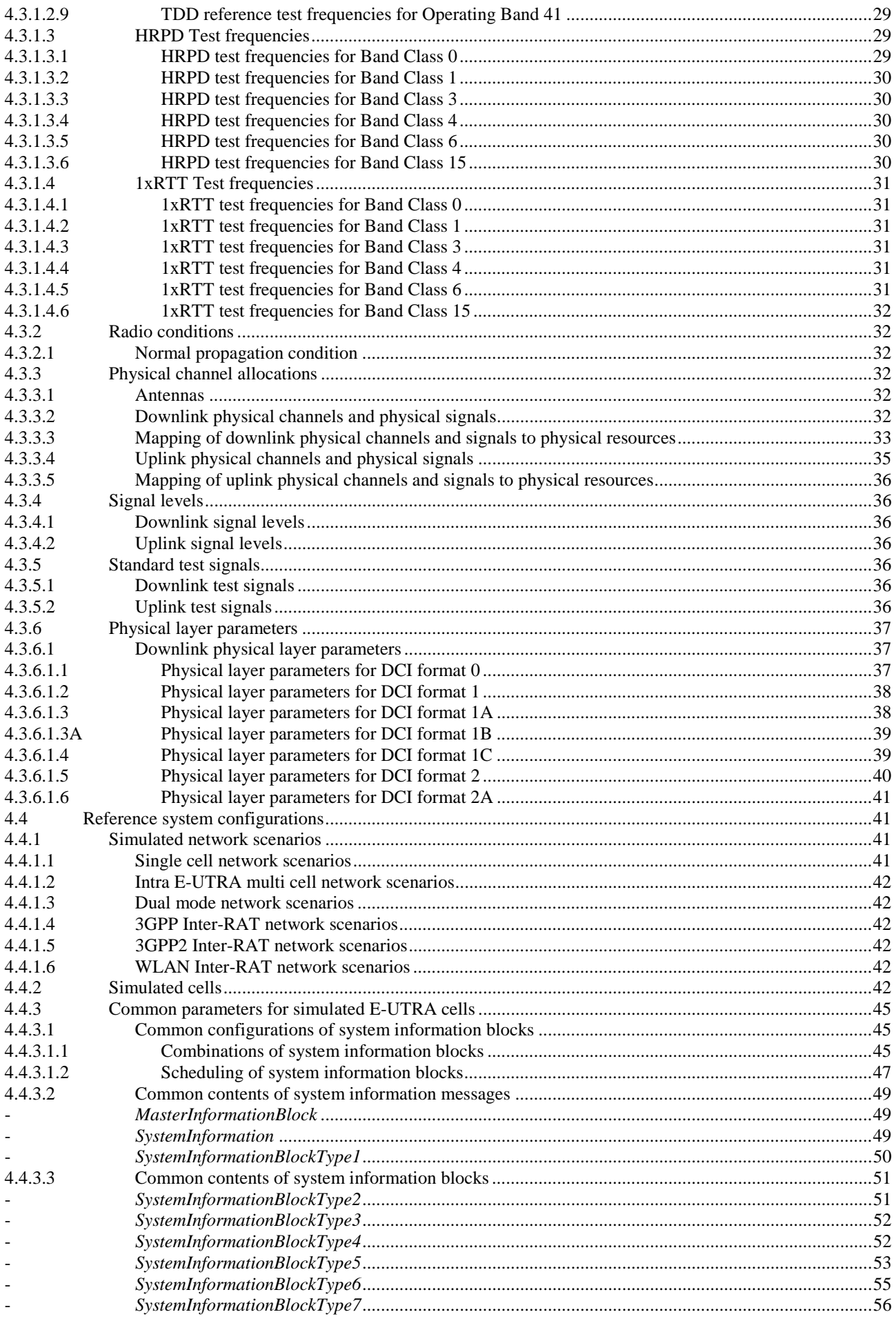

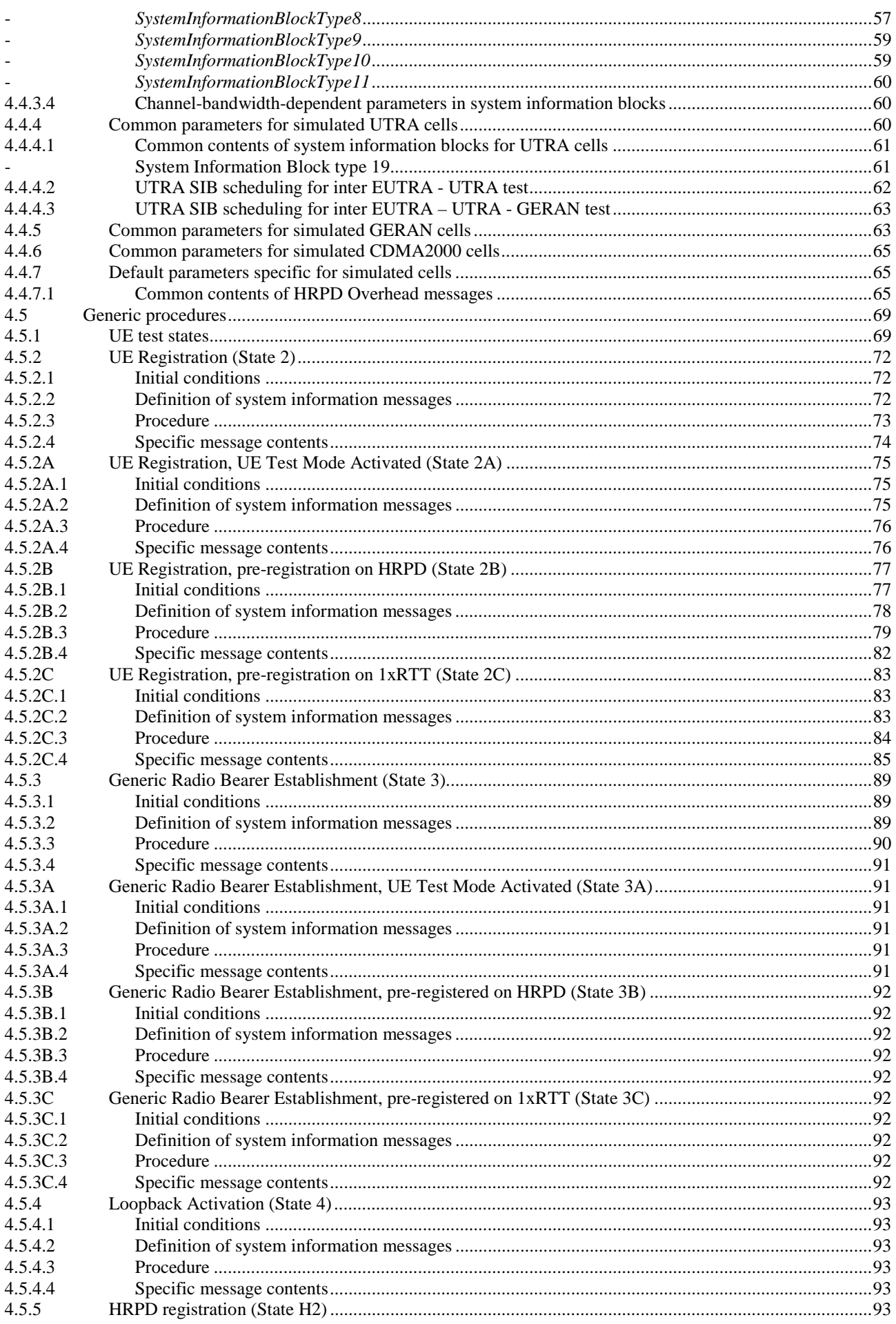

#### $\bf 6$

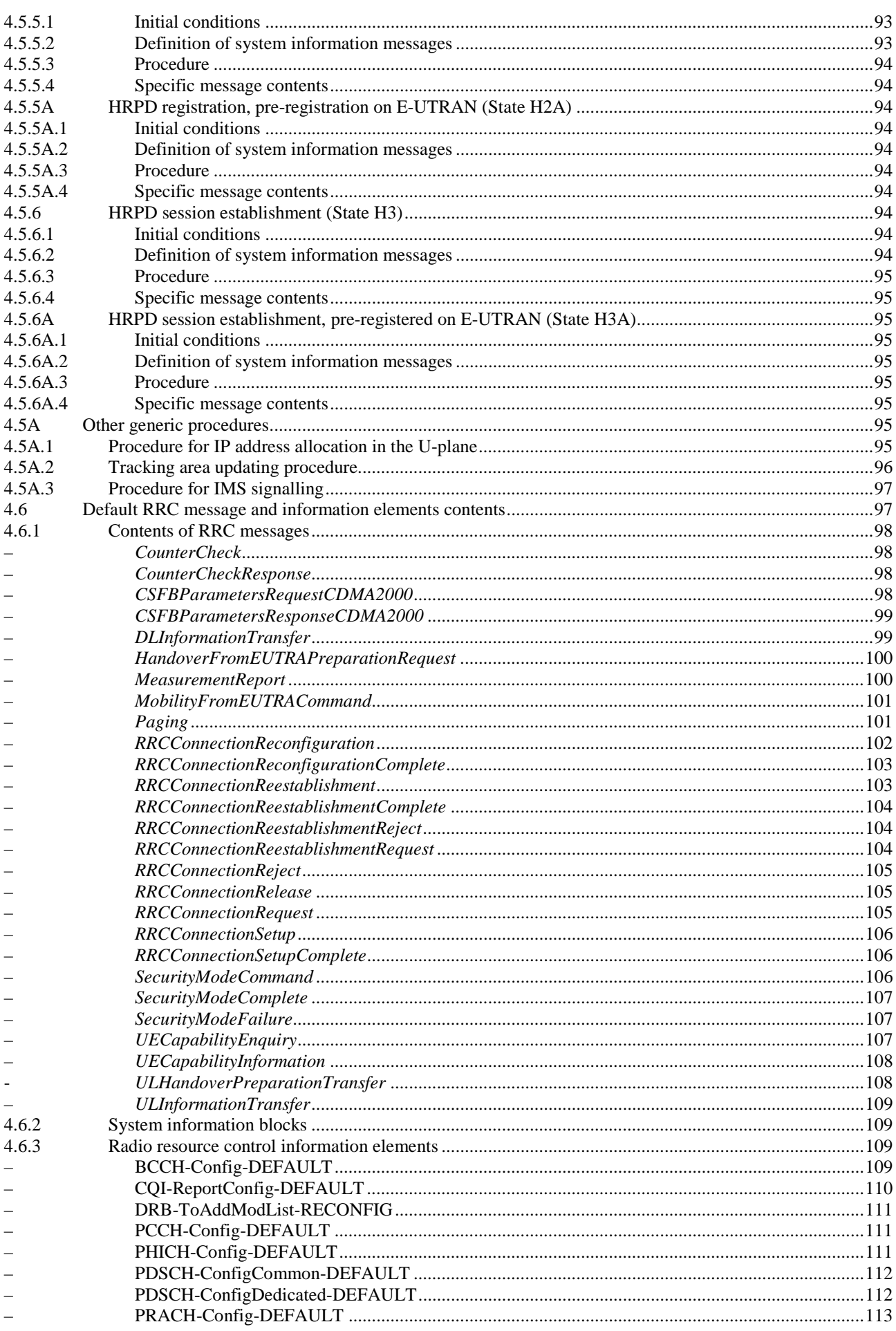

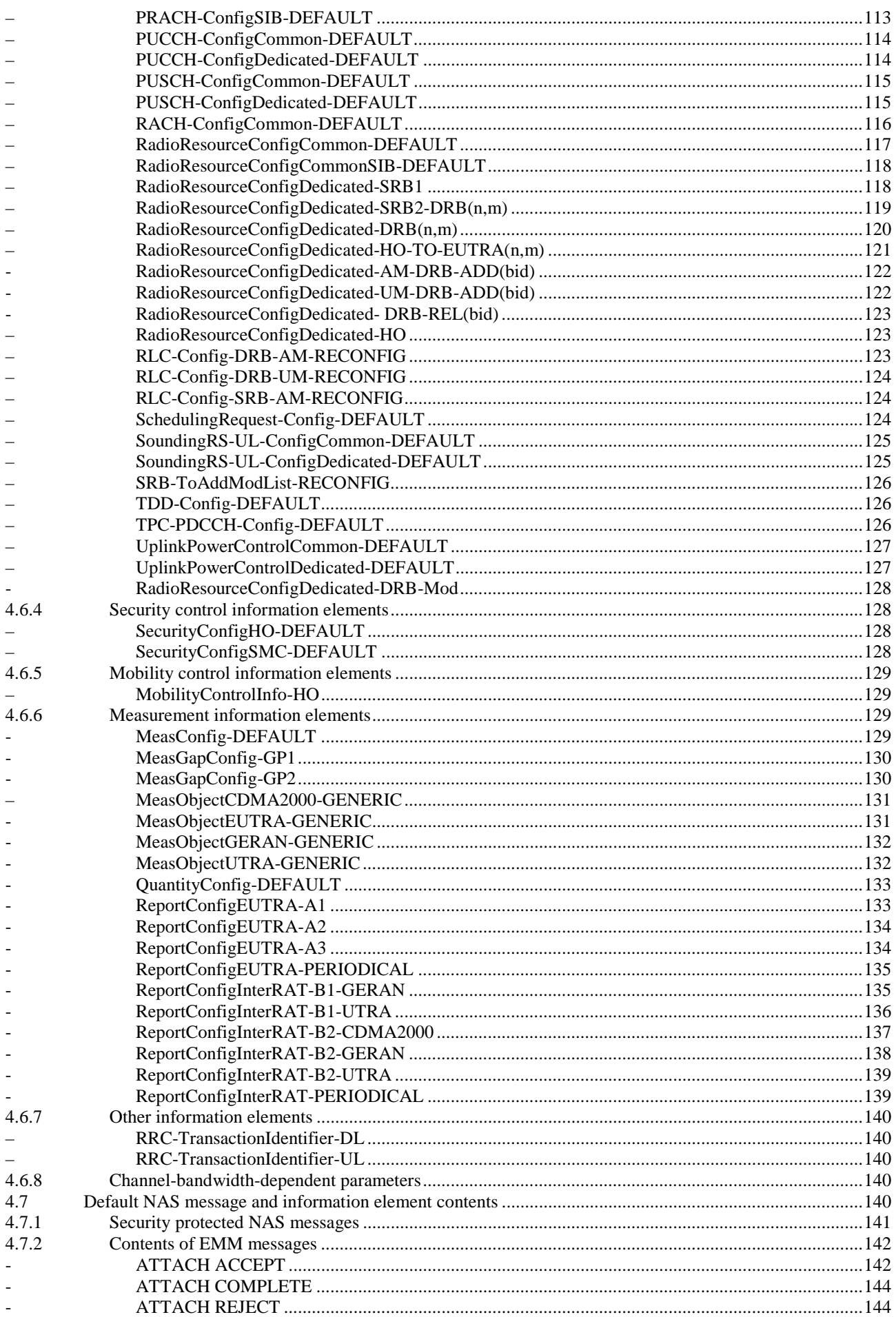

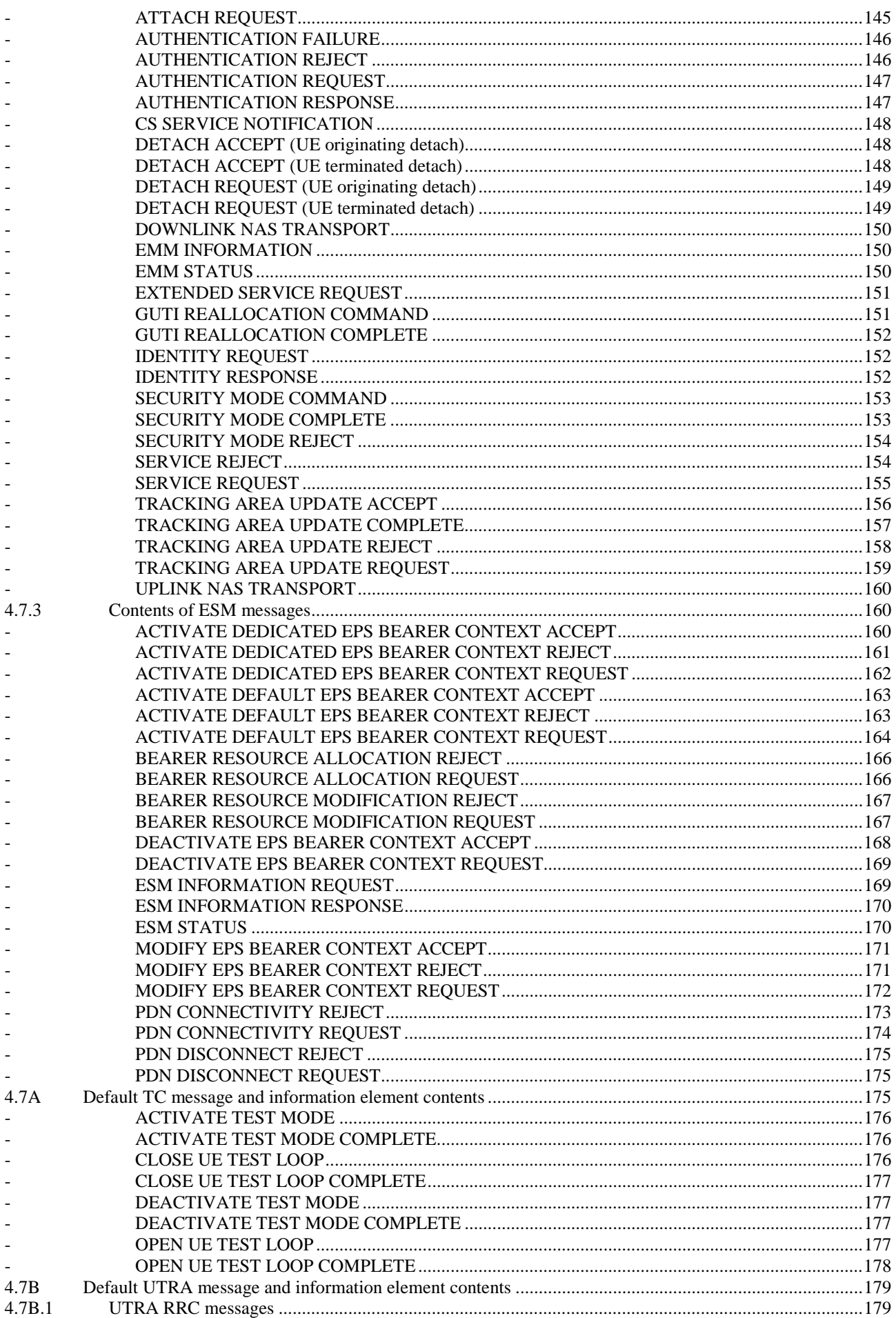

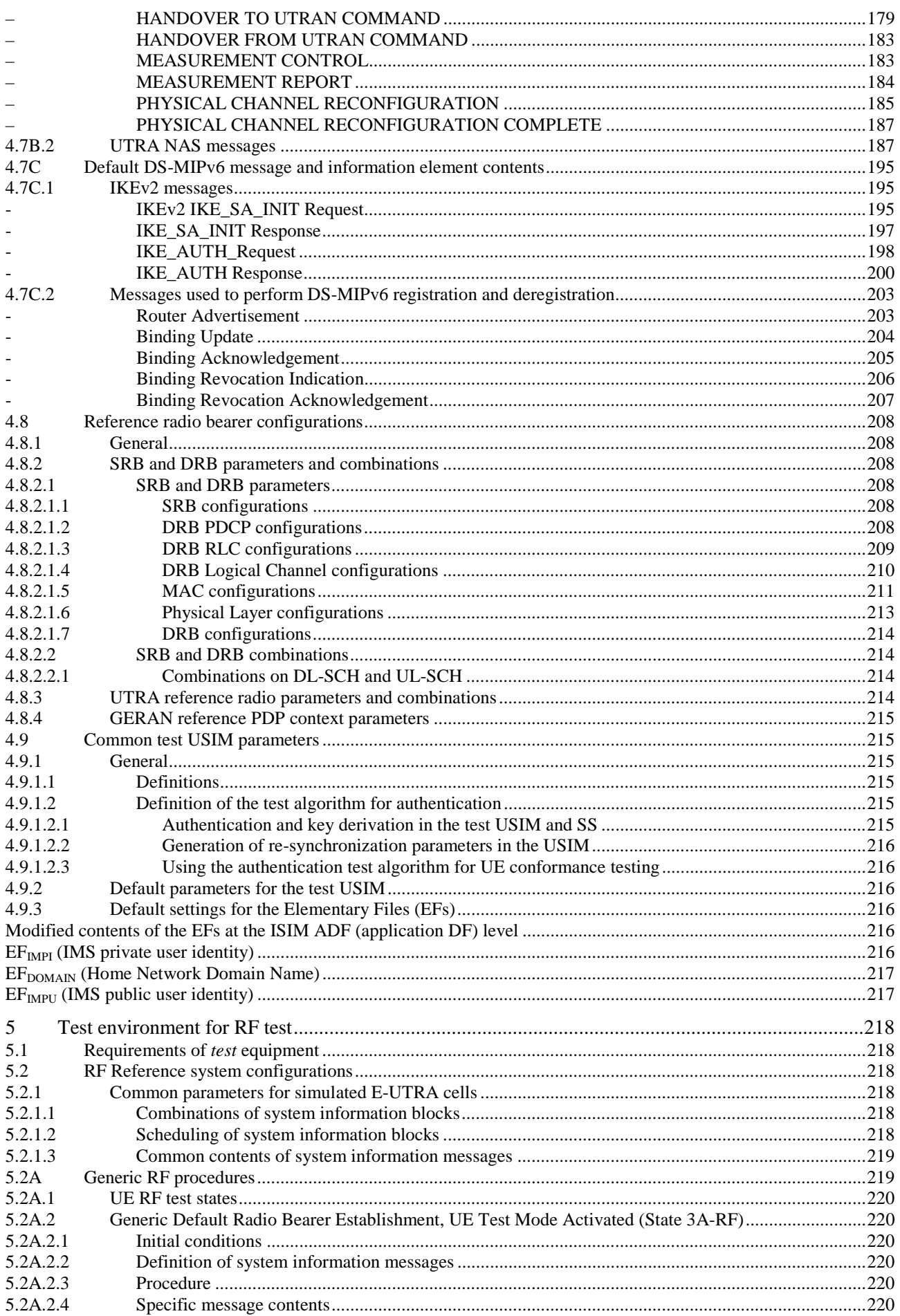

 $10$ 

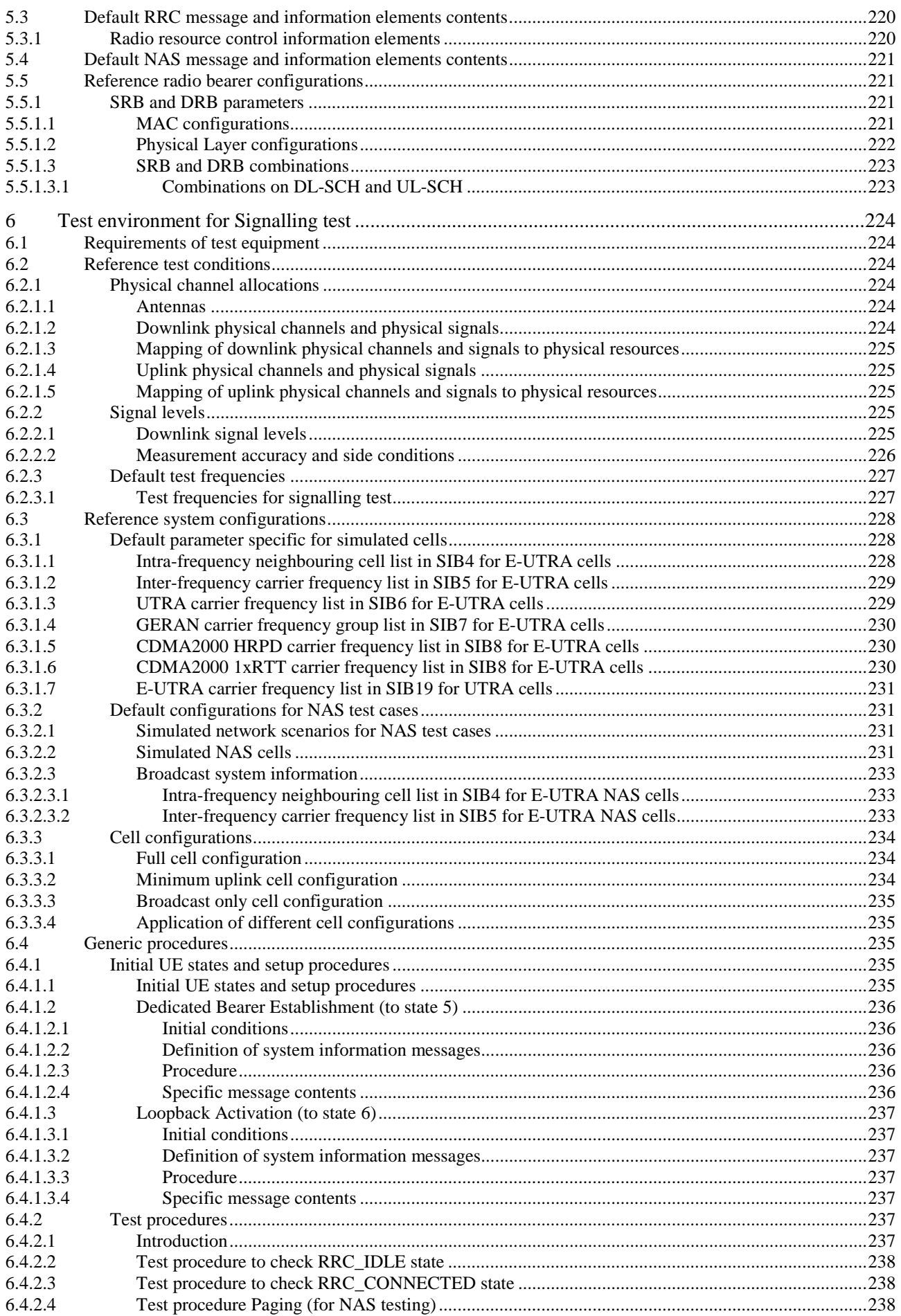

**3GPP TS 36.508 version 9.3.0 Release 9 11 ETSI TS 136 508 V9.3.0 (2011-01)**

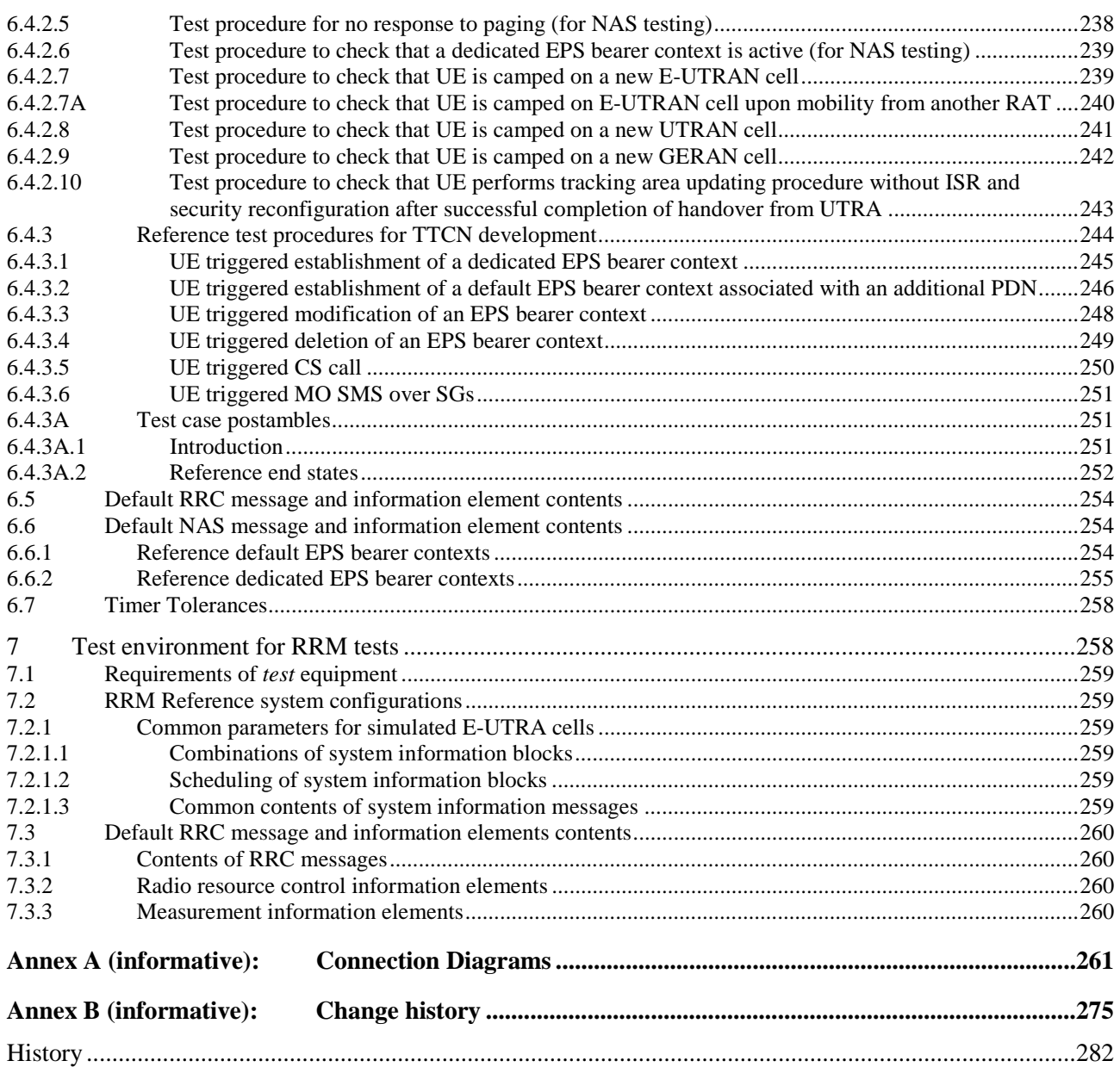

### Foreword

This Technical Specification has been produced by the 3<sup>rd</sup> Generation Partnership Project (3GPP).

The contents of the present document are subject to continuing work within the TSG and may change following formal TSG approval. Should the TSG modify the contents of the present document, it will be re-released by the TSG with an identifying change of release date and an increase in version number as follows:

Version x.y.z

where:

- x the first digit:
	- 1 presented to TSG for information;
	- 2 presented to TSG for approval;
	- 3 or greater indicates TSG approved document under change control.
- y the second digit is incremented for all changes of substance, i.e. technical enhancements, corrections, updates, etc.
- z the third digit is incremented when editorial only changes have been incorporated in the document.

### Introduction

The definition of the Conformance Tests for UE in E-UTRAN will be a complex task as the complete test suite covers RF, EMC and Protocol aspects of the UE.

Each test requires a Test Environment to be defined in which the UE has to operate to defined standards, constraints and performance. The overall task can be simplified if there are a number of well defined and agreed Common Test Environments where every one can be used for a number of tests. Hence the present document defines testing conditions that are common to several tests avoiding the need to duplicate the same information for every single test.

The present document defines default values for a variety of common areas. Where values are not specified in test cases, the defaults in the present document will apply. If specified, the test case values will take precedence.

### 1 Scope

The present document contains definitions of reference conditions and test signals, default parameters, reference radio bearer configurations used in radio bearer interoperability testing, common radio bearer configurations for other test purposes, common requirements for test equipment and generic set-up procedures for use in conformance tests for the  $3<sup>rd</sup>$  Generation E-UTRAN User Equipment (UE).

### 2 References

The following documents contain provisions which, through reference in this text, constitute provisions of the present document.

- References are either specific (identified by date of publication, edition number, version number, etc.) or non-specific.
- For a specific reference, subsequent revisions do not apply.
- For a non-specific reference, the latest version applies. In the case of a reference to a 3GPP document (including a GSM document), a non-specific reference implicitly refers to the latest version of that document in the same Release as the present document.
- [1] 3GPP TR 21.905: "Vocabulary for 3GPP Specifications".
- [2] 3GPP TS 23.003: "Numbering, addressing and identification".
- [3] 3GPP TS 23.122: "Non-Access-Stratum functions related to Mobile Station (MS) in idle mode".
- [4] 3GPP TS 24.008: "Mobile radio interface Layer 3 specification; Core network protocols; Stage 3".
- [5] 3GPP TS 34.108: "Common Test Environments for User Equipment (UE); Conformance testing".
- [6] 3GPP TS 34.109: "Terminal logical test interface; Special conformance testing functions".
- [7] 3GPP TS 34.123-1: "User Equipment (UE) conformance specification; Part 1: Protocol conformance specification".
- [8] 3GPP TS 34.123-2: "User Equipment (UE) conformance specification; Part 2: Implementation conformance statement (ICS) specification".
- [9] 3GPP TS 34.123-3: "User Equipment (UE) conformance specification; Part 3: Abstract test suites (ATSs)".
- [10] 3GPP TS 36.300: "Evolved Universal Terrestrial Radio Access (E-UTRA) and Evolved Universal Terrestrial Radio Access Network (E-UTRAN); Overall description; Stage 2".
- [11] 3GPP TS 36.302: "Evolved Universal Terrestrial Radio Access (E-UTRA); Services provided by the physical layer".
- [12] 3GPP TS 36.304: "Evolved Universal Terrestrial Radio Access (E-UTRA); User Equipment (UE) procedures in idle mode".
- [13] 3GPP TS 36.306: "Evolved Universal Terrestrial Radio Access (E-UTRA); User Equipment (UE) radio access capabilities".
- [14] 3GPP TS 36.321: "Evolved Universal Terrestrial Radio Access (E-UTRA); Medium Access Control (MAC) protocol specification".
- [15] 3GPP TS 36.322: "Evolved Universal Terrestrial Radio Access (E-UTRA); Radio Link Control (RLC) protocol specification".
- [16] 3GPP TS 36.323: "Evolved Universal Terrestrial Radio Access (E-UTRA); Packet Data Convergence Protocol (PDCP) specification".
- [17] 3GPP TS 36.331: "Evolved Universal Terrestrial Radio Access (E-UTRA); Radio Resource Control (RRC); Protocol Specification".
- [18] 3GPP TS 36. 523-1: "Evolved Universal Terrestrial Radio Access (E-UTRA) and Evolved Packet Core (EPC); User Equipment (UE) conformance specification; Part 1: Protocol conformance specification".
- [19] 3GPP TS 36.523-2: "Evolved Universal Terrestrial Radio Access (E-UTRA) and Evolved Packet Core (EPC); User Equipment (UE) conformance specification; Part 2: Implementation Conformance Statement (ICS) proforma specification".
- [20] 3GPP TS 36.523-3: "Evolved Universal Terrestrial Radio Access (E-UTRA) and Evolved Packet Core (EPC); User Equipment (UE) conformance specification; Part 3: Abstract Test Suites  $(ATS)$ ".
- [21] 3GPP TS 36.521-1: "Evolved Universal Terrestrial Radio Access (E-UTRA); User Equipment (UE) conformance specification; Radio transmission and reception; Part 1: conformance testing".
- [22] 3GPP TS 36.521-2: "Evolved Universal Terrestrial Radio Access (E-UTRA); User Equipment (UE) conformance specification; Radio transmission and reception; Part 2: Implementation Conformance Statement (ICS)".
- [23] 3GPP TR 24.801: "3GPP System Architecture Evolution; CT WG1 aspects".
- [24] 3GPP TS 23.401: "General Packet Radio Service(GPRS) enhancements for Evolved Universal Terrestrial Access Network (E-UTRAN) access".
- [25] 3GPP TS 51.010-1: "Mobile Station (MS) conformance specification; Part 1: Conformance specification ".
- [26] ISO/IEC 9646 (all parts): "Information technology Open Systems Interconnection Conformance testing methodology and framework".
- [27] 3GPP TS 36.101: "Evolved Universal Terrestrial Radio Access (E-UTRA); User Equipment (UE) radio transmission and reception".
- [28] 3GPP TS 24.301: "Non-Access-Stratum (NAS) protocol for Evolved Packet System (EPS); Stage 3".
- [29] 3GPP TS 36.213: "Evolved Universal Terrestrial Radio Access (E-UTRA); Physical layer procedures".
- [30] 3GPP TS 36.104: "Evolved Universal Terrestrial Radio Access (E-UTRA); Base Station (BS) radio transmission and reception".
- [31] 3GPP TS 33.401: "3GPP System Architecture Evolution (SAE); Security architecture".
- [32] 3GPP TS 31.101: "UICC-terminal interface; Physical and logical characteristics".
- [33] 3GPP TS 31.102: "Characteristics of the Universal Subscriber Identity Module (USIM) application".
- [34] 3GPP TS 36.521-3: "Evolved Universal Terrestrial Radio Access (E-UTRA); User Equipment (UE) conformance specification; Radio transmission and reception; Part 3: Radio Resource Management conformance testing".
- [35] 3GPP TS 36.211: "Evolved Universal Terrestrial Radio Access (E-UTRA); Physical channels and modulation".
- [36] 3GPP2 TSG-C C.S0038-A v2.0: "Signaling Conformance Specification for High Rate Packet Data Air Interface".

- [37] 3GPP2 TSG-C C.S0043-0 v1.0: "Signaling Conformance Test Specification for cdma2000 Spread Spectrum Systems".
- [38] 3GPP TS 36.509: "Evolved Universal Terrestrial Radio Access (E-UTRA); Special conformance testing functions for User Equipment (UE)"
- [39] 3GPP TS 36.133: "Evolved Universal Terrestrial Radio Access (E-UTRA); Requirements for support of radio resource management"
- [40] 3GPP TS 24.229: "IP multimedia call control protocol based on Session Initiation Protocol (SIP) and Session Description Protocol (SDP); Stage 3"
- [41] 3GPP TS 23.402: "Architecture enhancements for non-3GPP accesses"
- [42] 3GPP2 X.S0057-0 "E-UTRAN eHRPD Connectivity and Interworking: Core Network Aspects"
- [43] 3GPP TS 34.229-1: "Internet Protocol (IP) multimedia call control protocol based on Session Initiation Protocol (SIP) and Session Description Protocol (SDP); User Equipment (UE) conformance specification; Part 1: Protocol conformance specification ".
- [44] 3GPP2 TSG-C C.S0024\_B v3.0: "cdma2000 High Rate Packet Data Air Interface Specification".
- [45] 3GPP TS 31.103: "Characteristics of the IP Multimedia Services Identity Module (ISIM) application".
- [46] 3GPP TS 34.229-1: "Internet Protocol (IP) multimedia call control protocol based on Session Initiation Protocol (SIP) and Session Description Protocol (SDP); User Equipment (UE) conformance specification; Part 1: Protocol conformance specification".
- [47] 3GPP TS 34.229-3: "Internet Protocol (IP) multimedia call control protocol based on Session Initiation Protocol (SIP) and Session Description Protocol (SDP); User Equipment (UE) conformance specification; Part 3: Abstract Test Suite (ATS)".

### 3 Definitions, symbols and abbreviations

### 3.1 Definitions

For the purposes of the present document, the terms and definitions given in TR 21.905 [1] apply, unless specified below:

**B:** a value followed by "B" is a binary value.

**H:** a value followed by "H" is a hexadecimal value.

### 3.2 Symbols

For the purposes of the present document, the following symbols apply:

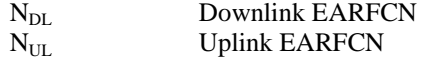

### 3.3 Abbreviations

For the purposes of the present document, the abbreviations specified in TR 21.905 [1] apply, with any additional abbreviations specified below:

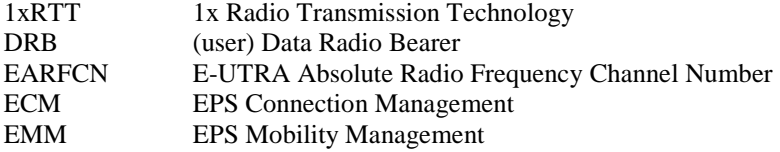

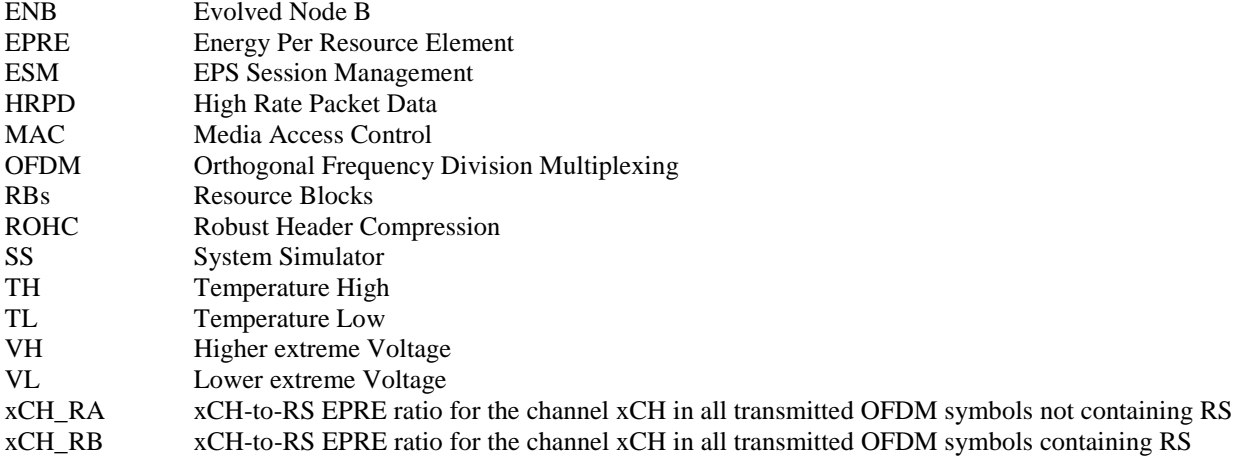

### 4 Common test environment

### 4.1 Environmental conditions

The requirements in this clause apply to all types of UE(s).

### 4.1.1 Temperature

The UE shall fulfil all the requirements in the full temperature range of:

#### **Table 4.1.1-1: Temperature Test Environment**

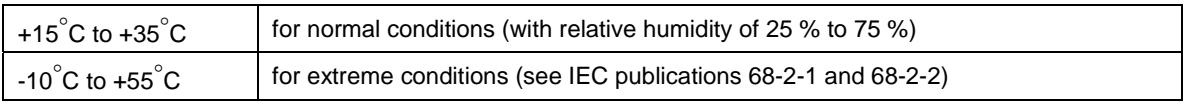

Outside this temperature range the UE, if powered on, shall not make ineffective use of the radio frequency spectrum. In no case shall the UE exceed the transmitted levels as defined in TS 36.101 [27] for extreme operation.

The normative reference for this requirement is TS 36.101 [27] Annex E.1.

Some tests are performed also in extreme temperature conditions. These test conditions are denoted as TL (temperature low,  $-10^{\circ}$ C) and TH (temperature high,  $+55^{\circ}$ C).

### 4.1.2 Voltage

The UE shall fulfil all the requirements in the full voltage range, i.e. the voltage range between the extreme voltages.

The manufacturer shall declare the lower and higher extreme voltages and the approximate shutdown voltage. For the equipment that can be operated from one or more of the power sources listed below, the lower extreme voltage shall not be higher, and the higher extreme voltage shall not be lower than that specified below.

| <b>Power source</b>         | <b>Higher extreme</b><br>Lower extreme<br>voltage<br>voltage |                   | <b>Normal conditions</b><br>voltage |
|-----------------------------|--------------------------------------------------------------|-------------------|-------------------------------------|
| AC mains                    | 0.9 * nominal                                                | 1.1 * nominal     | nominal                             |
| Regulated lead acid battery | $0.9*$ nominal                                               | $1.3$ $*$ nominal | 1.1 * nominal                       |
| Non regulated batteries:    |                                                              |                   |                                     |
| Leclanché                   | $0.85$ * nominal                                             | Nominal           | Nominal                             |
| Lithium                     | $0.95*$ nominal                                              | 1.1 * Nominal     | 1,1 * Nominal                       |
| Mercury/nickel & cadmium    | $0.90*$ nominal                                              |                   | Nominal                             |

**Table 4.1.2-1: Voltage Test Environment** 

Outside this voltage range the UE if powered on, shall not make ineffective use of the radio frequency spectrum. In no case shall the UE exceed the transmitted levels as defined in TS 36.101 [27] for extreme operation. In particular, the UE shall inhibit all RF transmissions when the power supply voltage is below the manufacturer declared shutdown voltage.

The normative reference for this requirement is TS 36.101 [27] Annex E.2.

Some tests are performed also in extreme voltage conditions. These test conditions are denoted as VL (lower extreme voltage) and VH (higher extreme voltage).

### 4.2 Common requirements of test equipment

Mobile conformance testing can be categorized into 3 distinct areas:

- RF Conformance Testing.
- EMC Conformance Testing.
- Signalling Conformance Testing.

The test equipment required for each category of testing may or not be different, depending on the supplier of the test equipment. However, there will be some generic requirements of the test equipment that are essential for all three categories of test, and these are specified in this clause.

In addition, there will be requirements to test operation in multi-system configurations (e.g. EUTRAN plus UTRAN). However, these would not form a common test equipment requirement for the three test areas and are not considered in the present document.

### 4.2.1 General functional requirements

NOTE: This clause has been written such that it does not constrain the implementation of different architectures and designs of test equipment.

All test equipment used to perform conformance testing on a UE shall provide a platform suitable for testing UE's that are either:

- a) FDD Mode; or
- b) TDD Mode; or
- c) both FDD/TDD Modes.

All test equipment shall provide (for the mode(s) supported) the following minimum functionality.

- The capability of emulating a single E-UTRA cell with the appropriate channels to allow the UE to register on the cell.
- The capability to allow the UE to set up an RRC connection with the system simulator, and to maintain the connection for the duration of the test.
- The capability (for the specific test):
	- to select and support an appropriate radio bearer for the downlink;
- to set the appropriate downlink power levels;
- to set up and support the appropriate radio bearer for the uplink;
- to set and control the uplink power levels.

### 4.2.2 Minimum functional requirements

#### 4.2.2.1 Supported Cell Configuration

The System Simulator shall provide the capability to simulate a minimum number of cells (of the appropriate E-UTRA Mode) whose number and capabilities are governed by the test cases that need to be performed (test cases are defined in 3GPP TS 36.523-1 [18](Signalling), 3GPP TS 36.521-1 [21] (RF) and 3GPP TS 36.521-3 [34] (RRM). For this purpose test cases can be split into two different categories: Tests that require only one cell and Tests that require several cells.

To perform test cases requiring one cell, the system simulator must provide a cell offering the capabilities to perform all the test cases in this category.

To perform test cases requiring several cells, additional cells must be provided by the system simulator. The additional cells, however, need only provide a minimum set of capabilities so as to support the first cell in carrying out the multi-cell test cases.

The type and number of channels (especially physical channels) constitute an important set of capabilities for a cell. The following clauses list possible channels that may be supported by the SS. Each channel type, however, and the minimum number of channels needed are only mandatory if specific test cases require them.

The mapping between Logical and Transport channels is as described in 3GPP TS 36.321 [14]. Similarly the mapping between Transport channels and Physical channels is as described in 3GPP TS 36.211, TS 36.302 and TS 36.212. The reference measurement channels (mapping between Transport channels and Physical channels for PDSCH/PDCCH) are defined in 3GPP TS 36.521-1[21] annex A

#### 4.2.2.1.1 Supported Channels

#### 4.2.2.1.1.1 Logical channels

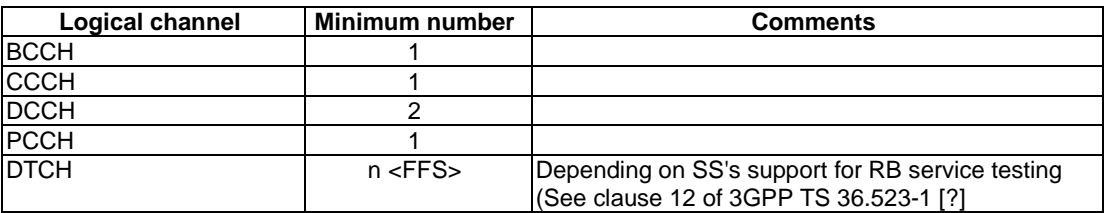

#### 4.2.2.1.1.2 Transport channels

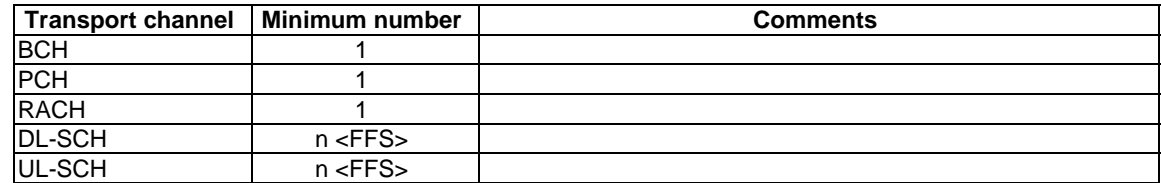

#### 4.2.2.1.1.3 Physical channels

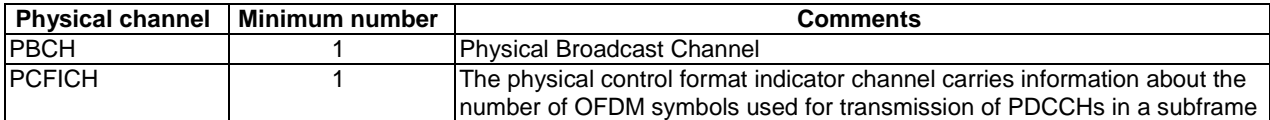

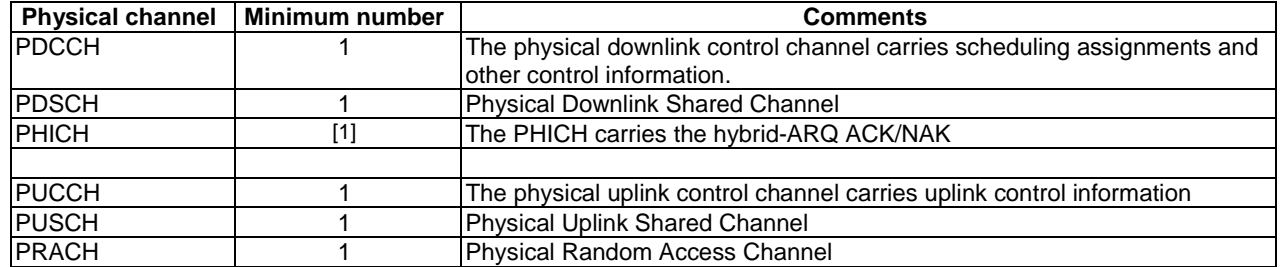

#### 4.2.2.1.1.4 Physical signals

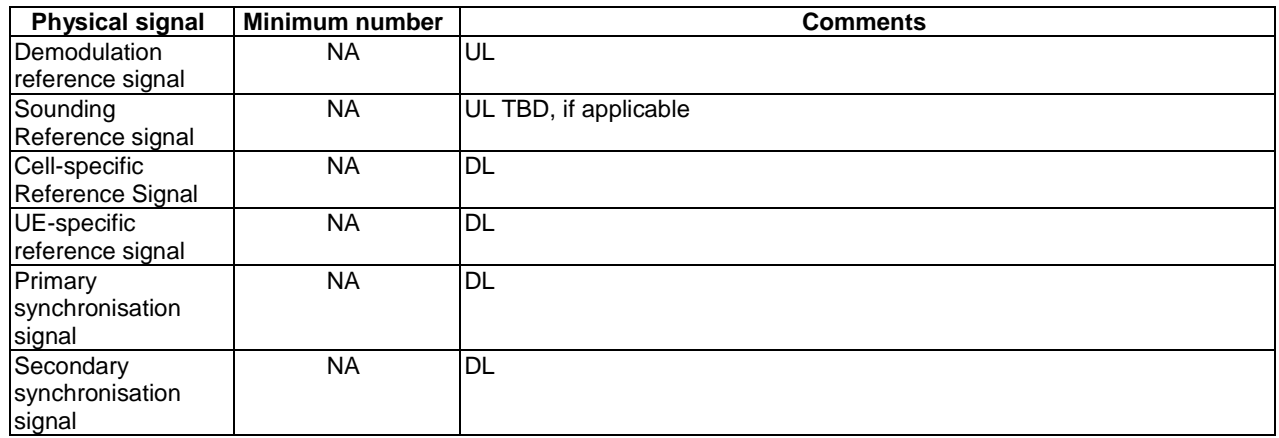

#### 4.2.2.2 Support of  $T_{cell}$  timing offset

The timing offset in terms of frame start timing between any pair of TDD cells shall be  $\leq$  [3us]. For FDD cells there is no such restriction.

### 4.3 Reference test conditions

This clause contains the reference test conditions, which apply to all test cases unless otherwise specified.

### 4.3.1 Test frequencies

The test frequencies are based on the E-UTRA frequency bands defined in the core specifications.

The raster spacing is 100 KHz.

E-UTRA/FDD is designed to operate in paired bands of 3GPP TS 36.101 [27]. The reference test frequencies for the RF and Signalling test environment for each of the 14 operating bands are defined in sub clause 4.3.1.1.

E-UTRA/TDD is designed to operate in unpaired bands of 3GPP TS 36.101 [27]. The reference test frequencies for the RF and Signalling test environment for each of the 8 operating bands are defined in sub clause 4.3.1.2.

For Signalling testing, E-UTRA frequency to be tested is mid range and E-UTRA channel bandwidth to be tested is 5MHz for all operating bands for all test cases as the default configuration unless specific channel bandwidth is specified for the operating band below:

For Band 13 and 20, channel bandwidth to be tested is 10 MHz as the default configuration.

For Band 38 and 40, 41 channel bandwidth to be tested is 20 MHz as the default configuration

For RF testing, E-UTRA frequencies to be tested are low range, mid range and high range for all supported operating bands by default. E-UTRA channel bandwidths to be tested are lowest bandwidth, 5MHz bandwidth and highest bandwidth for all supported operating bands by default. Actual test configurations are specified case by case and stated in test case itself as the initial conditions.

The lowest bandwidth, 5MHz bandwidth and highest bandwidth are selected from the combined table which includes nominal and additional channel bandwidth.

In the case 5MHz bandwidth is not supported by the UE, E-UTRA channel bandwidth to be tested is only lowest bandwidth and highest bandwidth.

If channel bandwidth to be tested is equal to the lowest or highest channel bandwidth, then the same channel bandwidth is not required to be tested twice.

#### 4.3.1.1 FDD Mode Test frequencies

#### 4.3.1.1.1 FDD reference test frequencies for operating band 1

#### **Table 4.3.1.1.1-1: Test frequencies for E-UTRA channel bandwidth for operating band 1**

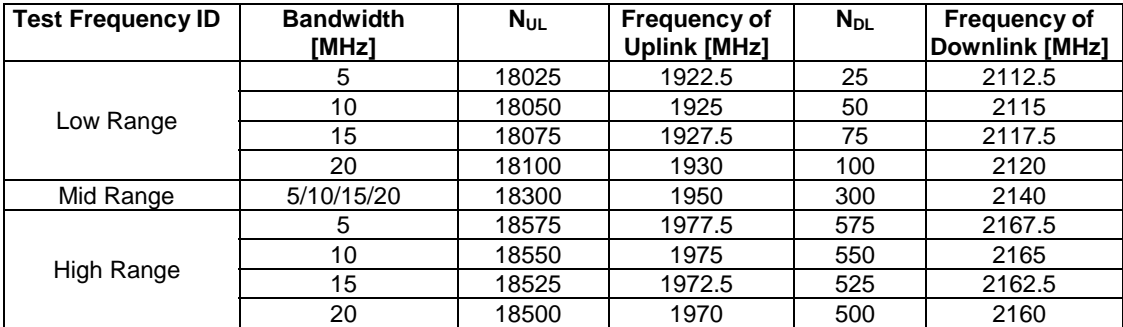

#### 4.3.1.1.2 FDD reference test frequencies for operating band 2

#### **Table 4.3.1.1.2-1: Test frequencies for E-UTRA channel bandwidth for operating band 2**

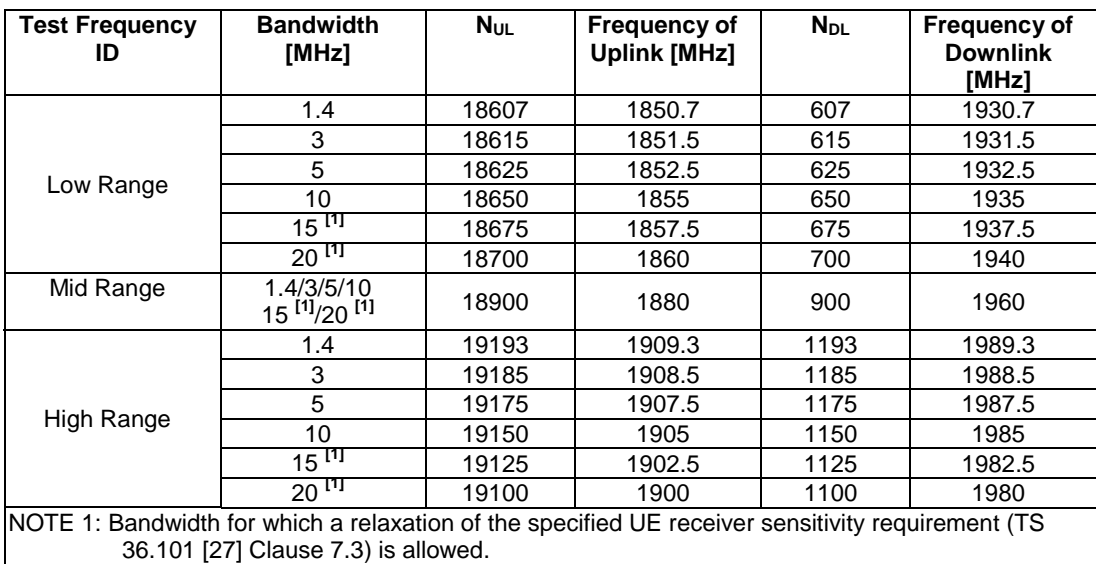

### 4.3.1.1.3 FDD reference test frequencies for operating band 3

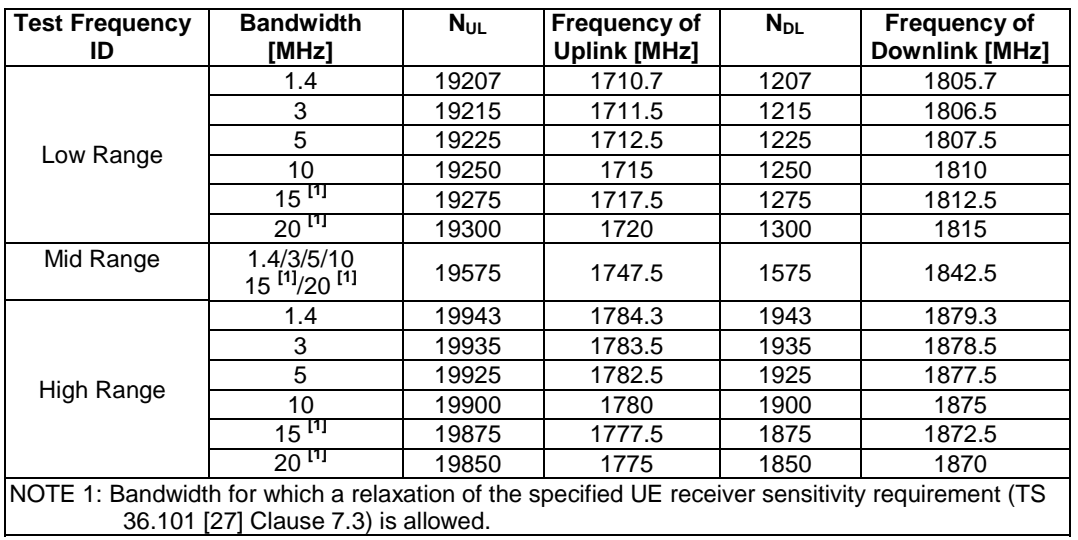

#### **Table 4.3.1.1.3-1: Test frequencies for E-UTRA channel bandwidth for operating band 3**

#### 4.3.1.1.4 FDD reference test frequencies for operating band 4

#### **Table 4.3.1.1.4-1: Test frequencies for E-UTRA channel bandwidth for operating band 4**

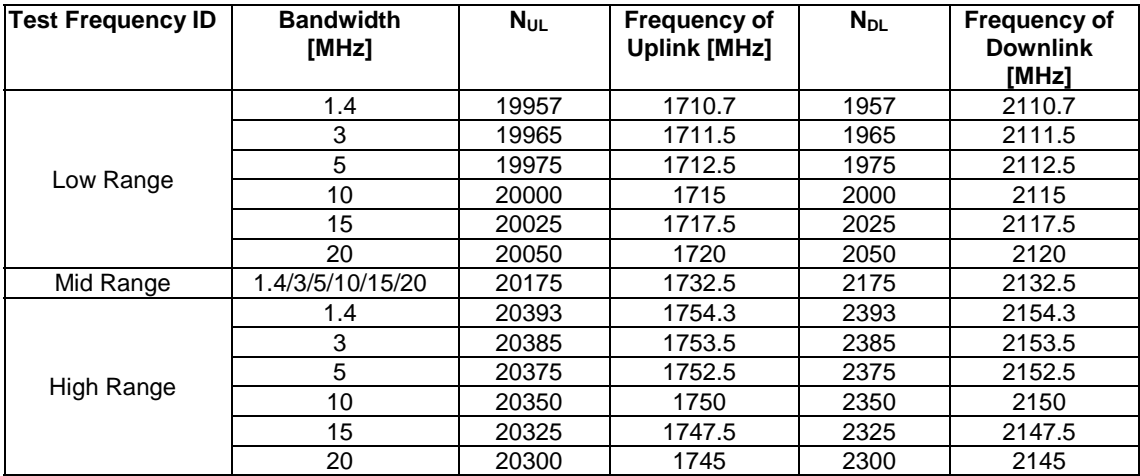

#### 4.3.1.1.5 FDD reference test frequencies for operating band 5

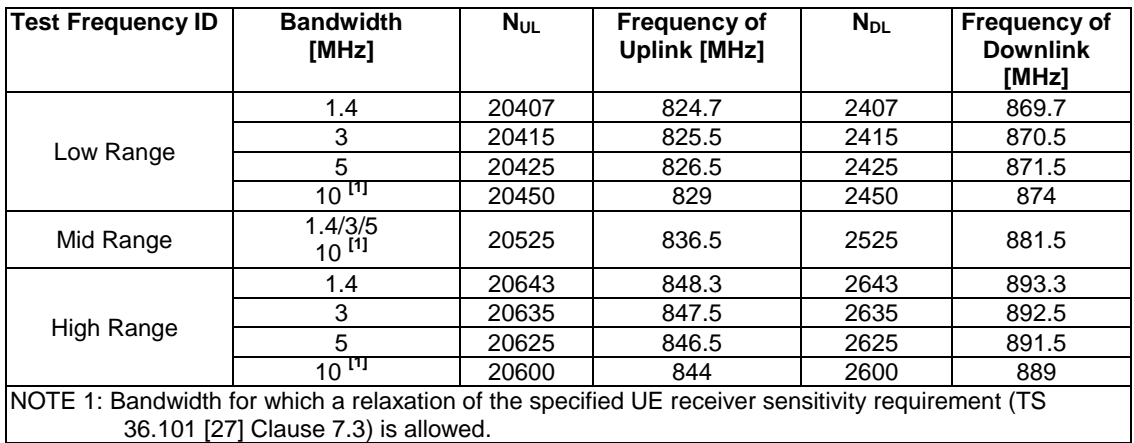

#### **Table 4.3.1.1.5-1: Test frequencies for E-UTRA channel bandwidth for operating band 5**

#### 4.3.1.1.6 FDD reference test frequencies for operating band 6

#### **Table 4.3.1.1.6-1: Test frequencies for E-UTRA channel bandwidth for operating band 6**

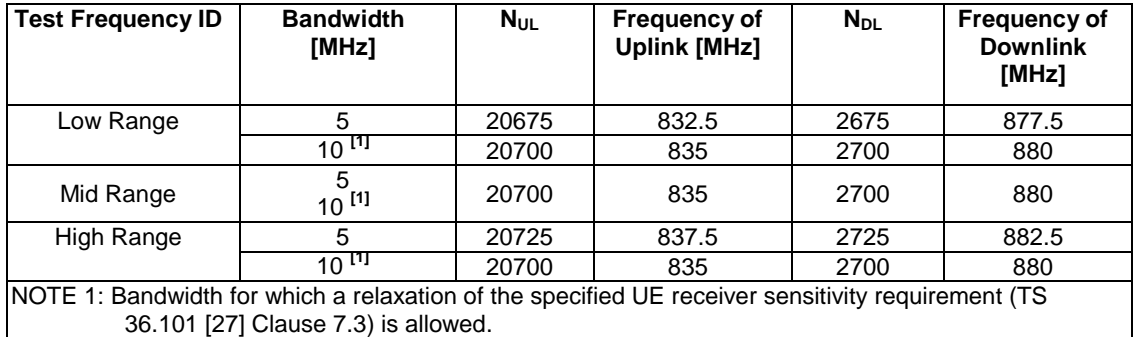

NOTE: For Band VI testing, the Mobile Country Code shall be set to (MCC = '442/443').

#### 4.3.1.1.7 FDD reference test frequencies for operating band 7

#### **Table 4.3.1.1.7-1: Test frequencies for E-UTRA channel bandwidth for operating band 7**

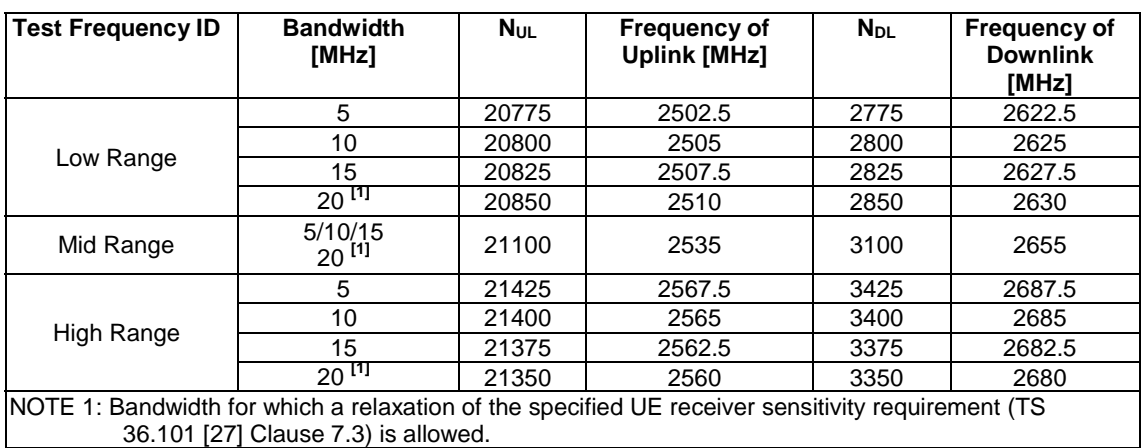

#### 4.3.1.1.8 FDD reference test frequencies for operating band 8

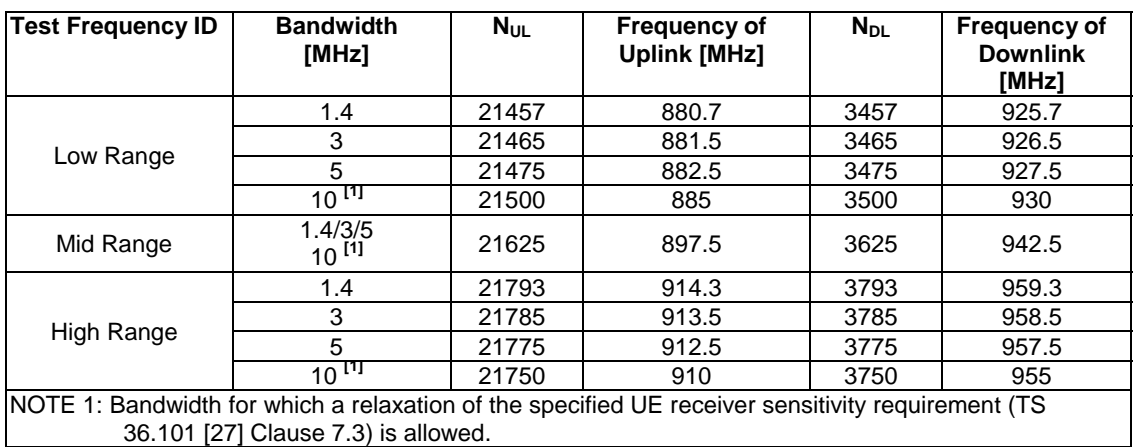

#### **Table 4.3.1.1.8-1: Test frequencies for E-UTRA channel bandwidth for operating band 8**

#### 4.3.1.1.9 FDD reference test frequencies for operating band 9

#### **Table 4.3.1.1.9-1: Test frequencies for E-UTRA channel bandwidth for operating band 9**

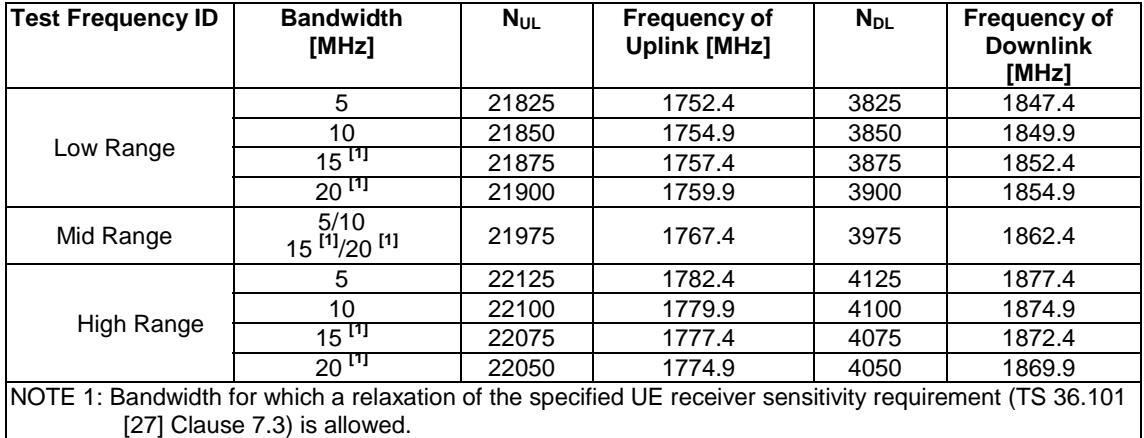

#### 4.3.1.1.10 FDD reference test frequencies for operating band 10

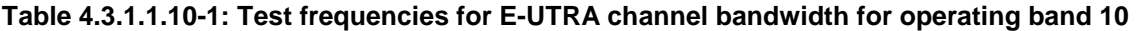

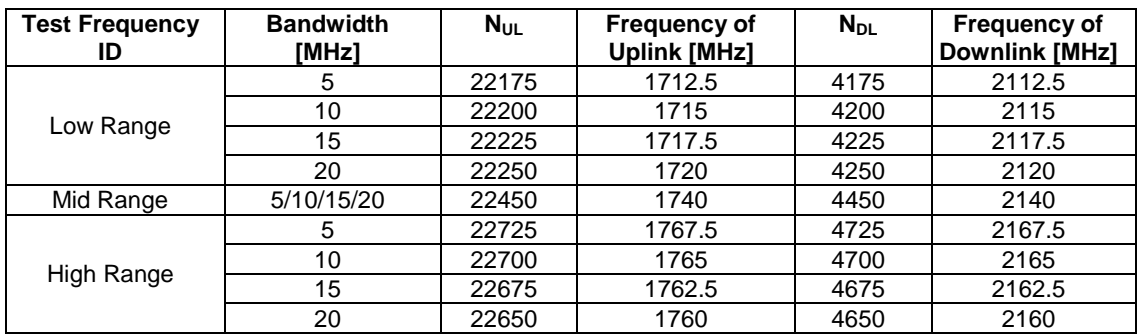

#### 4.3.1.1.11 FDD reference test frequencies for operating band 11

| <b>Test Frequency</b>                                                                             | <b>Bandwidth</b><br>[MHz] | Nur   | <b>Frequency of</b><br><b>Uplink [MHz]</b> | $N_{DL}$ | <b>Frequency of</b><br><b>Downlink [MHz]</b> |
|---------------------------------------------------------------------------------------------------|---------------------------|-------|--------------------------------------------|----------|----------------------------------------------|
| Low Range                                                                                         | 5                         | 22775 | 1430.4                                     | 4775     | 1478.4                                       |
|                                                                                                   | $10^{11}$                 | 22800 | 1432.9                                     | 4800     | 1480.9                                       |
| Mid Range                                                                                         | $5/10^{11}$               | 22850 | 1437.9                                     | 4850     | 1485.9                                       |
| High Range                                                                                        |                           | 22925 | 1445.4                                     | 4925     | 1493.4                                       |
|                                                                                                   | 10 <sup>[1]</sup>         | 22900 | 1442.9                                     | 4900     | 1490.9                                       |
| NOTE 1: Bandwidth for which a relaxation of the specified UE receiver sensitivity requirement (TS |                           |       |                                            |          |                                              |
| 36.101 [27] Clause 7.3) is allowed.                                                               |                           |       |                                            |          |                                              |

**Table 4.3.1.1.11-1: Test frequencies for E-UTRA channel bandwidth for operating band 11** 

#### 4.3.1.1.12 FDD reference test frequencies for operating band 12

#### **Table 4.3.1.1.12-1: Test frequencies for E-UTRA channel bandwidth for operating band 12**

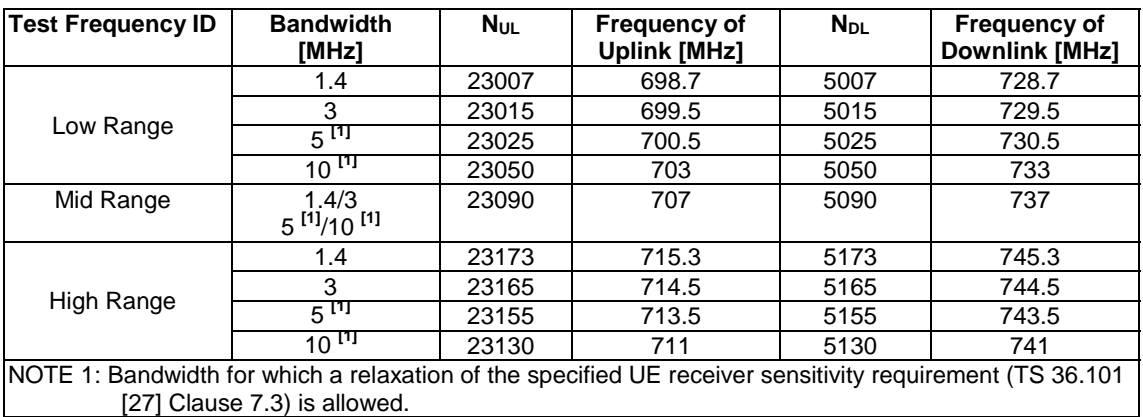

#### 4.3.1.1.13 FDD reference test frequencies for operating band 13

#### **Table 4.3.1.1.13-1: Test frequencies for E-UTRA channel bandwidth for operating band 13**

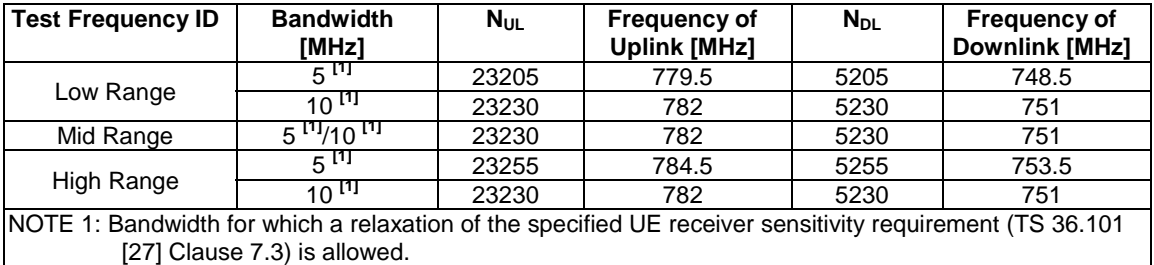

#### 4.3.1.1.14 FDD reference test frequencies for operating band 14

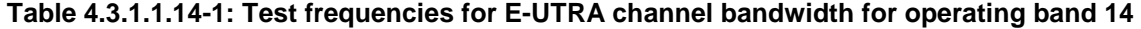

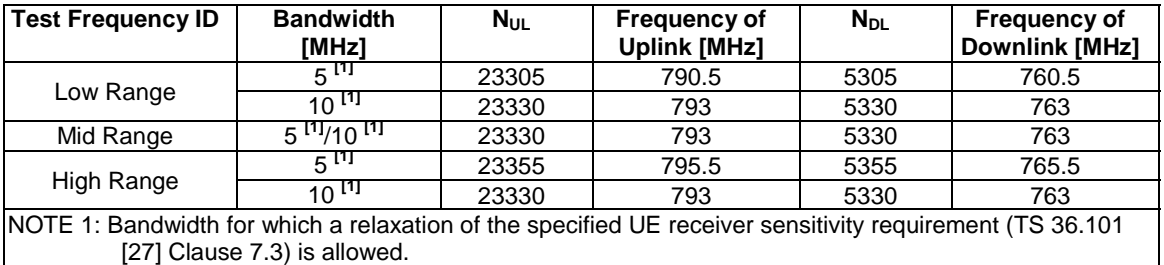

#### 4.3.1.1.15 FDD reference test frequencies for operating band 15

[FFS; not yet specified in TS 36.101]

#### 4.3.1.1.16 FDD reference test frequencies for operating band 16

[FFS; not yet specified in TS 36.101]

#### 4.3.1.1.17 FDD reference test frequencies for operating band 17

#### **Table 4.3.1.1.17-1: Test frequencies for E-UTRA channel bandwidth for operating band 17**

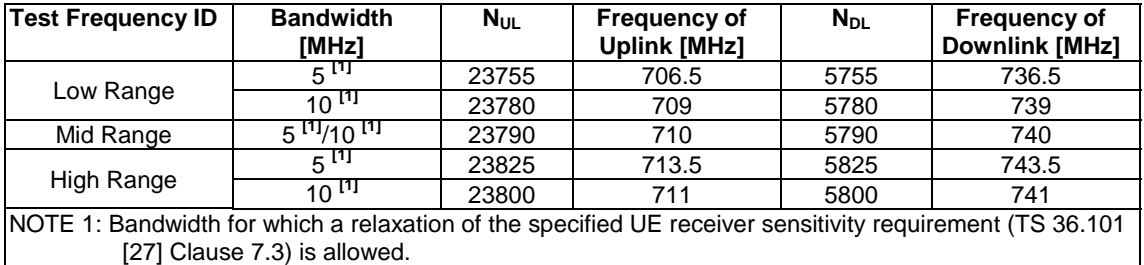

#### 4.3.1.1.18 FDD reference test frequencies for operating band 18

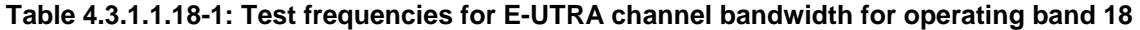

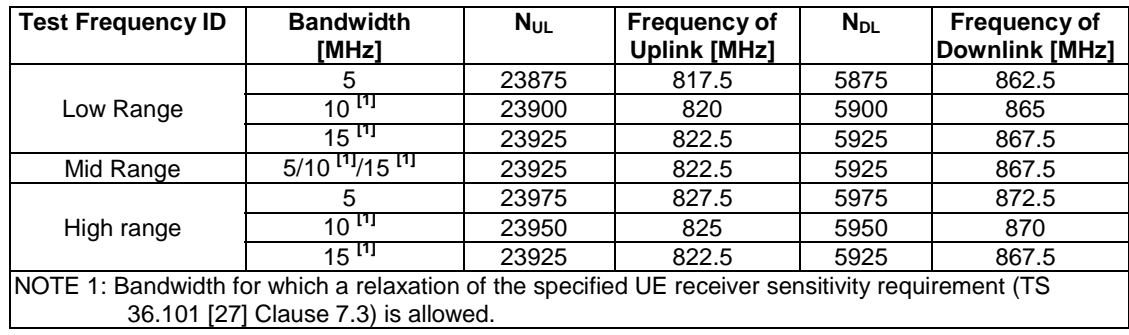

#### 4.3.1.1.19 FDD reference test frequencies for operating band 19

**Table 4.3.1.1.19-1: Test frequencies for E-UTRA channel bandwidth for operating band 19** 

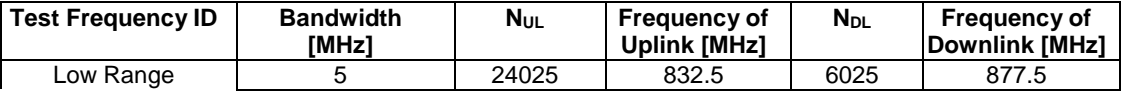

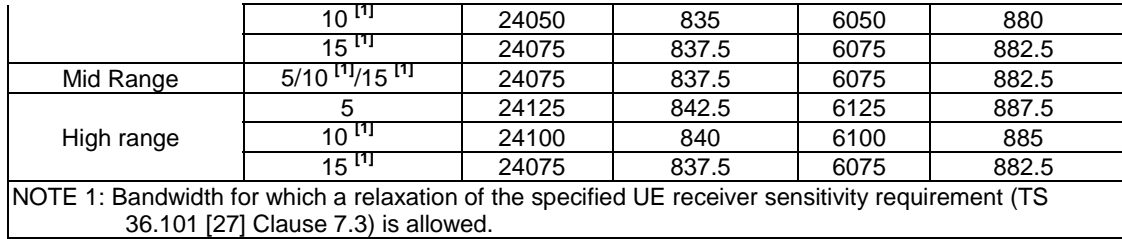

#### 4.3.1.1.20 FDD reference test frequencies for operating band 20

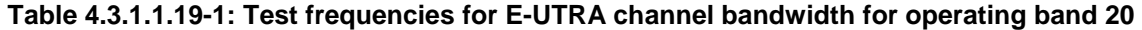

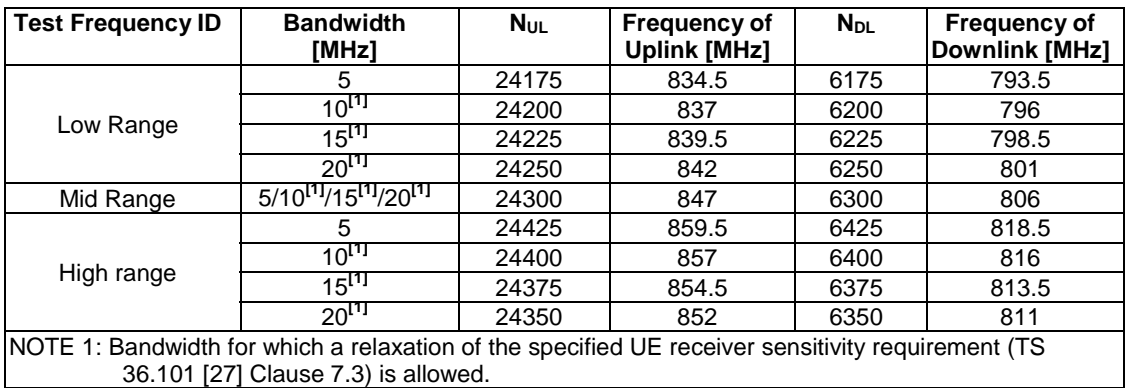

### 4.3.1.1.21 FDD reference test frequencies for operating band 21

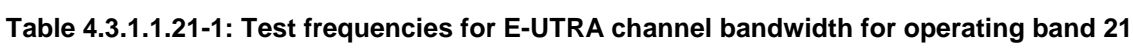

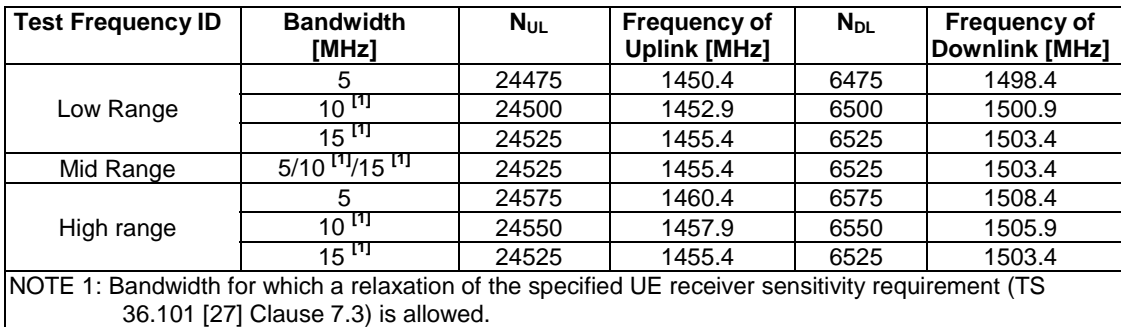

### 4.3.1.2 TDD Mode Test frequencies

4.3.1.2.1 TDD reference test frequencies for Operating Band 33

#### **Table 4.3.1.2.1-1: Test frequencies for E-UTRA channel bandwidth for operating band 33**

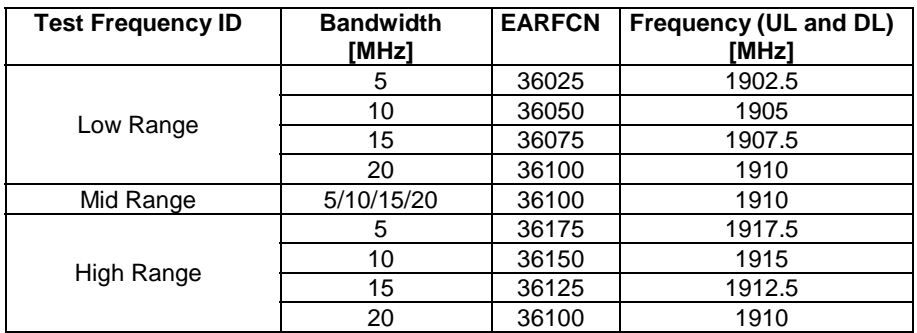

#### 4.3.1.2.2 TDD reference test frequencies for Operating Band 34

#### **Table 4.3.1.2.2-1: Test frequencies for E-UTRA channel bandwidth for operating band 34**

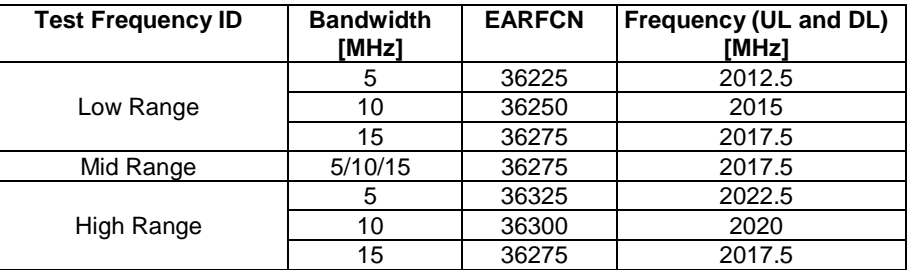

#### 4.3.1.2.3 TDD reference test frequencies for Operating Band 35

#### **Table 4.3.1.2.3-1: Test frequencies for E-UTRA channel bandwidth for operating band 35**

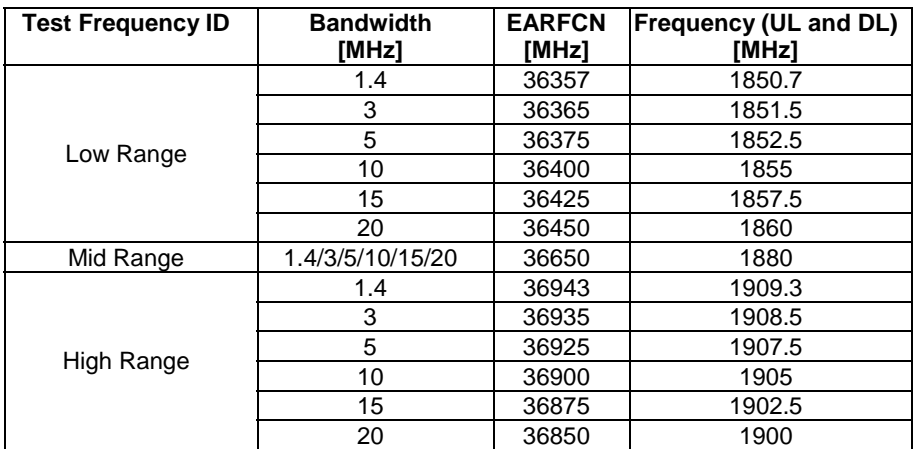

#### 4.3.1.2.4 TDD reference test frequencies for Operating Band 36

**Table 4.3.1.2.4-1: Test frequencies for E-UTRA channel bandwidth for operating band 36** 

| <b>Test Frequency ID</b> | <b>Bandwidth</b><br>[MHz] | <b>EARFCN</b><br>[MHz] | Frequency (UL and DL)<br>[MHz] |
|--------------------------|---------------------------|------------------------|--------------------------------|
|                          | 1.4                       | 36957                  | 1930.7                         |
|                          | 3                         | 36965                  | 1931.5                         |
| Low Range                | 5                         | 36975                  | 1932.5                         |
|                          | 10                        | 37000                  | 1935                           |
|                          | 15                        | 37025                  | 1937.5                         |
|                          | 20                        | 37050                  | 1940                           |
| Mid Range                | 1.4/3/5/10/15/20          | 37250                  | 1960                           |
| High Range               | 1.4                       | 37543                  | 1989.3                         |
|                          | 3                         | 37535                  | 1988.5                         |
|                          | 5                         | 37525                  | 1987.5                         |
|                          | 10                        | 37500                  | 1985                           |
|                          | 15                        | 37475                  | 1982.5                         |
|                          | 20                        | 37450                  | 1980                           |

#### 4.3.1.2.5 TDD reference test frequencies for Operating Band 37

#### **Table 4.3.1.2.5-1: Test frequencies for E-UTRA channel bandwidth for operating band 37**

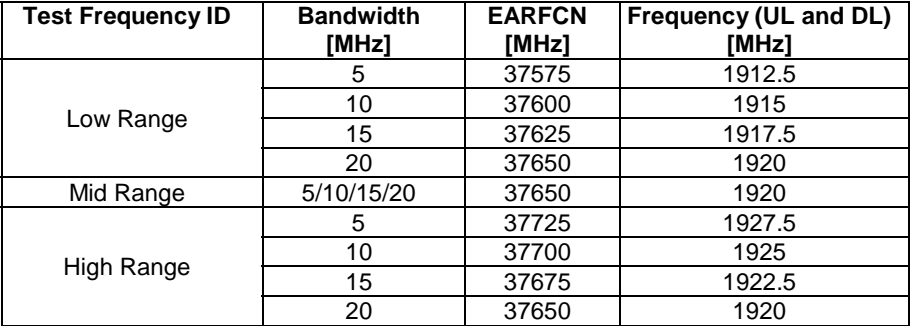

#### 4.3.1.2.6 TDD reference test frequencies for Operating Band 38

#### **Table 4.3.1.2.6-1: Test frequencies for E-UTRA channel bandwidth for operating band 38**

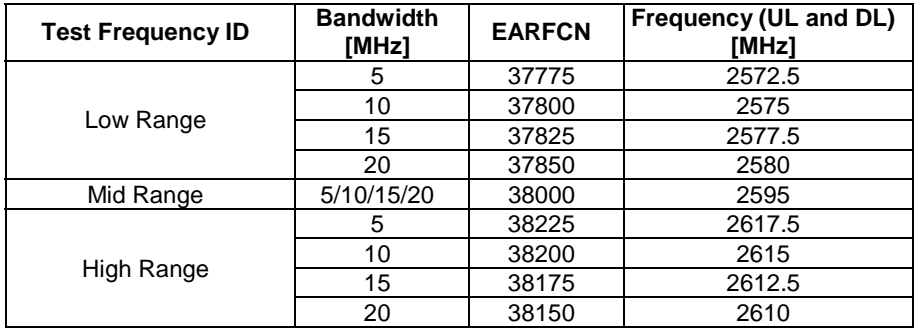

#### 4.3.1.2.7 TDD reference test frequencies for Operating Band 39

**Table 4.3.1.2.7-1: Test frequencies for E-UTRA channel bandwidth for operating band 39** 

| Test Frequency ID | <b>Bandwidth</b> | <b>EARFCN</b> | Frequency (UL and DL) |
|-------------------|------------------|---------------|-----------------------|
|                   | [MHz]            |               | [MHz]                 |
| Low Range         | 5                | 38275         | 1882.5                |
|                   | 10               | 38300         | 1885                  |
|                   | 15               | 38325         | 1887.5                |
|                   | 20               | 38350         | 1890                  |
| Mid Range         | 5/10/15/20       | 38450         | 1900                  |
| High Range        | 5                | 38625         | 1917.5                |
|                   | 10               | 38600         | 1915                  |
|                   | 15               | 38575         | 1912.5                |
|                   | 20               | 38550         | 1910                  |

#### 4.3.1.2.8 TDD reference test frequencies for Operating Band 40

#### **Table 4.3.1.2.8-1: Test frequencies for E-UTRA channel bandwidth for operating band 40**

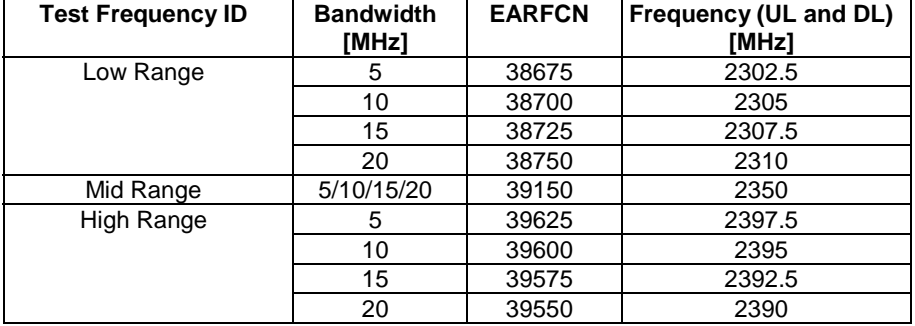

#### 4.3.1.2.9 TDD reference test frequencies for Operating Band 41

#### **Table 4.3.1.2.9-1: Test frequencies for E-UTRA channel bandwidth for operating band 41**

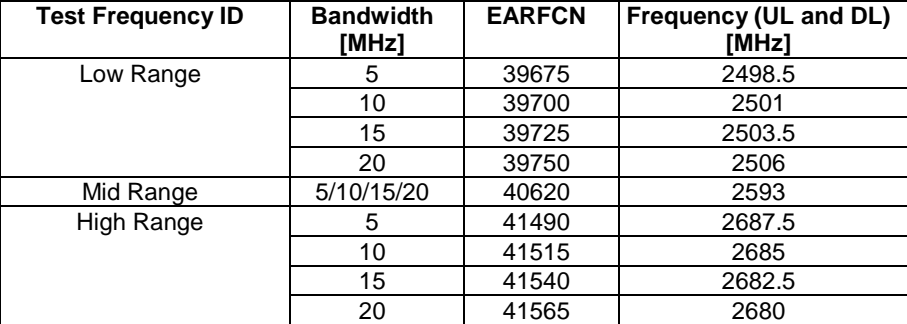

#### 4.3.1.3 HRPD Test frequencies

#### 4.3.1.3.1 HRPD test frequencies for Band Class 0

#### **Table 4.3.1.3.1-1: Test frequencies for HRPD in Band Class 0**

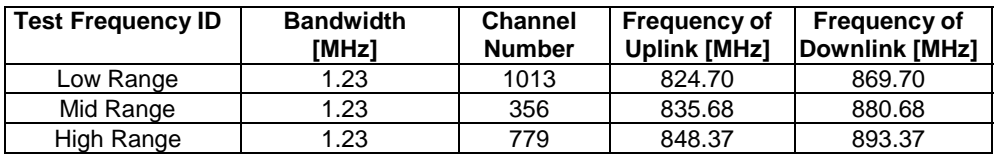

#### 4.3.1.3.2 HRPD test frequencies for Band Class 1

#### **Table 4.3.1.3.2-1: Test frequencies for HRPD in Band Class 1**

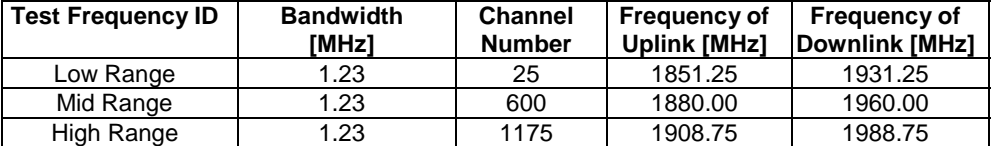

#### 4.3.1.3.3 HRPD test frequencies for Band Class 3

#### **Table 4.3.1.3.3-1: Test frequencies for HRPD in Band Class 3**

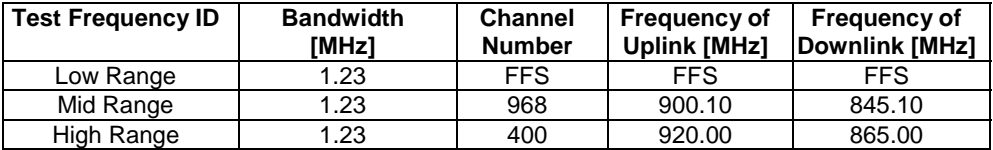

#### 4.3.1.3.4 HRPD test frequencies for Band Class 4

#### **Table 4.3.1.3.4-1: Test frequencies for HRPD in Band Class 4**

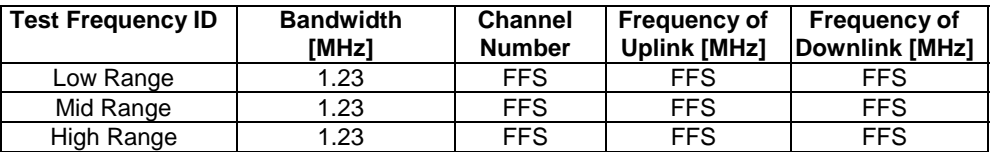

#### 4.3.1.3.5 HRPD test frequencies for Band Class 6

#### **Table 4.3.1.3.5-1: Test frequencies for HRPD in Band Class 6**

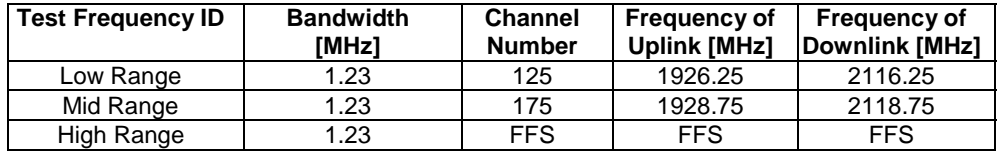

#### 4.3.1.3.6 HRPD test frequencies for Band Class 15

#### **Table 4.3.1.3.6-1: Test frequencies for HRPD in Band Class 15**

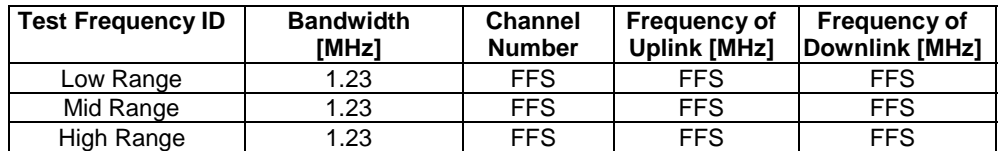

#### 4.3.1.4 1xRTT Test frequencies

#### 4.3.1.4.1 1xRTT test frequencies for Band Class 0

#### **Table 4.3.1.4.1-1: Test frequencies for 1xRTT in Band Class 0**

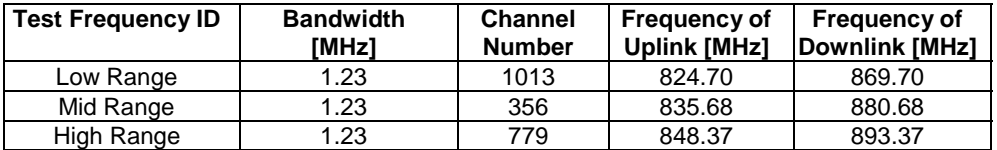

4.3.1.4.2 1xRTT test frequencies for Band Class 1

#### **Table 4.3.1.4.2-1: Test frequencies for 1xRTT in Band Class 1**

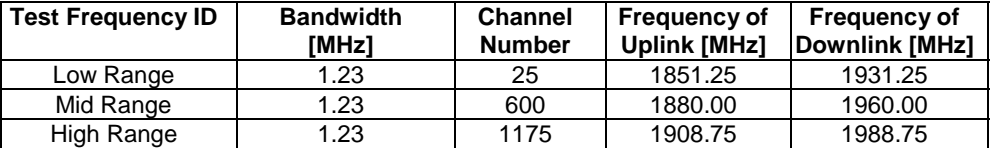

#### 4.3.1.4.3 1xRTT test frequencies for Band Class 3

#### **Table 4.3.1.4.3-1: Test frequencies for 1xRTT in Band Class 3**

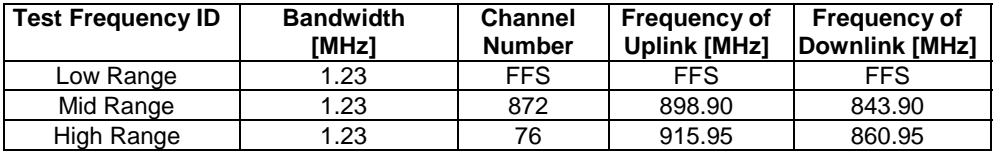

#### 4.3.1.4.4 1xRTT test frequencies for Band Class 4

#### **Table 4.3.1.4.4-1: Test frequencies for 1xRTT in Band Class 4**

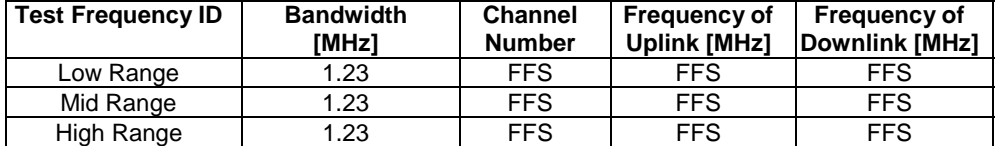

4.3.1.4.5 1xRTT test frequencies for Band Class 6

#### **Table 4.3.1.4.5-1: Test frequencies for 1xRTT in Band Class 6**

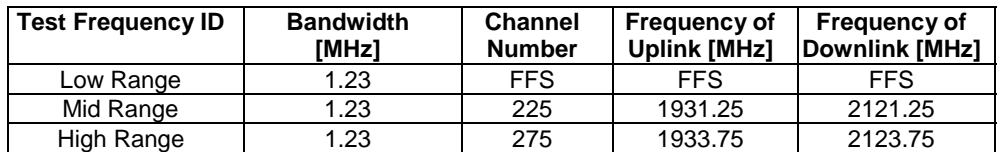

#### 4.3.1.4.6 1xRTT test frequencies for Band Class 15

| <b>Test Frequency ID</b> | <b>Bandwidth</b><br><b>IMHz1</b> | <b>Channel</b><br><b>Number</b> | <b>Frequency of</b><br><b>Uplink [MHz]</b> | <b>Frequency of</b><br>Downlink [MHz] |
|--------------------------|----------------------------------|---------------------------------|--------------------------------------------|---------------------------------------|
| Low Range                | 1.23                             | <b>FFS</b>                      | FFS                                        | <b>FFS</b>                            |
| Mid Range                | 1.23                             | <b>FFS</b>                      | <b>FFS</b>                                 | <b>FFS</b>                            |
| High Range               | 1.23                             | <b>FFS</b>                      | <b>FFS</b>                                 | <b>FFS</b>                            |

**Table 4.3.1.4.6-1: Test frequencies for 1xRTT in Band Class 15** 

#### 4.3.2 Radio conditions

#### 4.3.2.1 Normal propagation condition

The downlink connection between the System Simulator and the UE is without Additive White Gaussian Noise, and has no fading or multipath effects.

The uplink connection between the UE and System Simulator is without Additive White Gaussian Noise, and has no fading or multipath effects.

#### 4.3.3 Physical channel allocations

#### 4.3.3.1 Antennas

If the UE has two Rx antennas, the same downlink signal is applied to each one. Both UE Rx antennas shall be connected unless otherwise stated in the test case.

If the UE has one Rx antenna, the downlink signal is applied to it.

#### 4.3.3.2 Downlink physical channels and physical signals

The Downlink Physical channels and Physical signals used and their relative powers are specified for single SS Tx antenna in table 4.3.3.2-1 and for two SS Tx antennas in table 4.3.3.2-2. The details of downlink power allocation for PDSCH channel are described in TS 36.213 [29] clause 5.2.

#### **Table 4.3.3.2-1: Power allocation for OFDM symbols and reference signals, single SS Tx antenna**

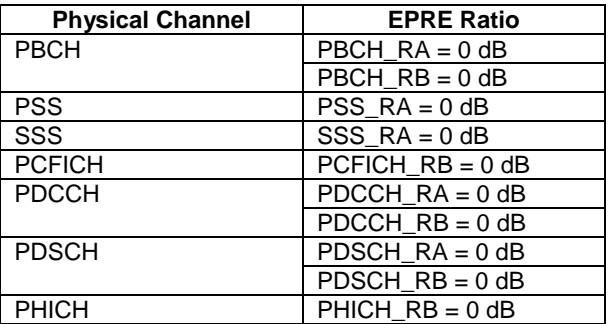

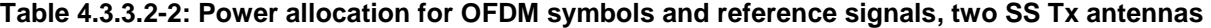

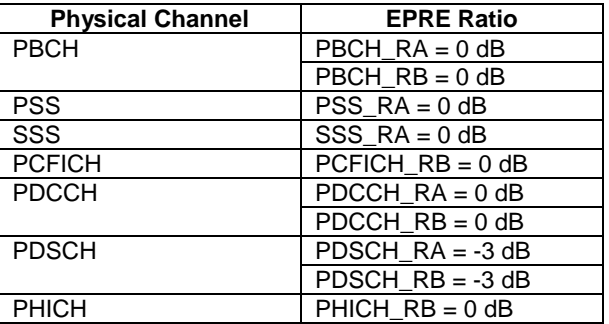

#### 4.3.3.3 Mapping of downlink physical channels and signals to physical resources

Parameters for mapping of downlink physical channels and signals are specified as follows.

- Normal Cyclic Prefix
- $N_{\text{ID}}^{\text{cell}}$ , Physical layer cell identity = 0 is used as the default physical layer cell identity
- CFI = 3 for 1.4, 3 and 5 MHz system bandwidths
	- $= 2$  for 10, 15 and 20 MHz system bandwidths
- $Ng = 1$
- PHICH duration = Normal

For Signalling testing, the default system bandwidth is 5/10/20 MHz and single SS Tx antenna is used unless specified otherwise in the test case. The mapping of downlink physical channels to physical resources for Single Tx Antenna is described in table 4.3.3.3-1 for 5/10MHz system bandwidth FDD and table 4.3.3.3-2 for 5/20MHz system bandwidth TDD.

For RF testing, the mapping of DL physical channels to resource element is defined TS 36.521-1 [21] Annex C.1.

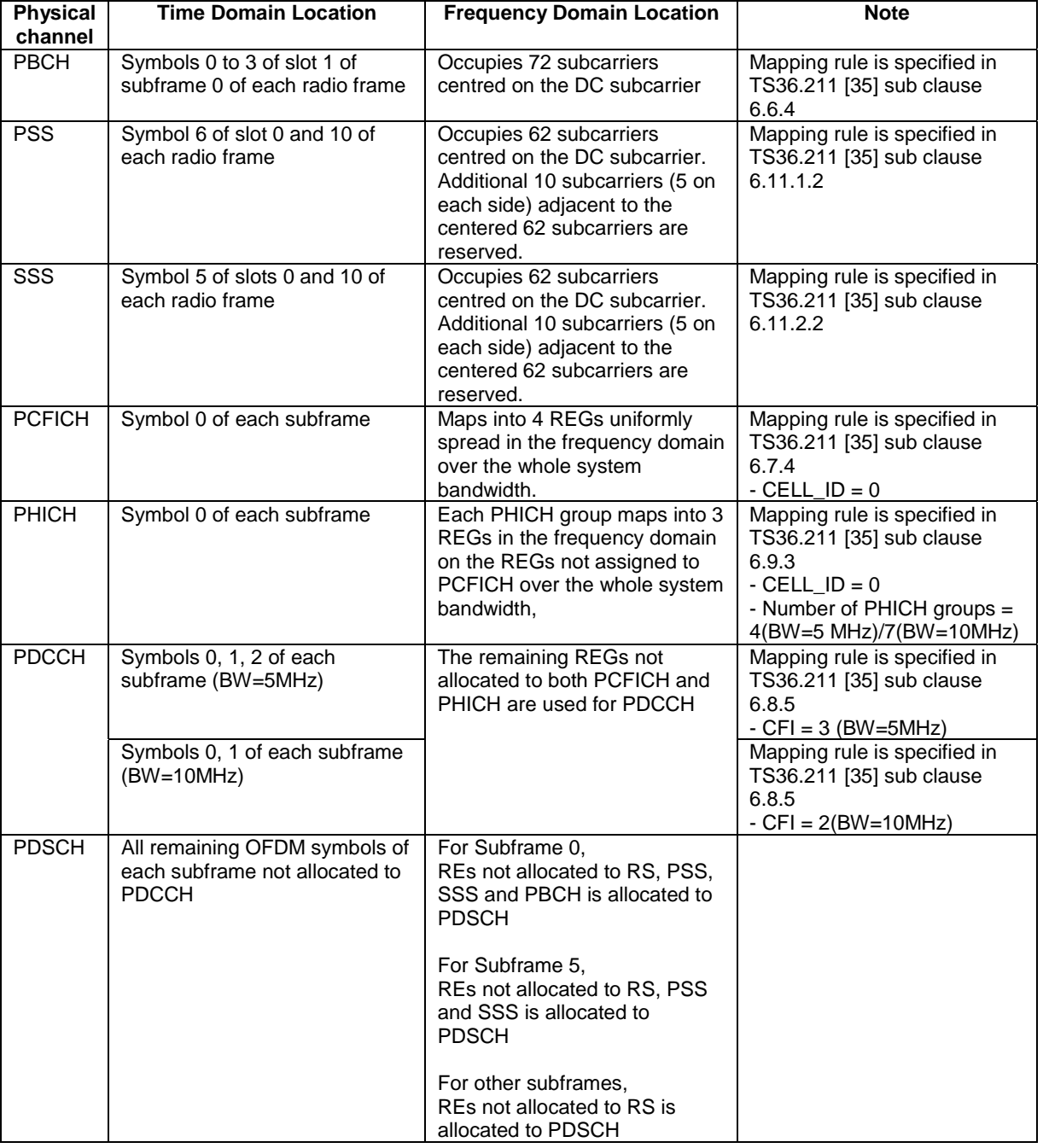

#### **Table 4.3.3.3-1: Mapping of DL Physical Channels to Resource Elements for Single SS Tx Antenna and 5/10 MHz System Bandwidth (FDD)**

NOTE: In case a single cell-specific RS is configured, cell-specific RS shall be assume to be present on antenna ports 0 and 1 for the purpose of mapping a symbol-quadruplet to a REG (resource element group). (See TS 36.211 [35] sub clause 6.2.4)

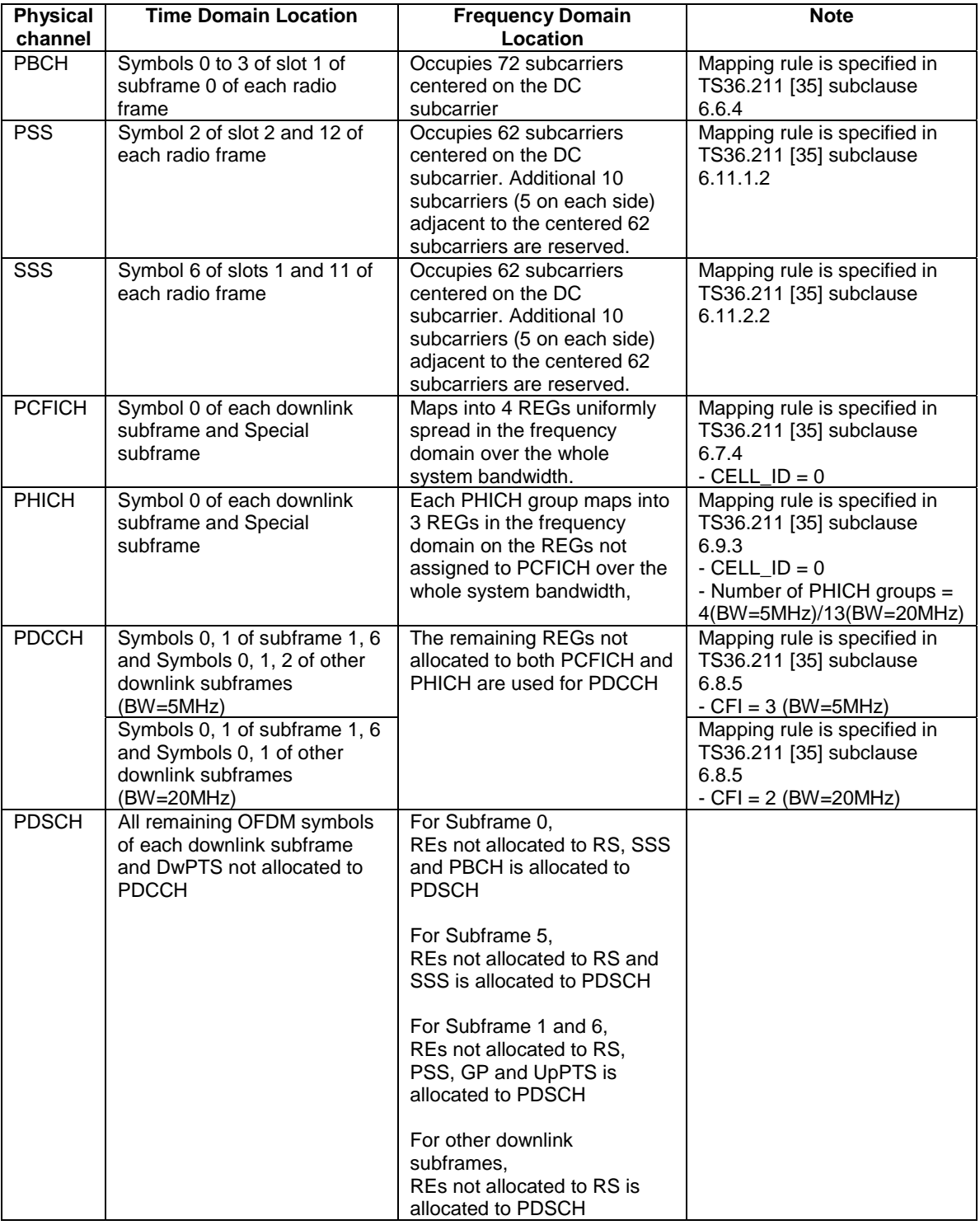

#### **Table 4.3.3.3-2: Mapping of DL Physical Channels to Resource Elements for Single SS Tx Antenna and 5/20 MHz System Bandwidth (TDD)**

NOTE 1: In case a single cell-specific RS is configured, cell-specific RS shall be assume to be present on antenna ports 0 and 1 for the purpose of mapping a symbol-quadruplet to a REG (resource element group). (See TS 36.211 [35] subclause 6.2.4)

NOTE 2: In case the default TDD configuration for subframe assignment and special subframe patterns (see subclause 4.6.3)

4.3.3.4 Uplink physical channels and physical signals

[FFS].
# 4.3.3.5 Mapping of uplink physical channels and signals to physical resources

[FFS].

# 4.3.4 Signal levels

### 4.3.4.1 Downlink signal levels

The downlink power settings in table 4.3.4.1-1 are used unless otherwise specified in a test case.

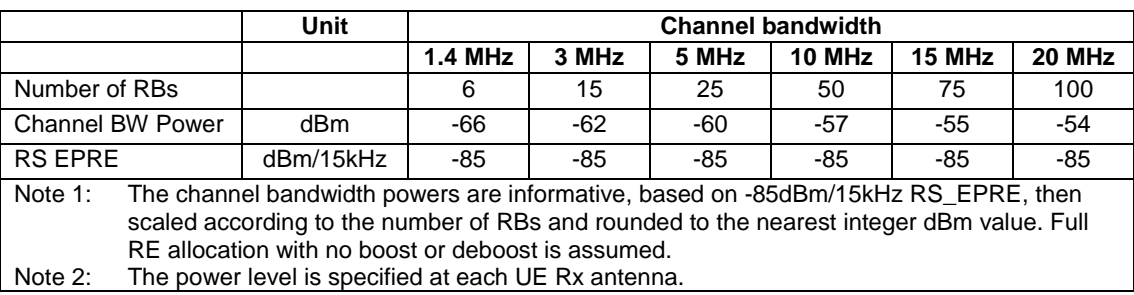

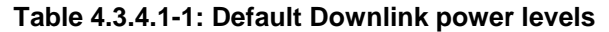

It is [FFS] whether there is a requirement to specify constant power throughout all OFDM symbols, and if so how unallocated Resource elements should be treated.

The default signal level uncertainty is +/-3dB at each test port, for any level specified. If the uncertainty value is critical for the test purpose a tighter uncertainty is specified for the related test case in TS 36.521-1 [21] Annex F or in TS 36.521-3 [34] Annex F

### 4.3.4.2 Uplink signal levels

[FFS]

# 4.3.5 Standard test signals

4.3.5.1 Downlink test signals

[FFS]

4.3.5.2 Uplink test signals

[FFS]

# 4.3.6 Physical layer parameters

- 4.3.6.1 Downlink physical layer parameters
- 4.3.6.1.1 Physical layer parameters for DCI format 0

Default physical layer parameters for DCI format 0 are specified in table 4.3.6.1.1-1.

# **Table 4.3.6.1.1-1: Physical layer parameters for DCI format 0**

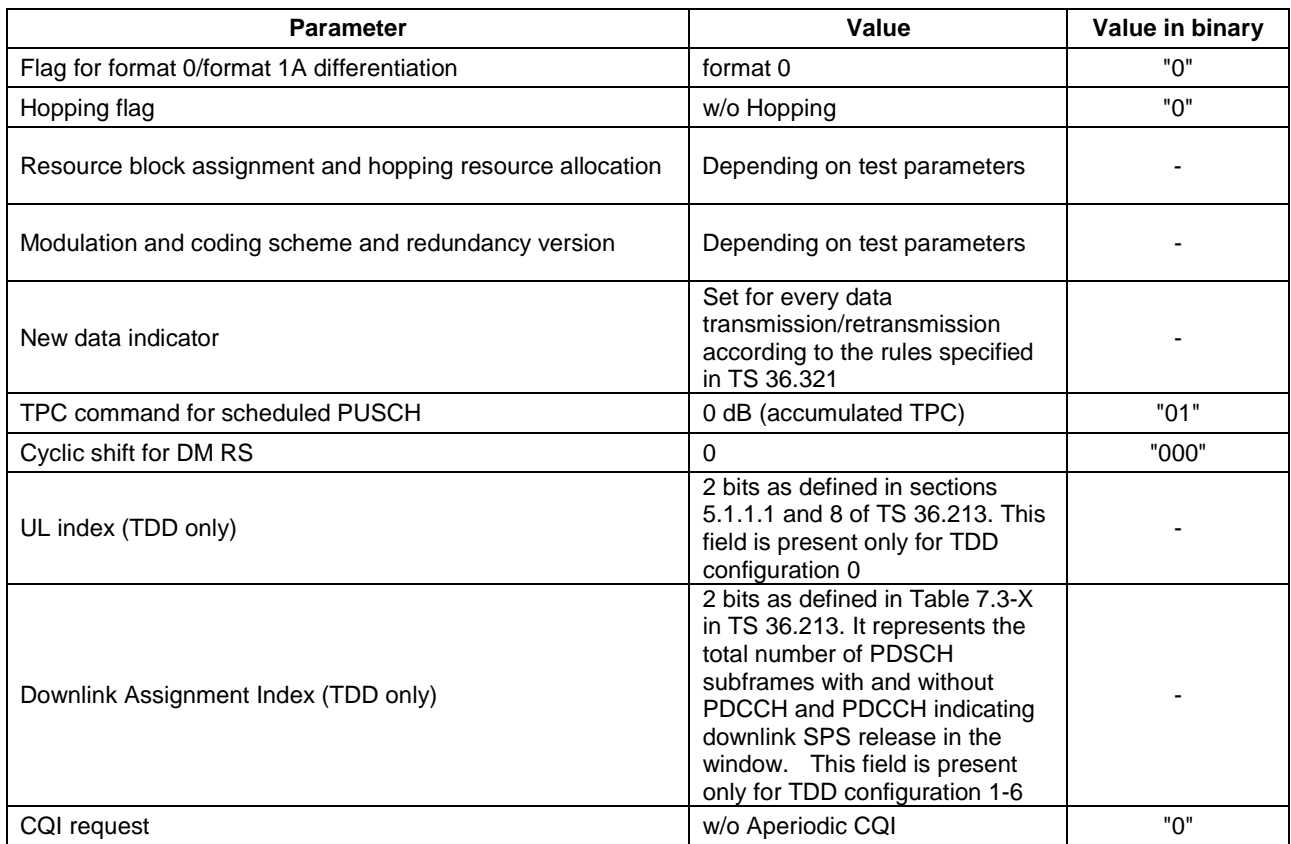

### 4.3.6.1.2 Physical layer parameters for DCI format 1

Default physical layer parameters for DCI format 1 are specified in table 4.3.6.1.2-1.

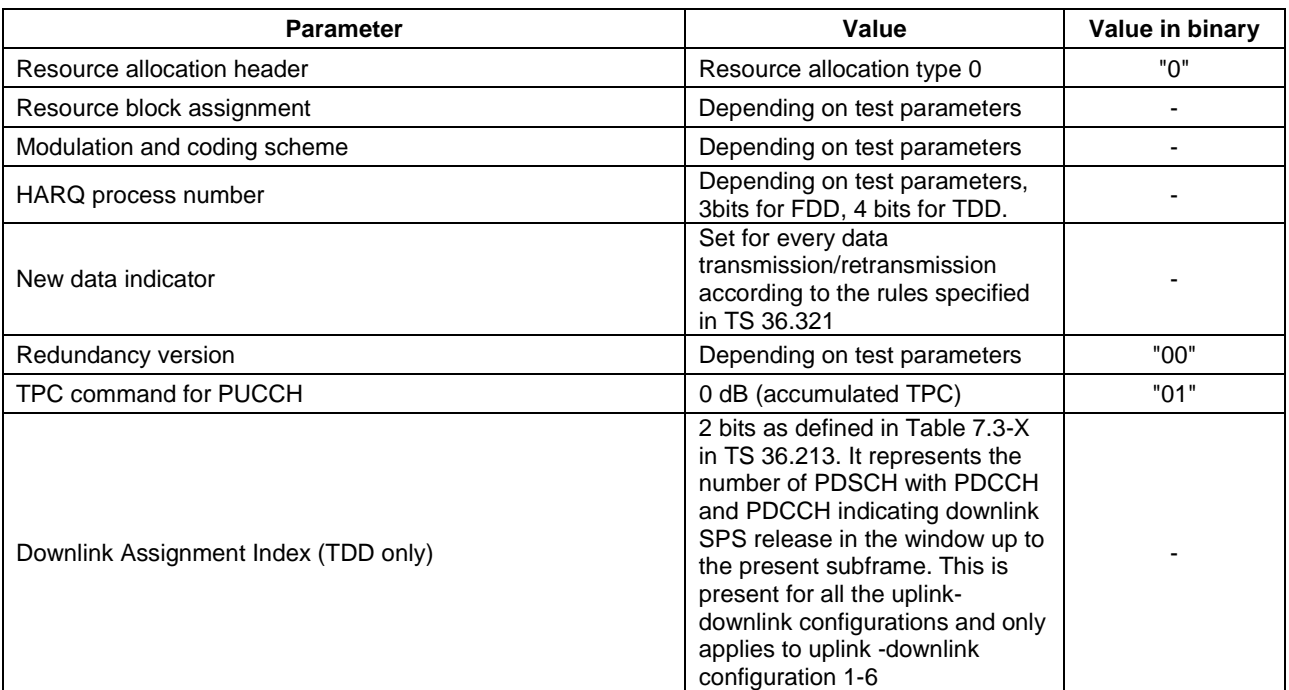

### **Table 4.3.6.1.2-1: Physical layer parameters for DCI format 1**

### 4.3.6.1.3 Physical layer parameters for DCI format 1A

Default physical layer parameters for DCI format 1A are specified in table 4.3.6.1.3-1.

### **Table 4.3.6.1.3-1: Physical layer parameters for DCI format 1A**

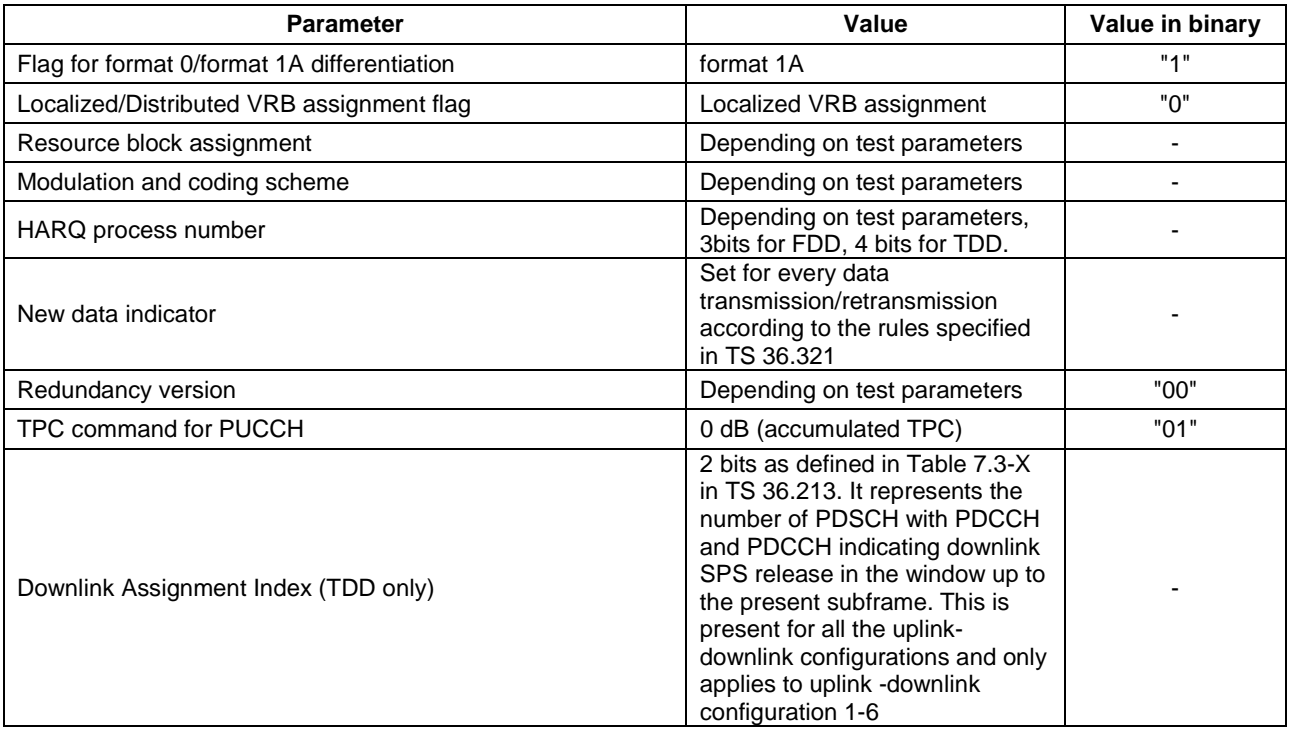

# 4.3.6.1.3A Physical layer parameters for DCI format 1B

Default physical layer parameters for DCI format 1B are specified in table 4.3.6.1.3A-1.

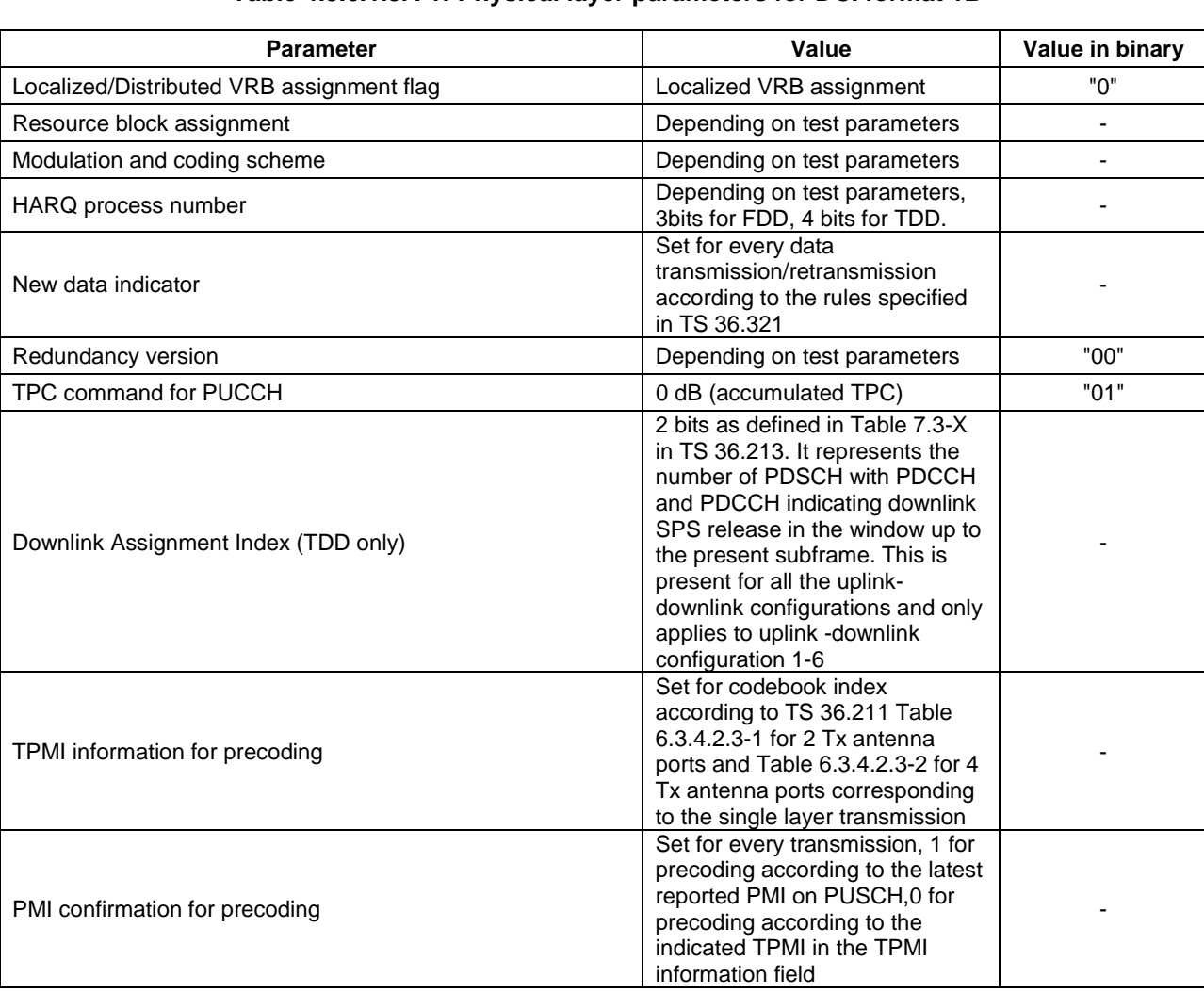

### **Table 4.3.6.1.3A-1: Physical layer parameters for DCI format 1B**

### 4.3.6.1.4 Physical layer parameters for DCI format 1C

Default physical layer parameters for DCI format 1C are specified in table 4.3.6.1.4-1.

#### **Table 4.3.6.1.4-1: Physical layer parameters for DCI format 1C**

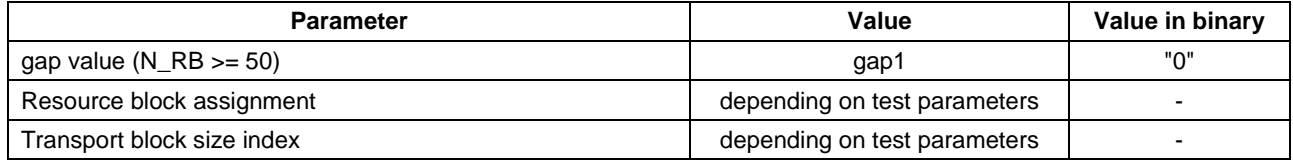

# 4.3.6.1.5 Physical layer parameters for DCI format 2

Default physical layer parameters for DCI format 2 are specified in table 4.3.6.1.5-1.

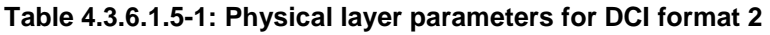

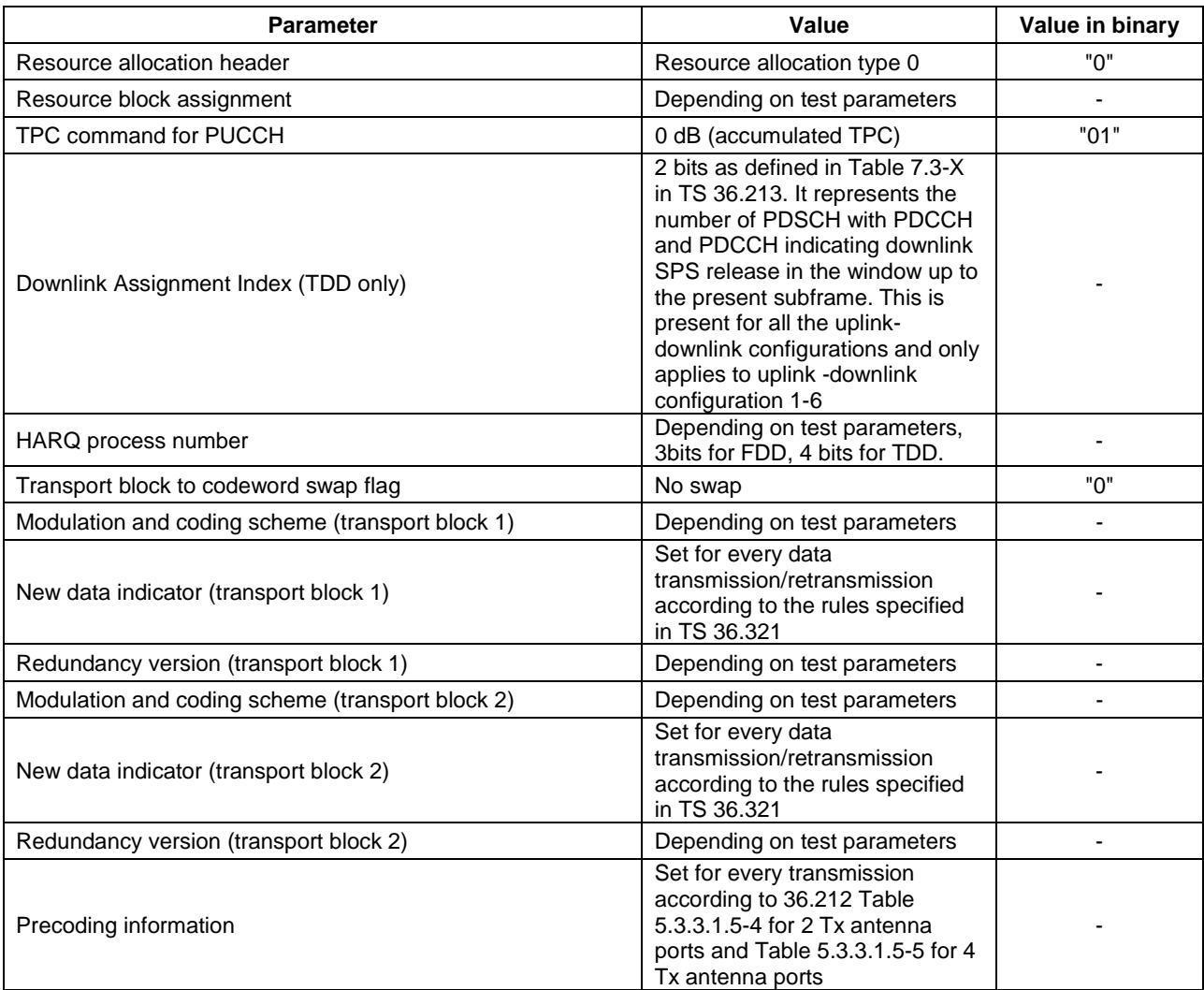

# 4.3.6.1.6 Physical layer parameters for DCI format 2A

Default physical layer parameters for DCI format 2A are specified in table 4.3.6.1.6-1.

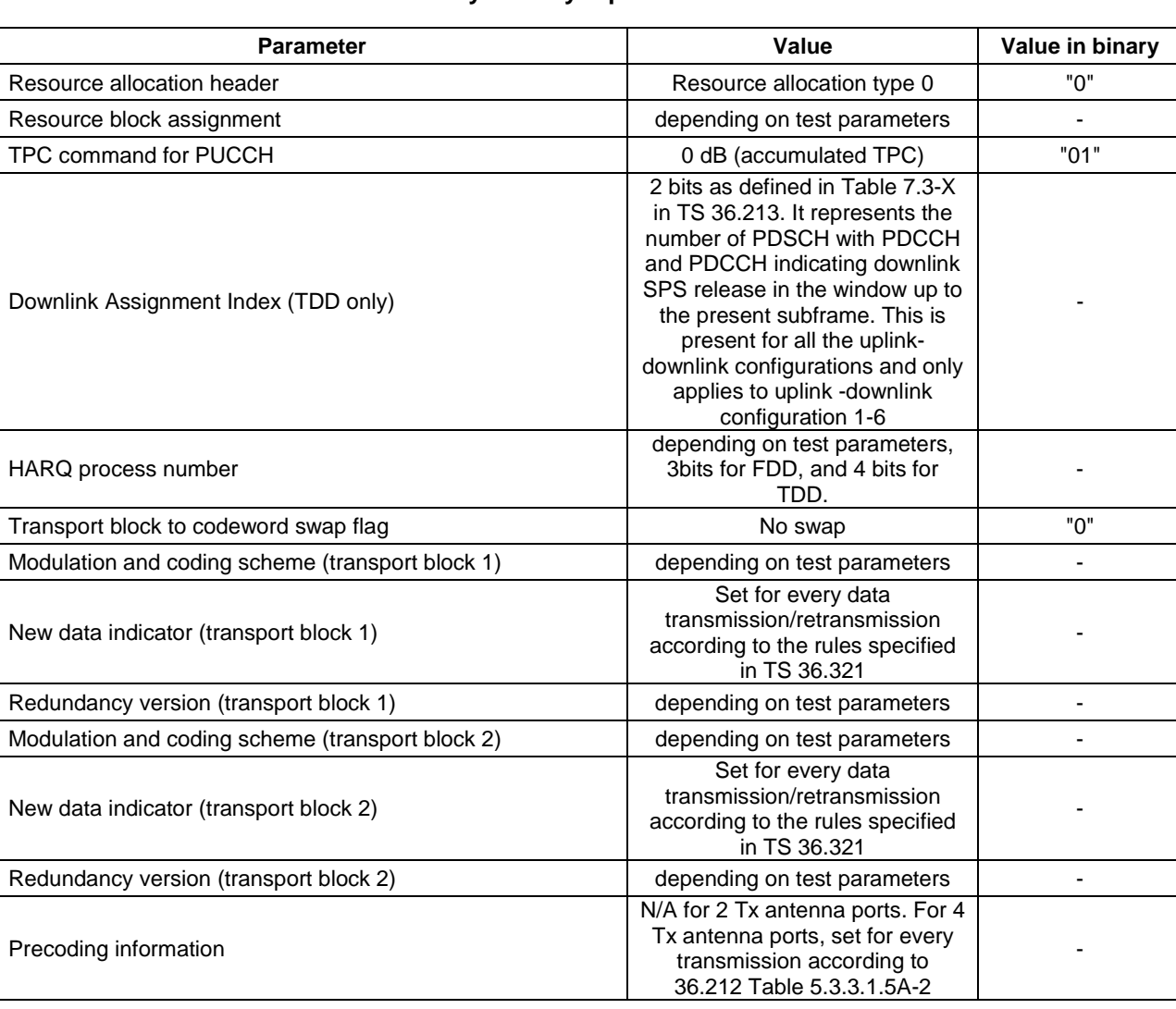

# **Table 4.3.6.1.6-1: Physical layer parameters for DCI format 2A**

# 4.4 Reference system configurations

The reference system configurations specified in this sub clause apply to all test cases unless otherwise specified.

# 4.4.1 Simulated network scenarios

The UE will eventually have to operate in either single mode networks (FDD or TDD), dual mode networks (FDD+TDD), or inter-RAT networks ((FDD or TDD) + (UTRA FDD, UTRA TDD, GSM, HRPD or 1xRTT)).

Simulated network scenarios to be tested are listed in this sub clause.

- NOTE 1: The number of cells specified does not necessarily correspond to the maximum number of resources to be configured simultaneously in test equipment. Please refer to Table 6.1-1 for such information.
- NOTE 2: For NAS test cases see sub clause 6.3.2.

# 4.4.1.1 Single cell network scenarios

For FDD and TDD basic single cell environment, Cell 1 is used.

#### 4.4.1.2 Intra E-UTRA multi cell network scenarios

For FDD and TDD basic intra-frequency multi cell environment, Cell 1, Cell 2 and Cell 4 are used.

For FDD and TDD basic inter-frequency multi cell environment, Cell 1, Cell 3 and Cell 6 are used.

For FDD and TDD basic inter-band cell environment, Cell 1 and Cell 10 are used.

For FDD and TDD multi tracking area intra-frequency multi cell environment, Cell 1 and Cell 11 are used.

For FDD and TDD multi tracking area inter-frequency multi cell environment, Cell 1 and Cell 23 are used.

For FDD and TDD multi PLMN inter-frequency multi cell environment, Cell 1, Cell 12, Cell 13, Cell 14 are used.

#### 4.4.1.3 Dual mode network scenarios

[FFS for FDD+TDD]

### 4.4.1.4 3GPP Inter-RAT network scenarios

For FDD and TDD basic inter-RAT cell environment with UTRA FDD or UTRA TDD, Cell 1 and Cell 5 are used.

For FDD and TDD inter-RAT cell environment with multi UTRA FDD or UTRA TDD cells, Cell 1 and Cell 7, Cell 8 and Cell 9 is used.

For FDD and TDD inter-RAT cell environment with GERAN, Cell 1 and Cell 24 are used.

For FDD and TDD inter-RAT cell environment with multi GERAN cells, Cell 1 and Cell 25, Cell 26 are used.

For FDD and TDD inter-RAT cell environment with (UTRA FDD or UTRA TDD) and GERAN, Cell 1, Cell 5 and Cell 24 are used.

# 4.4.1.5 3GPP2 Inter-RAT network scenarios

For FDD and TDD inter-RAT cell environment with HRPD, Cell 1 and Cell 15 are used.

For FDD and TDD inter-RAT cell environment with multi HRPD cells, Cell 1 and Cell 15, Cell 16 and Cell 17 are used.

For FDD and TDD inter-RAT cell environment with 1xRTT, Cell 1 and Cell 19 are used.

For FDD and TDD inter-RAT cell environment with multi 1xRTT cells, Cell 1 and Cell 19, Cell 20 and Cell 21 are used.

# 4.4.1.6 WLAN Inter-RAT network scenarios

For FDD and TDD inter-RAT cell environment with WLAN, Cell 1 and Cell 27 are used.

### 4.4.2 Simulated cells

NOTE: For NAS test cases see subclause 6.3.2.

NOTE: Test frequency and range defined in table 4.4.2-1 do not apply to 36.521-1 test cases.

Test frequencies and simulated cells are defined in table 4.4.2-1. For E-UTRA cells, f1 is the default test frequency. For UTRA cells, f8 is the default test frequency. For GERAN cells, f11 is the default test frequency. For CDMA2000 HRPD cells, f14 is the default test frequency. For CDMA 2000 1xRTT cells, f17 is the default test frequency. For WLAN cells, f20 is the default test frequency.

Default parameters for simulated cells are specified in table 4.4.2-1A and table 4.4.2-2.

Common parameters for simulated cells are specified in subclauses 4.4.3 to 4.4.6A.

Other cell specific parameters are specified in subclause 4.4.7.

| frequency<br>Cell 1, Cell 2, Cell 4, Cell 11<br>E-UTRA<br>Operating band under test<br>Mid<br>f1<br>(Note 1)<br>(Note 4)<br>Cell 3, Cell 12, Cell 23<br>f2<br>E-UTRA<br>Operating band under test<br><b>High</b><br>(Note 1)<br>f3<br>E-UTRA<br>Cell 6, Cell 13<br>Operating band under test<br>Low<br>(Note 1)<br>(Note 1)<br>f4<br>E-UTRA<br>Operating band under test<br>Cell 14<br>f5<br>E-UTRA<br>Cell 10<br>Operating band for inter-band cells<br>(Note 1)<br>(Note 1)<br>E-UTRA<br>Operating band for inter-band cells<br>f <sub>6</sub> |  |  |  |  |  |  |
|----------------------------------------------------------------------------------------------------|--|--|--|--|--|--|
|                                                                                                    |  |  |  |  |  |  |
|                                                                                                    |  |  |  |  |  |  |
|                                                                                                    |  |  |  |  |  |  |
|                                                                                                    |  |  |  |  |  |  |
|                                                                                                    |  |  |  |  |  |  |
|                                                                                                    |  |  |  |  |  |  |
|                                                                                                    |  |  |  |  |  |  |
|                                                                                                    |  |  |  |  |  |  |
| E-UTRA<br>f7<br>Operating band for inter-band cells<br>(Note 1)                                                                                                    |  |  |  |  |  |  |
| Cell 5, Cell 7<br>f8<br><b>UTRA</b><br>Operating band for UTRA cells<br>Mid                                                                                                    |  |  |  |  |  |  |
| (Note 2)                                                                                                    |  |  |  |  |  |  |
| f9<br><b>UTRA</b><br>Operating band for UTRA cells<br>Cell 8<br>High                                                                                                    |  |  |  |  |  |  |
| (Note 2)                                                                                                    |  |  |  |  |  |  |
| f10<br><b>UTRA</b><br>Operating band for UTRA cells<br>Low<br>Cell 9                                                                                                    |  |  |  |  |  |  |
| (Note 2)<br>f11<br><b>GERAN</b><br>Operating band for GERAN cells<br>Cell 24<br>Mid                                                                                                    |  |  |  |  |  |  |
| (Note 3)                                                                                                    |  |  |  |  |  |  |
| <b>GERAN</b><br>Cell 25<br>f12<br>Operating band for GERAN cells<br><b>High</b>                                                                                                    |  |  |  |  |  |  |
| (Note 3)                                                                                                    |  |  |  |  |  |  |
| f13<br><b>GERAN</b><br>Operating band for GERAN cells<br>Low<br>Cell 26                                                                                                    |  |  |  |  |  |  |
| (Note 3)                                                                                                    |  |  |  |  |  |  |
| f14<br><b>CDMA2000</b><br>Operating band for CDMA2000<br>Set<br>Cell 15, Cell 16                                                                                                    |  |  |  |  |  |  |
| <b>HRPD</b><br><b>HRPD</b> cells<br>according                                                                                                    |  |  |  |  |  |  |
| to PIXIT                                                                                                    |  |  |  |  |  |  |
| parameter<br>Cell 17<br>f15<br><b>CDMA2000</b><br>Operating band for CDMA2000<br>Set                                                                                                    |  |  |  |  |  |  |
| <b>HRPD</b><br><b>HRPD</b> cells<br>according                                                                                                    |  |  |  |  |  |  |
| to PIXIT                                                                                                    |  |  |  |  |  |  |
| parameter                                                                                                    |  |  |  |  |  |  |
| f16<br><b>CDMA2000</b><br>Operating band for CDMA2000<br>Cell 18<br>Set                                                                                                    |  |  |  |  |  |  |
| <b>HRPD</b> cells<br><b>HRPD</b><br>according                                                                                                    |  |  |  |  |  |  |
| to PIXIT                                                                                                    |  |  |  |  |  |  |
| parameter<br>f17<br><b>CDMA2000</b><br>Operating band for CDMA2000<br><b>FFS</b><br>Cell 19, Cell 20                                                                                                    |  |  |  |  |  |  |
| 1xRTT<br>1xRTT cells                                                                                                    |  |  |  |  |  |  |
| Operating band for CDMA2000<br>f18<br><b>FFS</b><br>Cell 21<br><b>CDMA2000</b>                                                                                                    |  |  |  |  |  |  |
| 1xRTT<br>1xRTT cells                                                                                                    |  |  |  |  |  |  |
| f19<br>Operating band for CDMA2000<br>$\overline{FFS}$<br>Cell <sub>22</sub><br><b>CDMA2000</b>                                                                                                    |  |  |  |  |  |  |
| 1xRTT cells<br>1xRTT                                                                                                    |  |  |  |  |  |  |
| <b>FFS</b><br><b>WLAN</b><br>Operating band for WLAN cells<br>Cell 27<br>f20                                                                                                    |  |  |  |  |  |  |
| Note 1:<br>For signalling test, see clause 6.2.3.1.                                                                                                    |  |  |  |  |  |  |
| Note 2:<br>See TS 34.108 [5] clause 5.1.<br>For signalling test, see clause 6.3.1.4.<br>Note 3:                                                                                                    |  |  |  |  |  |  |
| Note 4:<br>For signalling test, simultaneous co-existence of Cell 2 with Cell 11 is not allowed.                                                                                                    |  |  |  |  |  |  |

**Table 4.4.2-1: Definition of test frequencies and simulated cells** 

| cell ID           | <b>E-UTRAN Cell Identifier</b> |                      | <b>Physical</b><br>layer cell | rootSequenceIndex<br><b>FDD</b> | rootSequenceIndex<br><b>TDD</b> |
|-------------------|--------------------------------|----------------------|-------------------------------|---------------------------------|---------------------------------|
|                   |                                |                      | identity                      |                                 |                                 |
|                   | eNB Identifier                 | <b>Cell Identity</b> |                               |                                 |                                 |
| Cell 1            | '0000 0000 0000 0000<br>0001'B | '0000 0000'B         | $\Omega$                      | 22                              | $\mathbf 0$                     |
| Cell <sub>2</sub> | '0000 0000 0000 0000<br>0001'B | '0000 0010'B         | 2                             | 86                              | 8                               |
| Cell <sub>3</sub> | '0000 0000 0000 0000<br>0010'B | '0000 0011'B         | 3                             | 22                              | $\Omega$                        |
| Cell 4            | '0000 0000 0000 0000<br>0011'B | '0000 0100'B         | $\overline{\mathbf{4}}$       | 150                             | 16                              |
| Cell 6            | '0000 0000 0000 0000<br>0100'B | '0000 0110'B         | 6                             | 22                              | $\Omega$                        |
| Cell 10           | '0000 0000 0000 0000<br>0101'B | '0000 1010'B         | 10 <sup>1</sup>               | 22                              | $\Omega$                        |
| Cell 11           | '0000 0000 0000 0000<br>0110'B | '0000 1011'B         | 11                            | 214                             | 24                              |
| Cell 12           | '0000 0000 0000 0000<br>0010'B | '0000 1100'B         | 12                            | 86                              | 8                               |
| Cell 13           | '0000 0000 0000 0000<br>0100'B | '0000 1101'B         | 13                            | 86                              | 8                               |
| Cell 14           | '0000 0000 0000 0000<br>0111'B | '0000 1110'B         | 14                            | 22                              | $\Omega$                        |
| Cell 23           | '0000 0000 0000 0000<br>0110'B | '0001 0111'B         | 23                            | 150                             | 16                              |

**Table 4.4.2-1A: Default E-UTRA parameters for simulated cells** 

**Table 4.4.2-2: Default NAS parameters for simulated cells** 

| cell ID                                                                                                    | <b>Tracking Area</b>                                                                                           |             |            |                | TA# list | <b>GUTI (Note 2)</b>  |                 |               |
|----------------------------------------------------------------------------------------------------|----------------------------------------------------------------------------------------------------|-------------|------------|----------------|----------|-----------------------|-----------------|---------------|
|                                                                                                    | TA#                                                                                                    | <b>PLMN</b> |            | TAC.           | (Note 1) | <b>MME</b> Identifier |                 | <b>M-TMSI</b> |
|                                                                                                    |                                                                                                    | MCC         | <b>MNC</b> |                |          | <b>MME Group ID</b>   | <b>MME Code</b> |               |
| Cell 1                                                                                                    | TAI-1                                                                                                    |             | (Note 3)   |                | TAI-1    | 32769                 |                 | Arbitrarily   |
| Cell 2                                                                                                    | TAI-1                                                                                                    |             | (Note 3)   |                | TAI-1    | 32769                 |                 | selected      |
| Cell 3                                                                                                    | TAI-1                                                                                                    |             | (Note 3)   |                | TAI-1    | 32769                 |                 | according to  |
| Cell 4                                                                                                    | TAI-1                                                                                                    |             | (Note 3)   |                | TAI-1    | 32769                 |                 | TS 23.003     |
| Cell 6                                                                                                    | TAI-1                                                                                                    |             | (Note 3)   |                | TAI-1    | 32769                 |                 | subclause 2.8 |
| Cell 10                                                                                                    | TAI-1                                                                                                    |             | (Note 3)   |                | TAI-1    | 32769                 |                 | $[2]$ .       |
| Cell 11                                                                                                    | TAI-2                                                                                                    |             | (Note 3)   | 2              | TAI-2    | 32769                 |                 |               |
| Cell 23                                                                                                    | TAI-2                                                                                                    |             | (Note 3)   | $\overline{2}$ | TAI-2    | 32769                 |                 |               |
| Cell 12                                                                                                    | TAI-3                                                                                                    | 002         | 11         |                | TAI-3    | 32769                 |                 |               |
| Cell 13                                                                                                    | TAI-4                                                                                                    | 003         | 21         |                | TAI-4    | 32769                 |                 |               |
| Cell 14                                                                                                    | TAI-5                                                                                                    | 004         | 31         |                | TAI-5    | 32769                 |                 |               |
| Note $1$ :                                                                                                   | The value(s) in the column TA# list indicates TAI(s) included in the response messages of the                  |             |            |                |          |                       |                 |               |
| registration procedure (ATTACH ACCEPT or TRACKING AREA UPDATE ACCEPT) when the UE                            |                                                                                                    |             |            |                |          |                       |                 |               |
| performs the registration procedure on a corresponding cell.                                                 |                                                                                                    |             |            |                |          |                       |                 |               |
| The value in the column GUTI indicates GUTI included in the response messages of the registration<br>Note 2: |                                                                                                    |             |            |                |          |                       |                 |               |
|                                                                                                    | procedure (ATTACH ACCEPT or TRACKING AREA UPDATE ACCEPT) when the UE performs the                              |             |            |                |          |                       |                 |               |
|                                                                                                    | registration procedure on a corresponding cell.                                                                |             |            |                |          |                       |                 |               |
| Note 3:                                                                                                    | Set to the same Mobile Country Code and Mobile Network Code stored in EF <sub>IMSI</sub> on the test USIM card |             |            |                |          |                       |                 |               |
|                                                                                                    | (subclause 4.9.3).                                                                                             |             |            |                |          |                       |                 |               |

| <b>Cell ID</b>                                                                                           | <b>SectorID</b>        | <b>ColorCode</b>       | <b>Pilot PN Offset</b> | <b>CountryCode</b> |  |  |
|----------------------------------------------------------------------------------------------------|------------------------|------------------------|------------------------|--------------------|--|--|
| Cell 15                                                                                                  | Set according to PIXIT | Set according to PIXIT | 50                     | (Note 1)           |  |  |
|                                                                                                    | parameter              | parameter              |                        |                    |  |  |
| Cell 16                                                                                                  | Set according to PIXIT | Set according to PIXIT | 100                    | (Note 1)           |  |  |
|                                                                                                    | parameter              | parameter              |                        |                    |  |  |
| Cell 17                                                                                                  | Set according to PIXIT | Set according to PIXIT | 150                    | (Note 1)           |  |  |
|                                                                                                    | parameter              | parameter              |                        |                    |  |  |
| Cell 18                                                                                                  | Set according to PIXIT | Set according to PIXIT | 200                    | (Note 1)           |  |  |
|                                                                                                    | parameter              | parameter              |                        |                    |  |  |
| Set to the same Mobile Country Code stored in EFIMSI on the test USIM card (subclause 4.9.3).<br>Note 1: |                        |                        |                        |                    |  |  |

**Table 4.4.2-3: Default HRPD parameters for simulated cells** 

# 4.4.3 Common parameters for simulated E-UTRA cells

The parameters specified in this sub clause apply to all simulated E-UTRA cells unless otherwise specified.

#### 4.4.3.1 Common configurations of system information blocks

#### 4.4.3.1.1 Combinations of system information blocks

The combination of system information blocks required by a test case depends on the test case scenario. In this clause, the following combinations of system information blocks are defined.

Combination 1 is the default combination which applies to the following test case scenarios:

- E-UTRA FDD single cell scenario
- E-UTRA TDD single cell scenario
- E-UTRA FDD intra-frequency multi cell scenario
- E-UTRA TDD intra-frequency multi cell scenario
- E-UTRA FDD+TDD dual mode multi cell scenario

Combination 2 applies to the following test case scenarios:

- E-UTRA FDD intra-frequency multi cell scenario with neighbouring cell related information
- E-UTRA TDD intra-frequency multi cell scenario with neighbouring cell related information

Combination 3 applies to the following test case scenarios:

- E-UTRA FDD inter-frequency multi cell scenario
- E-UTRA TDD inter-frequency multi cell scenario
- E-UTRA FDD inter-band multi cell scenario
- E-UTRA TDD inter-band multi cell scenario

Combination 4 applies to the following test case scenarios:

- 3GPP inter-RAT E-UTRA FDD + UTRA FDD multi cell scenario
- 3GPP inter-RAT E-UTRA TDD + UTRA TDD multi cell scenario
- Editor's note: 3GGP Inter-RAT multi cell scenarios with other combinations of E-UTRA and UTRA modes are FFS.

Combination 5 applies to the following test case scenarios:

- 3GPP inter-RAT E-UTRA FDD + GERAN multi cell scenario

- 3GPP inter-RAT E-UTRA TDD + GERAN multi cell scenario

Combination 6 applies to the following test case scenarios:

- 3GPP2 inter-RAT E-UTRA FDD + HRPD multi cell scenario
- 3GPP2 inter-RAT E-UTRA TDD + HRPD multi cell scenario
- 3GPP2 inter-RAT E-UTRA FDD + 1xRTT multi cell scenario
- 3GPP2 inter-RAT E-UTRA TDD + 1xRTT multi cell scenario

Editor's note: 3GPP2 Inter-RAT multi cell scenarios with E-UTRA + HRPD + 1xRTT are FFS.

Combination 7 applies to the following test case scenarios:

- E-UTRA FDD + home eNB multi cell scenario
- E-UTRA TDD + home eNB multi cell scenario

Combination 8 applies to the following test case scenarios:

- E-UTRA FDD ETWS single cell scenario
- E-UTRA TDD ETWS single cell scenario

Combination 9 applies to the following test case scenarios:

- E-UTRA FDD inter-frequency + 3GPP inter-RAT UTRA multi-cell scenario
- E-UTRA TDD inter-frequency + 3GPP inter-RAT UTRA multi-cell scenario

Combination 10 applies to the following test case scenarios:

- 3GPP inter-RAT E-UTRA FDD + UTRA FDD + GERAN multi cell scenario

- 3GPP inter-RAT E-UTRA TDD + UTRA TDD + GERAN multi cell scenario.

Combination 11 applies to the following test case scenarios:

- 3GPP inter-RAT E-UTRA FDD + UTRA FDD multi cell scenario + CSG cell scenario

- 3GPP inter-RAT E-UTRA TDD + UTRA TDD multi cell scenario + CSG cell scenario

Combination 12 applies to the following test case scenarios:

- E-UTRA FDD inter-frequency + GERAN cell scenario
- E-UTRA TDD inter-frequency + GERAN cell scenario

Combination 13 applies to the following test case scenarios:

- E-UTRA FDD inter-frequency + CSG cell scenario

- E-UTRA TDD inter-frequency + CSG cell scenario

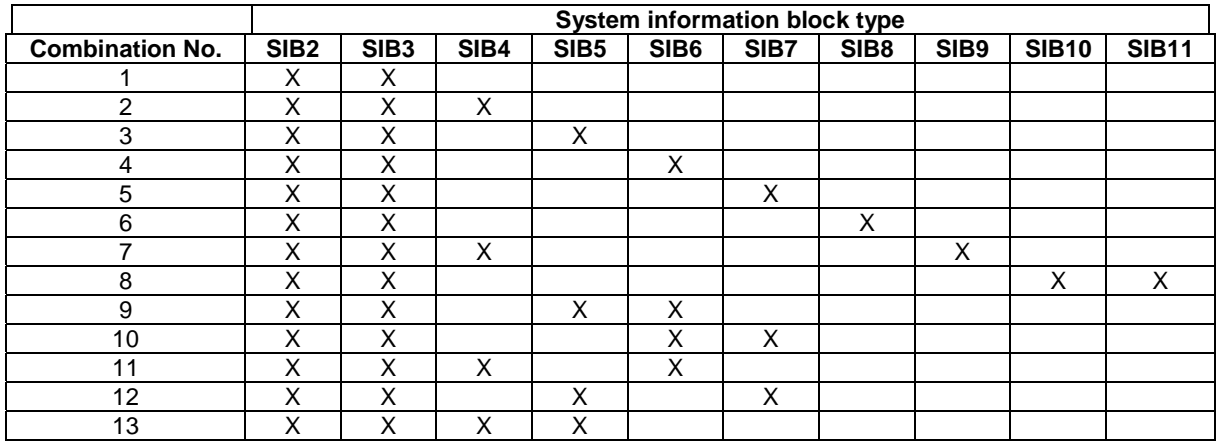

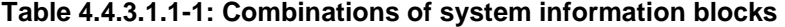

# 4.4.3.1.2 Scheduling of system information blocks

The scheduling configurations for combinations of system information blocks are defined in the following tables.

**Table 4.4.3.1.2-1: Scheduling for combination 1** 

| <b>Scheduling</b><br><b>Information No.</b> | Periodicity<br>[radio frames] | Mapping of system information<br>blocks |  |  |
|---------------------------------------------|-------------------------------|-----------------------------------------|--|--|
|                                             |                               | SIB <sub>2</sub>                        |  |  |
|                                             | See sub clause 4.4.3.4        | SIB <sub>3</sub>                        |  |  |

#### **Table 4.4.3.1.2-2: Scheduling for combination 2**

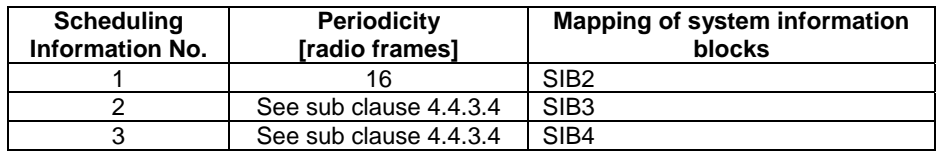

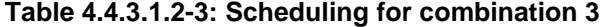

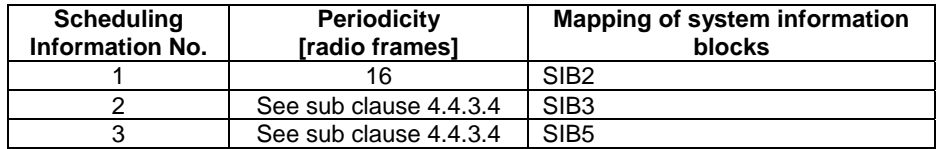

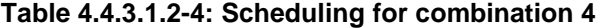

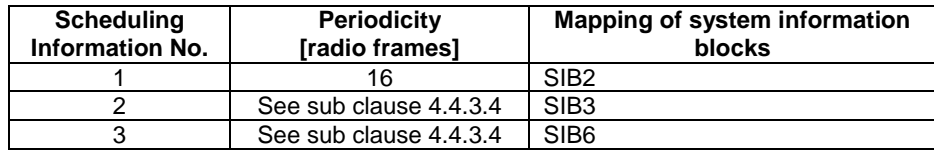

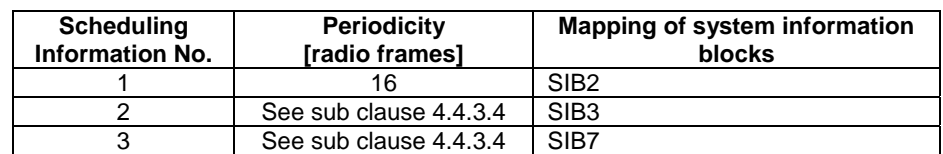

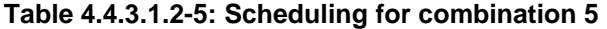

#### **Table 4.4.3.1.2-6: Scheduling for combination 6**

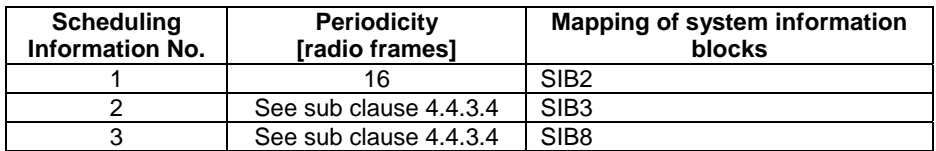

#### **Table 4.4.3.1.2-7: Scheduling for combination 7**

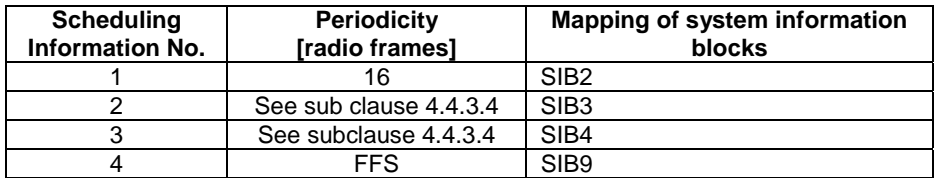

#### **Table 4.4.3.1.2-8: Scheduling for combination 8**

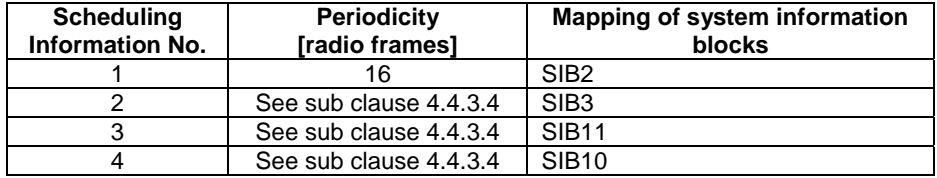

#### **Table 4.4.3.1.2-9: Scheduling for combination 9**

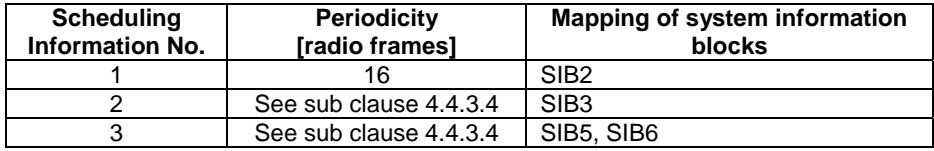

#### **Table 4.4.3.1.2-10: Scheduling for combination 10**

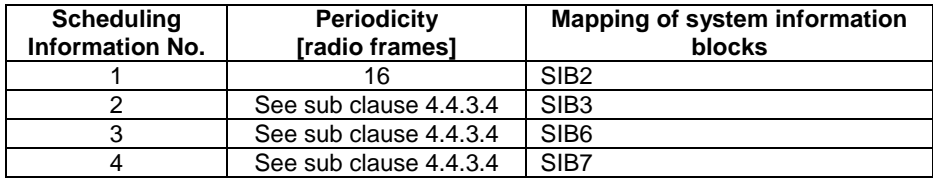

| <b>Scheduling</b><br><b>Information No.</b> | <b>Periodicity</b><br>[radio frames] | Mapping of system information<br>blocks |  |  |
|---------------------------------------------|--------------------------------------|-----------------------------------------|--|--|
|                                             | 16                                   | SIB <sub>2</sub>                        |  |  |
|                                             | See sub clause 4.4.3.4               | SIB <sub>3</sub>                        |  |  |
|                                             | See sub clause 4.4.3.4               | SIB4                                    |  |  |
|                                             | See sub clause 4.4.3.4               | SIB <sub>6</sub>                        |  |  |

**Table 4.4.3.1.2-11: Scheduling for combination 11** 

### 4.4.3.2 Common contents of system information messages

#### - *MasterInformationBlock*

The *MasterInformationBlock* includes the system information transmitted on BCH.

#### **Table 4.4.3.2-1:** *MasterInformationBlock*

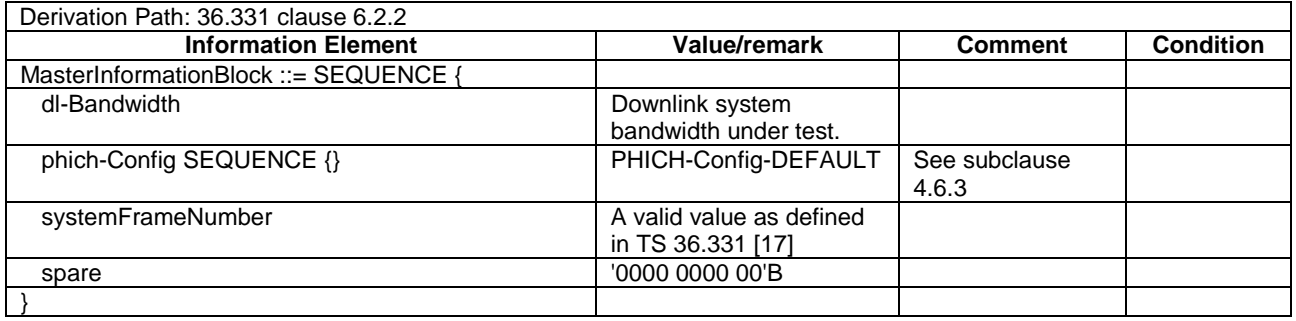

# - *SystemInformation*

The *SystemInformation* message is used to convey one or more System Information Blocks. All the SIBs included are transmitted with the same periodicity.

#### **Table 4.4.3.2-2:** *SystemInformation*

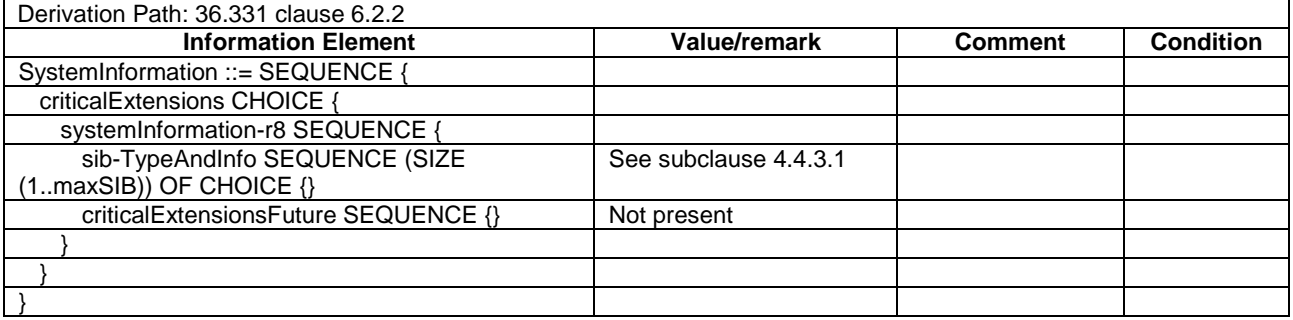

# - *SystemInformationBlockType1*

*SystemInformationBlockType1* contains information relevant when evaluating if a UE is allowed to access a cell and defines the scheduling of other system information.

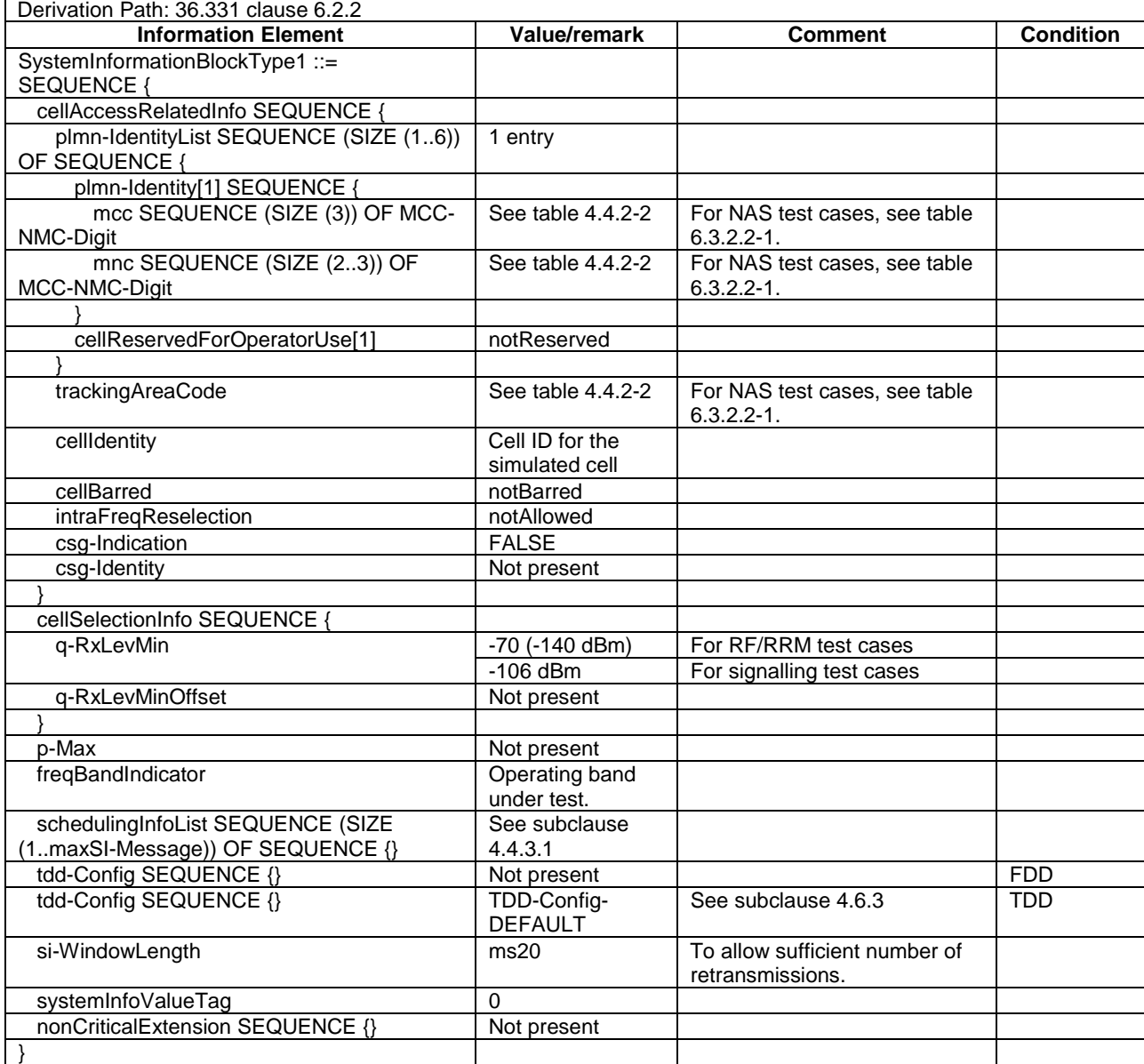

# **Table 4.4.3.2-3:** *SystemInformationBlockType1*

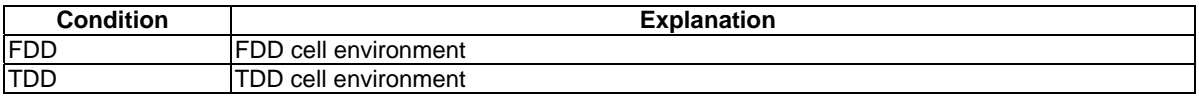

# 4.4.3.3 Common contents of system information blocks

# - *SystemInformationBlockType2*

The IE *SystemInformationBlockType2* contains radio resource configuration information that is common for all UEs.

# **Table 4.4.3.3-1:** *SystemInformationBlockType2*

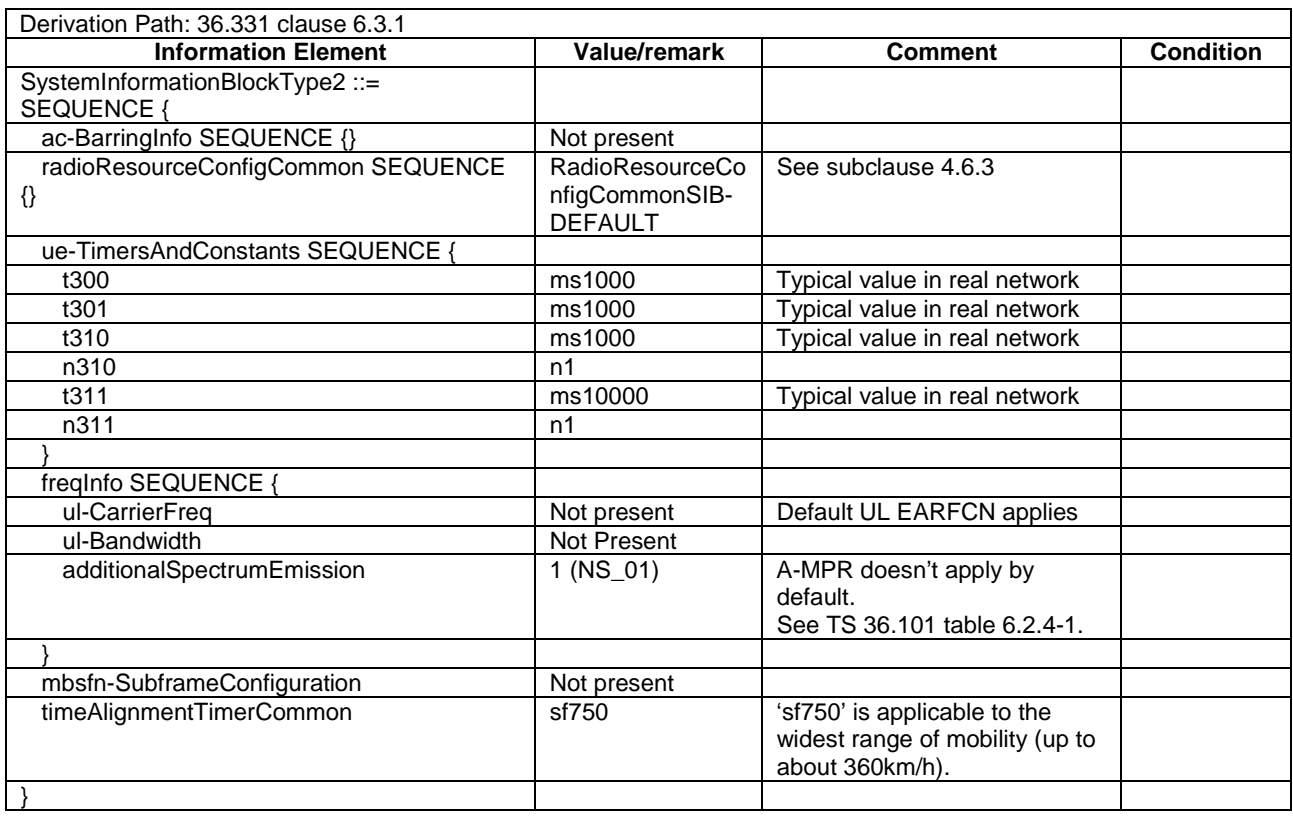

### - *SystemInformationBlockType3*

The IE *SystemInformationBlockType3* contains cell re-selection information common for intra-frequency, interfrequency and/or inter-RAT cell re-selection (i.e. applicable for more than one type of cell re-selection but not necessarily all) as well as intra-frequency cell re-selection information other than neighbouring cell related.

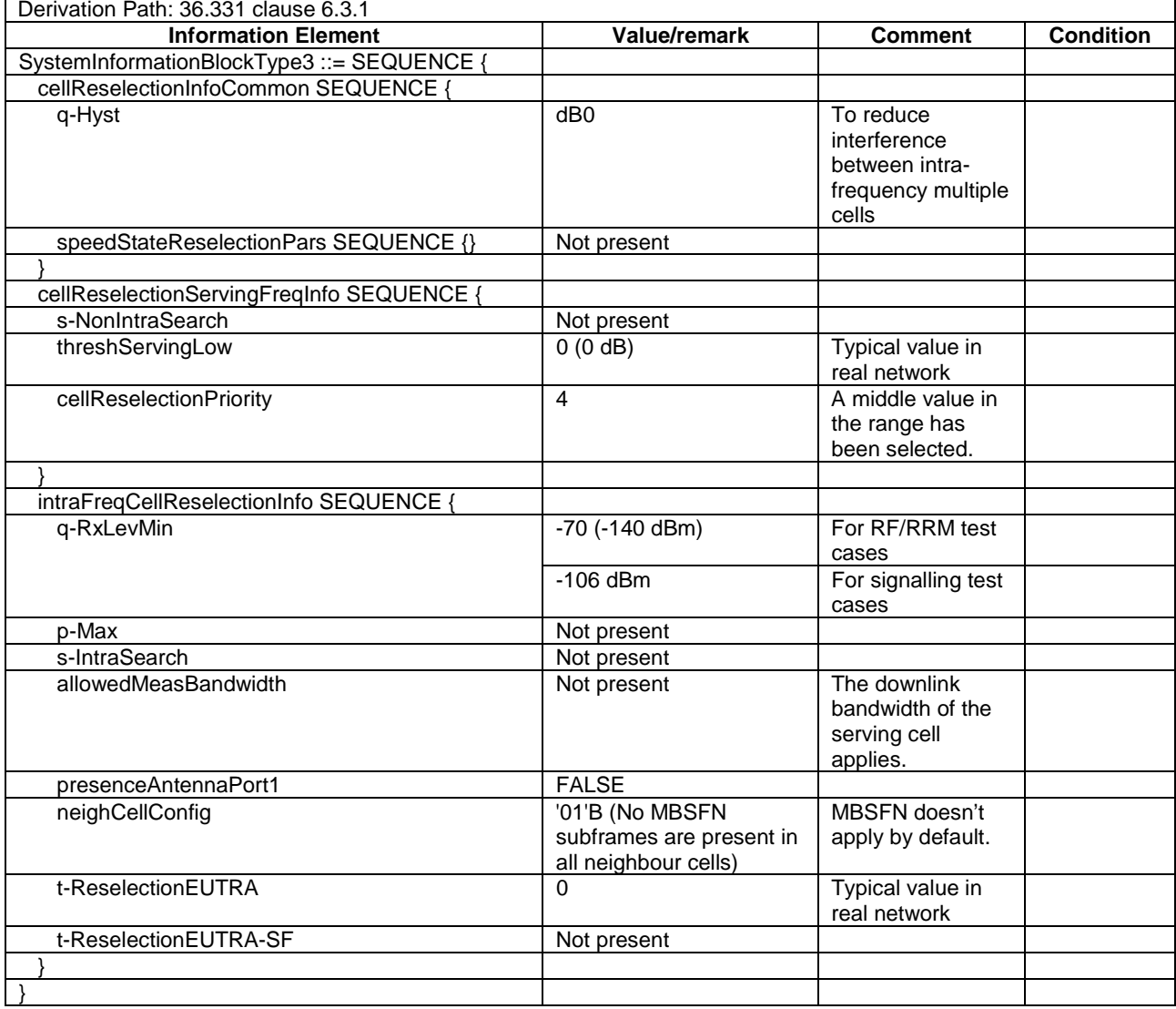

#### **Table 4.4.3.3-2:** *SystemInformationBlockType3*

- *SystemInformationBlockType4* 

The IE *SystemInformationBlockType4* contains neighbouring cell related information relevant only for intra-frequency cell re-selection. The IE includes cells with specific re-selection parameters as well as blacklisted cells.

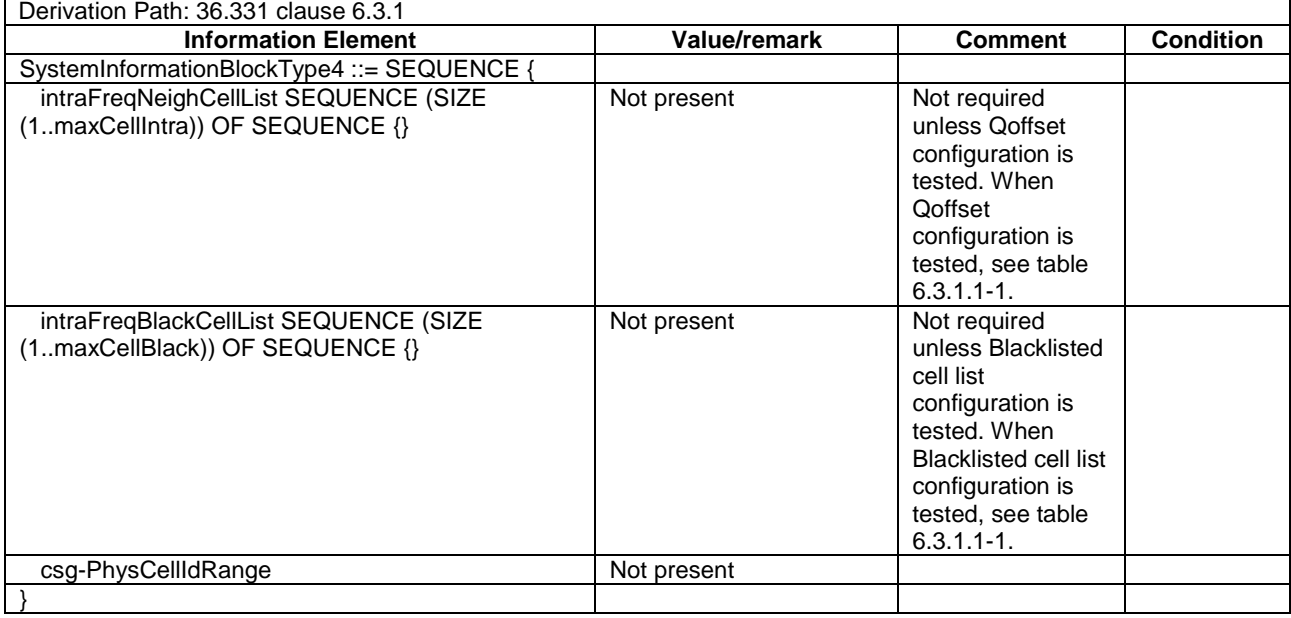

### **Table 4.4.3.3-3:** *SystemInformationBlockType4*

# - *SystemInformationBlockType5*

The IE *SystemInformationBlockType5* contains information relevant only for inter-frequency cell re-selection i.e. information about other E-UTRA frequencies and inter-frequency neighbouring cells relevant for cell re-selection. The IE includes cell re-selection parameters common for a frequency as well as cell specific re-selection parameters.

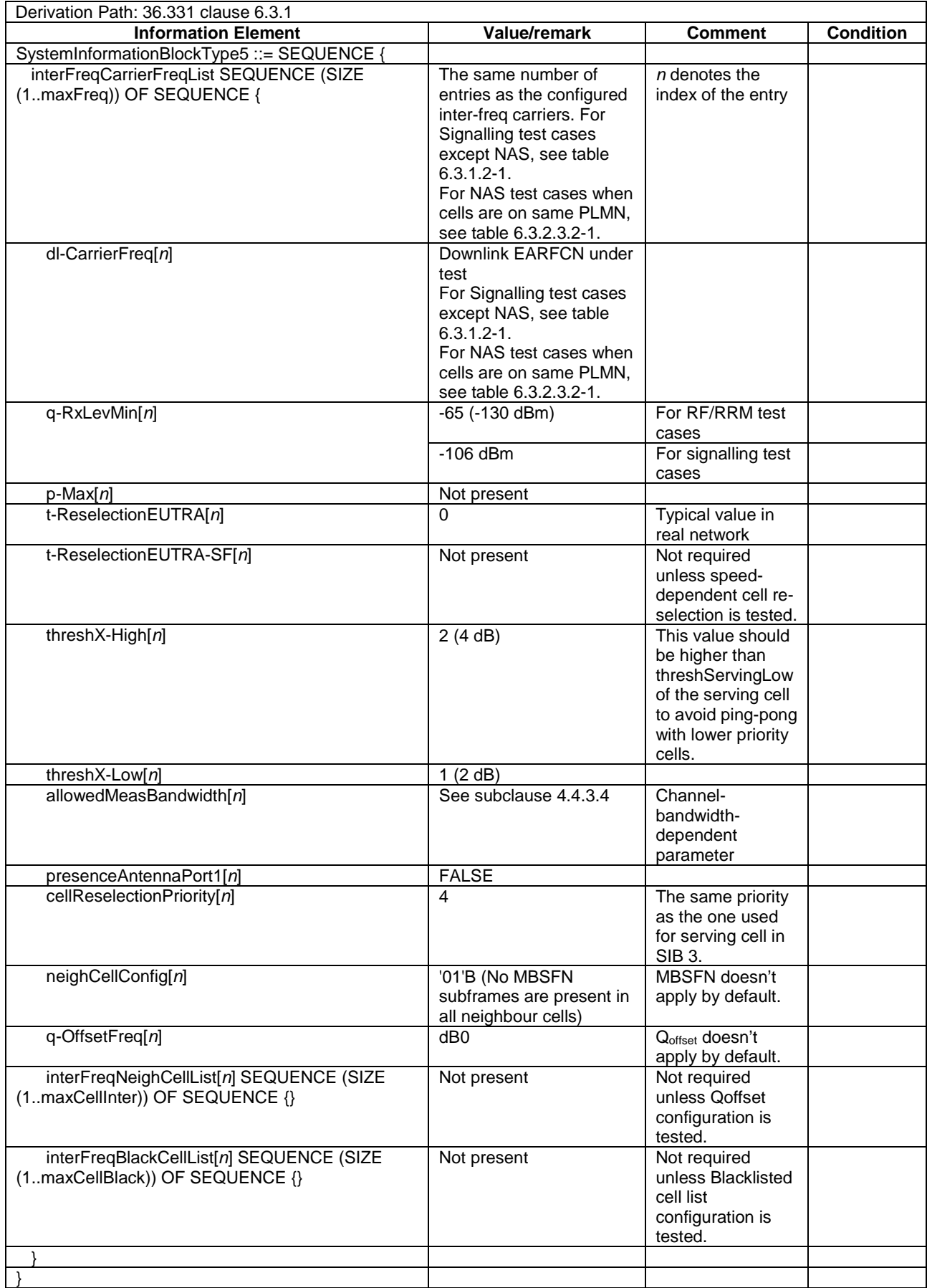

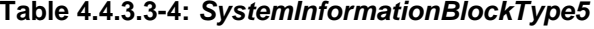

# - *SystemInformationBlockType6*

The IE *SystemInformationBlockType6* contains information relevant only for inter-RAT cell re-selection i.e. information about UTRA frequencies and UTRA neighbouring cells relevant for cell re-selection. The IE includes cell re-selection parameters common for a frequency.

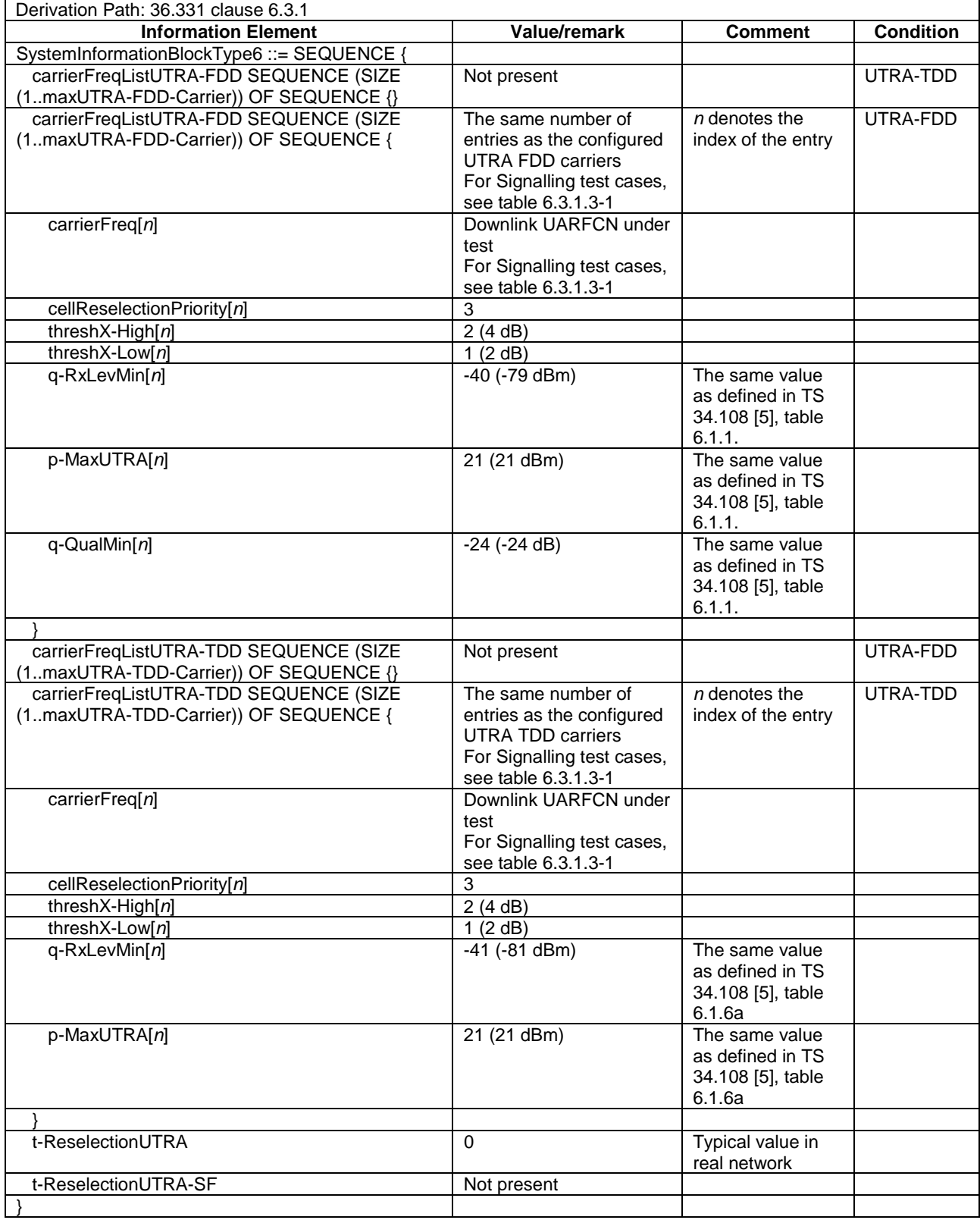

#### **Table 4.4.3.3-5:** *SystemInformationBlockType6*

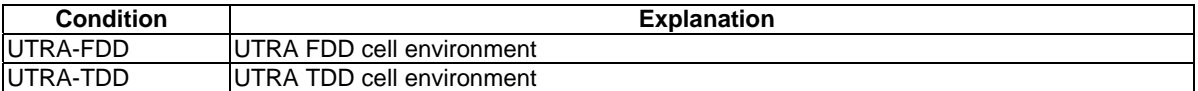

*Editor's note: Need for condition 'UTRA-FDD-TDD' where both UTRA FDD cell and UTRA TDD cell exist simultaneously is FFS.* 

# - *SystemInformationBlockType7*

The IE *SystemInformationBlockType7* contains information relevant only for inter-RAT cell re-selection i.e. information about GERAN frequencies relevant for cell re-selection. The IE includes cell re-selection parameters for each frequency.

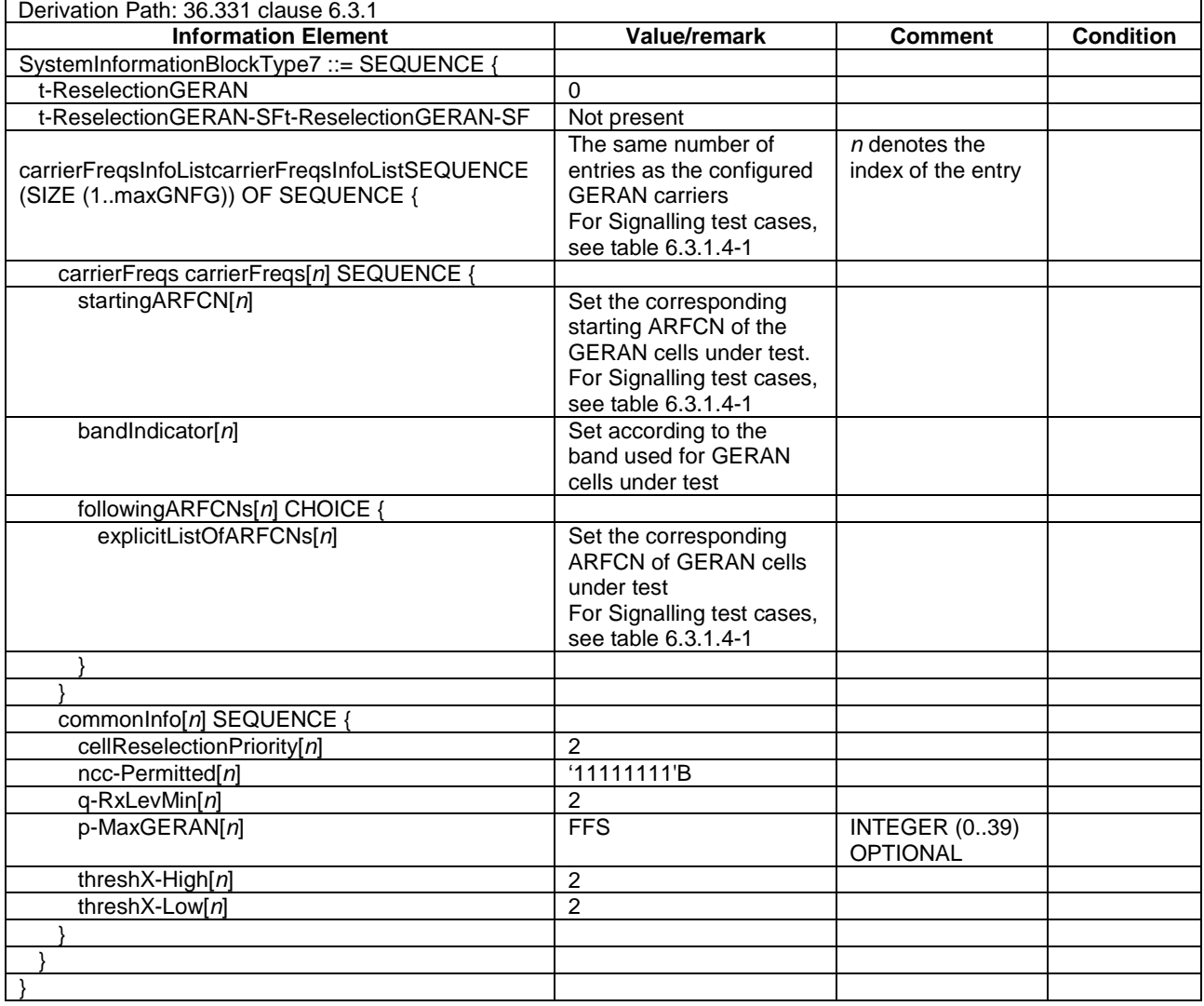

# **Table 4.4.3.3-6:** *SystemInformationBlockType7*

# - *SystemInformationBlockType8*

The IE *SystemInformationBlockType8* contains information relevant only for inter-RAT cell re-selection i.e. information about CDMA2000 frequencies and CDMA2000 neighbouring cells relevant for cell re-selection. The IE includes cell re-selection parameters common for a frequency as well as cell specific re-selection parameters.

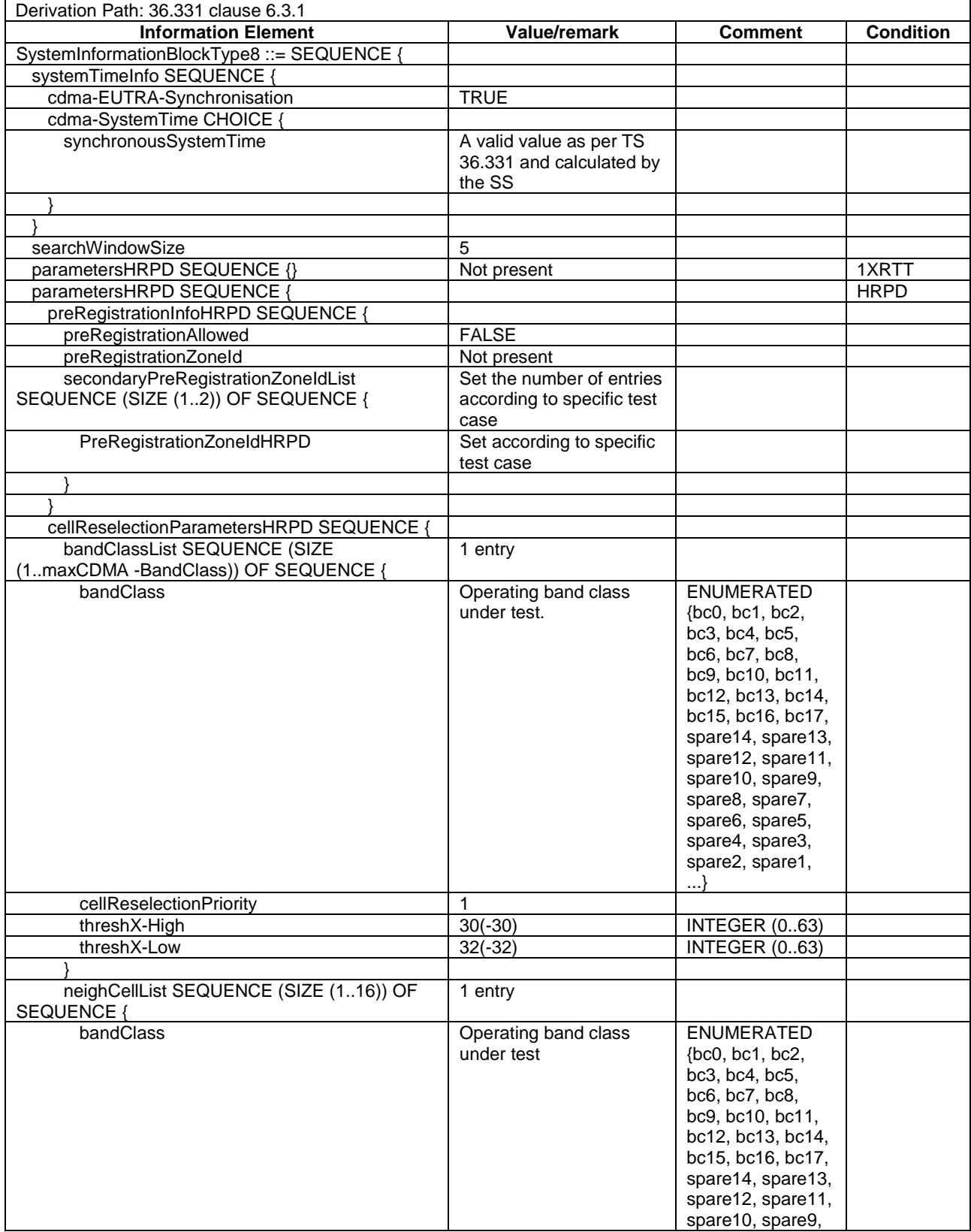

#### **Table 4.4.3.3-7:** *SystemInformationBlockType8*

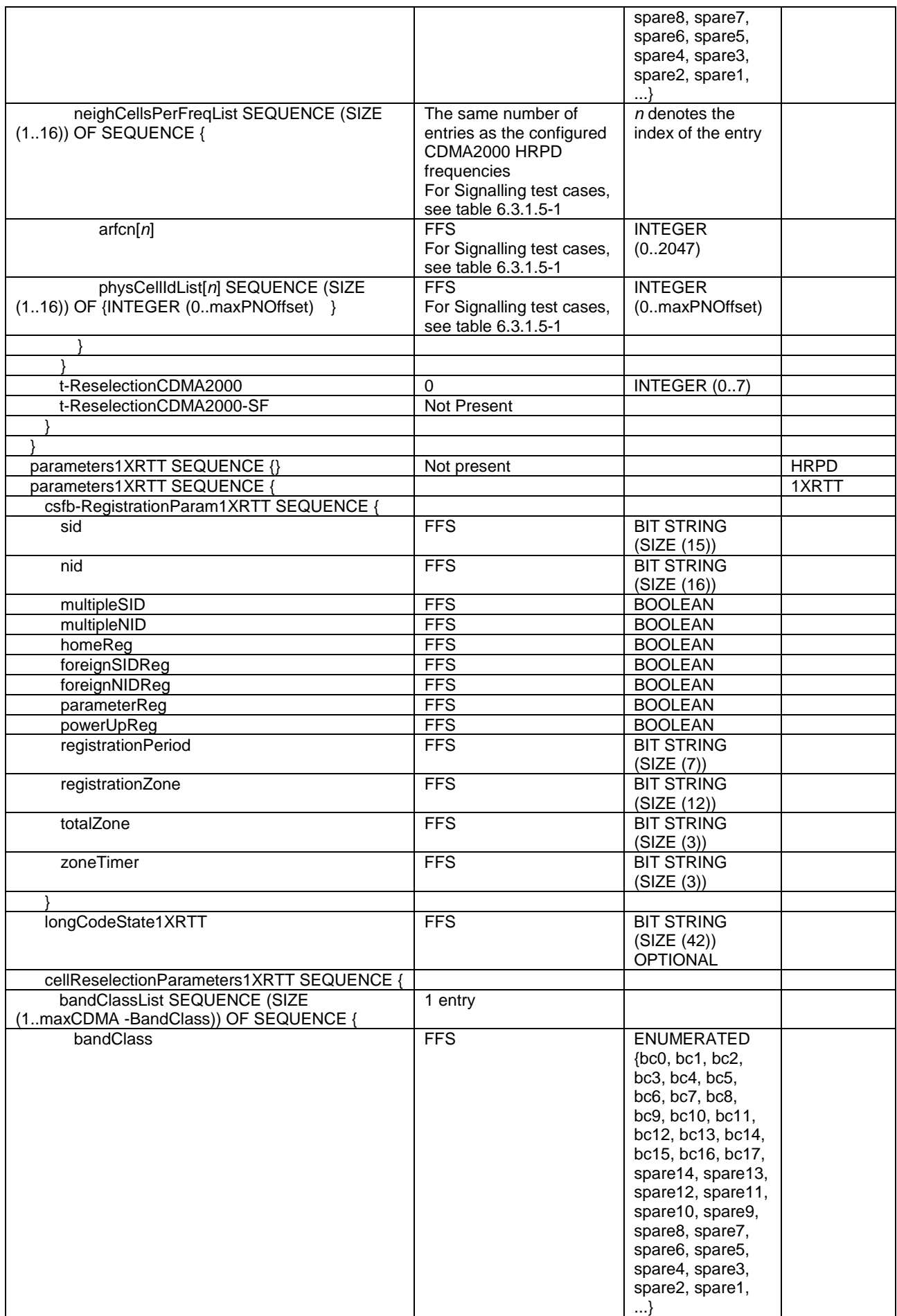

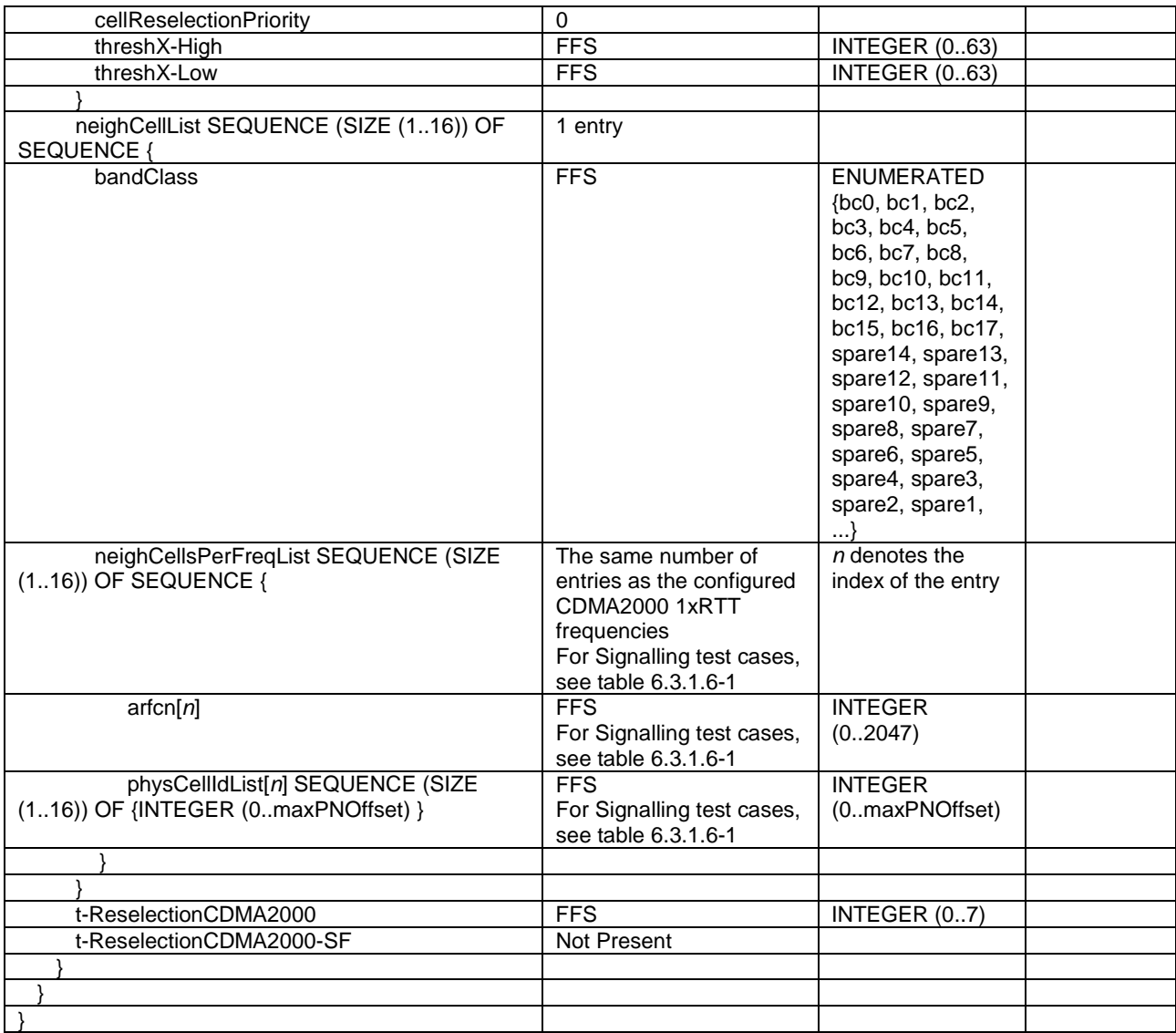

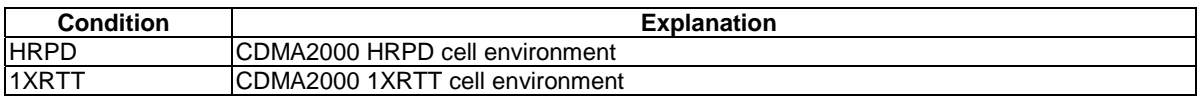

Editor's note: Need for condition 'HRPD-1XRTT' where both CDMA2000 HRPD cell and CDMA2000 1xRTT cell exist simultaneously is FFS.

### - *SystemInformationBlockType9*

The IE *SystemInformationBlockType9* contains a home eNB name (HNB Name).

#### **Table 4.4.3.3-8:** *SystemInformationBlockType9*

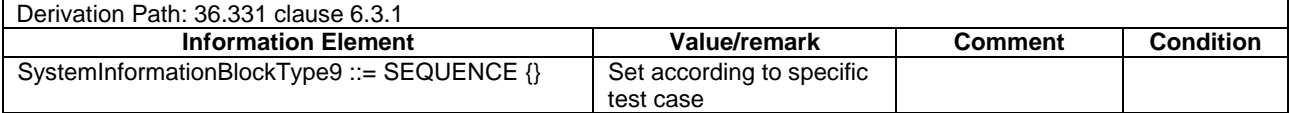

# - *SystemInformationBlockType10*

The IE *SystemInformationBlockType10* contains an ETWS primary notification.

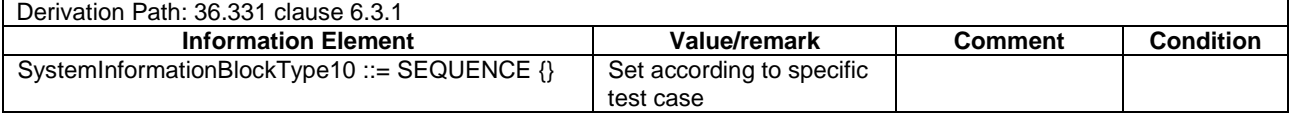

### **Table 4.4.3.3-9:** *SystemInformationBlockType10*

# - *SystemInformationBlockType11*

The IE *SystemInformationBlockType11* contains an ETWS secondary notification.

#### **Table 4.4.3.3-10:** *SystemInformationBlockType11*

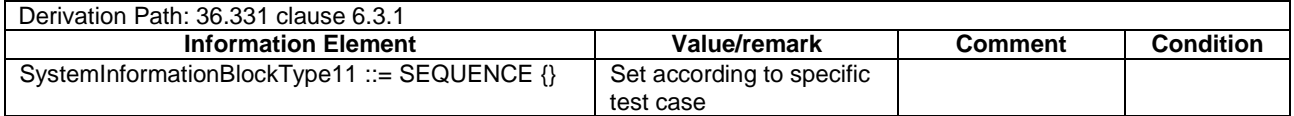

### 4.4.3.4 Channel-bandwidth-dependent parameters in system information blocks

The default values of parameters in system information blocks which depend on the channel bandwidth are defined in table 4.4.3.4-1.

| <b>Information</b> | <b>Channel bandwidth</b> |       |                   |                   |               |        | <b>Comment</b> |
|--------------------|--------------------------|-------|-------------------|-------------------|---------------|--------|----------------|
| <b>Element</b>     | <b>1.4 MHz</b>           | 3 MHz | 5 MHz             | 10 MHz            | <b>15 MHz</b> | 20MHz  |                |
| SIB <sub>3</sub>   | 64                       | 64    | 32                | 32                | 32            | 32     |                |
| periodicity        |                          |       |                   |                   |               |        |                |
| SIB4               | 128                      | 128   | 64                | 64                | 64            | 64     |                |
| periodicity        |                          |       |                   |                   |               |        |                |
| SIB <sub>5</sub>   | 128                      | 128   | 64                | 64                | 64            | 64     |                |
| periodicity        |                          |       |                   |                   |               |        |                |
| SIB <sub>6</sub>   | 128                      | 128   | 64                | 64                | 64            | 64     |                |
| periodicity        |                          |       |                   |                   |               |        |                |
| SIB7               | 128                      | 128   | 64                | 64                | 64            | 64     |                |
| periodicity        |                          |       |                   |                   |               |        |                |
| SIB <sub>8</sub>   | 128                      | 128   | 64                | 64                | 64            | 64     |                |
| periodicity        |                          |       |                   |                   |               |        |                |
| measurement        | mbw <sub>6</sub>         | mbw15 | mbw <sub>25</sub> | mbw <sub>50</sub> | mbw75         | mbw100 |                |
| Bandwidth in       |                          |       |                   |                   |               |        |                |
| SIB <sub>5</sub>   |                          |       |                   |                   |               |        |                |
| SIB <sub>10</sub>  | 64                       | 64    | 32                | 32                | 32            | 32     |                |
| periodicity        |                          |       |                   |                   |               |        |                |
| SIB <sub>11</sub>  | 64                       | 64    | 32                | 32                | 32            | 32     |                |
| periodicity        |                          |       |                   |                   |               |        |                |

**Table 4.4.3.4-1: Channel-bandwidth-dependent parameters** 

# 4.4.4 Common parameters for simulated UTRA cells

The parameters specified in this subclause apply to all simulated UTRA cells unless otherwise specified.

Default UTRA parameters for simulated cells are specified in table 4.4.4-1 and table 4.4.4-2.

Other parameters are specified in TS 34.108 [5].

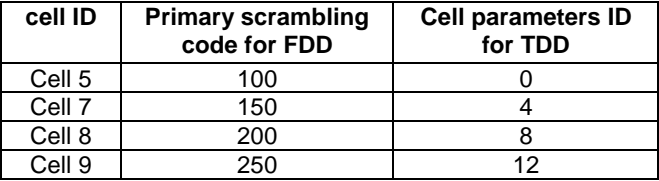

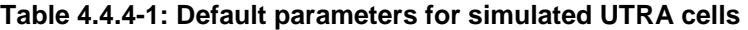

### **Table 4.4.4-2: Default NAS parameters for simulated UTRA cells**

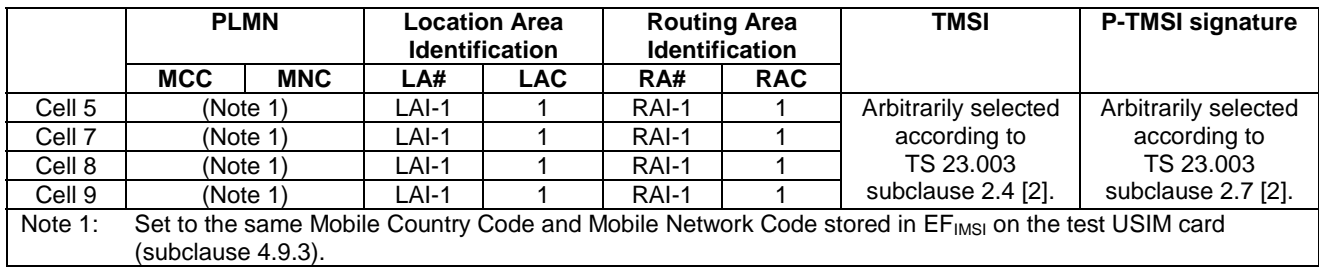

# 4.4.4.1 Common contents of system information blocks for UTRA cells

# - System Information Block type 19

The system information block type 19 contains Inter-RAT frequency and priority information to be used in the cell.

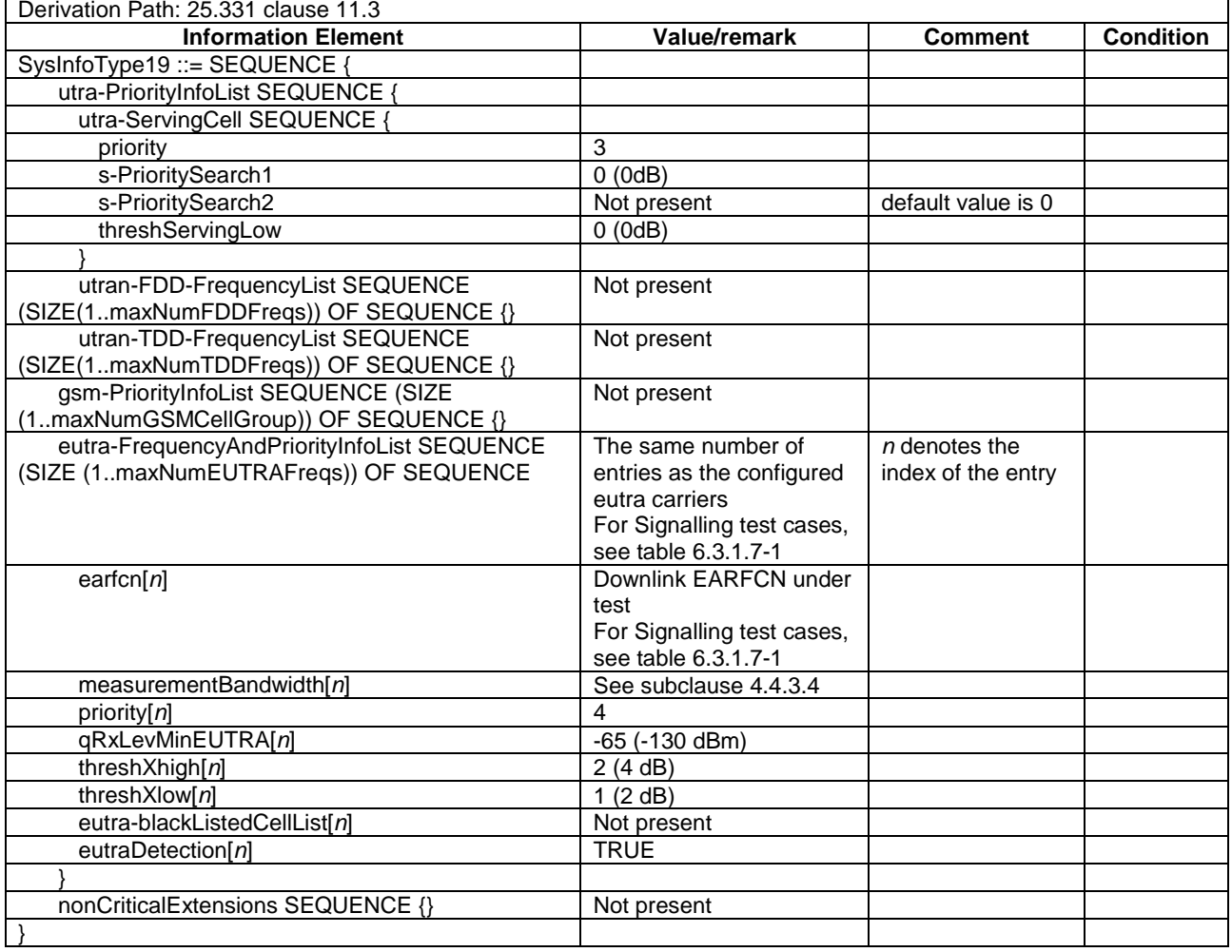

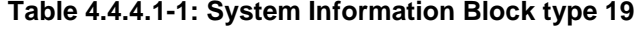

# 4.4.4.2 UTRA SIB scheduling for inter EUTRA - UTRA test

# **Table 4.4.4.2-1: UTRA SIB schedule**

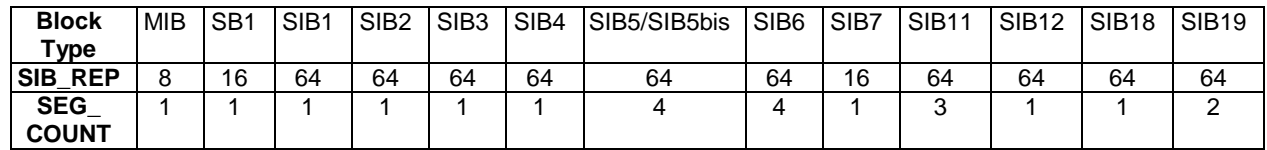

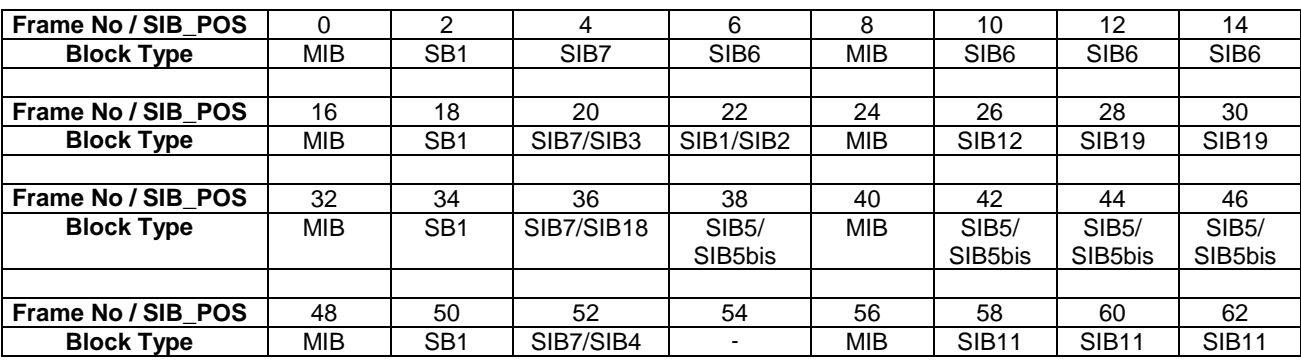

### **Table 4.4.4.2-2: UTRA SIB-repeat period**

# 4.4.4.3 UTRA SIB scheduling for inter EUTRA – UTRA - GERAN test

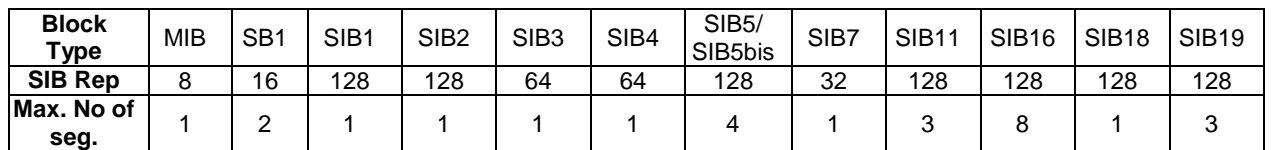

#### **Table 4.4.4.3-1: UTRA SIB schedule**

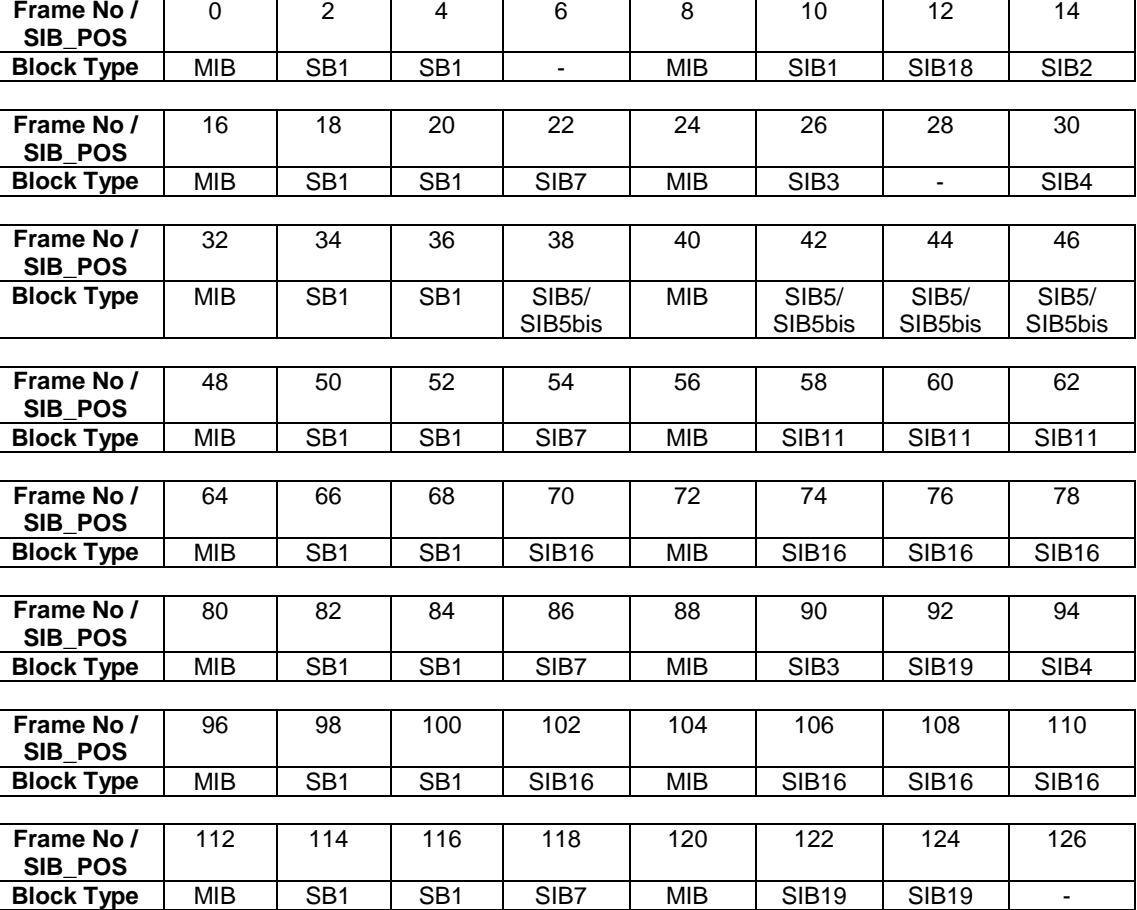

#### **Table 4.4.4.3-2: UTRA SIB-repeat period**

# 4.4.5 Common parameters for simulated GERAN cells

The parameters specified in this subclause apply to all simulated GERAN cells unless otherwise specified.

See TS 51.010 [25].

The contents of SYSTEM INFORMATION TYPE 2 Quarter message specified below are identical for all GERAN cells.

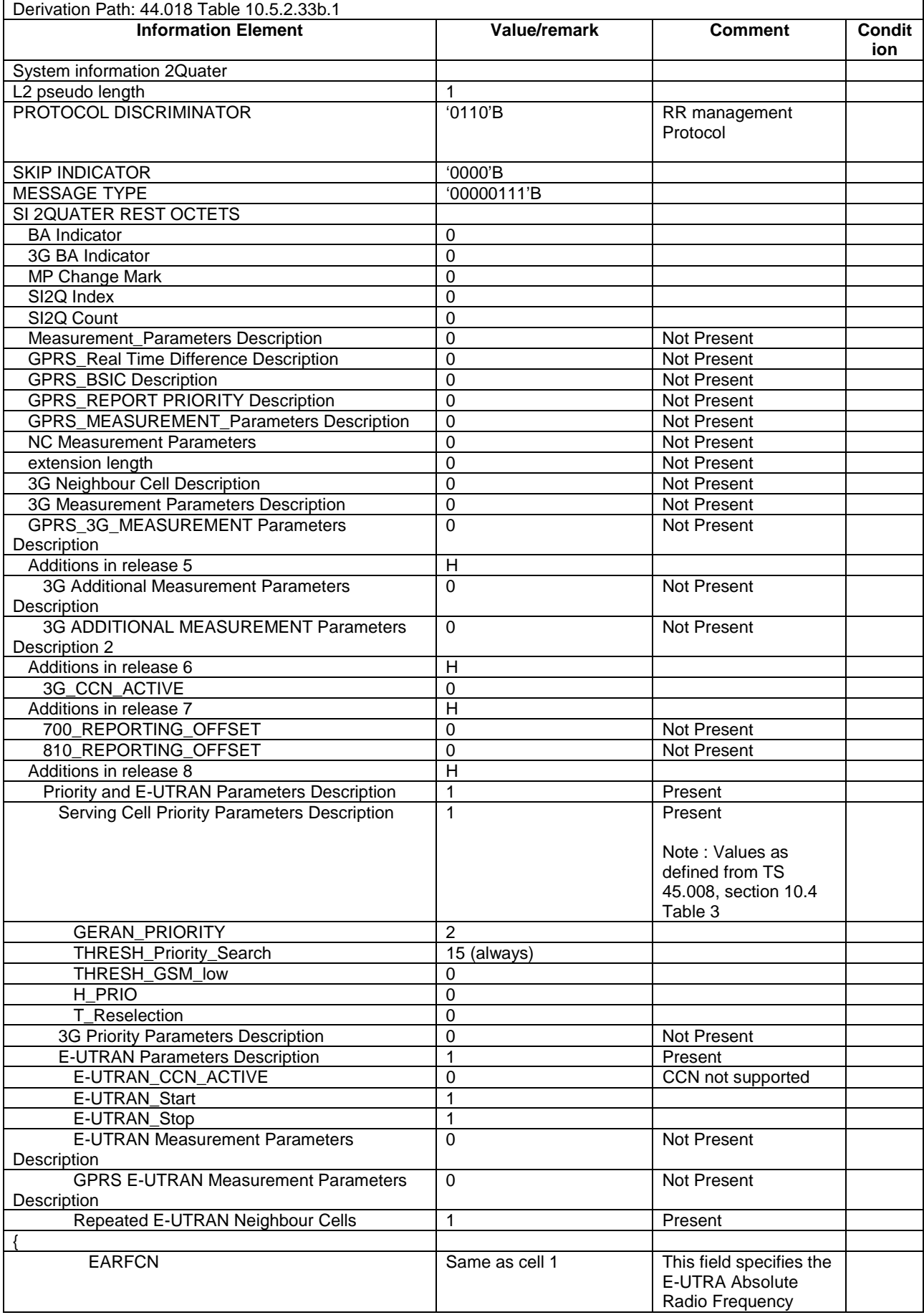

# **Table 4.4.5-1: System Information 2 Quater**

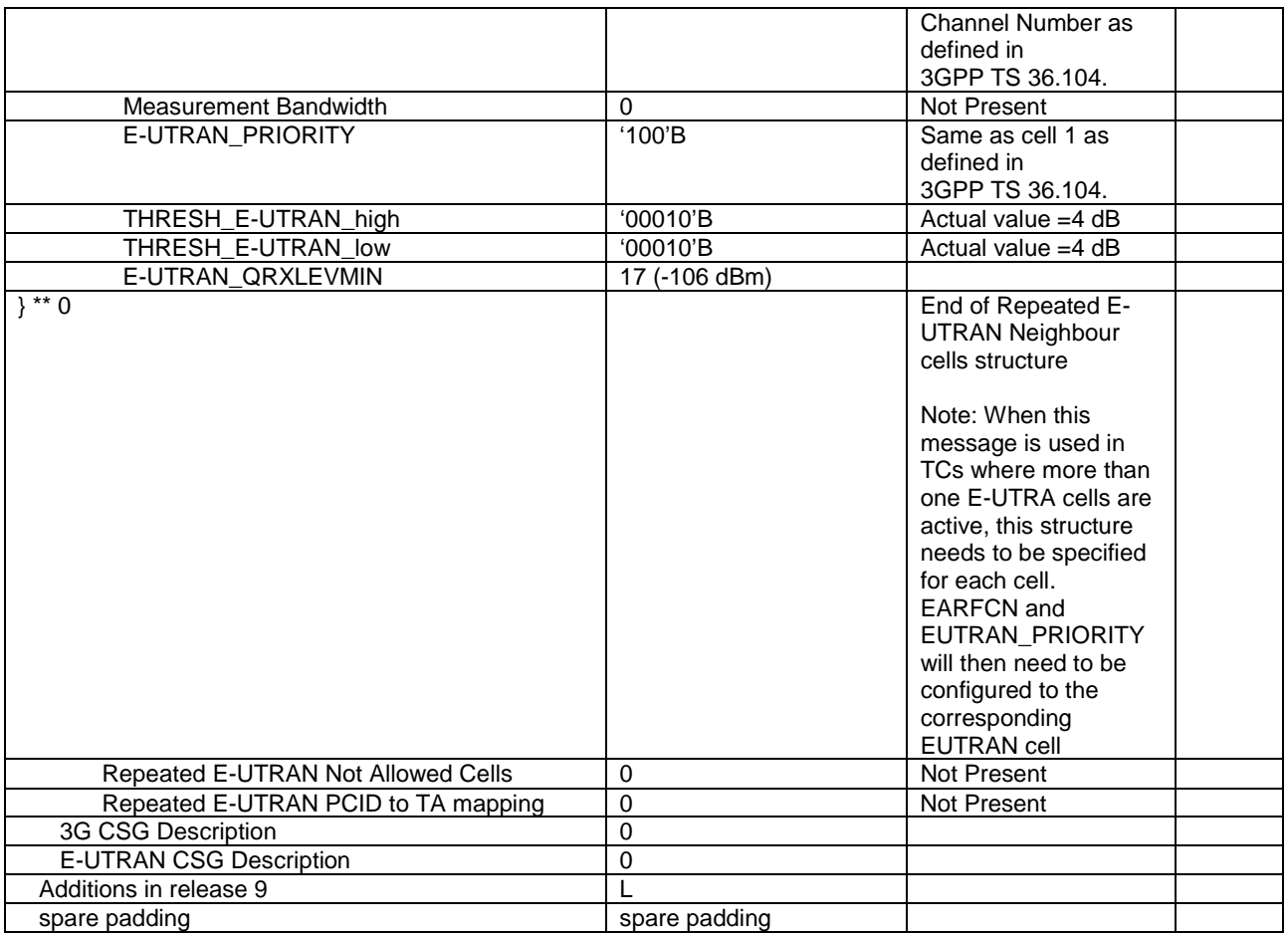

# 4.4.6 Common parameters for simulated CDMA2000 cells

The parameters specified in this subclause apply to all simulated HRPD or 1xRTT cells unless otherwise specified.

See C.S0038-A [36] for HRPD cells and C.S0043-0 [37] for 1xRTT cells.

# 4.4.7 Default parameters specific for simulated cells

Default parameters specific for simulated cells are specified in this subclause.

# 4.4.7.1 Common contents of HRPD Overhead messages

#### QuickConfig

The QuickConfig message is used to indicate a change in the overhead messages' contents and to provide frequently changing information.

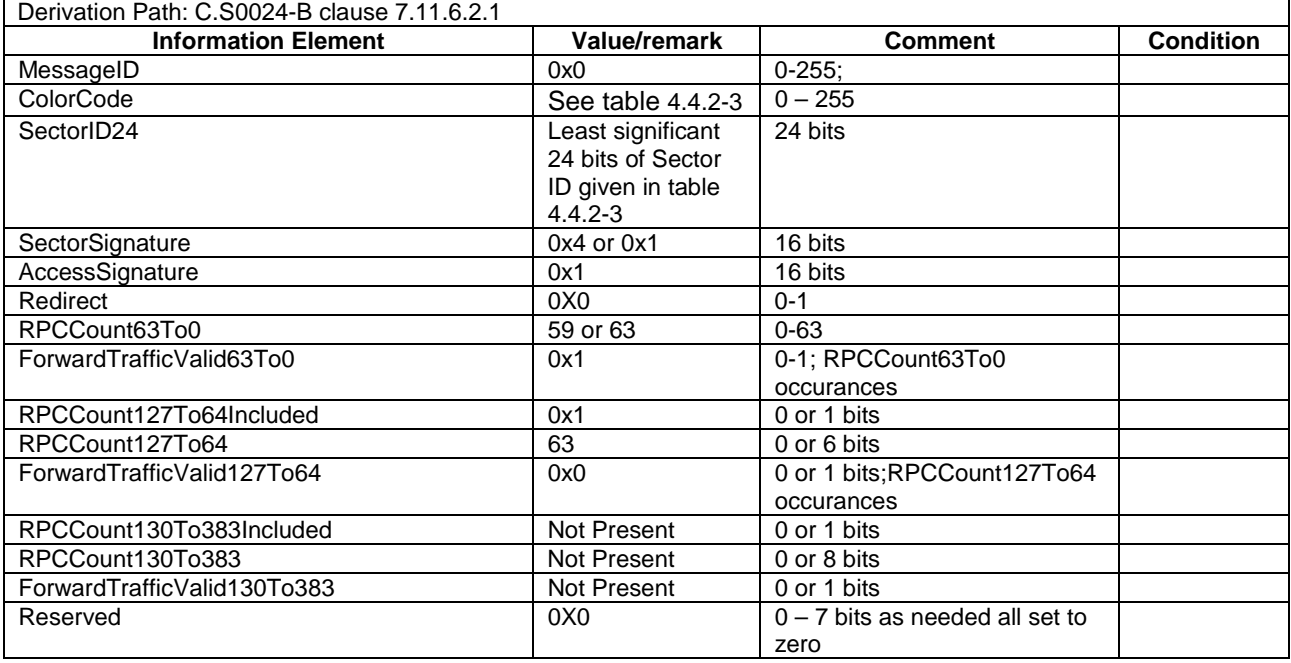

# **Table 4.4.7.1-1:** *QuickConfig*

- SectorParameters

The SectorParameters message is used to convey sector specific information to the accessterminals.

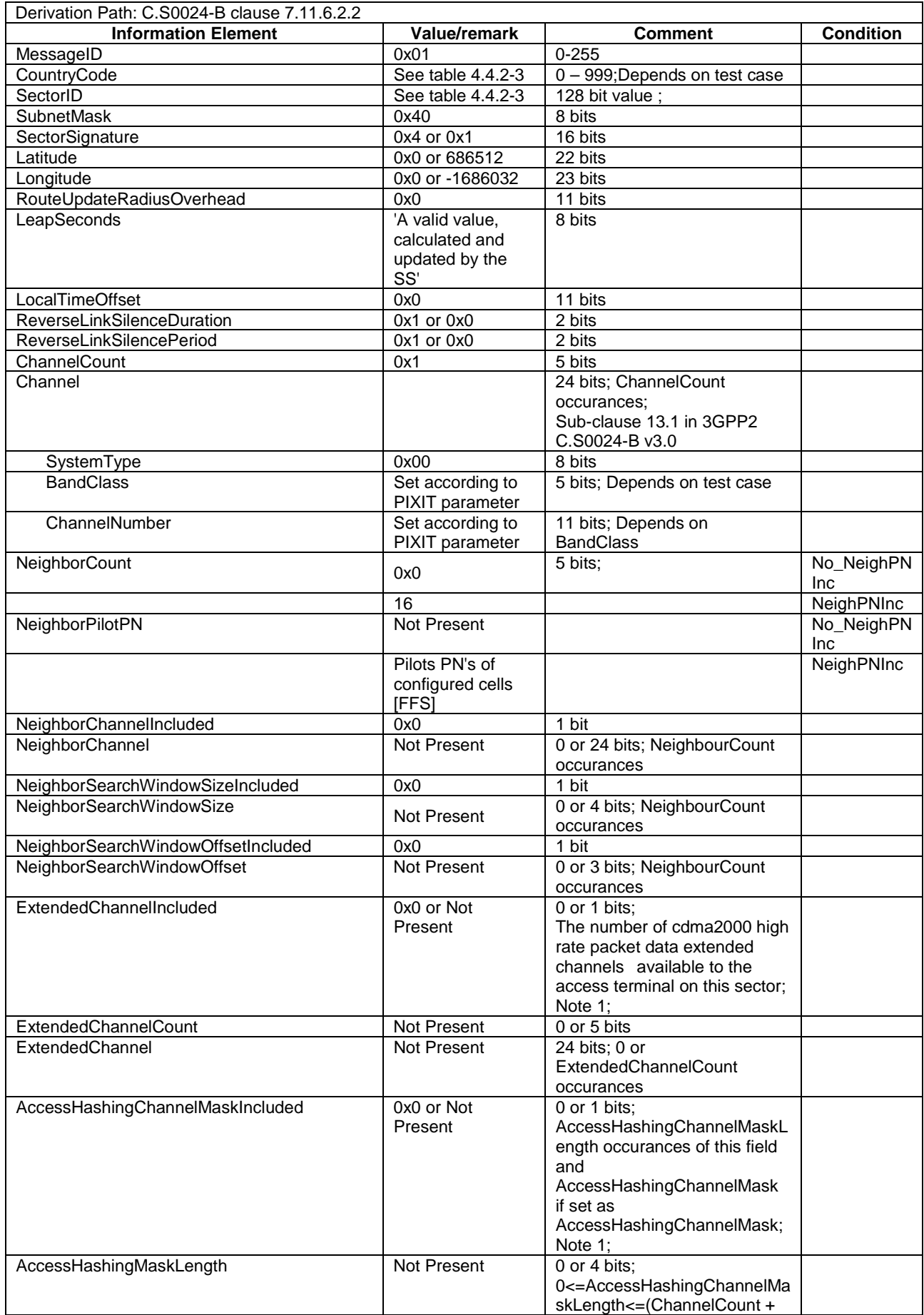

### **Table 4.4.7.1-2: SectorParameters**

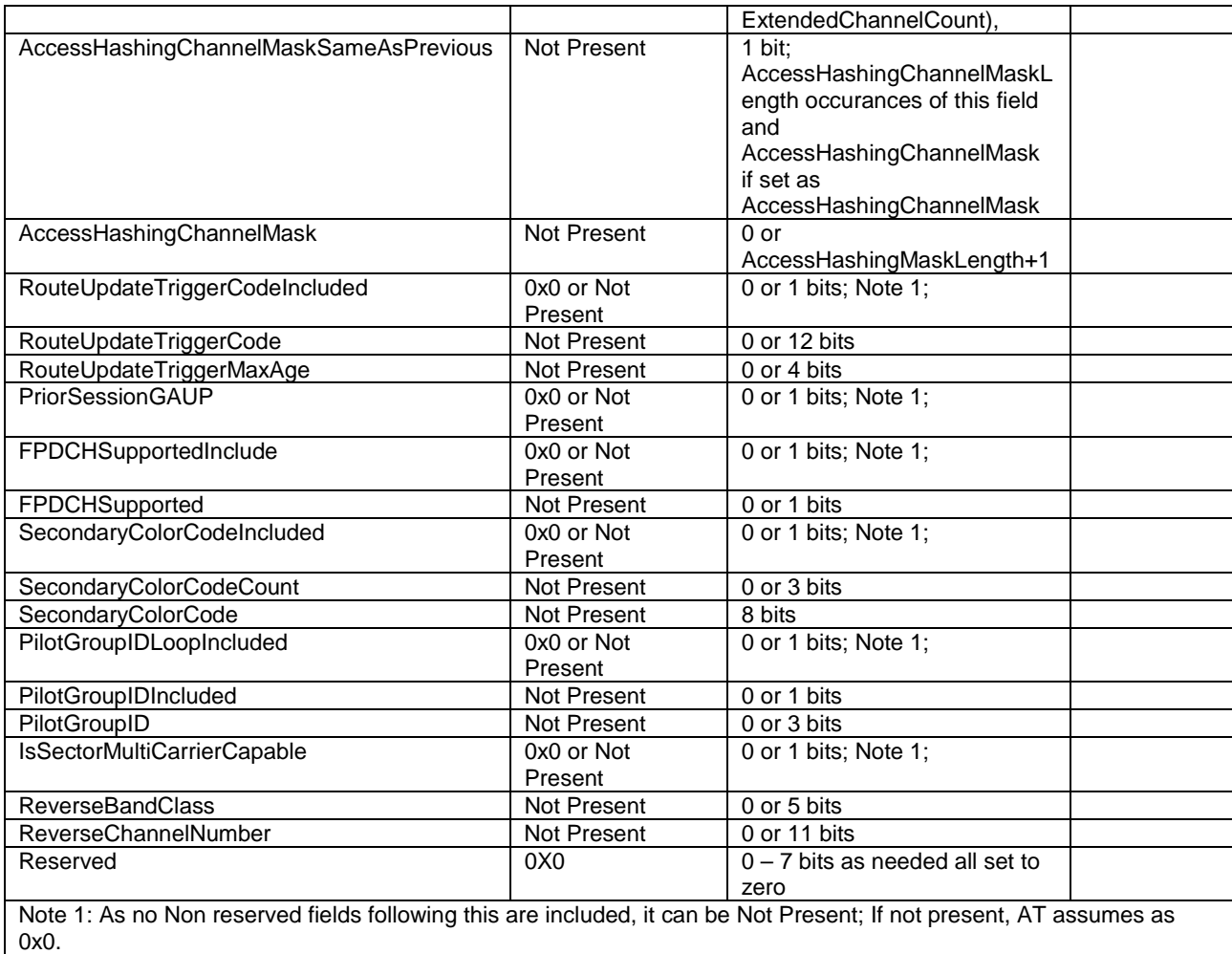

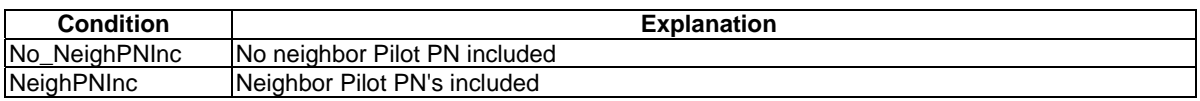

# - AccessParameters

The AccessParameters message is used to convey Access Channel information to the accessterminals.

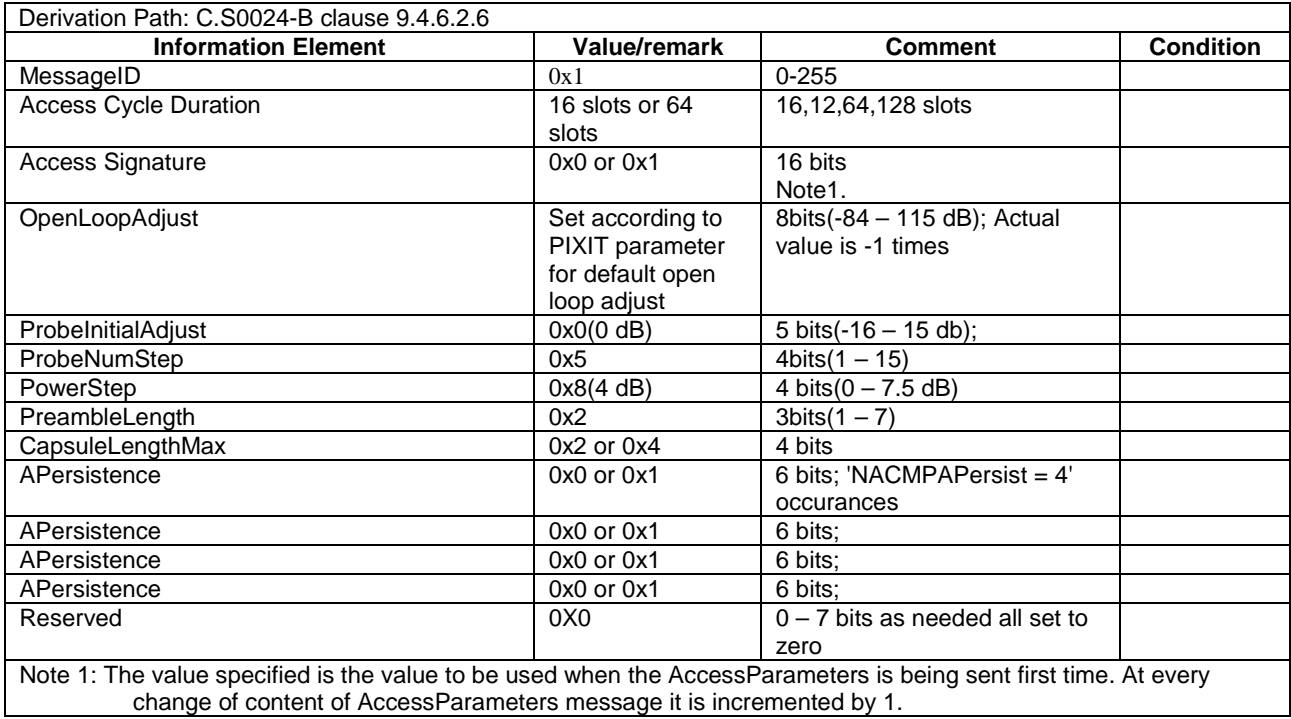

#### **Table 4.4.7.1-3: AccessParameters**

Sync

The access network broadcasts the Sync message to convey basic network and timing information

#### **Table 4.4.7.1-4: Sync**

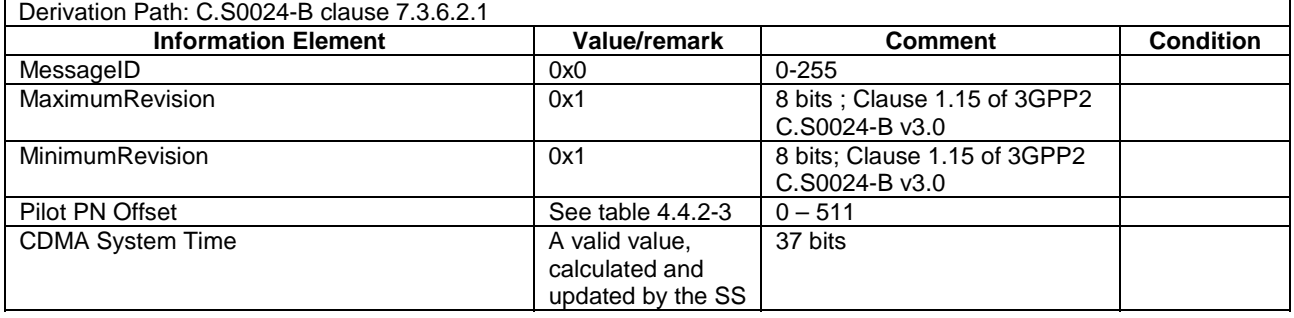

*Editor's Note: This section is reserved for cell specific default parameters.* 

# 4.5 Generic procedures

This clause describes UE test states which can be used in the initial condition of many test cases defined in TS 36.521-1 [21], TS 36.523-1 [18] and TS 36.523-3 [34] or other procedures defined in this specification. This section also defines a set of procedures to bring the UE into these states.

# 4.5.1 UE test states

NOTE: The need to have a procedure for the transition from State 4/State 3 to State 2 is for further study and it can added if the technical motivation for this procedure can be justified.

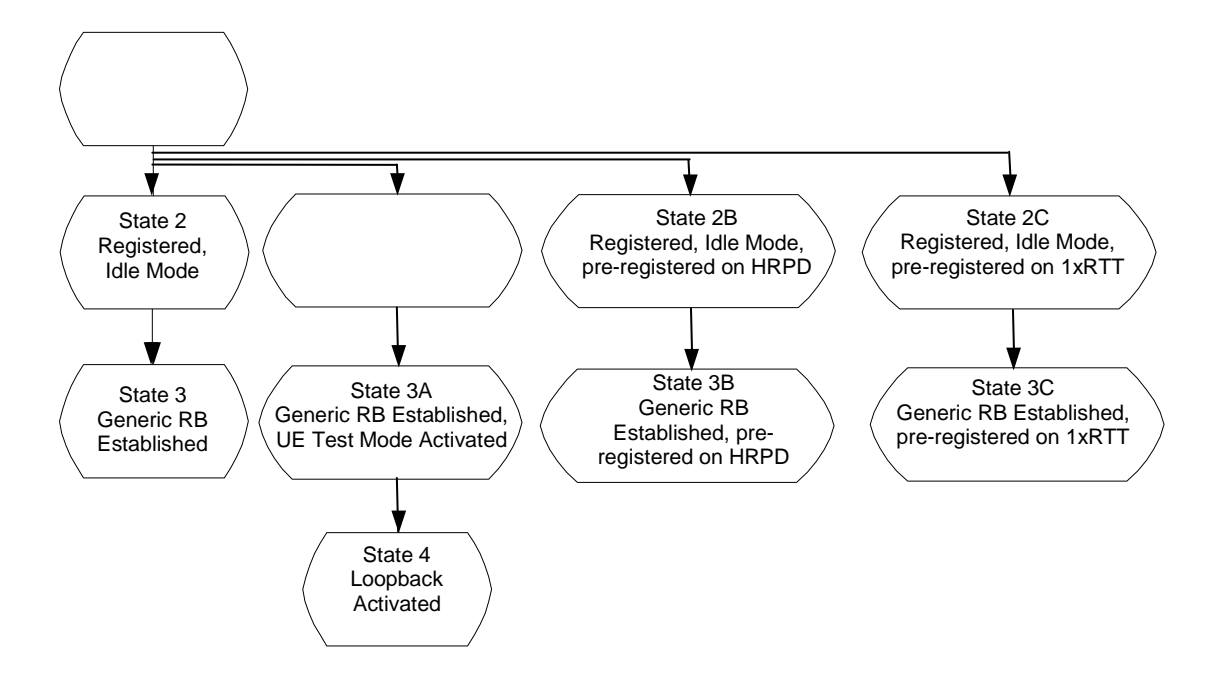

**Figure 4.5.1-1: E-UTRAN UE Test States for Basic Generic Procedures** 

In order that the UE can set up a call or session in E-UTRAN, there are a number of procedures to be undertaken in a hierachical sequence to move between known states. The sequences are shown in figure 4.5.1-1 and the status of the relevant protocols in the UE in the different states are given in table 4.5.1-1.

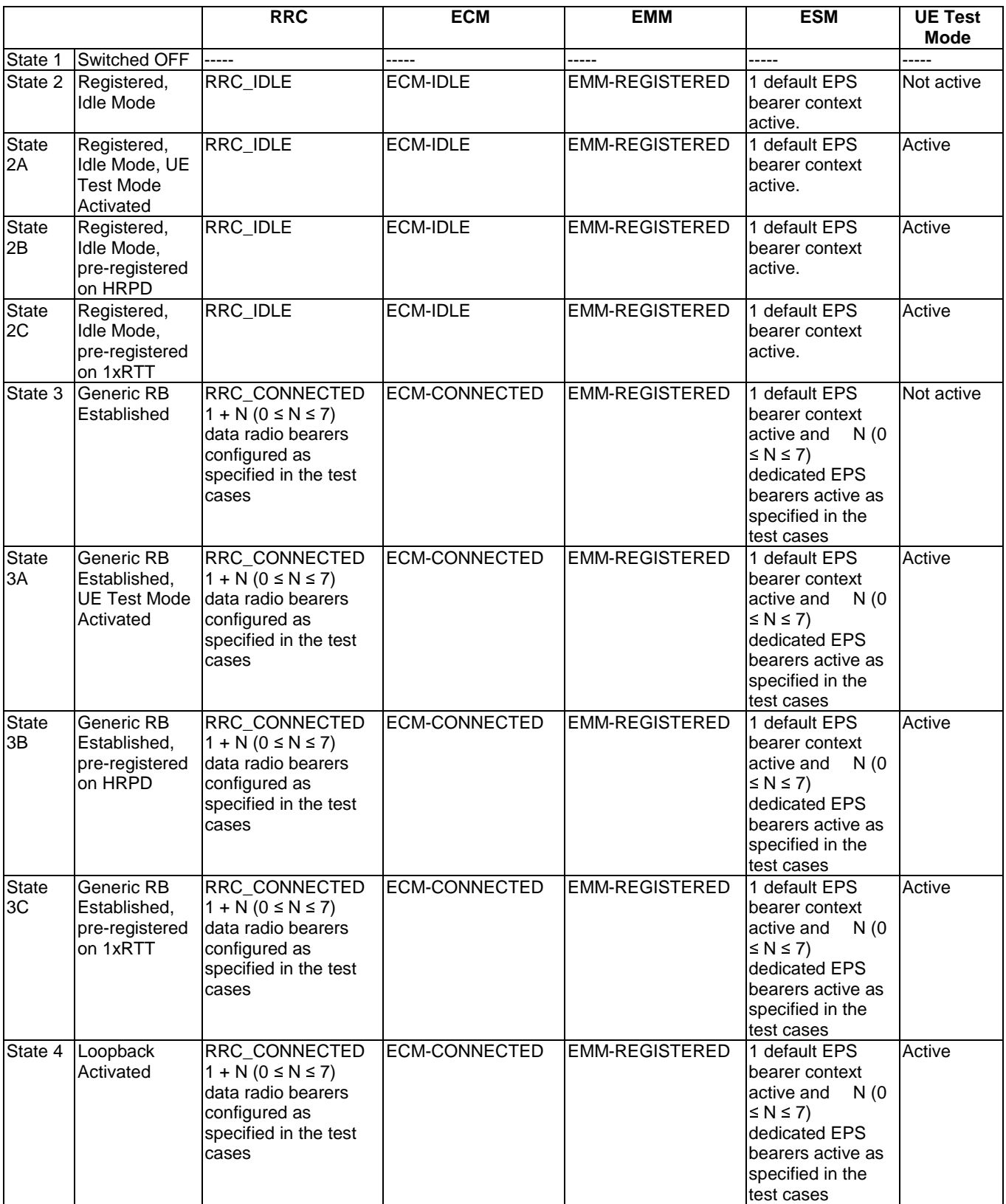

### **Table 4.5.1-1: The E-UTRAN UE states**

NOTE: Refer to TS 24.301 [28] subclause 5.5.1.1 for more details on the ESM state.

NOTE: Refer to TS 36.509 [38] for details regarding UE test mode and UE Loopback.
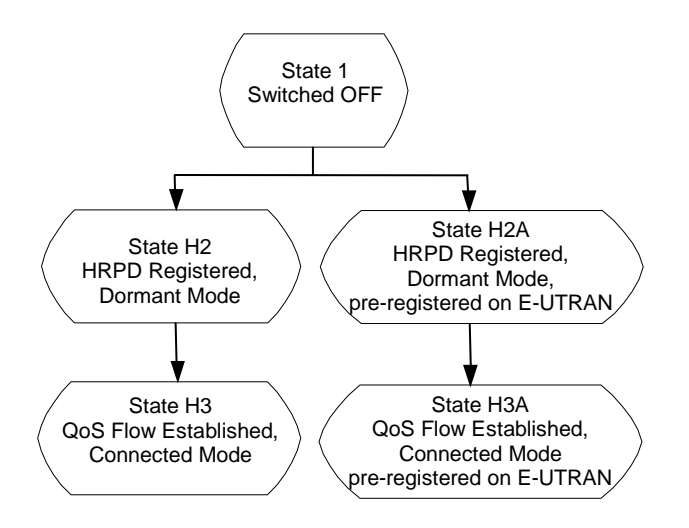

#### **Figure 4.5.1-2: HRPD UE Test States for Basic Generic Procedures**

In order for the UE to set up a session in an HRPD RAN, there is a number of procedures that need to be performed in a certain sequence to move between known UE states. These states and sequences are shown in figure 4.5.1-2. HRPD UE states are described in table 4.5.1-2.

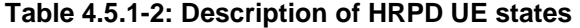

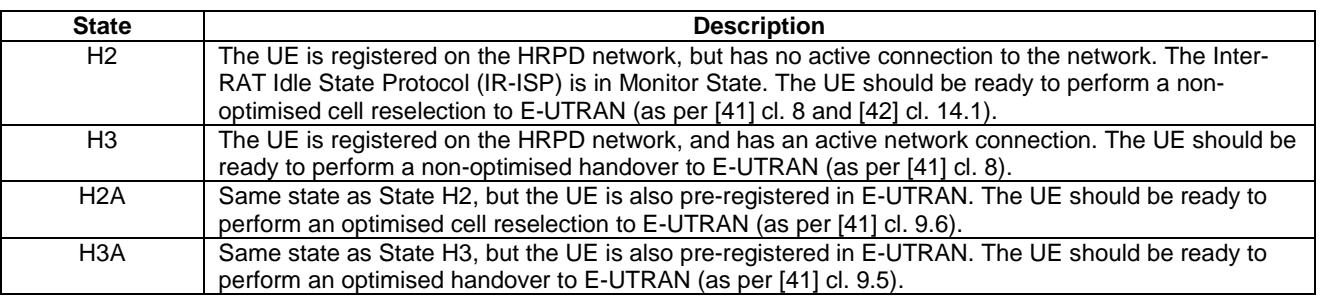

# 4.5.2 UE Registration (State 2)

## 4.5.2.1 Initial conditions

System Simulator:

- 1 cell, default parameters.
- The procedure shall be performed under ideal radio conditions as defined in clause 5

User Equipment:

The Test USIM shall be inserted.

#### 4.5.2.2 Definition of system information messages

The default system information messages are used.

# 4.5.2.3 Procedure

| <b>Step</b>     | <b>Procedure</b>                                                                         | <b>Message Sequence</b> |                                       |  |
|-----------------|------------------------------------------------------------------------------------------|-------------------------|---------------------------------------|--|
|                 |                                                                                          | $U - S$                 | <b>Message</b>                        |  |
| $\mathbf{1}$    |                                                                                          | $\leftarrow$            | <b>RRC: SYSTEM INFORMATION (BCCH)</b> |  |
| 2               | UE transmits an RRCConnectionRequest<br>message.                                         | -->                     | <b>RRC: RRCConnectionRequest</b>      |  |
| 3               | SS transmits an RRCConnectionSetup<br>message.                                           | <--                     | <b>RRC: RRCConnectionSetup</b>        |  |
| 4               | The UE transmits an                                                                      | -->                     | RRC: RRCConnectionSetupComplete       |  |
|                 | RRCConnectionSetupComplete message to                                                    |                         | <b>NAS: ATTACH REQUEST</b>            |  |
|                 | confirm the successful completion of the                                                 |                         | NAS: PDN CONNECTIVITY REQUEST         |  |
|                 | connection establishment and to initiate the<br>Attach procedure by including the ATTACH |                         |                                       |  |
|                 | REQUEST message. The PDN                                                                 |                         |                                       |  |
|                 | CONNECTIVITY REQUEST message is                                                          |                         |                                       |  |
|                 | piggybacked in ATTACH REQUEST                                                            |                         |                                       |  |
| 5               | The SS transmits an AUTHENTICATION                                                       |                         | RRC: DLInformationTransfer            |  |
|                 | REQUEST message to initiate the EPS                                                      | <--                     | <b>NAS: AUTHENTICATION REQUEST</b>    |  |
| 6               | authentication and AKA procedure.<br>The UE transmits an AUTHENTICATION                  | -->                     | RRC: ULInformationTransfer            |  |
|                 | RESPONSE message and establishes mutual                                                  |                         | NAS: AUTHENTICATION RESPONSE          |  |
|                 | authentication.                                                                          |                         |                                       |  |
| $\overline{7}$  | The SS transmits a NAS SECURITY MODE                                                     |                         | <b>RRC: DLInformationTransfer</b>     |  |
|                 | COMMAND message to activate NAS                                                          | <--                     | NAS: SECURITY MODE COMMAND            |  |
| 8               | security.<br>The UE transmits a NAS SECURITY MODE                                        | -->                     | RRC: ULInformationTransfer            |  |
|                 | COMPLETE message and establishes the                                                     |                         | NAS: SECURITY MODE COMPLETE           |  |
|                 | initial security configuration.                                                          |                         |                                       |  |
|                 | EXCEPTION: Steps 9a1 to 9a2 describe                                                     | ٠                       | $\overline{\phantom{a}}$              |  |
|                 | behaviour that depends on UE configuration;                                              |                         |                                       |  |
|                 | the "lower case letter" identifies a step<br>sequence that take place if the UE has ESM  |                         |                                       |  |
|                 | information which needs to be transferred.                                               |                         |                                       |  |
| 9a1             | IF the UE sets the ESM information transfer                                              | <--                     | RRC: DLInformationTransfer            |  |
|                 | flag in the last PDN CONNECTIVITY                                                        |                         | <b>NAS: ESM INFORMATION REQUEST</b>   |  |
|                 | REQUEST message THEN the SS transmits                                                    |                         |                                       |  |
|                 | an ESM INFORMATION REQUEST message<br>to initiate exchange of protocol configuration     |                         |                                       |  |
|                 | options and/or APN.                                                                      |                         |                                       |  |
| 9a2             | The UE transmits an ESM INFORMATION                                                      | -->                     | RRC: ULInformationTransfer            |  |
|                 | RESPONSE message to transfer protocol                                                    |                         | NAS: ESM INFORMATION RESPONSE         |  |
|                 | configuration options and/or APN.                                                        |                         |                                       |  |
| 10              | The SS transmits a SecurityModeCommand<br>message to activate AS security.               | <--                     | RRC: SecurityModeCommand              |  |
| 11              | The UE transmits a SecurityModeComplete                                                  | -->                     | RRC: SecurityModeComplete             |  |
|                 | message and establishes the initial security                                             |                         |                                       |  |
|                 | configuration.                                                                           |                         |                                       |  |
| 12              | The SS transmits a UECapability Enquiry<br>message to initiate the UE radio access       | <--                     | RRC: UECapabilityEnquiry              |  |
|                 | capability transfer procedure.                                                           |                         |                                       |  |
| 13              | The UE transmits a UECapabilityInformation                                               | -->                     | RRC: UECapabilityInformation          |  |
|                 | message to transfer UE radio access                                                      |                         |                                       |  |
| $\overline{14}$ | capability.<br>The SS transmits an                                                       |                         | RRC: RRCConnectionReconfiguration     |  |
|                 | RRCConnectionReconfiguration message to                                                  | <--                     | <b>NAS: ATTACH ACCEPT</b>             |  |
|                 | establish the default bearer with condition                                              |                         | NAS: ACTIVATE DEFAULT EPS             |  |
|                 | SRB2-DRB(1, 0) according to 4.8.2.2.1.1.                                                 |                         | BEARER CONTEXT REQUEST                |  |
|                 | This message includes the ATTACH ACCEPT                                                  |                         |                                       |  |
|                 | message. The ACTIVATE DEFAULT EPS                                                        |                         |                                       |  |
|                 | BEARER CONTEXT REQUEST message is<br>piggybacked in ATTACH ACCEPT.                       |                         |                                       |  |
| 15              | The UE transmits an                                                                      | -->                     | RRC:                                  |  |
|                 | RRCConnectionReconfigurationComplete                                                     |                         | RRCConnectionReconfigurationComplete  |  |
|                 | message to confirm the establishment of                                                  |                         |                                       |  |

**Table 4.5.2.3-1: UE registration procedure (state 1 to state 2)** 

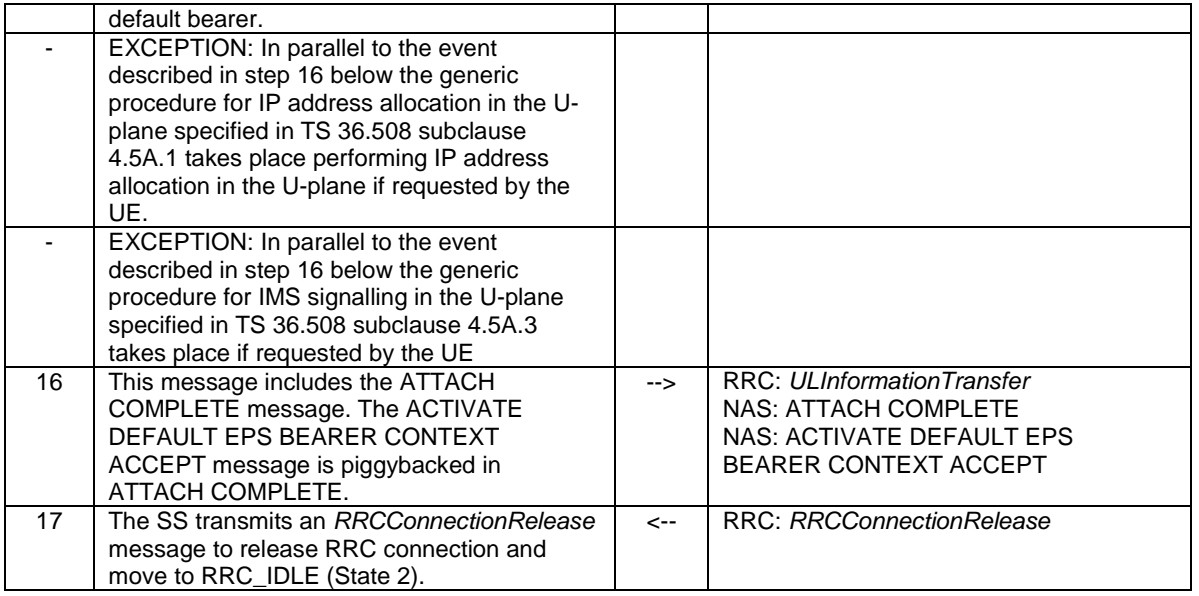

NOTE: If a test case needs to force the UE to attach to EPS services only regardless of UE mode of operation, use the condition "EPSOnlyAttachForced" in its preamble, which is defined below the table 4.7.2-1.

# 4.5.2.4 Specific message contents

All specific message contents shall be referred to clause 4.6 and 4.7 with the exceptions below.

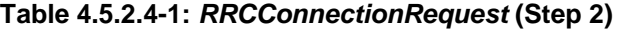

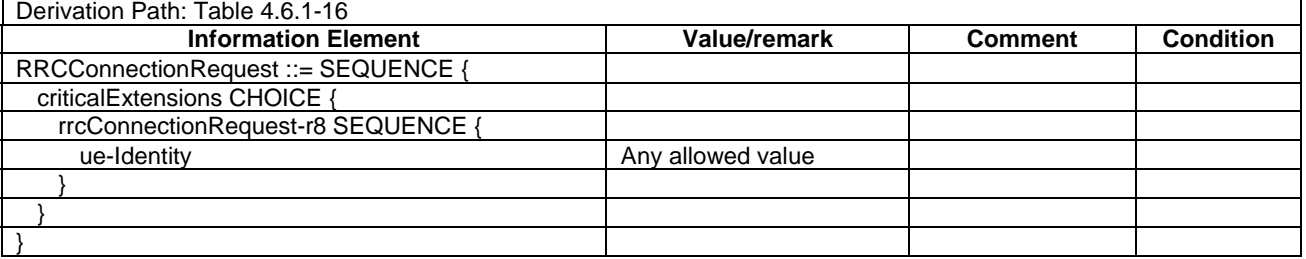

#### **Table 4.5.2.4-2:** *UECapabilityInformation* **(Step 13)**

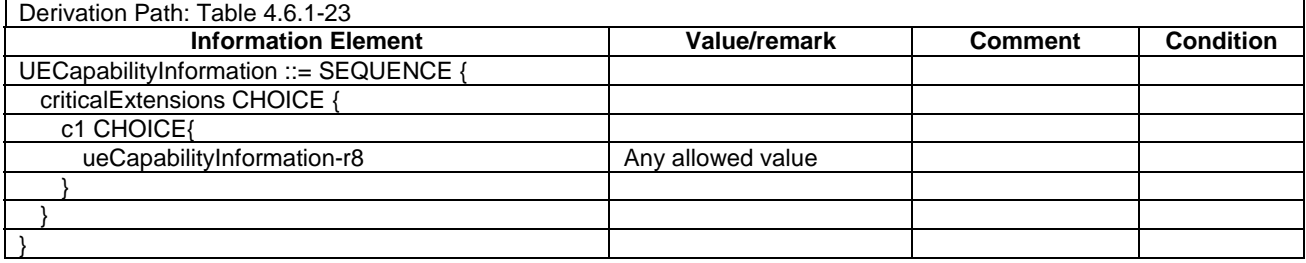

#### **Table 4.5.2.4-3: ACTIVATE DEFAULT EPS BEARER CONTEXT REQUEST (Step 14)**

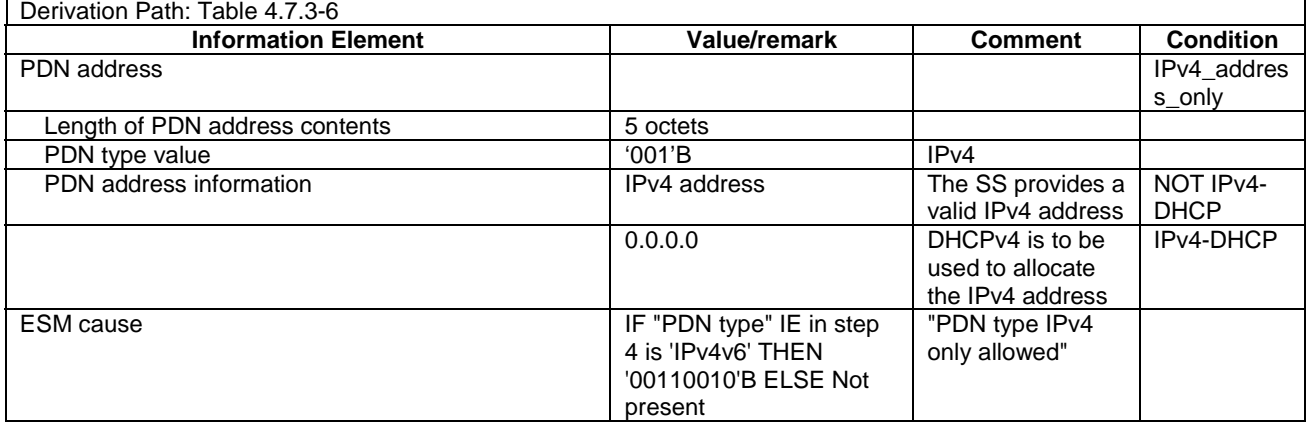

NOTE: The default message contents specified in table 4.7.3-6 apply unless the condition IPv4\_address\_only in table 4.5.2.4-3 is true.

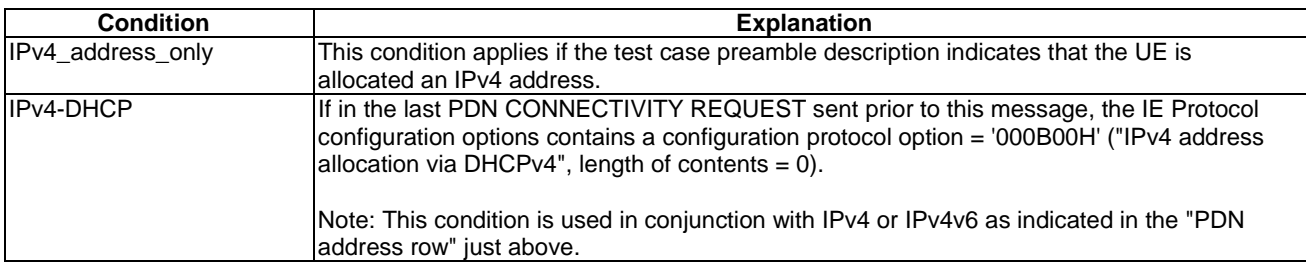

# 4.5.2A UE Registration, UE Test Mode Activated (State 2A)

## 4.5.2A.1 Initial conditions

System Simulator:

- 1 cell, default parameters.
- The procedure shall be performed under ideal radio conditions as defined in clause 5

User Equipment:

- The Test USIM shall be inserted.

# 4.5.2A.2 Definition of system information messages

The default system information messages are used.

## 4.5.2A.3 Procedure

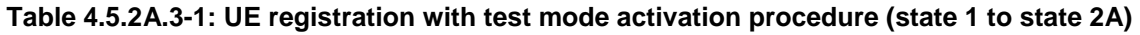

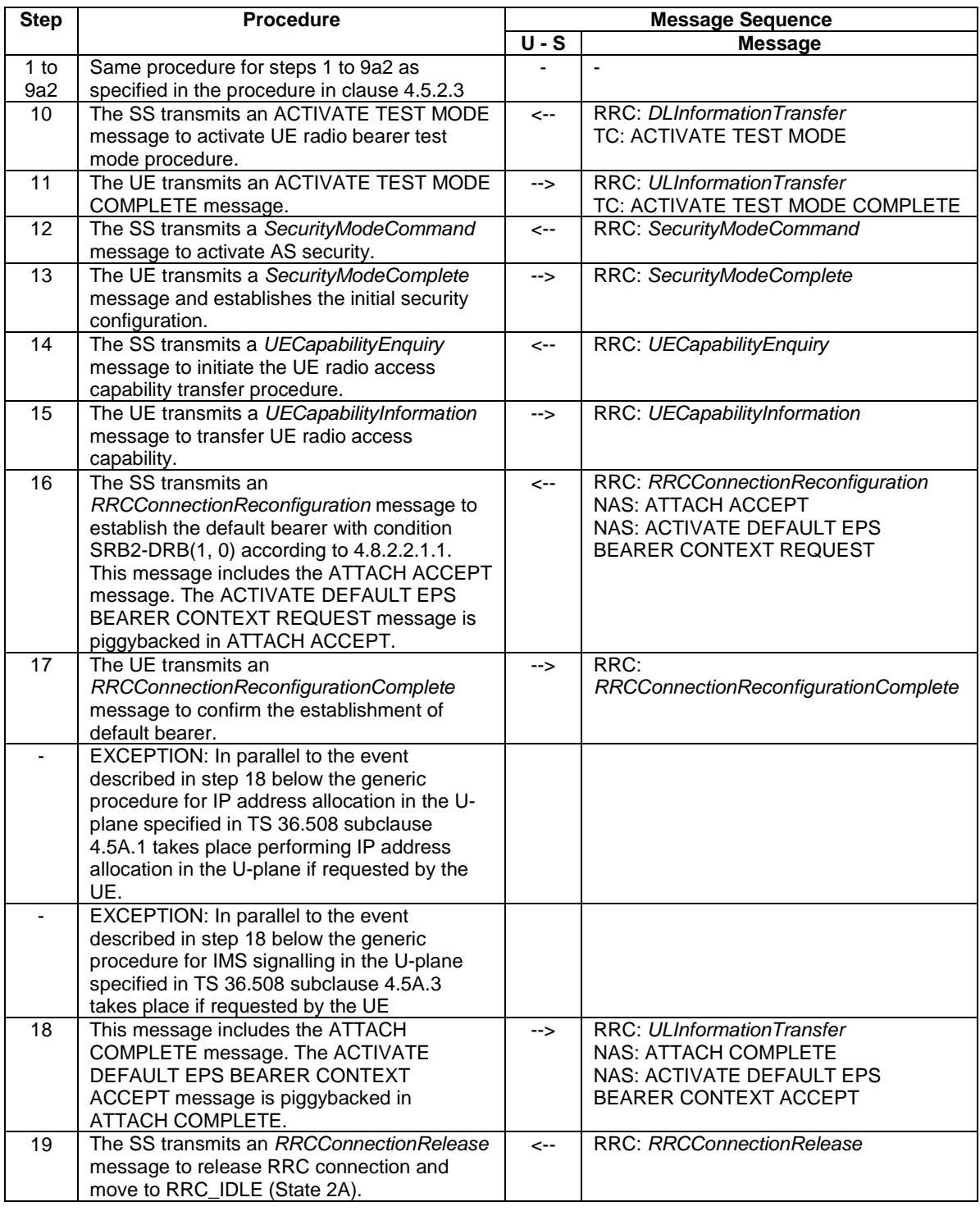

NOTE: If a test case needs to force the UE to attach to EPS services only regardless of UE mode of operation, use the condition "EPSOnlyAttachForced" in its preamble, which is defined below the table 4.7.2-1.

# 4.5.2A.4 Specific message contents

All specific message contents shall be referred to clause 4.6, 4.7 and 4.7A with the exceptions below.

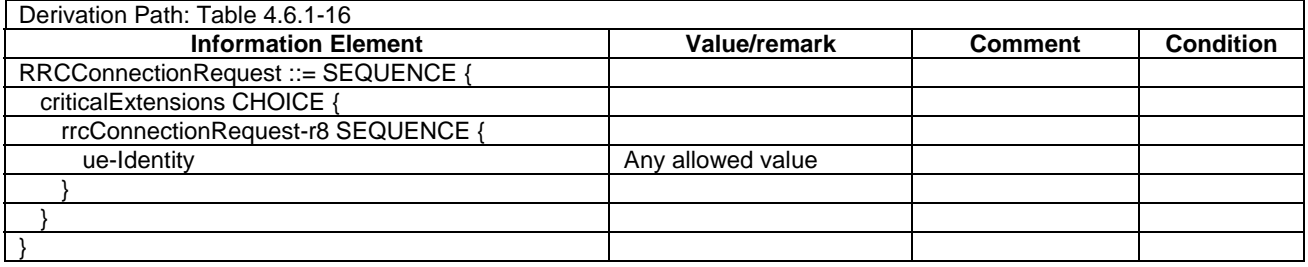

#### **Table 4.5.2A.4-1:** *RRCConnectionRequest* **(Step 2)**

#### **Table 4.5.2A.4-2:** *UECapabilityInformation* **(Step 15)**

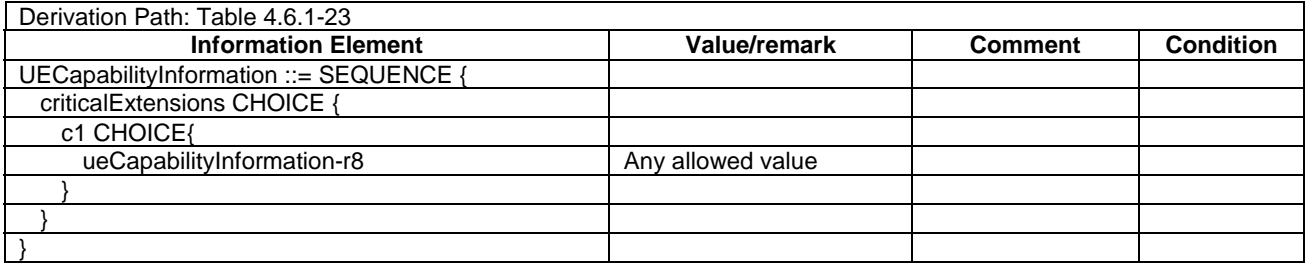

#### **Table 4.5.2A.4-3: ACTIVATE DEFAULT EPS BEARER CONTEXT REQUEST (Step 16)**

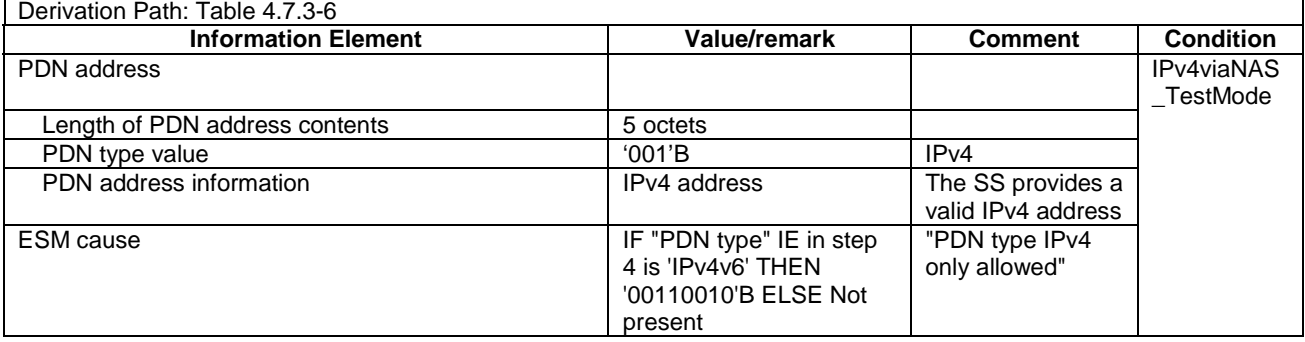

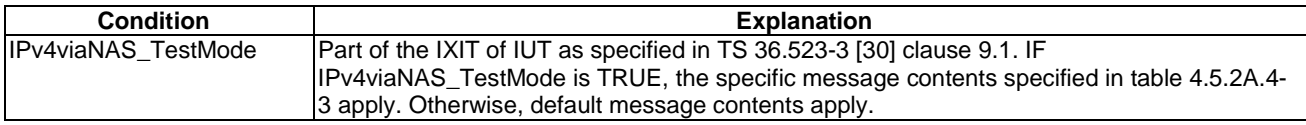

# 4.5.2B UE Registration, pre-registration on HRPD (State 2B)

## 4.5.2B.1 Initial conditions

#### System Simulator:

- Cell 1 and Cell 15.
- Cell 15 has a lower reselection priority than Cell 1.
- Cell 1 is transmitting SystemInformationBlockType8

#### User Equipment:

- The Test USIM shall be inserted.

# 4.5.2B.2 Definition of system information messages

**Table 4.5.2B.2-1:** *SystemInformationBlockType1* **for cell 1 (Steps 1-42, Table 4.5.2B.3-2)** 

| Derivation Path: 36.508 Table 4.4.3.2-3    |                        |                |           |
|--------------------------------------------|------------------------|----------------|-----------|
| <b>Information Element</b>                 | Value/remark           | <b>Comment</b> | Condition |
| SystemInformationBlockType1 ::= SEQUENCE { |                        |                |           |
| schedulingInformation ::= SEQUENCE (SIZE   | Combination 6 in TS    | SIB2, SIB3 and |           |
| $(1maxSI-Message))$ OF SEQUENCE $\{\}$     | 36,508 section 4.4.3.1 | SIB 8 are      |           |
|                                            |                        | transmitted    |           |
|                                            |                        |                |           |

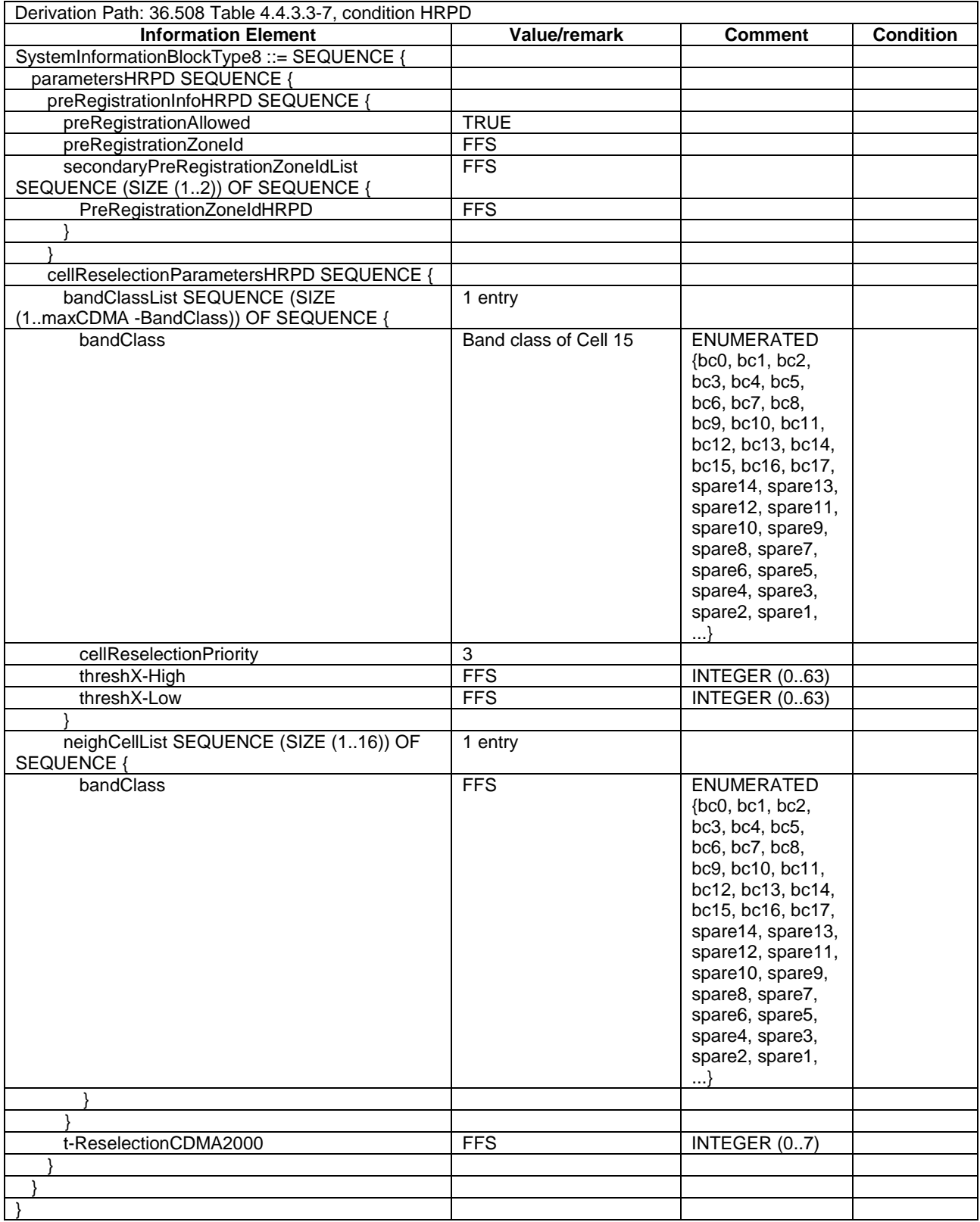

#### **Table 4.5.2B.2-2:** *SystemInformationBlockType8* **for cell 1 (Steps 1-42, Table 4.5.2B.3-2)**

## 4.5.2B.3 Procedure

Table 4.5.2B.3-1 shows the cell power levels during the procedure.

|                                                                                                    | <b>Parameter</b>      | Unit         | Cell 1 | Cell 15 | Remark                                                                                            |
|----------------------------------------------------------------------------------------------------|-----------------------|--------------|--------|---------|---------------------------------------------------------------------------------------------------|
| T <sub>0</sub>                                                                                                    | Cell-specific RS EPRE | dBm/15kHz    | $-75$  |         | The power levels are such that                                                                    |
|                                                                                                    | lor/loc               | dB           |        | -5      | camping on Cell 1 is guaranteed.<br>$S_{\text{ServingCell}}$ > Thresh <sub>serving, low</sub> and |
|                                                                                                    | loc.                  | dBm/1.23 MHz |        | -55     |                                                                                                   |
|                                                                                                    | Pilot Ec/Io (Note 1)  | dB           |        | -6      | $S_{nonServingCell, x}$ Thresh <sub>x, low</sub> .                                                |
| Note 1: This parameter is not directly settable, but is derived by calculation from the other parameters set by the SS. |                       |              |        |         |                                                                                                   |

**Table 4.5.2B.3-1: Time instances of cell power level and parameter changes** 

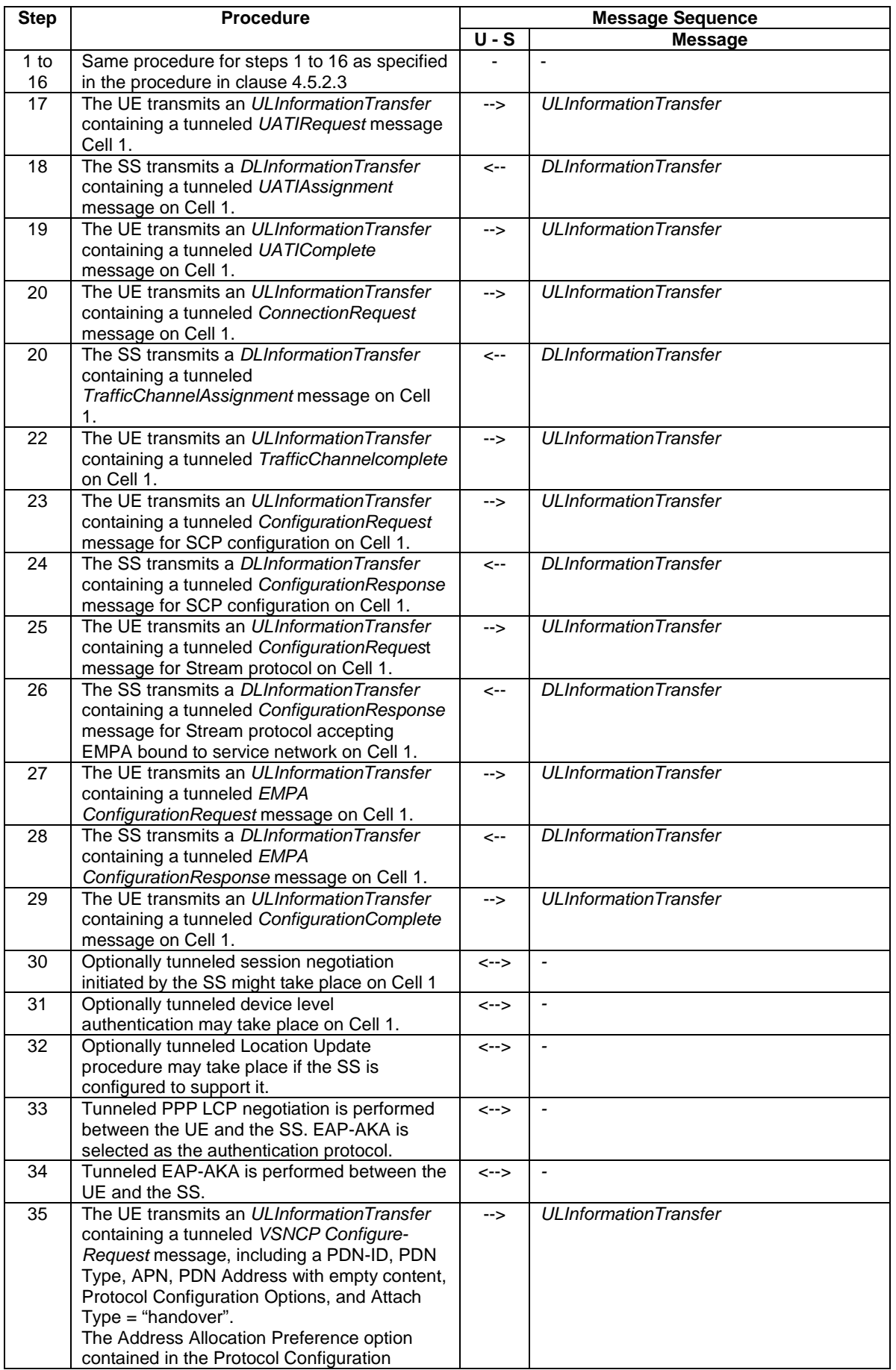

# **Table 4.5.2B.3-2: UE registration with HRPD pre-registration procedure (state 1 to state 2B)**

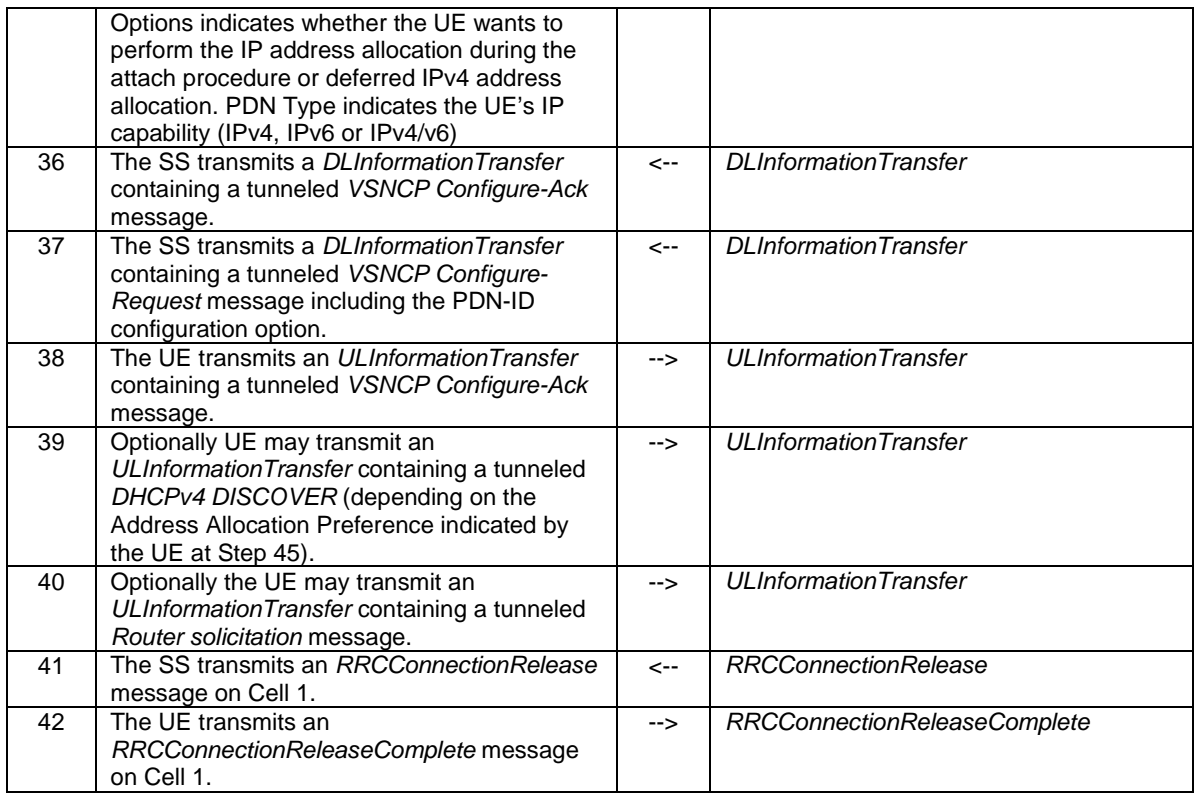

NOTE: If a test case needs to force the UE to attach to EPS services only regardless of UE mode of operation, use the condition "EPSOnlyAttachForced" in its preamble, which is defined below the table 4.7.2-1.

### 4.5.2B.4 Specific message contents

All specific message contents shall be referred to clause 4.6, 4.7 and 4.7A with the exceptions below.

#### **Table 4.5.2B.4-1:** *RRCConnectionRequest* **(Step 2, Table 4.5.2B.3-2)**

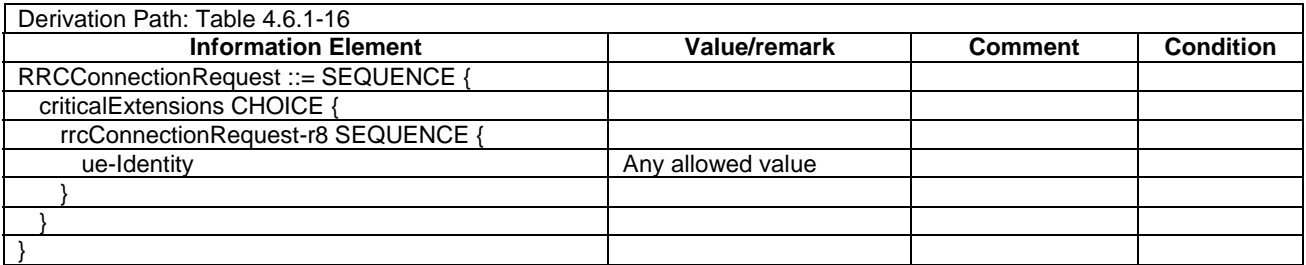

#### **Table 4.5.2B.4-2:** *UECapabilityInformation* **(Step 12, Table 4.5.2B.3-2)**

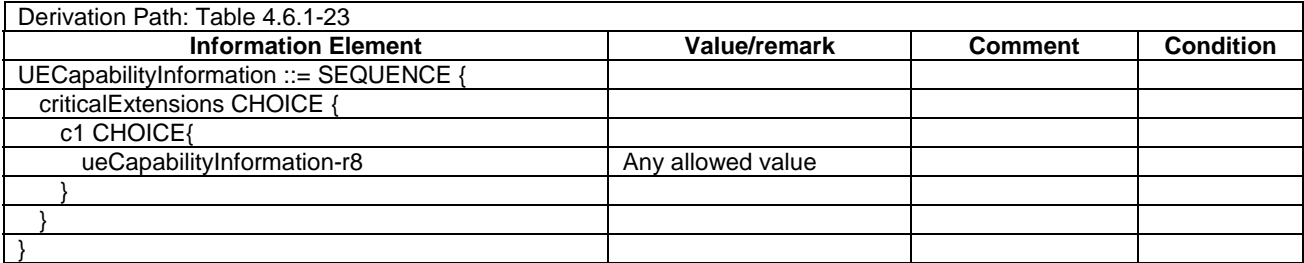

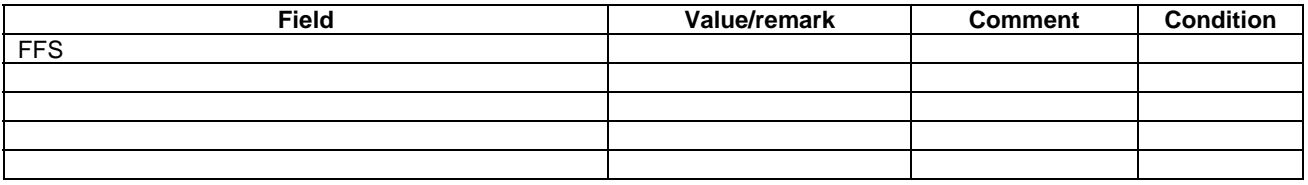

#### **Table 4.5.2B.4-3:** *UATI Request* **message (Step 27, Table 4.5.2B.3-2)**

#### **Table 4.5.2B.4-4:** *UATI Assignment* **message (Step 28, Table 4.5.2B.3-2)**

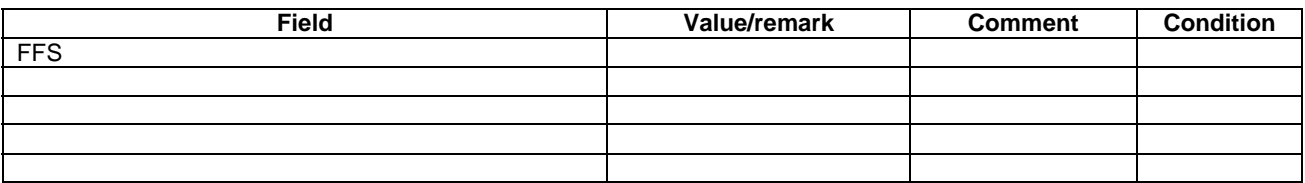

# 4.5.2C UE Registration, pre-registration on 1xRTT (State 2C)

## 4.5.2C.1 Initial conditions

System Simulator:

- Cell 1 and Cell 19.
- Cell 19 has a lower reselection priority than Cell 1.
- Cell 1 is transmitting SystemInformationBlockType8

#### User Equipment:

- The Test USIM shall be inserted.

#### 4.5.2C.2 Definition of system information messages

#### **Table 4.5.2C.2-1:** *SystemInformationBlockType1* **for cell 1 (Steps 1-20, Table 4.5.2C.3-2)**

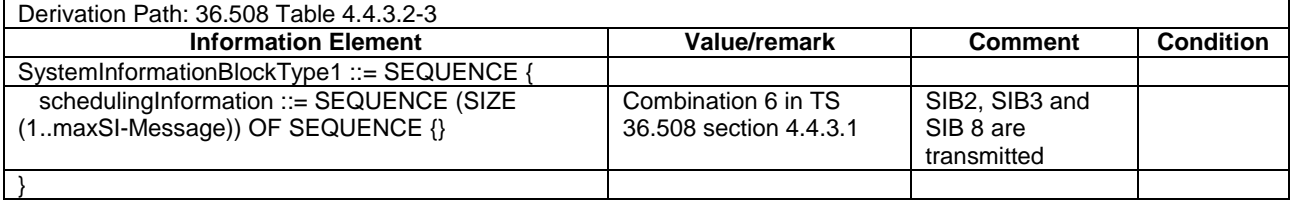

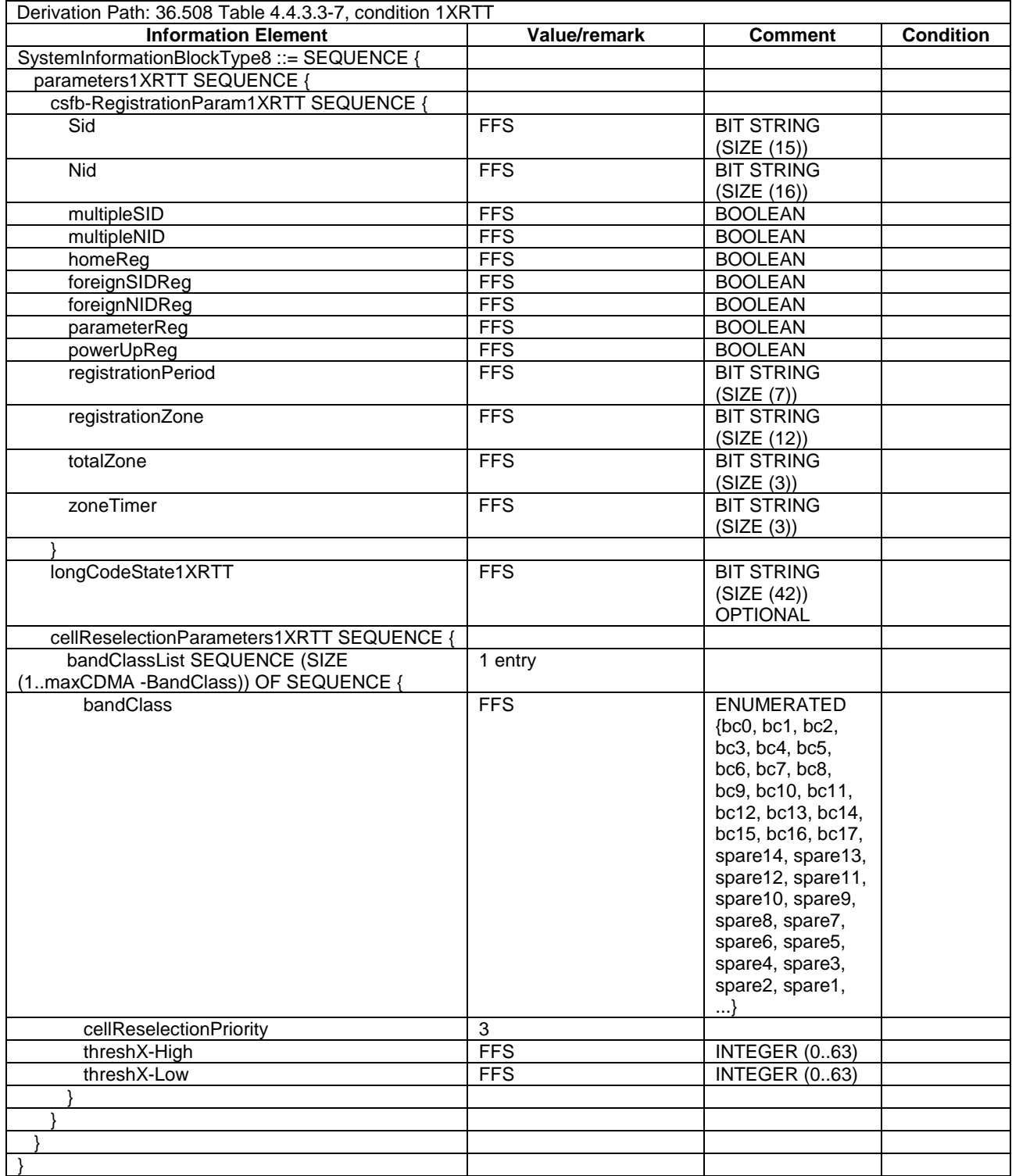

#### **Table 4.5.2C.2-2:** *SystemInformationBlockType8* **for cell 1 (Steps 1-20, Table 4.5.2C.3-2)**

## 4.5.2C.3 Procedure

Table 4.5.2C.3-1 shows the cell power levels after the preamble.

|                                                                                                    | <b>Parameter</b>      | Unit         | Cell 1 | Cell 19 | Remark                                                                                                 |  |
|----------------------------------------------------------------------------------------------------|-----------------------|--------------|--------|---------|----------------------------------------------------------------------------------------------------|--|
|                                                                                                    | Cell-specific RS EPRE | dBm/15kHz    | -60    |         | The power levels are such that                                                                         |  |
|                                                                                                    | lor/loc               | dB           |        |         | camping on Cell 1 is guaranteed.                                                                       |  |
| T0                                                                                                    | Pilot Ec/ lor         | dB           |        |         | $S_{ServingCell}$ > Thresh $_{serving, low}$ and<br>$S_{nonServingCell, x}$ Thresh <sub>x, low</sub> . |  |
|                                                                                                    | loc.                  | dBm/1.23 MHz |        | $-75$   |                                                                                                    |  |
|                                                                                                    | Pilot Ec/lo (Note 1)  | dB           |        | $-10$   |                                                                                                    |  |
| Note 1: This parameter is not directly settable, but is derived by calculation from the other parameters set by the SS. |                       |              |        |         |                                                                                                    |  |

**Table 4.5.2C.3-1: Time instances of cell power level and parameter changes** 

#### **Table 4.5.2C.3-2: UE registration with 1xRTT pre-registration procedure (state 1 to state 2C)**

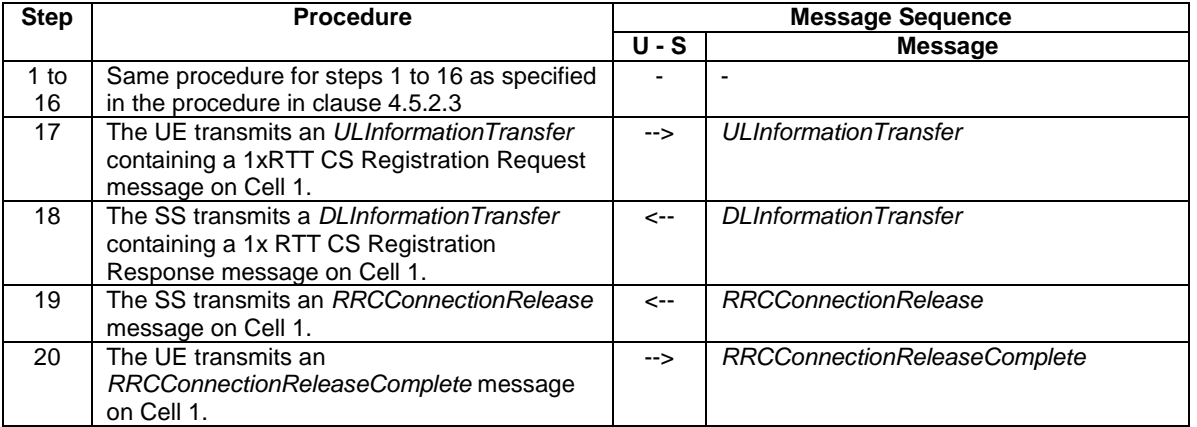

#### **Table 4.5.2C.3-3: Parallel behaviour**

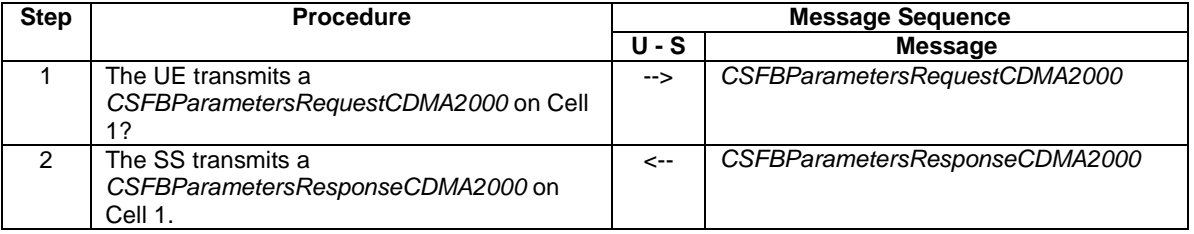

NOTE: If a test case needs to force the UE to attach to EPS services only regardless of UE mode of operation, use the condition "EPSOnlyAttachForced" in its preamble, which is defined below the table 4.7.2-1.

## 4.5.2C.4 Specific message contents

All specific message contents shall be referred to clause 4.6, 4.7 and 4.7A with the exceptions below.

#### **Table 4.5.2C.4-1:** *RRCConnectionRequest* **(Step 2, Table 4.5.2C.3-2)**

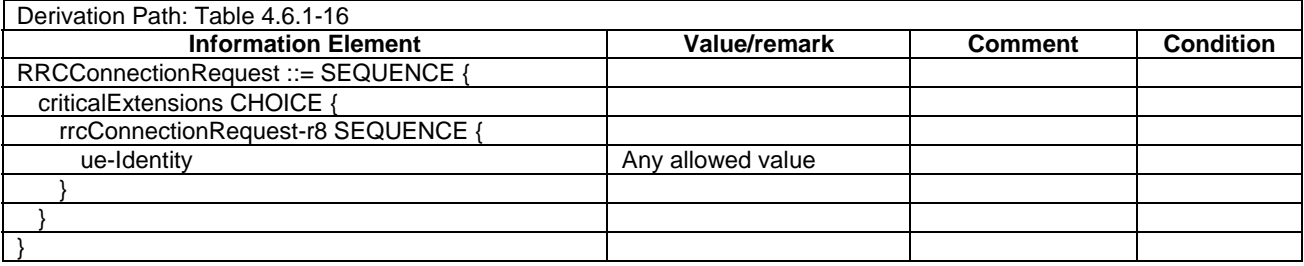

| Derivation Path: Table 4.6.1-23        |                   |                |                  |  |
|----------------------------------------|-------------------|----------------|------------------|--|
| <b>Information Element</b>             | Value/remark      | <b>Comment</b> | <b>Condition</b> |  |
| UECapabilityInformation ::= SEQUENCE { |                   |                |                  |  |
| criticalExtensions CHOICE {            |                   |                |                  |  |
| c1 CHOICE{                             |                   |                |                  |  |
| ueCapabilityInformation-r8             | Any allowed value |                |                  |  |
|                                        |                   |                |                  |  |
|                                        |                   |                |                  |  |
|                                        |                   |                |                  |  |

**Table 4.5.2C.4-2:** *UECapabilityInformation* **(Step 12, Table 4.5.2C.3-2)** 

#### **Table 4.5.2C.4-3:** *RRCConnectionRequest* **(step 20, Table 4.5.2C.3-2)**

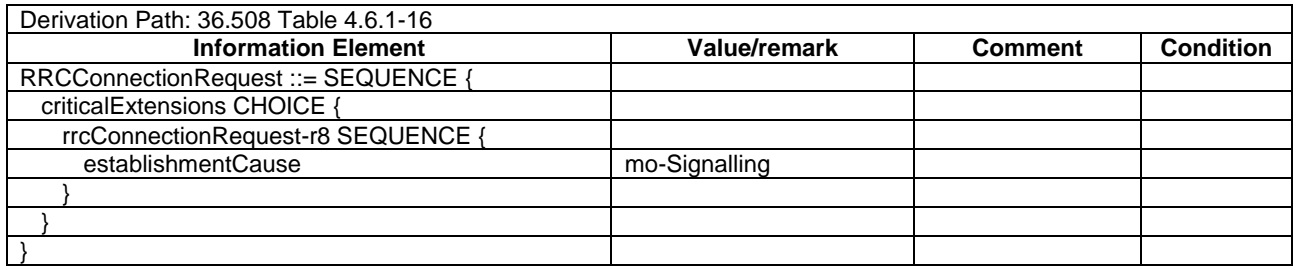

#### **Table 4.5.2C.4-4:** *RRCConnectionSetupComplete* **(Step 22, Table 4.5.2C.3-2)**

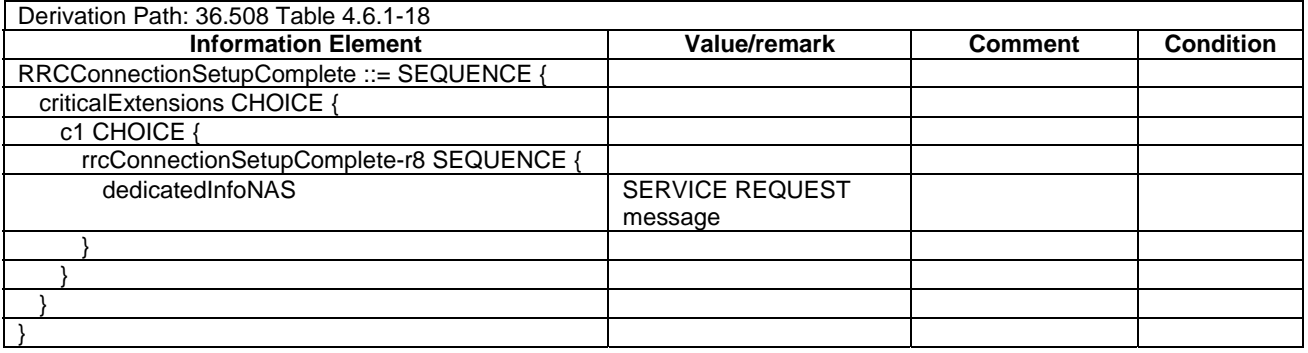

#### **Table 4.5.2C.4-5:** *CSFBParametersResponseCDMA2000* **(Step 2, Table 4.5.2C.3-3)**

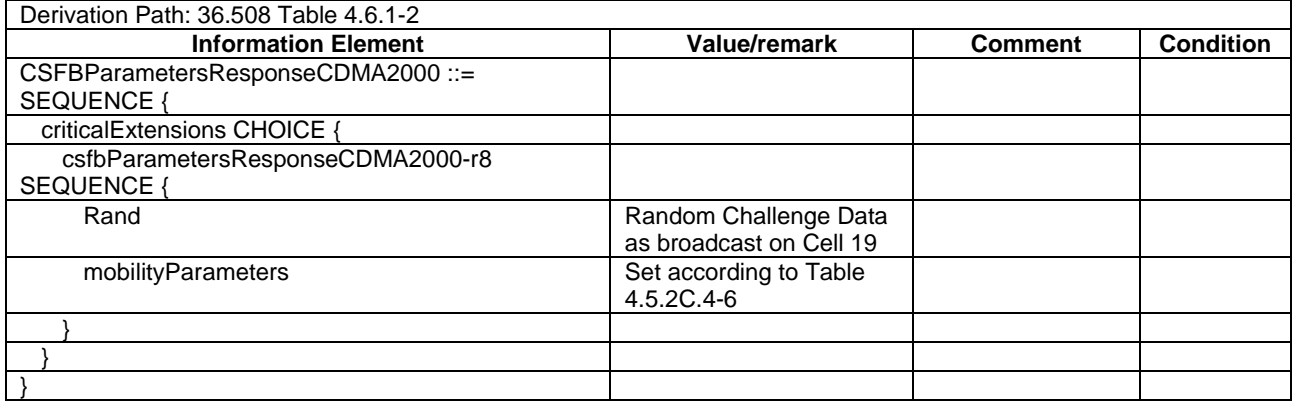

| <b>Information Element</b>       | Value/remark     | <b>Comment</b> | <b>Condition</b> |
|----------------------------------|------------------|----------------|------------------|
| SIDIncluded                      | <b>FFS</b>       |                |                  |
| <b>SID</b>                       | <b>FFS</b>       |                |                  |
| NIDIncluded                      | <b>FFS</b>       |                |                  |
| <b>NID</b>                       | <b>FFS</b>       |                |                  |
| <b>REG ZONEIncluded</b>          | <b>FFS</b>       |                |                  |
| REG_ZONE                         | <b>FFS</b>       |                |                  |
| <b>TOTAL ZONESIncluded</b>       | <b>FFS</b>       |                |                  |
| TOTAL_ZONES                      | <b>FFS</b>       |                |                  |
| ZONE_TIMERIncluded               | <b>FFS</b>       |                |                  |
| ZONE_TIMER                       | <b>FFS</b>       |                |                  |
| PACKET ZONE IDIncluded           | <b>FFS</b>       |                |                  |
| PACKET_ZONE_ID                   | <b>FFS</b>       |                |                  |
| PZIDHystParametersIncluded       | <b>FFS</b>       |                |                  |
| PZ_HYST_ENABLED                  | <b>FFS</b>       |                |                  |
| PZ_HYST_INFO_INCL                | <b>FFS</b>       |                |                  |
| PZ_HYST_LIST_LEN                 | <b>FFS</b>       |                |                  |
| PZ HYST ACT TIMER                | <b>FFS</b>       |                |                  |
| PZ_HYST_TIMER_MUL                | <b>FFS</b>       |                |                  |
| PZ_HYST_TIMER_EXP                | <b>FFS</b>       |                |                  |
| P_REVIncluded                    | <b>FFS</b>       |                |                  |
| P_REV                            | <b>FFS</b>       |                |                  |
| NEG_SLOT_CYCLE_INDEX_SUPIncluded | <b>FFS</b>       |                |                  |
| NEG SLOT CYCLE INDEX SUP         | <b>FFS</b>       |                |                  |
|                                  | <b>FFS</b>       |                |                  |
| ENCRYPT_MODEIncluded             |                  |                |                  |
| ENCRYPT_MODE                     | <b>FFS</b>       |                |                  |
| <b>ENC_SUPPORTEDIncluded</b>     | <b>FFS</b>       |                |                  |
| ENC SUPPORTED                    | <b>FFS</b>       |                |                  |
| SIG ENCRYPT SUPIncluded          | <b>FFS</b>       |                |                  |
| SIG_ENCRYPT_SUP                  | <b>FFS</b>       |                |                  |
| MSG_INTEGRITY_SUPIncluded        | <b>FFS</b>       |                |                  |
| MSG_INTEGRITY_SUP                | <b>FFS</b>       |                |                  |
| SIG_INTEGRITY_SUP_INCLIncluded   | <b>FFS</b>       |                |                  |
| SIG_INTEGRITY_SUP_INCL           | <b>FFS</b>       |                |                  |
| SIG_INTEGRITY_SUPIncluded        | <b>FFS</b>       |                |                  |
| SIG_INTEGRITY_SUP                | <b>FFS</b>       |                |                  |
| <b>AUTHIncluded</b>              | <b>FFS</b>       |                |                  |
| <b>AUTH</b>                      | <b>FFS</b>       |                |                  |
| MAX_NUM_ALT_SOIncluded           | <b>FFS</b>       |                |                  |
| MAX_NUM_ALT_SO                   | <b>FFS</b>       |                |                  |
| USE_SYNC_IDIncluded              | <b>FFS</b>       |                |                  |
| USE_SYNC_ID                      | <b>FFS</b>       |                |                  |
| MS INIT POS LOC SUP INDIncluded  | <b>FFS</b>       |                |                  |
| MS INIT POS LOC SUP IND          | <b>FFS</b>       |                |                  |
| MOB_QOSIncluded                  | <b>FFS</b>       |                |                  |
| MOB_QOS                          | <b>FFS</b>       |                |                  |
| BAND_CLASS_INFO_REQIncluded      | <b>FFS</b>       |                |                  |
| BAND_CLASS_INFO_REQ              | <b>FFS</b>       |                |                  |
| ALT_BAND_CLASSIncluded           | <b>FFS</b>       |                |                  |
| ALT_BAND_CLASS                   | <b>FFS</b>       |                |                  |
| MAX_ADD_SERV_INSTANCEIncluded    | <b>FFS</b>       |                |                  |
| MAX_ADD_SERV_INSTANCE            | <b>FFS</b>       |                |                  |
| HOME_REGIncluded                 | <b>FFS</b>       |                |                  |
| <b>HOME REG</b>                  | <b>FFS</b>       |                |                  |
| FOR SID REGIncluded              | <b>FFS</b>       |                |                  |
| FOR SID REG                      | <b>FFS</b>       |                |                  |
| FOR_NID_REGIncluded              | <b>FFS</b>       |                |                  |
| FOR_NID_REG                      | <b>FFS</b>       |                |                  |
| POWER_UP_REGIncluded             | $\overline{FFS}$ |                |                  |
| POWER UP REG                     | <b>FFS</b>       |                |                  |
| POWER_DOWN_REGIncluded           | <b>FFS</b>       |                |                  |
| POWER DOWN REG                   | <b>FFS</b>       |                |                  |
| PARAMETER_REGIncluded            | <b>FFS</b>       |                |                  |

**Table 4.5.2C.4-6:** *mobilityParameters* **(Step 2, Table 4.5.2C.3-3)** 

#### **3GPP TS 36.508 version 9.3.0 Release 9 88 ETSI TS 136 508 V9.3.0 (2011-01)**

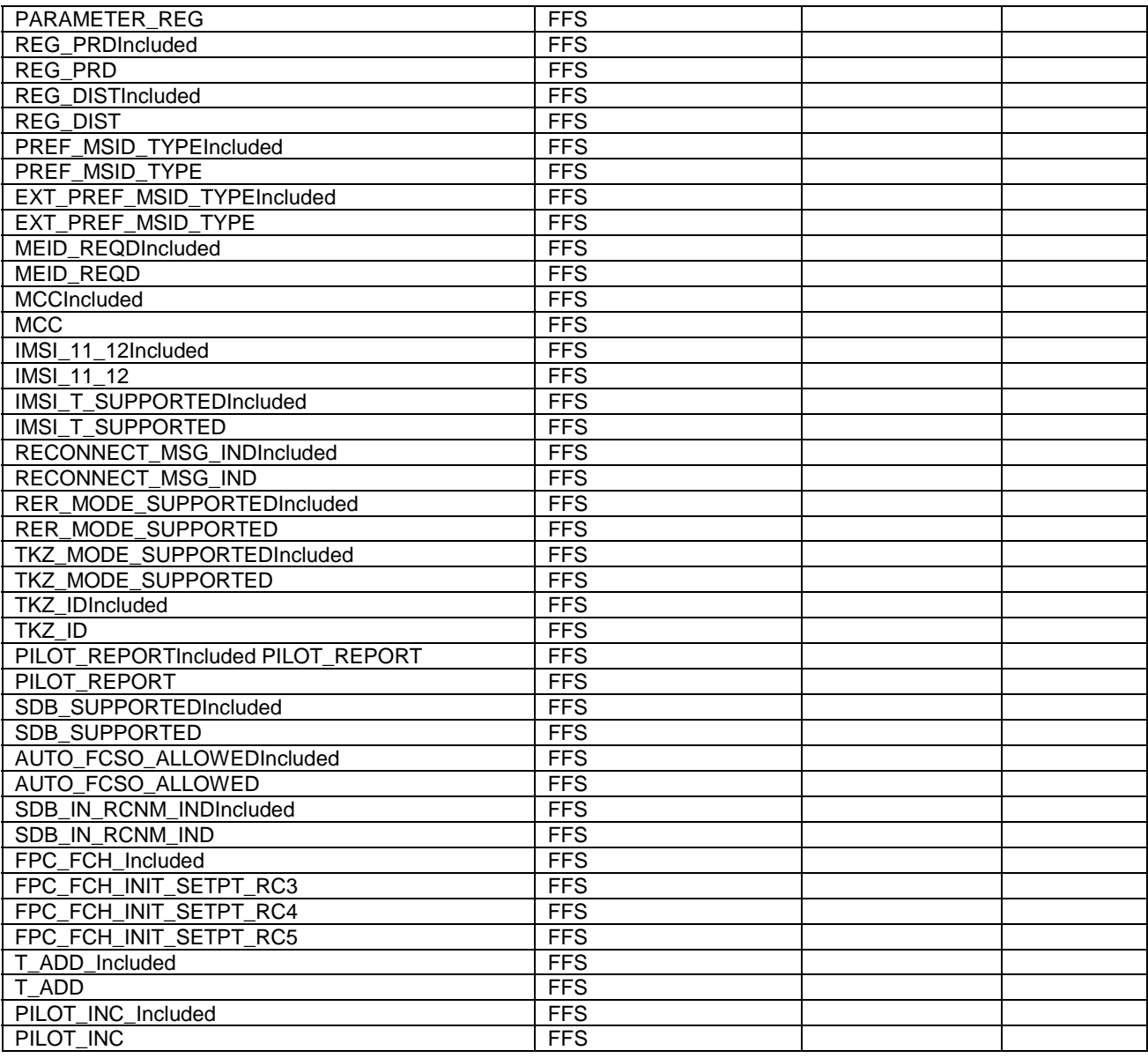

# **Table 4.5.2C.4-7:** *ULInformationTransfer* **(Step 28, Table 4.5.2C.3-2)**

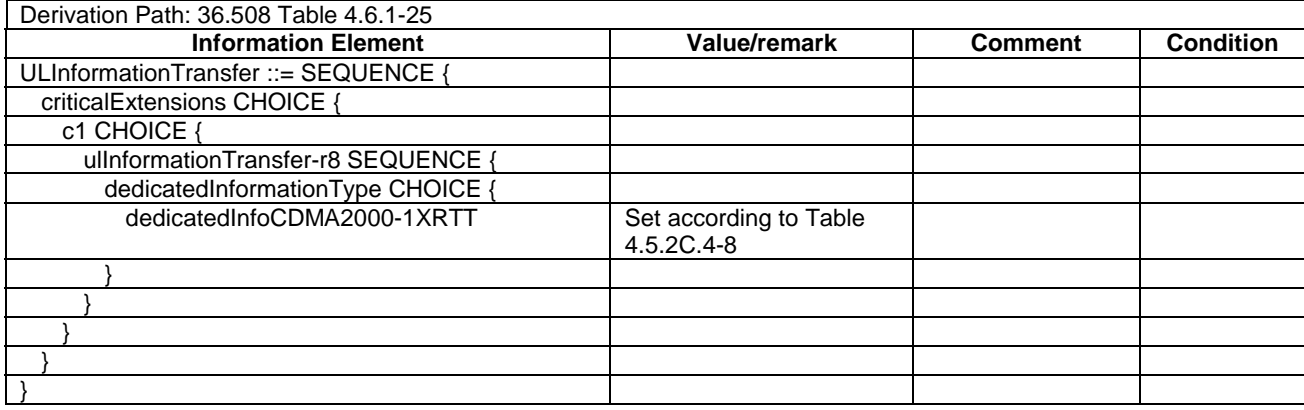

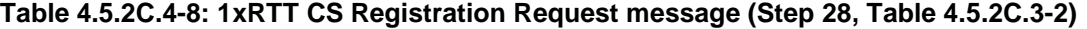

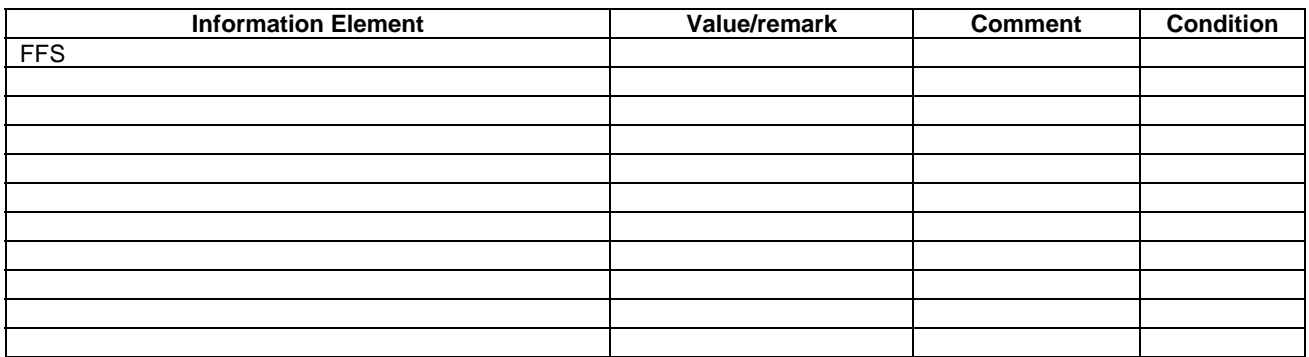

#### **Table 4.5.2C.4-9: 1xRTT CS Registration Response message (Step 29, Table 4.5.2C.3-2)**

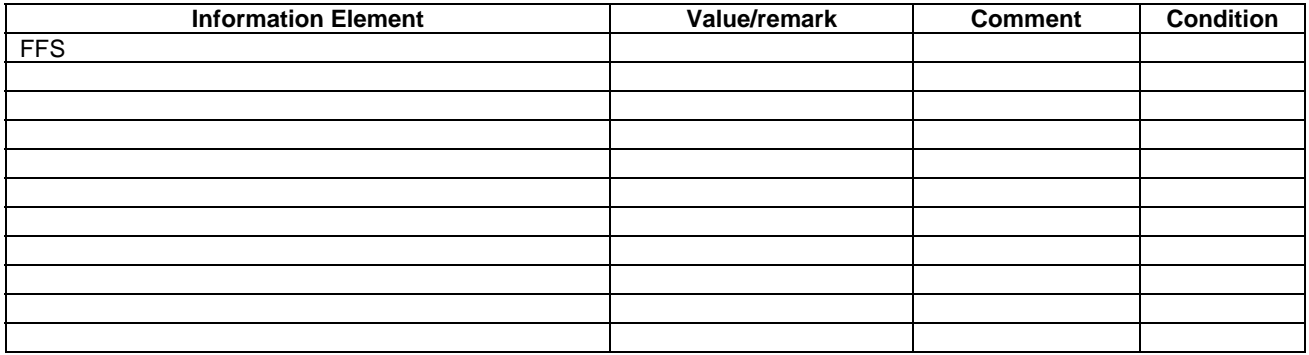

# 4.5.3 Generic Radio Bearer Establishment (State 3)

*Editor note: The default parameter and system information will depend on progress in Clause 4.4, once it is finalised RAN5 can refer to them accordingly.* 

#### 4.5.3.1 Initial conditions

System Simulator:

- Parameters are set to the default parameters for the basic single cell environment, as defined in subclause 4.4, unless otherwise specified in the test case.

User Equipment:

- The UE shall be in Registered, Idle Mode state (State 2).

#### 4.5.3.2 Definition of system information messages

The default system information messages are used.

# 4.5.3.3 Procedure

The establishment of generic radio bearer connection is assumed to always be mobile terminated.

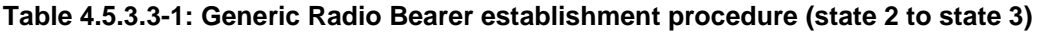

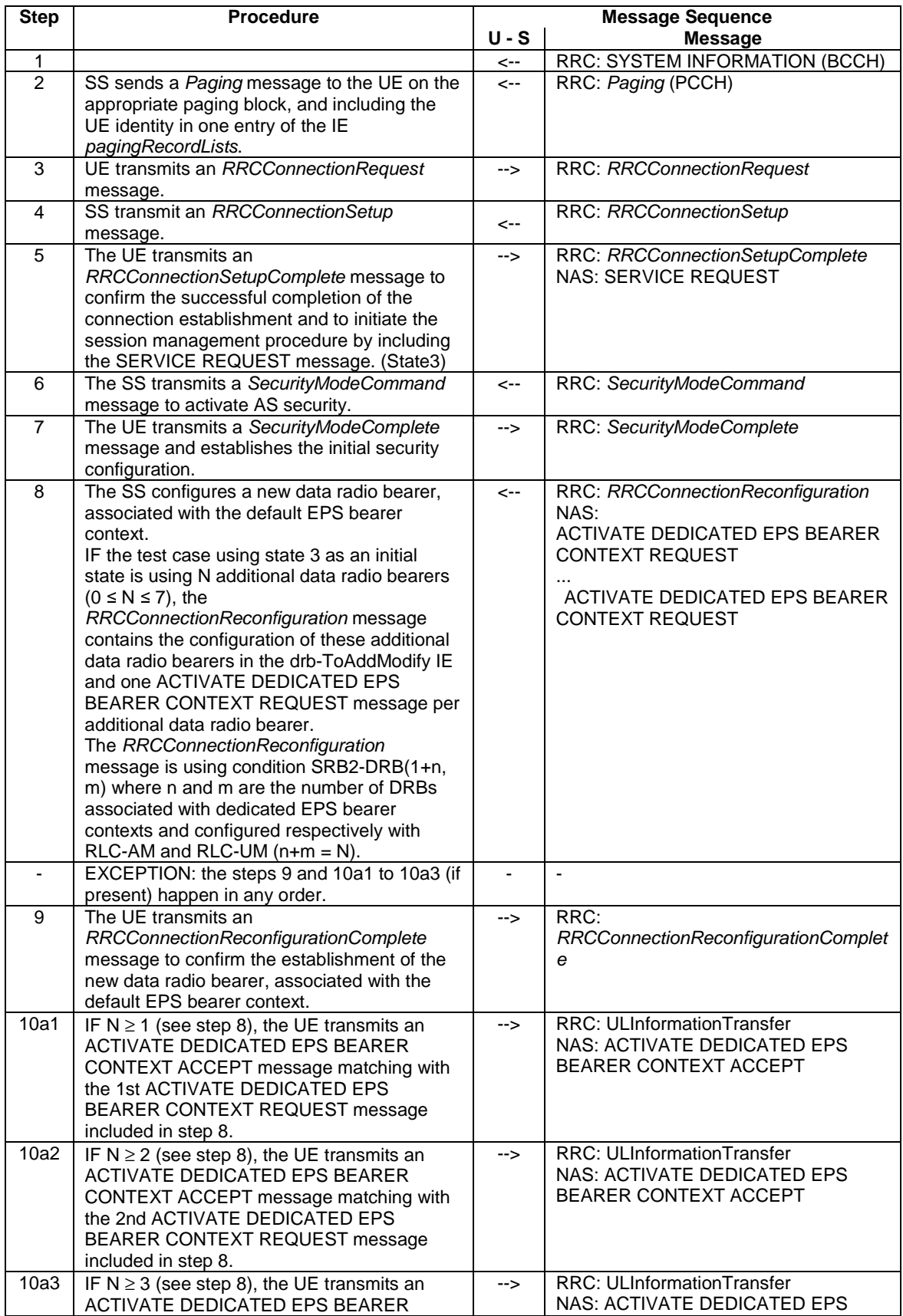

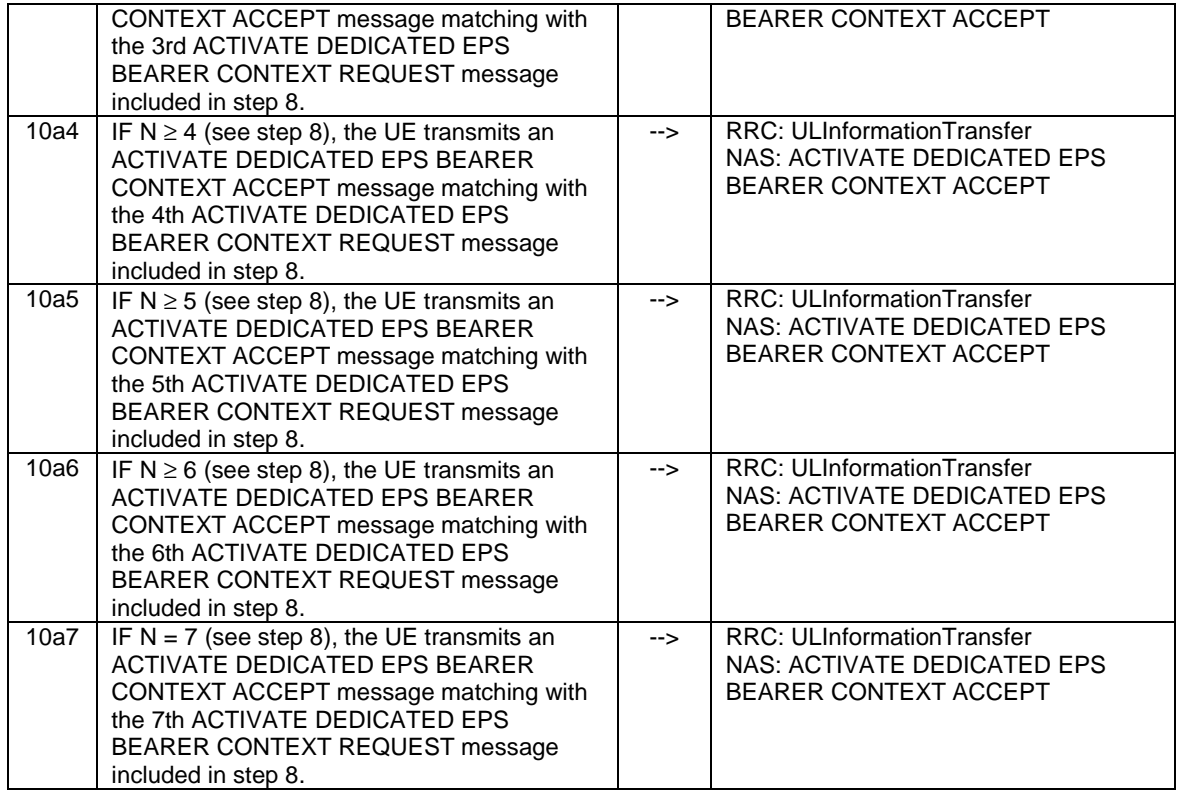

#### 4.5.3.4 Specific message contents

All specific message contents shall be referred to clause 4.6 and 4.7.

# 4.5.3A Generic Radio Bearer Establishment, UE Test Mode Activated (State 3A)

*Editor note: The default parameter and system information will depend on progress in Clause 4.4, once it is finalised RAN5 can refer to them accordingly.* 

#### 4.5.3A.1 Initial conditions

System Simulator:

Parameters are set to the default parameters for the basic single cell environment, as defined in subclause 4.4, unless otherwise specified in the test case.

User Equipment:

- The UE shall be in Registered, Idle Mode state, UE Test Mode Activated (State 2A).

#### 4.5.3A.2 Definition of system information messages

The default system information messages are used.

#### 4.5.3A.3 Procedure

Same procedure as specified in the procedure in clause 4.5.3.3.

# 4.5.3A.4 Specific message contents

All specific message contents shall be referred to clause 4.6, 4.7 and 4.7A.

# 4.5.3B Generic Radio Bearer Establishment, pre-registered on HRPD (State 3B)

*Editor note: The default parameter and system information will depend on progress in Clause 4.4, once it is finalised RAN5 can refer to them accordingly.* 

#### 4.5.3B.1 Initial conditions

System Simulator:

Parameters are set to the default parameters for the basic single cell environment, as defined in subclause 4.4, unless otherwise specified in the test case.

User Equipment:

The UE shall be in Registered, Idle Mode state, pre-registered on HRPD (State 2B).

#### 4.5.3B.2 Definition of system information messages

The default system information messages are used.

#### 4.5.3B.3 Procedure

Same procedure as specified in the procedure in clause 4.5.3.3.

#### 4.5.3B.4 Specific message contents

All specific message contents shall be referred to clause 4.6, 4.7 and 4.7A.

# 4.5.3C Generic Radio Bearer Establishment, pre-registered on 1xRTT (State 3C)

*Editor note: The default parameter and system information will depend on progress in Clause 4.4, once it is finalised RAN5 can refer to them accordingly.* 

#### 4.5.3C.1 Initial conditions

System Simulator:

Parameters are set to the default parameters for the basic single cell environment, as defined in subclause 4.4, unless otherwise specified in the test case.

User Equipment:

- The UE shall be in Registered, Idle Mode state, pre-registered on 1xRTT (State 2C).

#### 4.5.3C.2 Definition of system information messages

The default system information messages are used.

#### 4.5.3C.3 Procedure

Same procedure as specified in the procedure in clause 4.5.3.3.

## 4.5.3C.4 Specific message contents

All specific message contents shall be referred to clause 4.6, 4.7 and 4.7A.

# 4.5.4 Loopback Activation (State 4)

#### 4.5.4.1 Initial conditions

System Simulator:

Parameters are set to the default parameters for the basic single cell environment, as defined in subclause 4.4, unless otherwise specified in the test case.

User Equipment:

- The UE shall be in Generic RB Establishment state, UE Test Mode Activated (State 3A).

## 4.5.4.2 Definition of system information messages

The default system information messages are used.

#### 4.5.4.3 Procedure

#### **Table 4.5: 4.3-1: Loopback activation procedure (state 3A to state 4)**

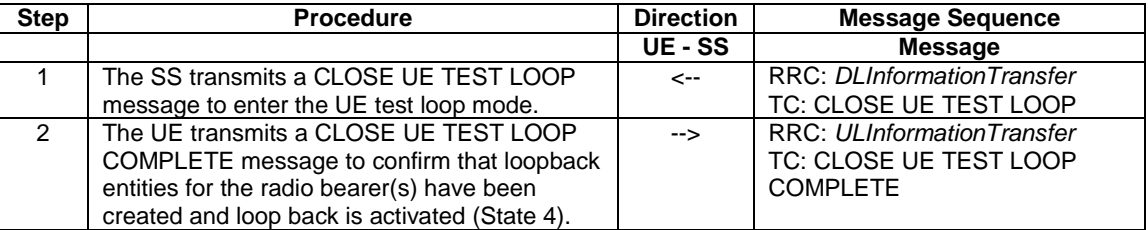

## 4.5.4.4 Specific message contents

All specific message contents shall be referred to clause 4.6 and 4.7A.

# 4.5.5 HRPD registration (State H2)

*Editor's note: The default parameter and system information will depend on progress in Clause 4.4, once it is finalised RAN5 can refer to them accordingly.* 

#### 4.5.5.1 Initial conditions

System Simulator:

- Cell 1 and Cell 15.
- Cell 1 has a lower reselection priority than Cell 15.
- Cell 15 is transmitting default overhead messages.

User Equipment:

- The Test USIM shall be inserted (State 1).

#### 4.5.5.2 Definition of system information messages

The default overhead messages as specified in clause 4.4 are used.

#### 4.5.5.3 Procedure

*Editor note: procedure needs to be specified.*

#### 4.5.5.4 Specific message contents

*Editor's note: message contents need to be specified where necessary.*

# 4.5.5A HRPD registration, pre-registration on E-UTRAN (State H2A)

*Editor's note: The default parameter and system information will depend on progress in Clause 4.4, once it is finalised RAN5 can refer to them accordingly.* 

#### 4.5.5A.1 Initial conditions

System Simulator:

- Cell 1 and Cell 15.
- Cell 1 has a lower reselection priority than Cell 15.
- Cell 15 is transmitting default overhead messages.

#### User Equipment:

The Test USIM shall be inserted (State 1).

#### 4.5.5A.2 Definition of system information messages

The default overhead messages as specified in clause 4.4 are used.

#### 4.5.5A.3 Procedure

*Editor's note: procedure needs to be specified.*

#### 4.5.5A.4 Specific message contents

*Editor's note: message contents need to be specified where necessary.*

## 4.5.6 HRPD session establishment (State H3)

*Editor's note: The default parameter and system information will depend on progress in Clause 4.4, once it is finalised RAN5 can refer to them accordingly.* 

### 4.5.6.1 Initial conditions

System Simulator:

Parameters are set to the default parameters for the basic single cell environment, as defined in subclause 4.4, unless otherwise specified in the test case.

User Equipment:

The UE shall be in HRPD Registered, Dormant Mode state (State H2).

#### 4.5.6.2 Definition of system information messages

The default overhead messages as specified in clause 4.4 are used.

#### 4.5.6.3 Procedure

*Editor's note: procedure needs to be specified.*

#### 4.5.6.4 Specific message contents

*Editor's note: message contents need to be specified where necessary.*

# 4.5.6A HRPD session establishment, pre-registered on E-UTRAN (State H3A)

*Editor's note: The default parameter and system information will depend on progress in Clause 4.4, once it is finalised RAN5 can refer to them accordingly.* 

#### 4.5.6A.1 Initial conditions

System Simulator:

- Parameters are set to the default parameters for the basic single cell environment, as defined in subclause 4.4, unless otherwise specified in the test case.

User Equipment:

- The UE shall be in HRPD Registered, Dormant Mode, pre-registered on E-UTRAN state (State H2A).

#### 4.5.6A.2 Definition of system information messages

The default overhead messages as specified in clause 4.4 are used.

#### 4.5.6A.3 Procedure

Same procedure as specified in the procedure in clause 4.5.6.3

#### 4.5.6A.4 Specific message contents

*Editor's note: message contents need to be specified where necessary.* 

# 4.5A Other generic procedures

# 4.5A.1 Procedure for IP address allocation in the U-plane

The purpose of this procedure is to allow the successful completion of IP address allocation if it is initiated by the UE therefore the result from the execution of the Procedure for IP address allocation in the U-plane shall not lead to assignment of a verdict.

Depending on the UE configuration there may be unpredictable delay in the start of the procedure. A guarding time of 1.2 sec is suggested within which the procedure is expected to start. If the timer expires then the test procedure, from which the Procedure for IP address allocation in the U-plane is called, shall advance to the next specified step.

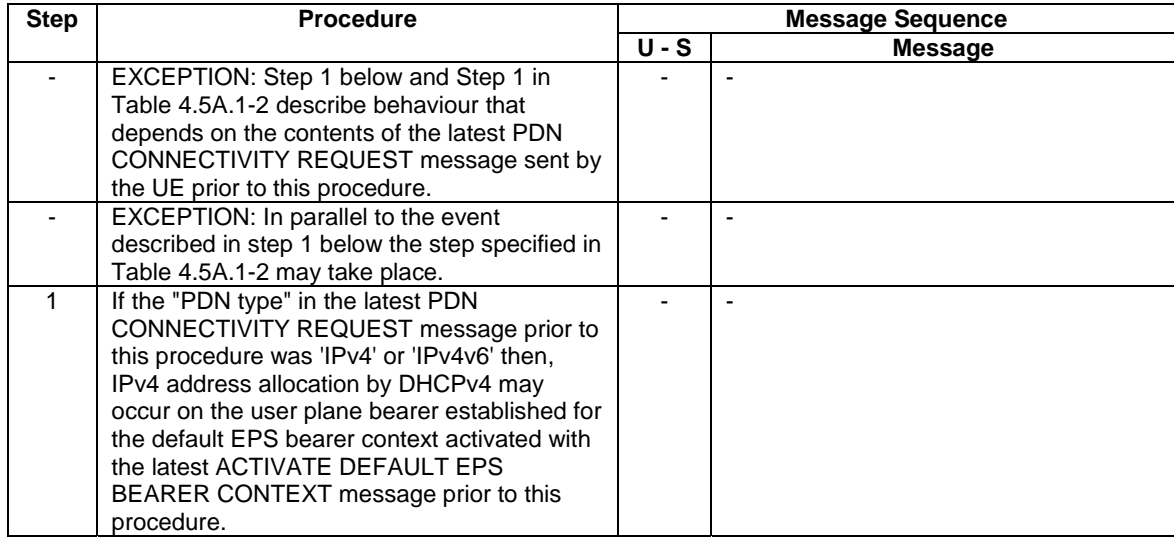

### **Table 4.5A.1-1: Procedure for IP address allocation in the U-plane**

#### **Table 4.5A.1-2: Procedure for IP address allocation in the U-plane, parallel behaviour**

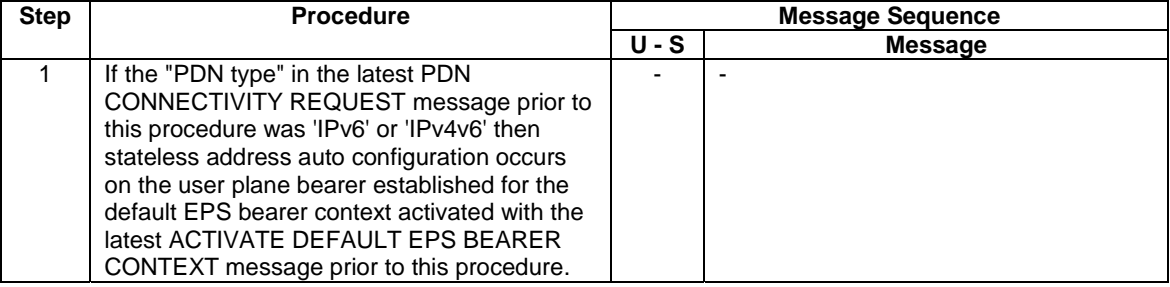

# 4.5A.2 Tracking area updating procedure

The procedure is defined in table 4.5A.2.1-1.

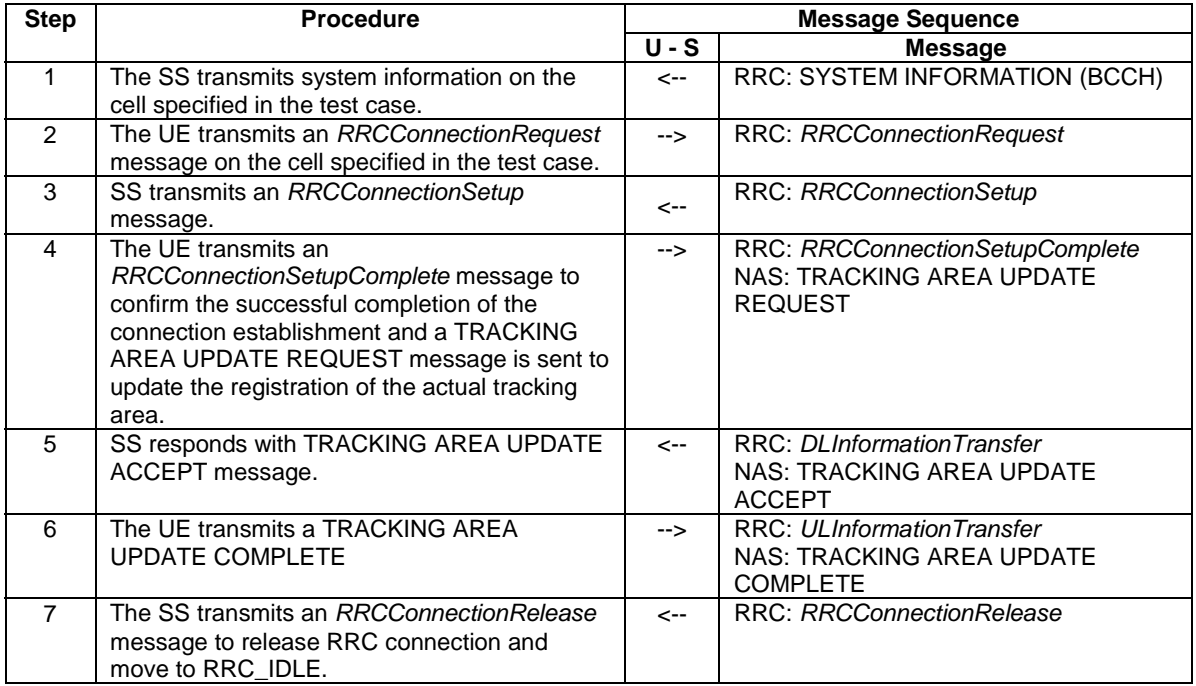

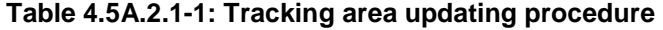

- NOTE 1: The periodic tracking area updating timer T3412 is deactivated by default during the attach procedure (TS 36.508 clause 4.7.2).
- NOTE 2: The SS does not initiate authentication and NAS SECURITY MODE COMMAND are not performed (reuse of keys allocated during the attach procedure).

# 4.5A.3 Procedure for IMS signalling

The purpose of this procedure is to allow the successful completion of IMS signalling if it is initiated by the UE.

The UE may initiate IMS registration according TS 24.229 [40] clause 5.1. The procedure is applicable for UEs with IMS support (TS 36.523-2 A.4.4-1/nn).

| <b>Step</b> | <b>Procedure</b>                            | <b>Message Sequence</b> |                |
|-------------|---------------------------------------------|-------------------------|----------------|
|             |                                             | <b>U-S</b>              | <b>Message</b> |
| $1 - 9$     | Registration procedure according TS 34.229- | -                       |                |
| or 1-       | 1 [43] subclause C.2 (steps 3-11) or C.2a   |                         |                |
|             | $(steps 3-9)$ .                             |                         |                |

**Table 4.5A.3-1: Procedure for IMS signalling in the U-plane** 

NOTE: The used security mechanisms to the IM CN subsystem are IMS AKA for C.2 and GPRS-IMS-Bundled authentication (GIBA) for C.2a.

# 4.6 Default RRC message and information elements contents

This clause contains the default values of common RRC messages and information elements, which unless indicated otherwise in specific clauses of TS 36.521-1 [21], TS 36.521-3 [34], TS 36.523-1 [18] and other clauses in this specification. All the messages and information elements are listed in alphabetical order.

# 4.6.1 Contents of RRC messages

### – *CounterCheck*

#### **Table 4.6.1-0a:** *CounterCheck*

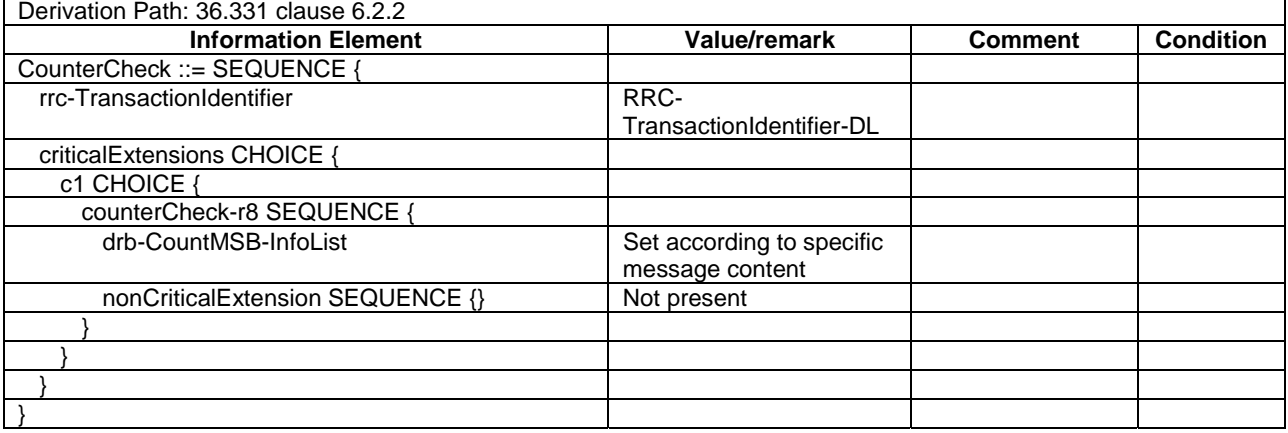

– *CounterCheckResponse* 

#### **Table 4.6.1-0b:** *CounterCheckResponse*

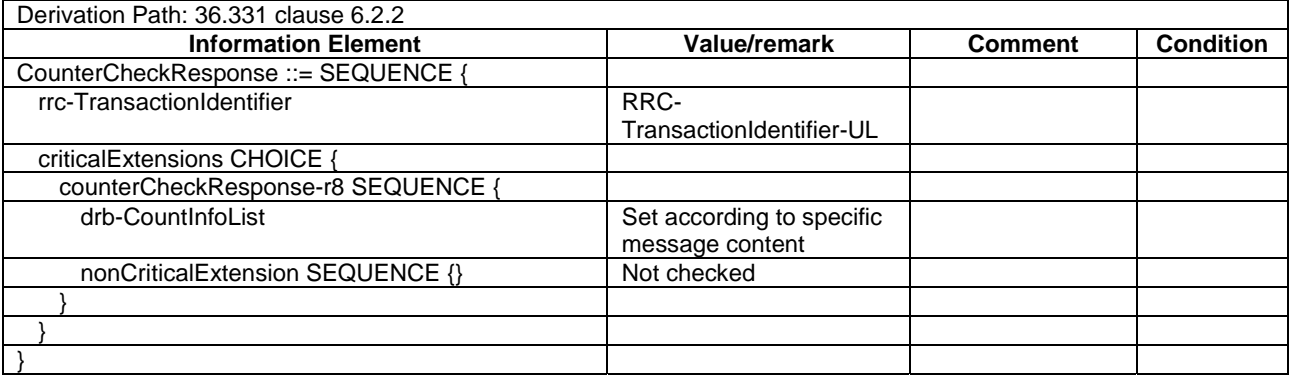

# – *CSFBParametersRequestCDMA2000*

#### **Table 4.6.1-1:** *CSFBParametersRequestCDMA2000*

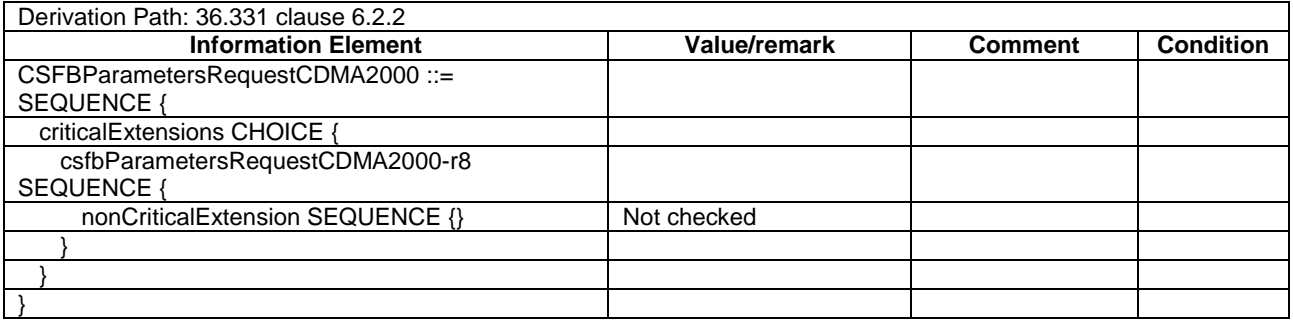

# – *CSFBParametersResponseCDMA2000*

#### **Table 4.6.1-2:** *CSFBParametersResponseCDMA2000*

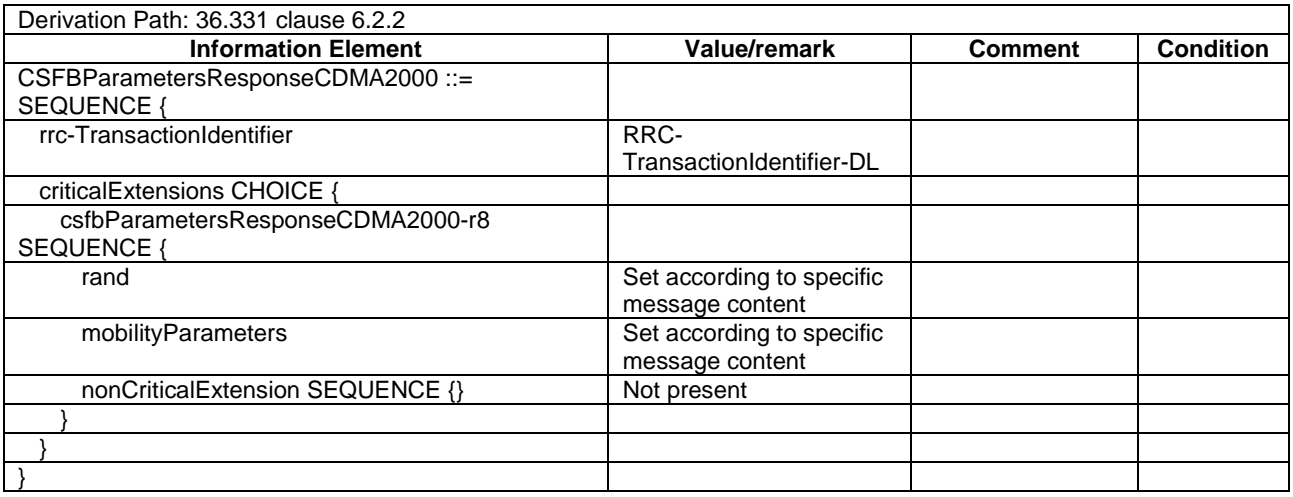

– *DLInformationTransfer*

#### **Table 4.6.1-3:** *DLInformationTransfer*

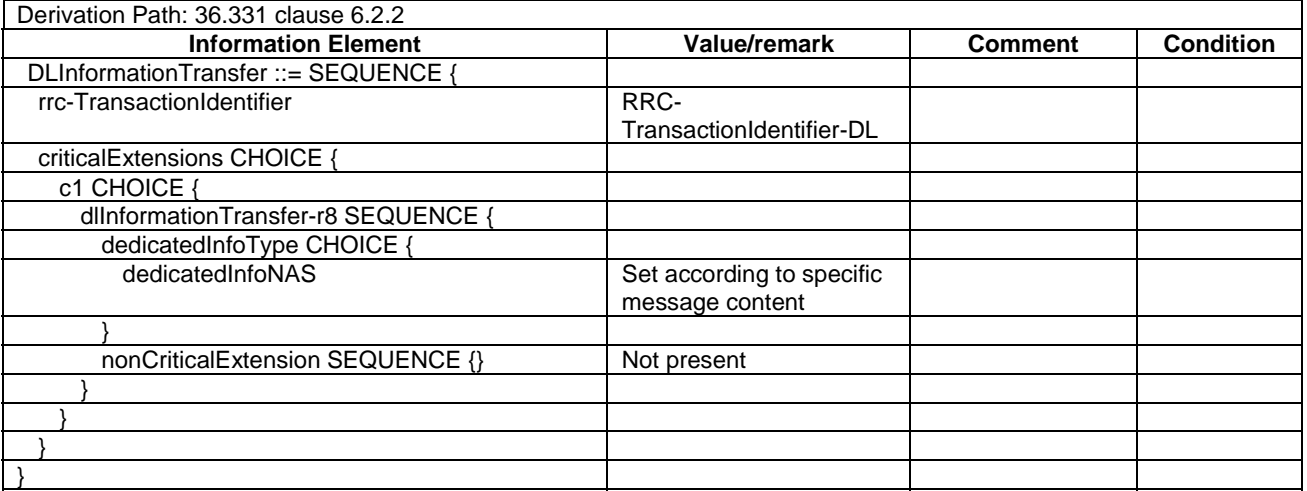

# – *HandoverFromEUTRAPreparationRequest*

#### **Table 4.6.1-4:** *HandoverFromEUTRAPreparationRequest*

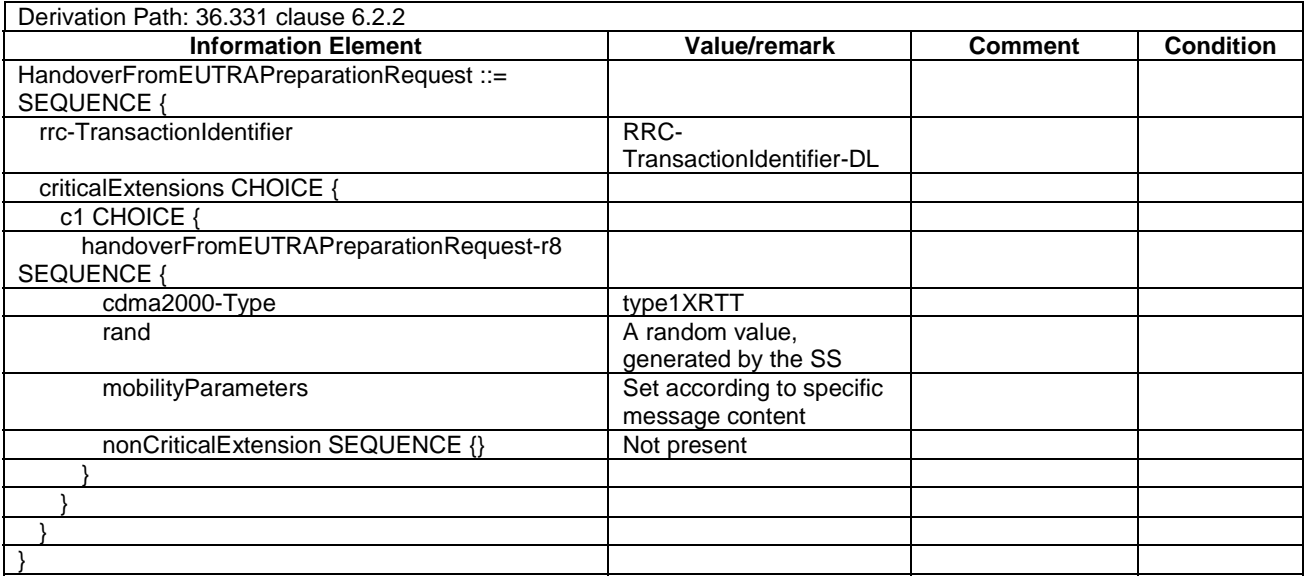

# – *MeasurementReport*

#### **Table 4.6.1-5:** *MeasurementReport*

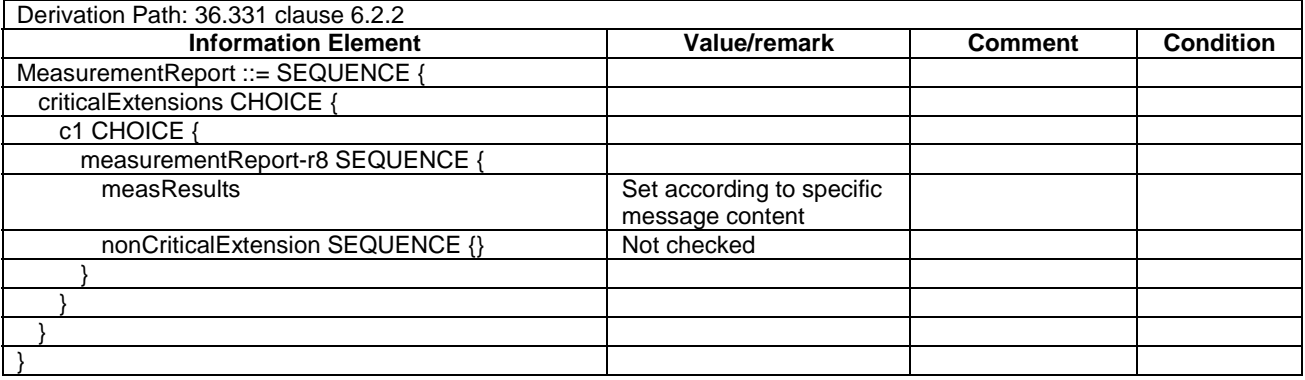

# – *MobilityFromEUTRACommand*

# **Table 4.6.1-6:** *MobilityFromEUTRACommand*

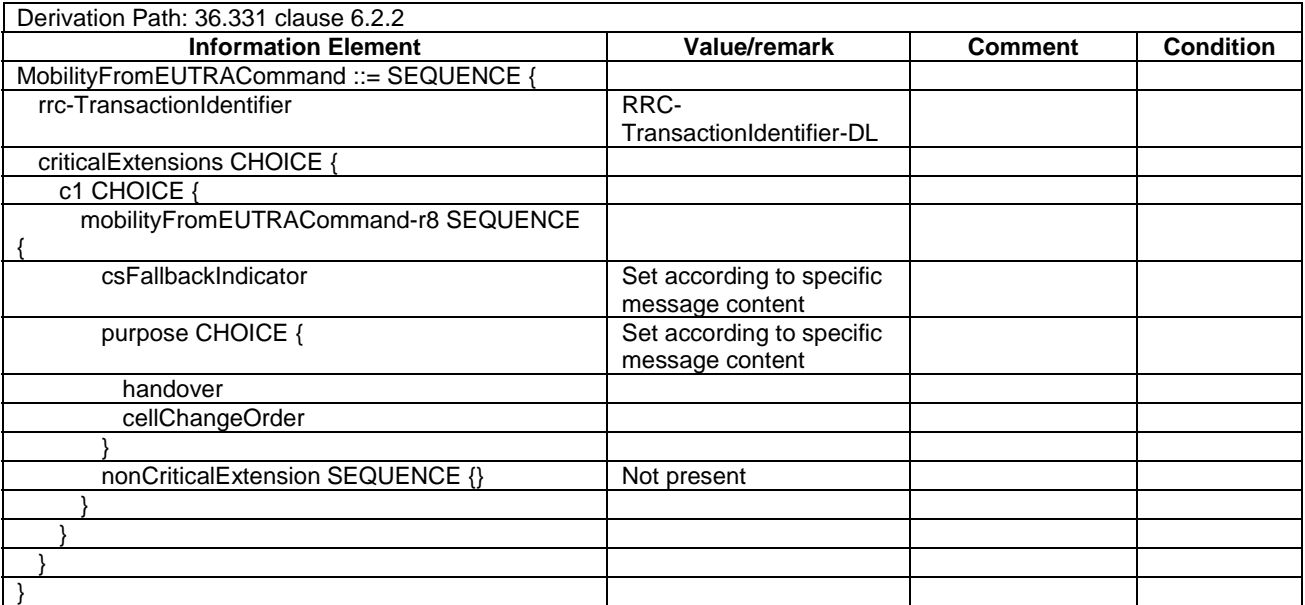

– *Paging*

#### **Table 4.6.1-7:** *Paging*

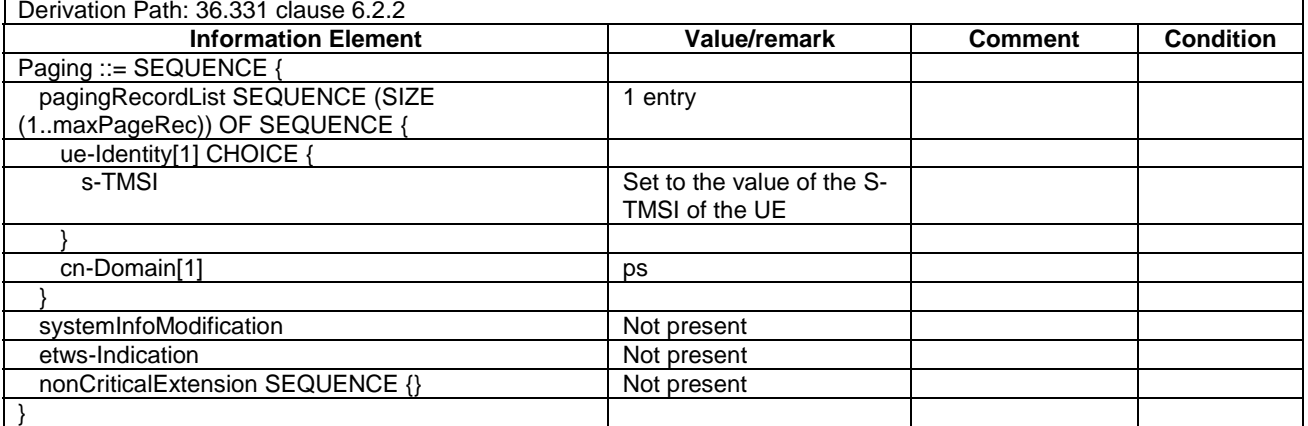

# – *RRCConnectionReconfiguration*

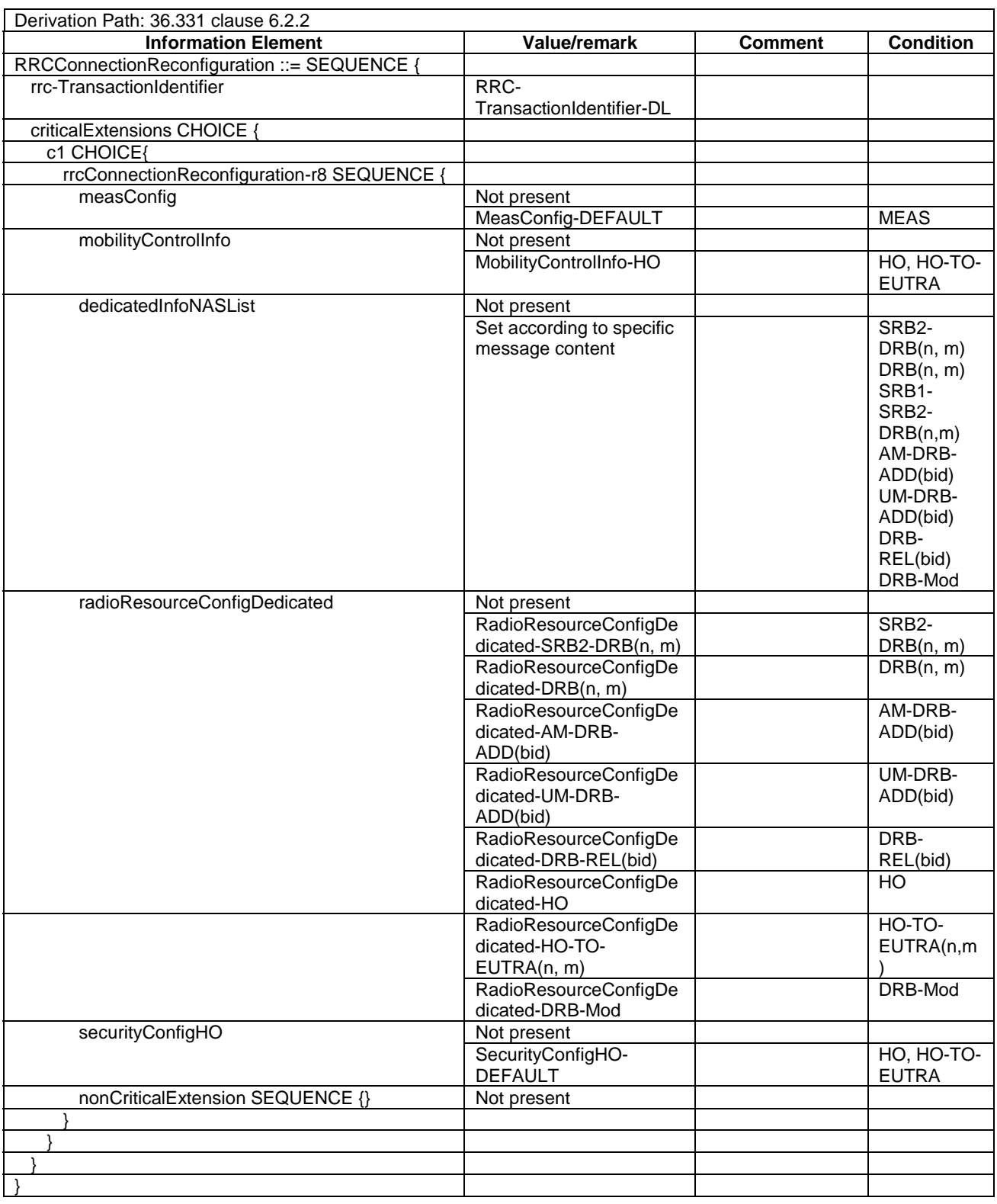

# **Table 4.6.1-8:** *RRCConnectionReconfiguration*

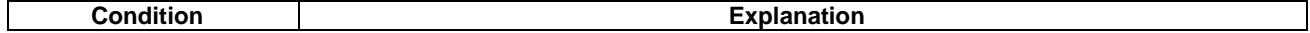

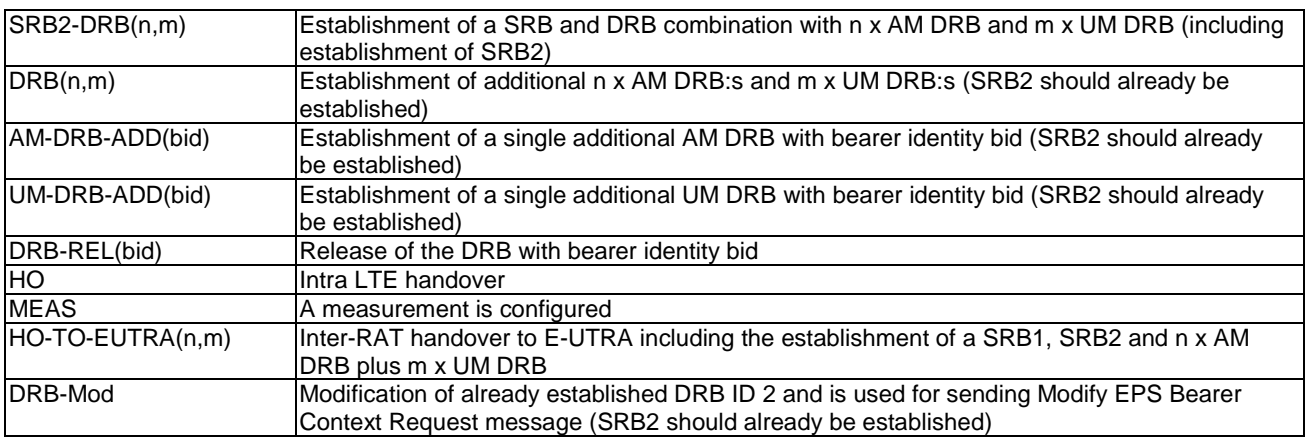

# – *RRCConnectionReconfigurationComplete*

#### **Table 4.6.1-9:** *RRCConnectionReconfigurationComplete*

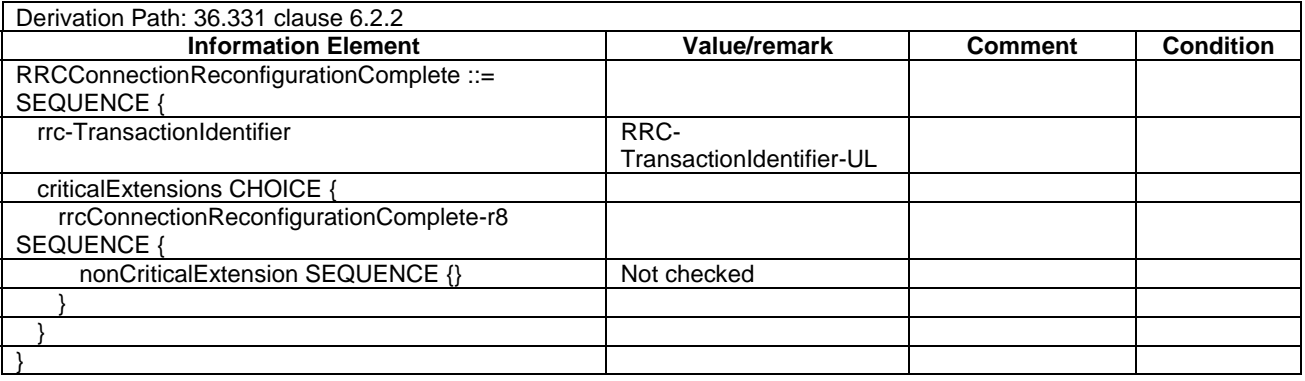

### – *RRCConnectionReestablishment*

#### **Table 4.6.1-10:** *RRCConnectionReestablishment*

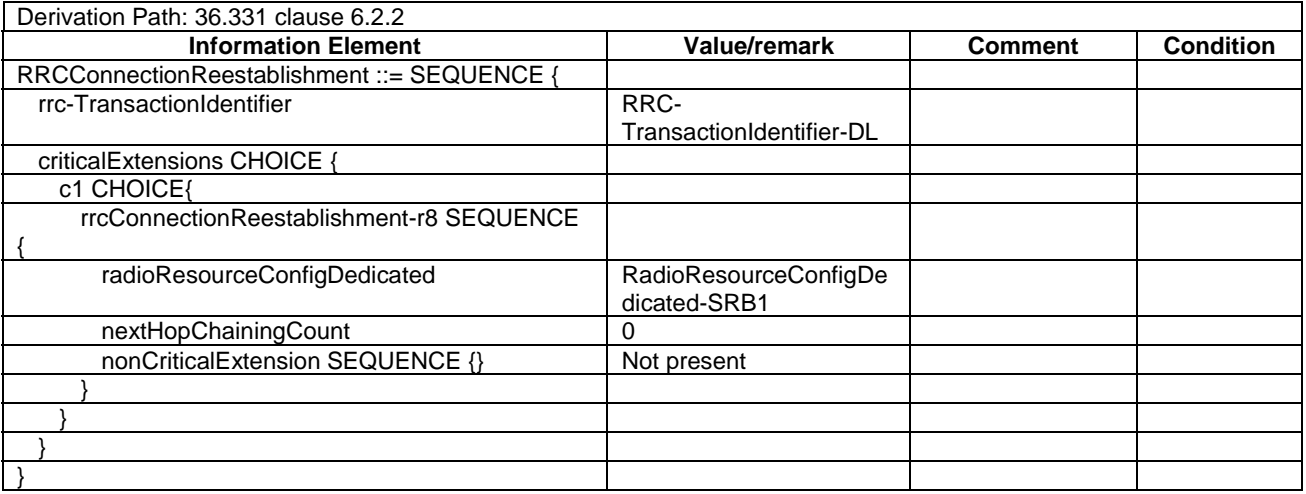

# – *RRCConnectionReestablishmentComplete*

#### **Table 4.6.1-11:** *RRCConnectionReestablishmentComplete*

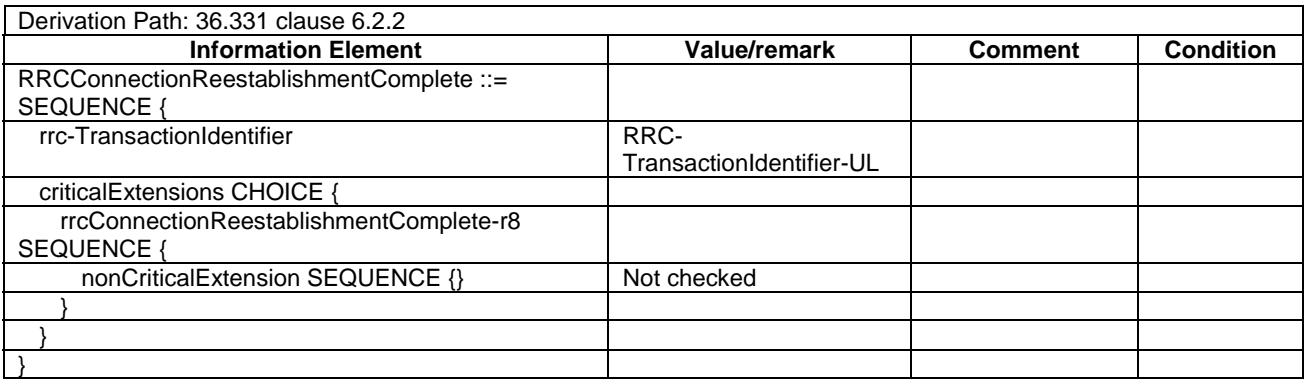

# – *RRCConnectionReestablishmentReject*

#### **Table 4.6.1-12:** *RRCConnectionReestablishmentReject*

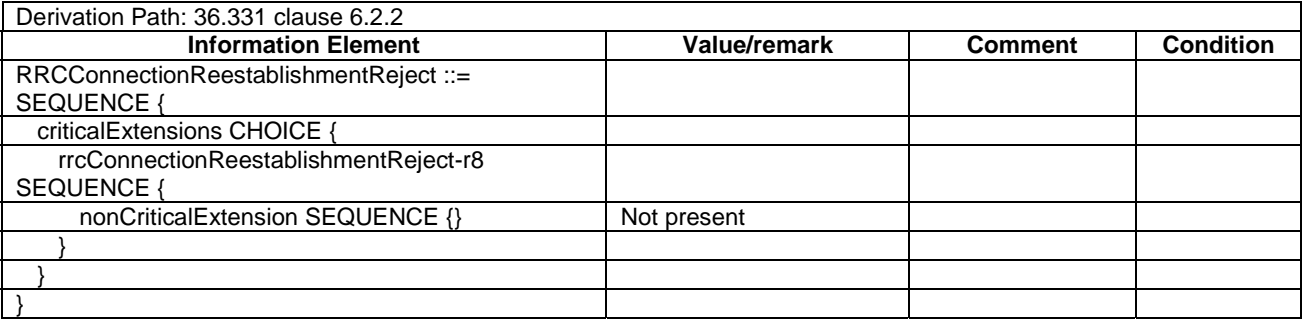

# – *RRCConnectionReestablishmentRequest*

#### **Table 4.6.1-13:** *RRCConnectionReestablishmentRequest*

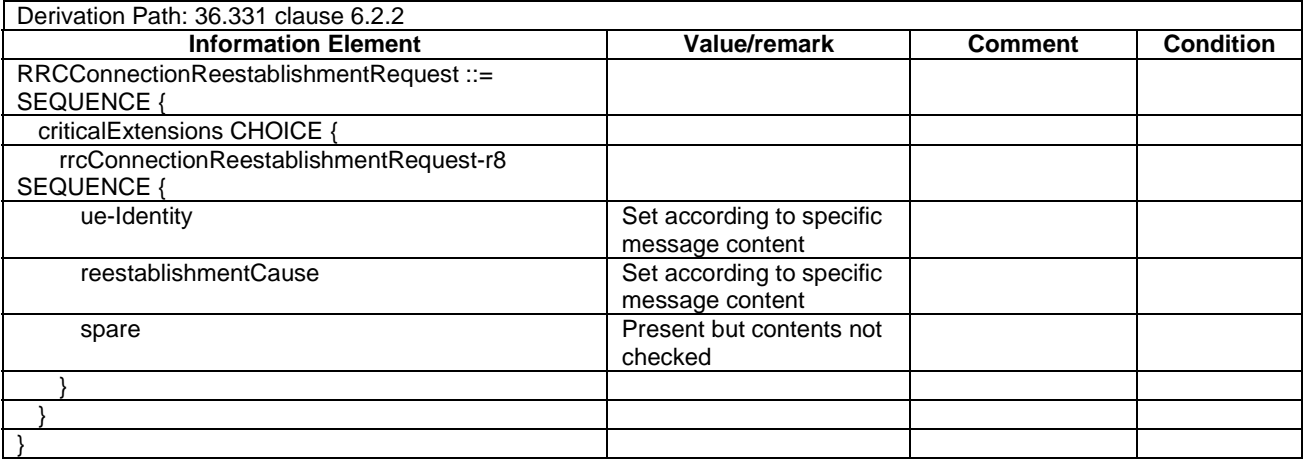

# – *RRCConnectionReject*

#### **Table 4.6.1-14:** *RRCConnectionReject*

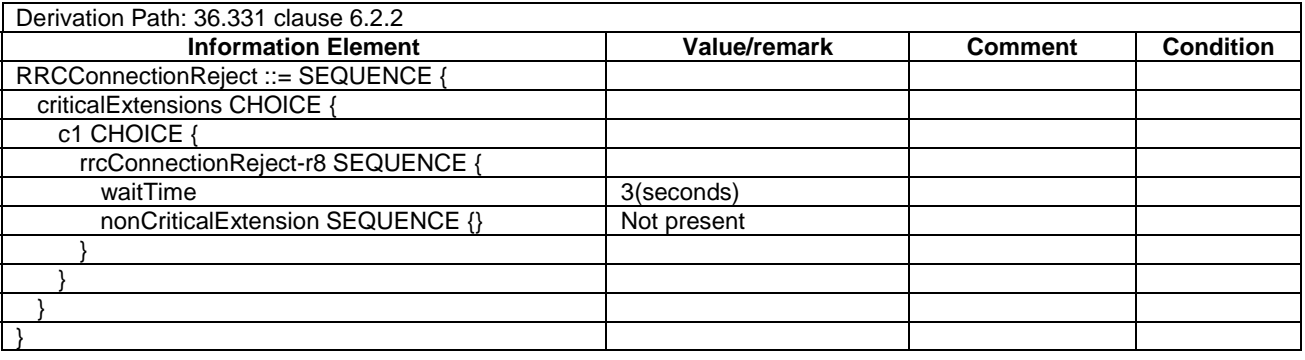

# – *RRCConnectionRelease*

#### **Table 4.6.1-15:** *RRCConnectionRelease*

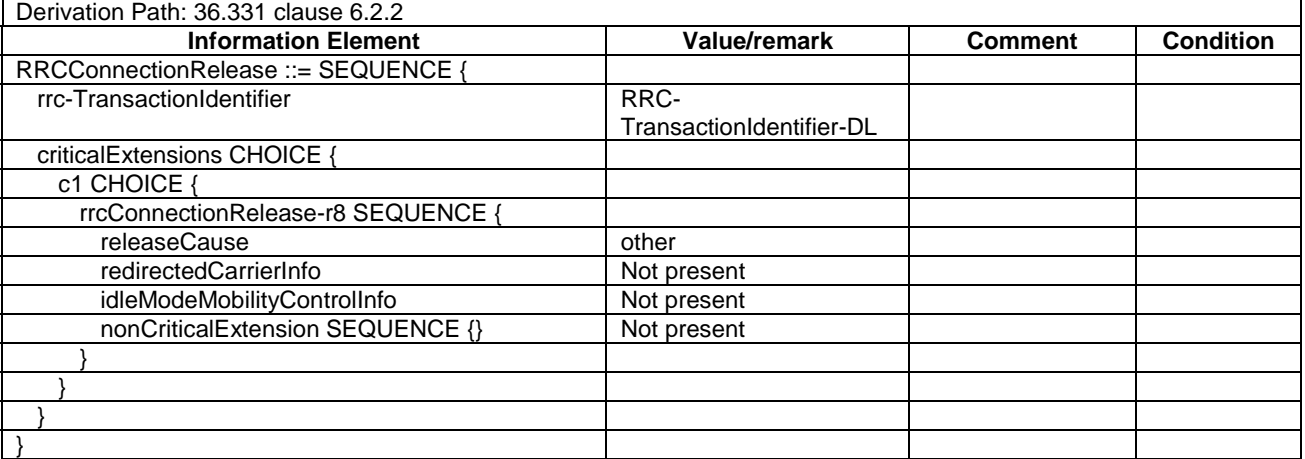

– *RRCConnectionRequest*

#### **Table 4.6.1-16:** *RRCConnectionRequest*

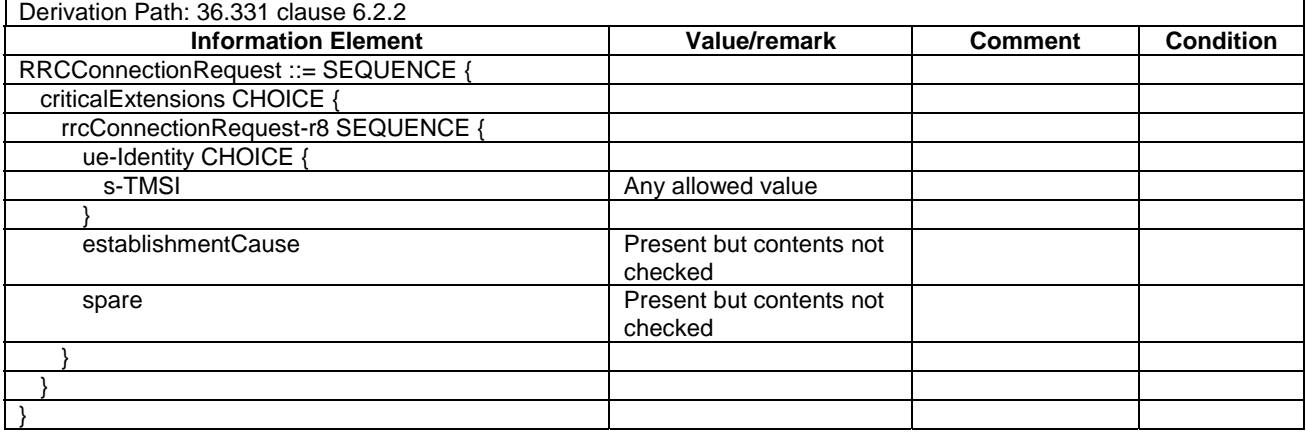

– *RRCConnectionSetup*

#### **Table 4.6.1-17:** *RRCConnectionSetup*

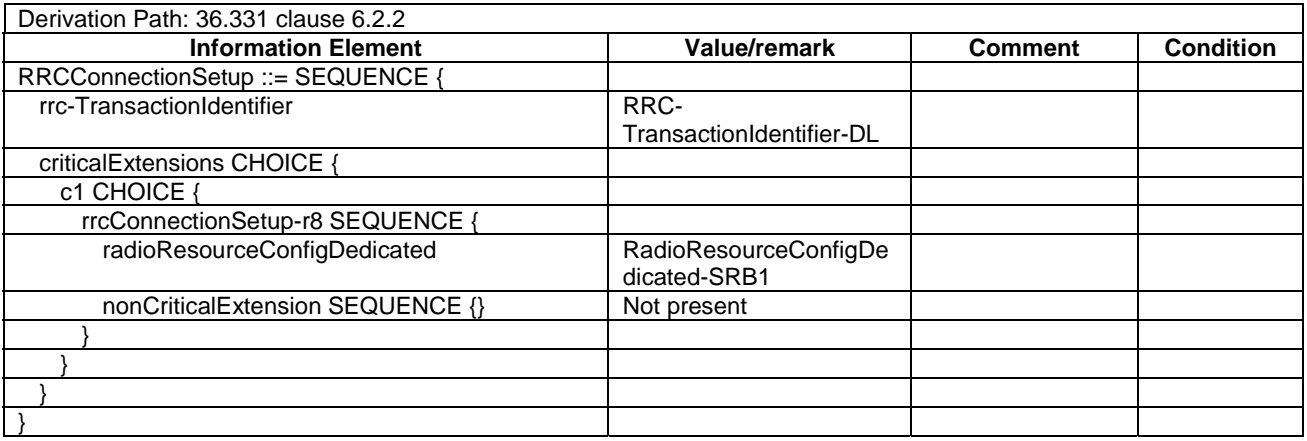

# – *RRCConnectionSetupComplete*

#### **Table 4.6.1-18:** *RRCConnectionSetupComplete*

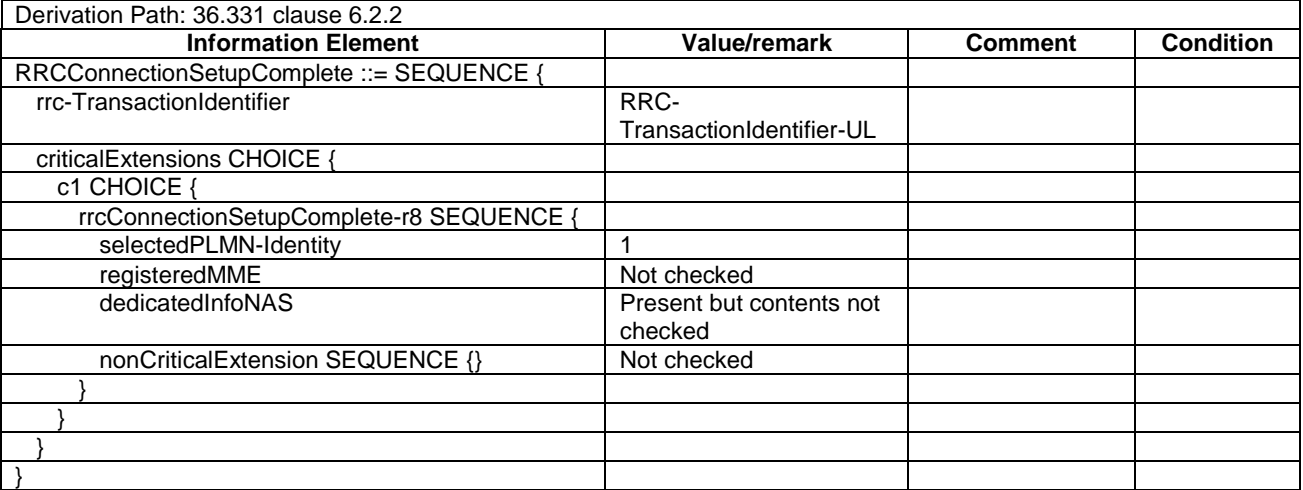

# – *SecurityModeCommand*

#### **Table 4.6.1-19:** *SecurityModeCommand*

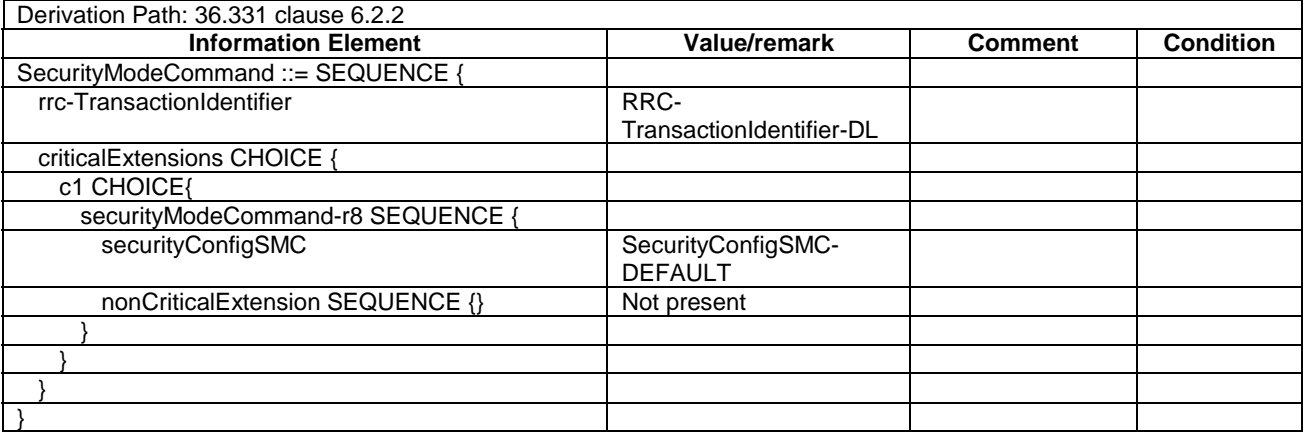

# – *SecurityModeComplete*

#### **Table 4.6.1-20:** *SecurityModeComplete*

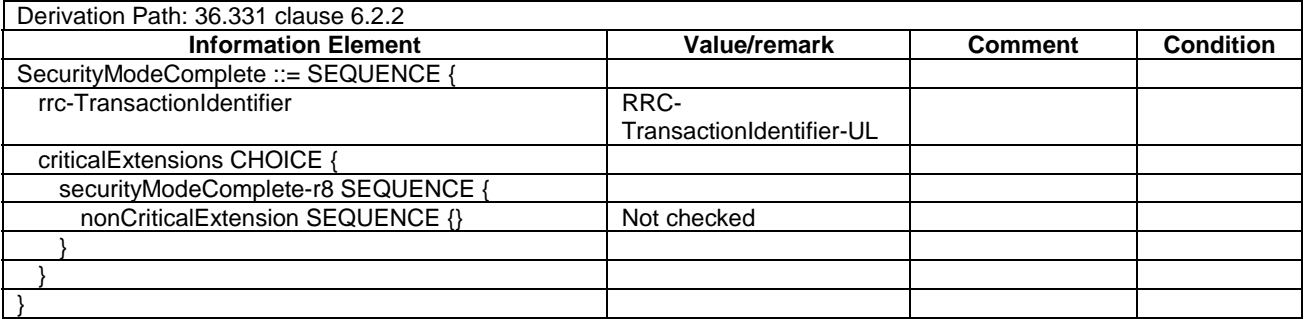

# – *SecurityModeFailure*

#### **Table 4.6.1-21:** *SecurityModeFailure*

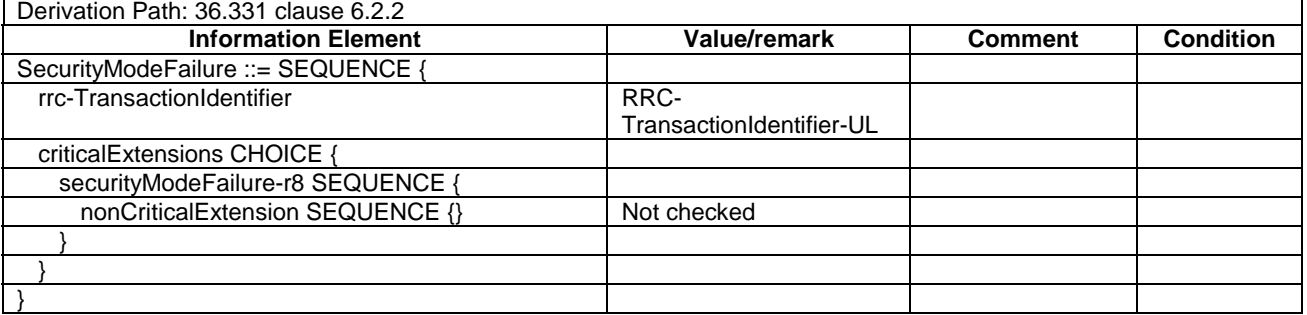

# – *UECapabilityEnquiry*

#### **Table 4.6.1-22:** *UECapabilityEnquiry*

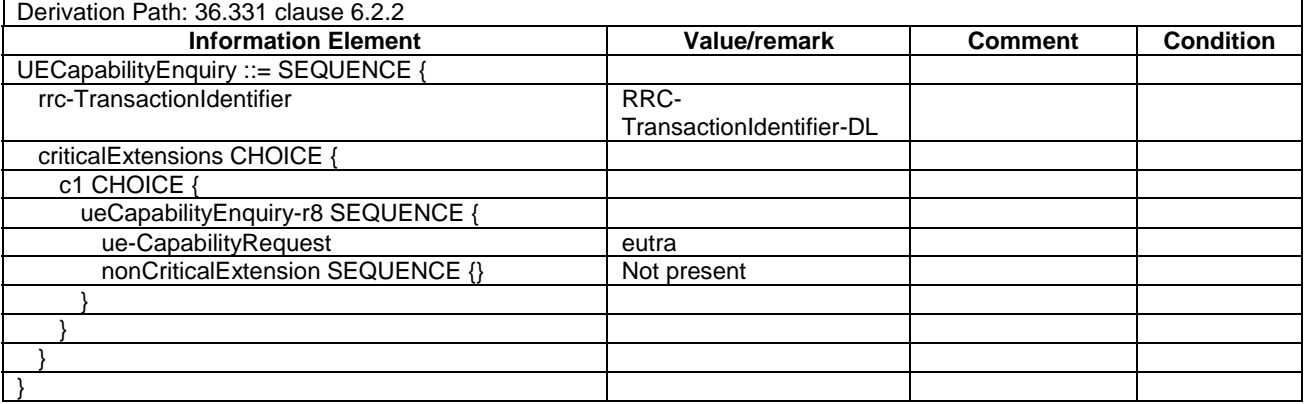
# – *UECapabilityInformation*

### **Table 4.6.1-23:** *UECapabilityInformation*

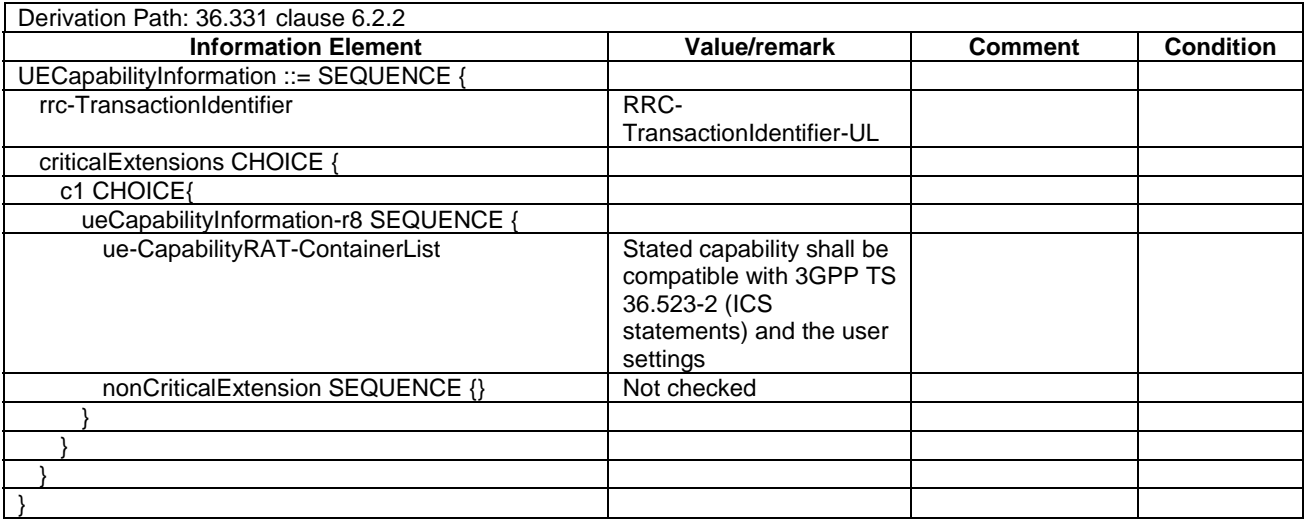

# - *ULHandoverPreparationTransfer*

#### **Table 4.6.1-24:** *ULHandoverPreparationTransfer*

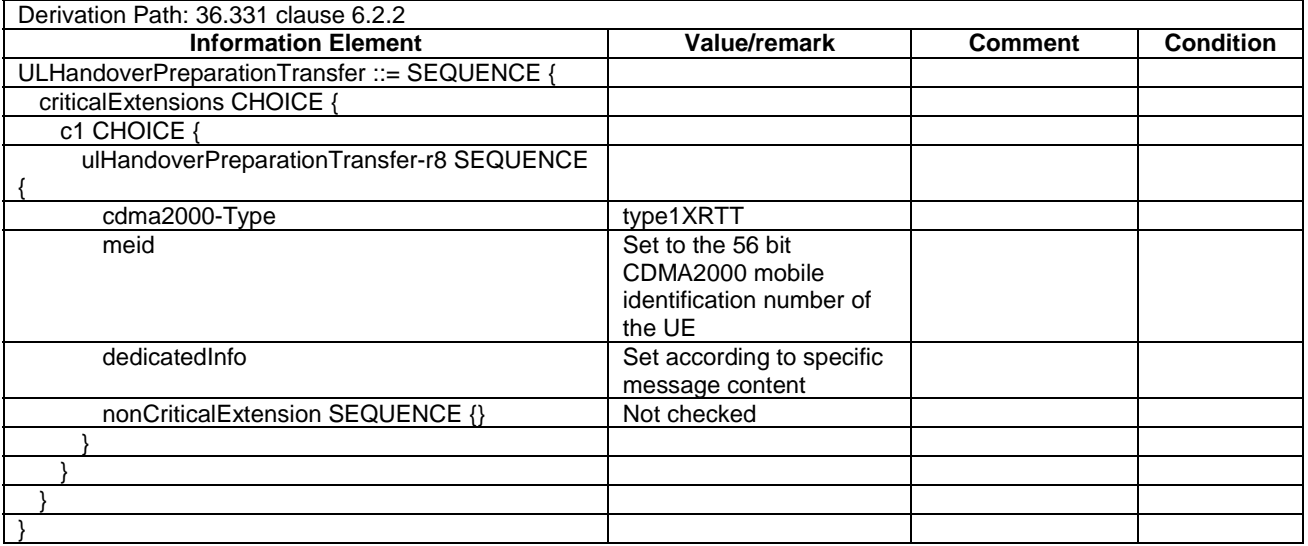

#### – *ULInformationTransfer*

**Table 4.6.1-25:** *ULInformationTransfer*

| Derivation Path: 36.331 clause 6.2.2 |                                     |                |                  |
|--------------------------------------|-------------------------------------|----------------|------------------|
| <b>Information Element</b>           | Value/remark                        | <b>Comment</b> | <b>Condition</b> |
| ULInformationTransfer ::= SEQUENCE { |                                     |                |                  |
| criticalExtensions CHOICE {          |                                     |                |                  |
| <b>c1 CHOICE {</b>                   |                                     |                |                  |
| ulInformationTransfer-r8 SEQUENCE    |                                     |                |                  |
| dedicatedInfoType CHOICE {           |                                     |                |                  |
| dedicatedInfoNAS                     | Present but contents not<br>checked |                |                  |
|                                      |                                     |                |                  |
| nonCriticalExtension SEQUENCE {}     | Not checked                         |                |                  |
|                                      |                                     |                |                  |
|                                      |                                     |                |                  |
|                                      |                                     |                |                  |
|                                      |                                     |                |                  |

# 4.6.2 System information blocks

See subclause 4.4.3.3 in this document.

# 4.6.3 Radio resource control information elements

# – BCCH-Config-DEFAULT

#### **Table 4.6.3-1: BCCH-Config-DEFAULT**

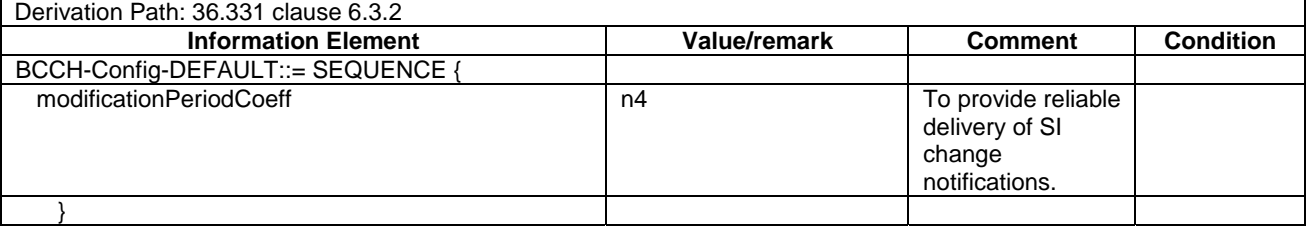

# – CQI-ReportConfig-DEFAULT

# **Table 4.6.3-2: CQI-ReportConfig-DEFAULT**

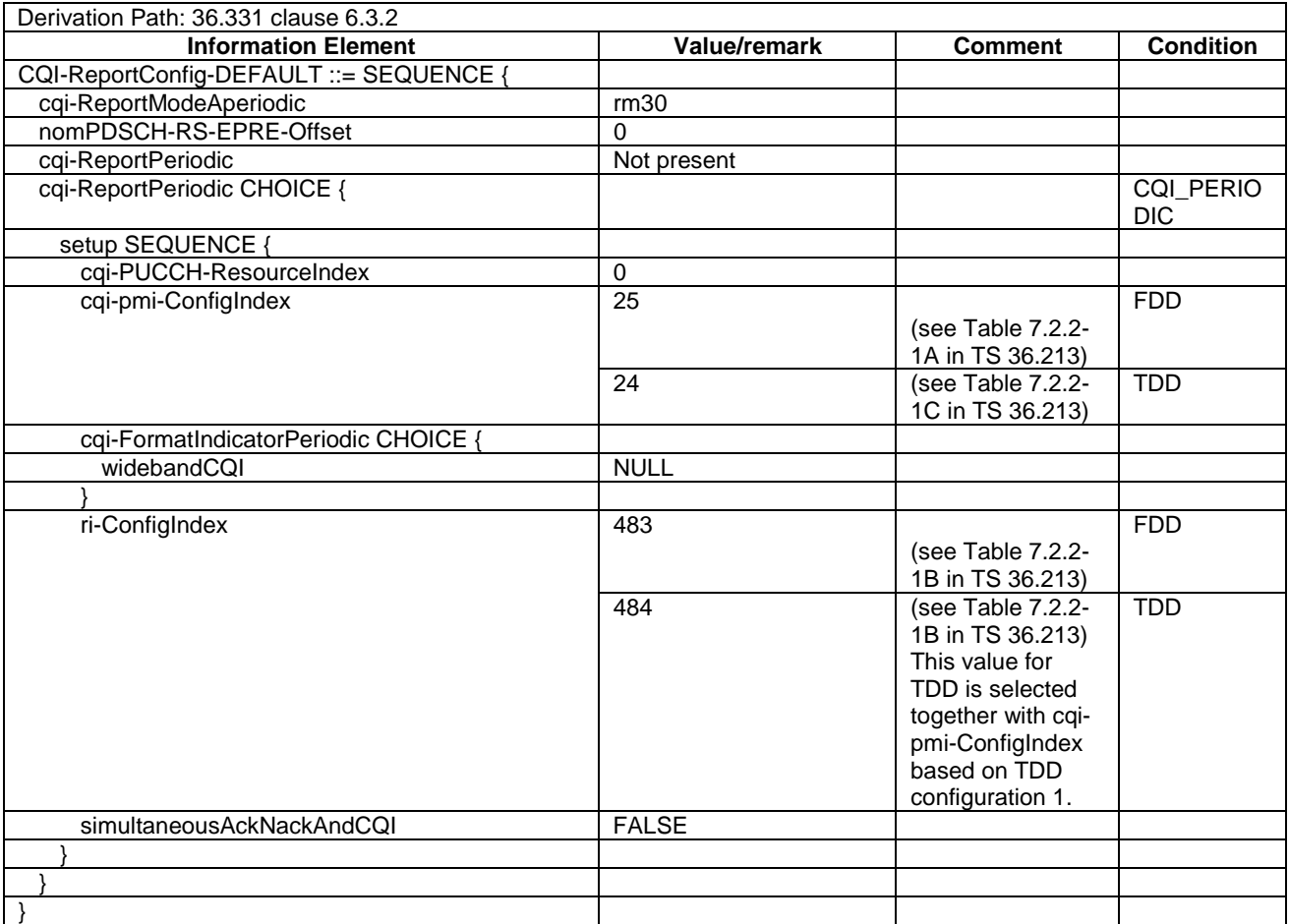

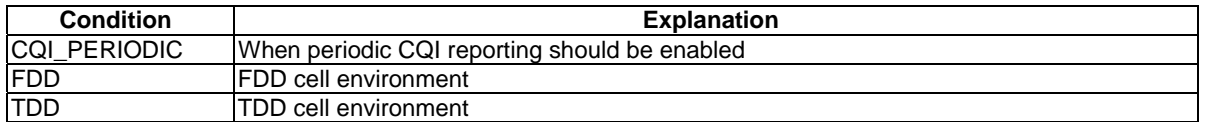

### – DRB-ToAddModList-RECONFIG

#### **Table 4.6.3-2A: DRB-ToAddModList-RECONFIG**

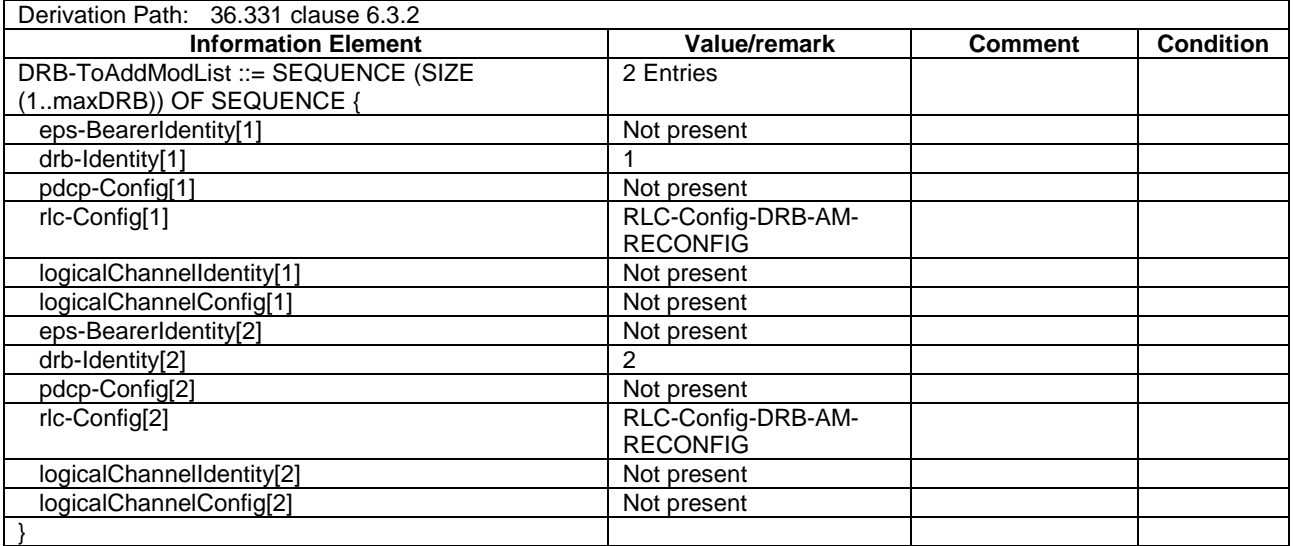

# – PCCH-Config-DEFAULT

#### **Table 4.6.3-3: PCCH-Config-DEFAULT**

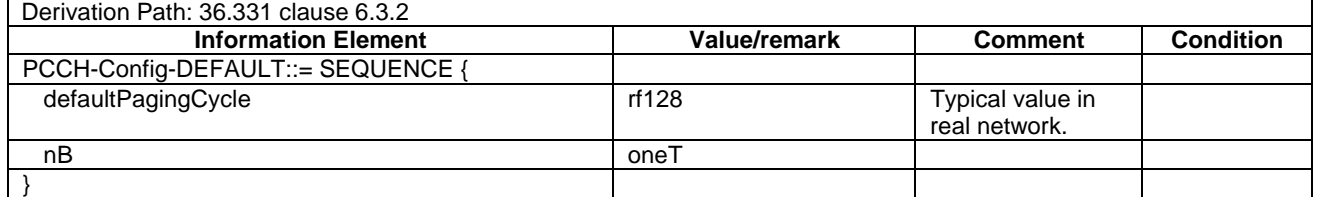

# – PHICH-Config-DEFAULT

### **Table 4.6.3-4: PHICH-Config-DEFAULT**

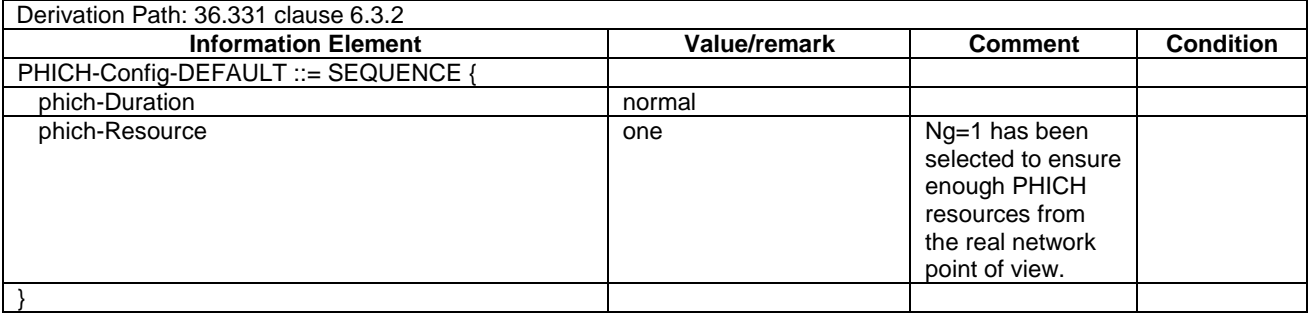

# – PDSCH-ConfigCommon-DEFAULT

### **Table 4.6.3-5: PDSCH-ConfigCommon-DEFAULT**

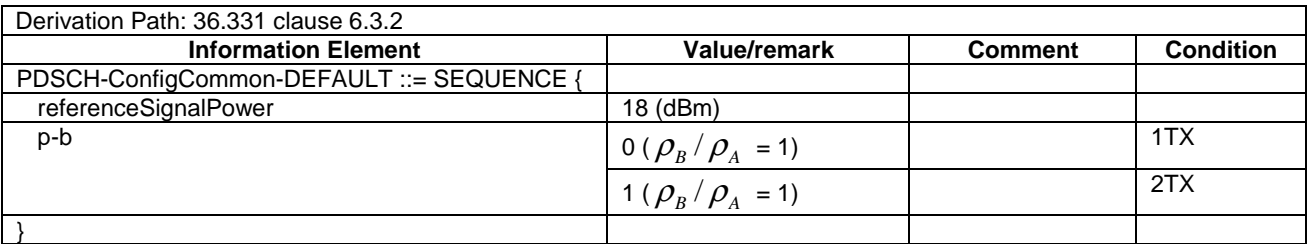

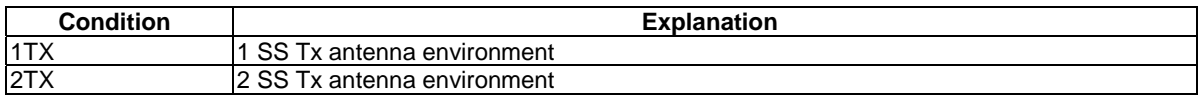

# – PDSCH-ConfigDedicated-DEFAULT

#### **Table 4.6.3-6: PDSCH-ConfigDedicated-DEFAULT**

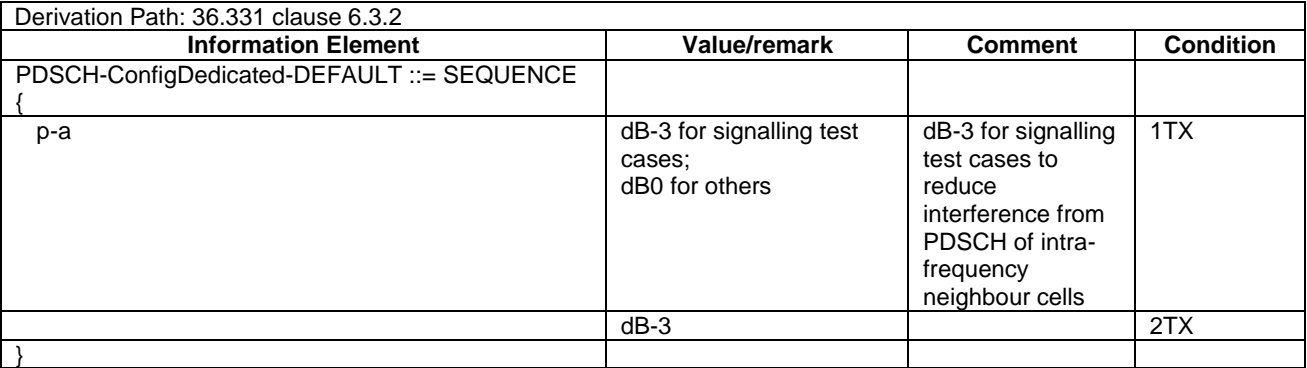

# – PRACH-Config-DEFAULT

#### **Table 4.6.3-7: PRACH-Config-DEFAULT**

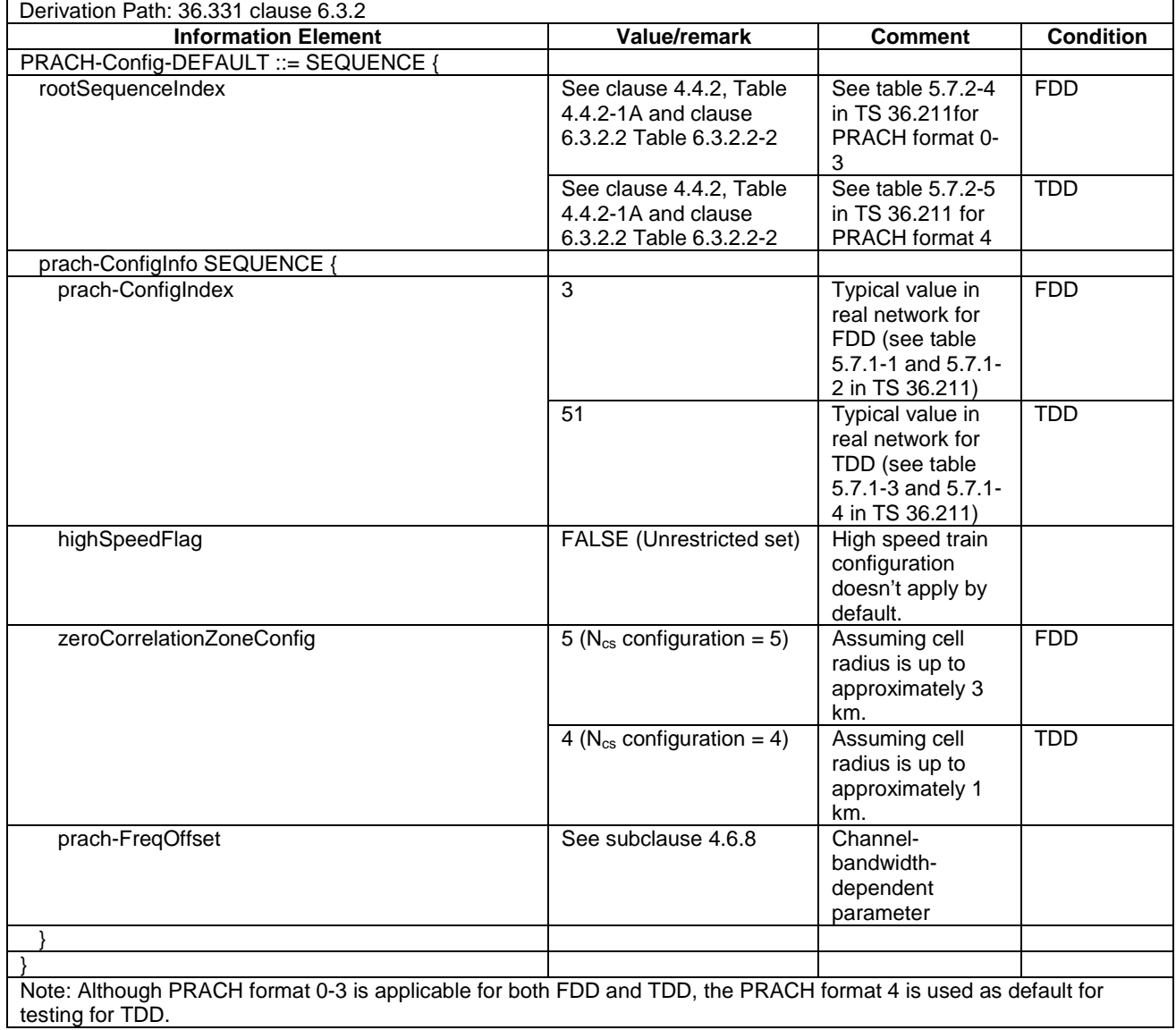

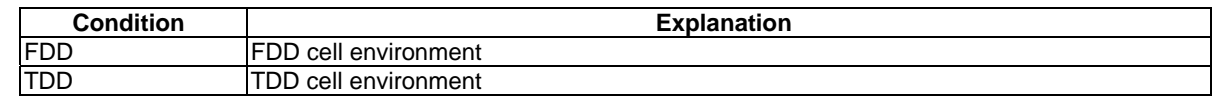

# – PRACH-ConfigSIB-DEFAULT

#### **Table 4.6.3-7a: PRACH-ConfigSIB-DEFAULT**

Derivation Path: 36.508 clause 4.6.3 Table 4.6.3-7 PRACH-Config-DEFAULT

# – PUCCH-ConfigCommon-DEFAULT

# **Table 4.6.3-8: PUCCH-ConfigCommon-DEFAULT**

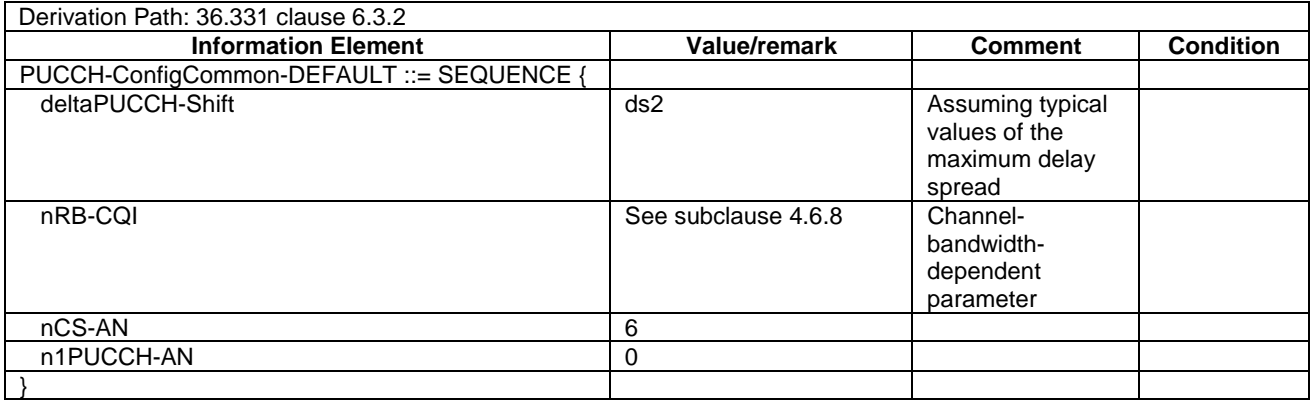

## – PUCCH-ConfigDedicated-DEFAULT

### **Table 4.6.3-9: PUCCH-ConfigDedicated-DEFAULT**

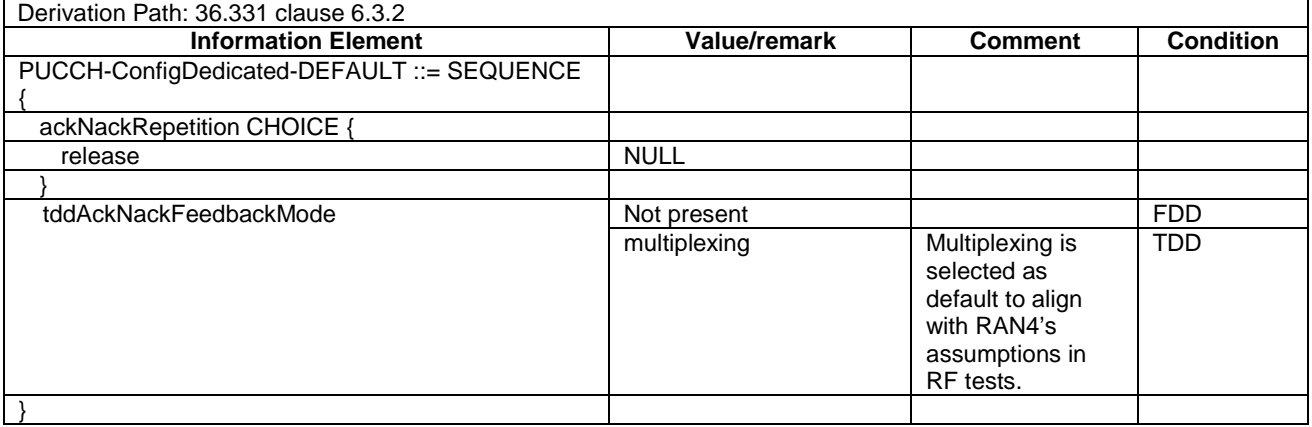

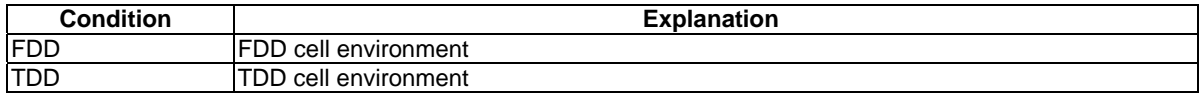

# – PUSCH-ConfigCommon-DEFAULT

### **Table 4.6.3-10: PUSCH-ConfigCommon-DEFAULT**

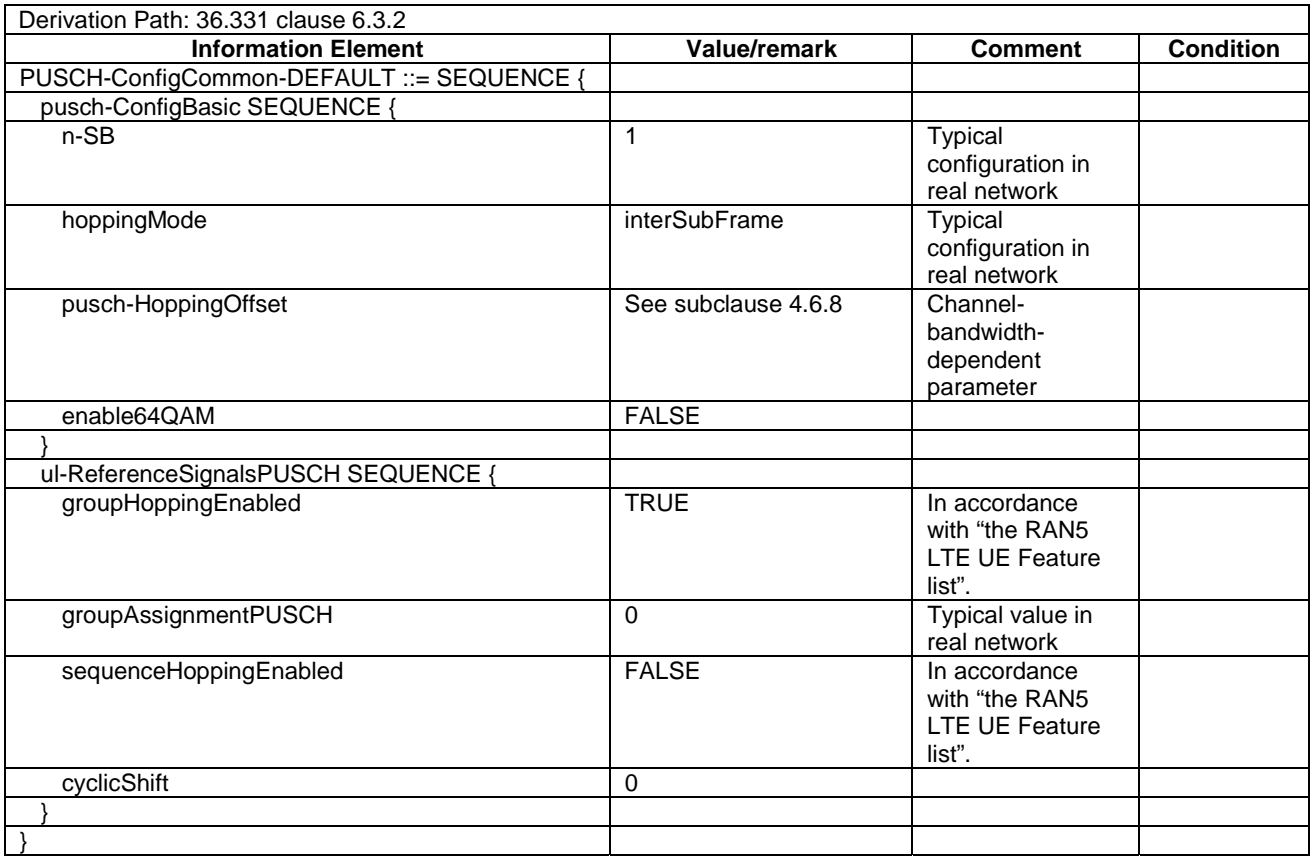

# – PUSCH-ConfigDedicated-DEFAULT

### **Table 4.6.3-11: PUSCH-ConfigDedicated-DEFAULT**

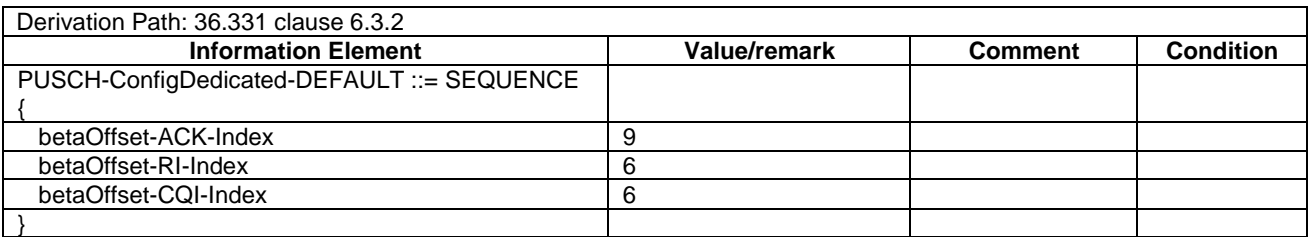

# – RACH-ConfigCommon-DEFAULT

# **Table 4.6.3-12: RACH-ConfigCommon-DEFAULT**

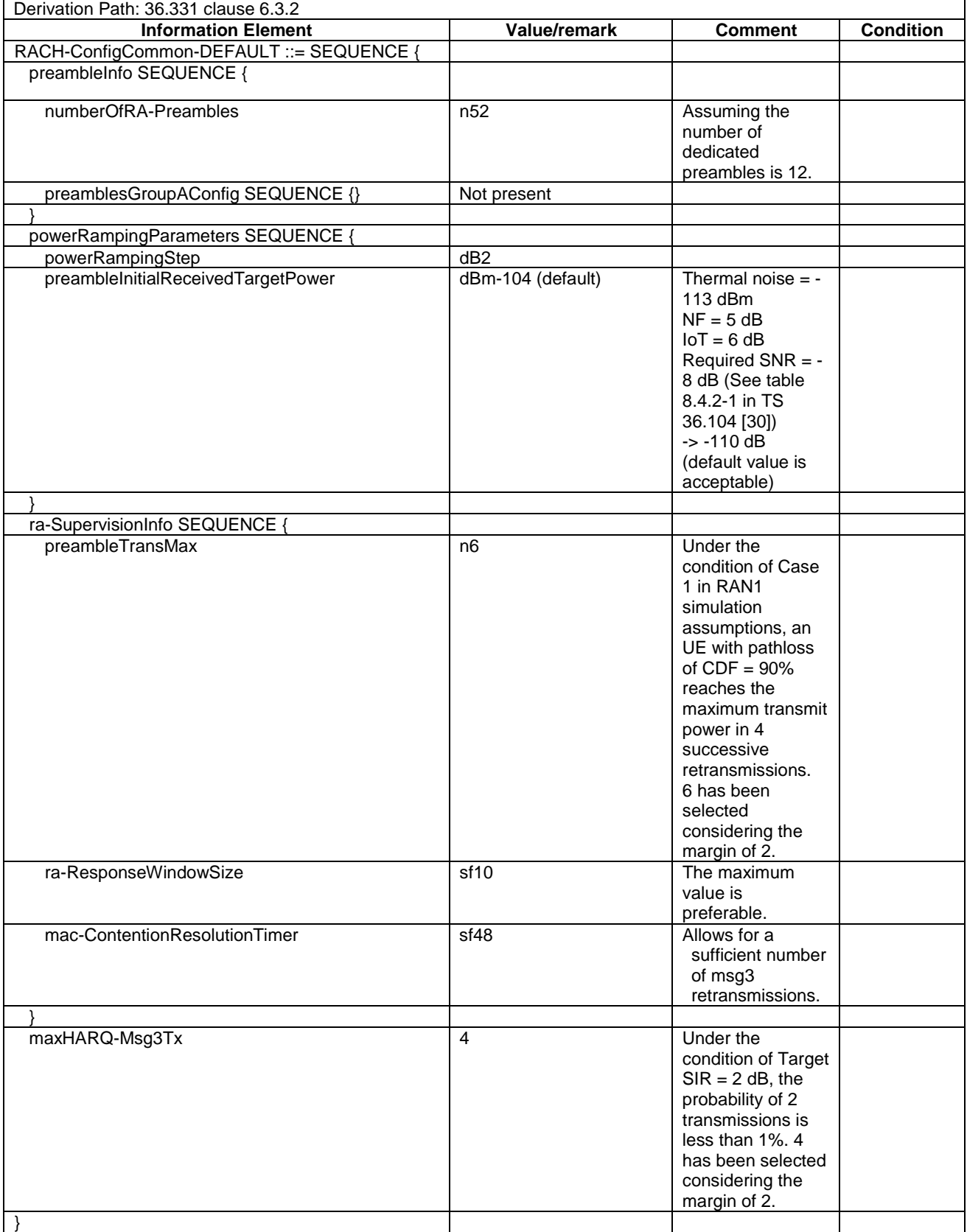

# – RadioResourceConfigCommon-DEFAULT

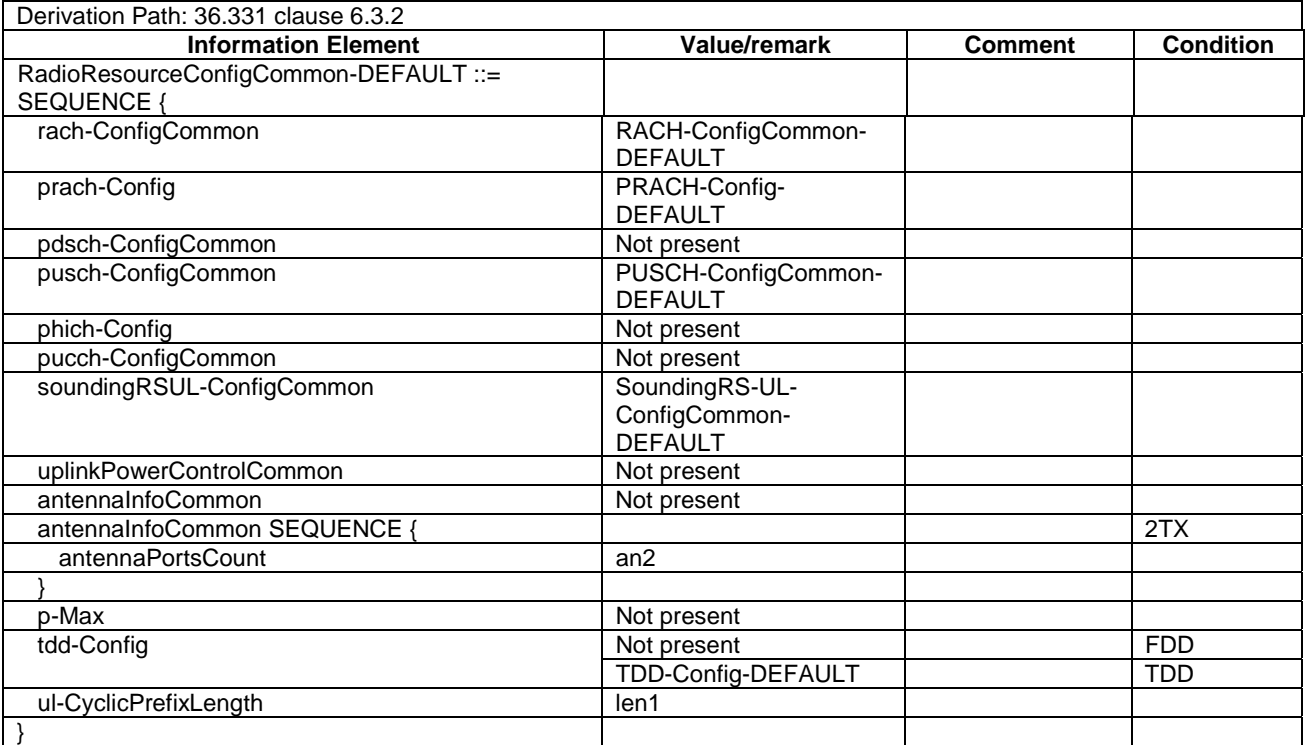

# **Table 4.6.3-13: RadioResourceConfigCommon-DEFAULT**

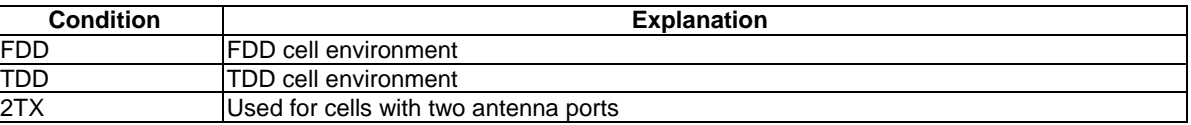

# – RadioResourceConfigCommonSIB-DEFAULT

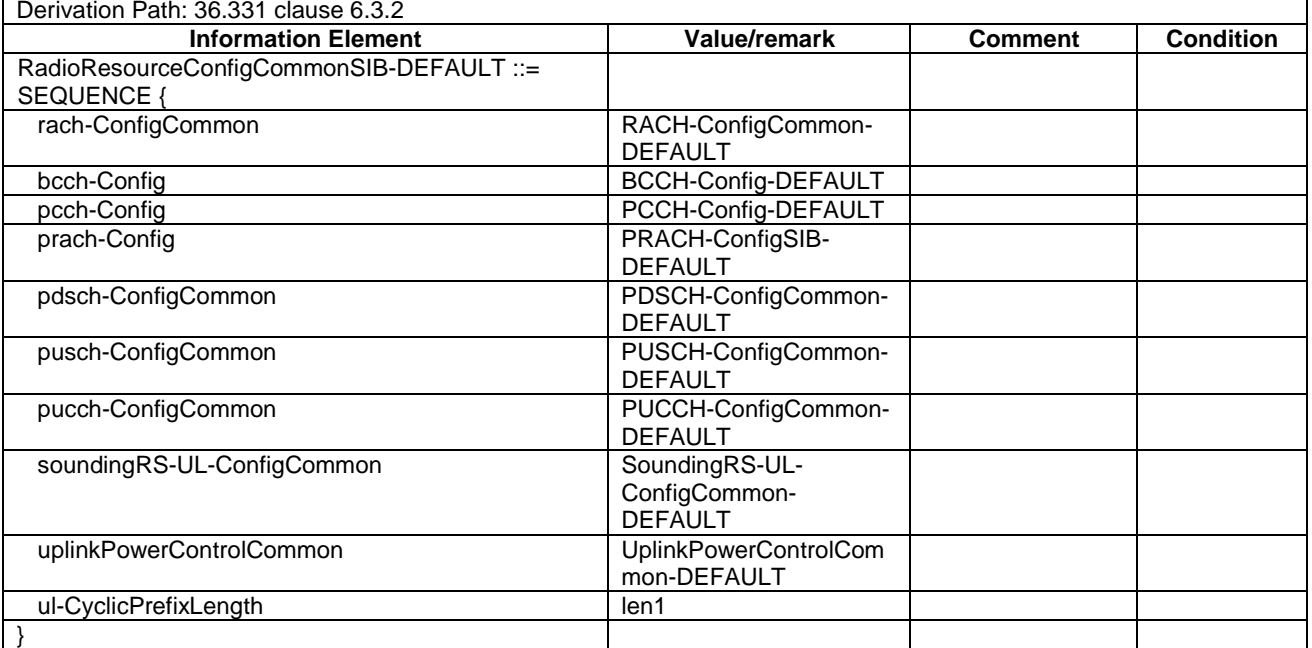

#### **Table 4.6.3-14: RadioResourceConfigCommonSIB-DEFAULT**

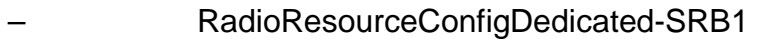

### **Table 4.6.3-15: RadioResourceConfigDedicated-SRB1**

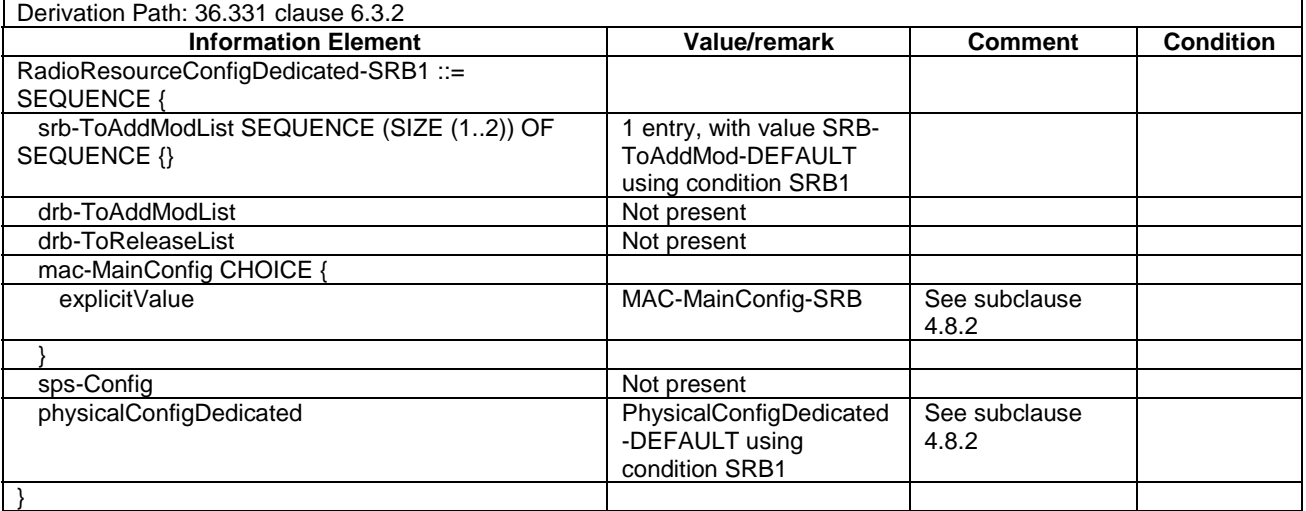

# – RadioResourceConfigDedicated-SRB2-DRB(n,m)

### **Table 4.6.3-16: RadioResourceConfigDedicated-SRB2-DRB(n,m)**

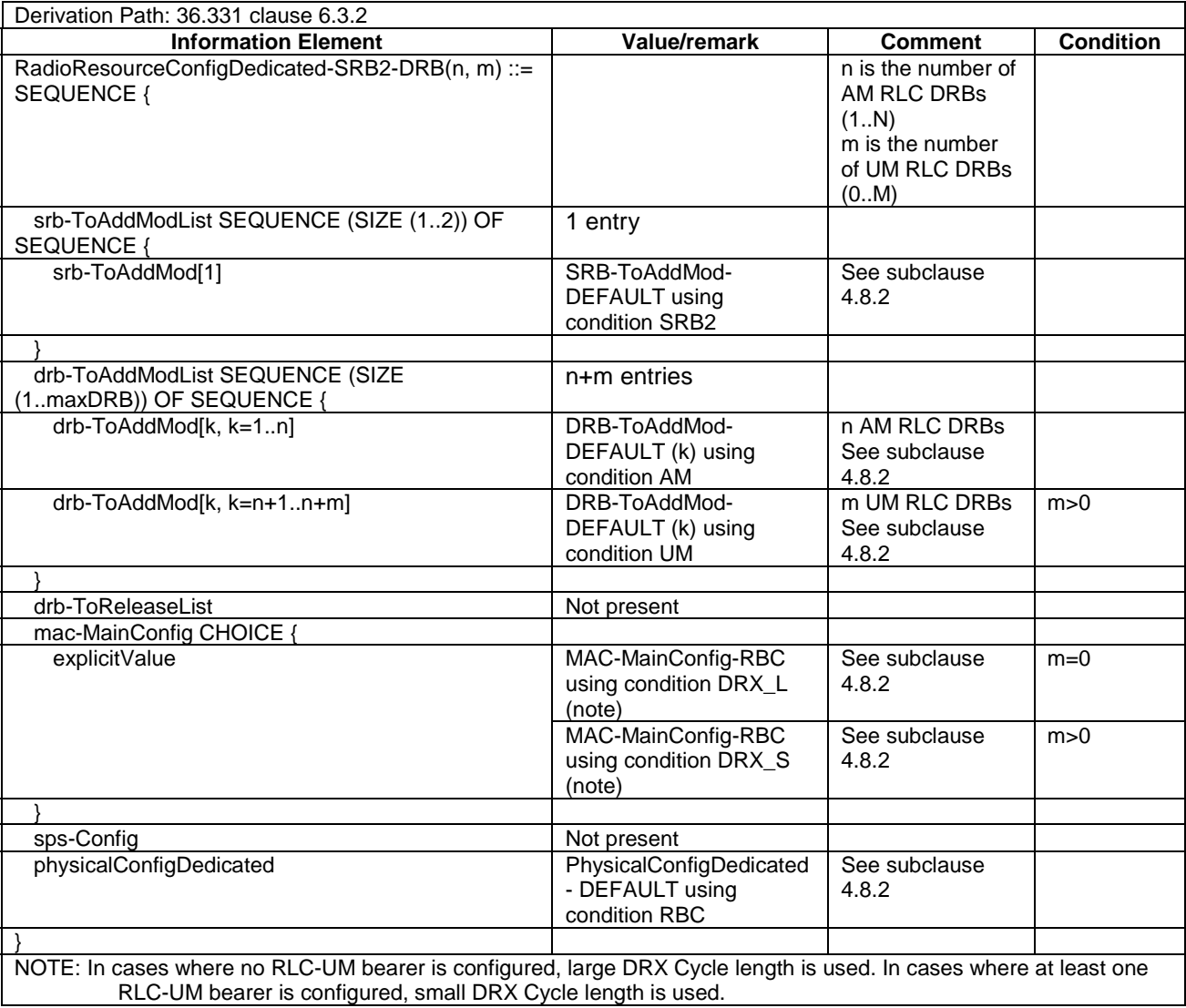

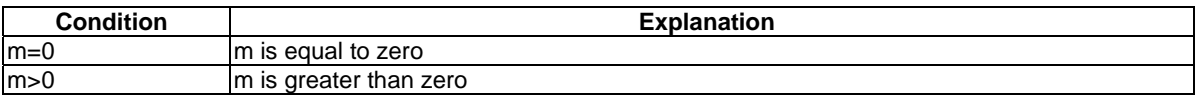

# – RadioResourceConfigDedicated-DRB(n,m)

# **Table 4.6.3-17: RadioResourceConfigDedicated-DRB(n,m)**

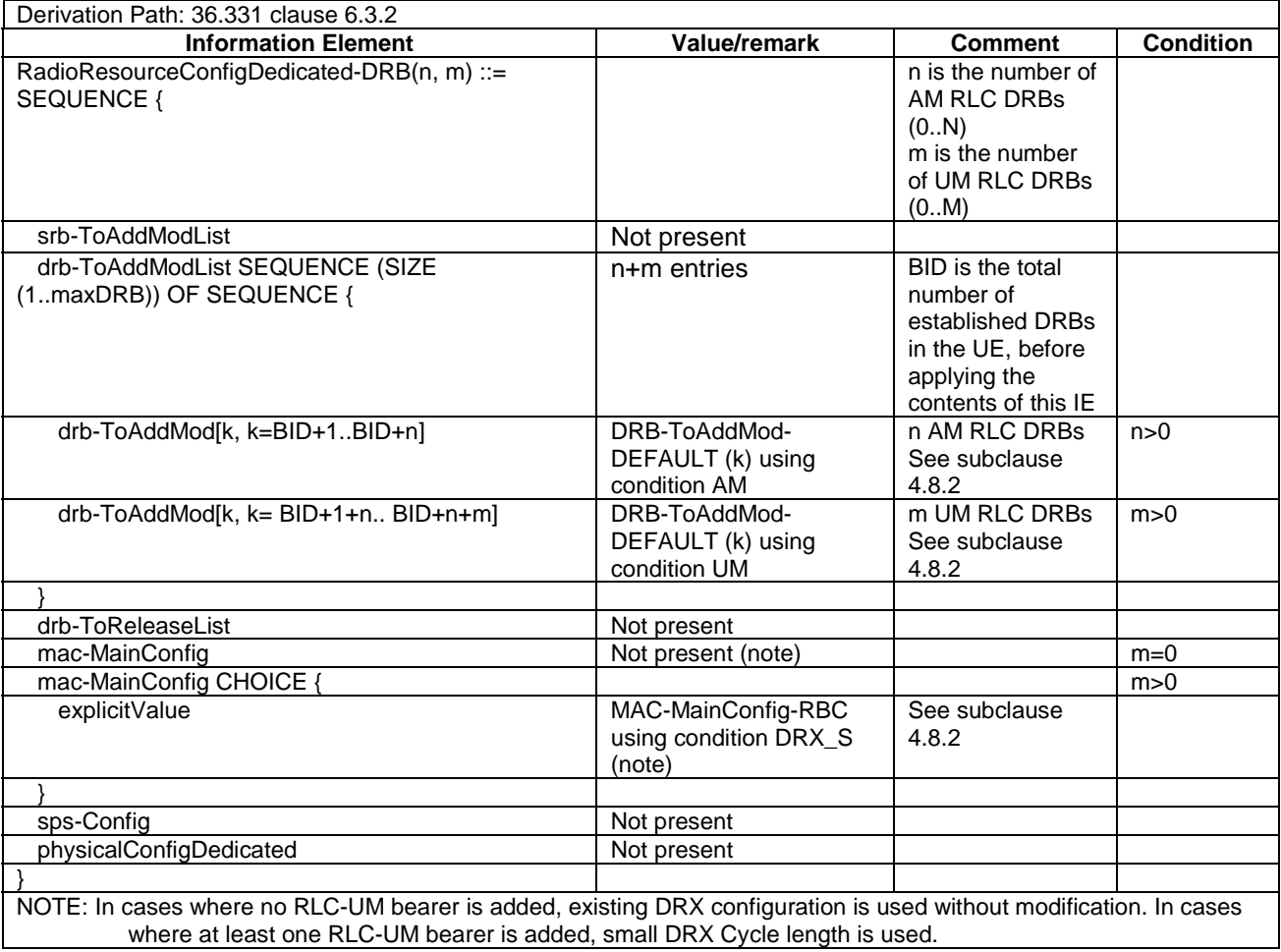

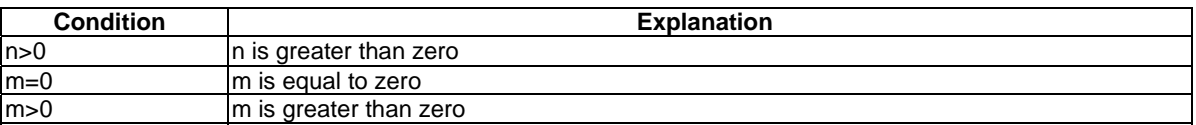

# – RadioResourceConfigDedicated-HO-TO-EUTRA(n,m)

### **Table 4.6.3-18: RadioResourceConfigDedicated-HO-TO-EUTRA(n,m)**

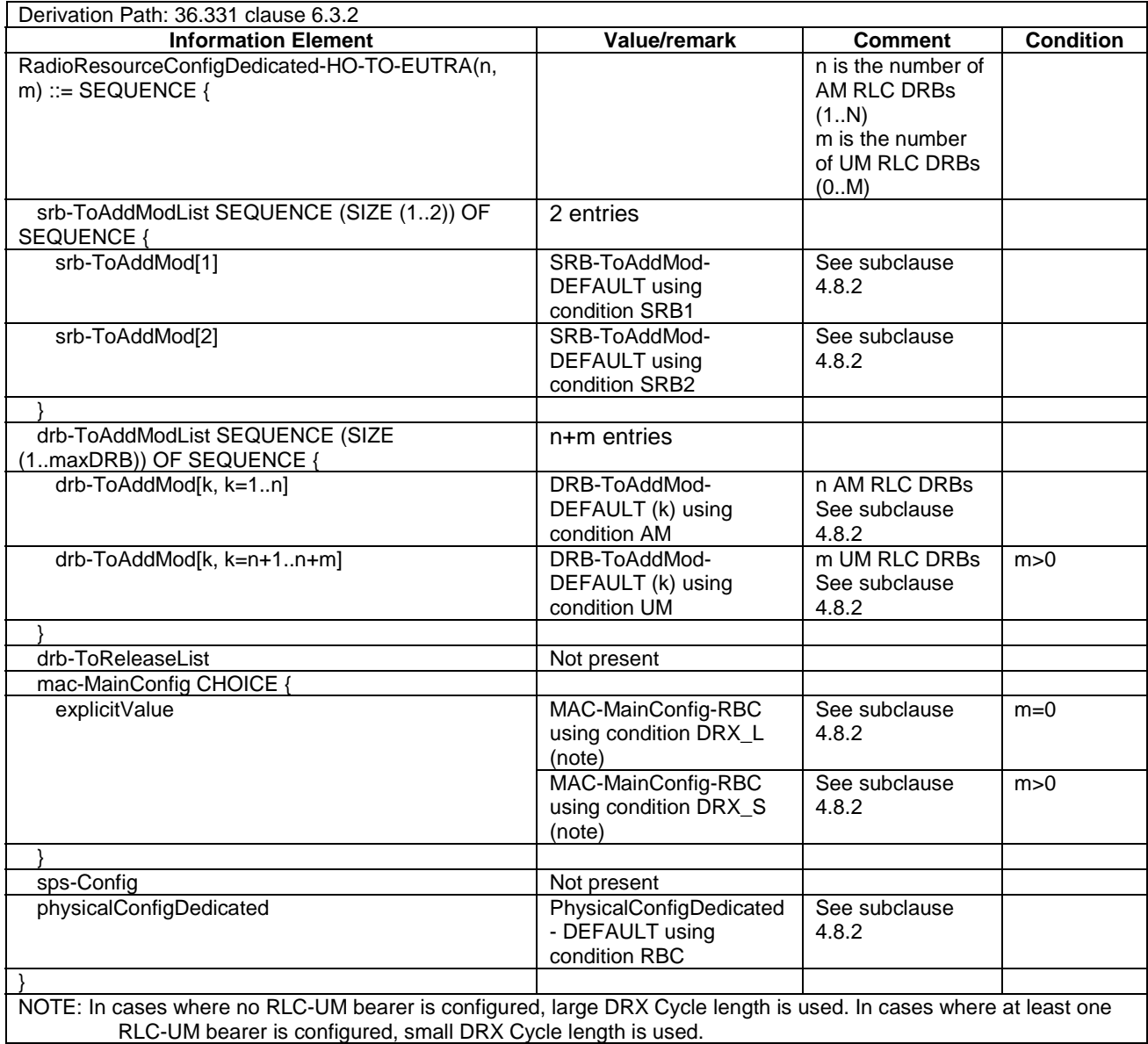

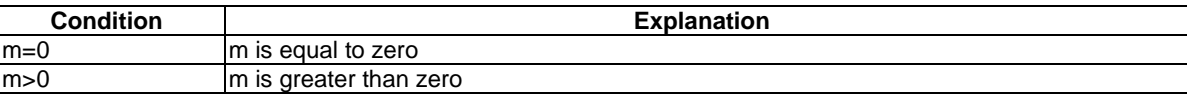

# - RadioResourceConfigDedicated-AM-DRB-ADD(bid)

### **Table 4.6.3-18A: RadioResourceConfigDedicated-AM-DRB-ADD(bid)**

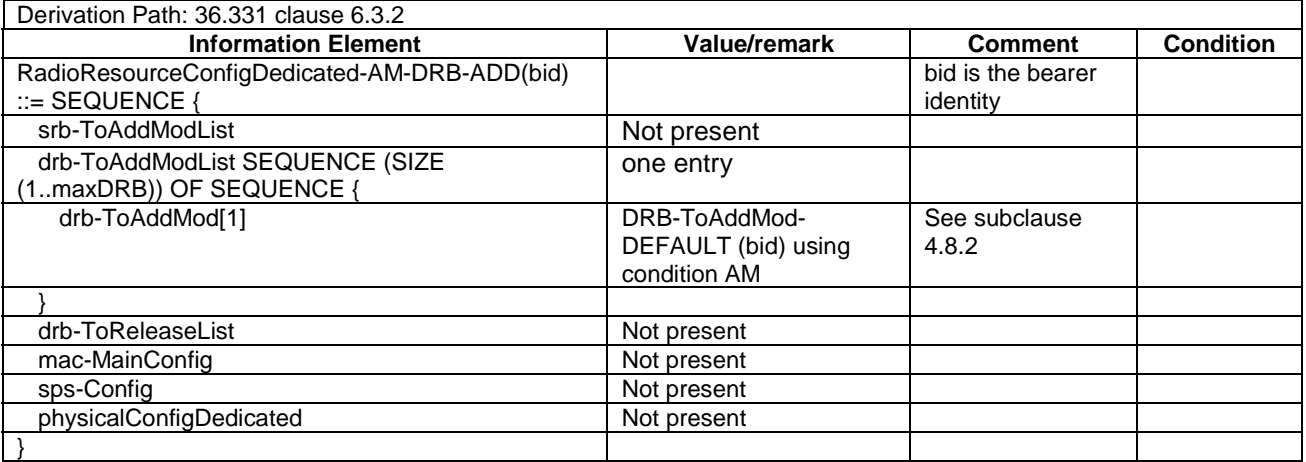

### - RadioResourceConfigDedicated-UM-DRB-ADD(bid)

#### **Table 4.6.3-18B: RadioResourceConfigDedicated-UM-DRB-ADD(bid)**

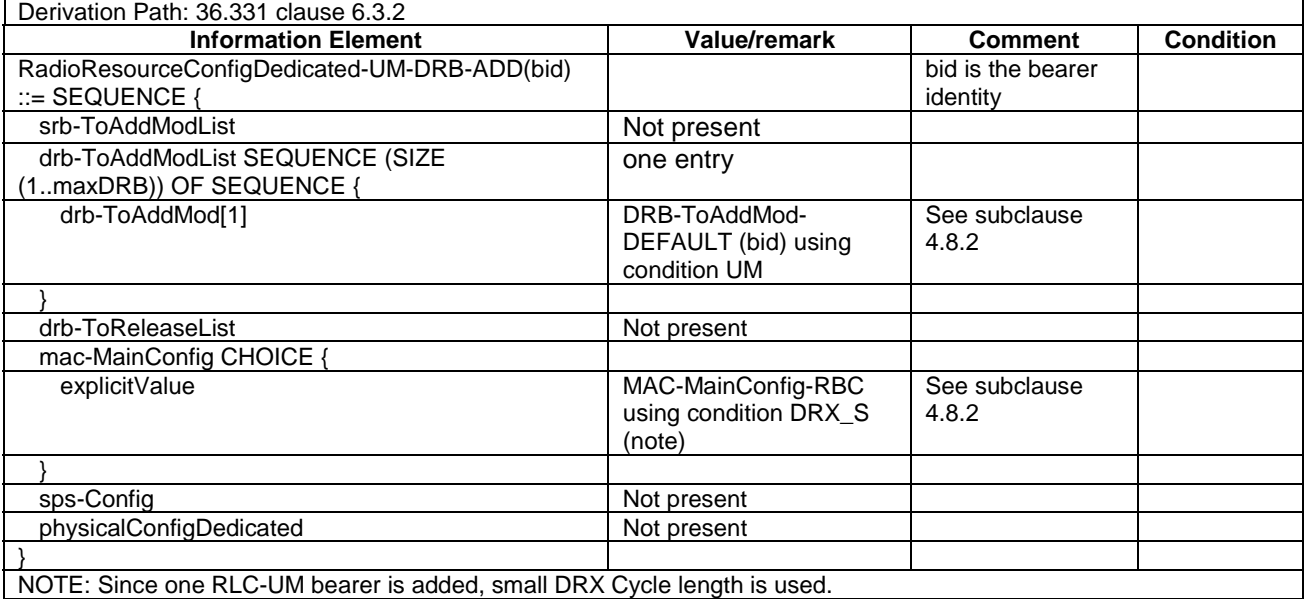

# - RadioResourceConfigDedicated- DRB-REL(bid)

# **Table 4.6.3-18C: RadioResourceConfigDedicated-DRB-REL(bid)**

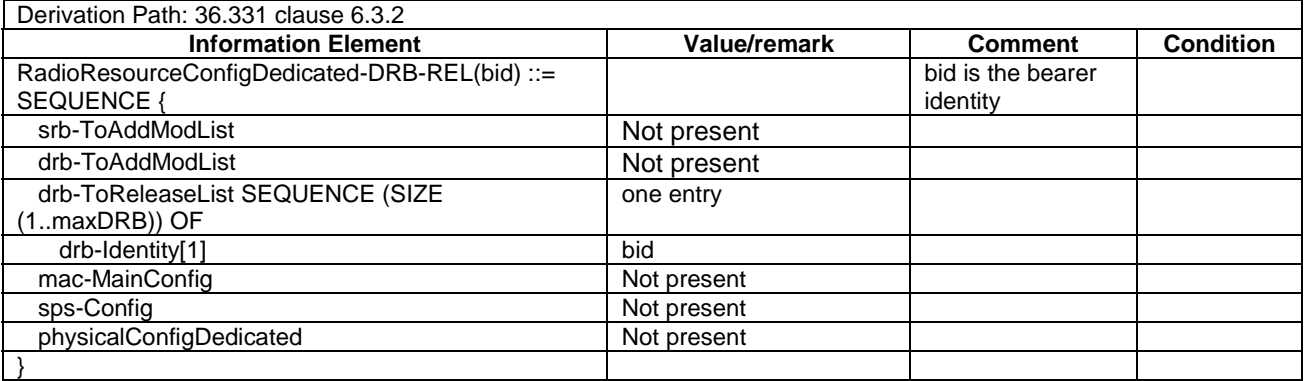

# – RadioResourceConfigDedicated-HO

#### **Table 4.6.3-19: RadioResourceConfigDedicated-HO**

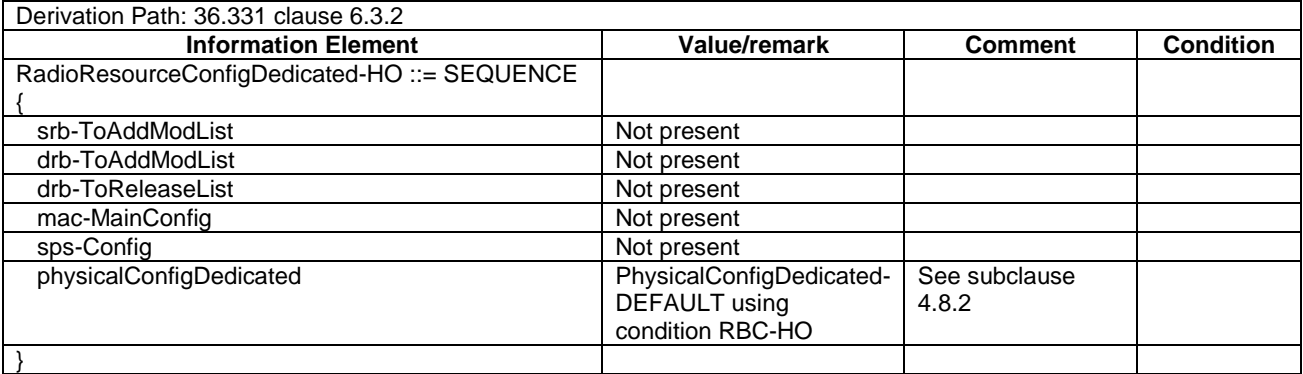

### – RLC-Config-DRB-AM-RECONFIG

#### **Table 4.6.3-19A: RLC-Config-DRB-AM-RECONFIG**

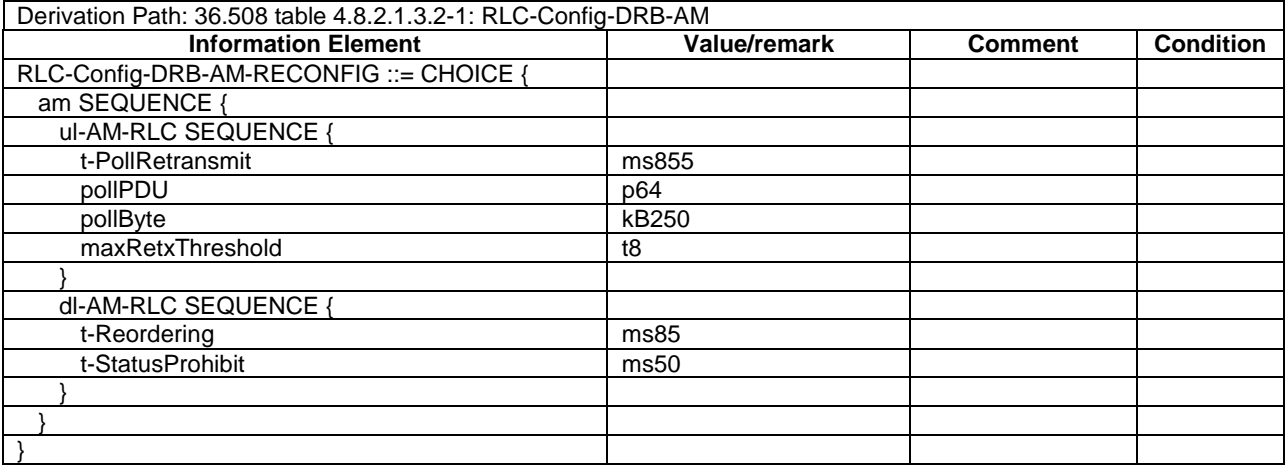

# – RLC-Config-DRB-UM-RECONFIG

# **Table 4.6.3-19B: RLC-Config-DRB-UM-RECONFIG**

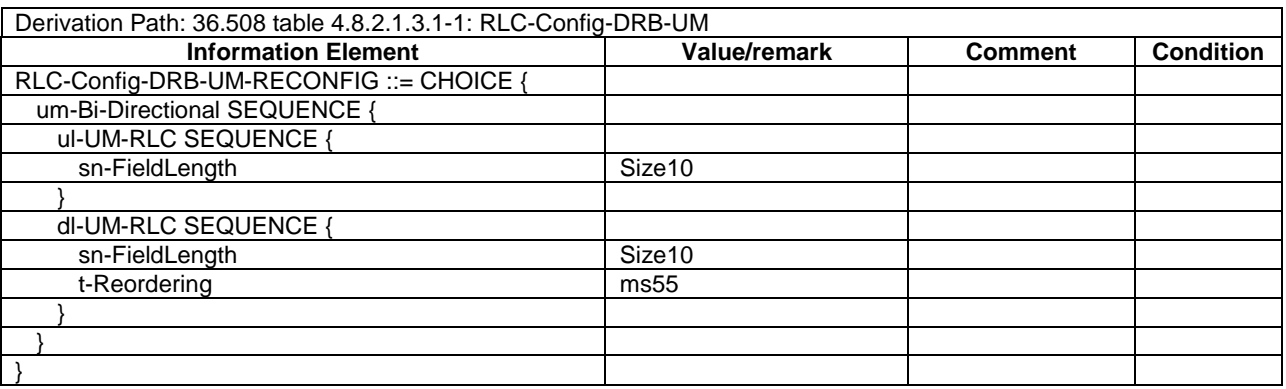

### – RLC-Config-SRB-AM-RECONFIG

#### **Table 4.6.3-19C: RLC-Config-SRB-AM-RECONFIG**

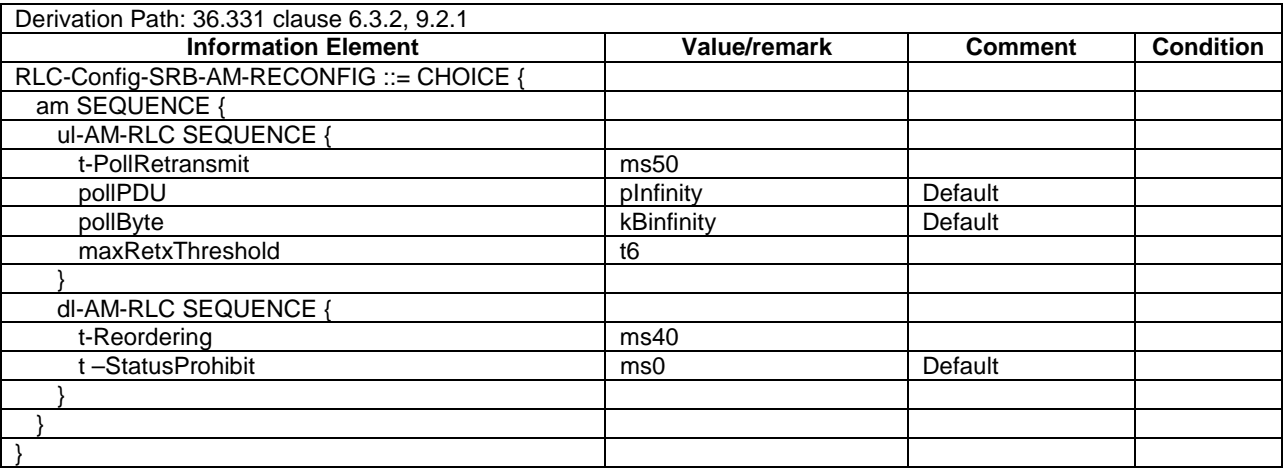

# – SchedulingRequest-Config-DEFAULT

#### **Table 4.6.3-20: SchedulingRequest-Config-DEFAULT**

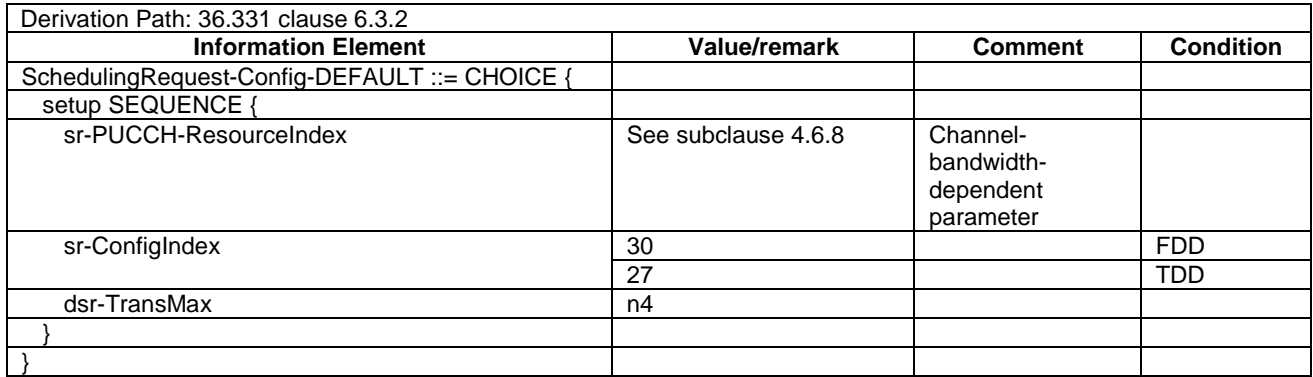

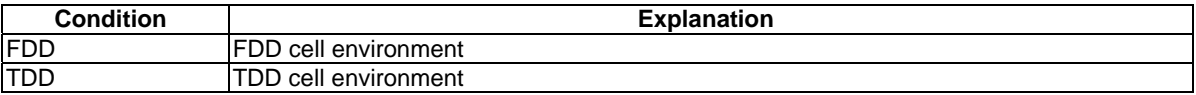

# – SoundingRS-UL-ConfigCommon-DEFAULT

### **Table 4.6.3-21: SoundingRS-UL-ConfigCommon-DEFAULT**

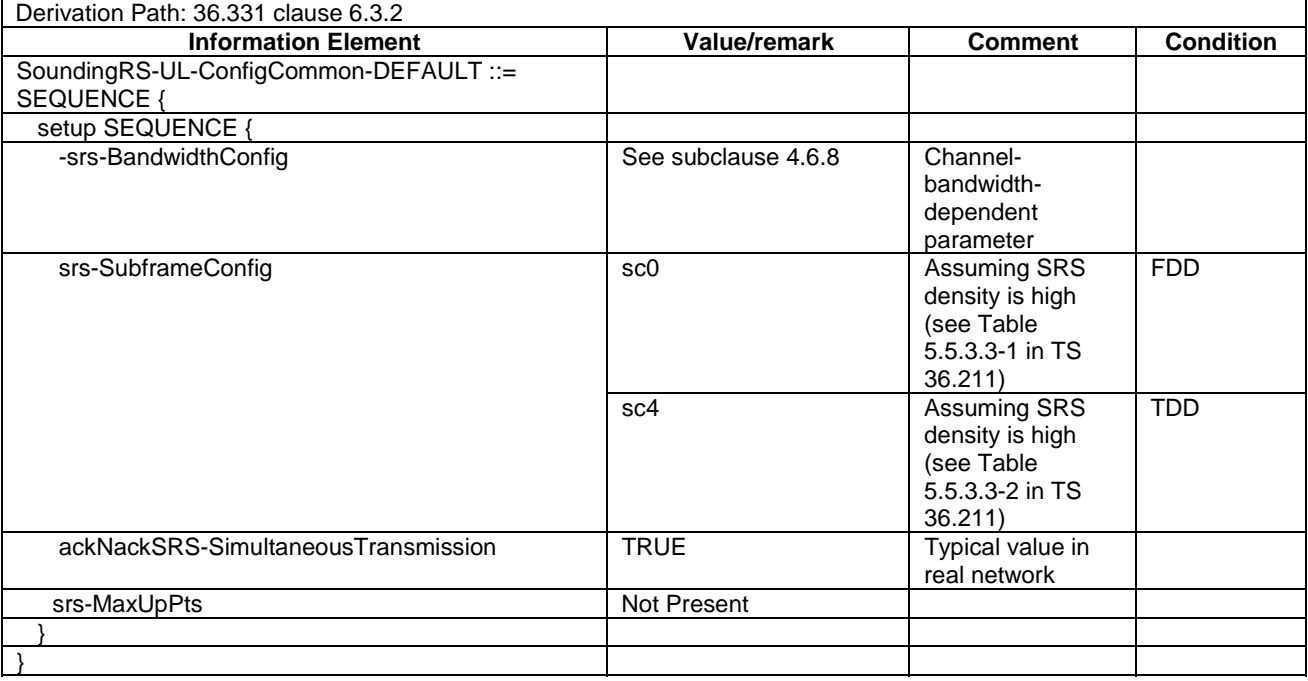

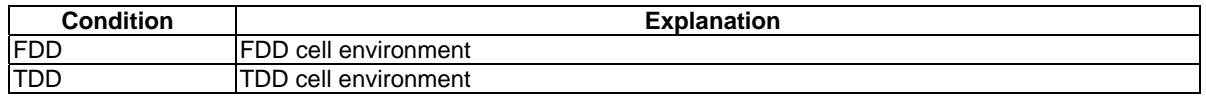

# – SoundingRS-UL-ConfigDedicated-DEFAULT

### **Table 4.6.3-22: SoundingRS-UL-ConfigDedicated-DEFAULT**

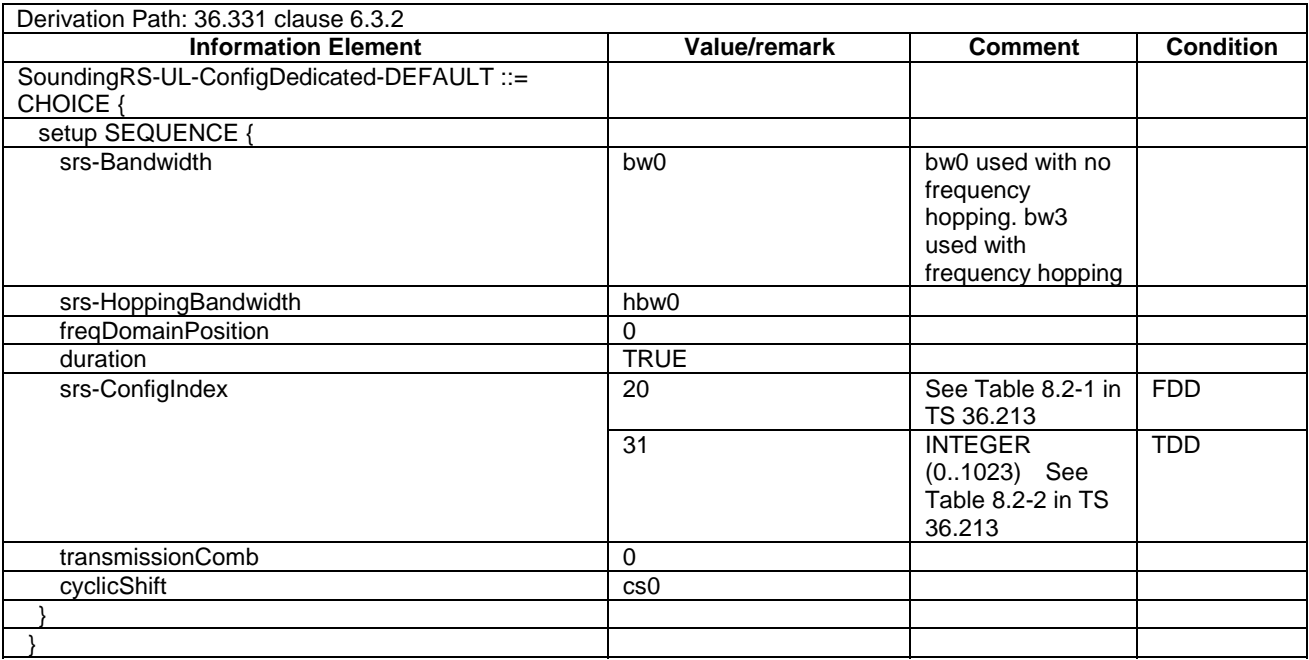

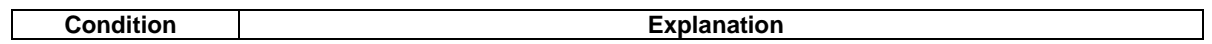

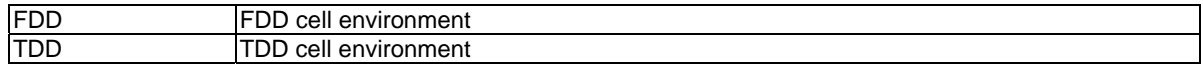

#### – SRB-ToAddModList-RECONFIG

### **Table 4.6.3-22A: SRB-ToAddModList-RECONFIG**

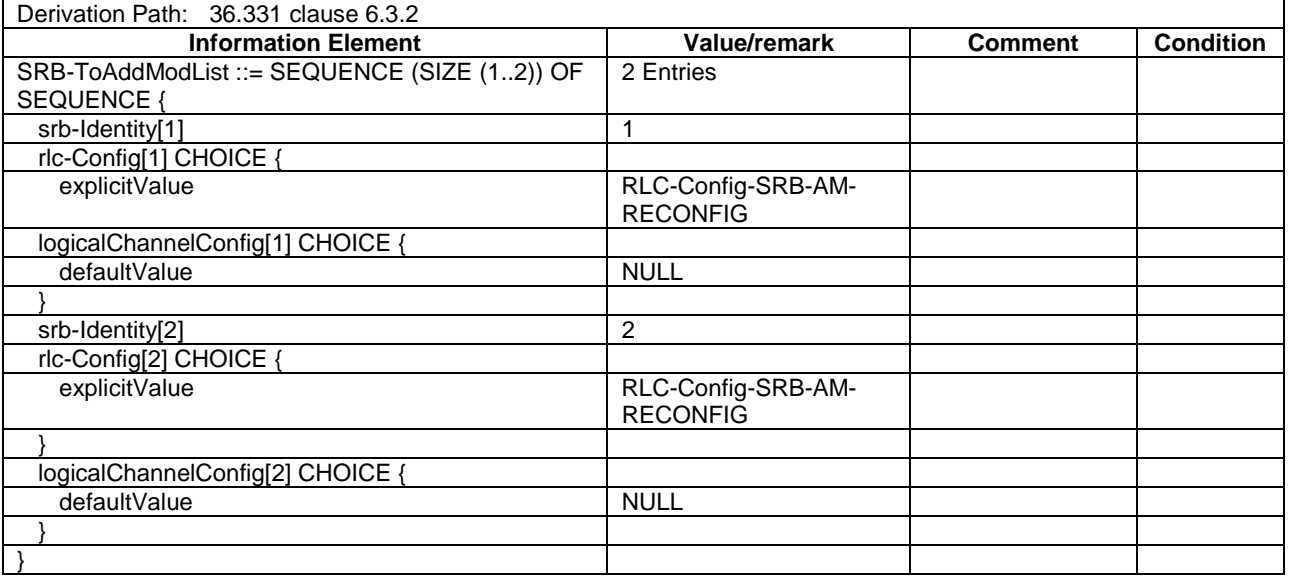

# – TDD-Config-DEFAULT

#### **Table 4.6.3-23: TDD-Config-DEFAULT**

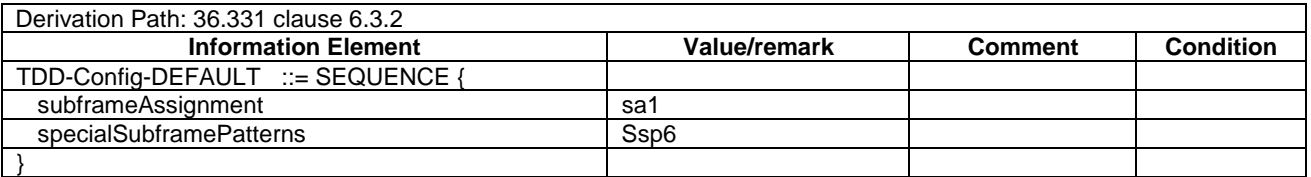

# – TPC-PDCCH-Config-DEFAULT

#### **Table 4.6.3-24: TPC-PDCCH-Config-DEFAULT**

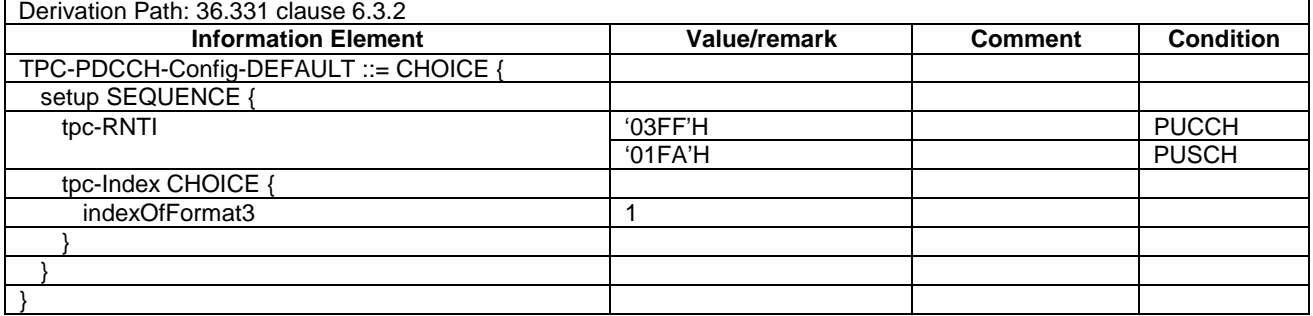

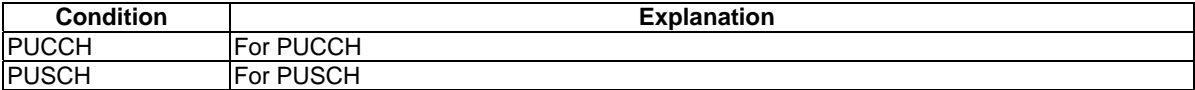

# – UplinkPowerControlCommon-DEFAULT

#### **Table 4.6.3-25: UplinkPowerControlCommon-DEFAULT**

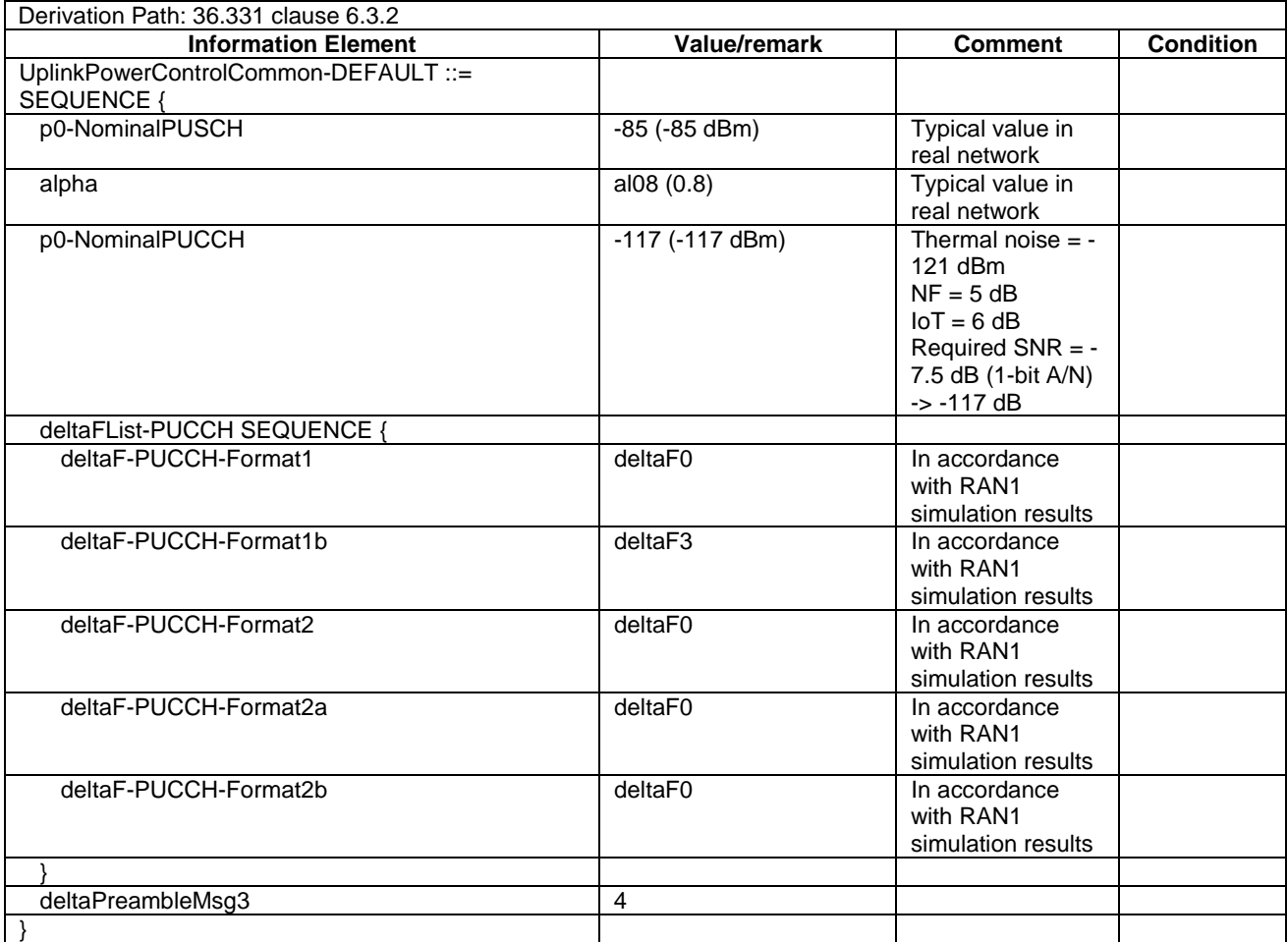

# – UplinkPowerControlDedicated-DEFAULT

#### **Table 4.6.3-26: UplinkPowerControlDedicated-DEFAULT**

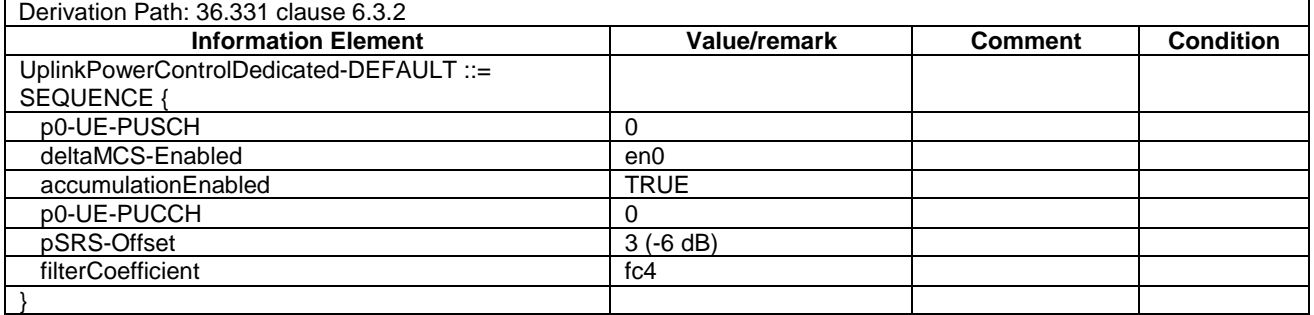

# - RadioResourceConfigDedicated-DRB-Mod

#### **Table 4.6.3-27: RadioResourceConfigDedicated-DRB-Mod**

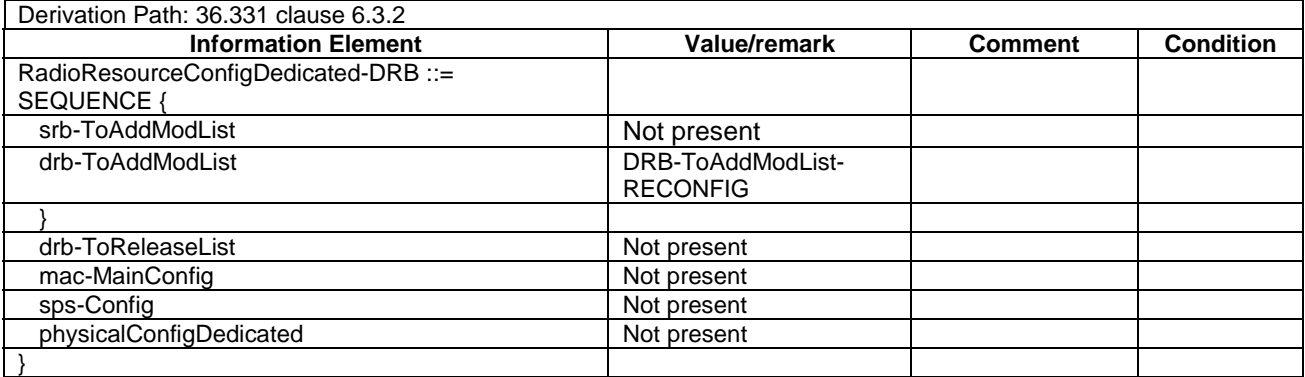

# 4.6.4 Security control information elements

### – SecurityConfigHO-DEFAULT

#### **Table 4.6.4-1: SecurityConfigHO-DEFAULT**

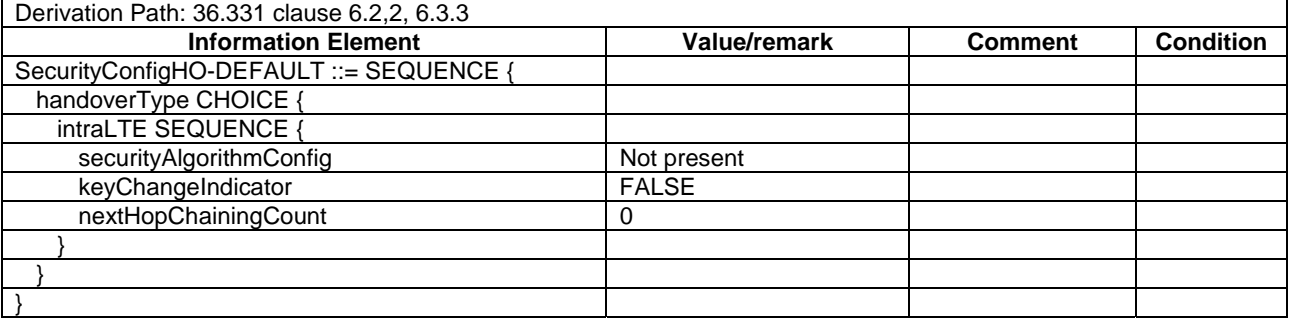

# SecurityConfigSMC-DEFAULT

#### **Table 4.6.4-2: SecurityConfigSMC-DEFAULT**

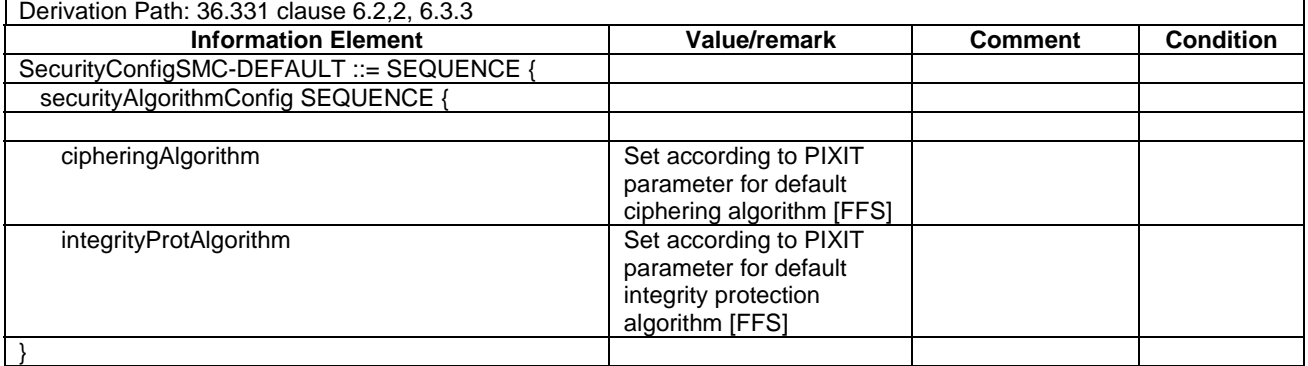

# 4.6.5 Mobility control information elements

# – MobilityControlInfo-HO

#### **Table 4.6.5-1: MobilityControlInfo-HO**

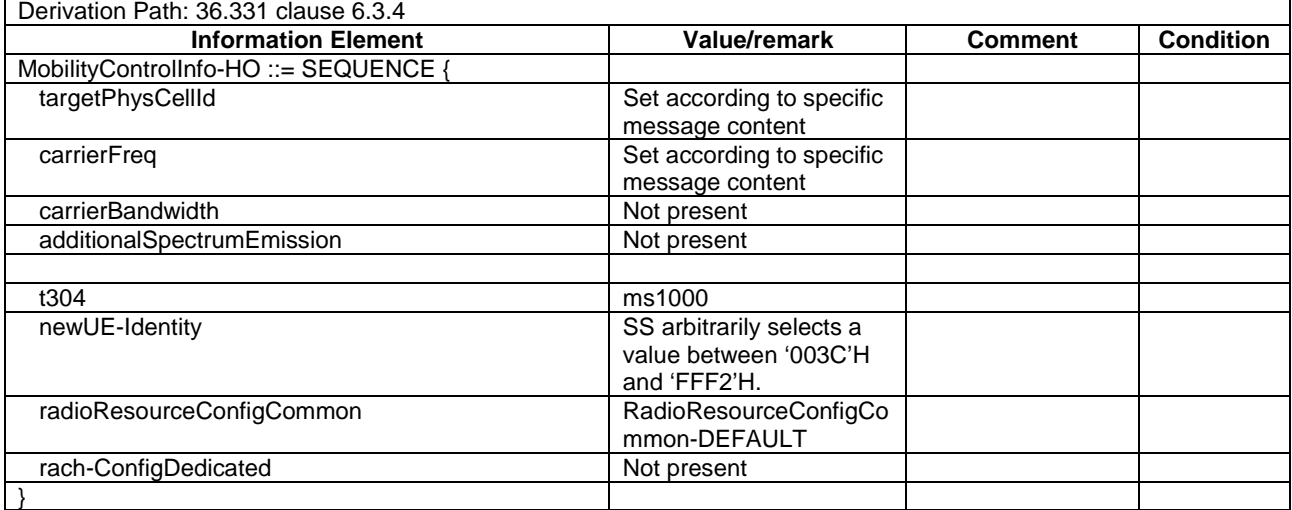

# 4.6.6 Measurement information elements

# - MeasConfig-DEFAULT

#### **Table 4.6.6-1: MeasConfig-DEFAULT**

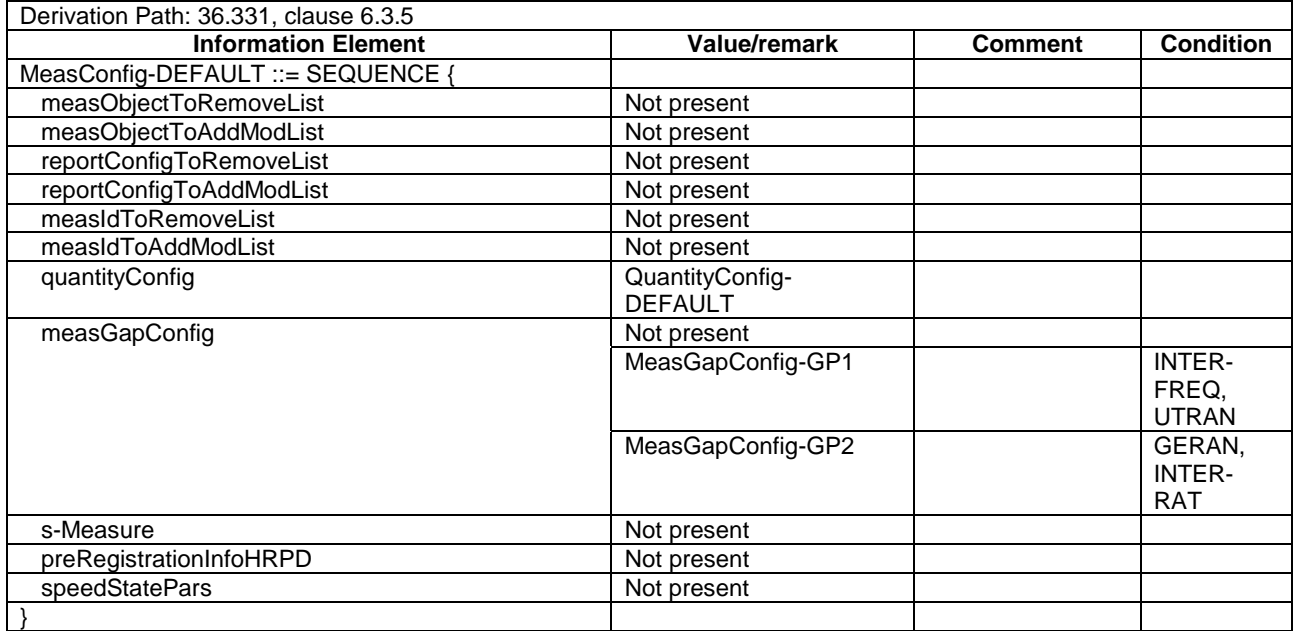

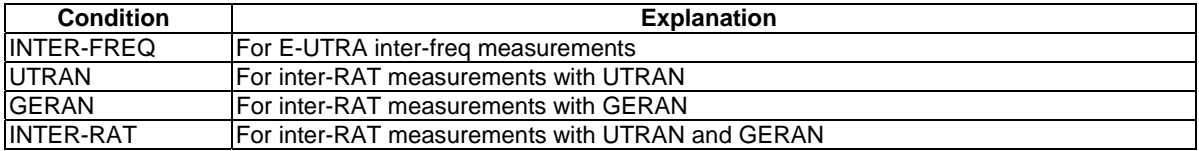

# - MeasGapConfig-GP1

### **Table 4.6.6-1A: MeasGapConfig-GP1**

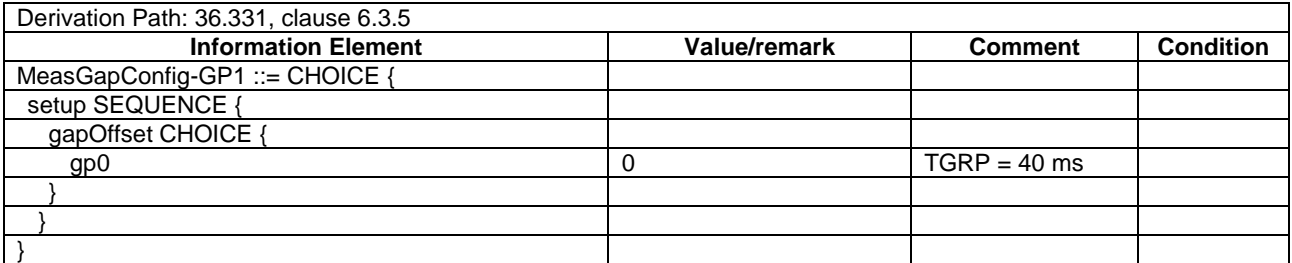

# - MeasGapConfig-GP2

#### **Table 4.6.6-1B: MeasGapConfig-GP2**

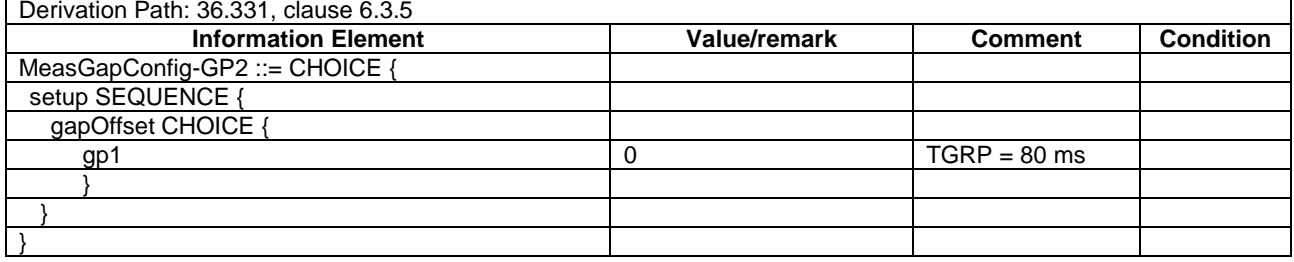

# – MeasObjectCDMA2000-GENERIC

# **Table 4.6.6-1C: MeasObjectCDMA2000-GENERIC**

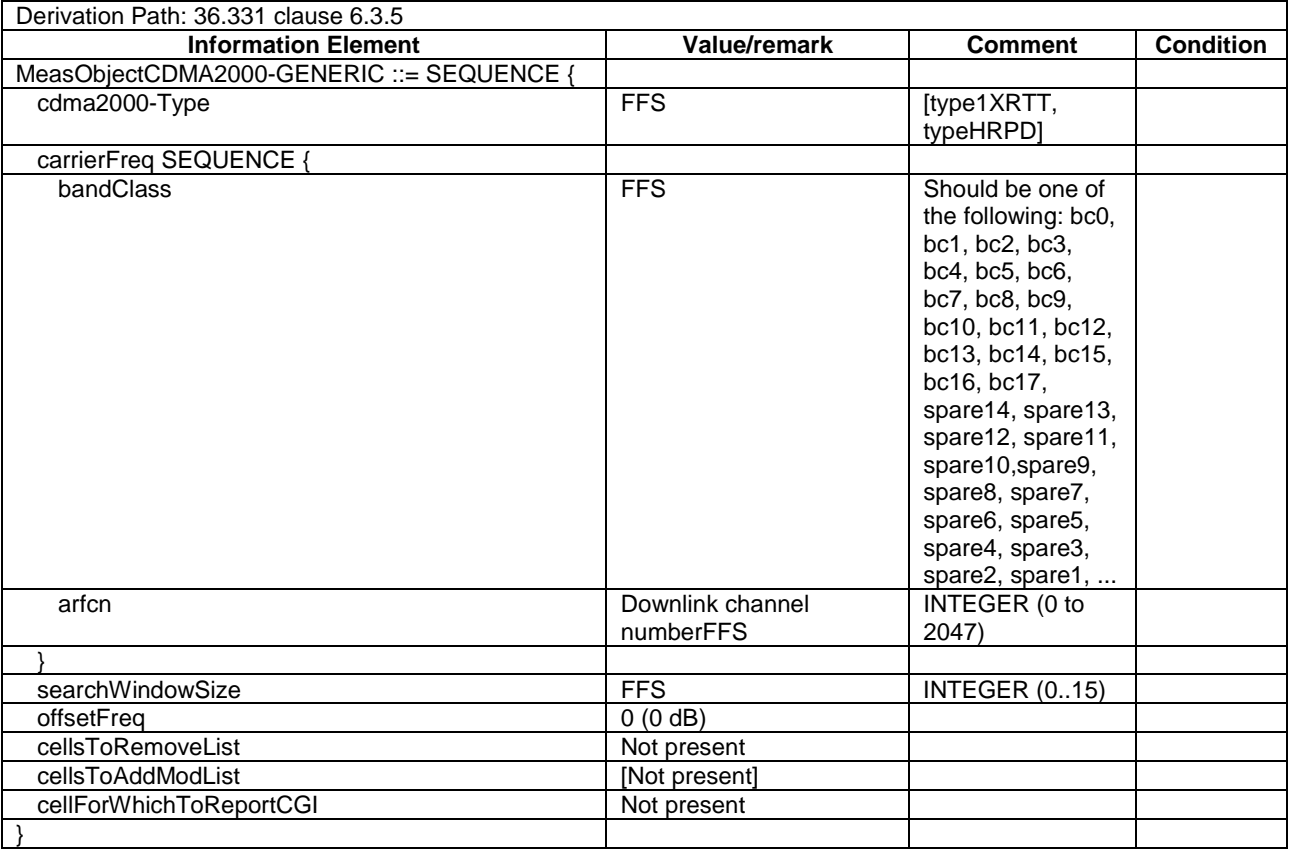

# - MeasObjectEUTRA-GENERIC

#### **Table 4.6.6-2: MeasObjectEUTRA-GENERIC(Freq)**

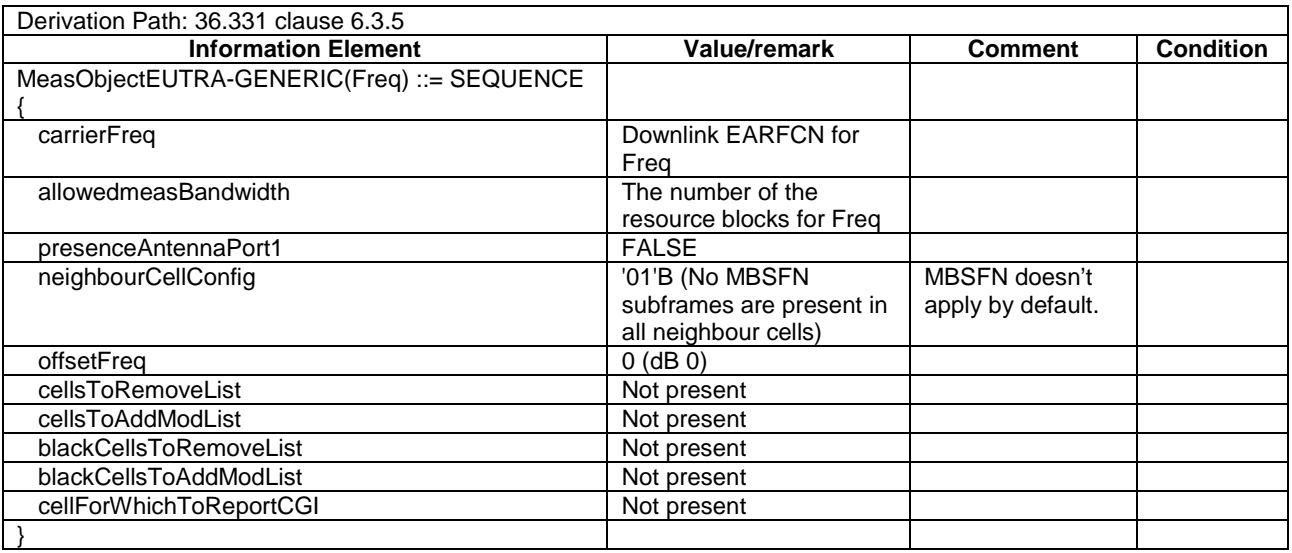

# - MeasObjectGERAN-GENERIC

### **Table 4.6.6-2A: MeasObjectGERAN-GENERIC(Freq)**

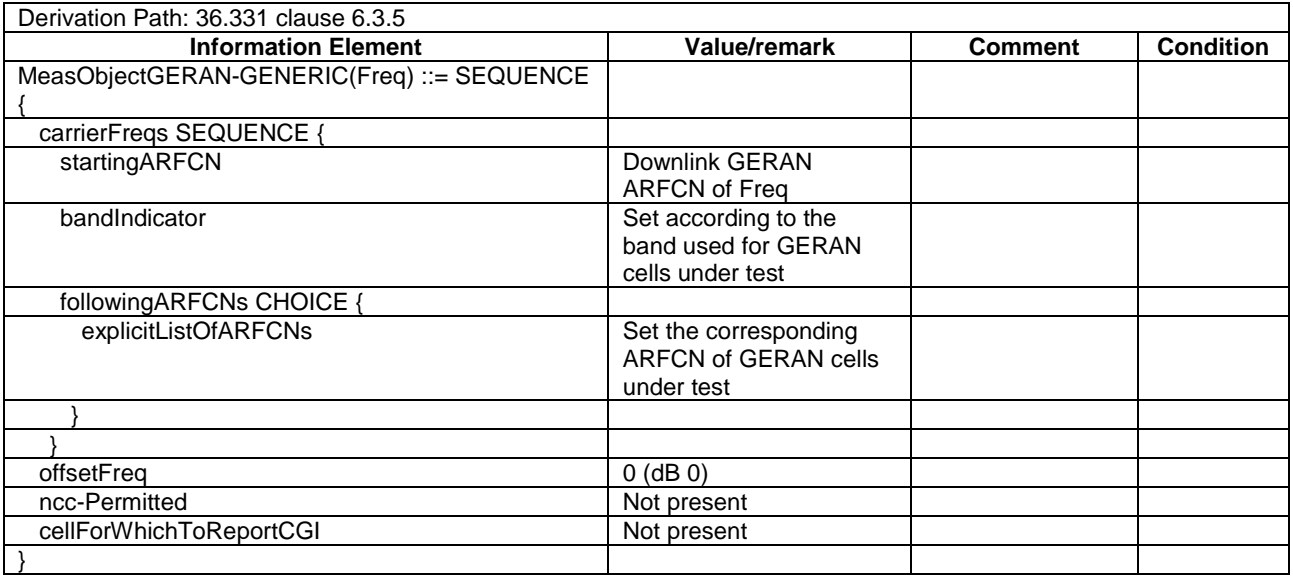

# - MeasObjectUTRA-GENERIC

### **Table 4.6.6-3: MeasObjectUTRA-GENERIC(Freq)**

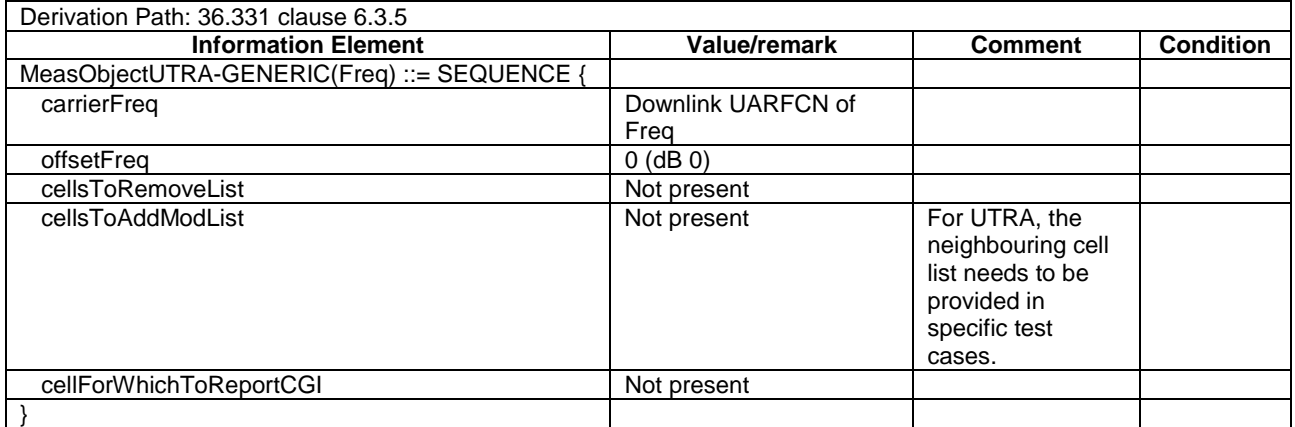

# - QuantityConfig-DEFAULT

### **Table 4.6.6-3A: QuantityConfig-DEFAULT**

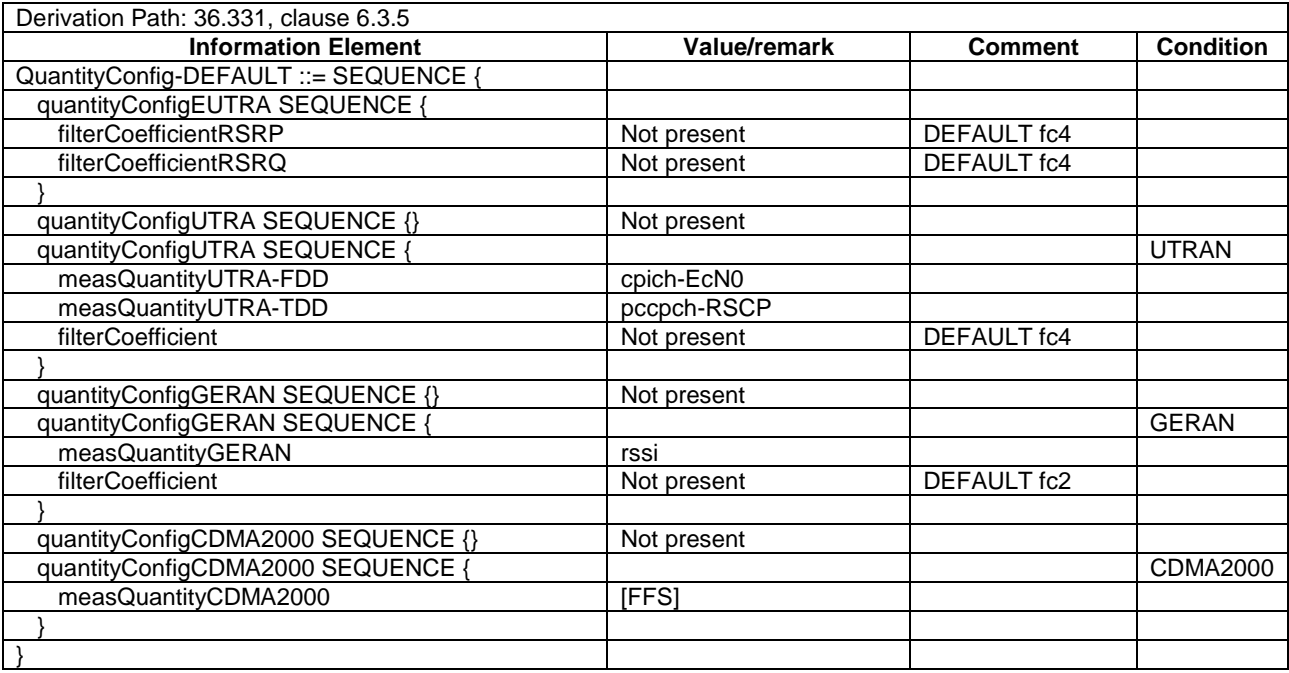

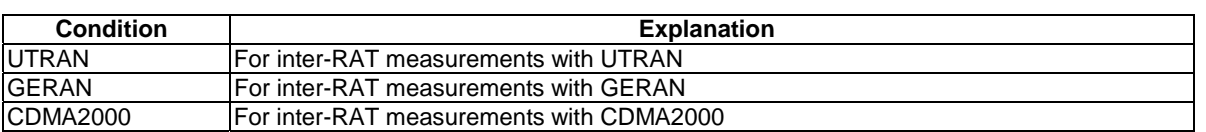

# - ReportConfigEUTRA-A1

### **Table 4.6.6-4: ReportConfigEUTRA-A1(Thres)**

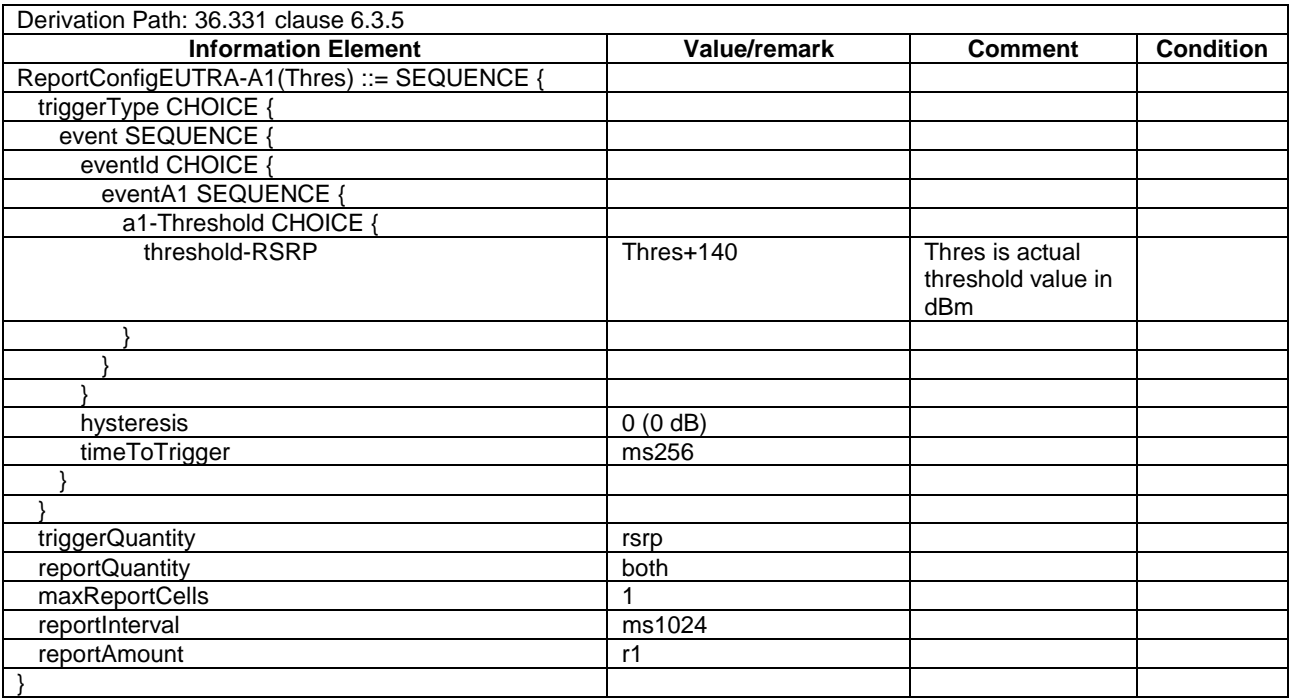

# - ReportConfigEUTRA-A2

### **Table 4.6.6-5: ReportConfigEUTRA-A2(Thres)**

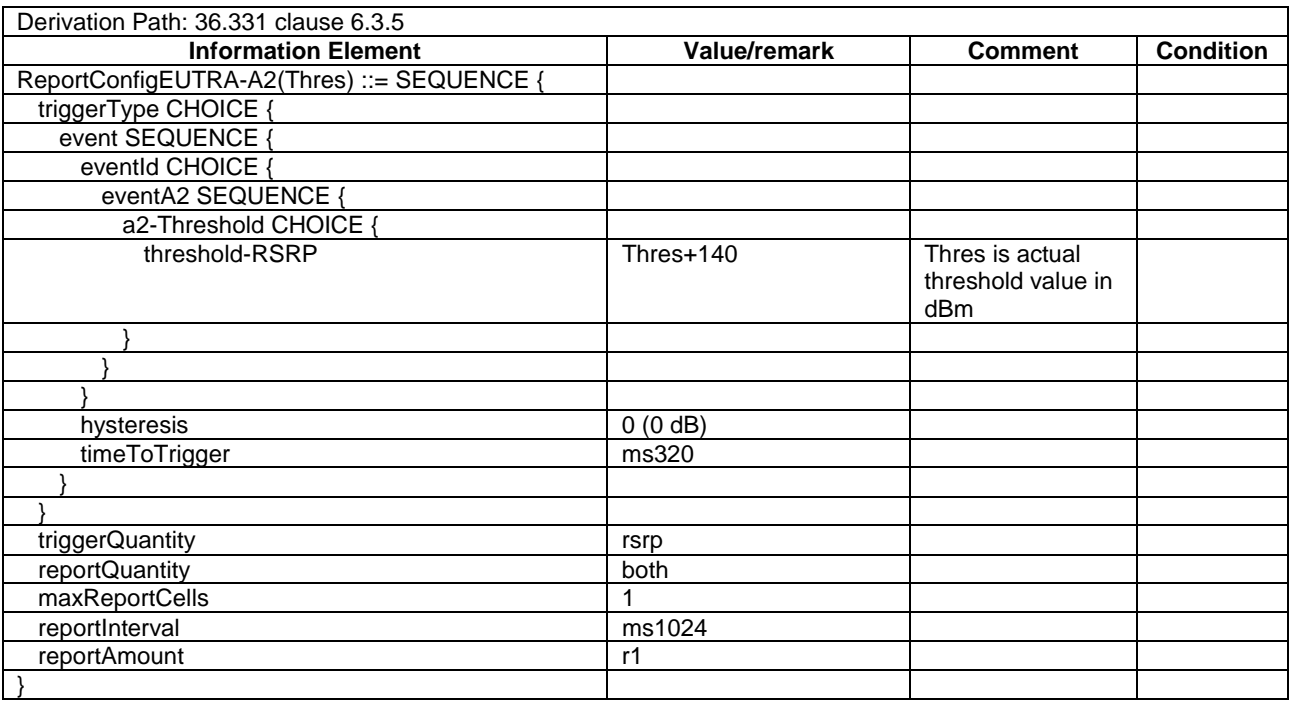

# - ReportConfigEUTRA-A3

### **Table 4.6.6-6: ReportConfigEUTRA-A3**

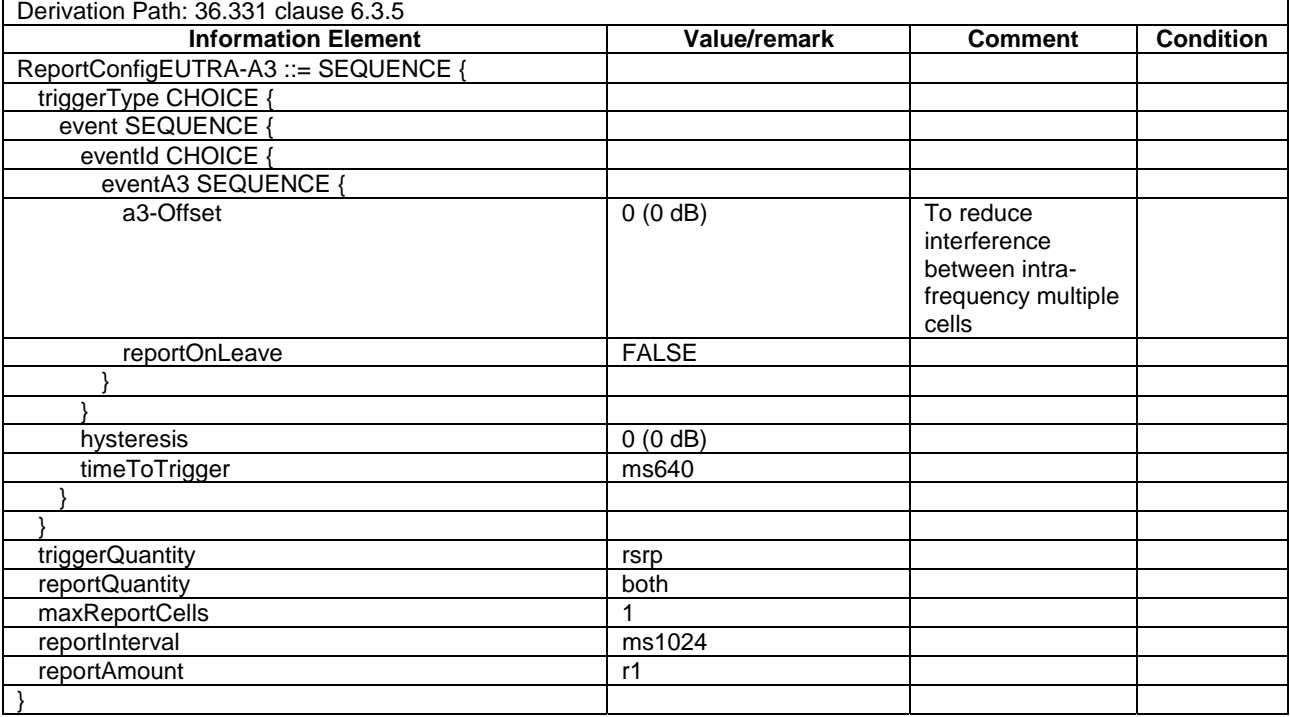

# - ReportConfigEUTRA-PERIODICAL

### **Table 4.6.6-7: ReportConfigEUTRA-PERIODICAL**

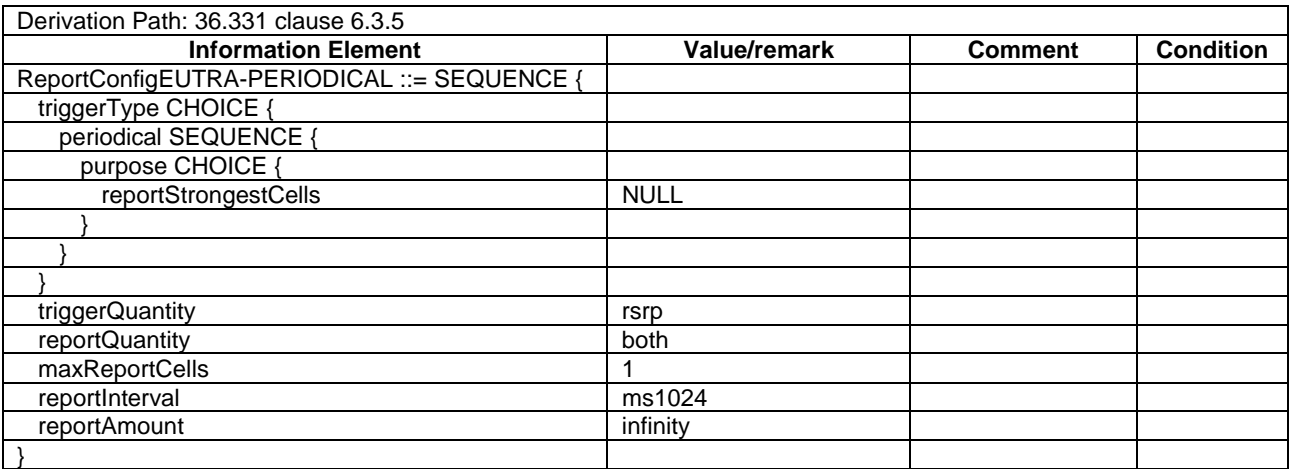

# ReportConfigInterRAT-B1-GERAN

### **Table 4.6.6-7A: ReportConfigInterRAT-B1-GERAN(GERAN-Thres)**

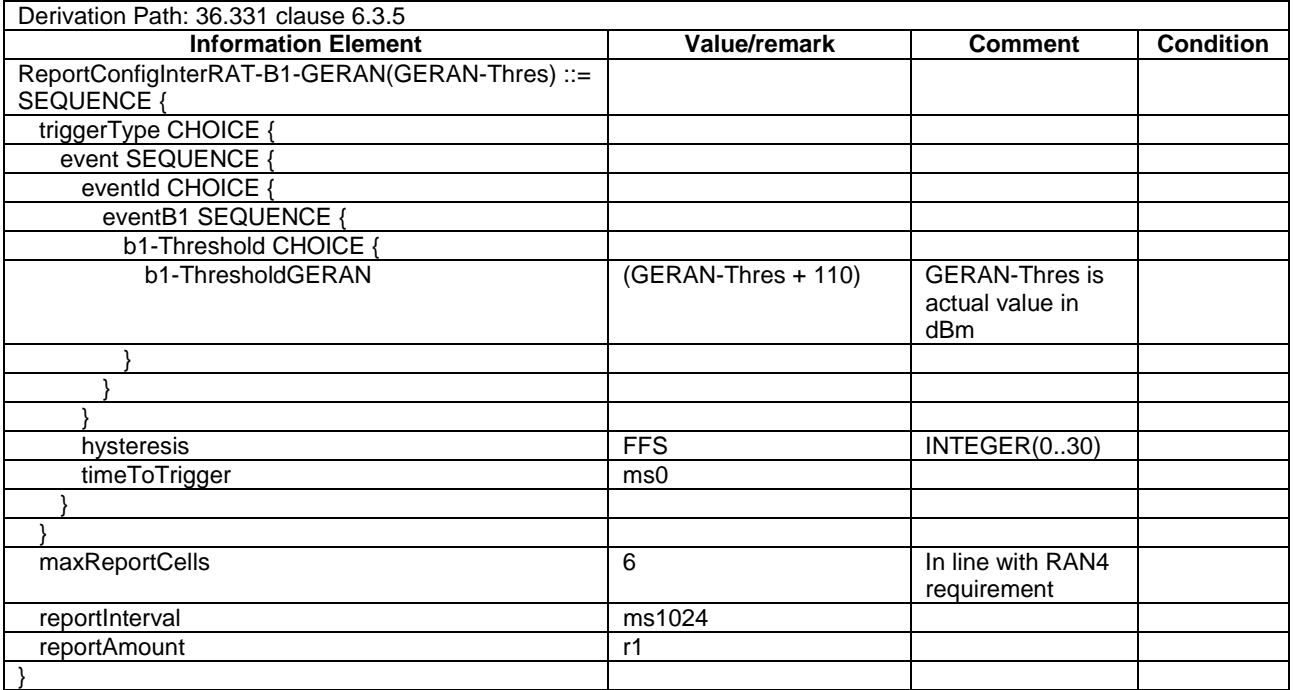

# - ReportConfigInterRAT-B1-UTRA

# **Table 4.6.6-7B: ReportConfigInterRAT-B1-UTRA(UTRA-Thres)**

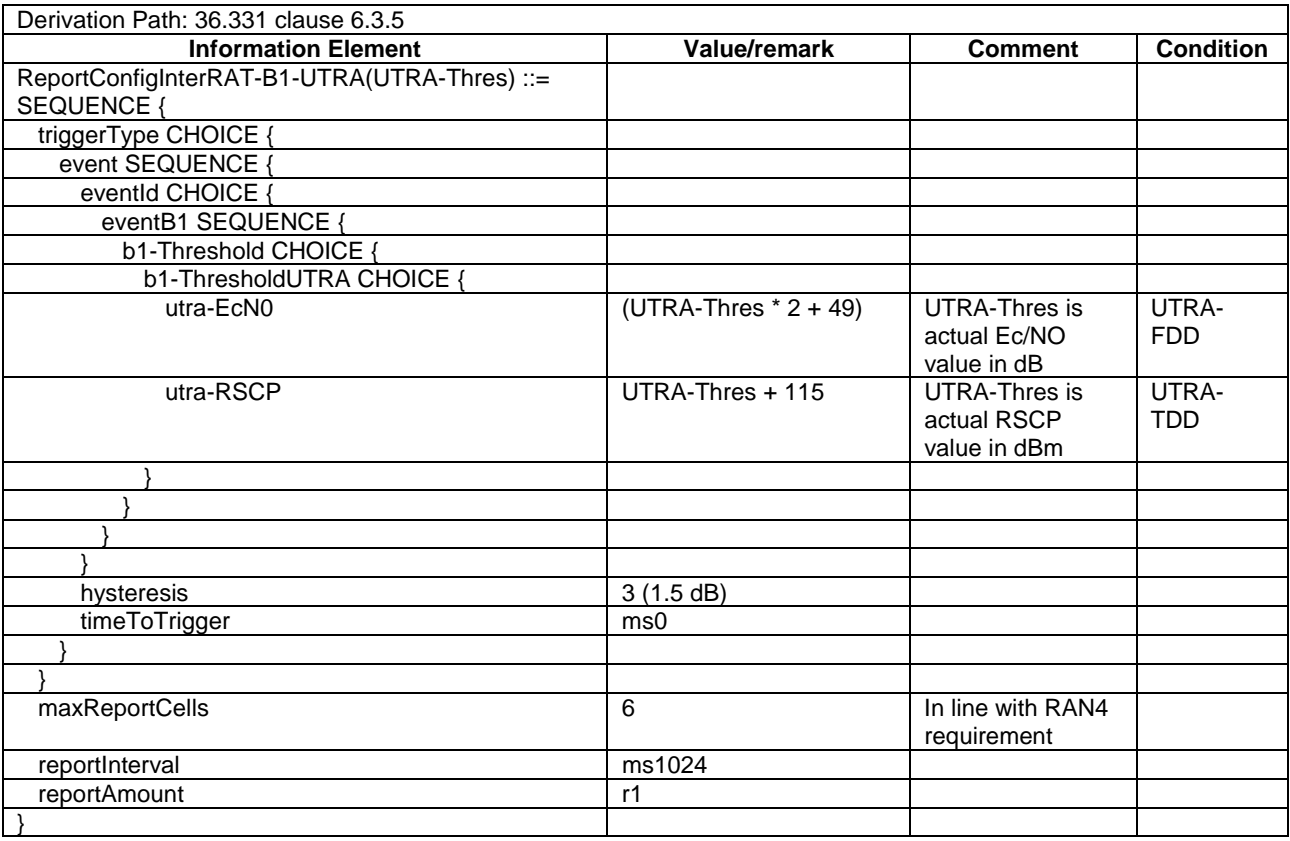

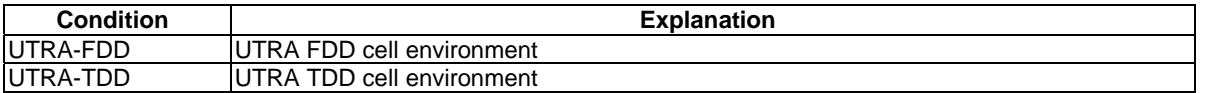

# - ReportConfigInterRAT-B2-CDMA2000

# **Table 4.6.6-7C: ReportConfigInterRAT-B2-CDMA2000(EUTRA-Thres, CDMA2000-Thres)**

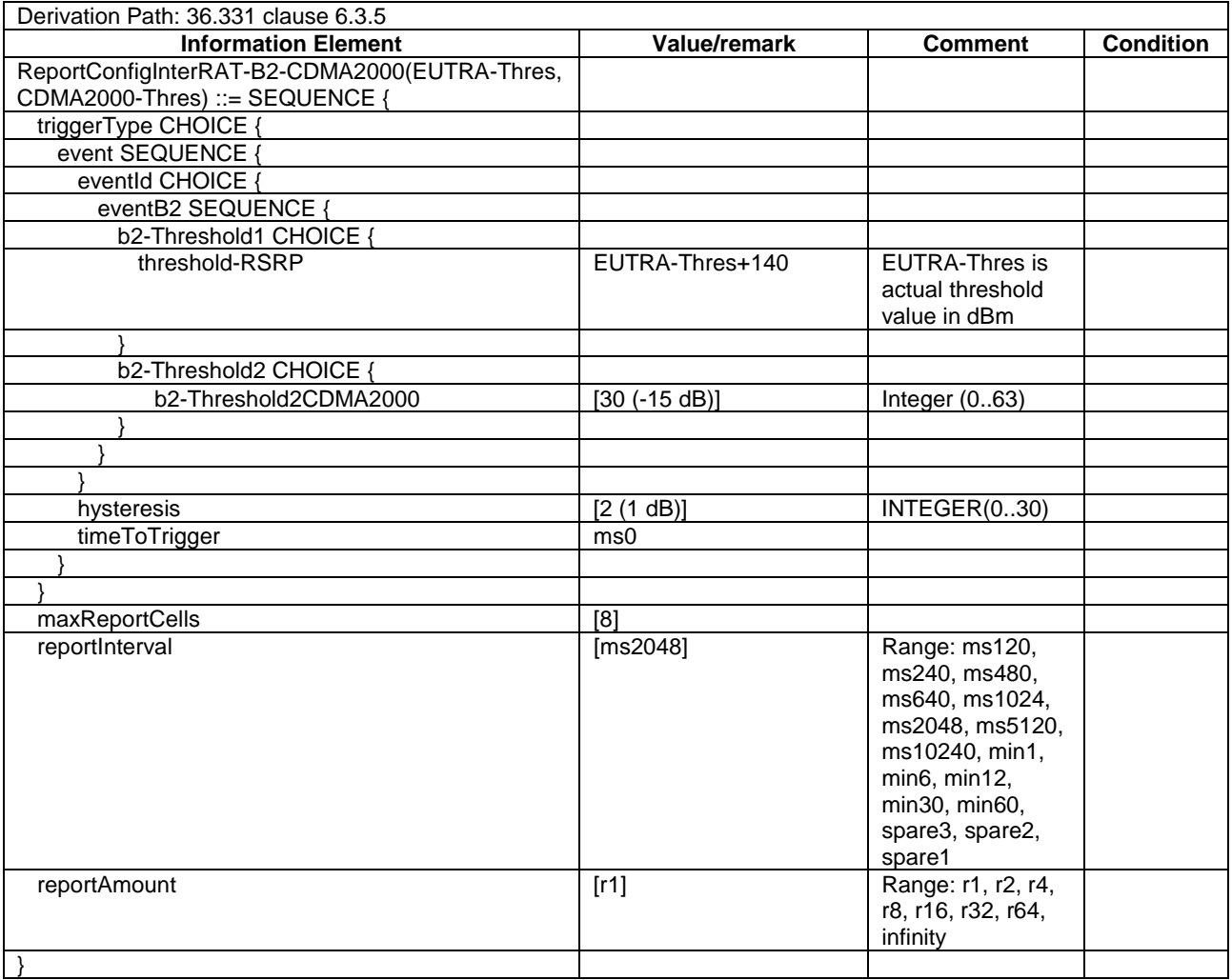

#### **Table 4.6.6-7D: void**

### - ReportConfigInterRAT-B2-GERAN

# **Table 4.6.6-7E: ReportConfigInterRAT-B2-GERAN(EUTRA-Thres, GERAN-Thres)**

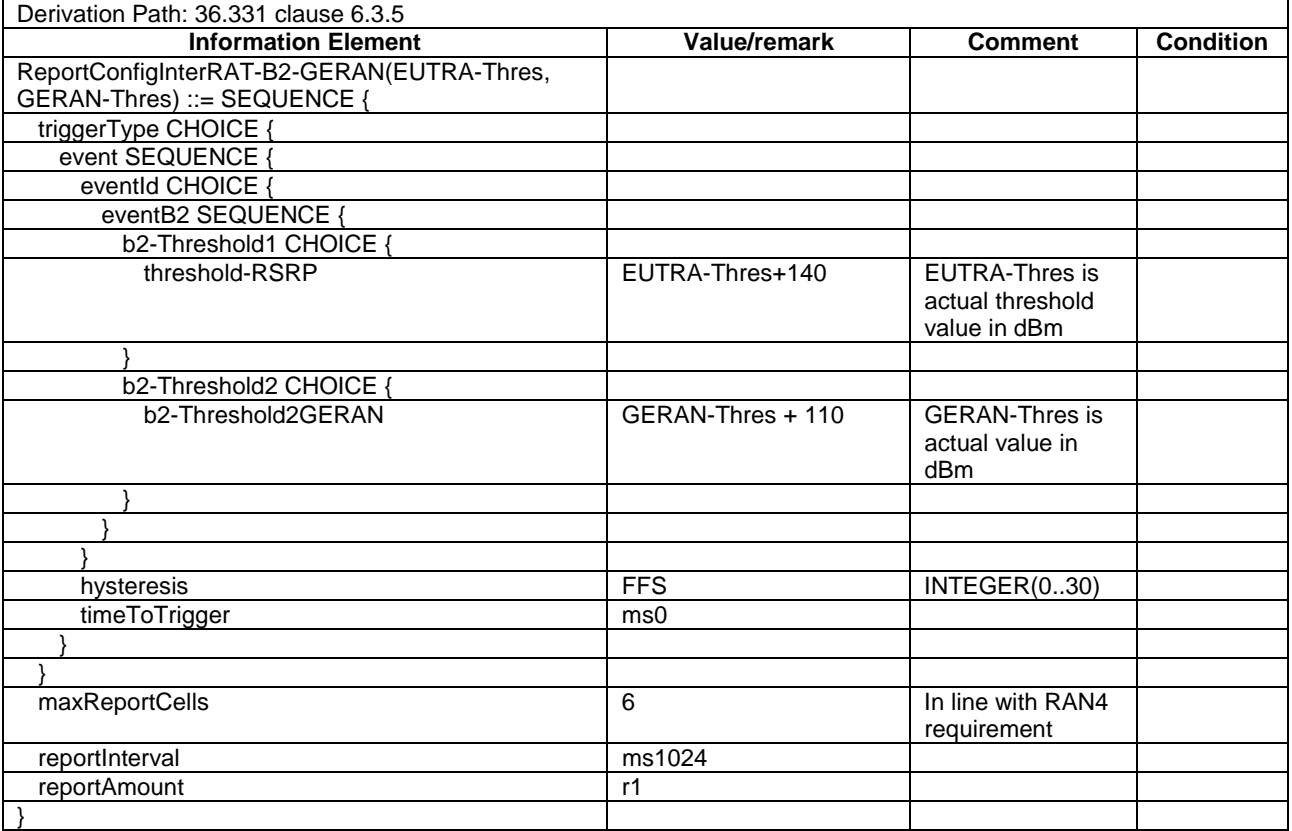

# - ReportConfigInterRAT-B2-UTRA

### **Table 4.6.6-8: ReportConfigInterRAT-B2-UTRA(EUTRA-Thres, UTRA-Thres)**

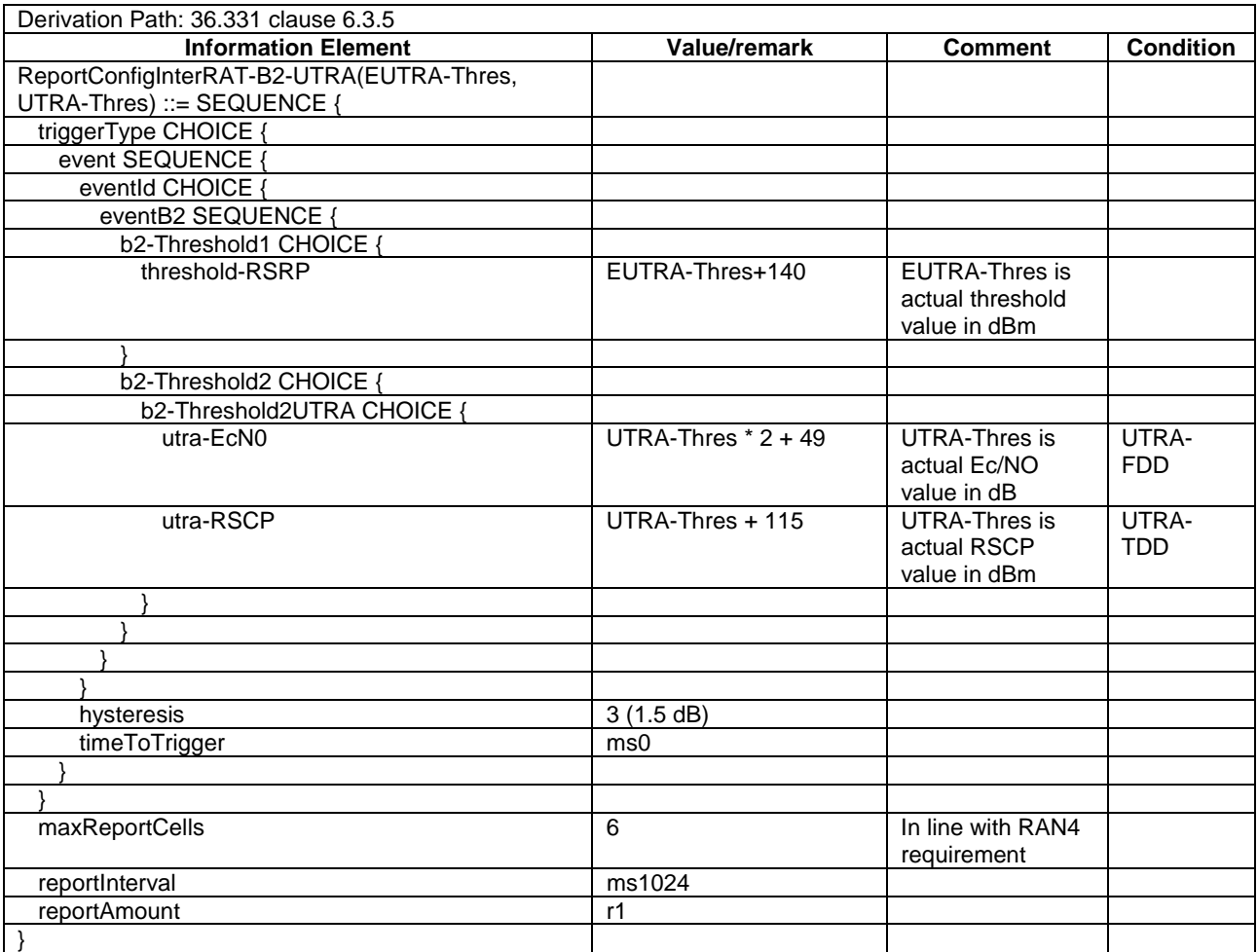

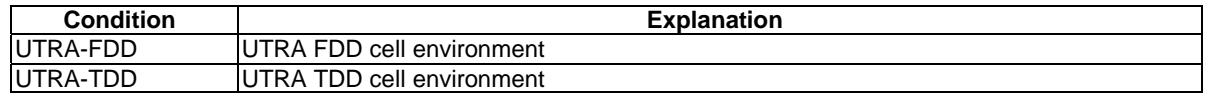

# ReportConfigInterRAT-PERIODICAL

### **Table 4.6.6-9: ReportConfigInterRAT-PERIODICAL**

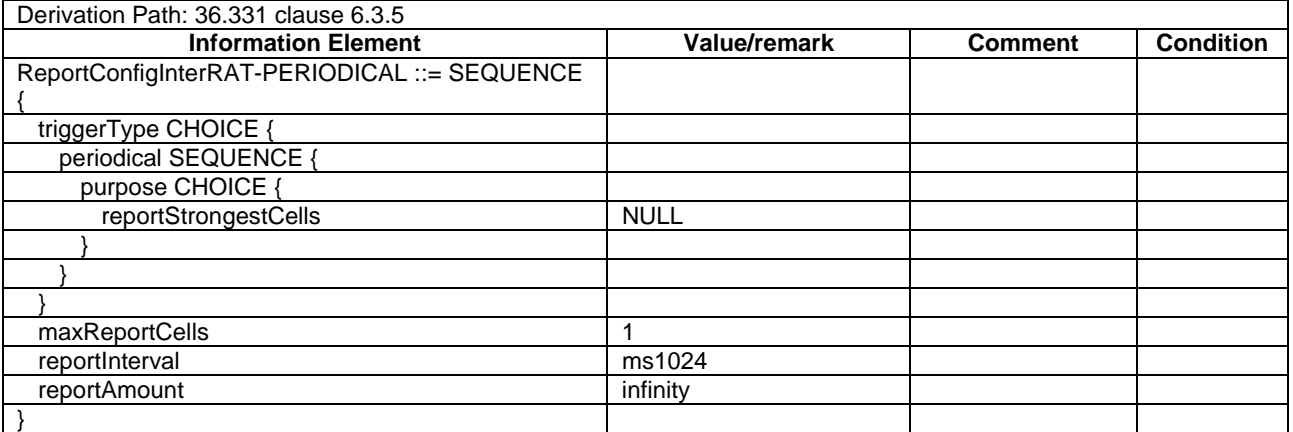

# 4.6.7 Other information elements

### – RRC-TransactionIdentifier-DL

#### **Table 4.6.7-1: RRC-TransactionIdentifier-DL**

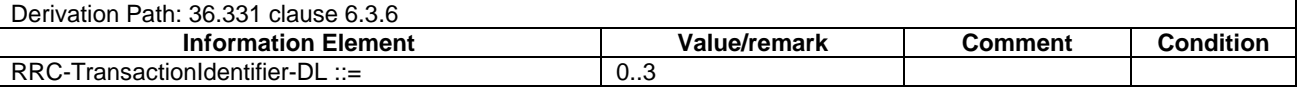

#### – RRC-TransactionIdentifier-UL

#### **Table 4.6.7-2: RRC-TransactionIdentifier-UL**

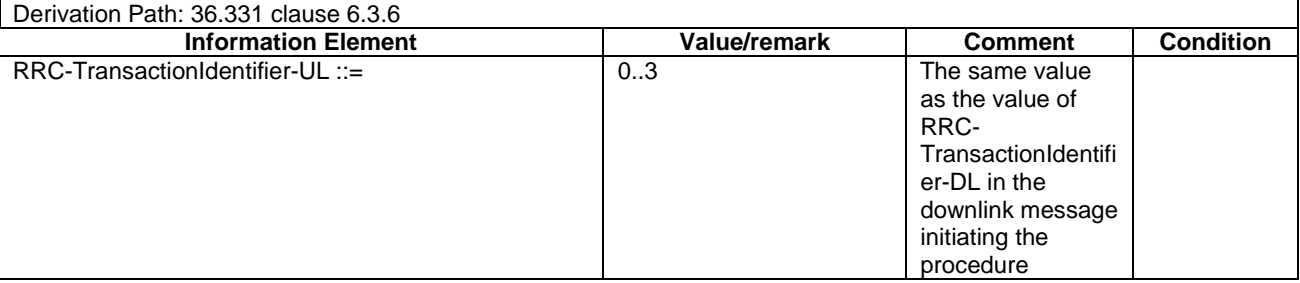

# 4.6.8 Channel-bandwidth-dependent parameters

The default values of parameters which depend on the channel bandwidth are defined in table 4.6.8-1.

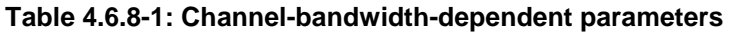

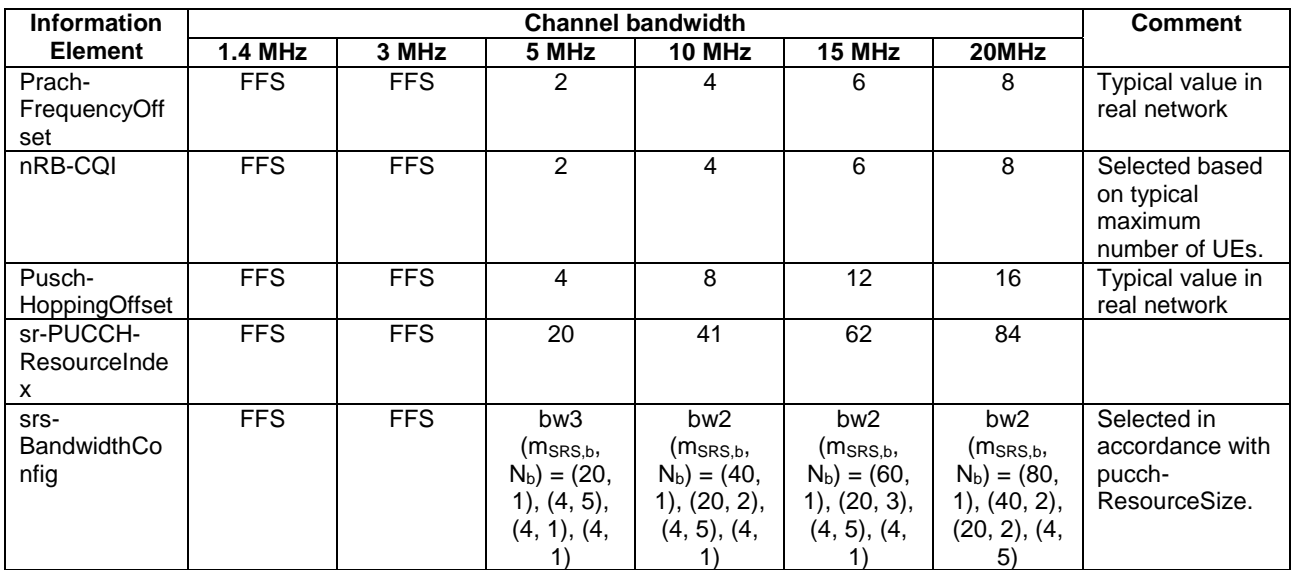

# 4.7 Default NAS message and information element contents

This clause contains the default values of common NAS messages and information elements, which apply to all test cases unless otherwise specified. All the messages and information elements are listed in alphabetical order.

# 4.7.1 Security protected NAS messages

In subclauses 4.7.2 and 4.7.3 in this document, all the NAS messages are described in the plain NAS message format.

When a NAS message is security protected, the message shall be contained by SECURITY PROTECTED NAS MESSAGE unless contained by another NAS message.

The default contents of SECURITY PROTECTED NAS MESSAGE message are defined in table 4.7.1-1.

#### **Table 4.7.1-1: SECURITY PROTECTED NAS MESSAGE**

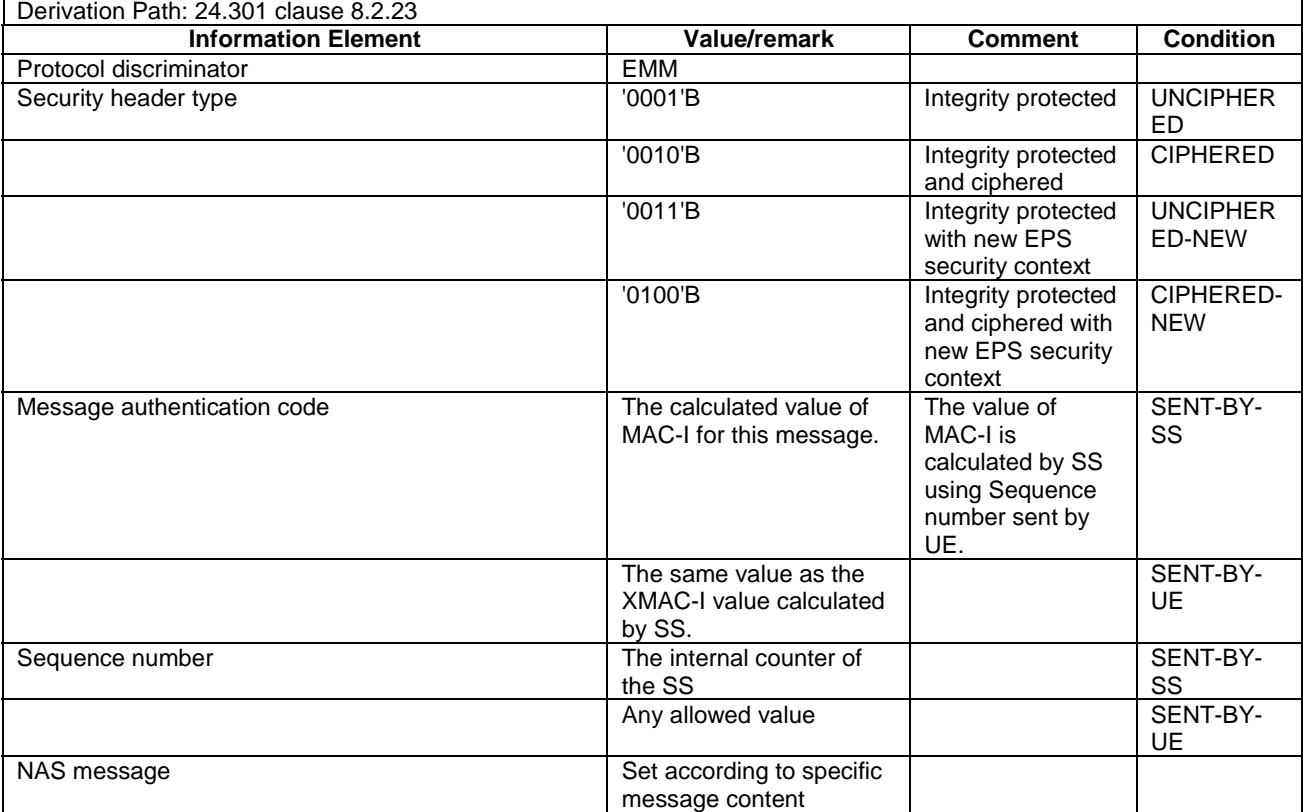

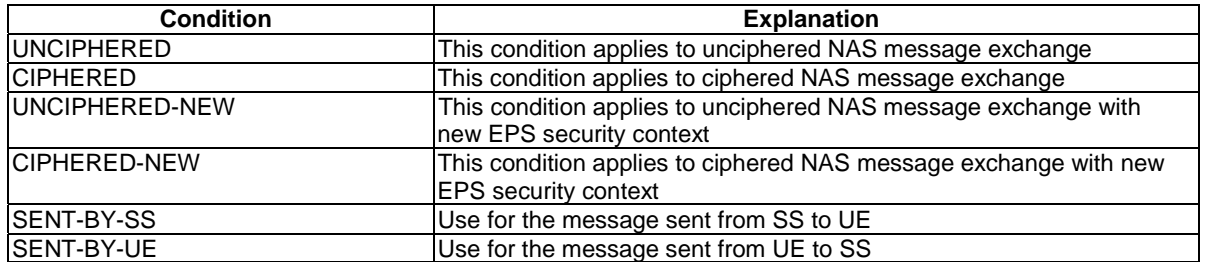

# 4.7.2 Contents of EMM messages

# - ATTACH ACCEPT

This message is sent by the SS to the UE.

#### **Table 4.7.2-1: ATTACH ACCEPT**

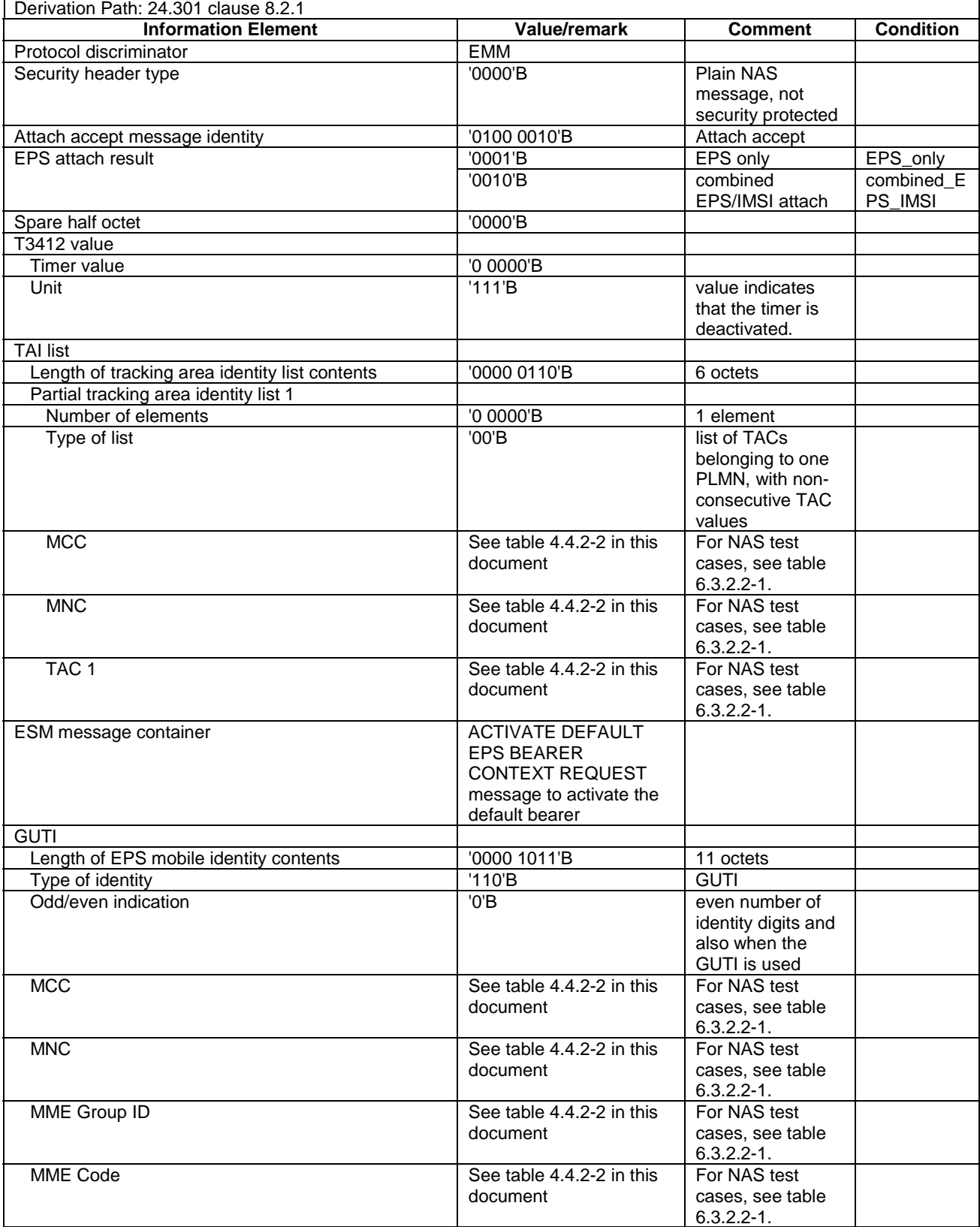

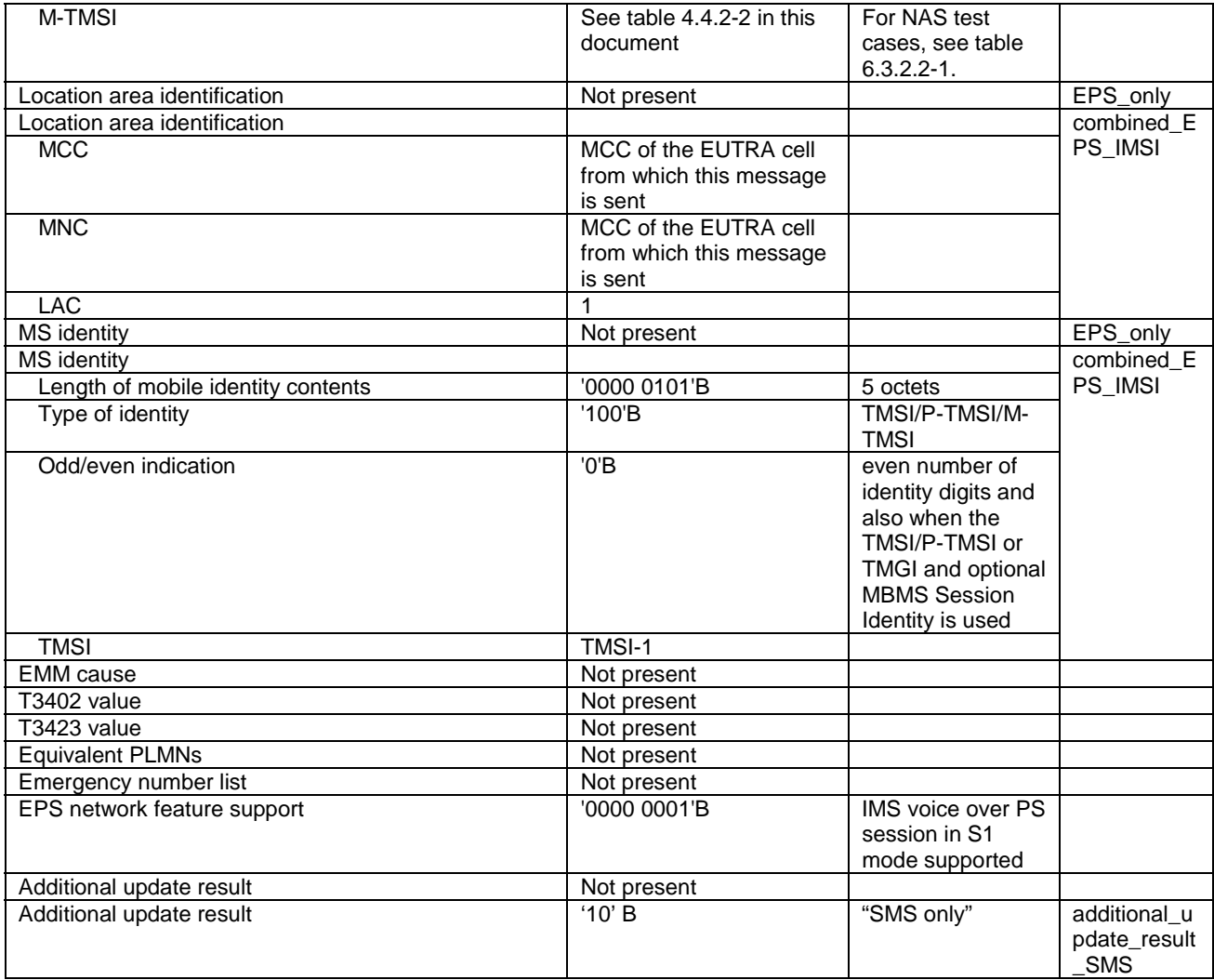

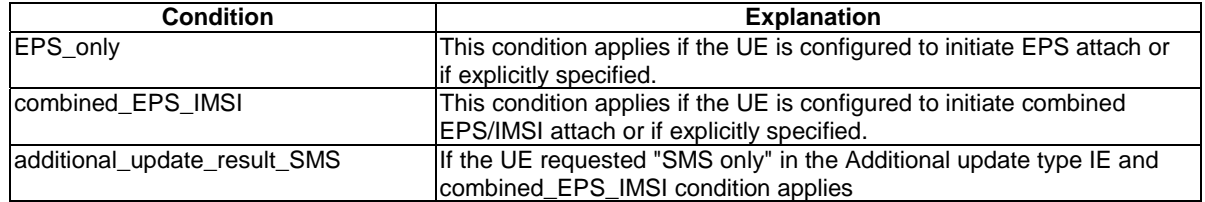

NOTE: This message is always sent within SECURITY PROTECTED NAS MESSAGE message.
## - ATTACH COMPLETE

This message is sent by the UE to the SS.

## **Table 4.7.2-2: ATTACH COMPLETE**

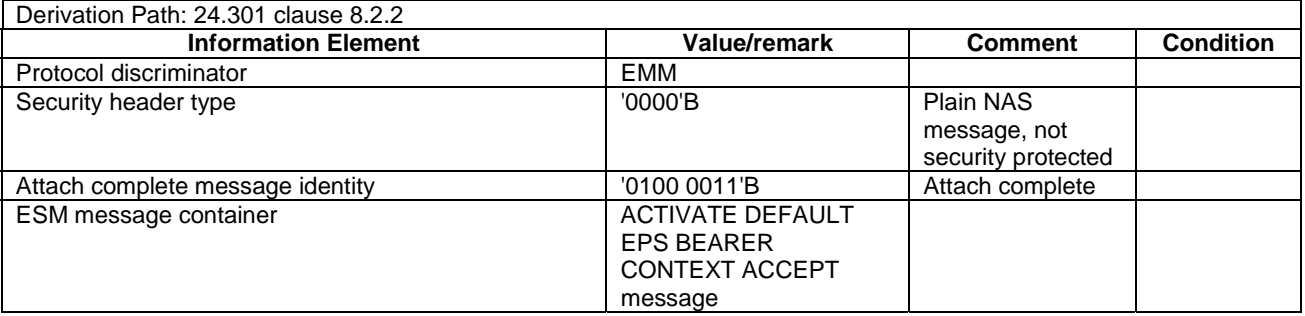

NOTE: This message is always sent within SECURITY PROTECTED NAS MESSAGE message.

## - ATTACH REJECT

This message is sent by the SS to the UE.

#### **Table 4.7.2-3: ATTACH REJECT**

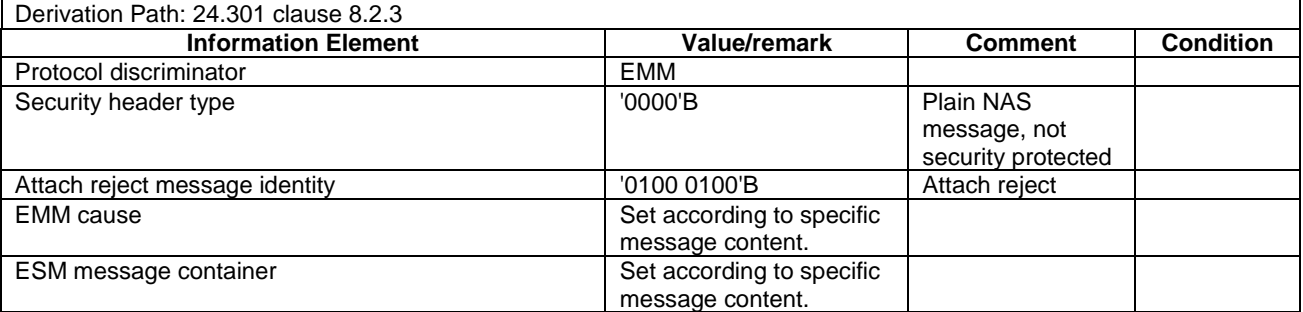

NOTE: If this message includes the EMM cause set to #25, it is sent within SECURITY PROTECTED NAS MESSAGE message. Otherwise this message is sent without integrity protection.

# - ATTACH REQUEST

This message is sent by the UE to the SS.

# **Table 4.7.2-4: ATTACH REQUEST**

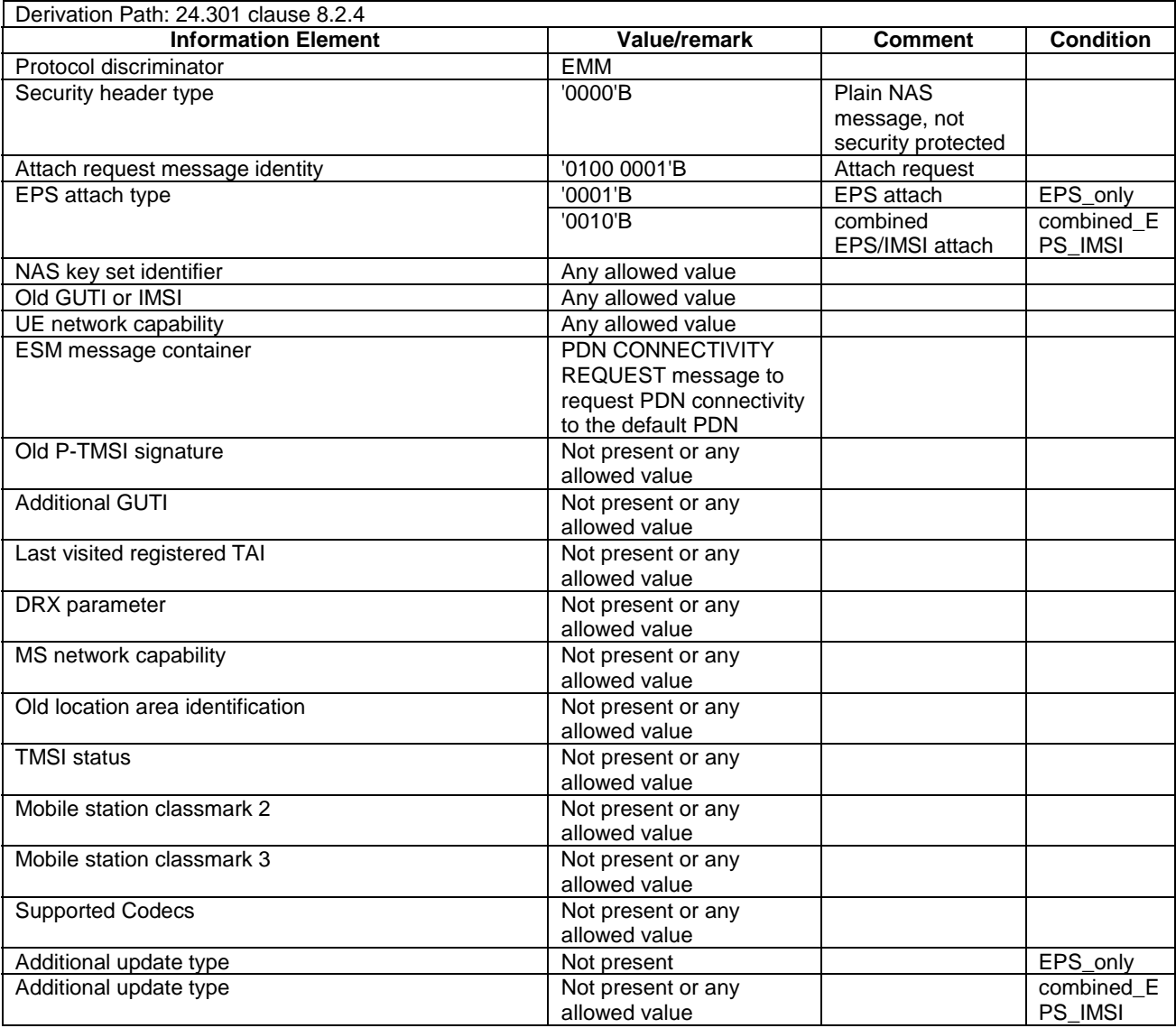

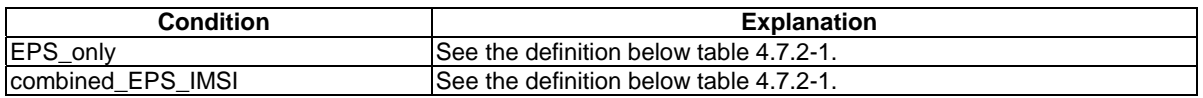

NOTE: This message is sent integrity protected when a valid security context exists and without integrity protection otherwise.

# - AUTHENTICATION FAILURE

This message is sent by the UE to the SS.

## **Table 4.7.2-5: AUTHENTICATION FAILURE**

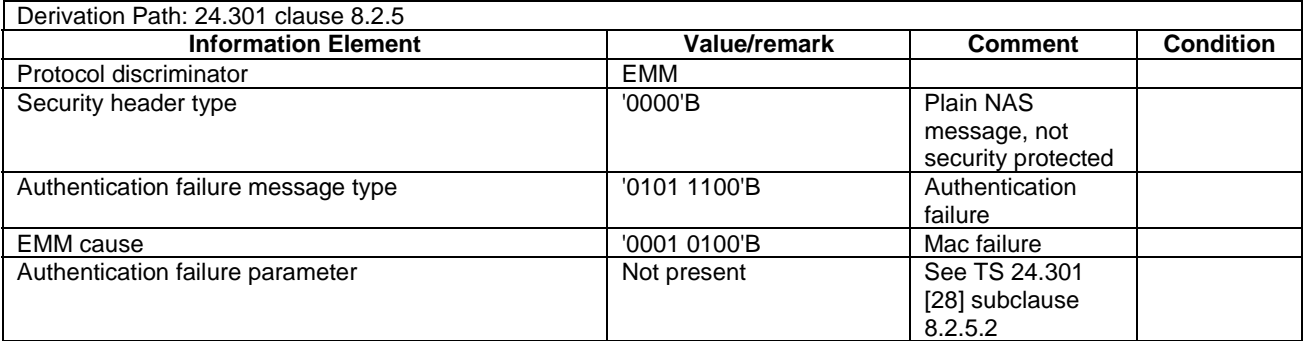

#### NOTE: The security protection of this message is the same as the previous AUTHENTICATION REQUEST message.

# - AUTHENTICATION REJECT

This message is sent by the SS to the UE.

#### **Table 4.7.2-6: AUTHENTICATION REJECT**

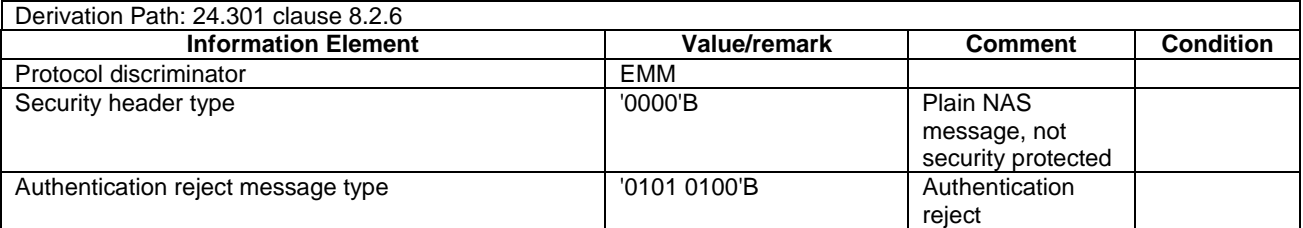

NOTE: This message is sent without integrity protection.

# - AUTHENTICATION REQUEST

This message is sent by the SS to the UE.

#### **Table 4.7.2-7: AUTHENTICATION REQUEST**

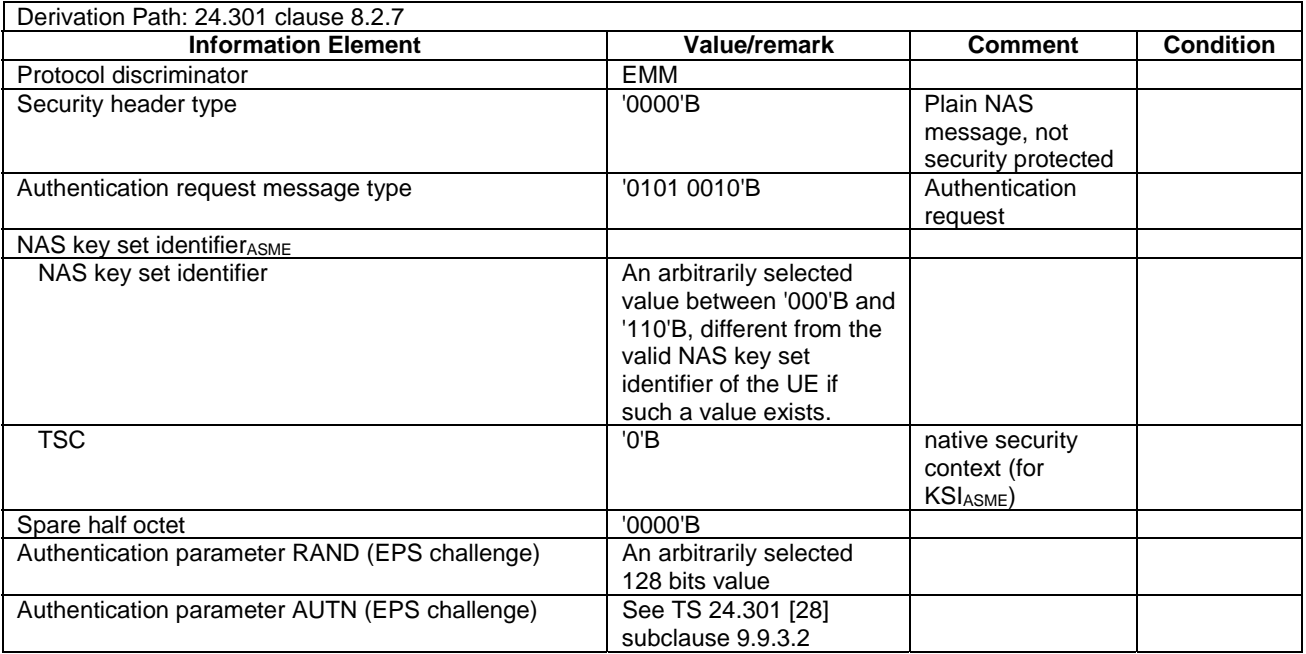

NOTE: Within a test execution this message is sent without integrity protection before NAS security mode control procedure has been successfully completed; and sent integrity protected and ciphered within SECURITY PROTECTED NAS MESSAGE message after NAS security mode control procedure has been successfully completed. SS does not maintain information for NAS security mode control procedure after a TC is completed.

# AUTHENTICATION RESPONSE

This message is sent by the UE to the SS.

#### **Table 4.7.2-8: AUTHENTICATION RESPONSE**

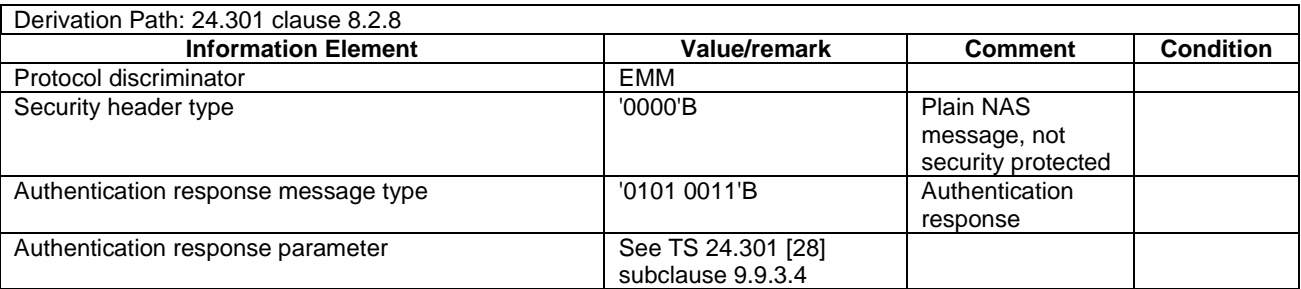

NOTE: When sent in response to an AUTHENTICATION REQUEST message which is not integrity protected and not ciphered, the AUTHENTICATION RESPONSE message may be sent integrity protected when a valid security context exists and without integrity protection otherwise.

# CS SERVICE NOTIFICATION

This message is sent by the SS to the UE.

#### **Table 4.7.2-8A: CS SERVICE NOTIFICATION**

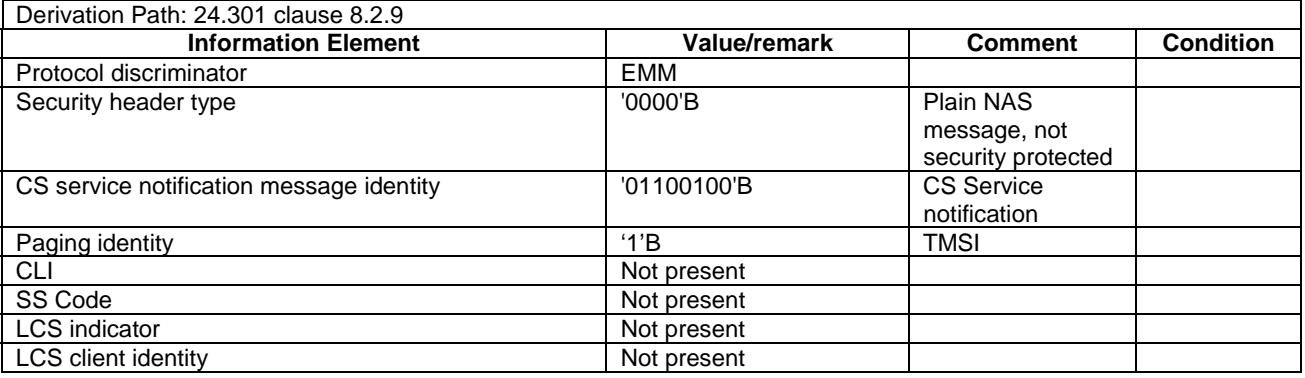

#### NOTE: This message is always sent within SECURITY PROTECTED NAS MESSAGE message.

#### DETACH ACCEPT (UE originating detach)

This message is sent by the SS to the UE.

#### **Table 4.7.2-9: DETACH ACCEPT**

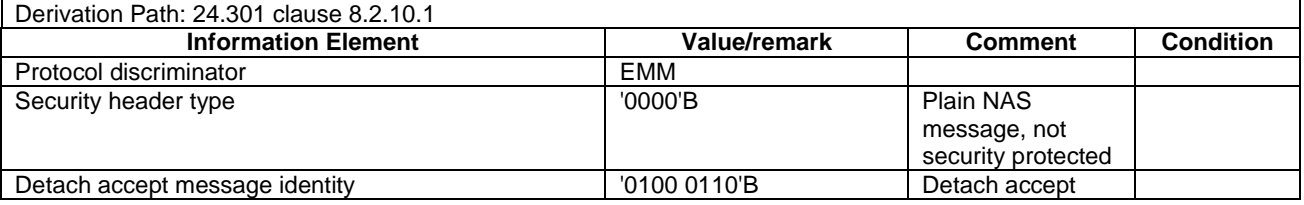

NOTE: This message is sent using the same security protection as in the previous DETACH REQUEST message received from the UE.

# DETACH ACCEPT (UE terminated detach)

This message is sent by the UE to the SS.

#### **Table 4.7.2-10: DETACH ACCEPT**

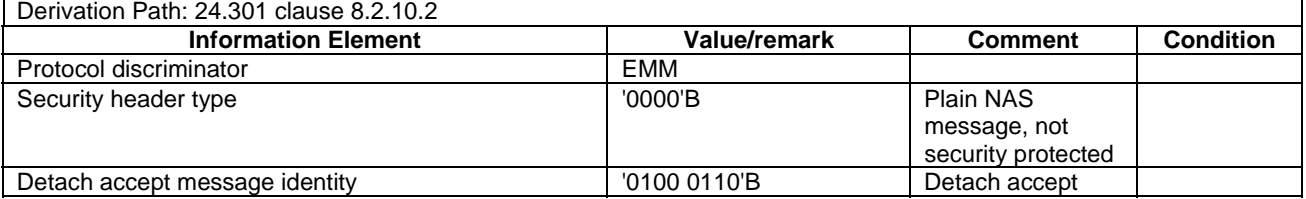

NOTE: This message is sent without integrity protection before NAS security mode control procedure has been successfully completed and sent within SECURITY PROTECTED NAS MESSAGE message after NAS security mode control procedure has been successfully completed.

# - DETACH REQUEST (UE originating detach)

This message is sent by the UE to the SS.

## **Table 4.7.2-11: DETACH REQUEST**

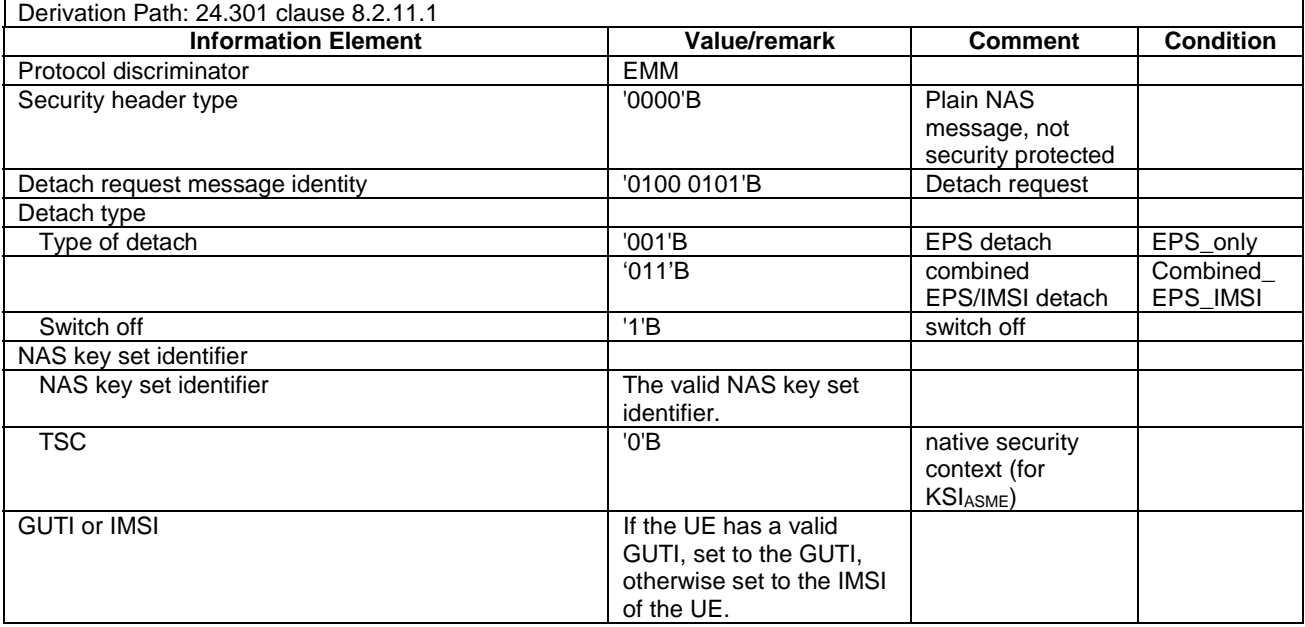

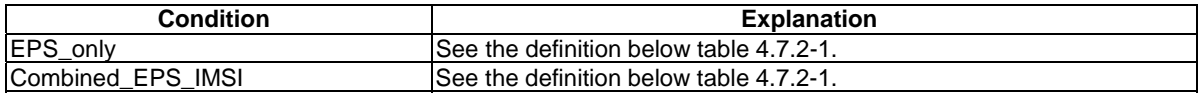

#### NOTE: This message is sent with integrity protection before SS has started the ciphering and integrity and ciphered protected after SS has started the ciphering.

# DETACH REQUEST (UE terminated detach)

This message is sent by the SS to the UE.

#### **Table 4.7.2-12: DETACH REQUEST**

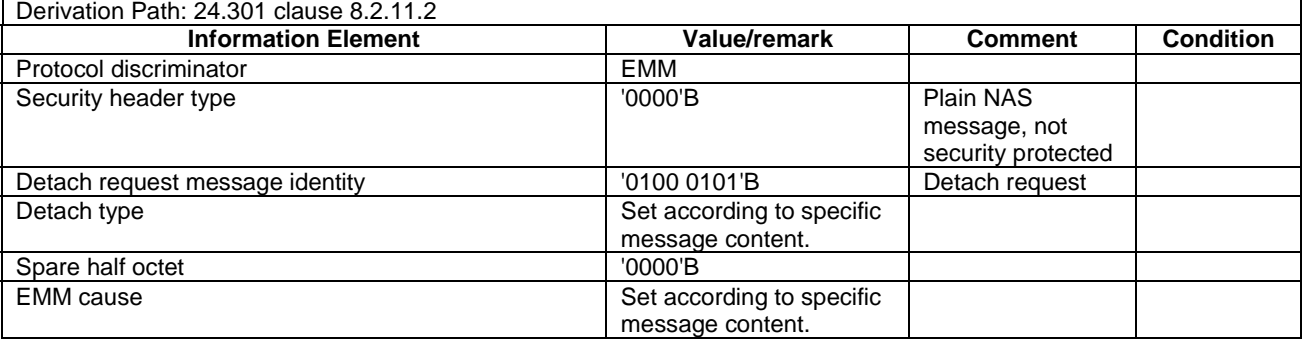

# DOWNLINK NAS TRANSPORT

This message is sent by the SS to the UE.

#### **Table 4.7.2-12A: DOWNLINK NAS TRANSPORT**

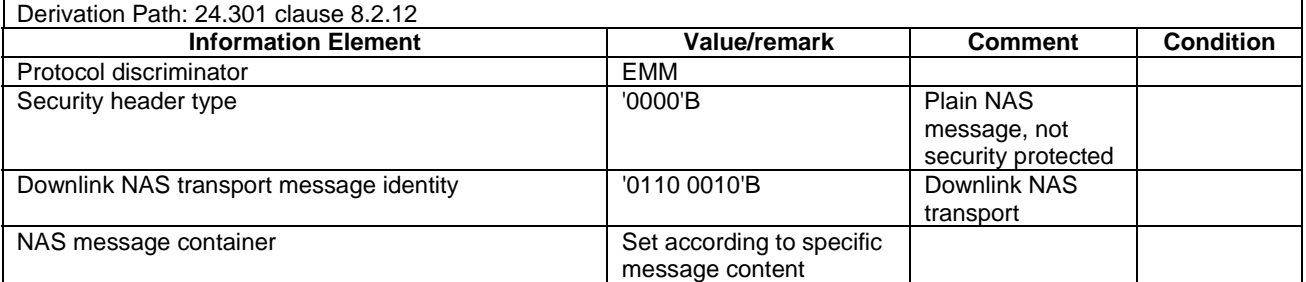

NOTE: This message is always sent within SECURITY PROTECTED NAS MESSAGE message.

#### EMM INFORMATION

This message is sent by the SS to the UE.

#### **Table 4.7.2-13: EMM INFORMATION**

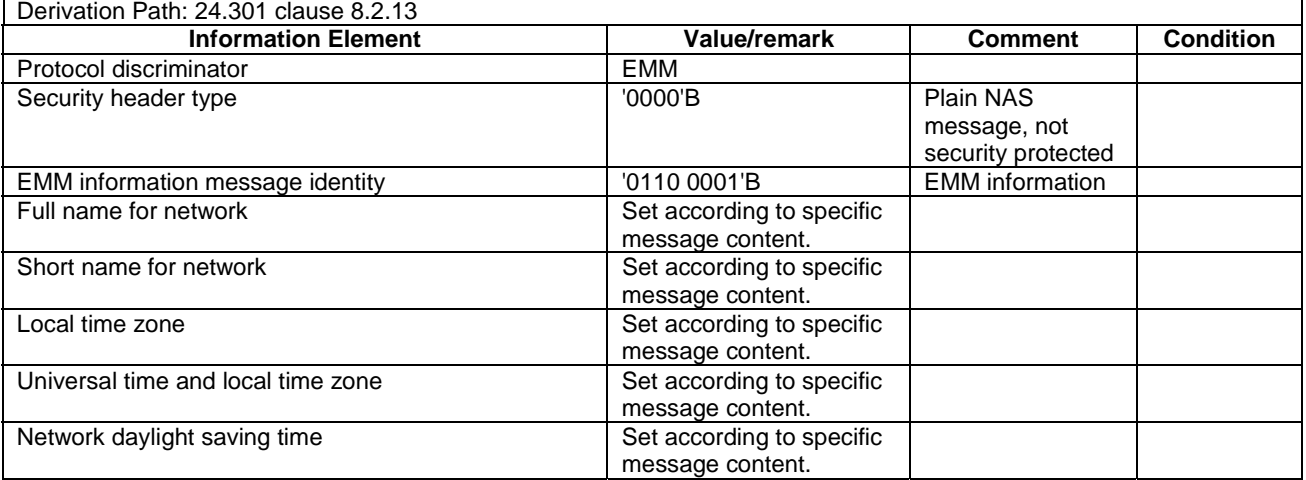

NOTE: This message is always sent within SECURITY PROTECTED NAS MESSAGE message.

#### **EMM STATUS**

This message is sent by the UE or by the SS.

#### **Table 4.7.2-14: EMM STATUS**

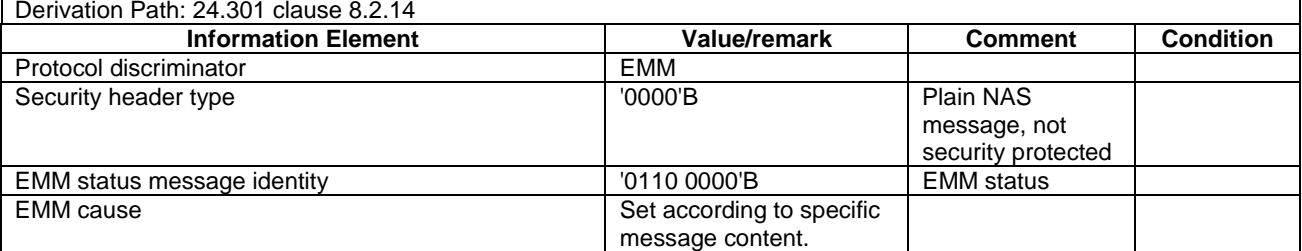

# - EXTENDED SERVICE REQUEST

This message is sent by the UE to the SS.

## **Table 4.7.2-14A: EXTENDED SERVICE REQUEST**

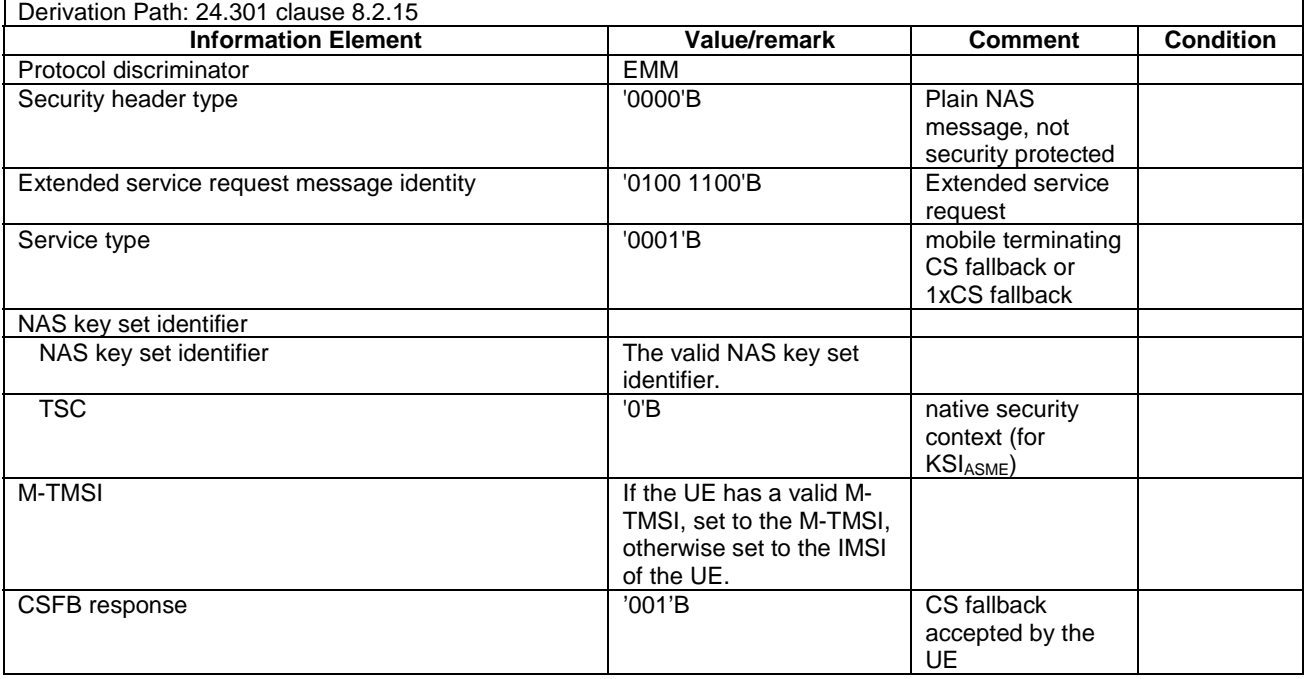

NOTE: This message is always sent within SECURITY PROTECTED NAS MESSAGE message.

# **GUTI REALLOCATION COMMAND**

This message is sent by the SS to the UE.

## **Table 4.7.2-15: GUTI REALLOCATION COMMAND**

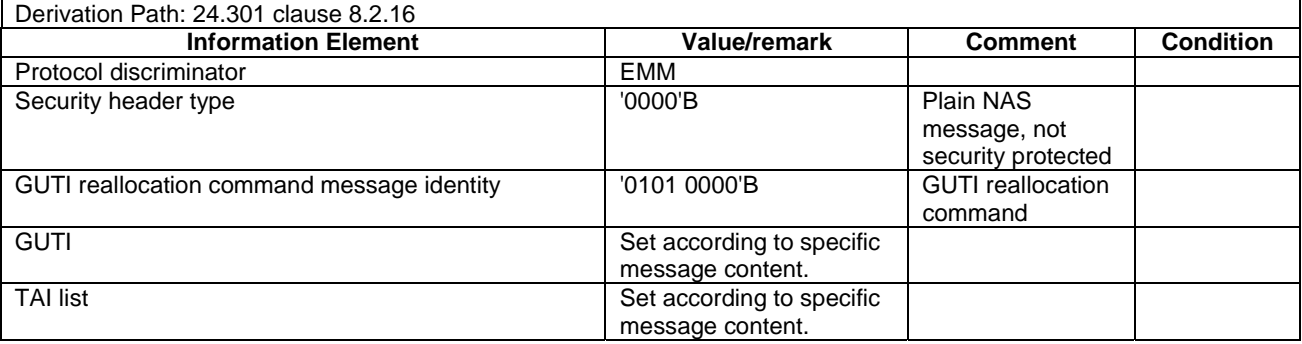

# **GUTI REALLOCATION COMPLETE**

This message is sent by the UE to the SS.

#### **Table 4.7.2-16: GUTI REALLOCATION COMPLETE**

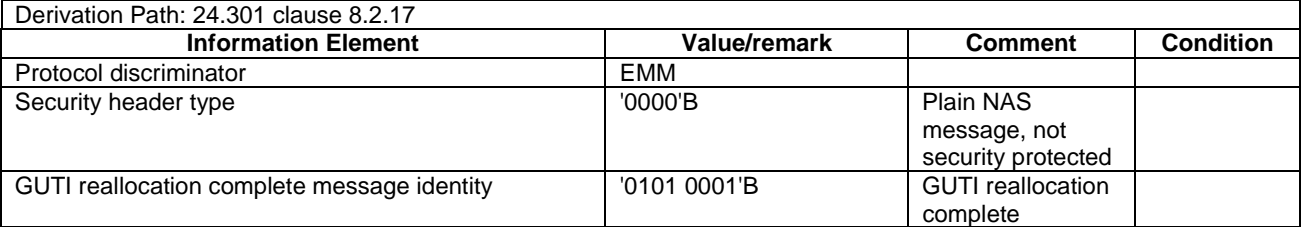

NOTE: This message is always sent within SECURITY PROTECTED NAS MESSAGE message.

#### **IDENTITY REQUEST**

This message is sent by the SS to the UE.

#### **Table 4.7.2-17: IDENTITY REQUEST**

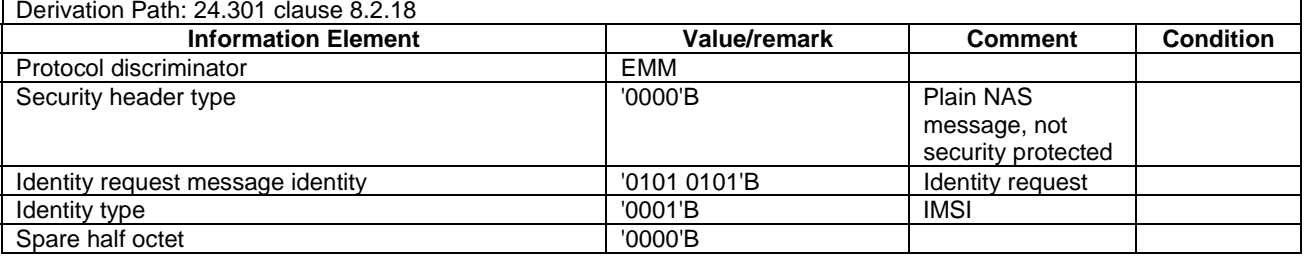

NOTE: This message is sent without integrity protection before NAS security mode control procedure has been successfully completed and sent within SECURITY PROTECTED NAS MESSAGE message after NAS security mode control procedure has been successfully completed.

### - IDENTITY RESPONSE

This message is sent by the UE to the SS.

#### **Table 4.7.2-18: IDENTITY RESPONSE**

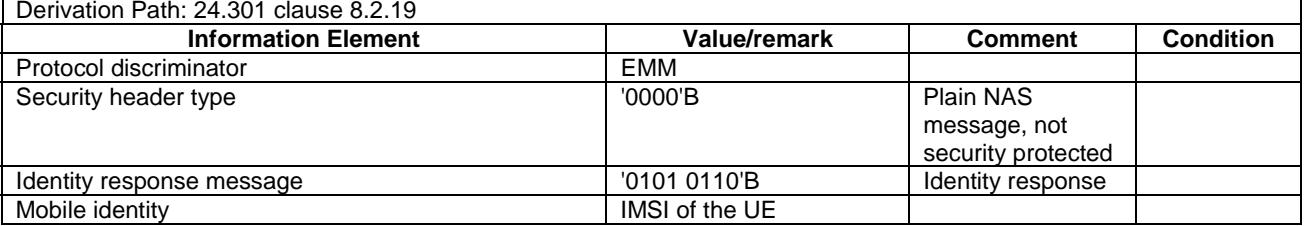

NOTE: This message is sent without integrity protection before NAS security mode control procedure has been successfully completed and sent within SECURITY PROTECTED NAS MESSAGE message after NAS security mode control procedure has been successfully completed.

# - SECURITY MODE COMMAND

This message is sent by the SS to the UE.

## **Table 4.7.2-19: SECURITY MODE COMMAND**

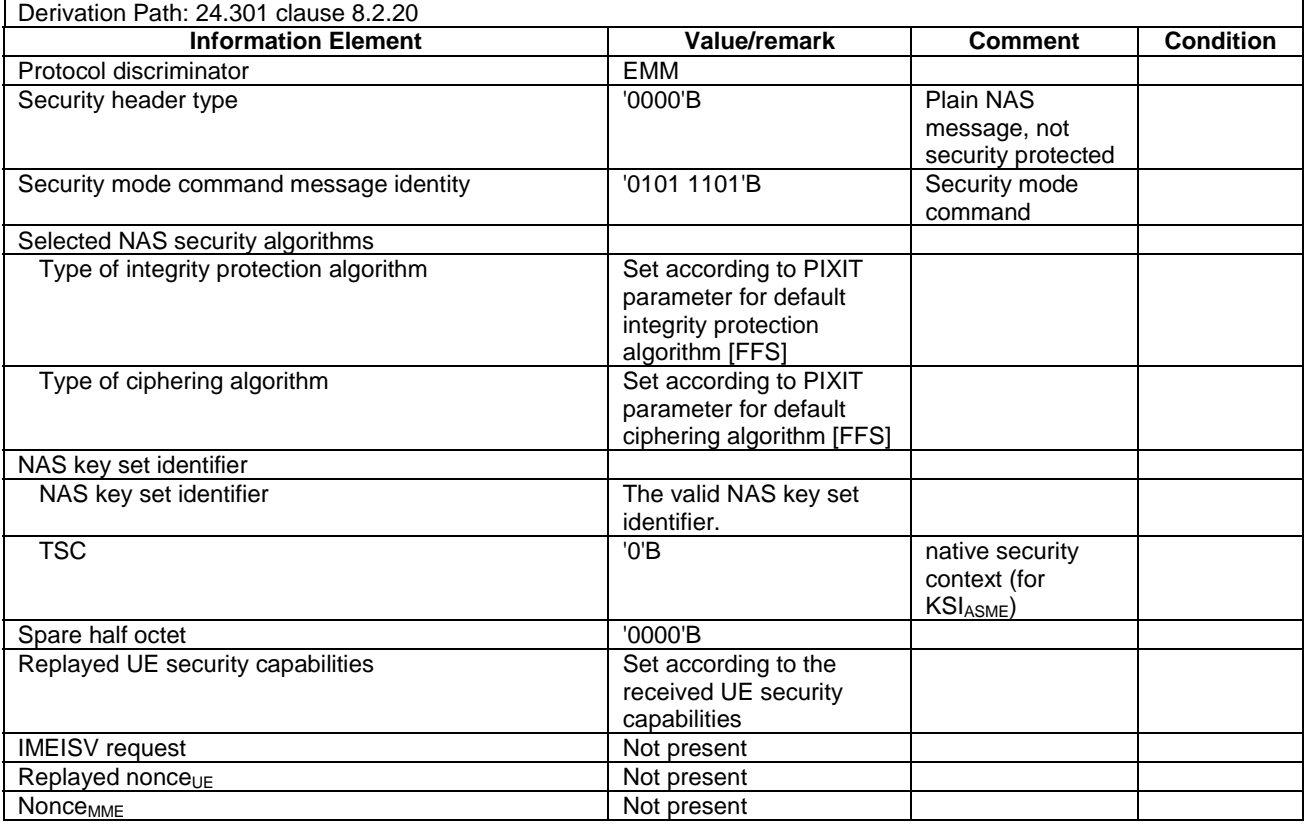

NOTE: This message is always sent integrity protected with new EPS security context.

## - SECURITY MODE COMPLETE

This message is sent by the UE to the SS.

#### **Table 4.7.2-20: SECURITY MODE COMPLETE**

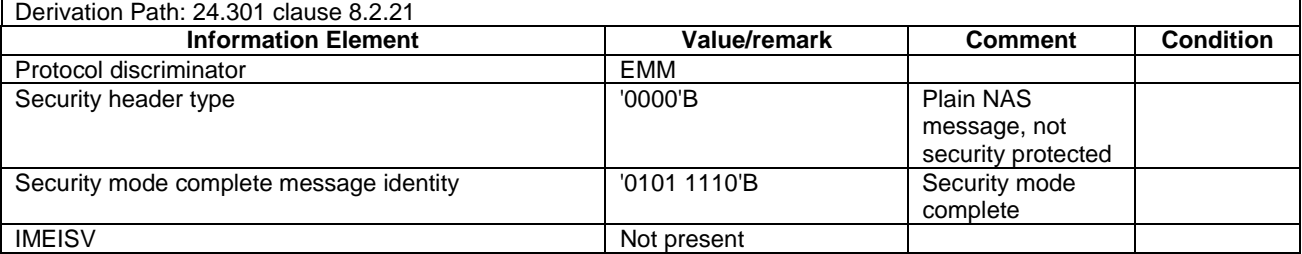

NOTE: This message is always sent within SECURITY PROTECTED NAS MESSAGE message with new EPS security context.

# - SECURITY MODE REJECT

This message is sent by the UE to the SS.

### **Table 4.7.2-21: SECURITY MODE REJECT**

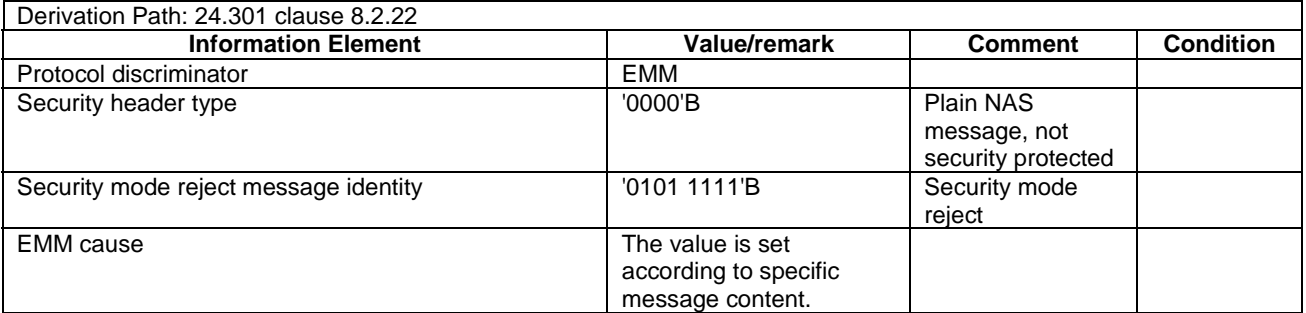

NOTE: This message is sent without integrity protection before NAS security mode control procedure has been successfully completed and sent within SECURITY PROTECTED NAS MESSAGE message after NAS security mode control procedure has been successfully completed.

## SERVICE REJECT

This message is sent by the SS to the UE.

#### **Table 4.7.2-22: SERVICE REJECT**

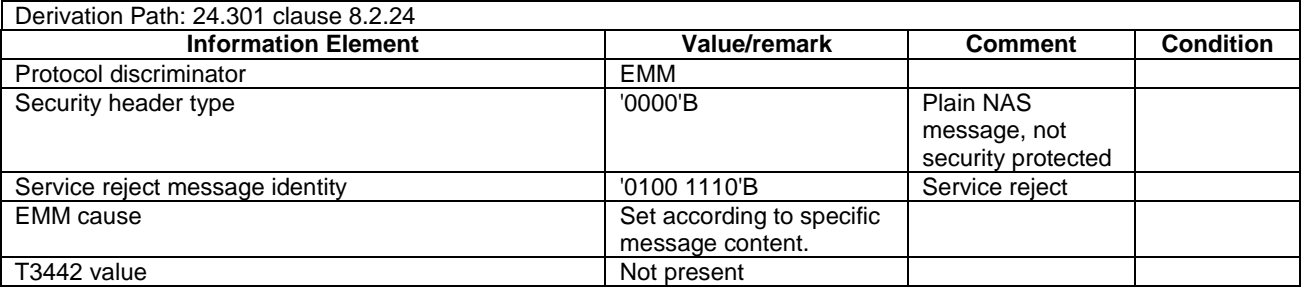

NOTE: If this message includes the EMM cause set to #25, it is sent within SECURITY PROTECTED NAS MESSAGE message. Otherwise this message is sent without integrity protection.

# - SERVICE REQUEST

This message is sent by the UE to the SS.

#### **Table 4.7.2-23: SERVICE REQUEST**

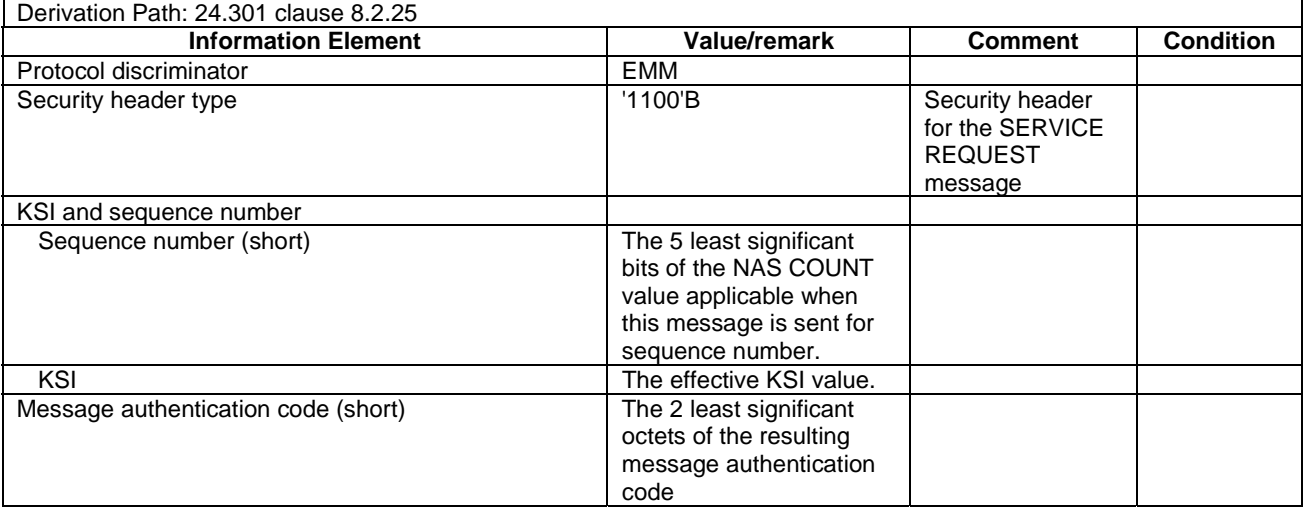

# - TRACKING AREA UPDATE ACCEPT

This message is sent by the SS to the UE.

# **Table 4.7.2-24: TRACKING AREA UPDATE ACCEPT**

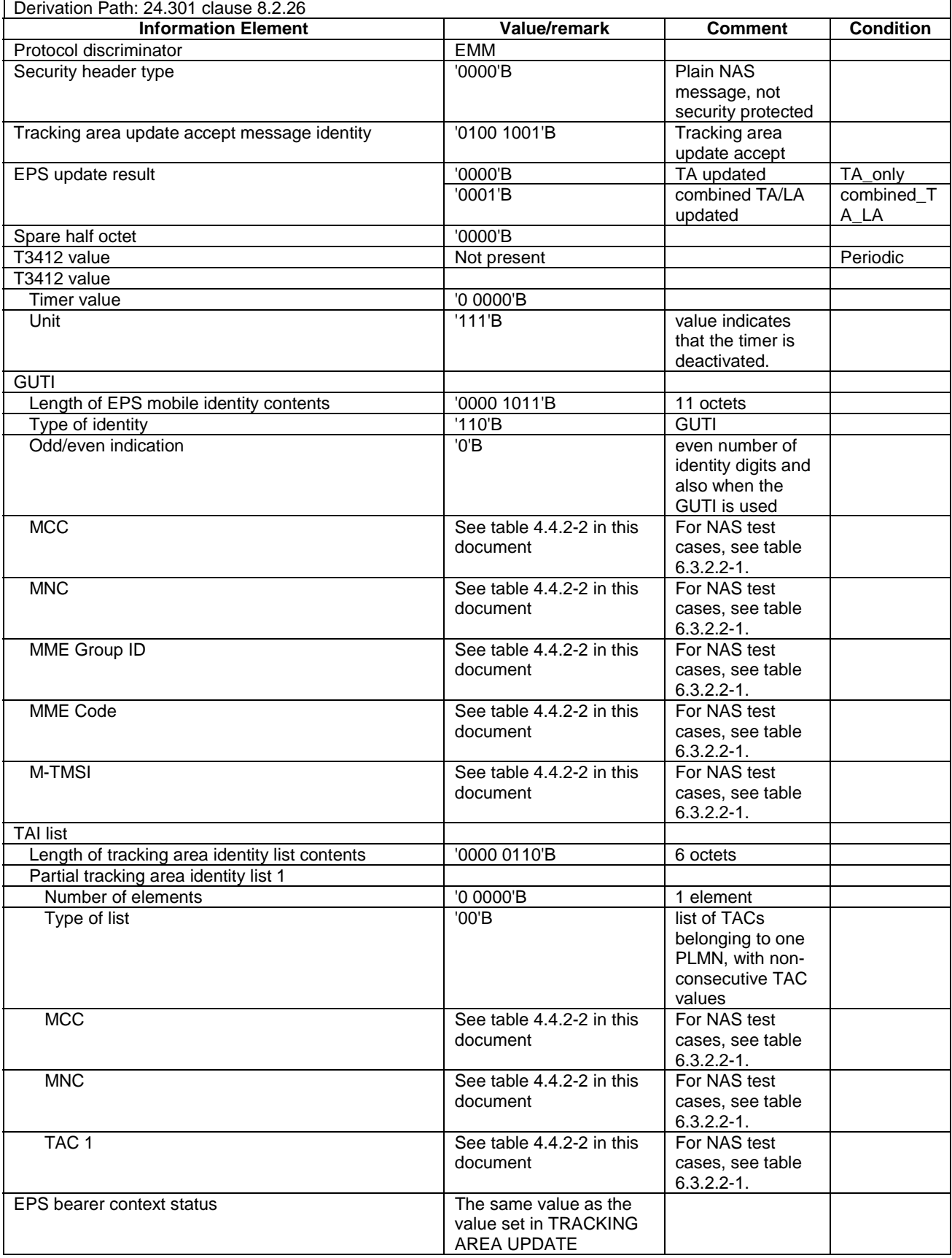

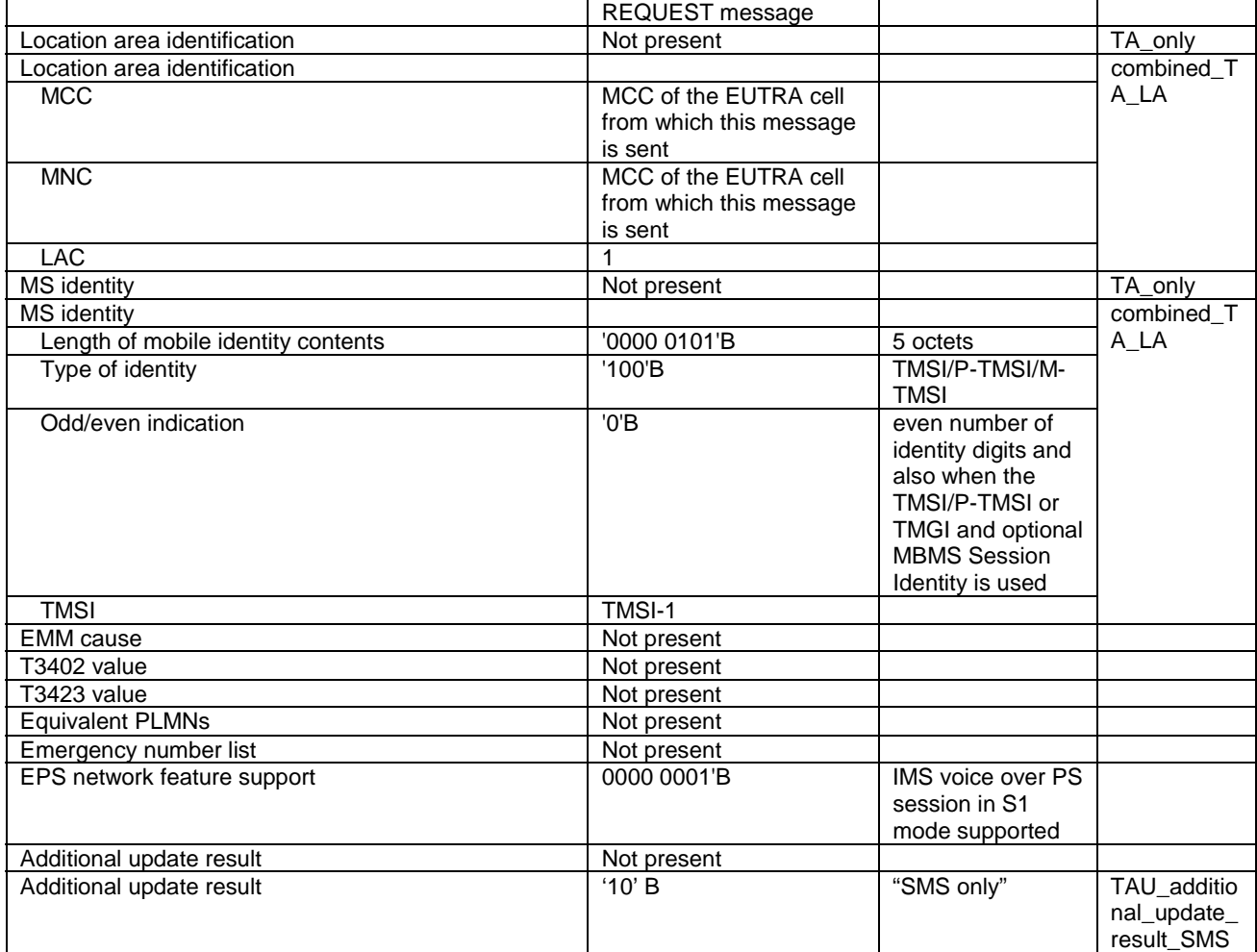

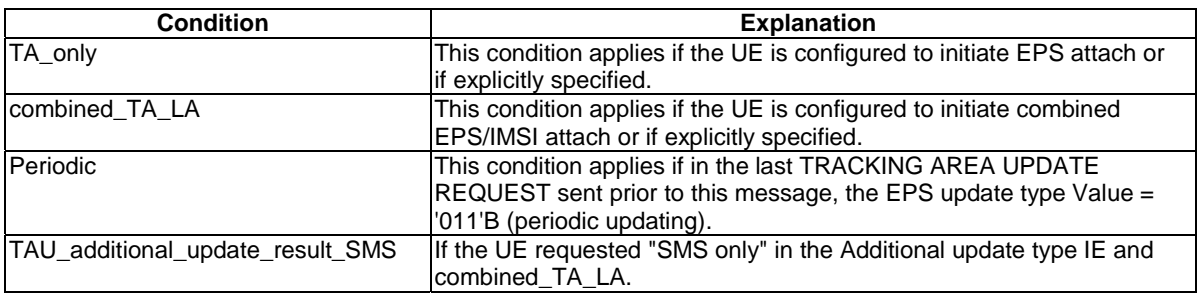

NOTE: This message is always sent within SECURITY PROTECTED NAS MESSAGE message.

## - TRACKING AREA UPDATE COMPLETE

This message is sent by the UE to the SS.

## **Table 4.7.2-25: TRACKING AREA UPDATE COMPLETE**

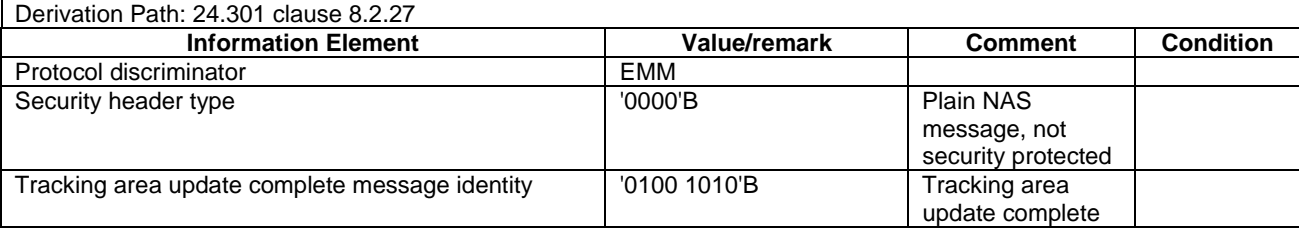

NOTE: This message is always sent within SECURITY PROTECTED NAS MESSAGE message.

# - TRACKING AREA UPDATE REJECT

This message is sent by the SS to the UE.

## **Table 4.7.2-26: TRACKING AREA UPDATE REJECT**

| Derivation Path: 24.301 clause 8.2.28        |                           |                    |                  |
|----------------------------------------------|---------------------------|--------------------|------------------|
| <b>Information Element</b>                   | <b>Value/remark</b>       | <b>Comment</b>     | <b>Condition</b> |
| Protocol discriminator                       | EMM                       |                    |                  |
| Security header type                         | '0000'B                   | Plain NAS          |                  |
|                                              |                           | message, not       |                  |
|                                              |                           | security protected |                  |
| Tracking area update reject message identity | '0100 1011'B              | Tracking area      |                  |
|                                              |                           | update reject      |                  |
| <b>EMM</b> cause                             | Set according to specific |                    |                  |
|                                              | message content.          |                    |                  |

NOTE: If this message includes the EMM cause set to #25, it is sent within SECURITY PROTECTED NAS MESSAGE message. Otherwise this message is sent without integrity protection.

# - TRACKING AREA UPDATE REQUEST

This message is sent by the UE to the SS.

# **Table 4.7.2-27: TRACKING AREA UPDATE REQUEST**

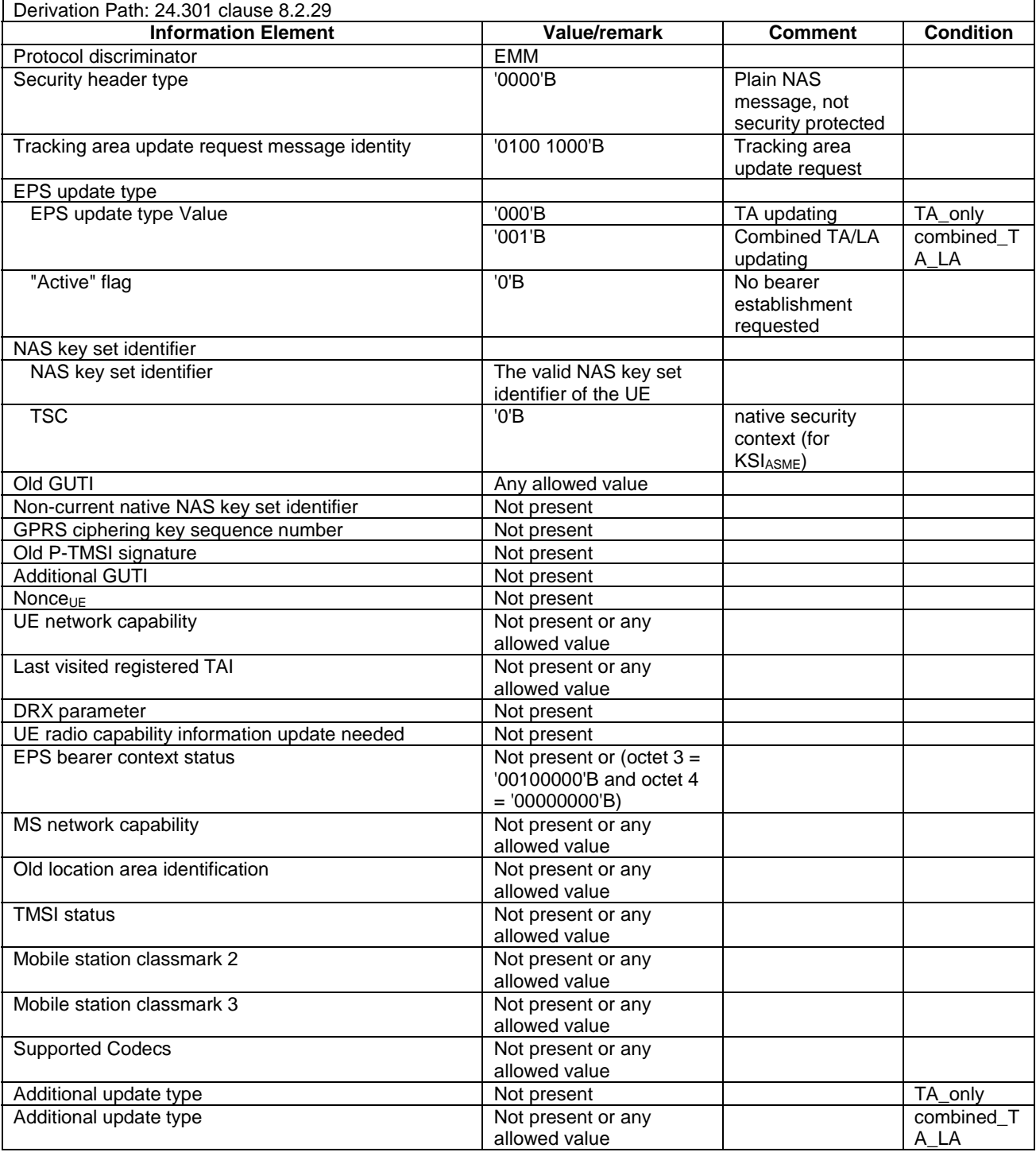

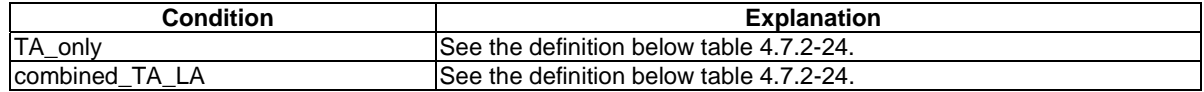

## - UPLINK NAS TRANSPORT

This message is sent by the UE to the SS.

## **Table 4.7.2-27A: UPLINK NAS TRANSPORT**

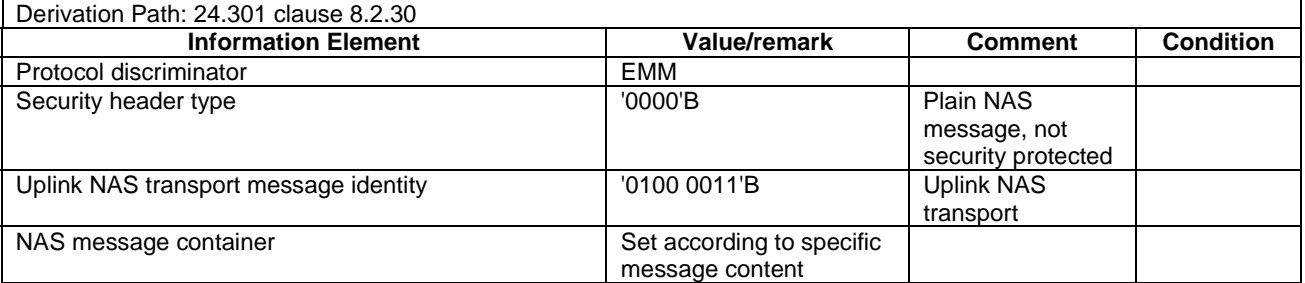

NOTE: This message is always sent within SECURITY PROTECTED NAS MESSAGE message.

# 4.7.3 Contents of ESM messages

# - ACTIVATE DEDICATED EPS BEARER CONTEXT ACCEPT

This message is sent by the UE to the SS.

#### **Table 4.7.3-1: ACTIVATE DEDICATED EPS BEARER CONTEXT ACCEPT**

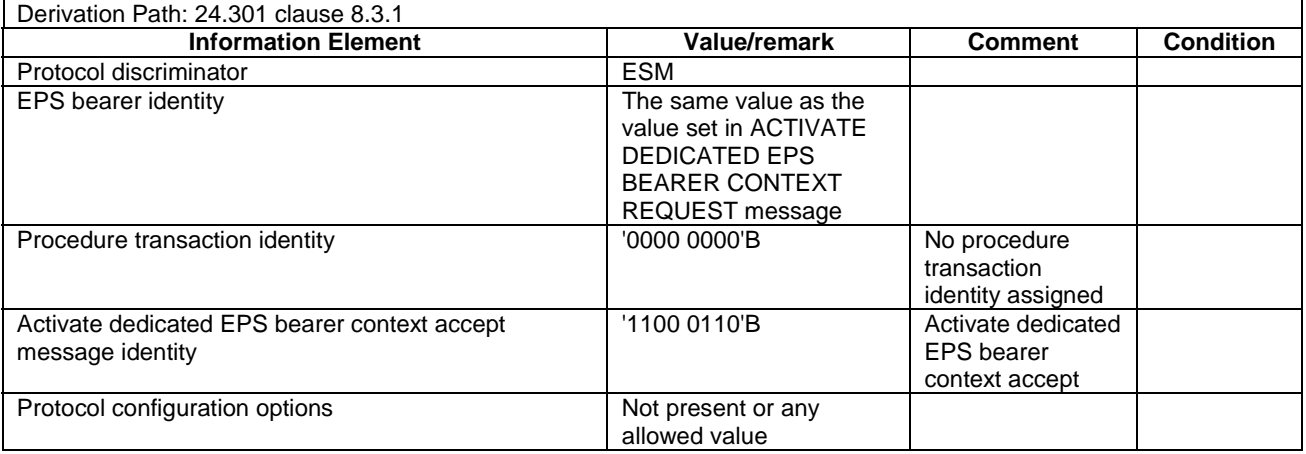

# - ACTIVATE DEDICATED EPS BEARER CONTEXT REJECT

This message is sent by UE to the SS.

## **Table 4.7.3-2: ACTIVATE DEDICATED EPS BEARER CONTEXT REJECT**

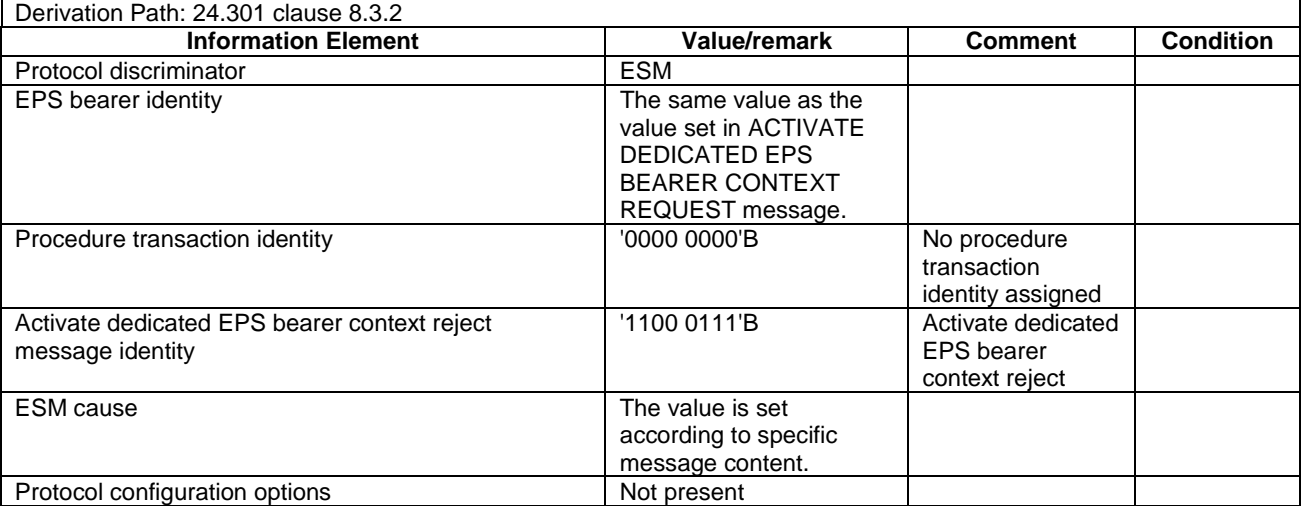

# - ACTIVATE DEDICATED EPS BEARER CONTEXT REQUEST

This message is sent by the SS to the UE.

## **Table 4.7.3-3: ACTIVATE DEDICATED EPS BEARER CONTEXT REQUEST**

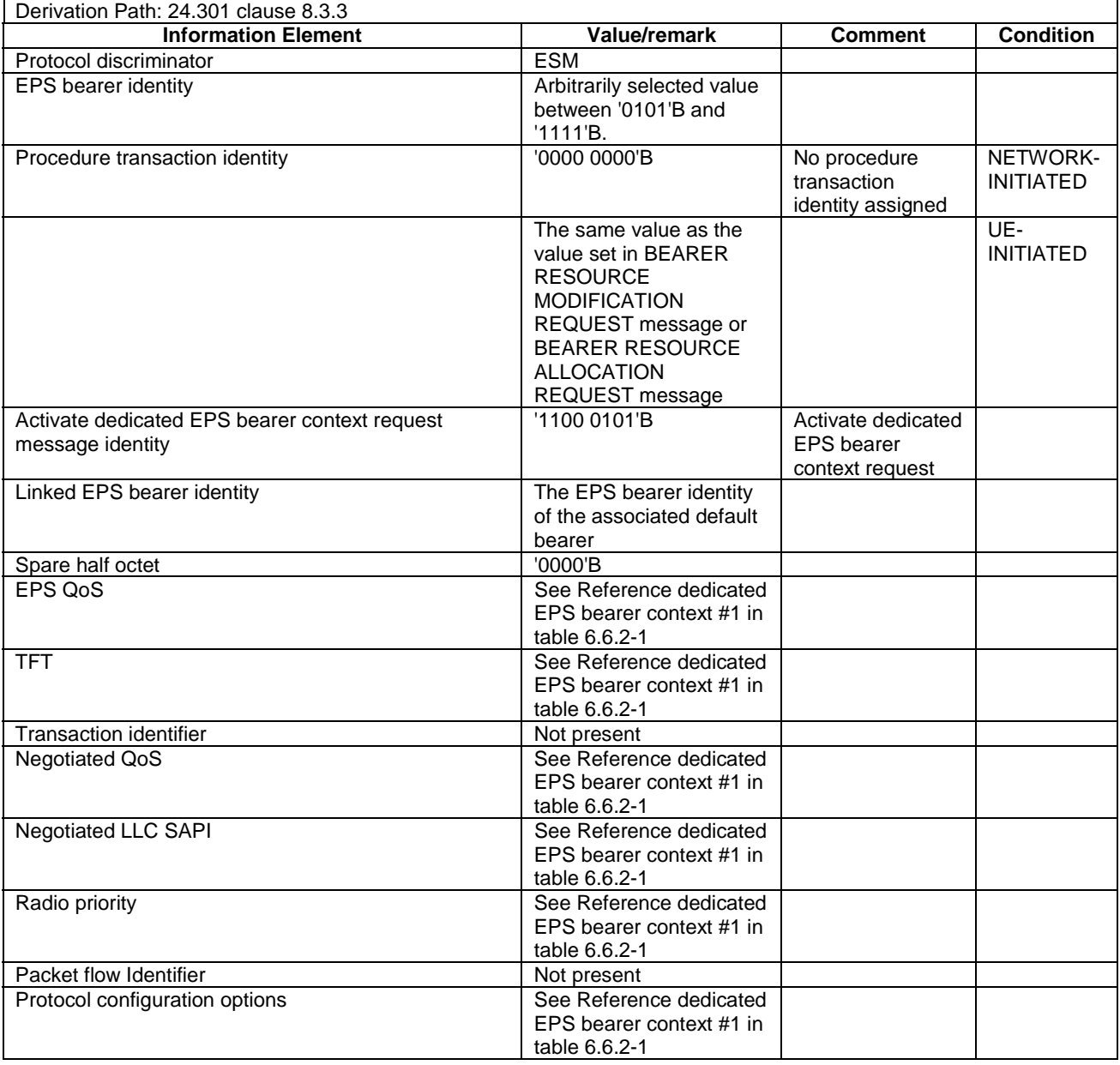

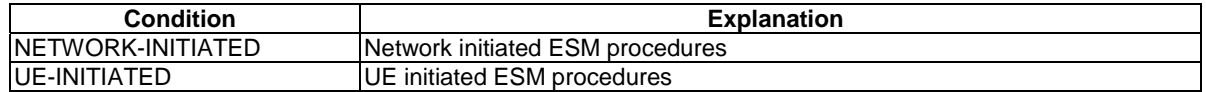

# - ACTIVATE DEFAULT EPS BEARER CONTEXT ACCEPT

This message is sent by the UE to the SS.

## **Table 4.7.3-4: ACTIVATE DEFAULT EPS BEARER CONTEXT ACCEPT**

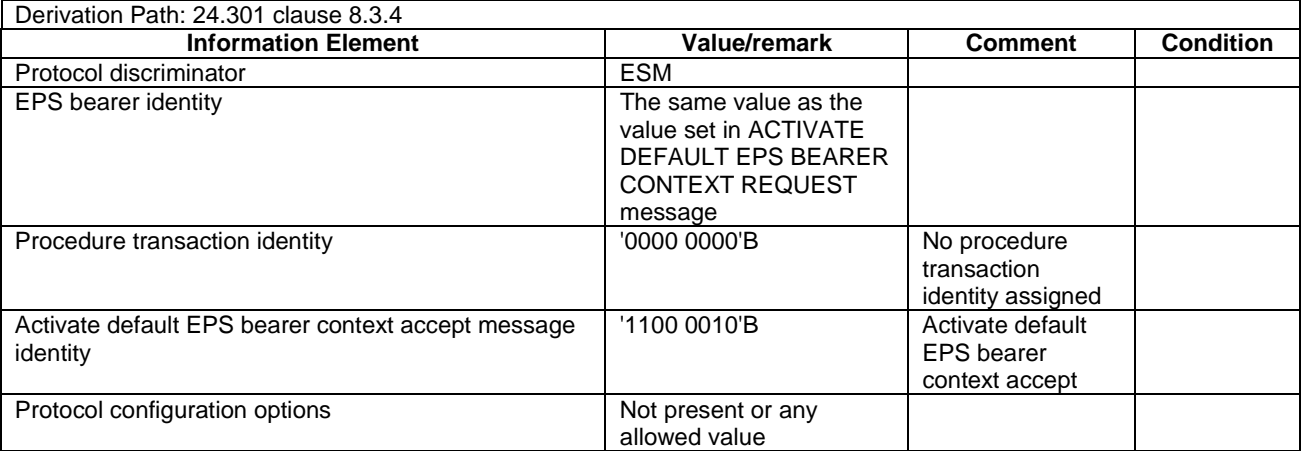

NOTE: This message is always sent within SECURITY PROTECTED NAS MESSAGE message.

#### ACTIVATE DEFAULT EPS BEARER CONTEXT REJECT

This message is sent by UE to the SS.

#### **Table 4.7.3-5: ACTIVATE DEFAULT EPS BEARER CONTEXT REJECT**

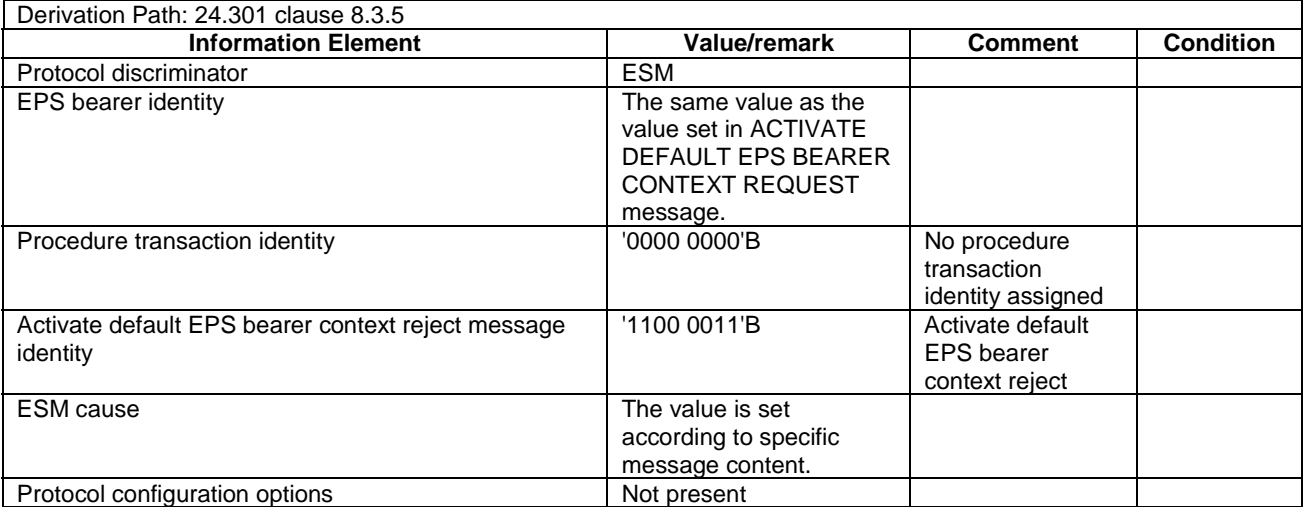

# - ACTIVATE DEFAULT EPS BEARER CONTEXT REQUEST

This message is sent by the SS to the UE.

## **Table 4.7.3-6: ACTIVATE DEFAULT EPS BEARER CONTEXT REQUEST**

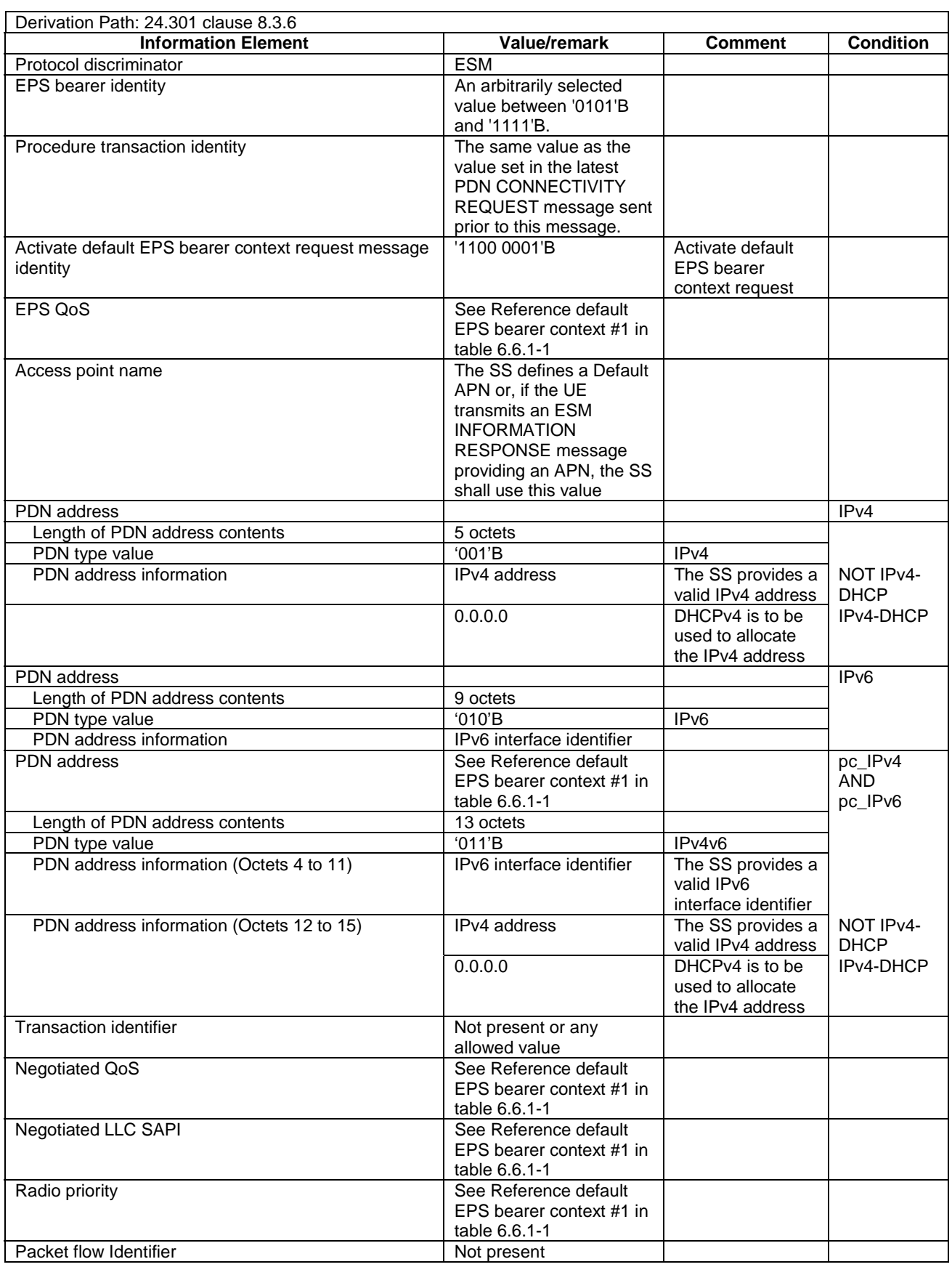

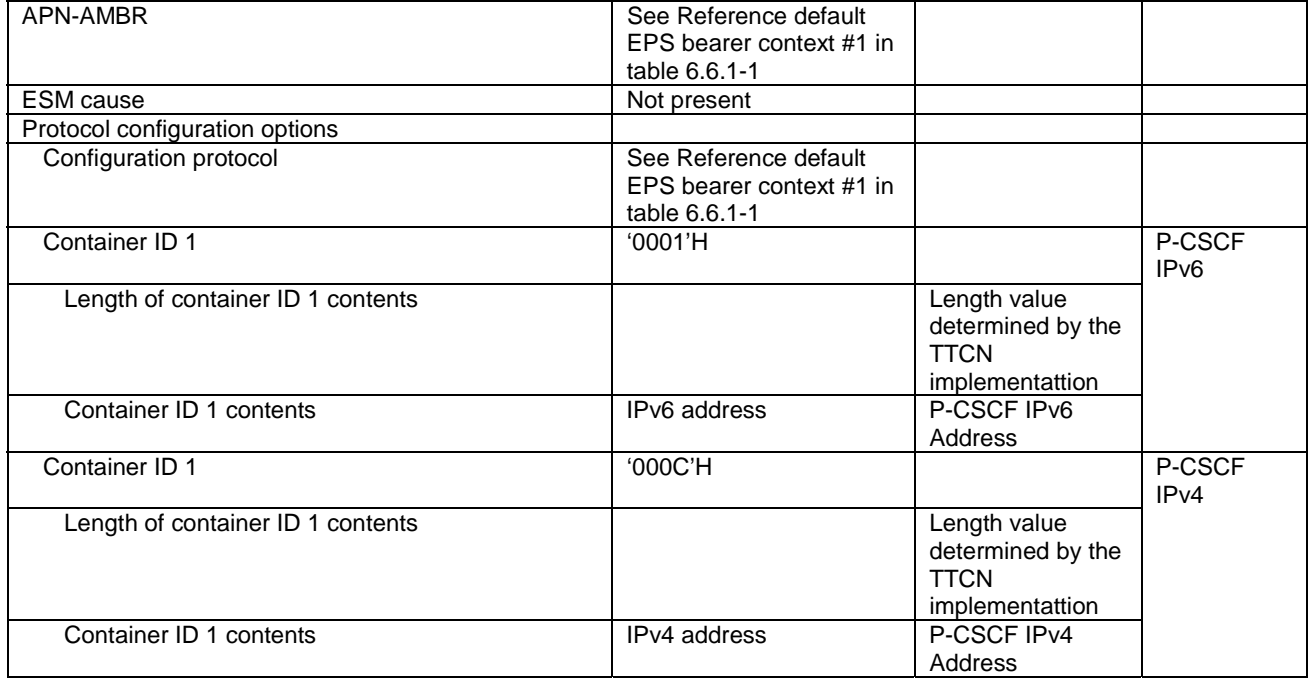

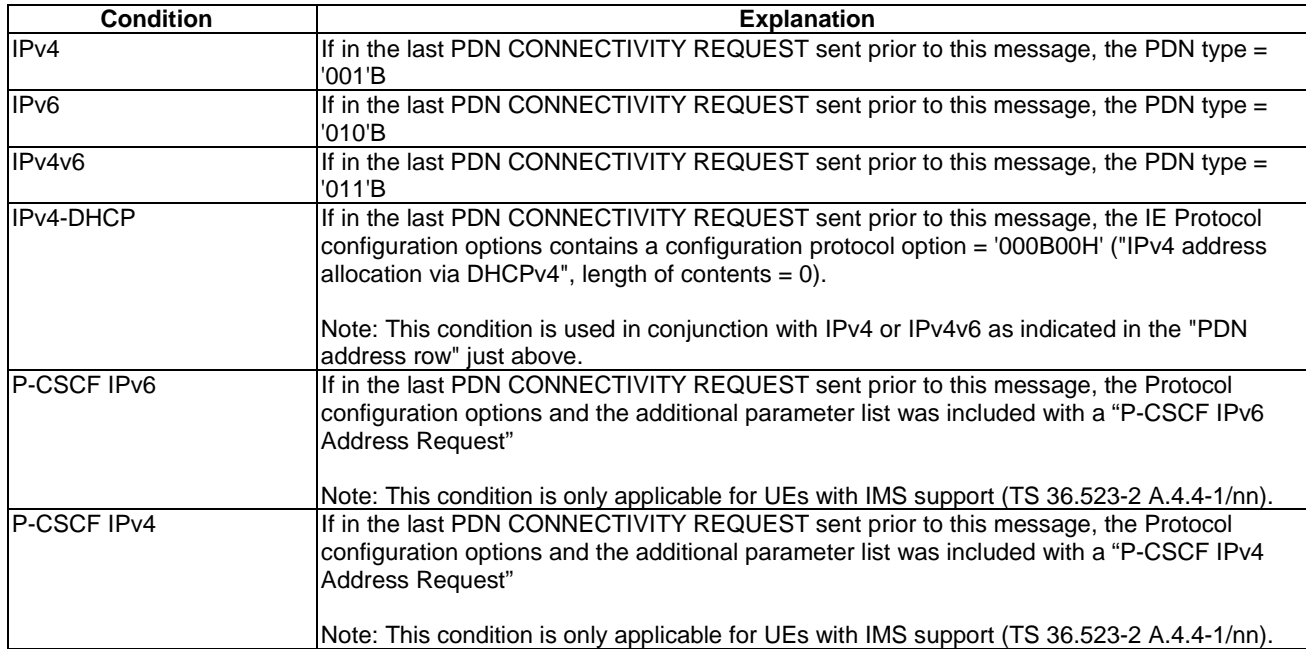

# - BEARER RESOURCE ALLOCATION REJECT

This message is sent by the SS to the UE.

## **Table 4.7.3-6A: BEARER RESOURCE ALLOCATION REJECT**

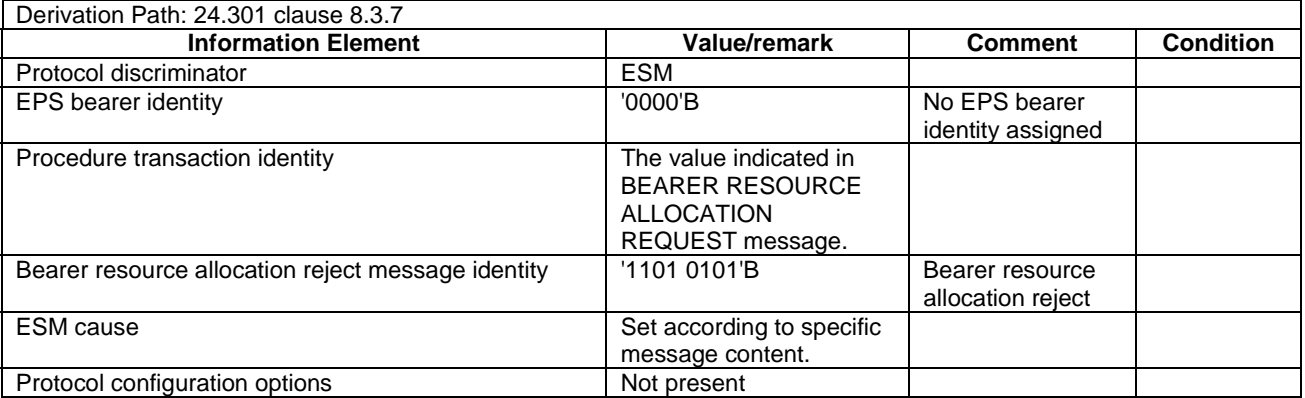

## NOTE: This message is always sent within SECURITY PROTECTED NAS MESSAGE message.

# BEARER RESOURCE ALLOCATION REQUEST

This message is sent by the UE to the SS.

#### **Table 4.7.3-6B: BEARER RESOURCE ALLOCATION REQUEST**

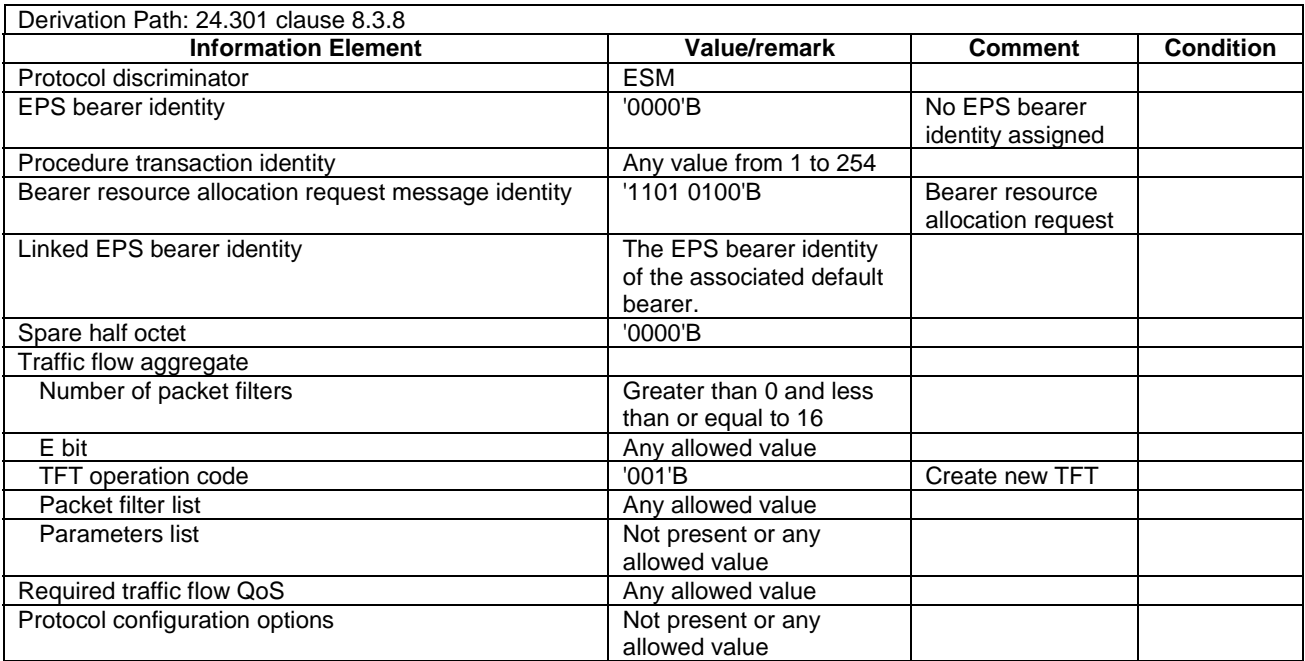

# - BEARER RESOURCE MODIFICATION REJECT

This message is sent by the SS to the UE.

## **Table 4.7.3-7: BEARER RESOURCE MODIFICATION REJECT**

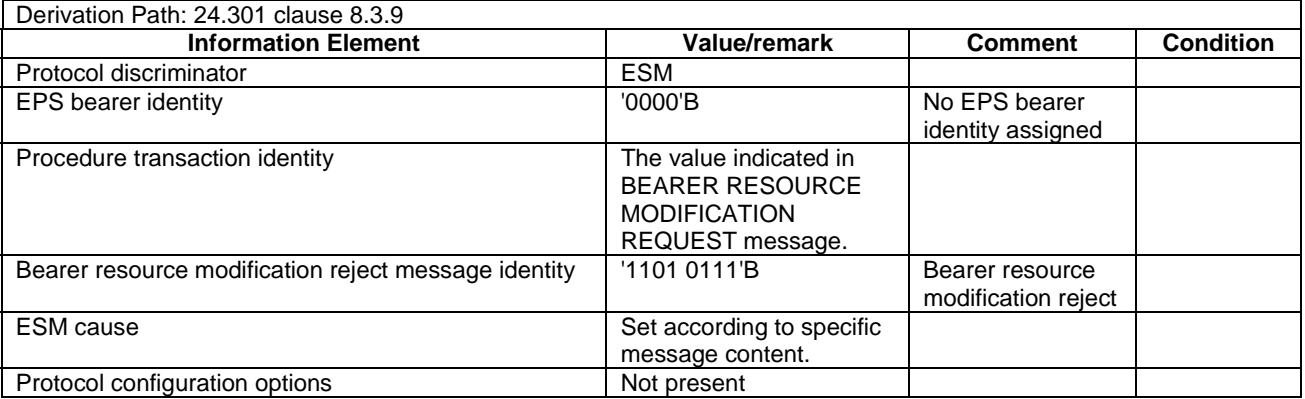

# NOTE: This message is always sent within SECURITY PROTECTED NAS MESSAGE message.

# BEARER RESOURCE MODIFICATION REQUEST

This message is sent by the UE to the SS.

#### **Table 4.7.3-8: BEARER RESOURCE MODIFICATION REQUEST**

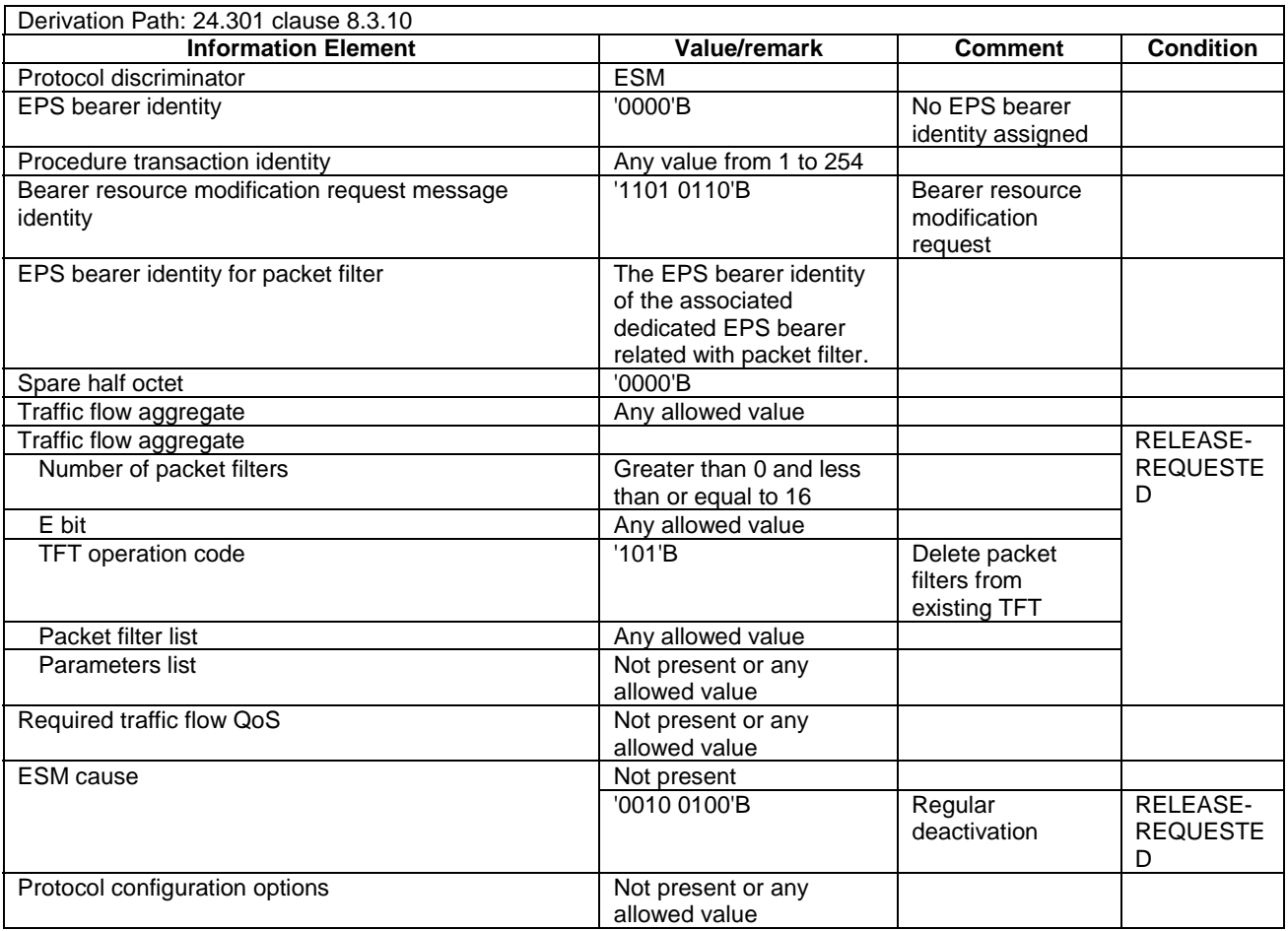

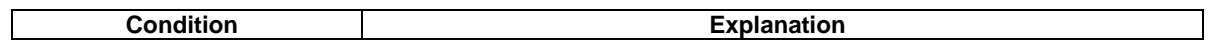

#### RELEASE-REQUESTED UE requests the release of bearer resources.

NOTE: This message is always sent within SECURITY PROTECTED NAS MESSAGE message.

#### **Table 4.7.3-9: (Void)**

#### **Table 4.7.3-10: (Void)**

# - DEACTIVATE EPS BEARER CONTEXT ACCEPT

This message is sent by the UE to the SS.

## **Table 4.7.3-11: DEACTIVATE EPS BEARER CONTEXT ACCEPT**

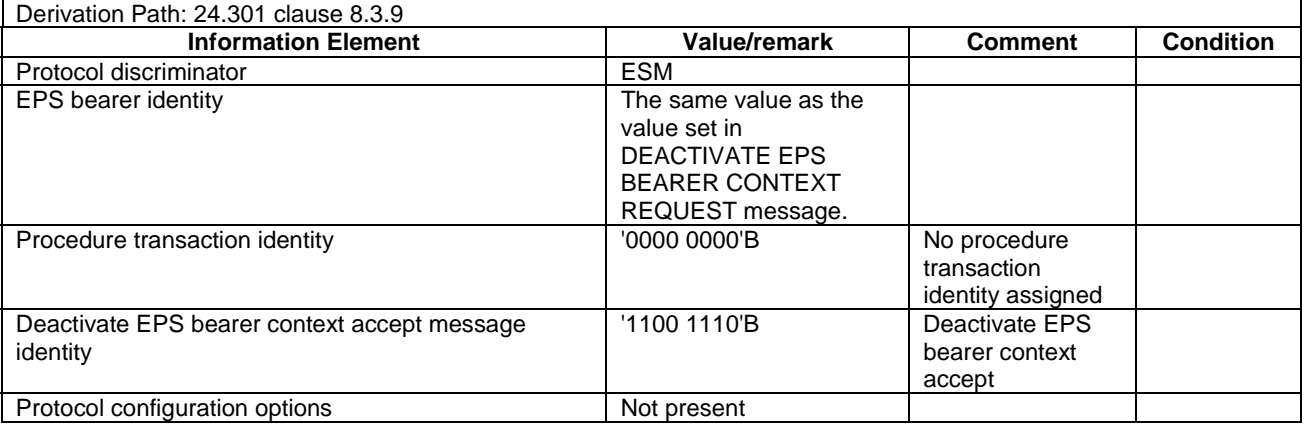

# - DEACTIVATE EPS BEARER CONTEXT REQUEST

This message is sent by the SS to the UE.

## **Table 4.7.3-12: DEACTIVATE EPS BEARER CONTEXT REQUEST**

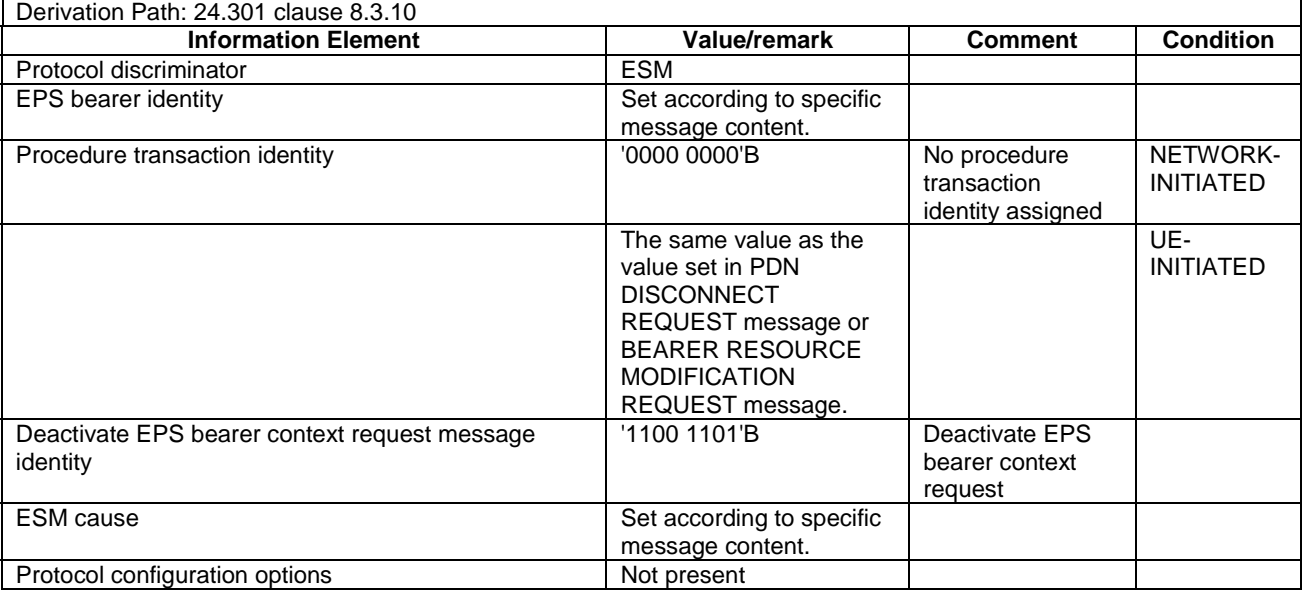

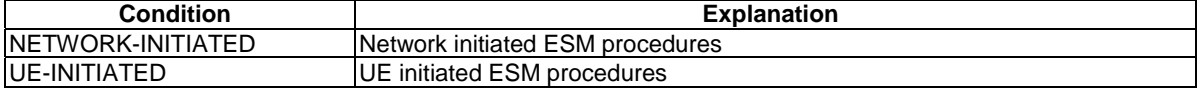

## NOTE: This message is always sent within SECURITY PROTECTED NAS MESSAGE message.

#### **ESM INFORMATION REQUEST**

This message is sent by the SS to the UE.

## **Table 4.7.3-13: ESM INFORMATION REQUEST**

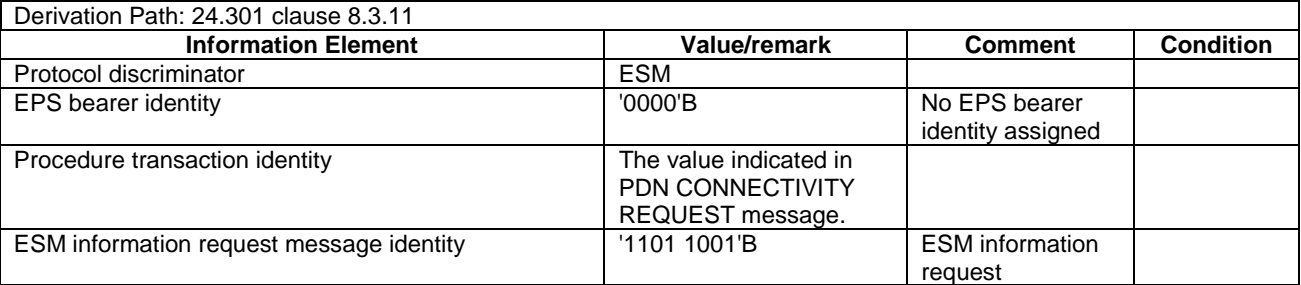

# - ESM INFORMATION RESPONSE

This message is sent by the UE to the SS.

## **Table 4.7.3-14: ESM INFORMATION RESPONSE**

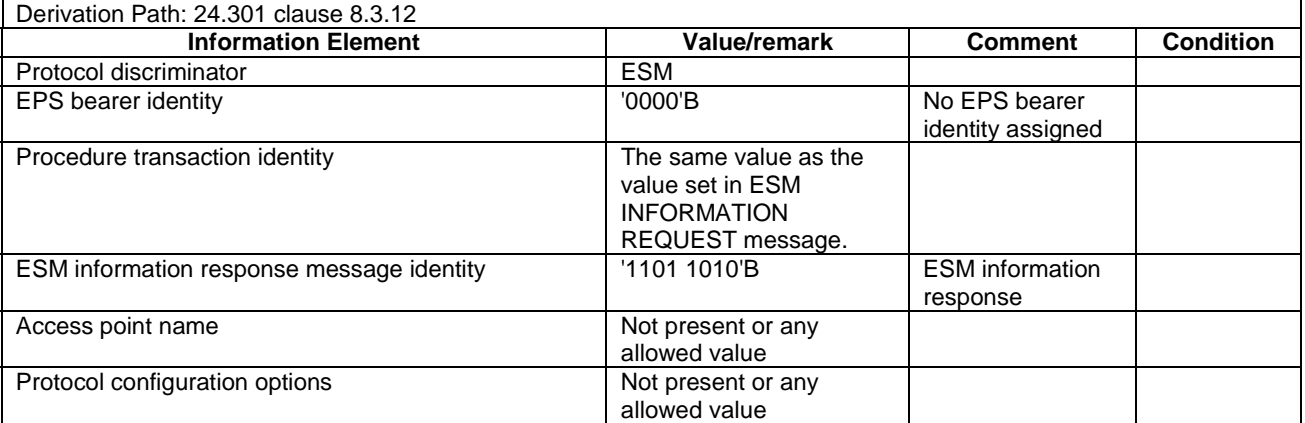

NOTE: This message is always sent within SECURITY PROTECTED NAS MESSAGE message.

## **ESM STATUS**

This message is sent by the UE or by the SS.

#### **Table 4.7.3-15: ESM STATUS**

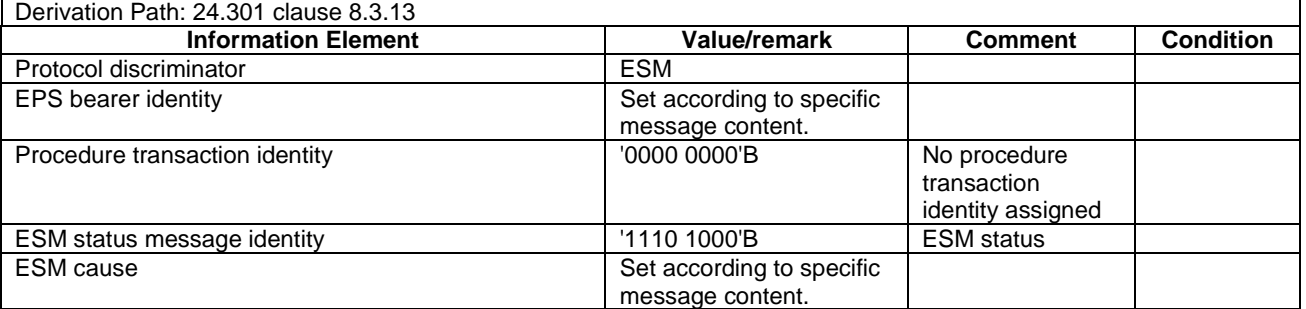

# - MODIFY EPS BEARER CONTEXT ACCEPT

This message is sent by the UE to the SS.

# **Table 4.7.3-16: MODIFY EPS BEARER CONTEXT ACCEPT**

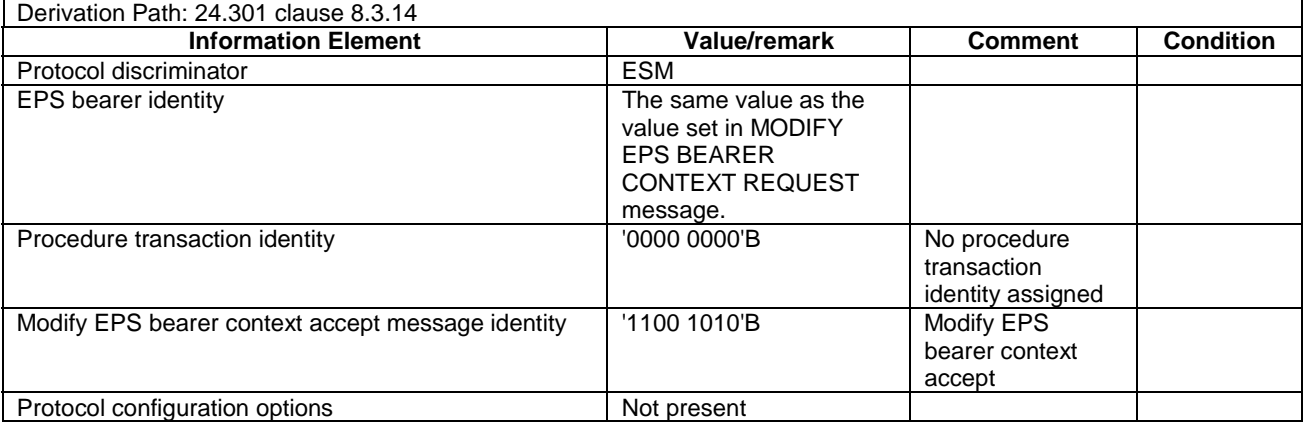

#### NOTE: This message is always sent within SECURITY PROTECTED NAS MESSAGE message.

# MODIFY EPS BEARER CONTEXT REJECT

This message is sent by the UE to the SS.

#### **Table 4.7.3-17: MODIFY EPS BEARER CONTEXT REJECT**

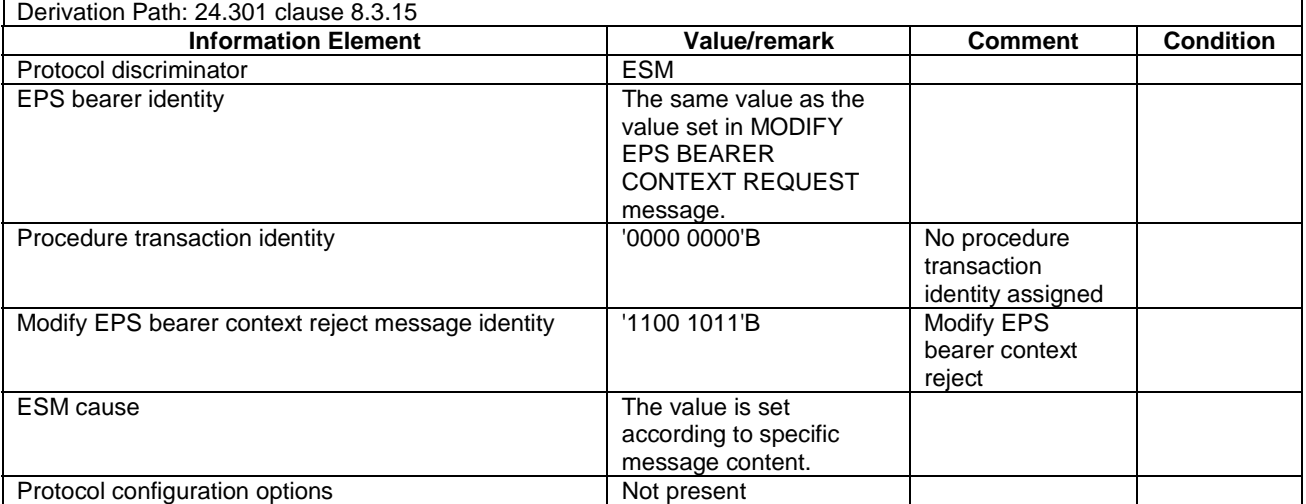

# - MODIFY EPS BEARER CONTEXT REQUEST

This message is sent by the SS to the UE.

# **Table 4.7.3-18: MODIFY EPS BEARER CONTEXT REQUEST**

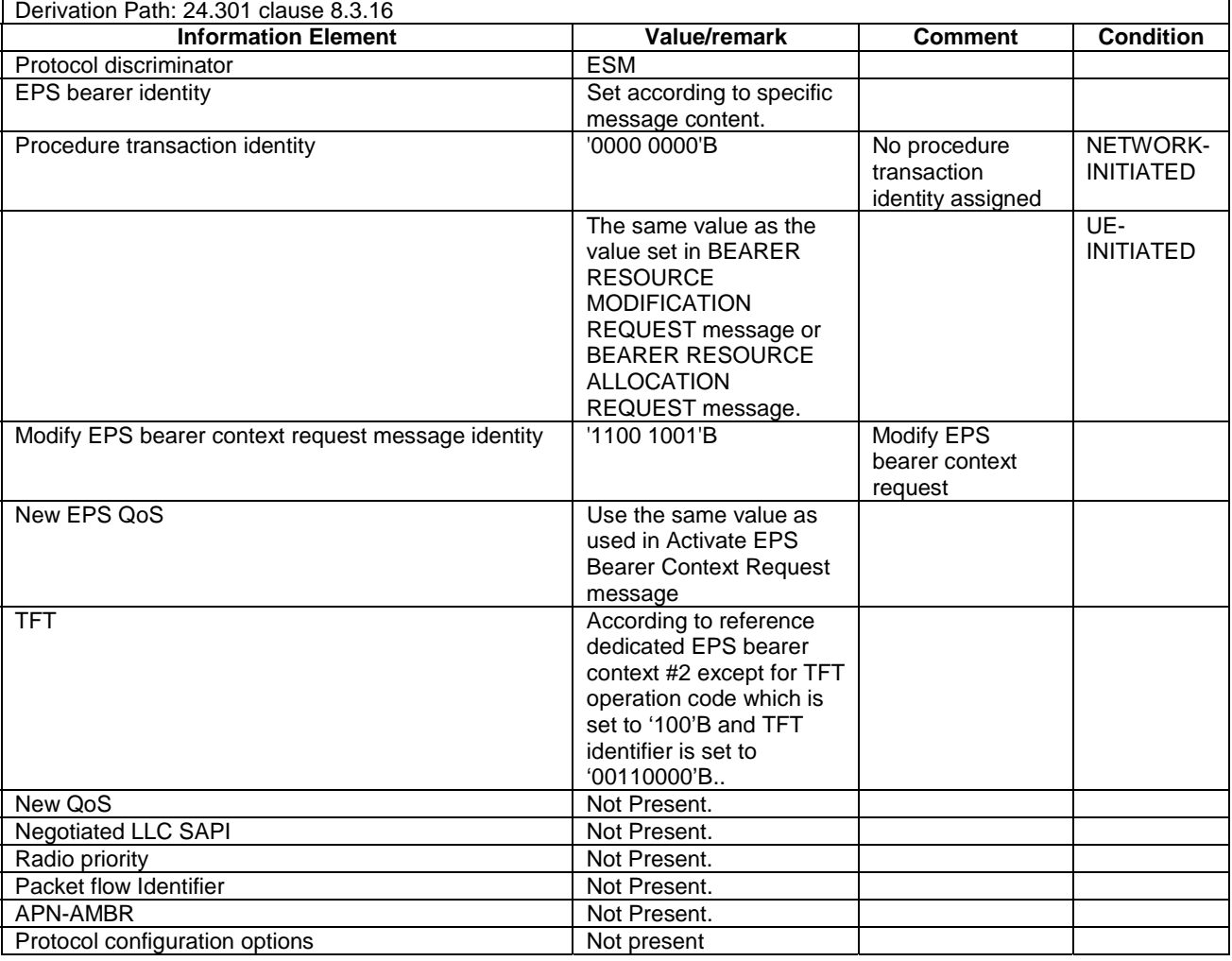

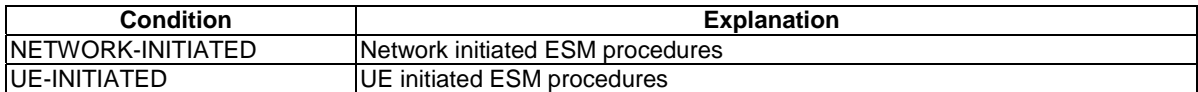

# - PDN CONNECTIVITY REJECT

This message is sent by the SS to the UE.

## **Table 4.7.3-19: PDN CONNECTIVITY REJECT**

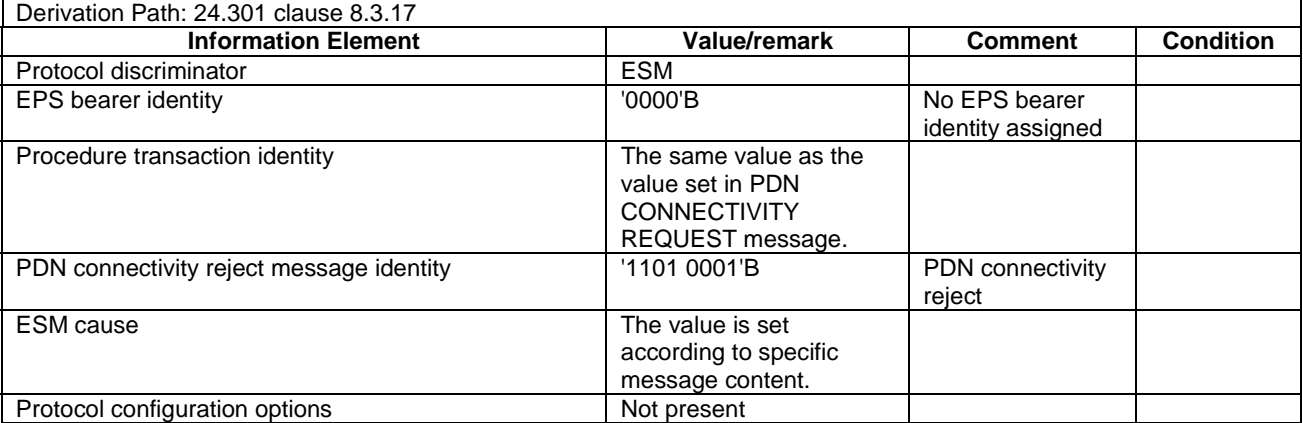

NOTE: This message is sent without integrity protection.

# - PDN CONNECTIVITY REQUEST

This message is sent by the UE to the SS.

# **Table 4.7.3-20: PDN CONNECTIVITY REQUEST**

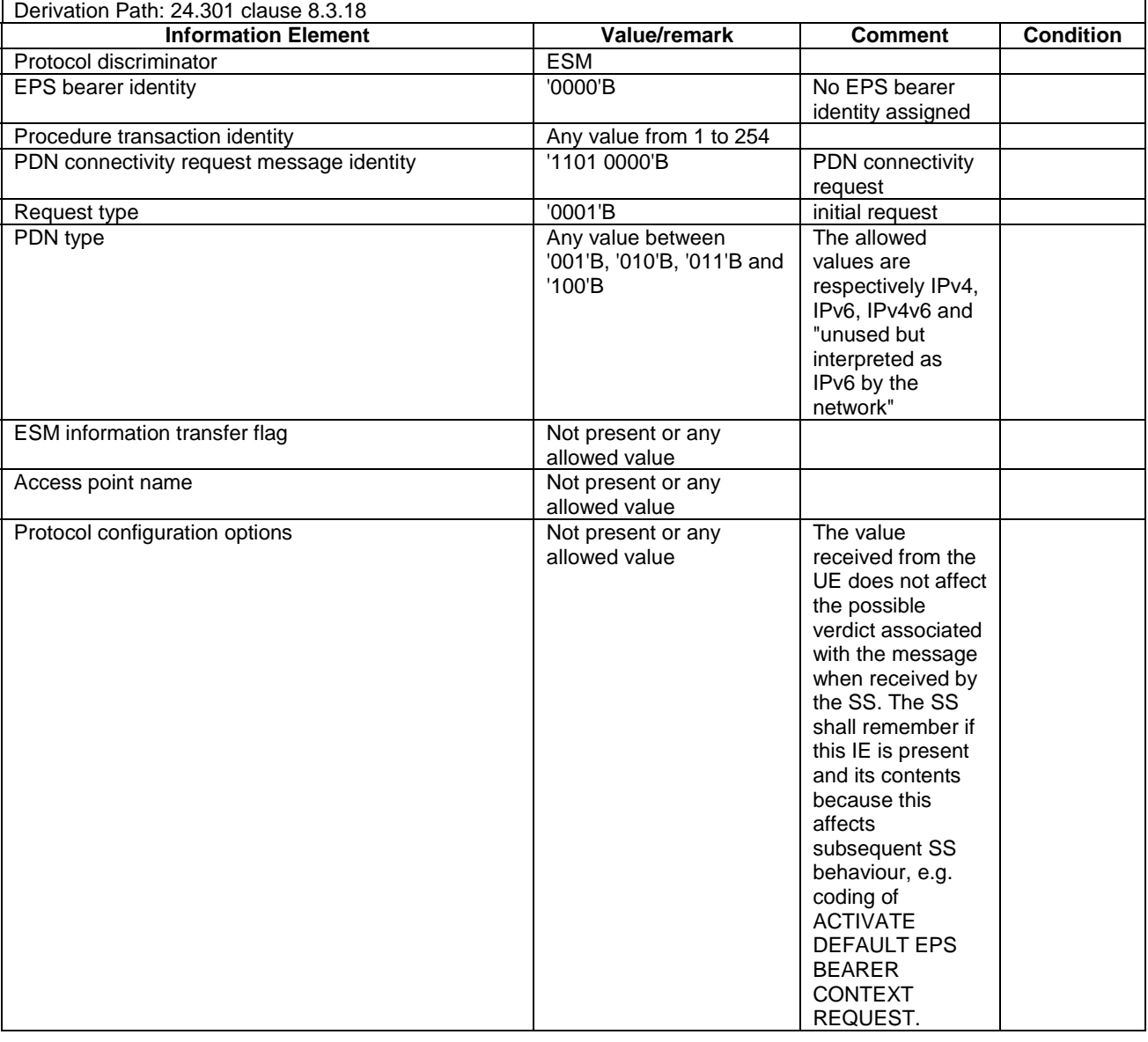

NOTE: This message is sent without integrity protection before NAS security mode control procedure has been successfully completed and sent within SECURITY PROTECTED NAS MESSAGE message after NAS security mode control procedure has been successfully completed.

# PDN DISCONNECT REJECT

This message is sent by the SS to the UE.

#### **Table 4.7.3-21: PDN DISCONNECT REJECT**

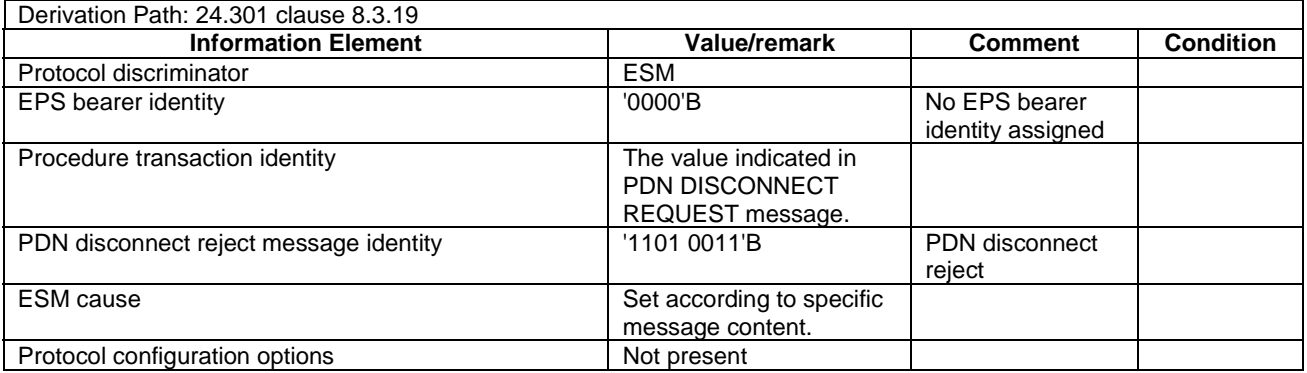

#### NOTE: This message is always sent within SECURITY PROTECTED NAS MESSAGE message.

# PDN DISCONNECT REQUEST

This message is sent by the UE to the SS.

#### **Table 4.7.3-22: PDN DISCONNECT REQUEST**

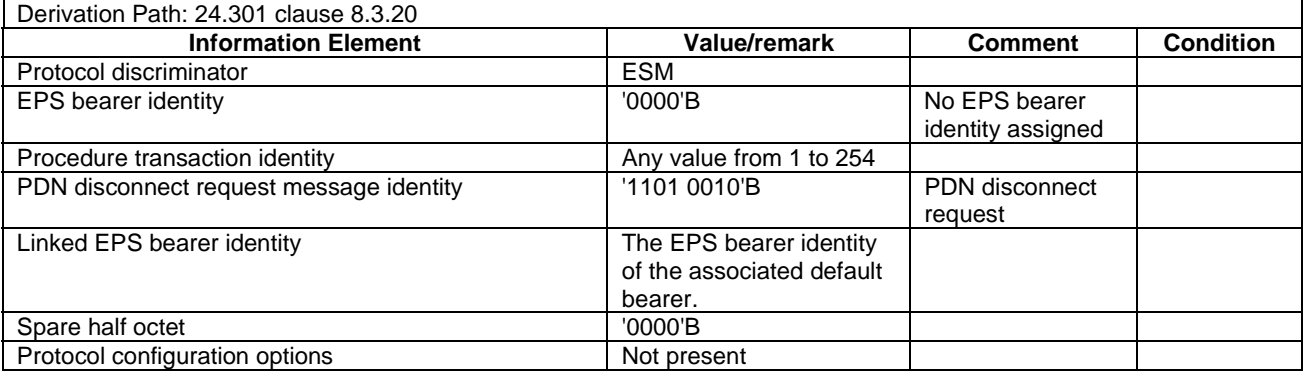

NOTE: This message is always sent within SECURITY PROTECTED NAS MESSAGE message.

# 4.7A Default TC message and information element contents

This clause contains the default values of common TC (Test Control, see [38]) messages and information elements, which apply to all test cases unless otherwise specified. All the messages and information elements are listed in alphabetical order.

## - ACTIVATE TEST MODE

This message is sent by the SS to the UE embedded in a RRC *DLInformationTransfer* message.

#### **Table 4.7A-1: ACTIVATE TEST MODE**

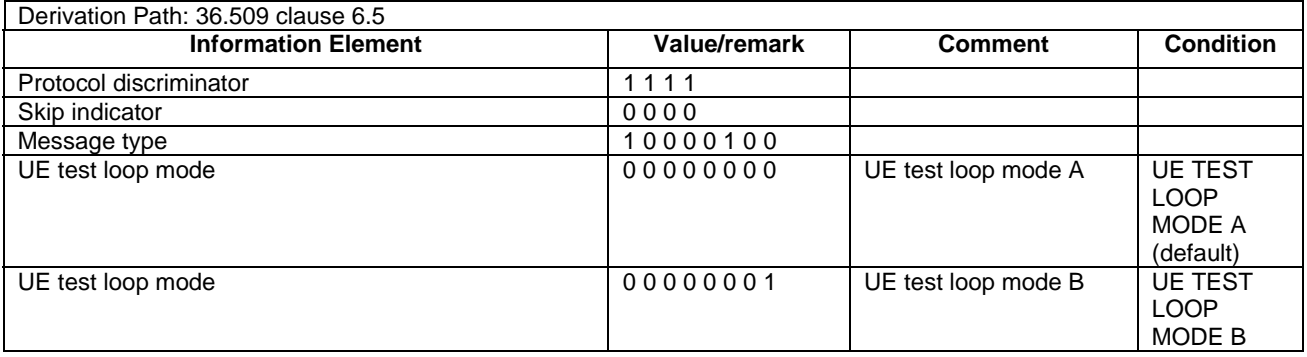

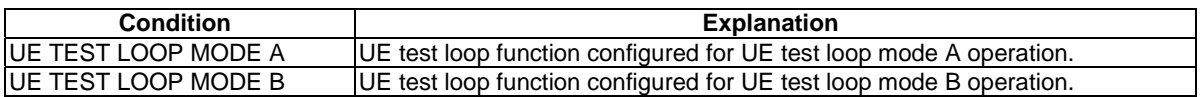

# - ACTIVATE TEST MODE COMPLETE

This message is sent by the UE to the SS embedded in a RRC *ULInformationTransfer* message.

#### **Table 4.7A-2: ACTIVATE TEST MODE COMPLETE**

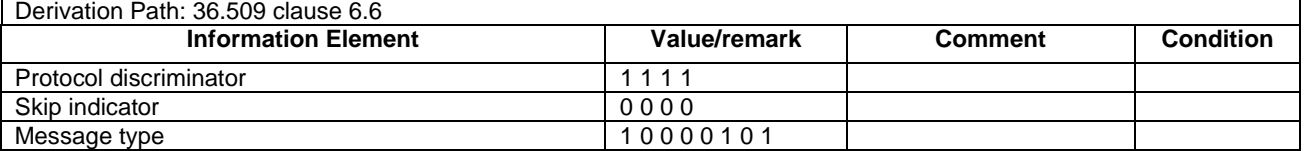

#### - CLOSE UE TEST LOOP

This message is sent by the SS to the UE embedded in a RRC *DLInformationTransfer* message.

#### **Table 4.7A-3: CLOSE UE TEST LOOP**

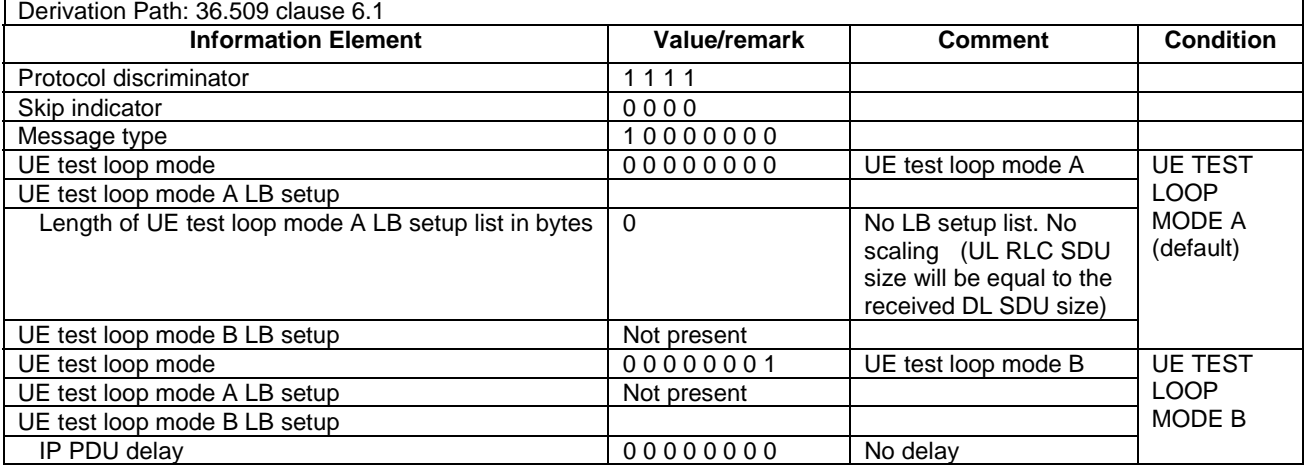

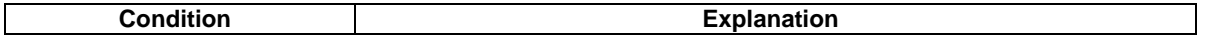

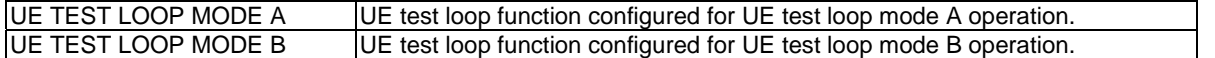

## CLOSE UE TEST LOOP COMPLETE

This message is sent by the UE to the SS embedded in a RRC *ULInformationTransfer* message.

#### **Table 4.7A-4: CLOSE UE TEST LOOP**

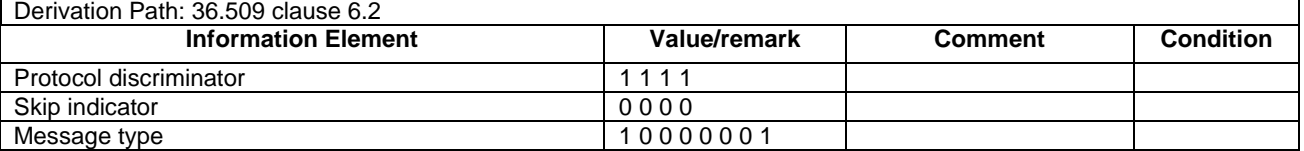

# - DEACTIVATE TEST MODE

This message is sent by the SS to the UE embedded in a RRC *DLInformationTransfer* message.

#### **Table 4.7A-5: DEACTIVATE TEST MODE**

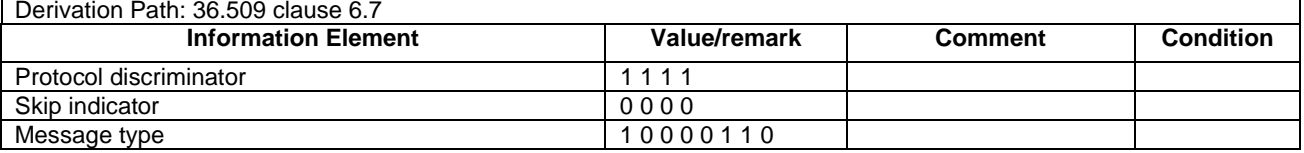

# DEACTIVATE TEST MODE COMPLETE

This message is sent by the UE to the SS embedded in a RRC *ULInformationTransfer* message.

#### **Table 4.7A-6: DEACTIVATE TEST MODE COMPLETE**

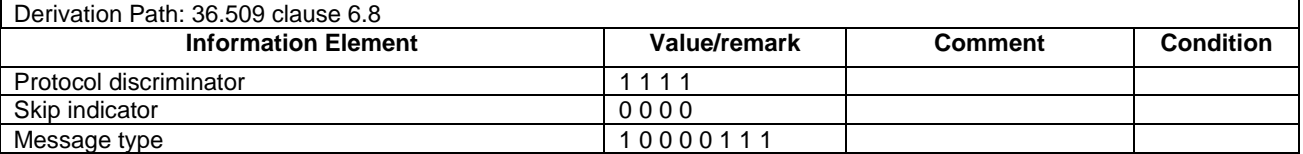

## OPEN UE TEST LOOP

This message is sent by the SS to the UE embedded in a RRC *DLInformationTransfer* message.

#### **Table 4.7A-7: OPEN UE TEST LOOP**

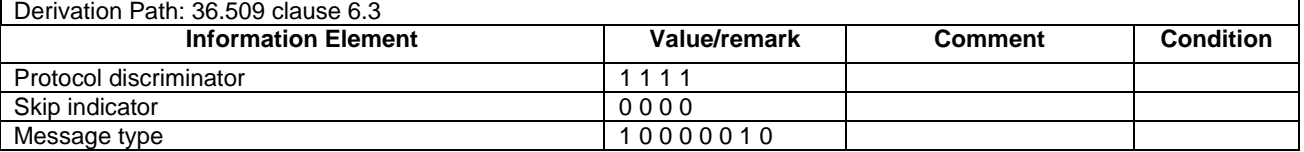

# - OPEN UE TEST LOOP COMPLETE

This message is sent by the UE to the SS embedded in a RRC *ULInformationTransfer* message.

## **Table 4.7A-8: OPEN UE TEST LOOP COMPLETE**

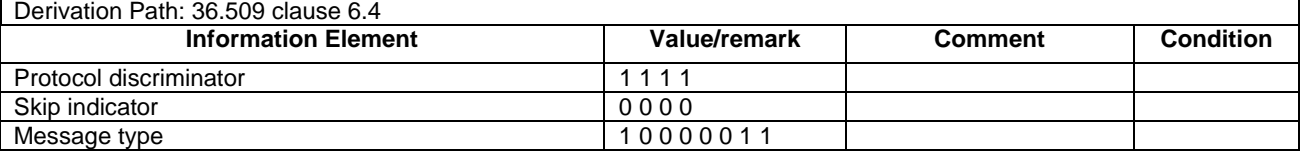

# 4.7B Default UTRA message and information element contents

# 4.7B.1 UTRA RRC messages

## – HANDOVER TO UTRAN COMMAND

#### **Table 4.7B.1-1: HANDOVER TO UTRAN COMMAND**

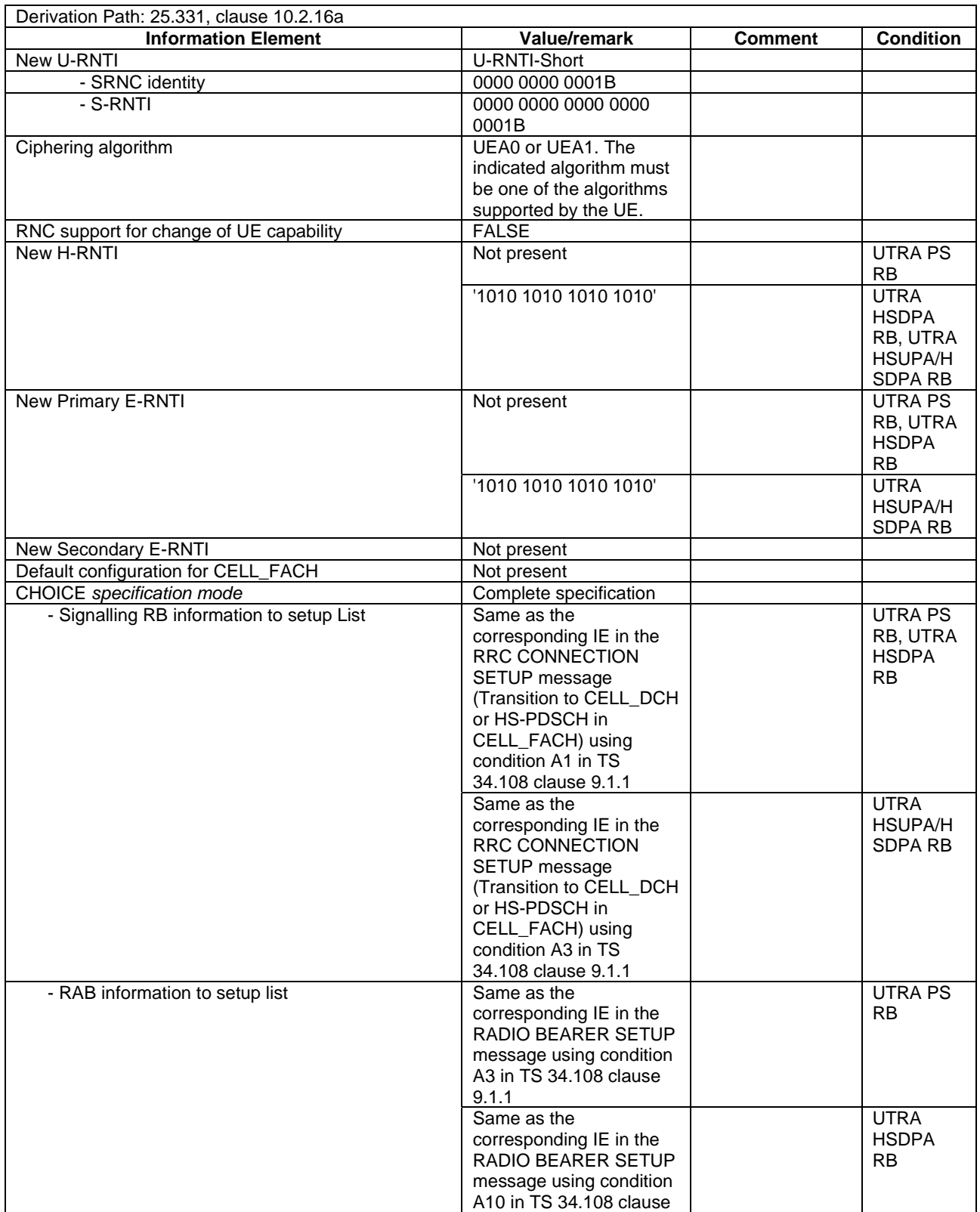
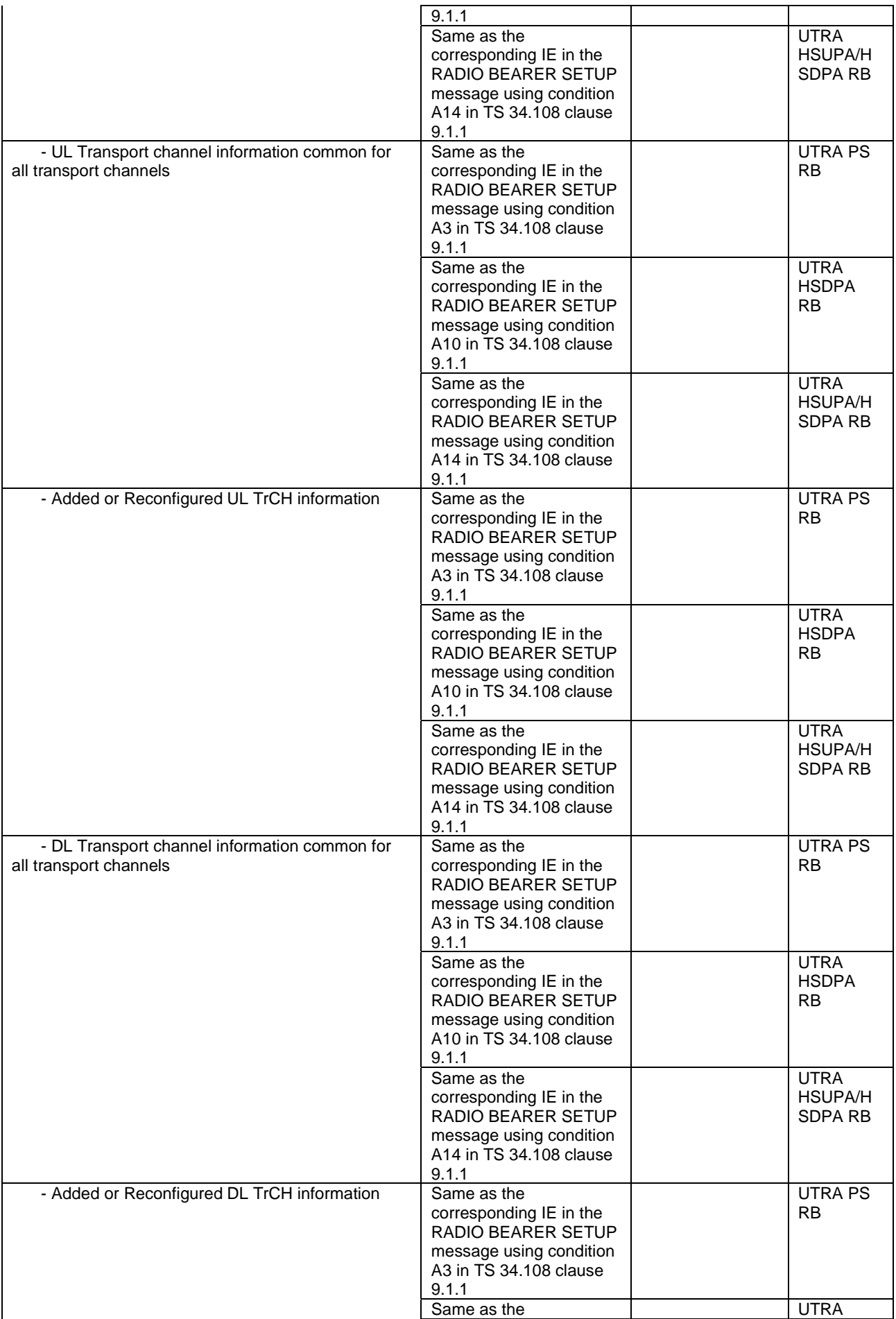

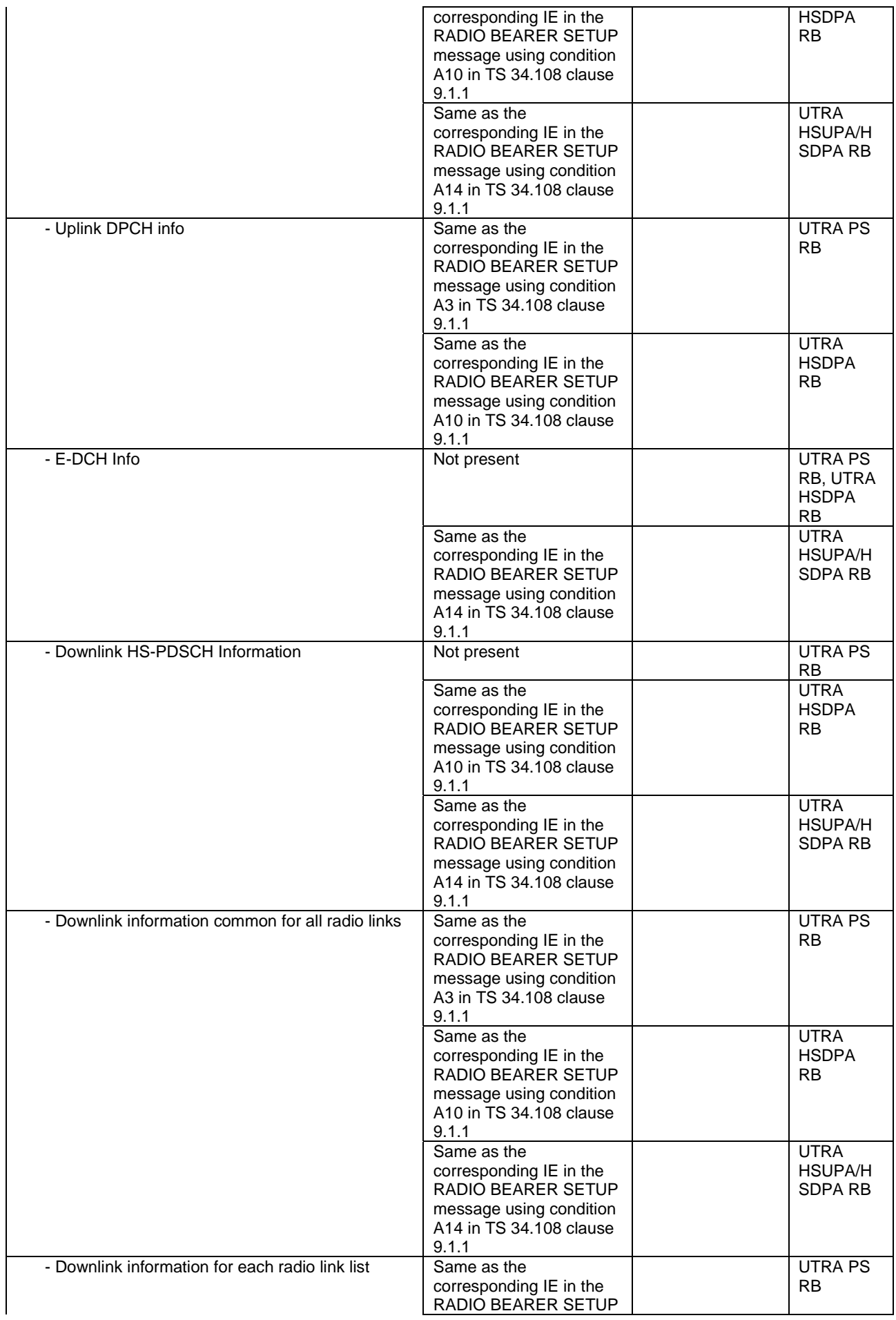

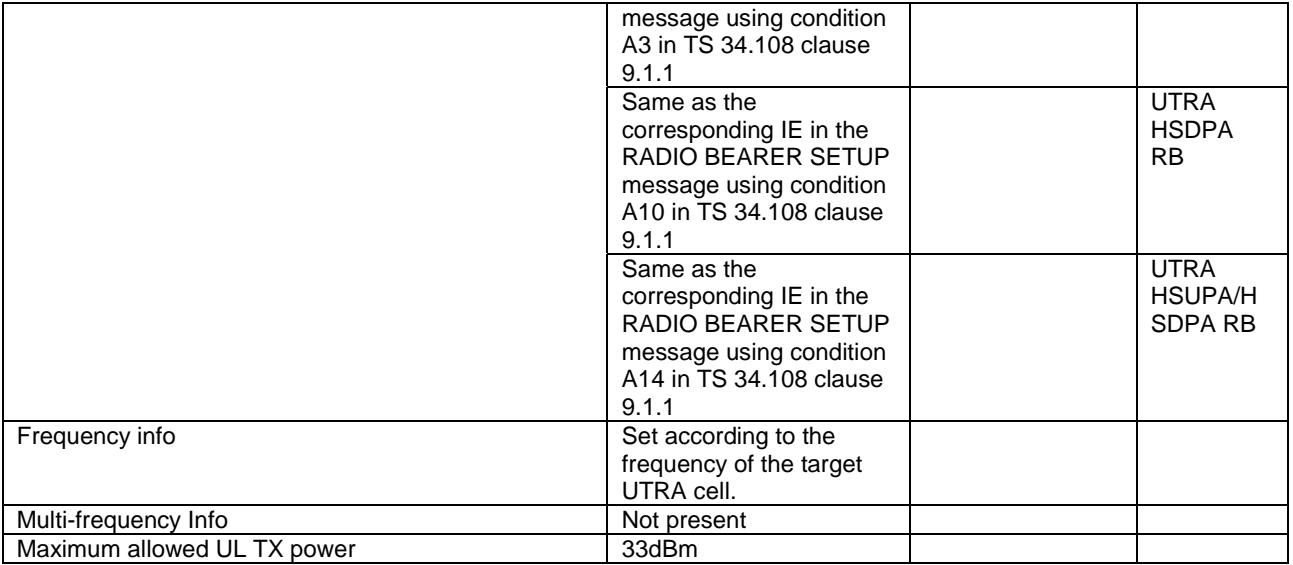

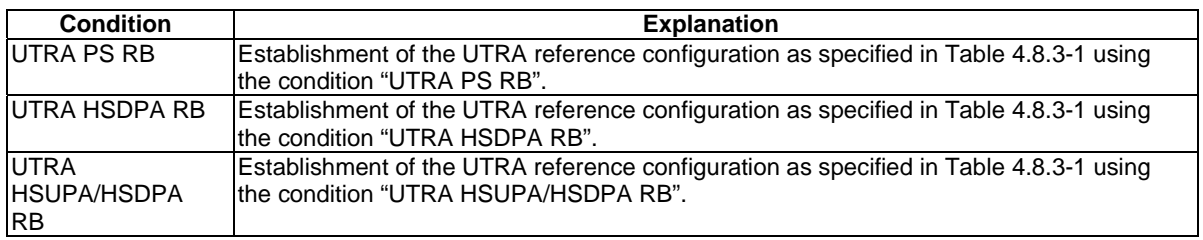

# – HANDOVER FROM UTRAN COMMAND

## **Table 4.7B.1-2: HANDOVER FROM UTRAN COMMAND**

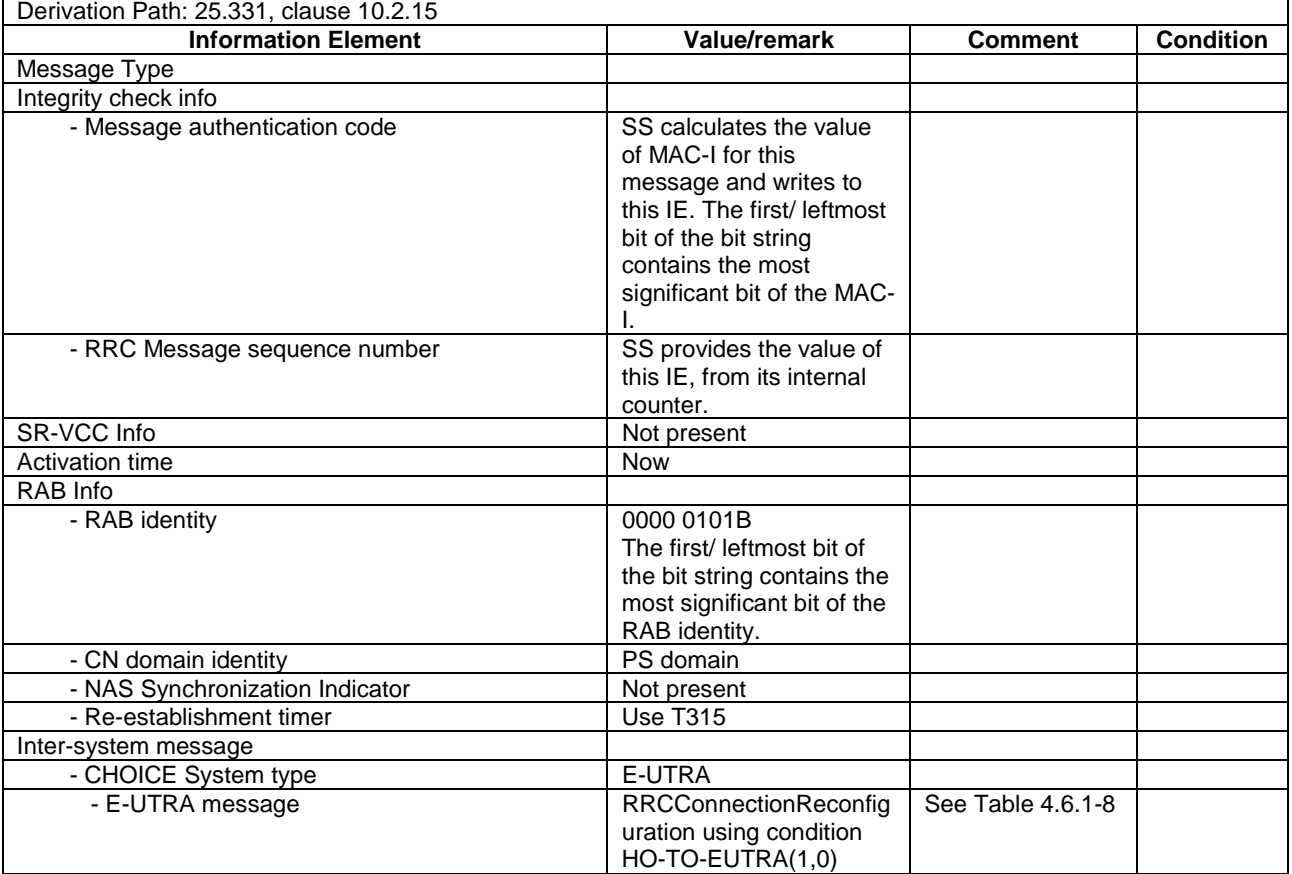

# – MEASUREMENT CONTROL

## **Table 4.7B.1-3: MEASUREMENT CONTROL**

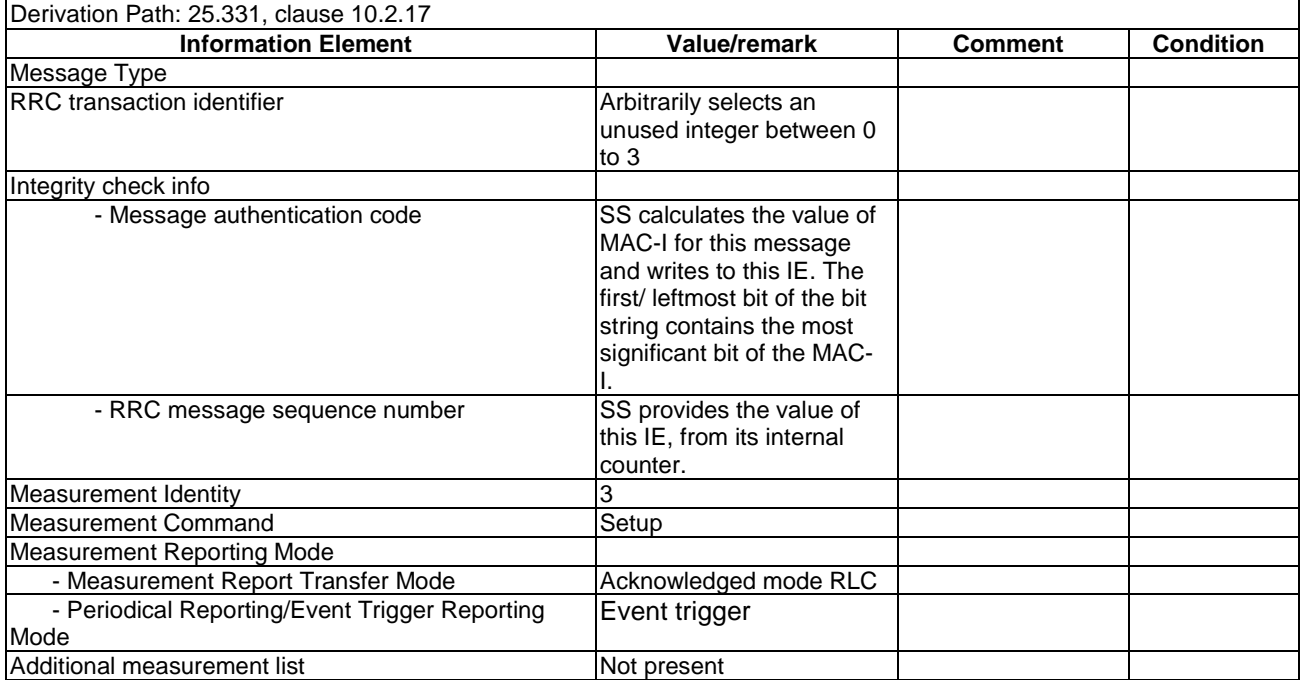

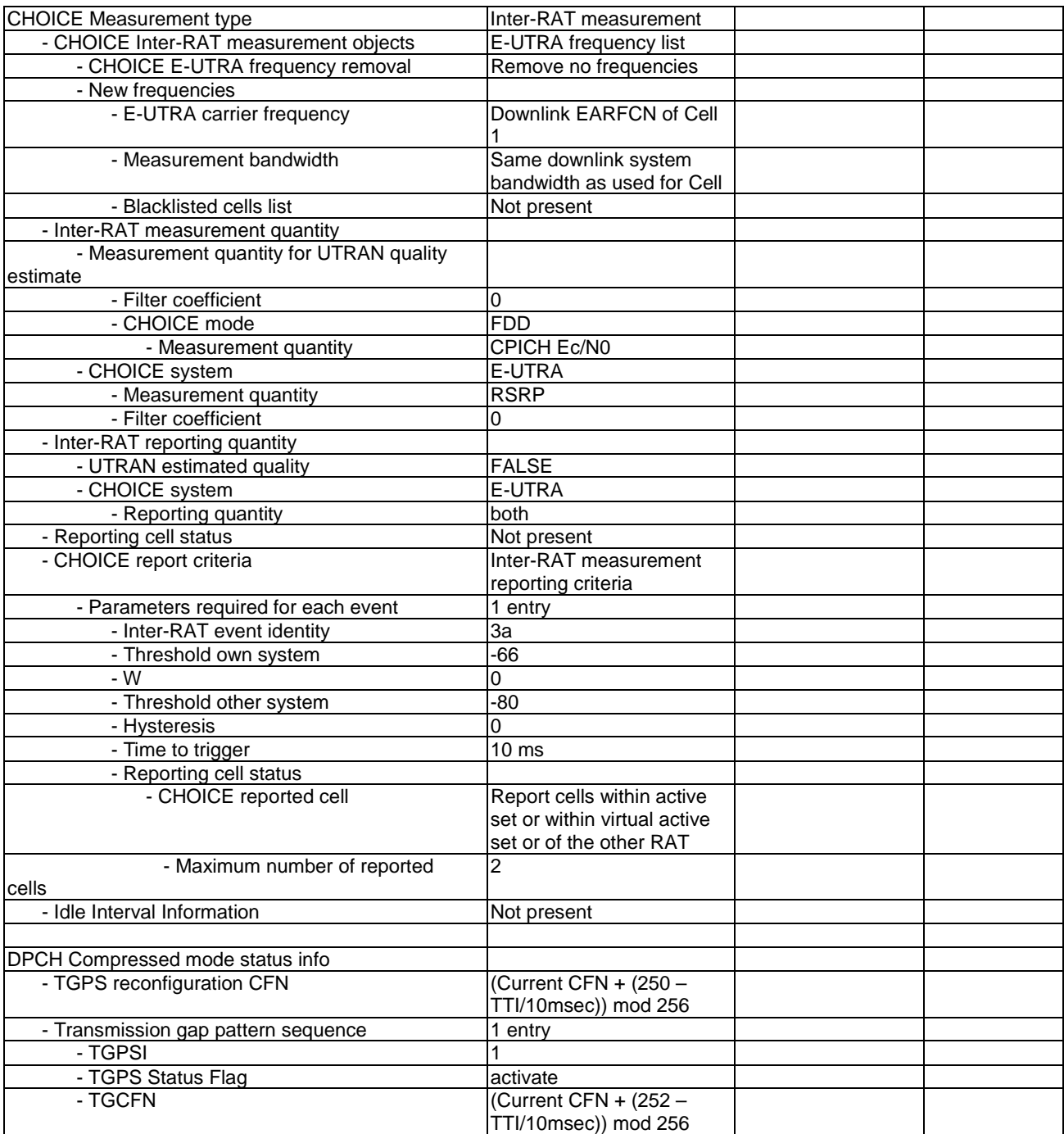

# – MEASUREMENT REPORT

#### **Table 4.7B.1-4: MEASUREMENT REPORT**

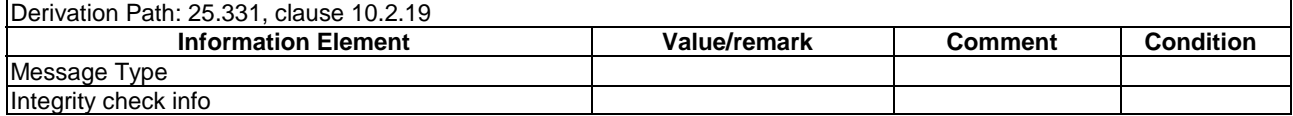

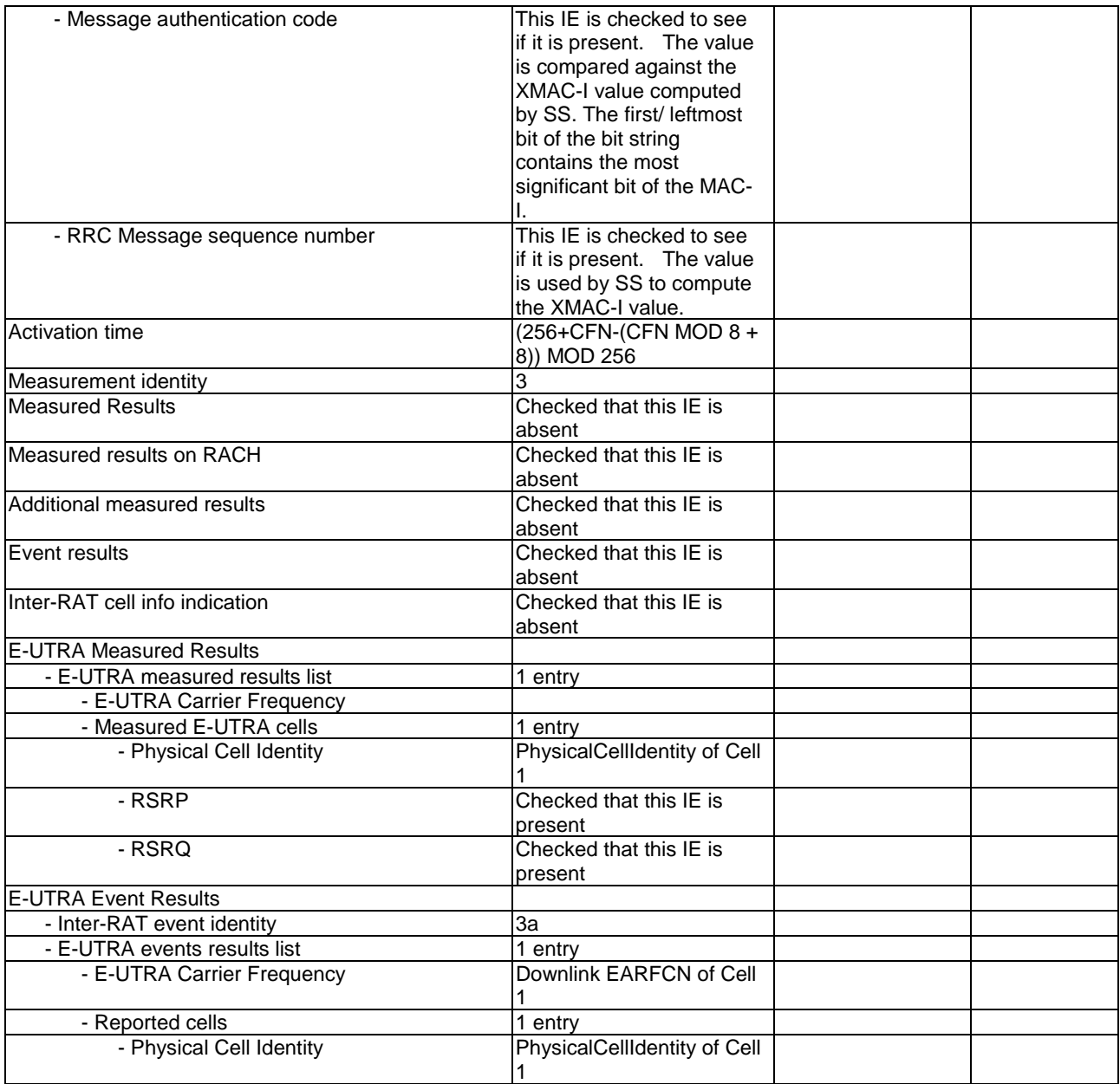

# – PHYSICAL CHANNEL RECONFIGURATION

## **Table 4.7B.1-5: PHYSICAL CHANNEL RECONFIGURATION**

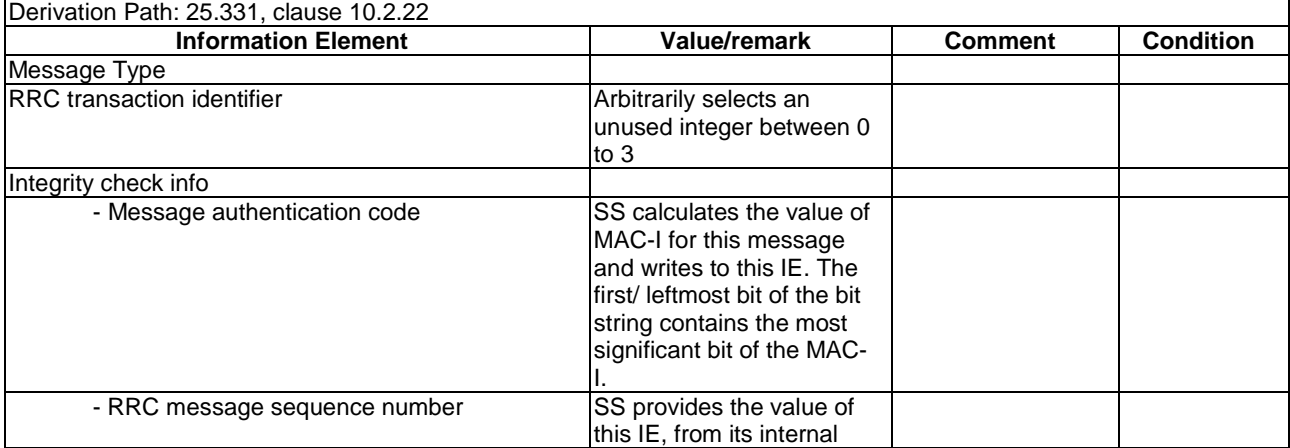

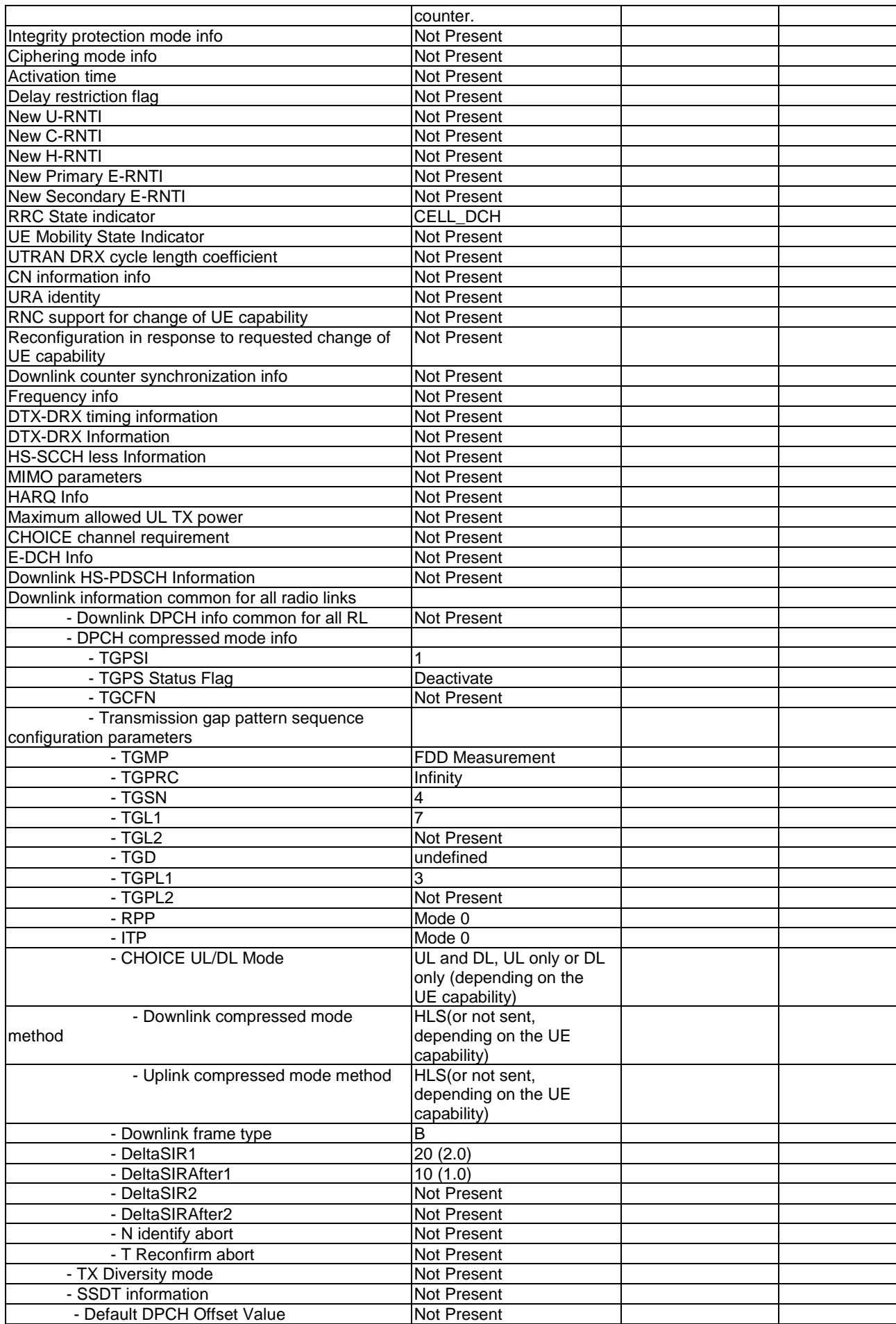

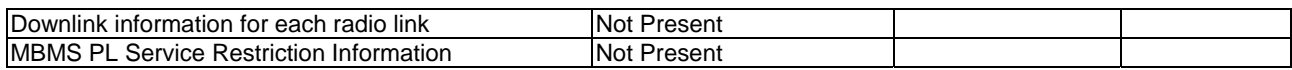

## – PHYSICAL CHANNEL RECONFIGURATION COMPLETE

### **Table 4.7B.1-6: PHYSICAL CHANNEL RECONFIGURATION COMPLETE**

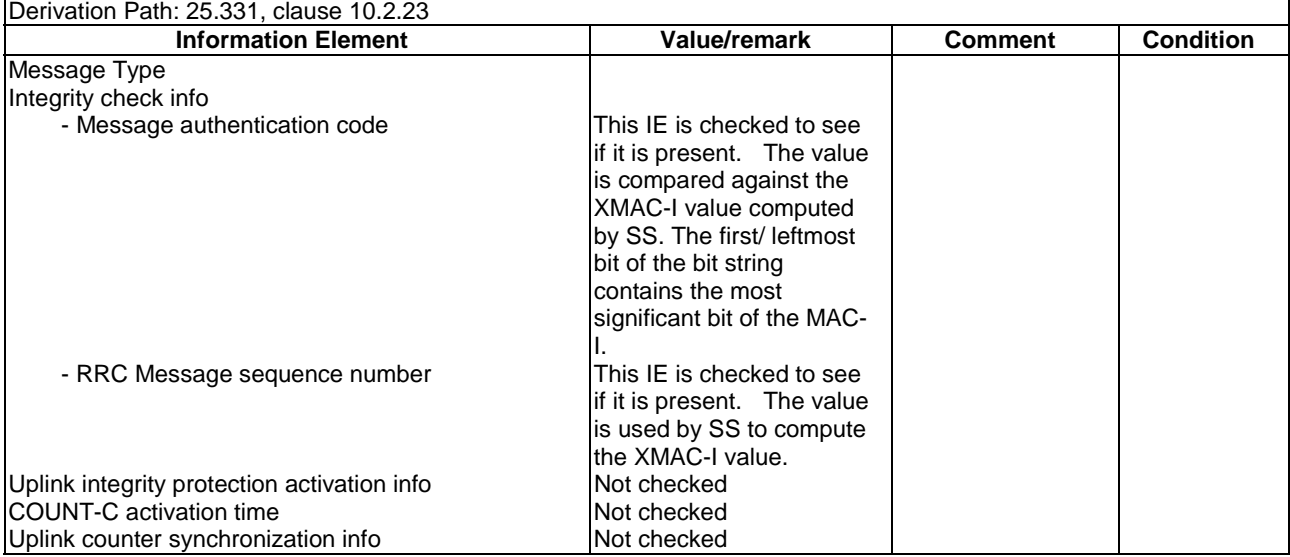

# 4.7B.2 UTRA NAS messages

This section contains default message contents for UTRA NAS messages.

#### In 3GPP TS 36.523-1 [18]:

- UTRA NAS messages are defined as exceptions, IE by IE, to the messages defined in this section;
- UTRA NAS messages not defined in this section are specified completely.

The following messages are not specified in this section:

- AUTHENTICATION AND CIPHERING REQUEST (PS)
- AUTHENTICATION AND CIPHERING RESPONSE (PS)
- AUTHENTICATION REQUEST (CS)
- AUTHENTICATION RESPONSE (CS)
- DETACH REQUEST (CS & PS)
- DETACH ACCEPT (CS & PS)
- IDENTITY REQUEST (CS & PS)
- IDENTITY RESPONSE (CS & PS)
- P-TMSI REALLOCATION COMMAND (PS)
- P-TMSI REALLOCATION COMPLETE (PS)
- TMSI REALLOCATION COMMAND (CS)
- TMSI REALLOCATION COMPLETE (CS)

- SERVICE REQUEST (PS)

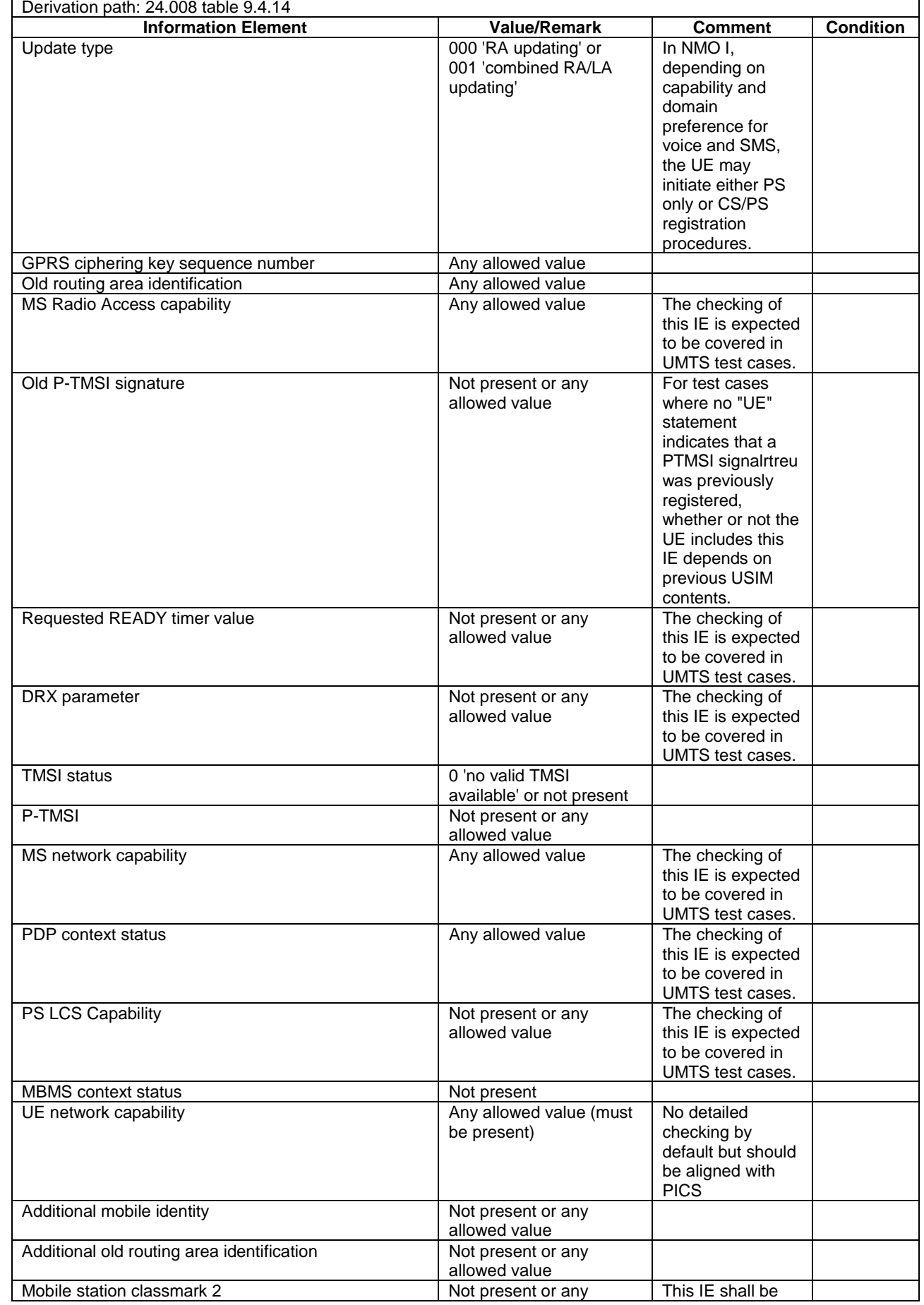

# **Table 4.7B.2-1: ROUTING AREA UPDATE REQUEST**

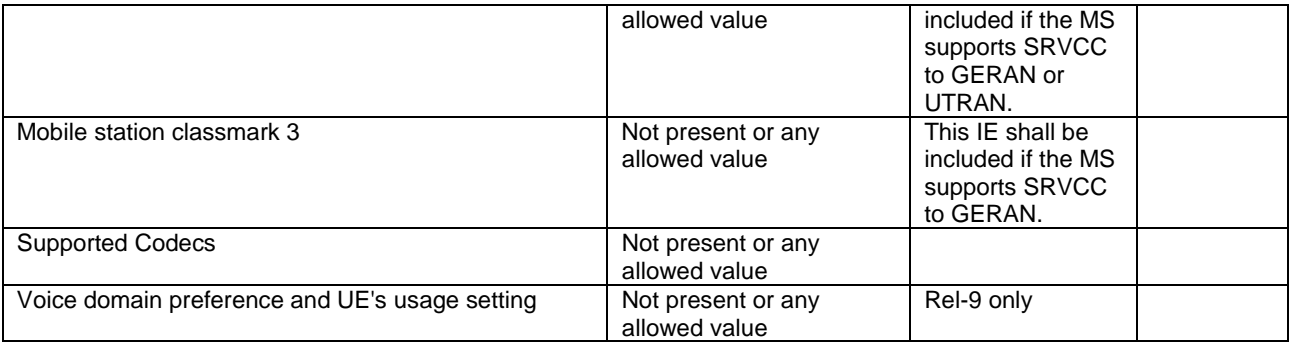

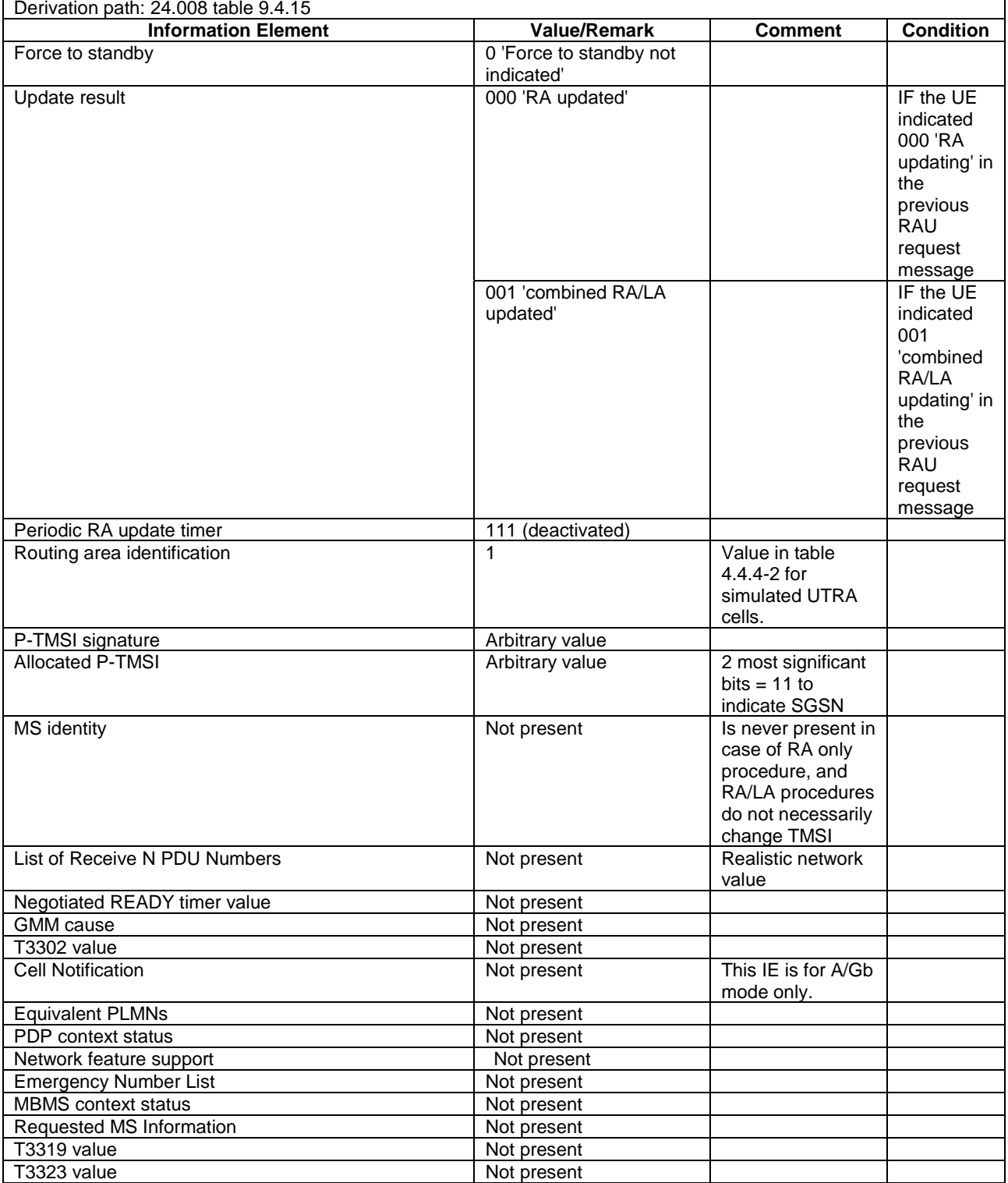

## **Table 4.7B.2-2: ROUTING AREA UPDATE ACCEPT**

## **Table 4.7B.2-3: ROUTING AREA UPDATE COMPLETE**

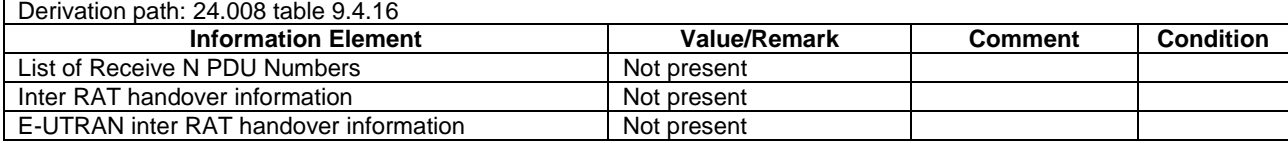

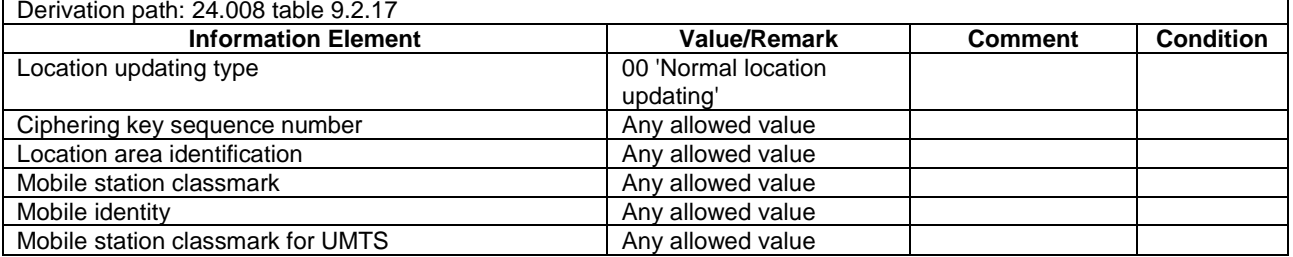

# **Table 4.7B.2-4: LOCATION UPDATING REQUEST**

# **Table 4.7B.2-5: LOCATION UPDATING ACCEPT**

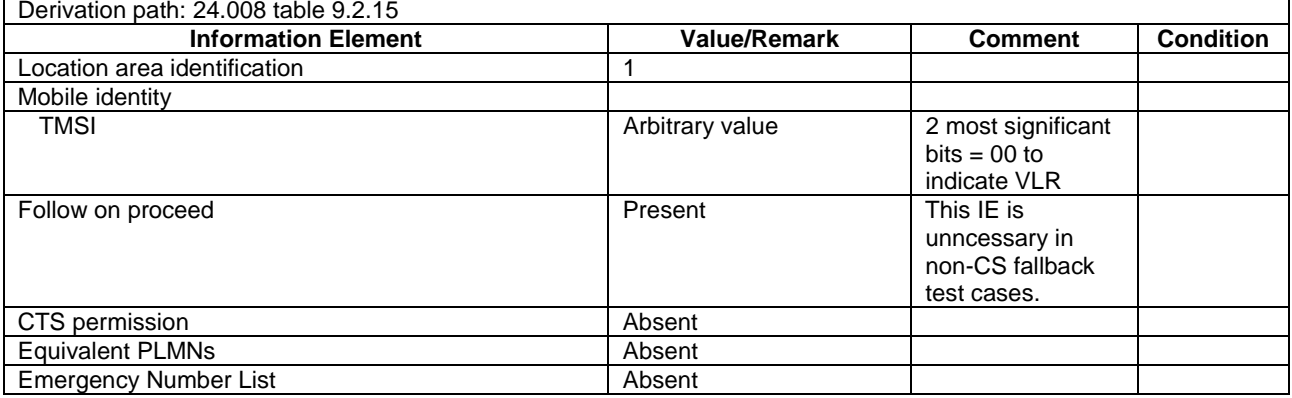

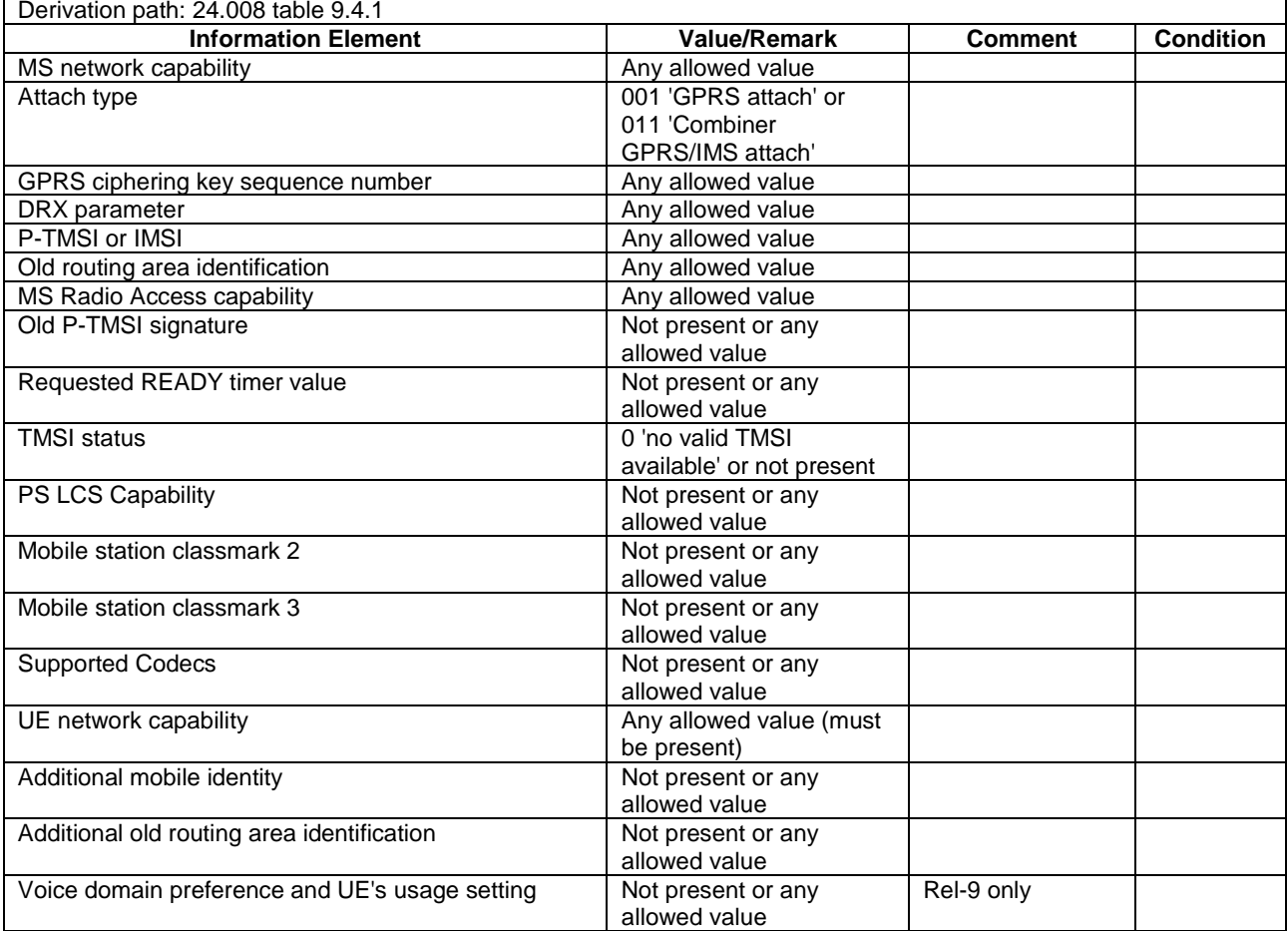

## **Table 4.7B.2-6: ATTACH REQUEST**

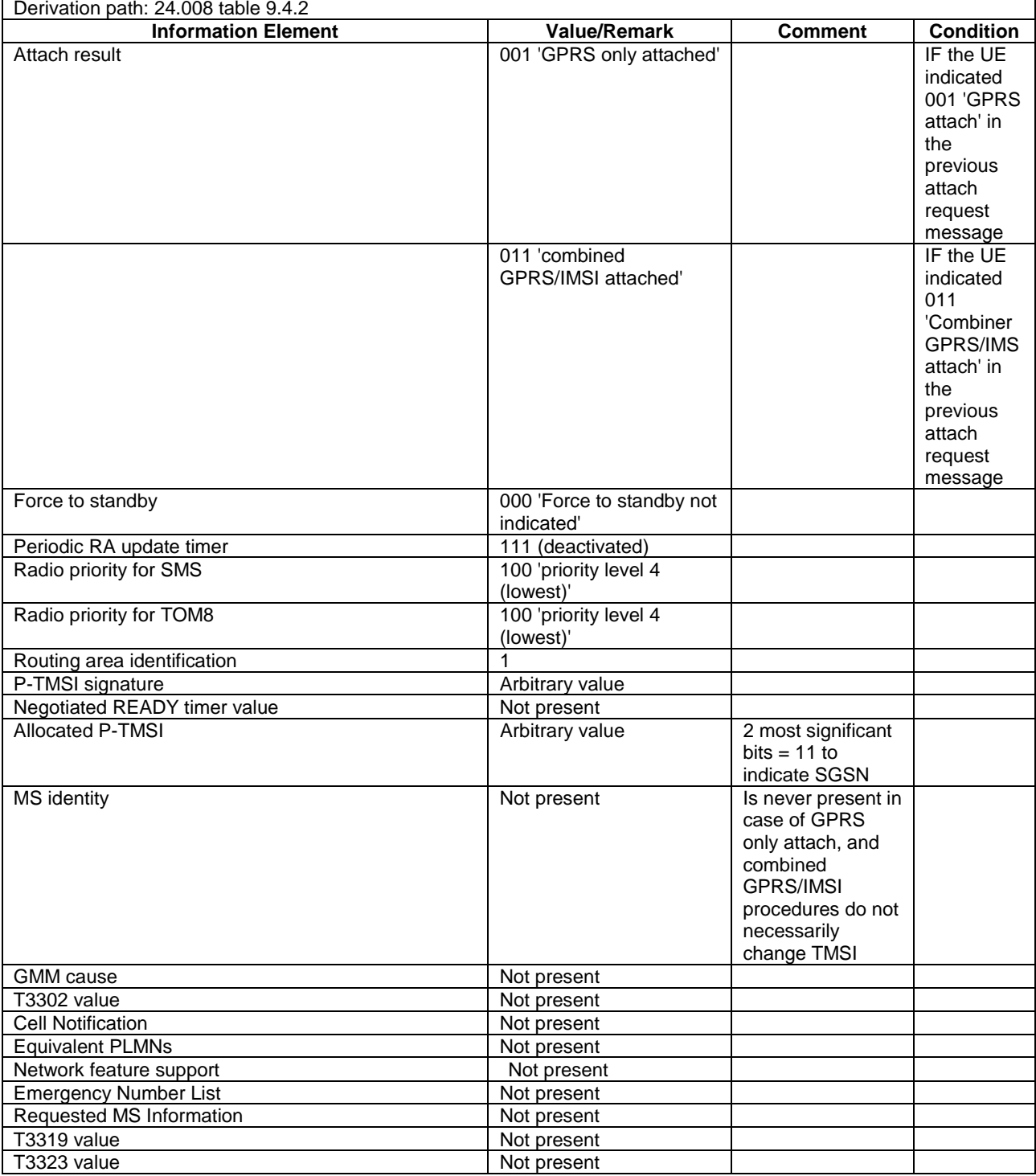

## **Table 4.7B.2-7: ATTACH ACCEPT**

## **Table 4.7B.2-8: ATTACH COMPLETE**

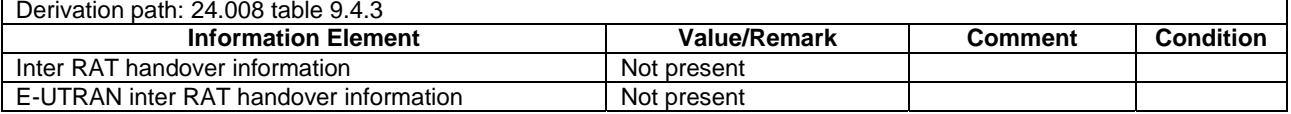

# 4.7C Default DS-MIPv6 message and information element contents

# 4.7C.1 IKEv2 messages

# - **IKEv2 IKE\_SA\_INIT Request**

This message is sent by the UE to the SS.

## **Table 4.7C.1-1: Message IKE\_SA\_INIT Request**

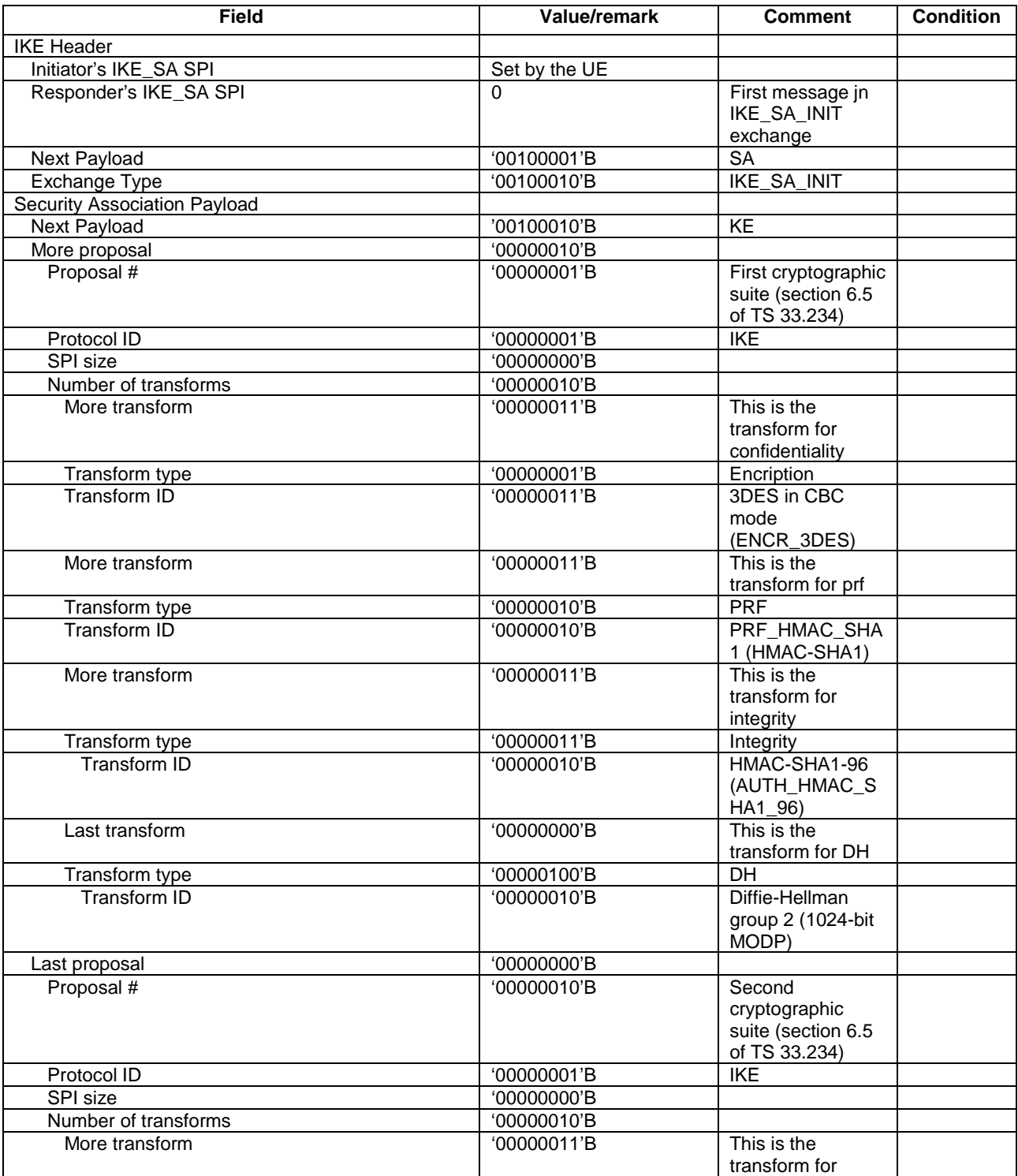

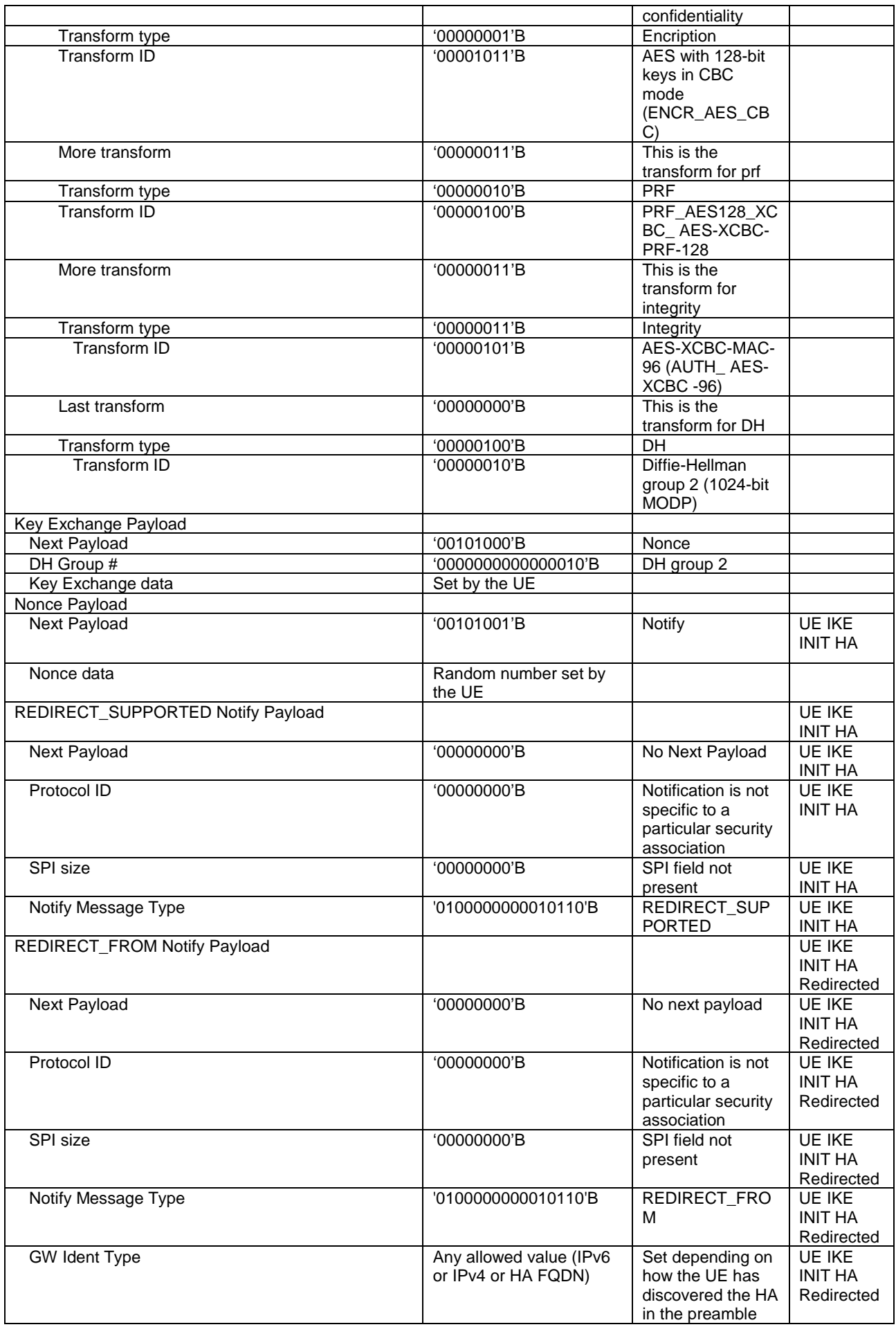

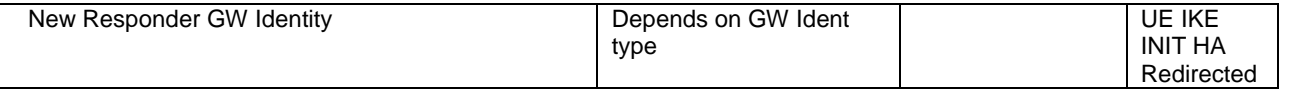

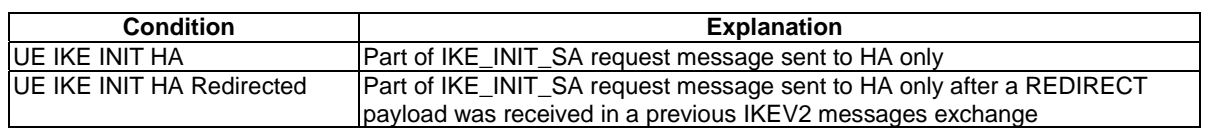

# - IKE\_SA\_INIT Response

This message is sent by the SS to the UE.

# **Table 4.7C.1-2: Message IKE\_SA\_INIT Response**

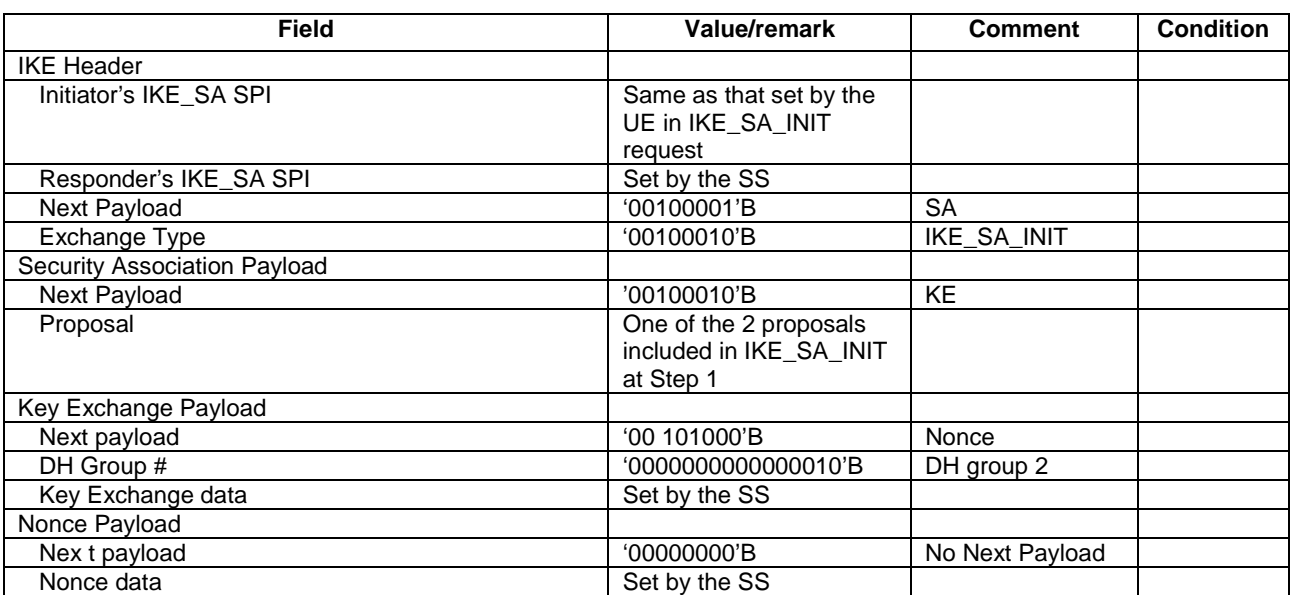

# - IKE\_AUTH\_Request

This message is sent by the UE to the SS.

# **Table 4.7C.1-3: Message IKE\_AUTH Request**

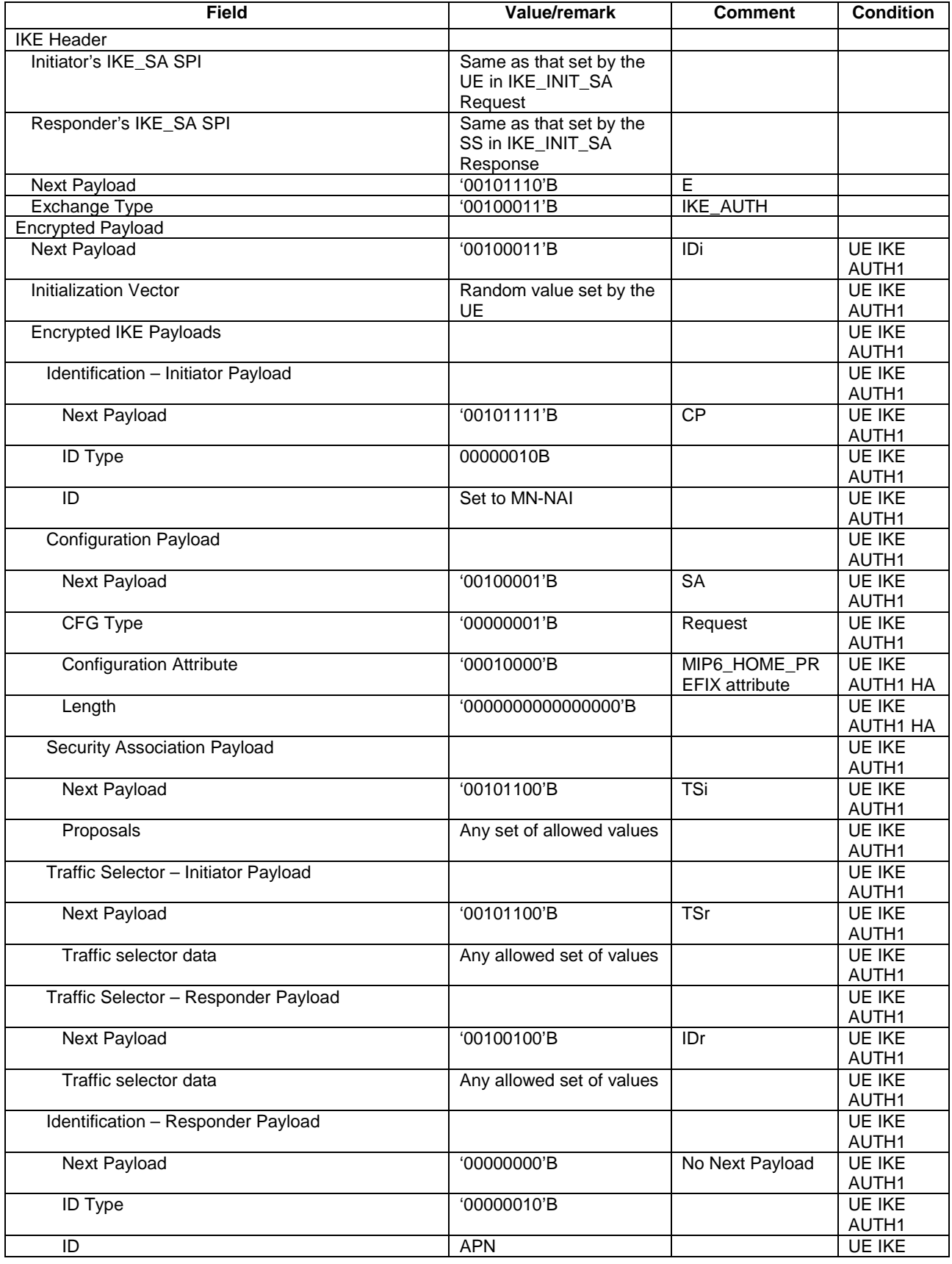

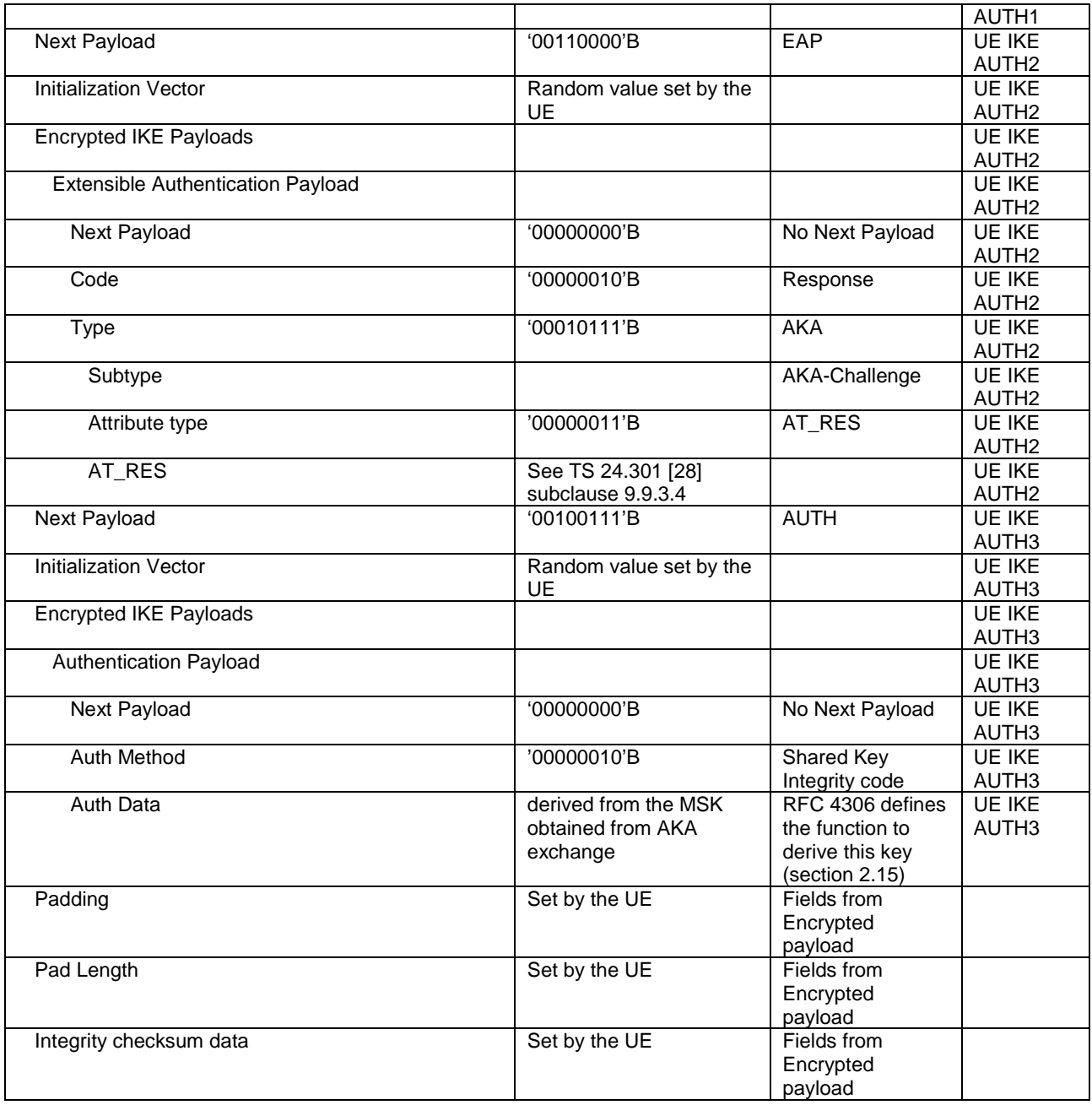

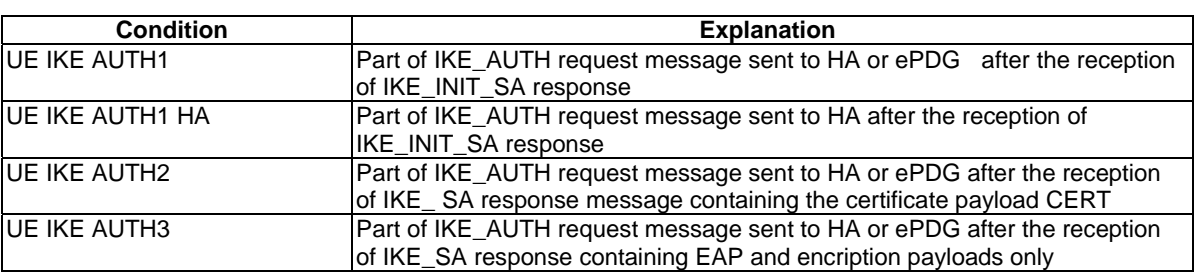

# - IKE\_AUTH Response

This message is sent by the SS to the UE.

# **Table 4.7C.1-4: Message IKE\_AUTH Response**

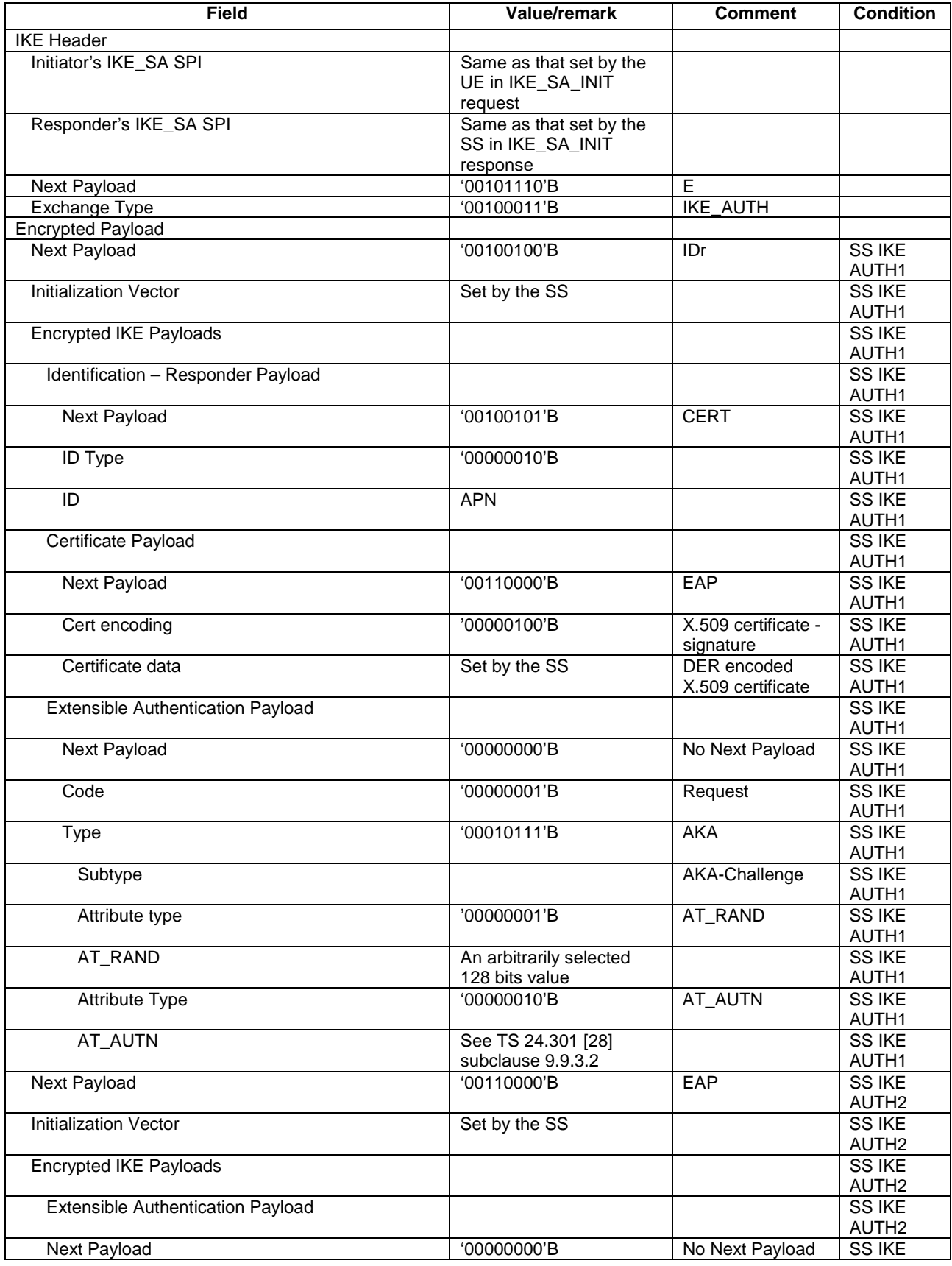

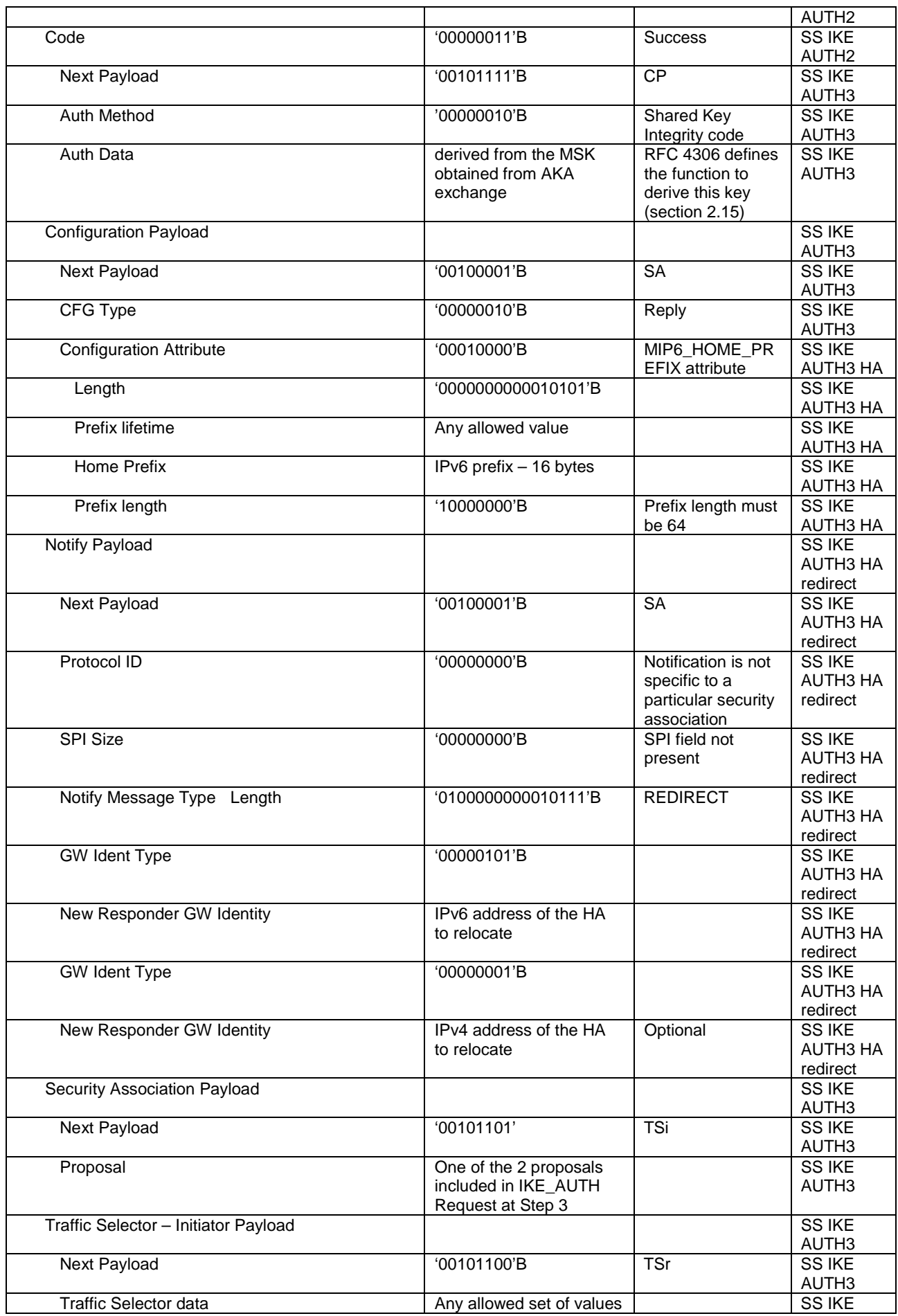

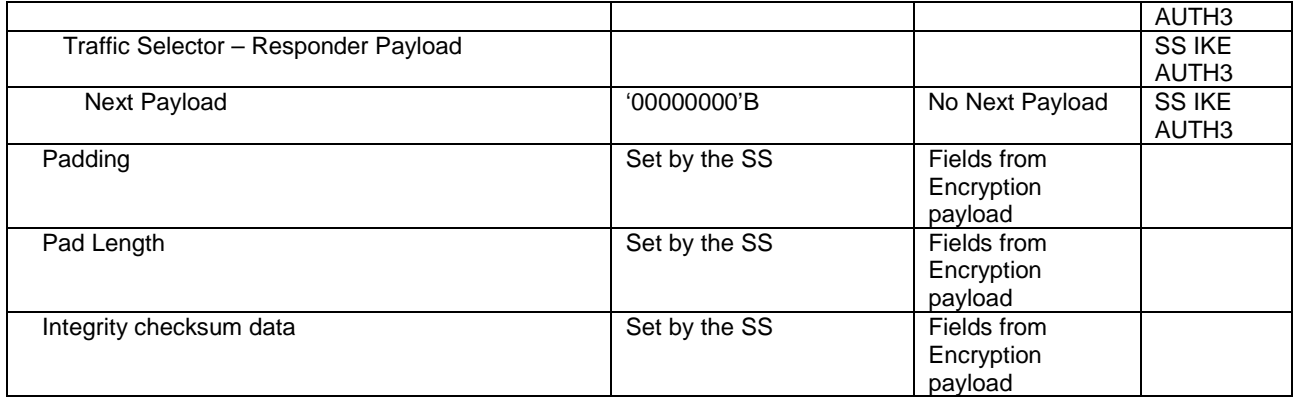

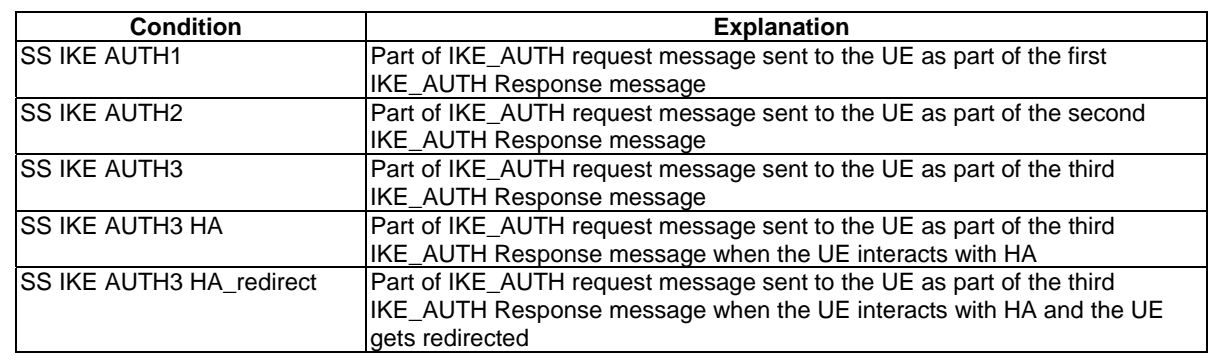

# 4.7C.2 Messages used to perform DS-MIPv6 registration and deregistration

## Router Advertisement

This message is sent by the SS to the UE.

## **Table 4.7C.2-1: Message Router Advertisement**

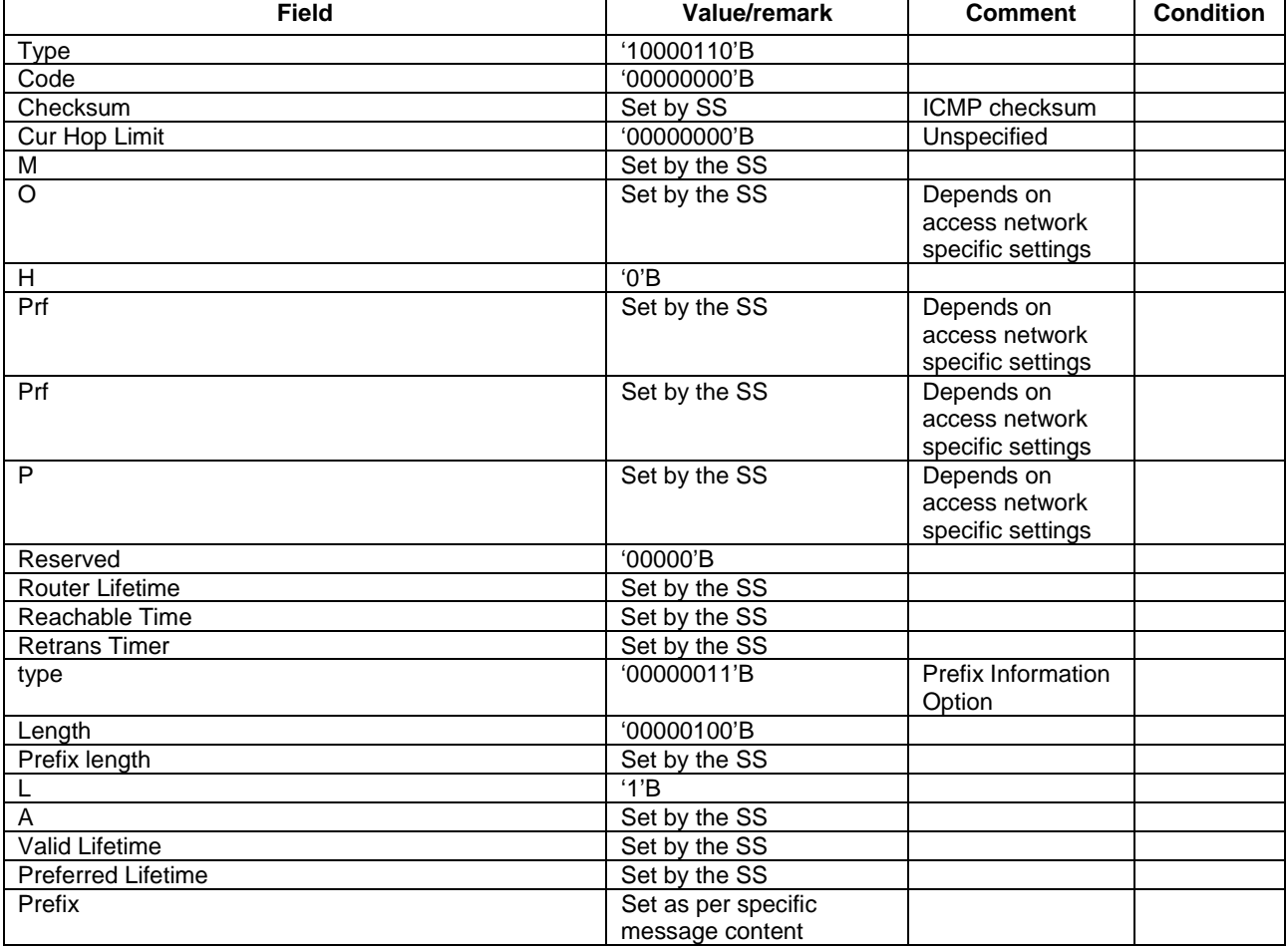

# - **Binding Update**

This message is sent by the UE to the SS.

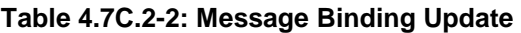

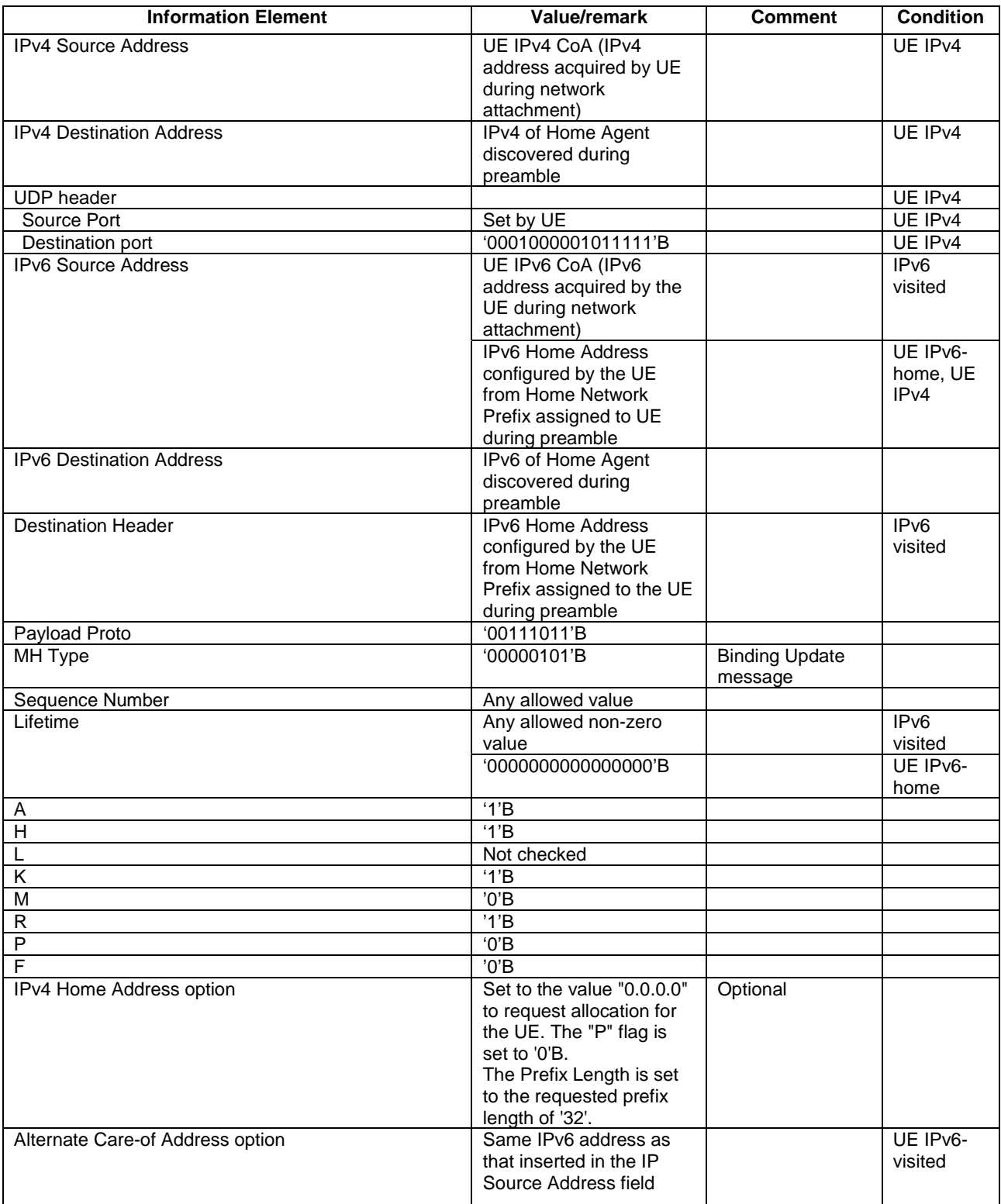

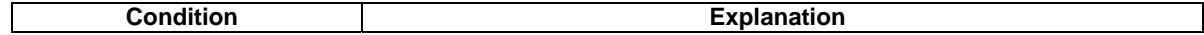

## **3GPP TS 36.508 version 9.3.0 Release 9 205 ETSI TS 136 508 V9.3.0 (2011-01)**

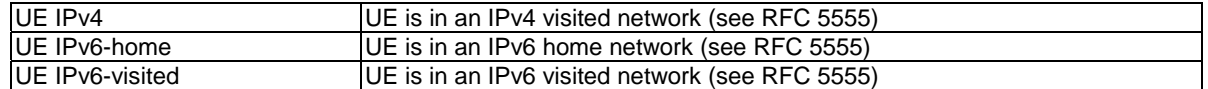

# - Binding Acknowledgement

This message is sent by the SS to the UE.

## **Table 4.7C.2-3: Message Binding Acknowledgement**

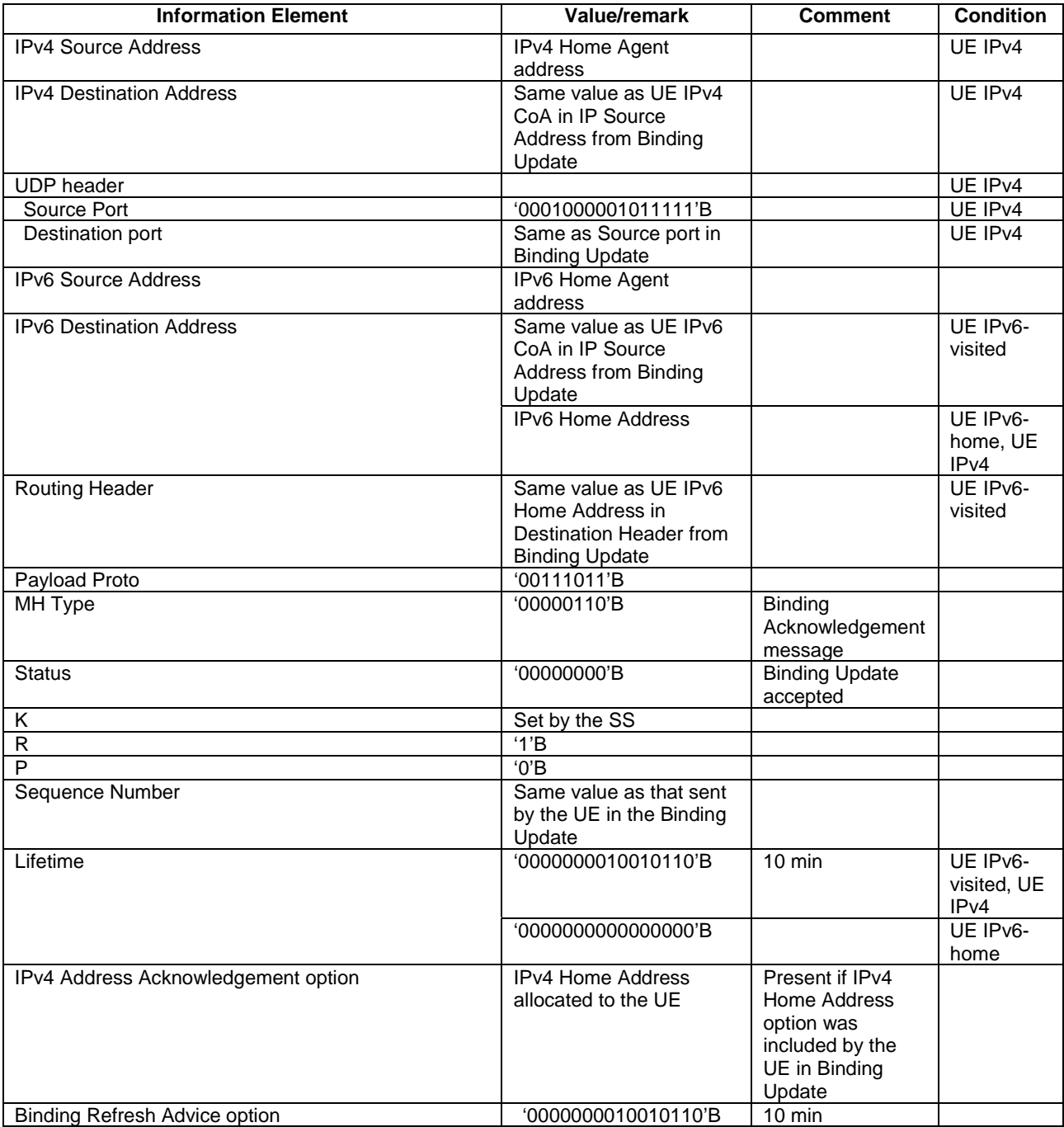

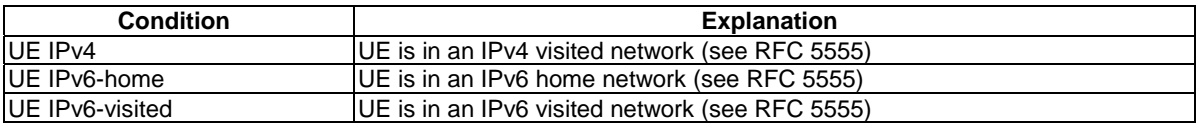

# - Binding Revocation Indication

This message is sent by the SS to the UE.

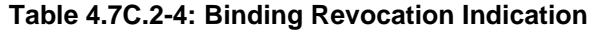

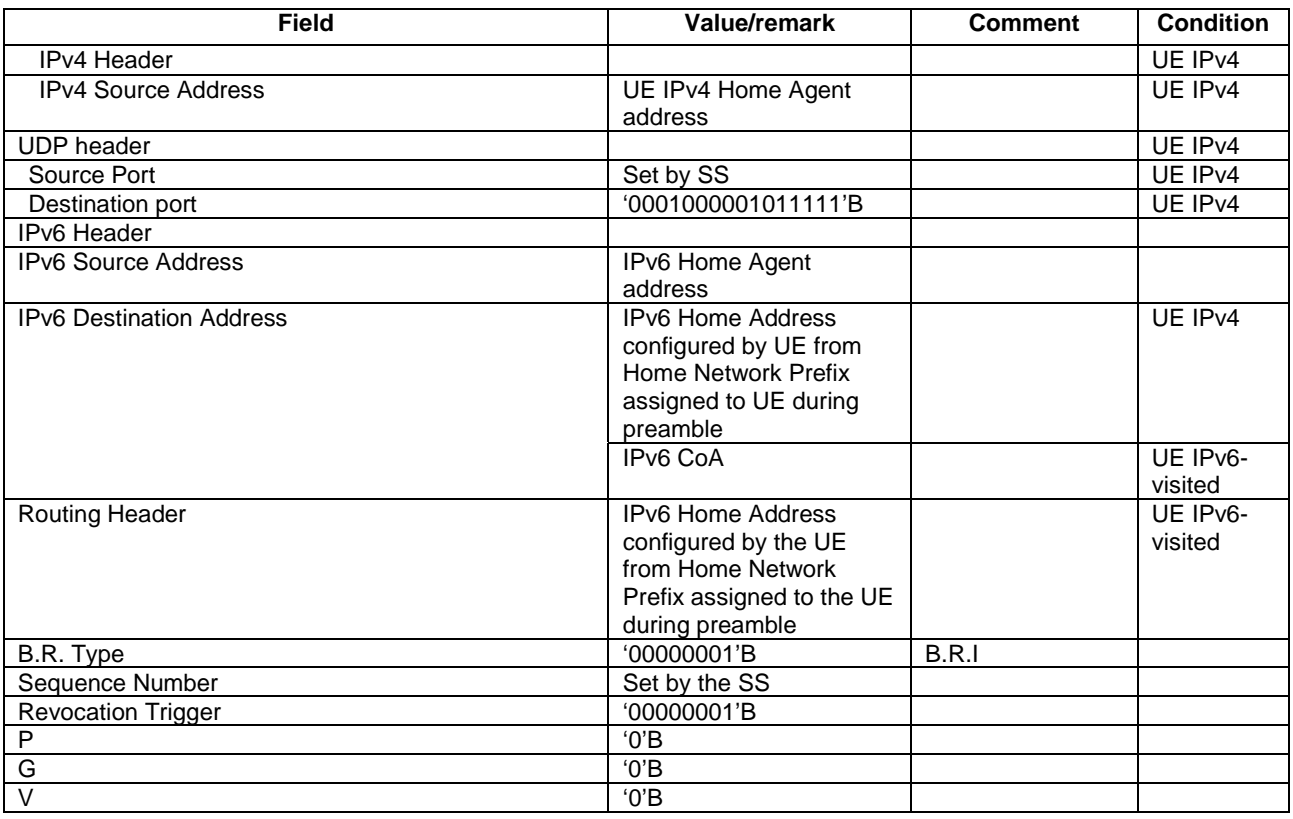

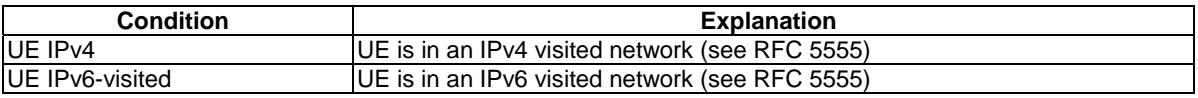

# - Binding Revocation Acknowledgement

This message is sent by the UE to the SS.

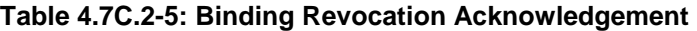

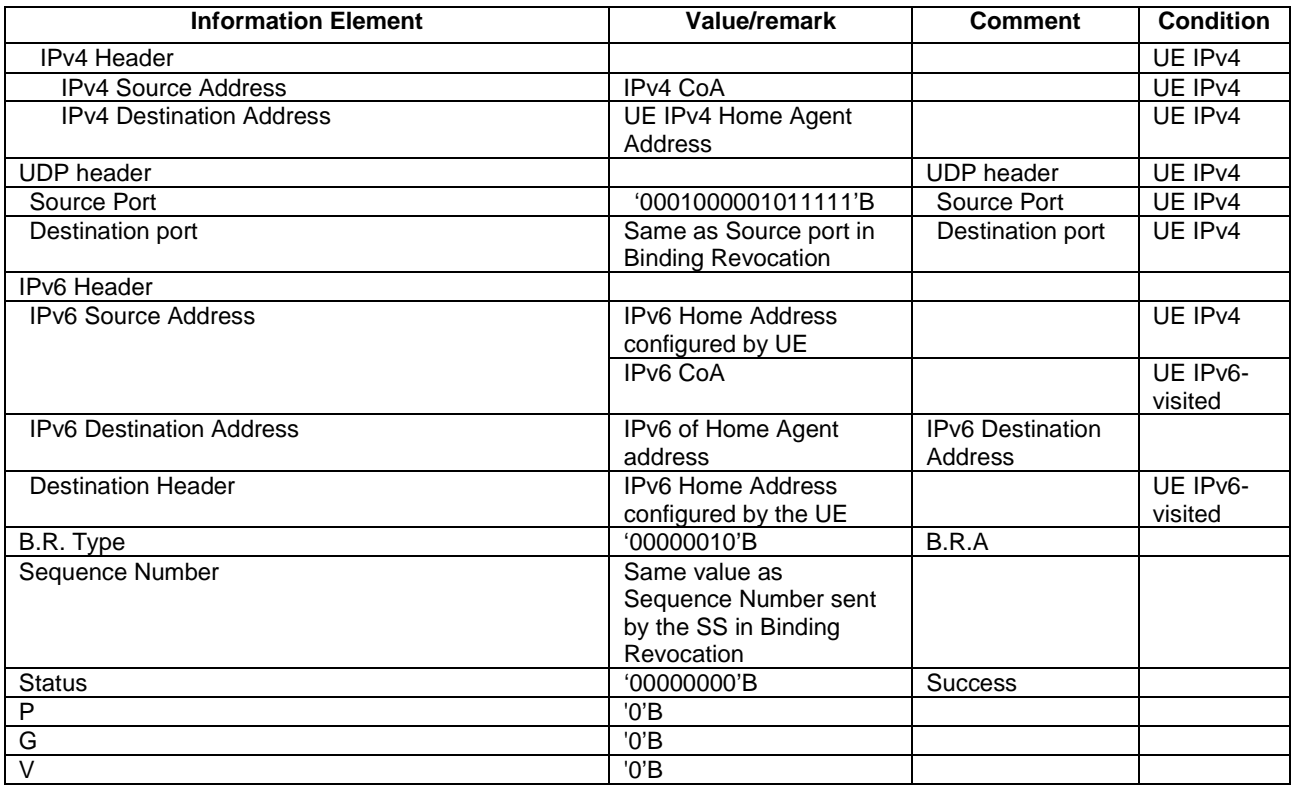

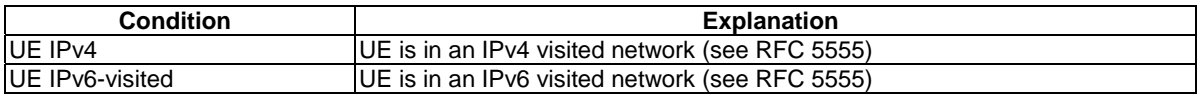

# 4.8 Reference radio bearer configurations

4.8.1 General

# 4.8.2 SRB and DRB parameters and combinations

- 4.8.2.1 SRB and DRB parameters
- 4.8.2.1.1 SRB configurations

## **Table 4.8.2.1.1-1: SRB-ToAddMod-DEFAULT**

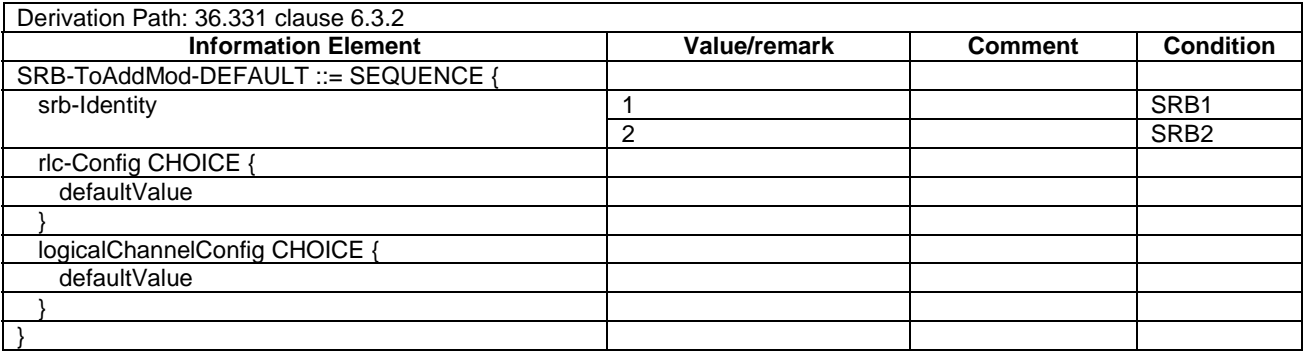

4.8.2.1.2 DRB PDCP configurations

## 4.8.2.1.2.1 DRB PDCP configurations for UM RLC

## **Table 4.8.2.1.2.1-1: PDCP-Config-DRB-UM**

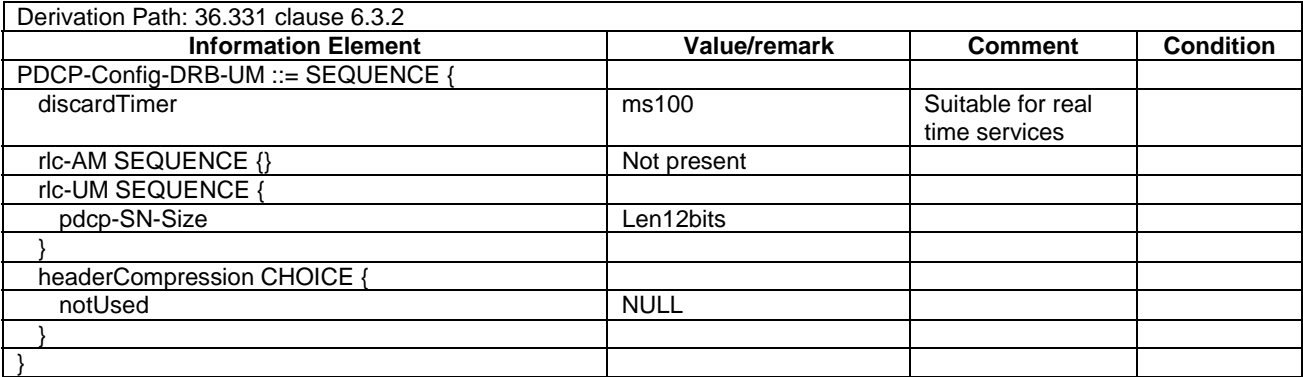

4.8.2.1.2.2 DRB PDCP configurations for AM RLC

# **Table 4.8.2.1.2.2-1: PDCP-Config-DRB-AM**

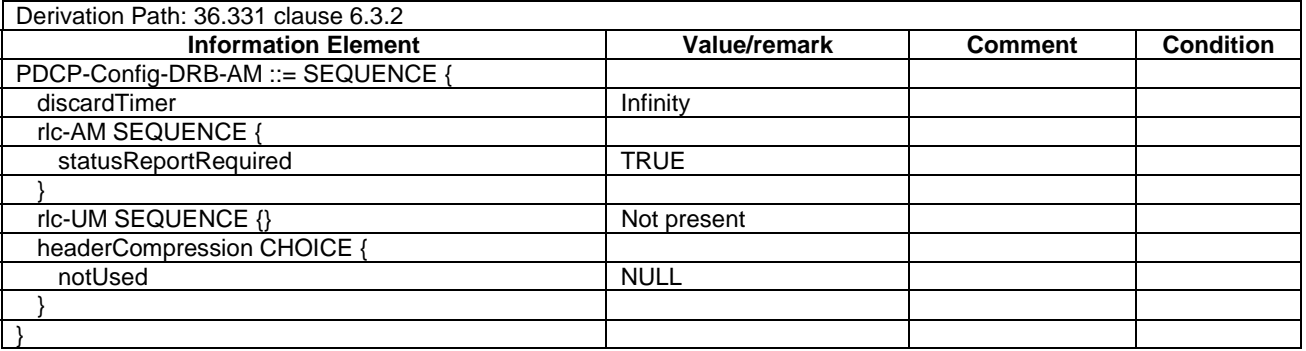

# 4.8.2.1.3 DRB RLC configurations

# 4.8.2.1.3.1 DRB UM RLC configurations

## **Table 4.8.2.1.3.1-1: RLC-Config-DRB-UM**

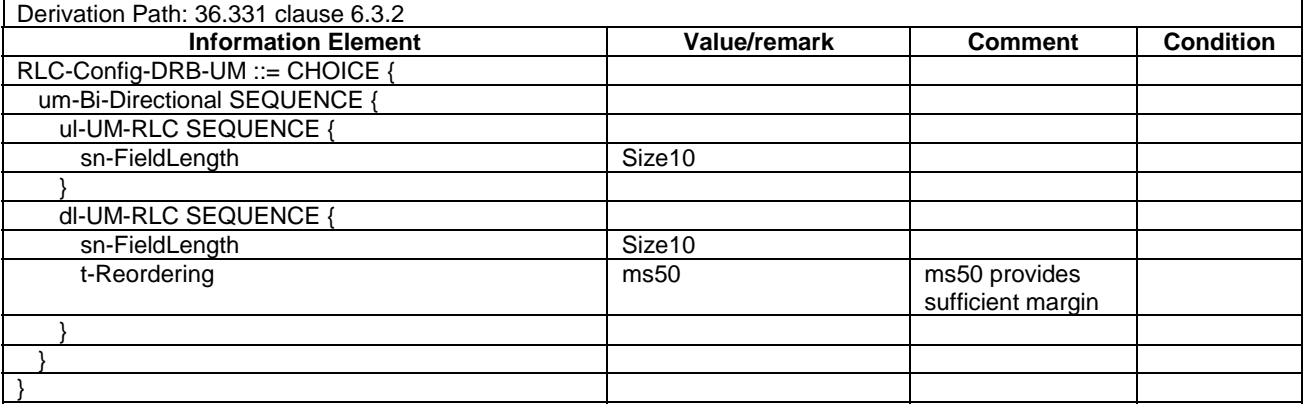

4.8.2.1.3.2 DRB AM RLC configurations

## **Table 4.8.2.1.3.2-1: RLC-Config-DRB-AM**

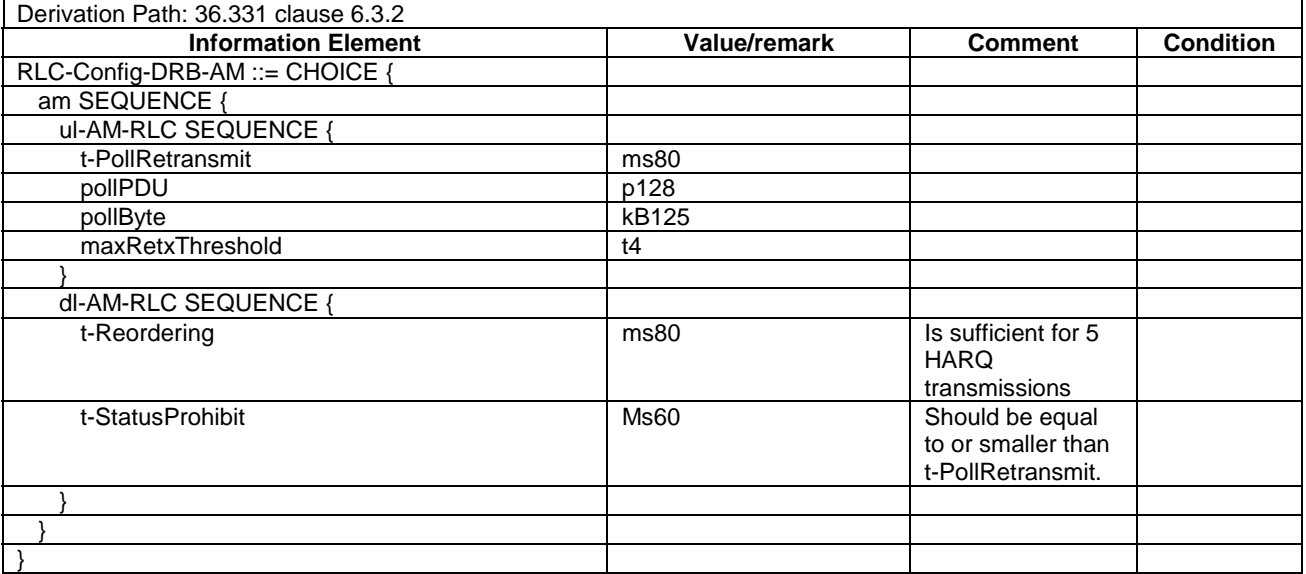

# 4.8.2.1.4 DRB Logical Channel configurations

# **Table 4.8.2.1.4-1: LogicalChannelConfig-DRB**

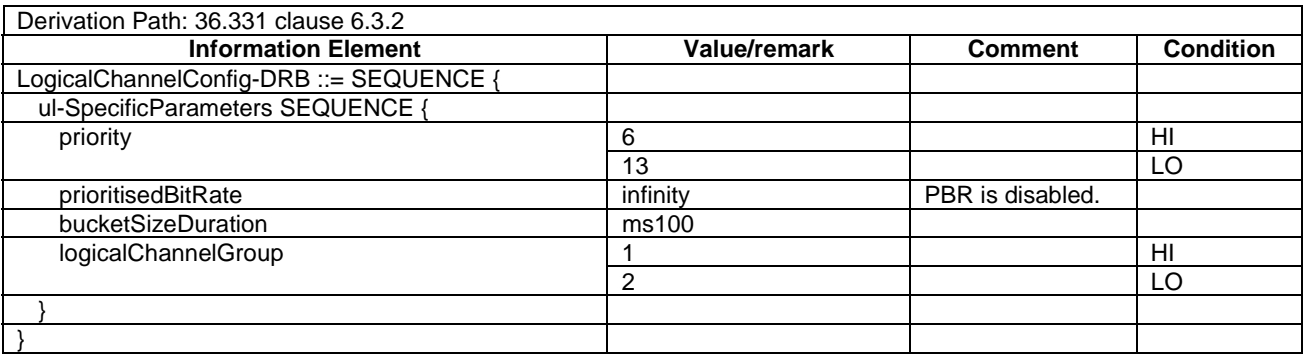

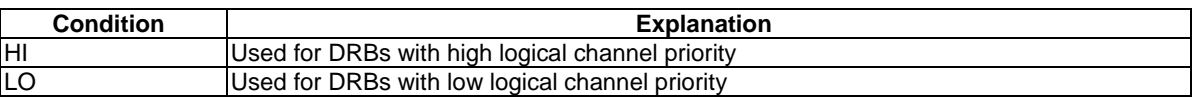

# 4.8.2.1.5 MAC configurations

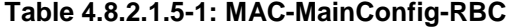

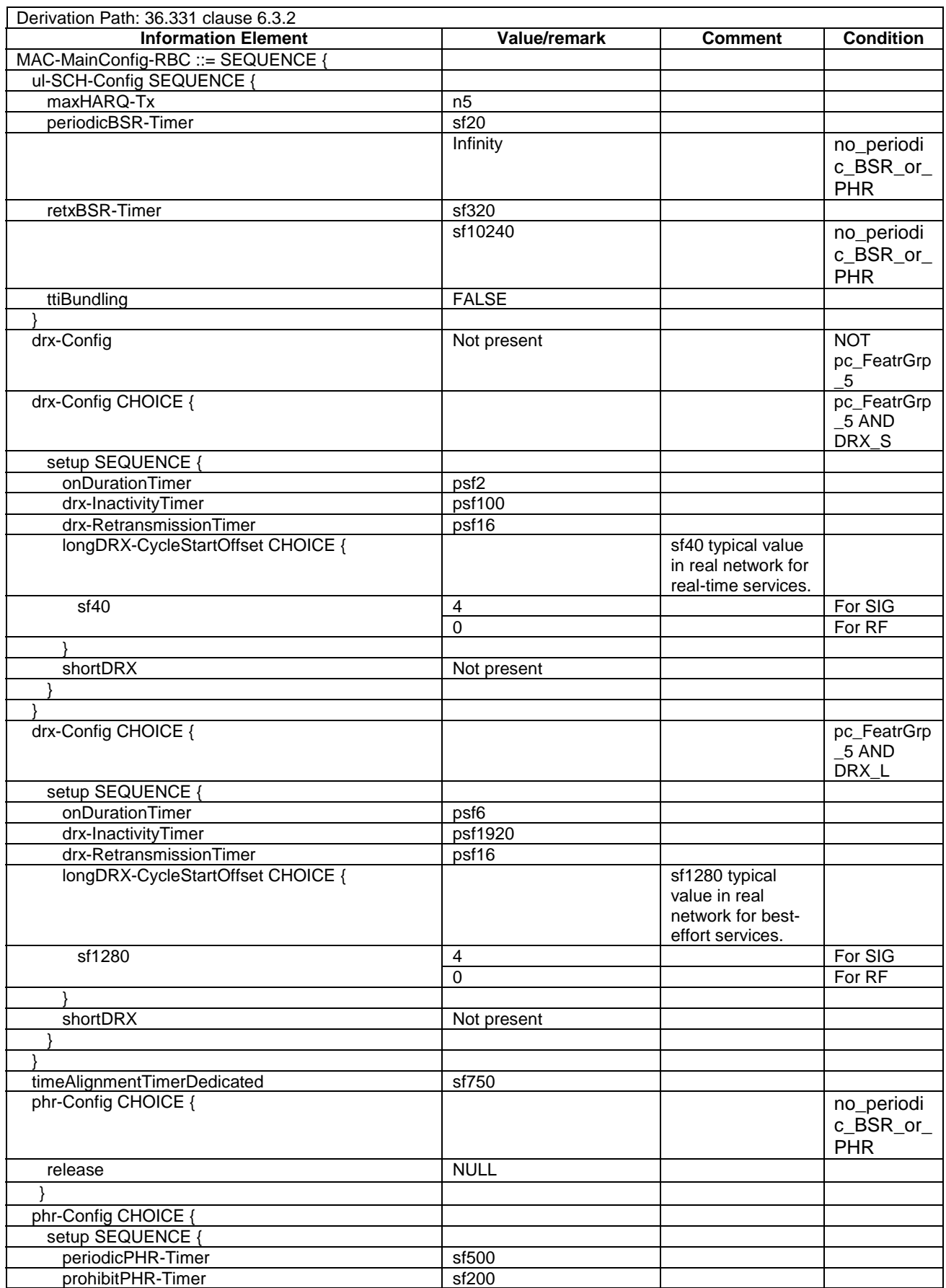

## **3GPP TS 36.508 version 9.3.0 Release 9 212 ETSI TS 136 508 V9.3.0 (2011-01)**

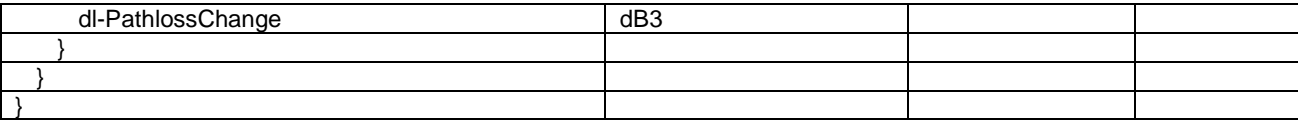

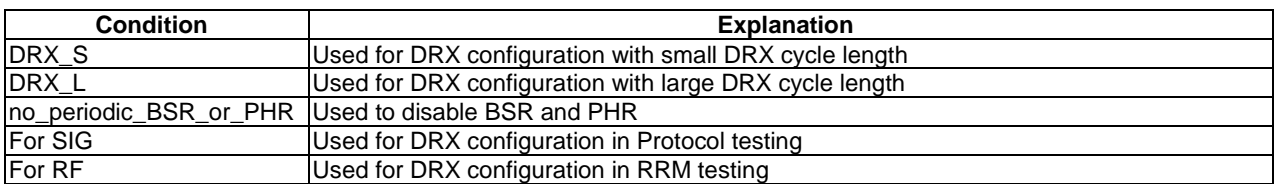

# **Table 4.8.2.1.5-2: MAC-MainConfig-SRB**

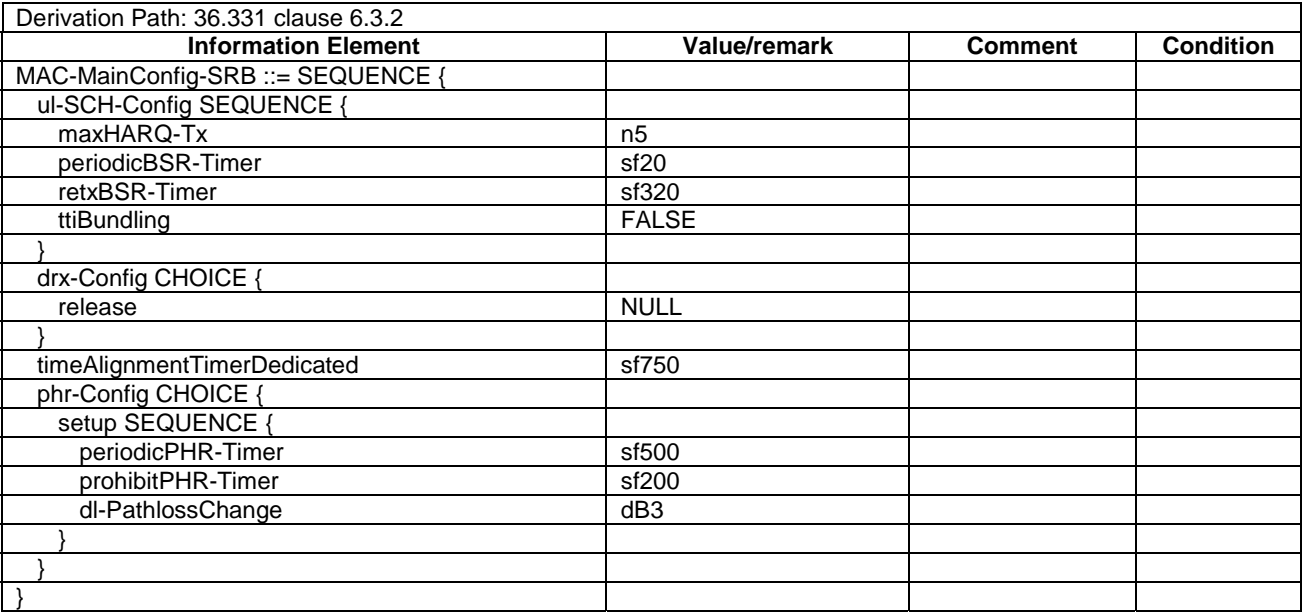

# 4.8.2.1.6 Physical Layer configurations

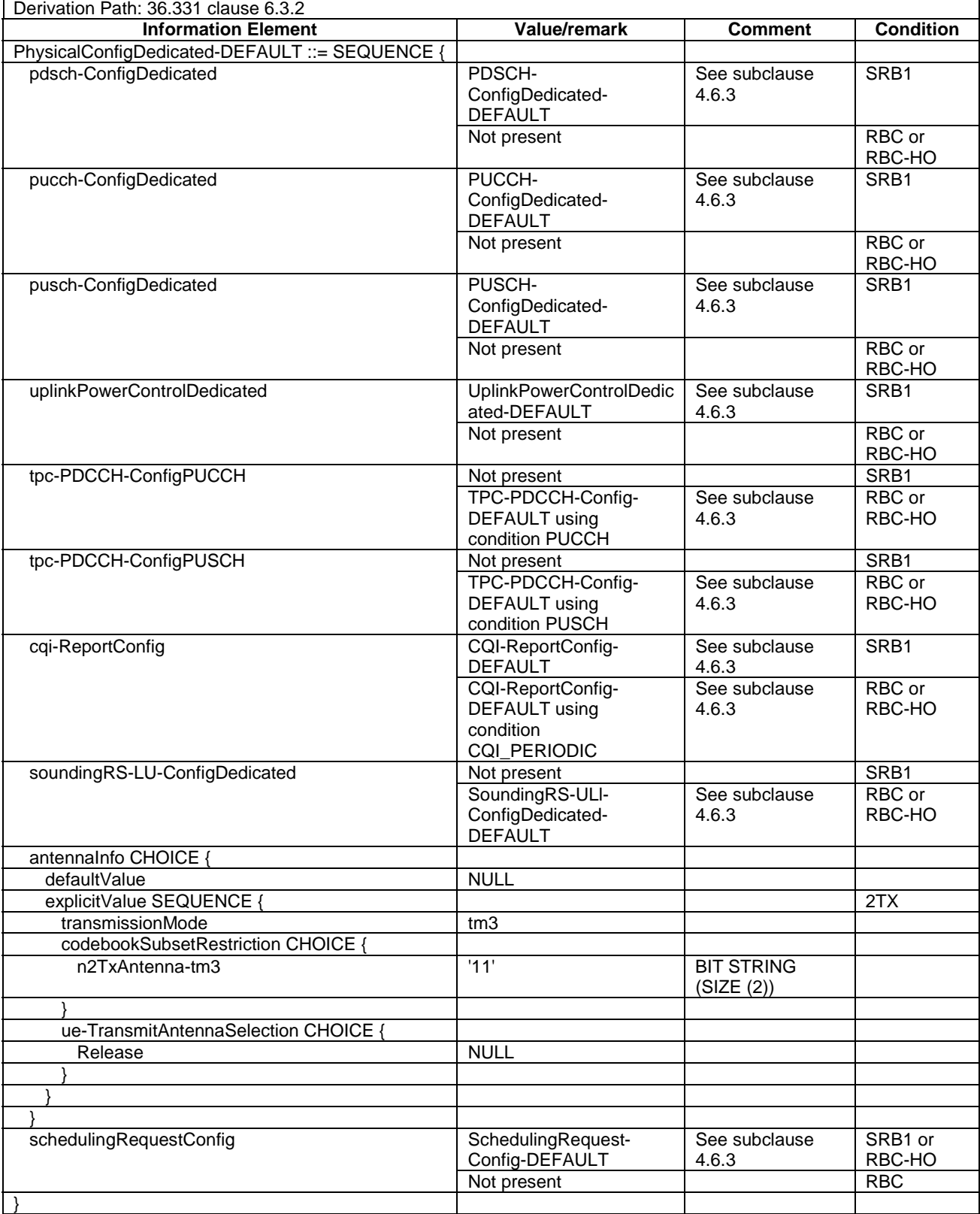

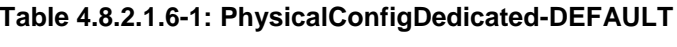

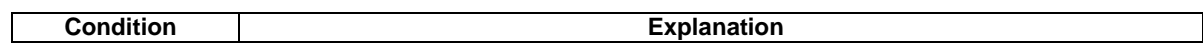

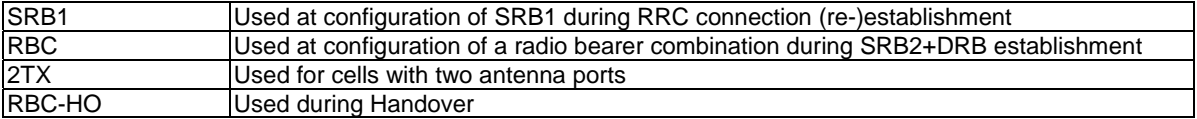

## 4.8.2.1.7 DRB configurations

## **Table 4.8.2.1.7-1: DRB-ToAddMod-DEFAULT(bid)**

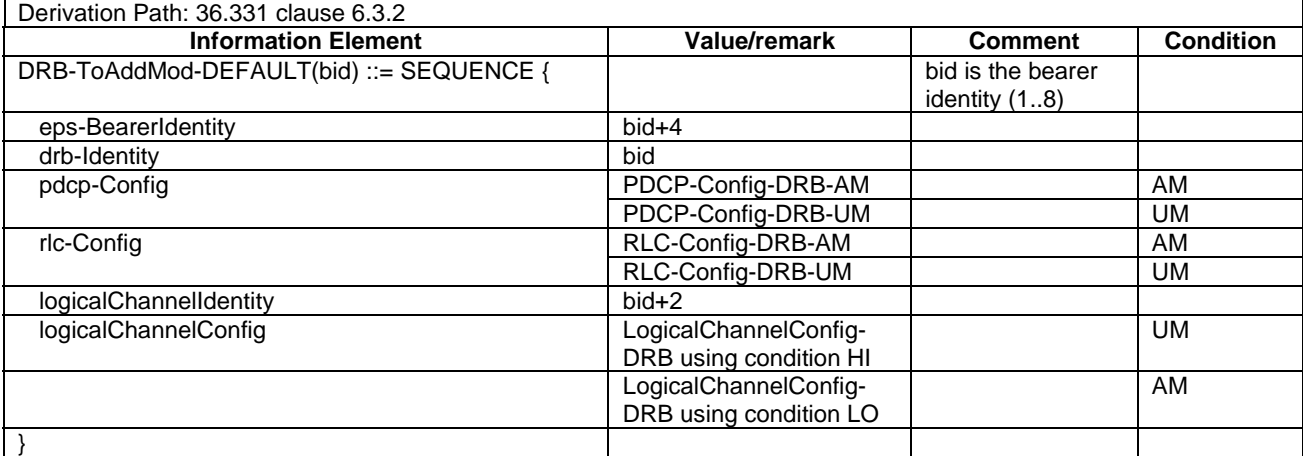

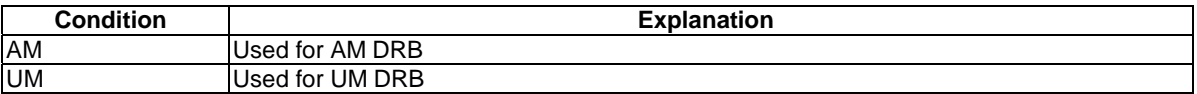

## 4.8.2.2 SRB and DRB combinations

## 4.8.2.2.1 Combinations on DL-SCH and UL-SCH

## 4.8.2.2.1.1 SRB1 and SRB2 for DCCH + n x AM DRB + m x UM DRB, where n=1..N and m=0..M

This SRB and DRB combination is setup with UE Registration procedure and the Generic Radio Bearer Establishment or Generic Radio Bearer Establishment, UE Test Mode Activated procedure using specific message content - the default *RRCConnectionReconfiguration* message with condition SRB2-DRB(n, m).

# 4.8.3 UTRA reference radio parameters and combinations

Table 4.8.3-1 defines UTRA reference radio parameters and combinations to be used in E-UTRA and UTRA inter-RAT test cases.

| <b>Condition</b>                        | <b>Reference configuration</b>    | <b>Comment</b>                                                                                                    |
|-----------------------------------------|-----------------------------------|----------------------------------------------------------------------------------------------------|
| <b>UTRA Speech</b>                      | TS 34.108 subclause 6.10.2.4.1.4  | Conversational / speech / UL:12.2 DL:12.2 kbps / CS RAB +<br>UL:3.4 DL:3.4 kbps SRBs for DCCH                                                                                                    |
| UTRA PS RB                              | TS 34.108 subclause 6.10.2.4.1.26 | Interactive or background / UL:64 DL: 64 kbps / PS RAB +<br>UL:3.4 DL:3.4 kbps SRBs for DCCH                                                                                                    |
| UTRA HSDPA<br><b>RB</b>                 | TS 34.108 subclause 6.10.2.4.5.1  | Interactive or background / UL:64 DL: [max bit rate]<br>depending on UE category] / PS RAB + UL:3.4 DL:3.4 kbps<br><b>SRBs for DCCH</b>                                                                                                    |
| <b>UTRA</b><br>HSUPA/HSDPA<br><b>RB</b> | TS 34.108 subclause 6.10.2.4.6.3  | Streaming or interactive or background / UL: [max bit rate]<br>depending on UE category and TTIJ DL: [max bit rate<br>depending on UE category] / PS RAB + UL: [max bit rate<br>depending on UE category and TTI] DL: [max bit rate<br>depending on UE category] SRBs for DCCH on E-DCH and<br>HS-DSCH |
| UTRA PS RB $+$<br>Speech                | TS 34.108 subclause 6.10.2.4.1.40 | Conversational / speech / UL:12.2 DL:12.2 kbps / CS RAB +<br>Interactive or background / UL:64 DL:64 kbps / PS RAB+<br>UL:3.4 DL: 3.4 kbps SRBs for DCCH                                                                                                    |

**Table 4.8.3-1: UTRA reference radio parameters and combinations** 

# 4.8.4 GERAN reference PDP context parameters

Table 4.8.4-1 defines GERAN reference PDP context parameters to be used in E-UTRA and GERAN inter-RAT test cases.

#### **Table 4.8.4-1: GERAN reference PDP context parameters**

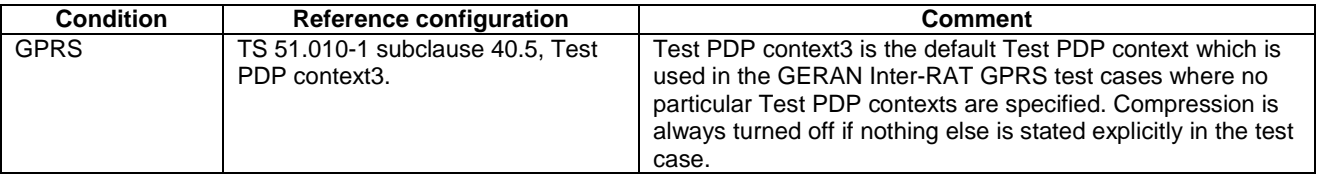

# 4.9 Common test USIM parameters

This clause defines default parameters for programming the elementary files of the test USIM when running conformance test cases defined in 3GPP TS 36.523-1[18].

# 4.9.1 General

See clause 8.1 in 3GPP TS 34.108 [5].

## 4.9.1.1 Definitions

See clause 8.1.1 in 3GPP TS 34.108 [5].

## 4.9.1.2 Definition of the test algorithm for authentication

Same as clause 8.1.2 in 3GPP TS 34.108[5].

#### 4.9.1.2.1 Authentication and key derivation in the test USIM and SS

UE and SS calculate Ck, Ik, AUTN, RES[XRES] as in clause 8.1.2.1 in 3GPP TS 34.108 [5]. Derivation of KASME and other E-UTRA Keys shall be as defined in Annex A of 3GPP TS 33.401 [31], using Key derivation function HMAC-SHA-256 algorithm.
## 4.9.1.2.2 Generation of re-synchronization parameters in the USIM

Same as clause 8.1.2.1 in 3GPP TS 34.108[5].

### 4.9.1.2.3 Using the authentication test algorithm for UE conformance testing

See clause 8.1.2.3 in 3GPP TS 34.108 [5].

## 4.9.2 Default parameters for the test USIM

Same as clause 8.2 in 3GPP TS 34.108 [5].

# 4.9.3 Default settings for the Elementary Files (EFs)

The format and coding of elementary files of the USIM are defined in 3GPP TS 31.101 [32] and 3GPP TS 31.102 [33] . Those of the ISIM are defined in 3GPP TS 31.101 [32] and 3GPP TS 31.103 [45].

The settings of the elementary files at the MF and USIM ADF (Application DF) level resp. the ISIM ADF (Application DF) level are the same as section 8.3 in 3GPP TS 34.108 [5] resp. section 4.2 in 3GPP TS 34.229-1 Annex E [46] and 3GPP TS 34.229-3 Annex B.1 [47] with the exceptions listed below. Note that some files may be updated by the UE based on information received from the SS.

Modified contents of the EFs at the USIM ADF (application DF) level.

EF<sub>EPSLOCI</sub> (EPS location information)

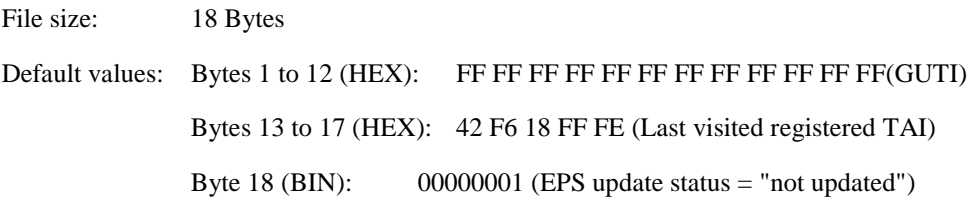

Bytes 13 to 17: TAI-MCC = 246 (bytes 13 to 14) and TAI-MNC = 81 (byte 15) are frequently used. The TAC (bytes 16 to 17) is set to "FF FE" since this, in conjunction with byte 18 setting of "01", is used to ensure that the UE performs Attach at the beginning of a test.

Bytes in this file (e.g. GUTI in bytes 1 to 12) may be updated as a result of a tracking area update attempt by the UE.

#### EFEPSNSC (EPS NAS Security Context)

The programming of this EF follows default parameter written in 3GPP TS 31.102 [23], annex E.

#### EFUST (USIM Service Table):

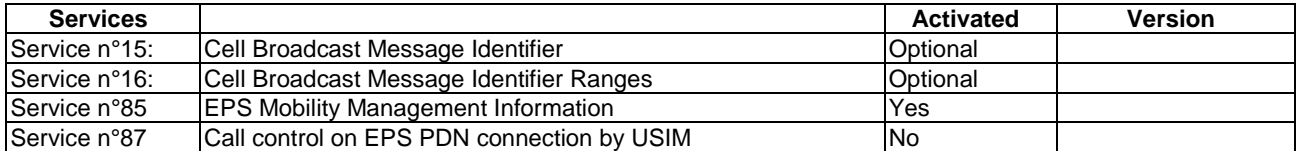

#### Modified contents of the EFs at the ISIM ADF (application DF) level

NOTE: the following default settings are recommendations only and shall be harmonized with those defined as PIXIT values in 3GPP TS 34.229-3 Annex B.1 [47].

 $EF<sub>IMPI</sub>$  (IMS private user identity)

File size: 32 Bytes

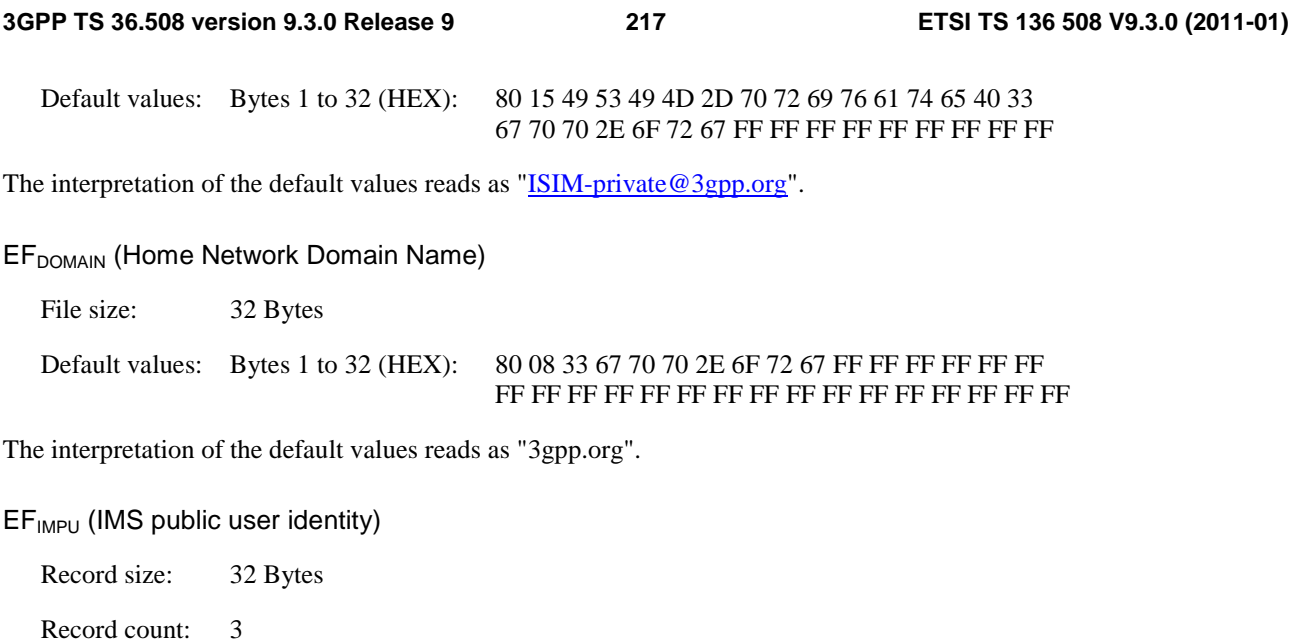

Default values: Bytes 1 to 32 (HEX): 80 18 73 69 70 3A 2B 31 39 30 38 35 35 34 33 32 31 40 33 67 70 70 2E 6F 72 67 FF FF FF FF FF FF

The interpretation of the default values in each record reads as "sip:+1908554321@3gpp.org ".

# 5 Test environment for RF test

This section contains all the exceptions of the common test parameters specified in clause 4 for specific needs of test cases defined in TS 36.521-1 [21]. Exceptions specified in clause 5 overwrite the parameter settings of clause 4; exceptions defined within the test cases overwrite parameter settings of clause 4 and 5.

# 5.1 Requirements of *test* equipment

No common RF test environment requirements are specified in addition to the common requirements described in clause 4.2. Specific RF requirements are indicated within the test cases defined in TS 36.521-1 [21].

# 5.2 RF Reference system configurations

# 5.2.1 Common parameters for simulated E-UTRA cells

## 5.2.1.1 Combinations of system information blocks

The combination of system information blocks required by a test case depends on the test case scenario. In this clause, the following combinations of system information blocks are defined.

Combination 1 is the default combination which applies to the following test case scenarios:

- E-UTRA FDD single cell scenario
- E-UTRA TDD single cell scenario
- E-UTRA FDD intra-frequency multi cell scenario
- E-UTRA TDD intra-frequency multi cell scenario

The combinations of system information blocks for test cases in TS 36.521-1 [21] is defined in table 5.2-1.1-1.

#### **Table 5.2.1.1-1: Combinations of system information blocks**

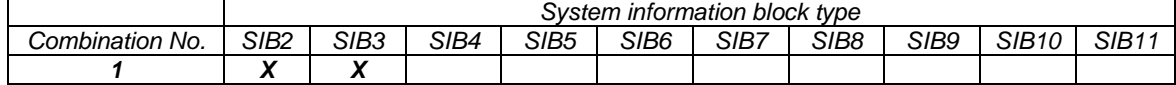

## 5.2.1.2 Scheduling of system information blocks

The scheduling configurations for combinations of system information blocks are defined in the following tables. SIB1 will be transmitted during subframes#5 which SFN mod  $2 = 0$ , and SIB2+SIB3 will be transmitted during subframes#5 which SFN mod  $2 = 1$  with 8 radio frames periodicity.

#### **Table 5.2.1.2-1: Scheduling for combination 1**

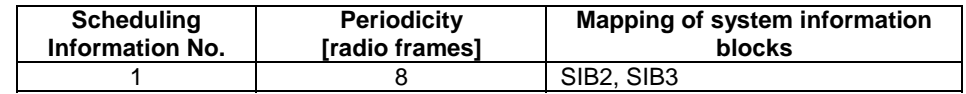

#### - SystemInformationBlockType2

As defined in Table 4.4.3.3-1 with the following exceptions:

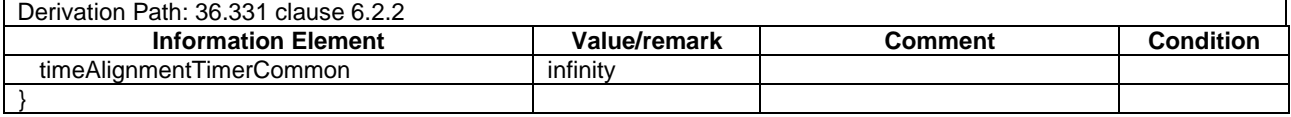

#### **Table 5.2.1.2-2:** *SystemInformationBlockType2 exceptions*

## 5.2.1.3 Common contents of system information messages

#### - MasterInformationBlock

As defined in Table 5.2.1.3-1 without exceptions.

#### **Table 5.2.1.3-1:** *SystemInformation*

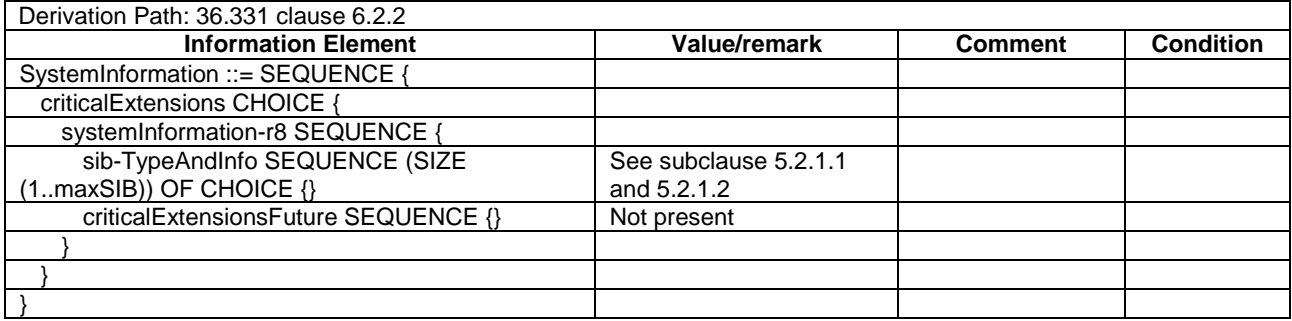

#### - SystemInformation

As defined in Table 4.4.3.2-2 without exceptions.

#### - SystemInformationBlockType1

As defined in Table 4.4.3.2-3 with the following exceptions:

#### **Table 5.2.1.2-1:** *SystemInformationBlockType1 exceptions*

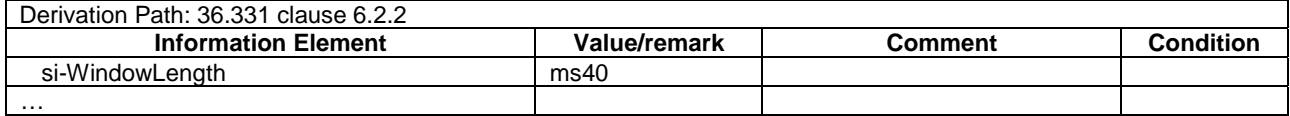

# 5.2A Generic RF procedures

Editor's note: the usage and applicability of state 3A-RF versus 3A for testing in individual test cases is still under investigation. Action Item RF 49.21 has been created to complete this work. TS 36.521-1 clearly indicates which UE test state is to be used for each test case.

This clause describes UE test states which can be used in the initial condition of many test cases defined in TS 36.521-1 [21].

# 5.2A.1 UE RF test states

**Table 5.2A-1: The E-UTRAN UE states** 

|                |                                                                    | <b>RRC</b>                                               | <b>ECM</b>            | <b>EMM</b>      | <b>ESM</b>                               | <b>UE Test</b><br>Mode |
|----------------|--------------------------------------------------------------------|----------------------------------------------------------|-----------------------|-----------------|------------------------------------------|------------------------|
| State<br>3A-RF | Generic<br>Default RB<br>Established.<br>UE Test Mode<br>Activated | <b>IRRC CONNECTED</b><br>data radio bearer<br>configured | <b>IECM-CONNECTED</b> | IEMM-REGISTERED | default EPS<br>Ibearer context<br>active | Active                 |

# 5.2A.2 Generic Default Radio Bearer Establishment, UE Test Mode Activated (State 3A-RF)

## 5.2A.2.1 Initial conditions

System Simulator:

- 1 cell, default parameters.
- The procedure shall be performed under ideal radio conditions as defined in clause 5

User Equipment:

The Test USIM shall be inserted.

## 5.2A.2.2 Definition of system information messages

The default system information messages are used.

## 5.2A.2.3 Procedure

#### **Table 5.2A.2.3-1: UE registration with default EPS bearer establishment and test mode activation procedures**

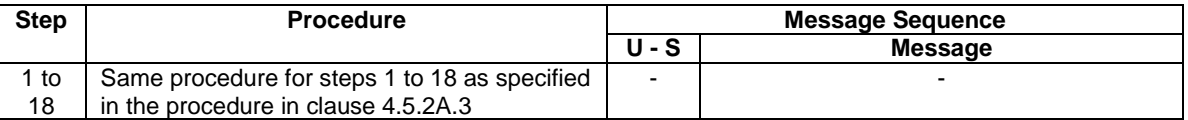

NOTE: If a test case needs to force the UE to attach to EPS services only regardless of UE mode of operation, use the condition "EPSOnlyAttachForced" in its preamble, which is defined below the table 4.7.2-1.

## 5.2A.2.4 Specific message contents

All specific message contents shall be referred to clause 4.5.2A.4.

# 5.3 Default RRC message and information elements contents

## 5.3.1 Radio resource control information elements

As defined in clause 4.6.3 with the following exceptions:

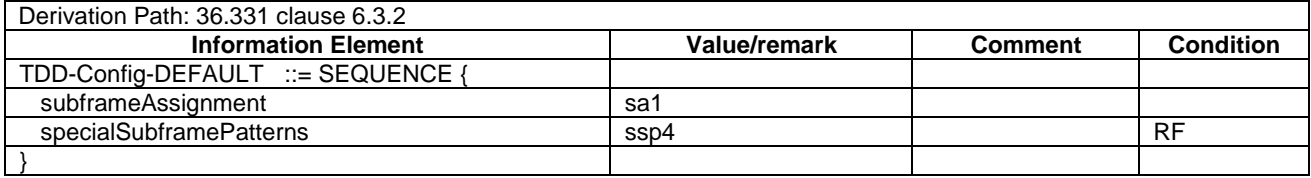

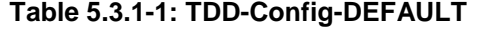

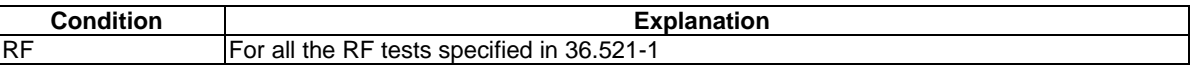

#### **Table 5.3.1-2: RadioResourceConfigCommonSIB-DEFAULT**

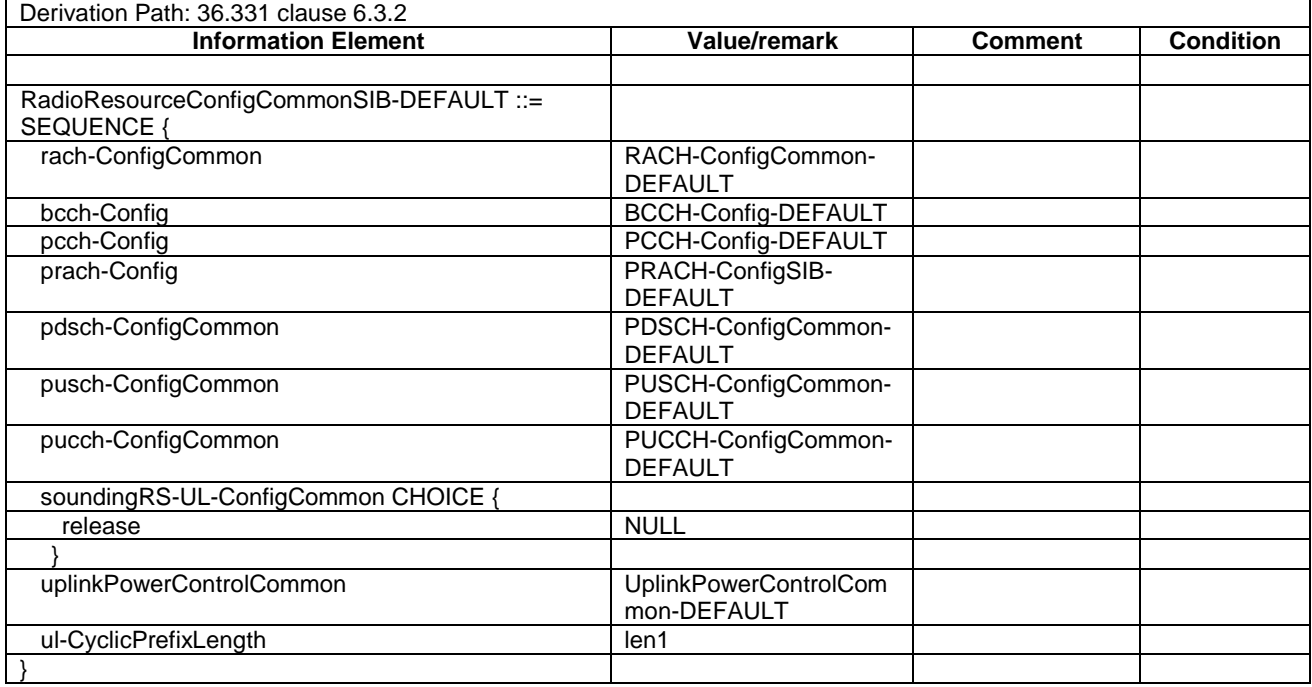

# 5.4 Default NAS message and information elements contents

# 5.5 Reference radio bearer configurations

# 5.5.1 SRB and DRB parameters

5.5.1.1 MAC configurations

As defined in clause 4.8.2.1.5 with the following exceptions:

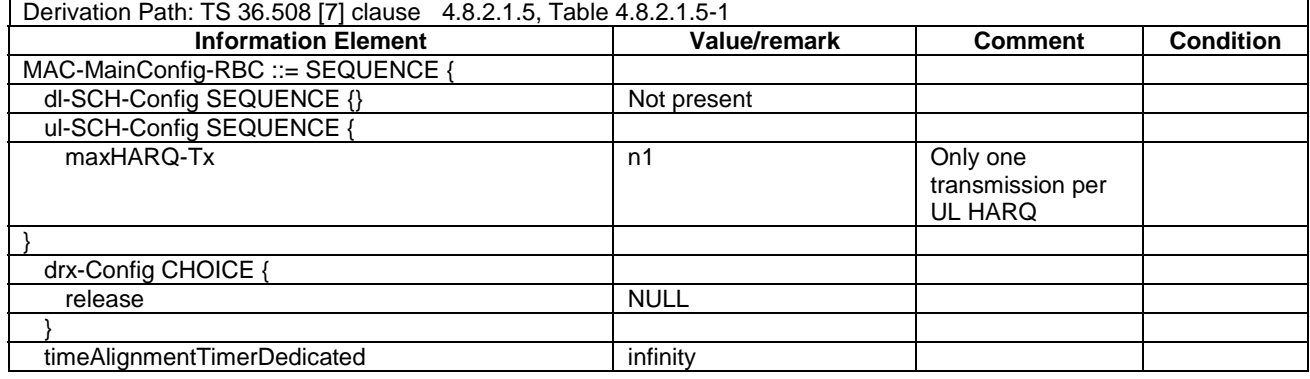

### **Table 5.5.1.1-1: MAC-MainConfig-RBC**

# 5.5.1.2 Physical Layer configurations

## **Table 5.5.1.2-1: PhysicalConfigDedicated-DEFAULT**

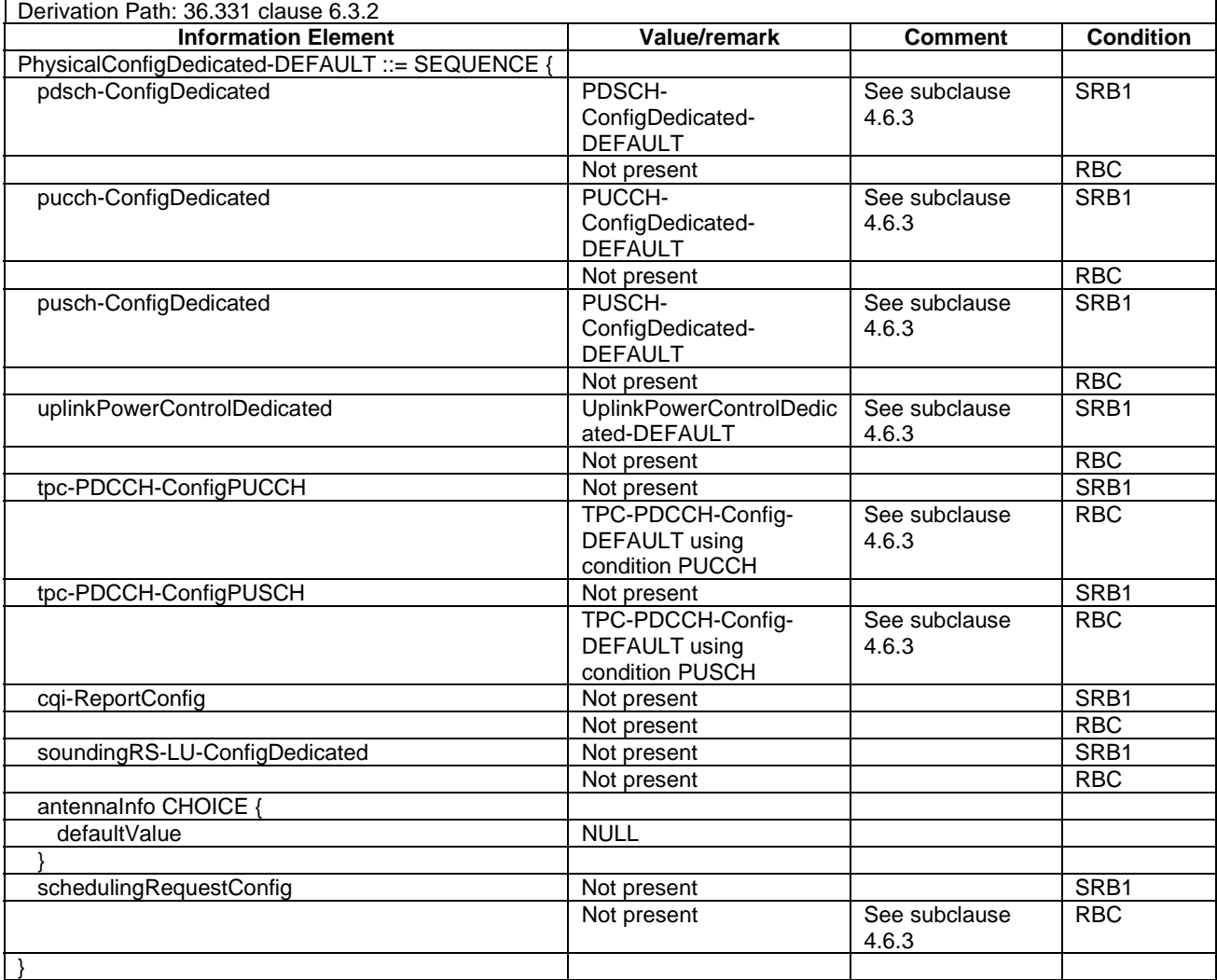

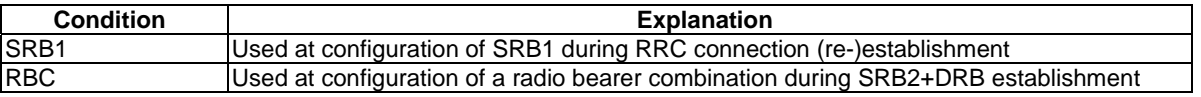

- 5.5.1.3 SRB and DRB combinations
- 5.5.1.3.1 Combinations on DL-SCH and UL-SCH
- 5.5.1.3.1.1 SRB1 and SRB2 for DCCH + n x AM DRB + m x UM DRB, where n=1 and m=0

This SRB and DRB combination is setup in UE Registration procedure and the Generic Radio Bearer Establishment with UE Test Mode Activated using specific message content - the default *RRCConnectionReconfiguration* message with condition SRB2-DRB(n, m).

# 6 Test environment for Signalling test

# 6.1 Requirements of test equipment

The requirements of test equipment specified in this subclause apply to Signalling test cases defined in TS 36.523-1 [18], in addition to the common requirements of test equipment specified in cause 4.2 of this specification.

Test equipment shall be able to simulate cells of Radio Access Technology (RAT) E-UTRA, UTRA, GSM or HRPD / 1xRTT. Regardless of respective RAT, the overall number and configuration of cells to be simulated simultaneously by test equipment shall not exceed the resources specified in the following Table 6.1-1:

#### **Table 6.1-1: Maximum resources in terms of number / configuration of cells to be simulated simultaneously in a test setup**

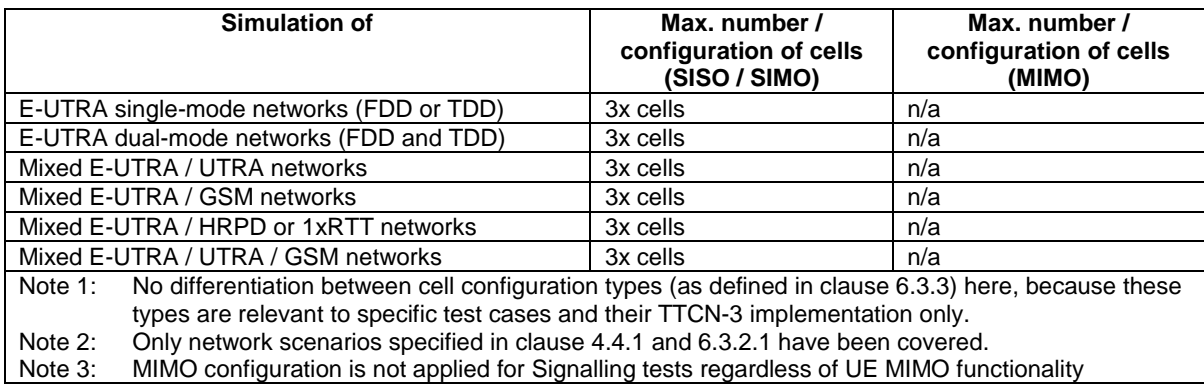

Exceptions to the outlined requirement of maximum 3 cells simultaneously need special evidence to be provided explicitly in the test case prose.

# 6.2 Reference test conditions

The reference test conditions specified in this subclause apply to all Signalling test cases defined in TS 36.523-1 [18] unless otherwise specified, in addition to the common reference test conditions specified in subclause 4.3 of this specification.

## 6.2.1 Physical channel allocations

## 6.2.1.1 Antennas

If the UE has two Rx antennas, the same downlink signal is applied to each one. Both UE Rx antennas shall be connected.

If the UE has one Rx antenna, the downlink signal is applied to it.

For signalling testing, SIMO (Single Input Multiple Output) is used. MIMO (Multiple Input Multiple Output) is not applied for all cell configurations regardless of UE MIMO functionality.

## 6.2.1.2 Downlink physical channels and physical signals

Power allocation of downlink physical channels for Signalling test cases is specified in table 6.2.1.2-1.

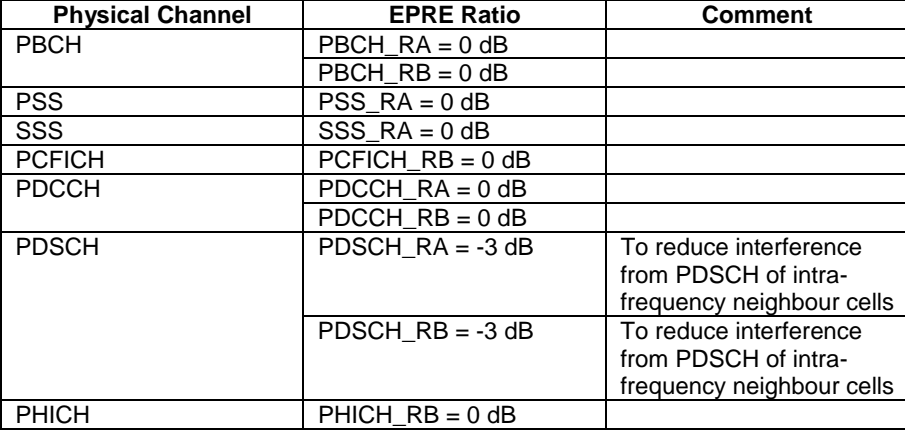

#### **Table 6.2.1.2-1: Power allocation for OFDM symbols and reference signals for Signalling test cases**

6.2.1.3 Mapping of downlink physical channels and signals to physical resources

Same as clause 4.3.3.3

6.2.1.4 Uplink physical channels and physical signals

[FFS].

6.2.1.5 Mapping of uplink physical channels and signals to physical resources

[FFS].

## 6.2.2 Signal levels

### 6.2.2.1 Downlink signal levels

The default settings of suitable cells and non-suitable cells for E-UTRA are specified in table 6.2.2.1-1.

Cells which are expected to be undetectable for UE under test shall fulfil the condition of non-suitable "Off" cell in table 6.2.2.1-1.

| Power level type                                                                                                    |           | <b>E-UTRAN</b><br>(Note 1-3) | <b>UTRAN</b>                             | <b>GERAN</b>         |  |  |
|----------------------------------------------------------------------------------------------------|-----------|------------------------------|------------------------------------------|----------------------|--|--|
|                                                                                                    | Unit      | <b>Power level</b>           |                                          |                      |  |  |
| Serving cell                                                                                                    | dBm/15kHz | -85                          | Table 6.1.1 (FDD) /<br>6.1.6a (TDD) [5]  | Table 6.1.10 [5]     |  |  |
| Suitable neighbour intra-frequency cell                                                                                                    | dBm/15kHz | -91                          | Table 6.1.2 (FDD) /<br>$6.1.7$ (TDD) [5] | n/a                  |  |  |
| Suitable neighbour inter-frequency cell                                                                                                    | dBm/15kHz | $-97$                        | Table 6.1.2 (FDD) /<br>$6.1.7$ (TDD) [5] | Table 6.1.10 [5]     |  |  |
| Non-suitable cell                                                                                                    | dBm/15kHz | $-115$                       | Table 6.1.3 (FDD) /<br>$6.1.8$ (TDD) [5] | Table 6.1.11 [5]     |  |  |
| Non-suitable "Off" cell                                                                                                    | dBm/15kHz | $\leq$ -145                  | Table 6.1.4 (FDD) /<br>$6.1.9$ (TDD) [5] | Cell is switched-off |  |  |
| The power level is specified in terms of cell-specific RS EPRE instead of RSRP as RSRP is a measured<br>Note 1:<br>value and cannot be directly controlled by the SS.             |           |                              |                                          |                      |  |  |
| Power levels are specified based on the precondition that q-Hyst, a3-Offset and hysteresis are 0 dB.<br>Note 2:<br>The power level is specified at each UE Rx antenna.<br>Note 3: |           |                              |                                          |                      |  |  |

**Table 6.2.2.1-1: Default settings of suitable / non-suitable cells** 

The default signal level uncertainty is specified in table 6.2.2.1-2 for any level specified, unless a tighter uncertainty is specified by a test case in TS 36.523-1 [18].

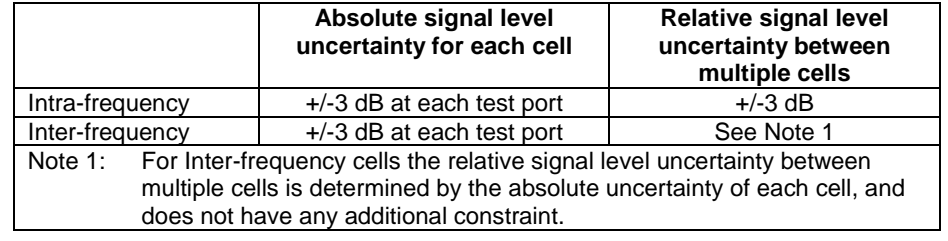

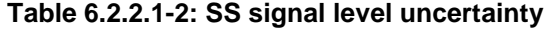

Cell-specific RS EPRE setting should be equal to or higher than -115 dBm except for Non-suitable "Off" cell. The figure is chosen to ensure that for all bands the DL signal is within the RSRP measurement range specified in TS 36.133 [39] clauses 9.1.2 and 9.1.3, taking into account the SS default absolute signal level uncertainty.

NOTE: (The power spectral density of a white noise source; specified in TS 36.133 [39]) can be assumed to be - Infinity [dBm/15kHz] for all intra and inter frequency test cases. It is applicable to both idle mode and connected mode in TS 36.523-1 [18], unless otherwise specified in specific test cases.

#### 6.2.2.2 Measurement accuracy and side conditions

Measurement accuracy shall be considered in setting downlink power levels.

RSRP measurement accuracy in E-UTRA RRC\_IDLE state is specified in table 6.2.2.2-1, derived from TS 36.133 [39] clauses 4.2.2.3 and 4.2.2.4. This measurement accuracy is applicable to idle mode test cases specified in TS 36.523-1 [18]. For the serving cell and suitable neighbour cells, the following side conditions shall be satisfied including the effect of signal level uncertainty.

- RSRP ≥ -121 dBm
- RSRP  $\hat{E} s / I$ ot  $\geq$  -4 dB
- $-$  SCH\_RP  $\ge$  -121 dBm
- $-$  SCH  $\hat{F}s/$ Iot  $\geq -4$  dB

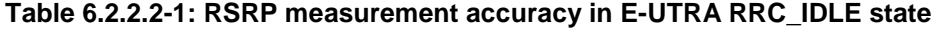

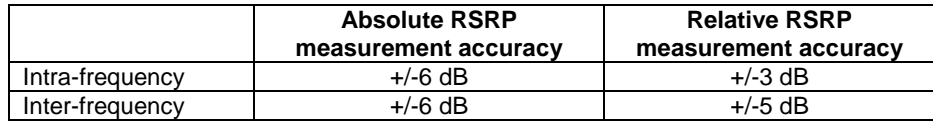

RSRP measurement accuracy in E-UTRA RRC\_CONNECTED state is specified in table 6.2.2.2-2, derived from TS 36.133 [39] clauses 9.1.2 and 9.1.3 selecting Normal condition. The ranges and side conditions in TS 36.133 [39] clauses 9.1.2 and 9.1.3 apply. This measurement accuracy is applicable to connected mode test cases specified in TS 36.523-1 [18]. For the serving cell and suitable neighbour cells, the following side conditions shall be satisfied including the effect of signal level uncertainty.

- RSRP ≥ -124 dBm
- RSRP Ês/Iot > -6 dB- Io : -118 dBm/15kHz … -70 dBm/BWChannel (for absolute RSRP measurement accuracy)
- Io : -118 dBm/15kHz … -50 dBm/BWChannel (for relative RSRP measurement accuracy)

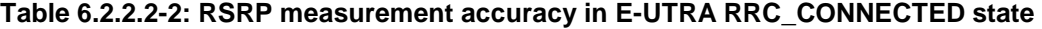

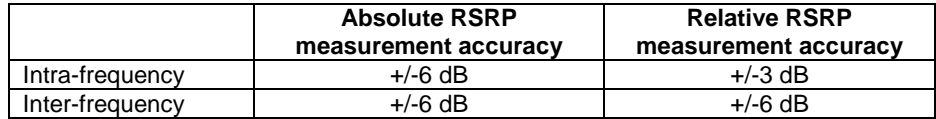

Signal level difference between the serving cell and any suitable intra-frequency neighbour cell shall be nominally 6 dB to satisfy the measurement accuracy requirement and its side conditions specified in TS 36.133 [39]. This figure is chosen based on the following preconditions for intra-frequency cells.

- Interference to reference signals from reference signals of other cells is eliminated by Physical Cell Identity shifting as specified in TS 36.523-3 [20].
- Interference to reference signals from PDSCH with SI-RNTI of other cells is negligible because it's sparse enough.
- Interference to reference signals from PDSCH of the serving cell is controlled by satisfying the conditions of clauses 6.2.2.1 and 6.2.2.2.
- Interference to P-SS/S-SS from P-SS/S-SS of other cells is eliminated by frame timing shifting as specified in TS 36.523-3 [20].
- Interference to P-SS/S-SS from PDSCH of other cells is eliminated by PDSCH resource allocation as specified in TS 36.523-3 [20].

## 6.2.3 Default test frequencies

The default channel bandwidth of 5/10/20 MHz is applied to the signalling test. The test frequencies are defined so that no frequency overlapping takes place, in order to avoid unnecessary inter-frequency interference.

For Band 13, only one test frequency f1 is defined. All operating Bands except Band 13 can accommodate at least two test frequencies f1 and f2 (f1<f2). An additional test frequency f3 can be defined for the operating Bands with at least triple of the default bandwidth. The fourth test frequency f4 (f3<f1<f4<f2) is applicable to the operating Bands which have at least quadruple of the default bandwidth.

To the single cell signalling test with channel bandwidth different from the default bandwidths of the operating bands, Mid Range defined in clause 4.3.1 is applied.

#### 6.2.3.1 Test frequencies for signalling test

Test frequencies for signalling test are specified in table 6.2.3.1-1 and 6.2.3.1-1a for FDD and table 6.2.3.1- and 6.2.3.1-2a2 for TDD. Except f4 and a few f1, f5 which are specified according to EARFCN of the concerned operating Bands, the majority of the test frequencies in table 6.2.3.1-, 6.2.3.1-1a, 1 and 6.2 and 6.2.3.1-2a .3.1-2 are specified in terms of Low, Mid and High which are referred to the Low Range, Mid Range and High Range in clause 4.3.1.

| <b>E-UTRA</b>  | <b>Bandwidth</b> | f1, f5   |          |          | f2, f6   | f3, f7   |          |            | f4       |
|----------------|------------------|----------|----------|----------|----------|----------|----------|------------|----------|
| Operating      | [MHz]            | $N_{UL}$ | $N_{DL}$ | $N_{UL}$ | $N_{DL}$ | $N_{UL}$ | $N_{DL}$ | <b>NUL</b> | $N_{DL}$ |
| <b>Band</b>    |                  |          |          |          |          |          |          |            |          |
|                | 60               | Mid      | Mid      | High     | High     | LOW      | Low      | 18350      | 350      |
| $\overline{2}$ | 60               | Mid      | Mid      | High     | High     | _ow      | Low      | 18950      | 950      |
| 3              | 75               | Mid      | Mid      | High     | High     | LOW      | Low      | 19625      | 1625     |
| 4              | 45               | Mid      | Mid      | High     | High     | LOW      | Low      | 20225      | 2225     |
| 5              | 25               | Mid      | Mid      | High     | High     | LOW      | Low      | 20575      | 2575     |
| 6              | 10               | Low      | Low      | High     | High     | N/A      | N/A      | N/A        | N/A      |
| $\overline{7}$ | 70               | Mid      | Mid      | High     | High     | LOW      | Low      | 21150      | 3150     |
| 8              | 35               | Mid      | Mid      | High     | High     | Low      | Low      | 21675      | 3675     |
| 9              | 35               | Mid      | Mid      | High     | High     | Low      | Low      | 22025      | 4025     |
| 10             | 60               | Mid      | Mid      | High     | High     | Low      | Low      | 22500      | 4500     |
| 11             | 20               | 22825    | 4825     | High     | High     | .ow      | Low      | 22875      | 4875     |
| 12             | 18               | Mid      | Mid      | High     | High     | Low      | Low      | N/A        | N/A      |
| 14             | 10               | Low      | Low      | High     | High     | N/A      | N/A      | N/A        | N/A      |
| $\cdots$       |                  |          |          |          |          |          |          |            |          |
| 17             | 12               | Low      | Low      | High     | High     | N/A      | N/A      | N/A        | N/A      |
| 18             | 15               | Mid      | Mid      | High     | High     | Low      | Low      | N/A        | N/A      |
| 19             | 15               | Mid      | Mid      | High     | High     | Low      | Low      | N/A        | N/A      |
| 21             | 15               | Mid      | Mid      | High     | High     | Low      | Low      | N/A        | N/A      |

**Table 6.2.3.1-1: Test frequencies for E-UTRA FDD(5MHz)** 

| <b>E-UTRA</b>                   | <b>Bandwidth</b> |            | . f5                   |            | i2, f6                 | f3.        |                 |            |                        |
|---------------------------------|------------------|------------|------------------------|------------|------------------------|------------|-----------------|------------|------------------------|
| <b>Operating</b><br><b>Band</b> | [MHz]            | <b>NUL</b> | <b>N</b> <sub>DL</sub> | <b>NUL</b> | <b>N</b> <sub>DL</sub> | <b>NUL</b> | N <sub>DL</sub> | <b>NUL</b> | <b>N</b> <sub>DL</sub> |
| 13                              | 10               | Mid        | Mid                    | N/A        | N/A                    | N/A        | N/A             | N/A        | N/A                    |
| 20                              | 30               | Mid        | Mid                    | High       | High                   | ∟ow        | Low             | N/A        | N/A                    |

**Table 6.2.3.1-1a: Test frequencies for E-UTRA FDD(10MHz)** 

#### **Table 6.2.3.1-2: Test frequencies for E-UTRA TDD (5MHz)**

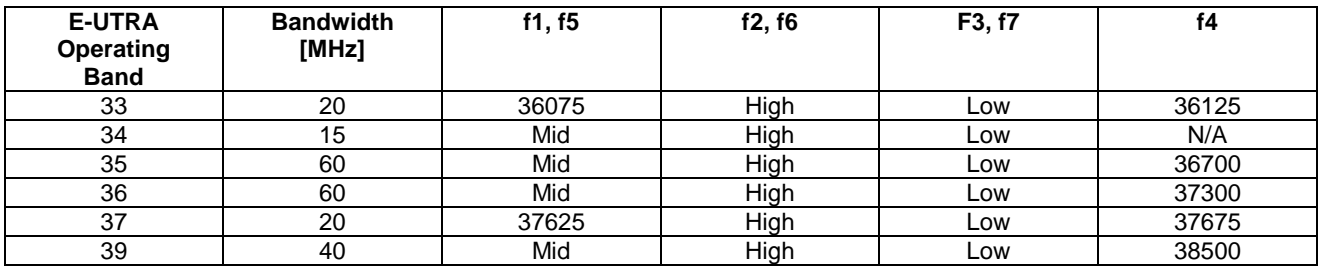

#### **Table 6.2.3.1-2a: Test frequencies for E-UTRA TDD(20MHz)**

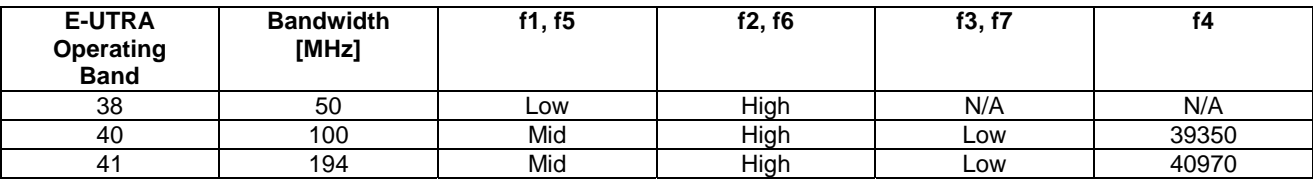

# 6.3 Reference system configurations

The reference system configurations specified in this subclause apply to all Signalling test cases defined in TS 36.523-1 [18] unless otherwise specified, in addition to the common reference system configurations specified in subclause 4.4 of this specification.

For Signalling testing, MIMO (Multiple Input Multiple Output) is not applied for all cell configurations regardless of UE MIMO functionality. Only one SS Tx antenna is used.

One or two UE antennas are used for all signalling test cases. (\*1)

(\*1) Two UE antennas configuration is possible for UE diversity case.

## 6.3.1 Default parameter specific for simulated cells

Default parameters specific for simulated cells are specified in this subclause.

## 6.3.1.1 Intra-frequency neighbouring cell list in SIB4 for E-UTRA cells

Intra-frequency neighbouring cell list for signalling test cases is defined in table 6.3.1.1-1. This table is referred to in the default contents of IE *intraFreqNeighbouringCellList* in *SystemInformationBlockType4* defined in table 4.4.3.3-3.

| cell ID            | Test      | intra-frequency neighbouring cell list |                    |               |         |                  |                 |                 |
|--------------------|-----------|----------------------------------------|--------------------|---------------|---------|------------------|-----------------|-----------------|
|                    | Frequency | number of                              |                    | physCellId[n] |         | q-OffsetCell [n] |                 |                 |
|                    |           | entries                                |                    |               |         |                  |                 |                 |
| Cell 1             |           |                                        | Cell 2             | Cell 4        | Cell 11 | d <sub>B0</sub>  | d <sub>B0</sub> | d <sub>B0</sub> |
| Cell 2             |           |                                        | Cell 1             | Cell 4        | Cell 11 | dB <sub>0</sub>  | d <sub>B0</sub> | d <sub>B0</sub> |
| Cell 4             |           |                                        | Cell 1             | Cell 2        | Cell 11 | dB <sub>0</sub>  | dB0             | dB0             |
| Cell 11            |           |                                        | Cell 1             | Cell 2        | Cell 4  | dB0              | dB0             | d <sub>B0</sub> |
| Cell <sub>3</sub>  |           |                                        | Cell <sub>23</sub> |               |         | d <sub>B0</sub>  | -               |                 |
| Cell <sub>23</sub> | f2        |                                        | Cell 3             |               |         | d <sub>B0</sub>  |                 |                 |

**Table 6.3.1.1-1: Intra-frequency neighbouring cell lists for E-UTRA cells** 

NOTE: The intra-frequency E-UTRA neighbouring cell list for signalling NAS test cases when cells are on same PLMN is defined in table 6.3.2.3.1-1.

### 6.3.1.2 Inter-frequency carrier frequency list in SIB5 for E-UTRA cells

Inter-frequency E-UTRA carrier frequency list for signalling test cases is defined in table 6.3.1.2-1. This table is referred to in the default contents of IE *interFreqCarrierFreqList* in *SystemInformationBlockType5* defined in table 4.4.3.3-4.

**Table 6.3.1.2-1: Inter-frequency carrier frequency lists for E-UTRA cells** 

| cell ID    | Test                                                                |                                                                  | interFregCarrierFregList |              |    |  |  |
|------------|---------------------------------------------------------------------|------------------------------------------------------------------|--------------------------|--------------|----|--|--|
|            | <b>Frequency</b>                                                    | number of                                                        | dl-CarrierFreq[n]        |              |    |  |  |
|            |                                                                     | entries                                                          | 1                        | $\mathbf{2}$ | 3  |  |  |
| Cell 1     | f1                                                                  | 3                                                                | f2                       | f3           | f5 |  |  |
| Cell 2     |                                                                     |                                                                  |                          |              |    |  |  |
| Cell 4     |                                                                     |                                                                  |                          |              |    |  |  |
| Cell 11    |                                                                     |                                                                  |                          |              |    |  |  |
| Cell 3     | f2                                                                  | 3                                                                | f1                       | f3           | f5 |  |  |
| Cell 23    |                                                                     |                                                                  |                          |              |    |  |  |
| Cell 6     | fЗ                                                                  | 3                                                                | f1                       | f2           | f5 |  |  |
| Cell 10    | f5                                                                  | 3                                                                | f1                       | f2           | fЗ |  |  |
| Note $1$ : | The inter-frequency E-UTRA carrier frequency list for signalling    |                                                                  |                          |              |    |  |  |
|            | NAS test cases when cells are on same PLMN is defined in            |                                                                  |                          |              |    |  |  |
|            | table 6.3.2.3.2-1.                                                  |                                                                  |                          |              |    |  |  |
| Note 2:    | Depending on the Band under test, f3 may not be applicable.         |                                                                  |                          |              |    |  |  |
| Note 3:    | In case of Test frequency f1, f2 and f3, dl-Carrier Freq f5 as part |                                                                  |                          |              |    |  |  |
|            |                                                                     | of inter-frequency list is applicable only in case of multi-band |                          |              |    |  |  |
|            | scenarios.                                                          |                                                                  |                          |              |    |  |  |
| Note 4:    | In case of Test frequency f5, dl-Carrier Freq f1 as part of inter-  |                                                                  |                          |              |    |  |  |
|            | frequency list is applicable only in case of multi-band scenarios.  |                                                                  |                          |              |    |  |  |

### 6.3.1.3 UTRA carrier frequency list in SIB6 for E-UTRA cells

UTRA carrier frequency list for signalling test cases is defined in table 6.3.1.3-1. This table is referred to in the default contents of IE *carrierFreqListUTRA-FDD and carrierFreqListUTRA-TDD* in *SystemInformationBlockType6* defined in table 4.4.3.3-5.

**Table 6.3.1.3-1: UTRA carrier frequency lists for E-UTRA cells** 

| interFreqCarrierFreqList    |  |  |  |  |  |
|-----------------------------|--|--|--|--|--|
| carrierFreg[n]<br>number of |  |  |  |  |  |
| entries                     |  |  |  |  |  |
|                             |  |  |  |  |  |

| <b>UTRA cell</b>  | <b>Frequency</b> | UTRA cell in TS    | <b>UTRA frequency in</b> |
|-------------------|------------------|--------------------|--------------------------|
|                   |                  | 34.108, clause 6.1 | TS 34.108                |
| Cell <sub>5</sub> | f8               | Cell 1             | Mid                      |
| Cell 7            | f8               | Cell 2             | Mid                      |
| Cell 8            | f9               | Cell 4             | Hiah                     |
| Cell 9            | f10              | Cell <sub>7</sub>  | ∟ow                      |

**Table 6.3.1.3-2: Mapping of UTRA cell with TS 34.108 [5]** 

#### 6.3.1.4 GERAN carrier frequency group list in SIB7 for E-UTRA cells

GERAN carrier frequency group list for signalling test cases is defined in table 6.3.1.4-1. This table is referred to in the default contents of IE *carrierFreqsInfoList* in *SystemInformationBlockType7* defined in table 4.4.3.3-6.

**Table 6.3.1.4-1: GERAN carrier frequency group list for E-UTRA cells** 

|           | carrierFregsInfoList |                                              |                 |                         |  |  |  |  |
|-----------|----------------------|----------------------------------------------|-----------------|-------------------------|--|--|--|--|
| number of | index                |                                              | carrierFregs[n] |                         |  |  |  |  |
| entries   | (n)                  | starting ARFCN[n]                            |                 | explicitListOfARFCNs[n] |  |  |  |  |
|           |                      | <b>ARFCN-ValueGERAN</b><br>number of entries |                 |                         |  |  |  |  |
| っ         |                      | f11                                          |                 | see Note                |  |  |  |  |
|           |                      | f12                                          |                 | see Note                |  |  |  |  |
|           |                      | f13                                          | see Note        |                         |  |  |  |  |

NOTE 1: The explicit list of ARFCNs for each cell uses the frequencies defined for the appropriate cell in the Neighbouring cells BCCH/CCCH carriers field in TS 51.010, clause 40.

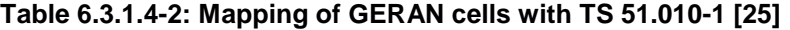

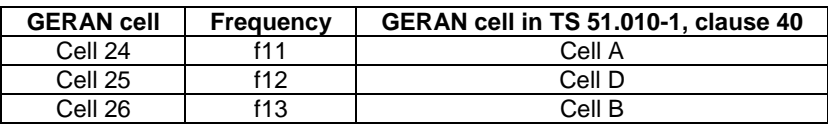

NOTE 2: Unless otherwise stated, GERAN cells 24/25/26 take the default values of GERAN cells A/B/D as defined in TS 51.010 clause 40.

### 6.3.1.5 CDMA2000 HRPD carrier frequency list in SIB8 for E-UTRA cells

CDMA2000 HRPD carrier frequency list for signalling test cases is defined in table 6.3.1.5-1. This table is referred to in the default contents of IE *cellReselectionParametersHRPD* in *SystemInformationBlockTyp8* defined in table 4.4.3.3-7.

**Table 6.3.1.5-1: CDMA2000 HRPD carrier frequency list for E-UTRA cells** 

|           | neighCellsPerFregList |          |                      |                   |                    |  |  |  |
|-----------|-----------------------|----------|----------------------|-------------------|--------------------|--|--|--|
| number of | index                 | arfcn[n] |                      | physCellIdList[n] |                    |  |  |  |
| entries   | (n)                   |          | number of<br>entries | index             | PhysCellIdCDMA2000 |  |  |  |
| 3         |                       | f14      |                      |                   | Cell 15            |  |  |  |
|           |                       |          |                      |                   | Cell 16            |  |  |  |
|           |                       | f15      |                      |                   | Cell 17            |  |  |  |
|           |                       | f16      |                      |                   | Cell 18            |  |  |  |

## 6.3.1.6 CDMA2000 1xRTT carrier frequency list in SIB8 for E-UTRA cells

CDMA2000 1xRTT carrier frequency list for signalling test cases is defined in table 6.3.1.6-1. This table is referred to in the default contents of IE *cellReselectionParameters1XRTT* in *SystemInformationBlockTyp8* defined in table 4.4.3.3- 7.

|           | neighCellsPerFregList |          |                      |                   |                    |  |  |  |
|-----------|-----------------------|----------|----------------------|-------------------|--------------------|--|--|--|
| number of | index                 | arfcn[n] |                      | physCellIdList[n] |                    |  |  |  |
| entries   | (n)                   |          | number of<br>entries | index             | PhysCellIdCDMA2000 |  |  |  |
|           |                       | f17      |                      |                   | Cell 19            |  |  |  |
|           |                       |          |                      |                   | Cell 20            |  |  |  |
|           |                       | f18      |                      |                   | Cell 21            |  |  |  |
|           |                       | f19      |                      |                   | Cell <sub>22</sub> |  |  |  |

**Table 6.3.1.6-1: CDMA2000 1xRTT carrier frequency list for E-UTRA cells** 

### 6.3.1.7 E-UTRA carrier frequency list in SIB19 for UTRA cells

E-UTRA carrier frequency list for signalling test cases is defined in table 6.3.1.7-1. This table is referred to in the default contents of IE eutra-FrequencyAndPriorityInfoList in System Information Block type 19 defined in table 4.4.4.1-1.

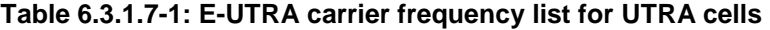

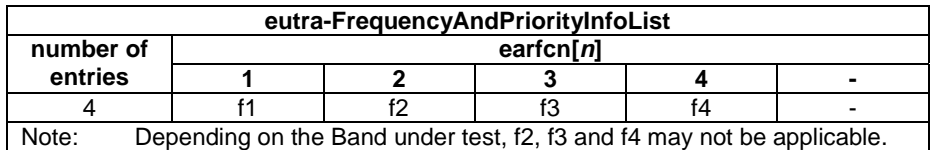

# 6.3.2 Default configurations for NAS test cases

The default configurations specified in this subclause apply only to NAS test cases. They apply to all NAS test cases unless otherwise specified.

### 6.3.2.1 Simulated network scenarios for NAS test cases

Simulated network scenarios for NAS test cases to be tested are specified in the pre-test conditions of each individual test case.

NOTE: The number of cells specified does not necessarily correspond to the maximum number of resources to be configured simultaneously in test equipment. Please refer to Table 6.1-1 for such information.

Any combination is allowed with the following restrictions:

- Cell E should not be used if Cell G or Cell H is used, otherwise two different PLMNs will be operated on the same frequency
- a maximum 3 cells on the same frequency can be used, i.e. only 3 cells out of cells A, B, C, D and M may be used simultaneously in each individual test case when cells in the test case are in different PLMNs (refer to Table 6.3.2.2-3).

## 6.3.2.2 Simulated NAS cells

Simulated NAS cells and default parameters are specified in table 6.3.2.2-1.

Unless otherwise specified, the default parameters specified in section 4 also apply to all NAS cells.

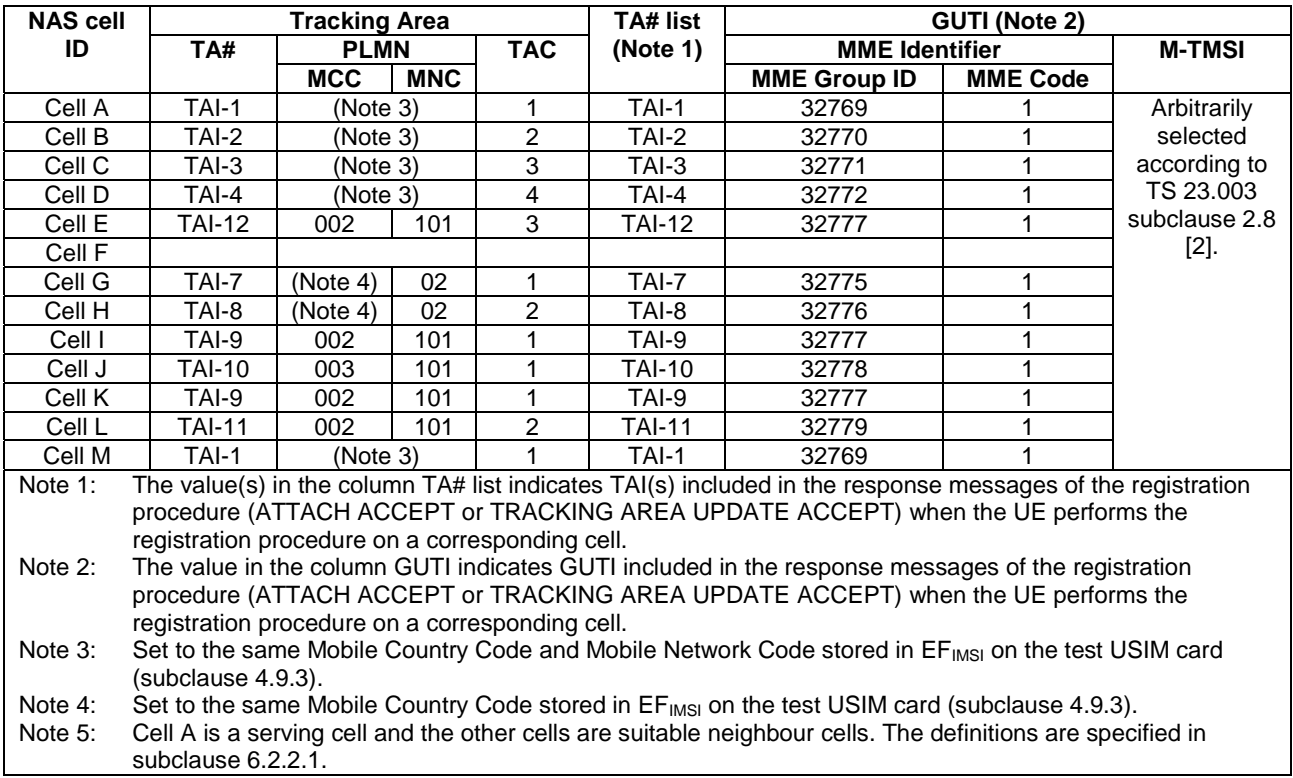

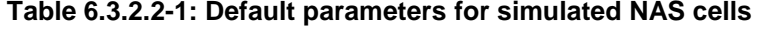

### **Table 6.3.2.2-2: Default cell identifiers for simulated NAS cells when cells are in same PLMN**

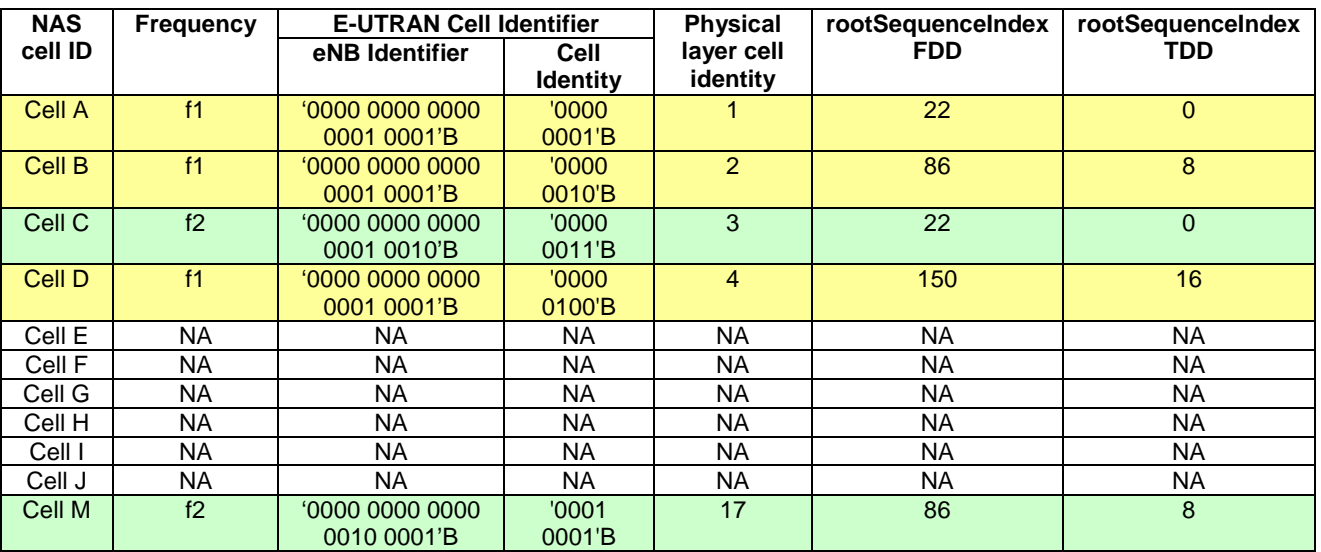

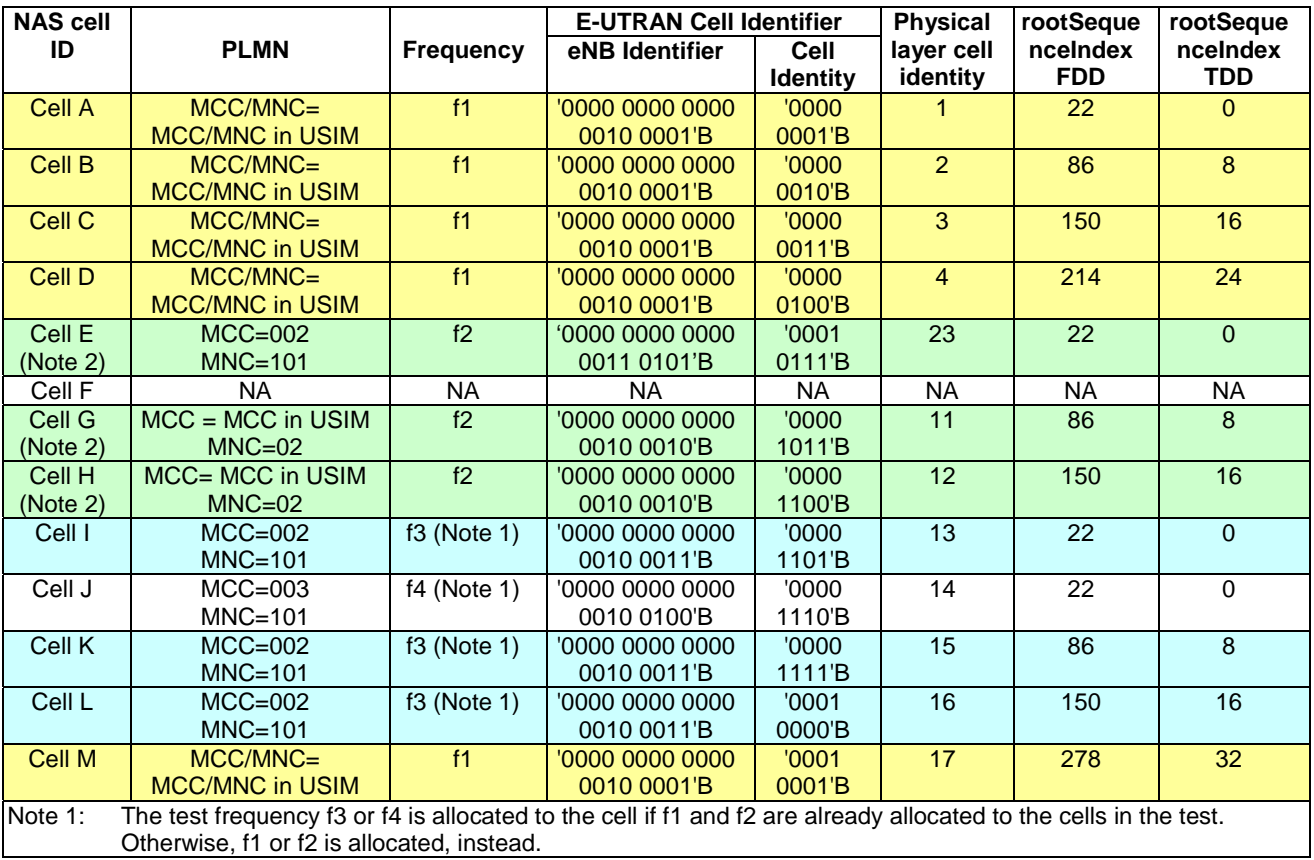

#### **Table 6.3.2.2-3: Default cell identifiers for simulated NAS cells when cells are in different PLMNs**

## 6.3.2.3 Broadcast system information

#### 6.3.2.3.1 Intra-frequency neighbouring cell list in SIB4 for E-UTRA NAS cells

Intra-frequency neighbouring cell list of the same PLMN for the NAS signalling test is defined in table 6.3.2.3.1-1 when SIB<sub>4</sub> to be broadcast.

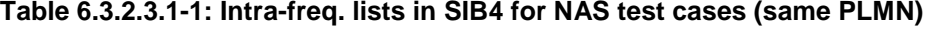

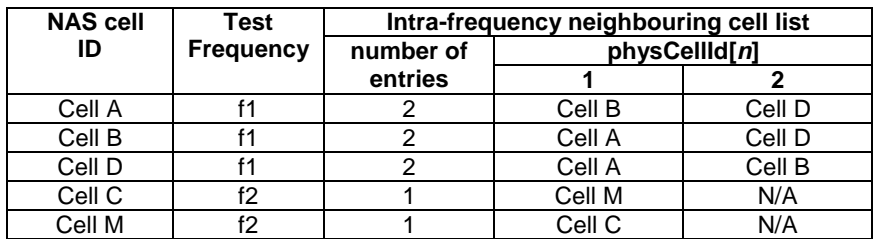

#### 6.3.2.3.2 Inter-frequency carrier frequency list in SIB5 for E-UTRA NAS cells

Inter-frequency neighbouring carrier and cell lists for NAS signalling test cases are defined in table 6.3.2.3.2-1 for same PLMN and table 6.3.2.3.2-2 for different PLMN.

| <b>NAS cell ID</b> | Test             | interFreqCarrierFreqList |                   |           |
|--------------------|------------------|--------------------------|-------------------|-----------|
|                    | <b>Frequency</b> | number of                | dl-CarrierFreg[n] |           |
|                    |                  | entries                  |                   |           |
| Cell A             |                  |                          |                   | <b>NA</b> |
| Cell B             |                  |                          |                   |           |
| Cell D             |                  |                          |                   |           |
| Cell C             | f2               |                          |                   | ΝA        |
| Cell M             |                  |                          |                   |           |

**Table 6.3.2.3.2-1: Inter-freq. lists in SIB5 for NAS test cases (same PLMN)** 

**Table 6.3.2.3.2-2: Inter-freq. lists in SIB5 for NAS test cases (different PLMN)** 

| <b>NAS cell ID</b> | <b>Test Frequency</b> | interFreqCarrierFreqList |                   |           | <b>Condition</b> |
|--------------------|-----------------------|--------------------------|-------------------|-----------|------------------|
|                    |                       | number of                | dl-CarrierFreq[n] |           |                  |
|                    |                       | entries                  | 1                 | 2         |                  |
| Cell A             | f1                    | 0                        | <b>NA</b>         | <b>NA</b> |                  |
| Cell B             |                       |                          |                   |           |                  |
| Cell C             |                       |                          |                   |           |                  |
| Cell D             |                       |                          |                   |           |                  |
| Cell M             |                       |                          |                   |           |                  |
| Cell G             | f2                    | $\mathbf{0}$             | <b>NA</b>         | <b>NA</b> |                  |
| Cell H             |                       |                          |                   |           |                  |
| Cell I             | f3                    | 0                        | <b>NA</b>         | <b>NA</b> | E-NOT-CONF       |
| Cell K             |                       |                          |                   |           |                  |
| Cell L             |                       | 1                        | f2                |           | E-CONF           |
| Cell J             | f4                    | 0                        | <b>NA</b>         | <b>NA</b> |                  |
| Cell E             | f2                    | 4                        | f3                | <b>NA</b> |                  |

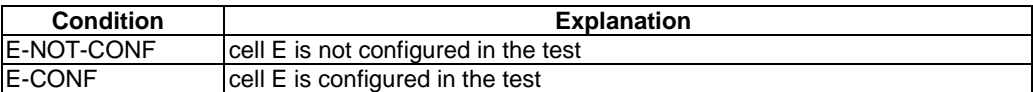

# 6.3.3 Cell configurations

For the purpose of test, three types of SS cell configurations are defined, full (Active) cell configuration, broadcast only cell configuration and minimum uplink cell configuration.

## 6.3.3.1 Full cell configuration

Full cell configuration is also called active cell configuration. The cell configuration, in minimum, has all defined DL and UL physical channels configured, i.e.

### in DL: PBCH, PCFICH, PDCCH, PDSCH, PHICH,

in UL: PRACH, PUCCH, PUSCH.

The DL and UL Reference and synchronization (both primary and secondary) signals are also configured.

#### 6.3.3.2 Minimum uplink cell configuration

In this cell configuration,

- in DL: physical channels capable of transmission, i.e. PBCH, PCFICH, PDCCH, PDSCH are configured;
- DL physical reference and synchronization (both primary and secondary) signals are also configured.
- In UL: PRACH is configured. SS shall report any detection of PRACH preambles, in order to assign test verdicts. Decoding the preambles is not required.

## 6.3.3.3 Broadcast only cell configuration

In this cell configuration,

in DL: physical channels capable of transmission, i.e. PBCH, PCFICH, PDCCH, PDSCH are configured;

DL physical reference and synchronization (both primary and secondary) signals are also configured.

in UL: no physical resources are configured, neither channels, nor signals.

### 6.3.3.4 Application of different cell configurations

By default, the cells specified in 36.523-1 are defined with the full cell configuration, unless it is explicitly specified as either the broadcast only, or the minimum uplink cell configuration. The full cell configuration is suitable for UE to start camping, establish RRC connection or hand over from another active cell.

The broadcast only cells identified as 'DL only' can be applied in some RRC measurement test cases to those neighbour cells which UE shall not camp on during the test case execution.

The capability of a minimum uplink cell is much weaker than a full cell, but stronger than a broadcast only cell in UL. This cell configuration identified as 'min UL' can be applied in the idle mode test cases to those neighbour cells which a conformant UE shall not camp on during the test case execution.

If a cell configuration is specified in a test case it shall remain unchanged throughout the test case specification. In addition, there shall not be any requirement in the test specification or test implementation for a cell reconfiguration from one of the above configurations to the other.

For the UE conformance test, the broadcast only cell configuration can be replaced and implemented with the other two configurations. The minimum uplink cell configuration can also be implemented with the full cell configuration. The replacements in the implementation have no impact on the test purposes and the test requirements. The implementation guidelines are referred to 36.523-3.

# 6.4 Generic procedures

This clause describes UE test states which can be used in the initial condition of many test cases defined in TS 36.523-1 [18] in addition to the states already specified in clause 4.5 of this specification.

## 6.4.1 Initial UE states and setup procedures

#### 6.4.1.1 Initial UE states and setup procedures

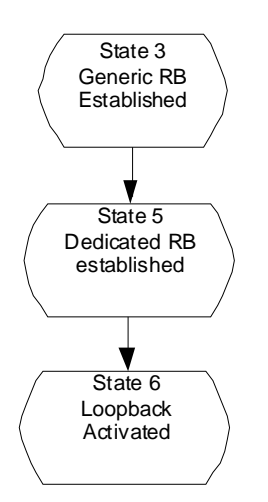

**Figure 6.4.1.1-1: Initial UE states** 

In order that the UE can set up a call or session in E-UTRAN, there are a number of setup procedures to be undertaken in a hierachical sequence to move between known states. The sequences are shown in figure 6.4.1.1-1 and the status of the relevant protocols in the UE in the different states are given in table 6.4.1.1-1. State 3 is defined in clause 4.5.1.

**Table 6.4.1.1-1: Protocol state for each initial UE state** 

|         |                              | <b>RRC</b>    | <b>ECM</b>           | <b>EMM</b>             | <b>ESM</b>                                                                                       |
|---------|------------------------------|---------------|----------------------|------------------------|--------------------------------------------------------------------------------------------------|
| State 5 | Dedicated RB<br>lestablished | RRC_CONNECTED | <b>ECM_CONNECTED</b> | <b>IEMM-REGISTERED</b> | default EPS bearer<br>context active<br><b>IN dedicated EPS</b><br>bearer context(s)<br>active   |
| State 6 | Loopback Activated           | RRC CONNECTED | <b>ECM CONNECTED</b> | IEMM-REGISTERED        | 1 default EPS bearer<br>context active<br><b>IN dedicated EPS</b><br>bearer context(s)<br>active |

## 6.4.1.2 Dedicated Bearer Establishment (to state 5)

### 6.4.1.2.1 Initial conditions

System Simulator:

Parameters are set to the default parameters for the basic single cell environment, as defined in subclause 4.4, unless otherwise specified in the test case.

User Equipment:

- The UE shall be in Generic RB established (State 3).

## 6.4.1.2.2 Definition of system information messages

The default system information messages are used.

#### 6.4.1.2.3 Procedure

The establishment of dedicated radio bearer connection is assumed to always be mobile terminated.

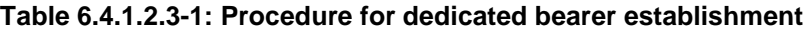

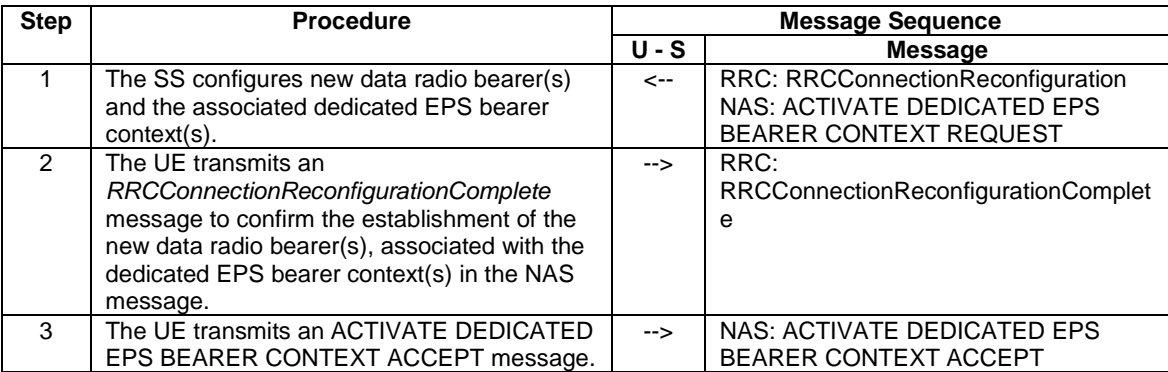

#### 6.4.1.2.4 Specific message contents

All specific message contents shall be referred to clause 4.6 and 4.7.

## 6.4.1.3 Loopback Activation (to state 6)

*Editor's Note: This section will be completed when message for loopback activation is defined in TS 36.509. The table below is just an example and should be alighed with TS 36.509.* 

#### 6.4.1.3.1 Initial conditions

System Simulator:

Parameters are set to the default parameters for the basic single cell environment, as defined in subclause 4.4, unless otherwise specified in the test case.

User Equipment:

The UE shall be in Dedicated Radio Bearer Established (State 5).

#### 6.4.1.3.2 Definition of system information messages

The default system information messages are used.

#### 6.4.1.3.3 Procedure

#### **Table 6.4.1.3.3-1: Procedure for loopback activation**

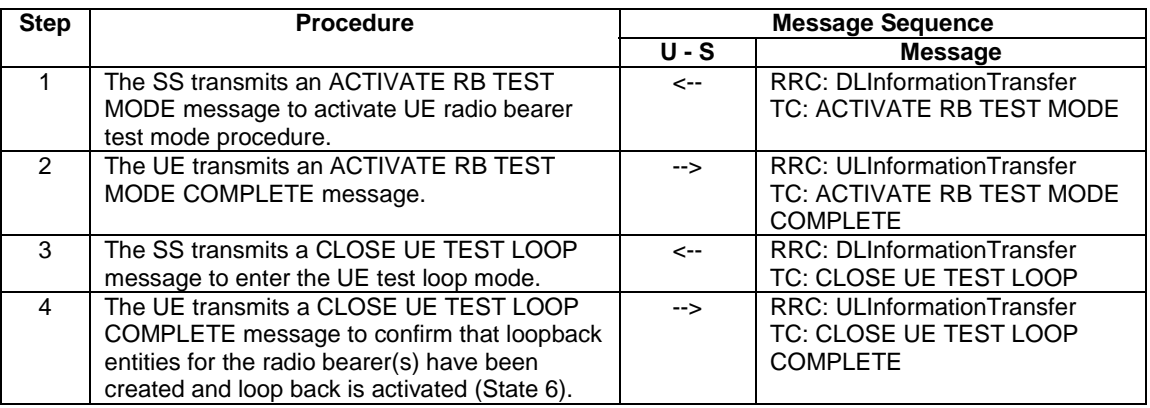

#### 6.4.1.3.4 Specific message contents

All specific message contents shall be referred to clause 4.6, 4.7 and 4.7A.

## 6.4.2 Test procedures

#### 6.4.2.1 Introduction

This section defines test procedures which can be used within test procedure sequences for test steps where checking the UE state is needed.

For each test procedure,

- at the start of the test procedure,
	- the System Simulator condition and the value of system information messages are the ones applicable in the test case referring to this test procedure, as they are after the execution of the test step immediately preceding the test step where the test procedure is used;
	- the initial UE condition is one indicated in the test case referring to this procedure, as it is after the execution of the test step immediately preceding the test step where the test procedure is used.
- at the end of the test procedure,

- the System Simulator condition after the test procedure execution is complete is the same as before it is started (this should not be changed by the test procedure).

## 6.4.2.2 Test procedure to check RRC\_IDLE state

This procedure aims at checking whether the UE is in RRC\_IDLE on a certain cell of a test case or not.

#### **Table 6.4.2.2-1: Test procedure sequence**

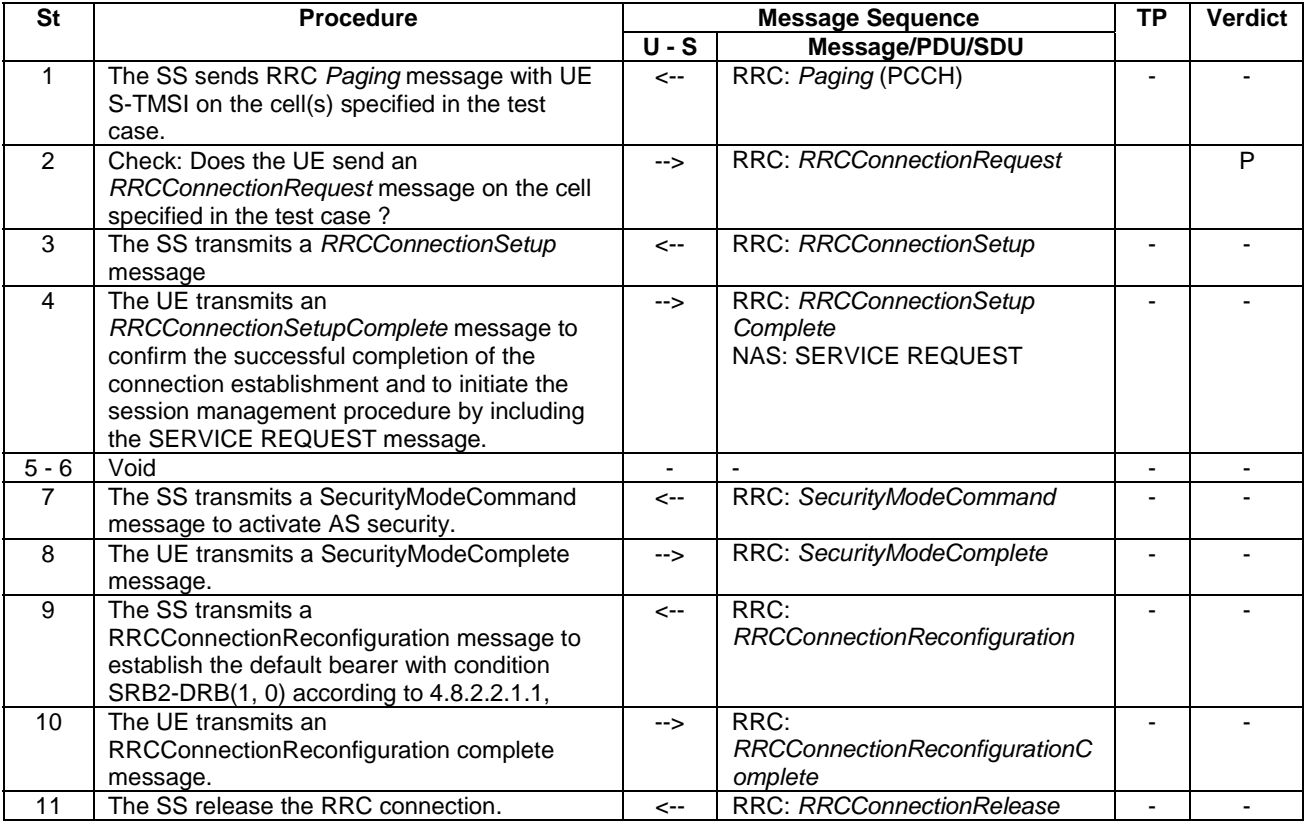

## 6.4.2.3 Test procedure to check RRC\_CONNECTED state

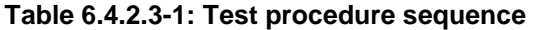

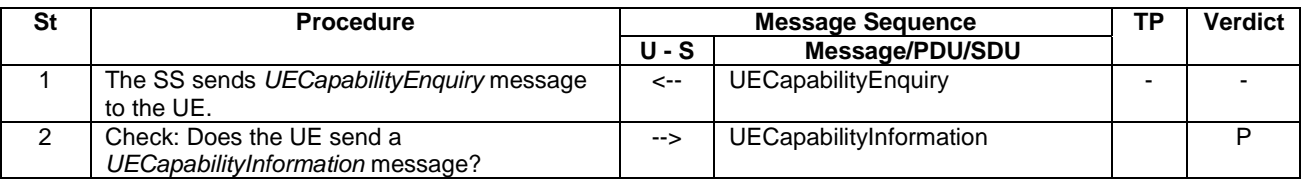

## 6.4.2.4 Test procedure Paging (for NAS testing)

This procedure aims at checking whether the UE is in registered with a certain S-TMSI.

This procedure is identical to the procedure in 6.4.2.2 except that the S-TMSI as indicated in step 1 is the one explicitly specified in the test step calling this procedure.

## 6.4.2.5 Test procedure for no response to paging (for NAS testing)

This procedure aims at checking that the UE ignores paging messages with a specified identity.

The procedure is defined in table 6.4.2.5-1.

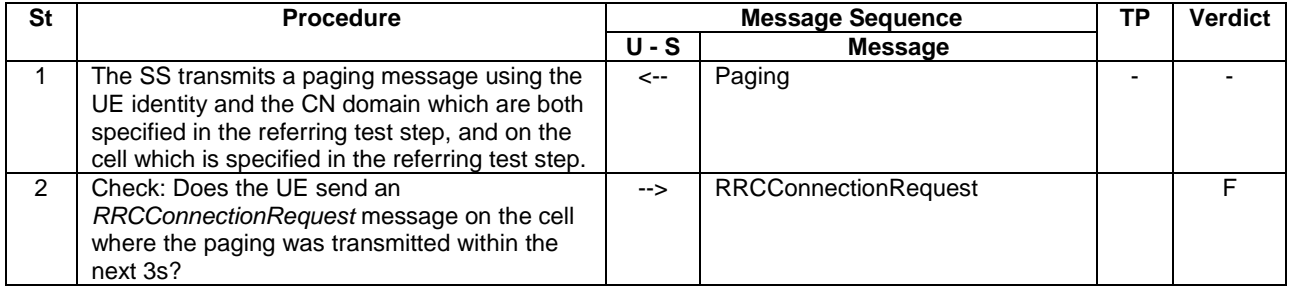

#### **Table 6.4.2.5-1: Test procedure sequence**

## 6.4.2.6 Test procedure to check that a dedicated EPS bearer context is active (for NAS testing)

This procedure aims at checking that a dedicated EPS bearer context is active.

The procedure is defined in table 6.4.2.6-1.

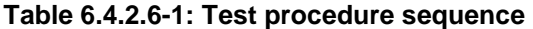

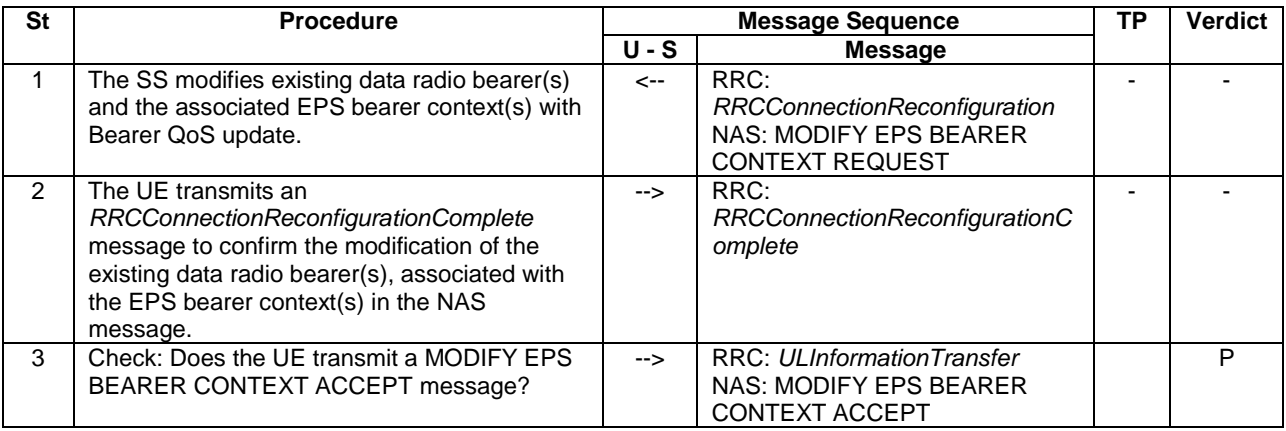

## 6.4.2.7 Test procedure to check that UE is camped on a new E-UTRAN cell

This procedure aims at checking whether the UE is camping on a new E-UTRAN cell with different TAI of a test case or not.

The procedure is defined in table 6.4.2.7-1.

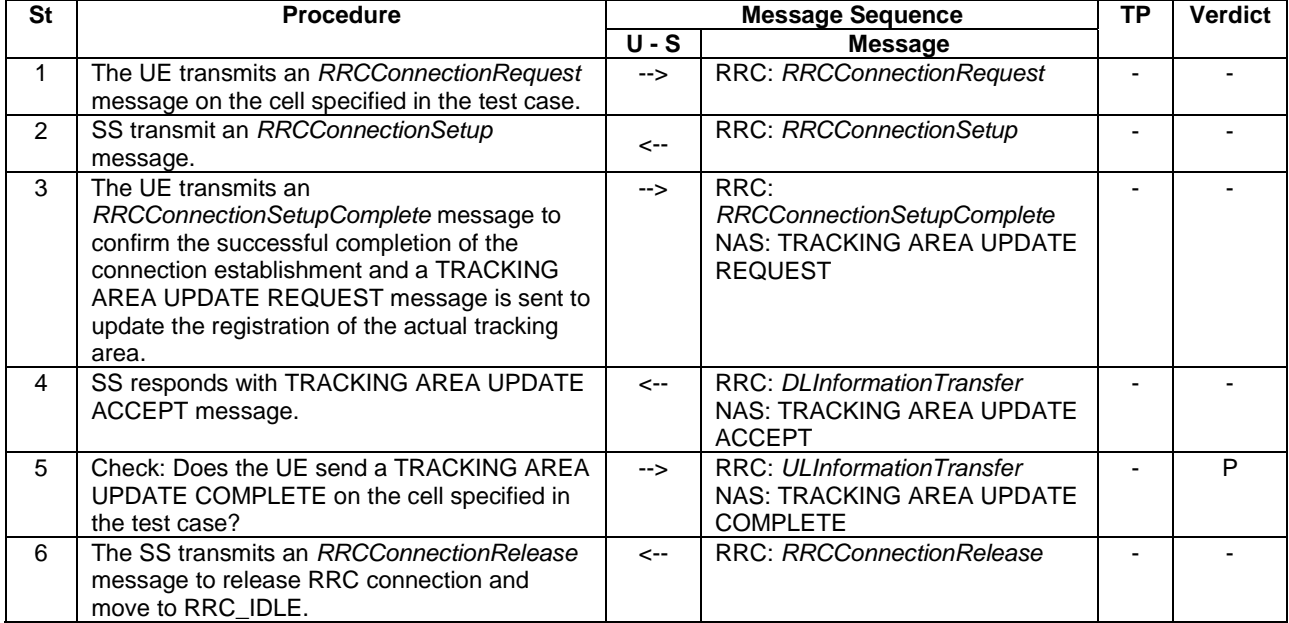

#### **Table 6.4.2.7-1: Test procedure sequence**

- NOTE 1: The periodic tracking area updating timer T3412 is deactivated by default during the attach procedure (TS 36.508 clause 4.7.2).
- NOTE 2: The SS does not initiate authentication and NAS SECURITY MODE COMMAND are not performed (reuse of keys allocated during the attach procedure).

## 6.4.2.7A Test procedure to check that UE is camped on E-UTRAN cell upon mobility from another RAT

This procedure aims at checking whether the UE is camping on a E-UTRAN cell upon mobility from another RATafter Inter RAT reselection.

The procedure is defined in table 6.4.2.7A-1.

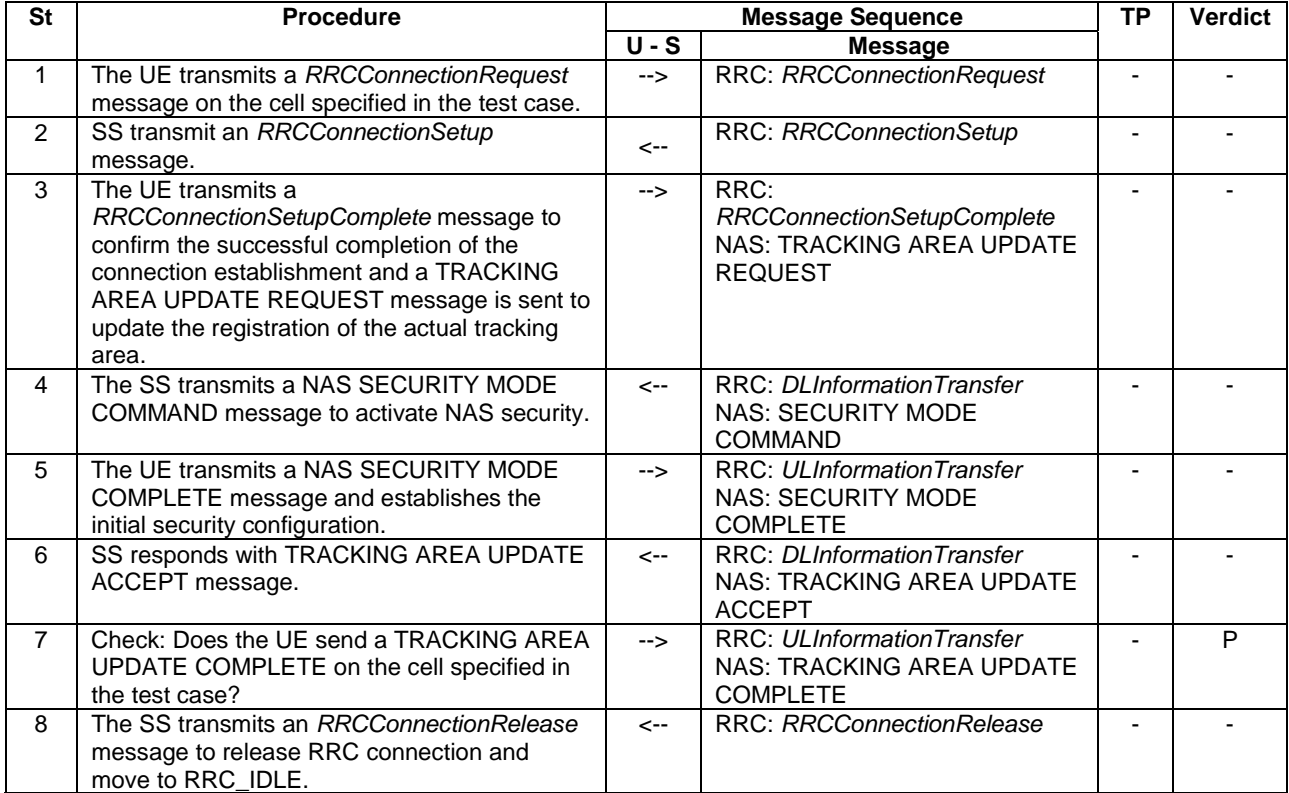

#### **Table 6.4.2.7A-1: Test procedure sequence**

## 6.4.2.8 Test procedure to check that UE is camped on a new UTRAN cell

This procedure aims at checking whether the UE is camping on a new UTRAN cell of a test case or not.

The procedure is defined in table 6.4.2.8-1.

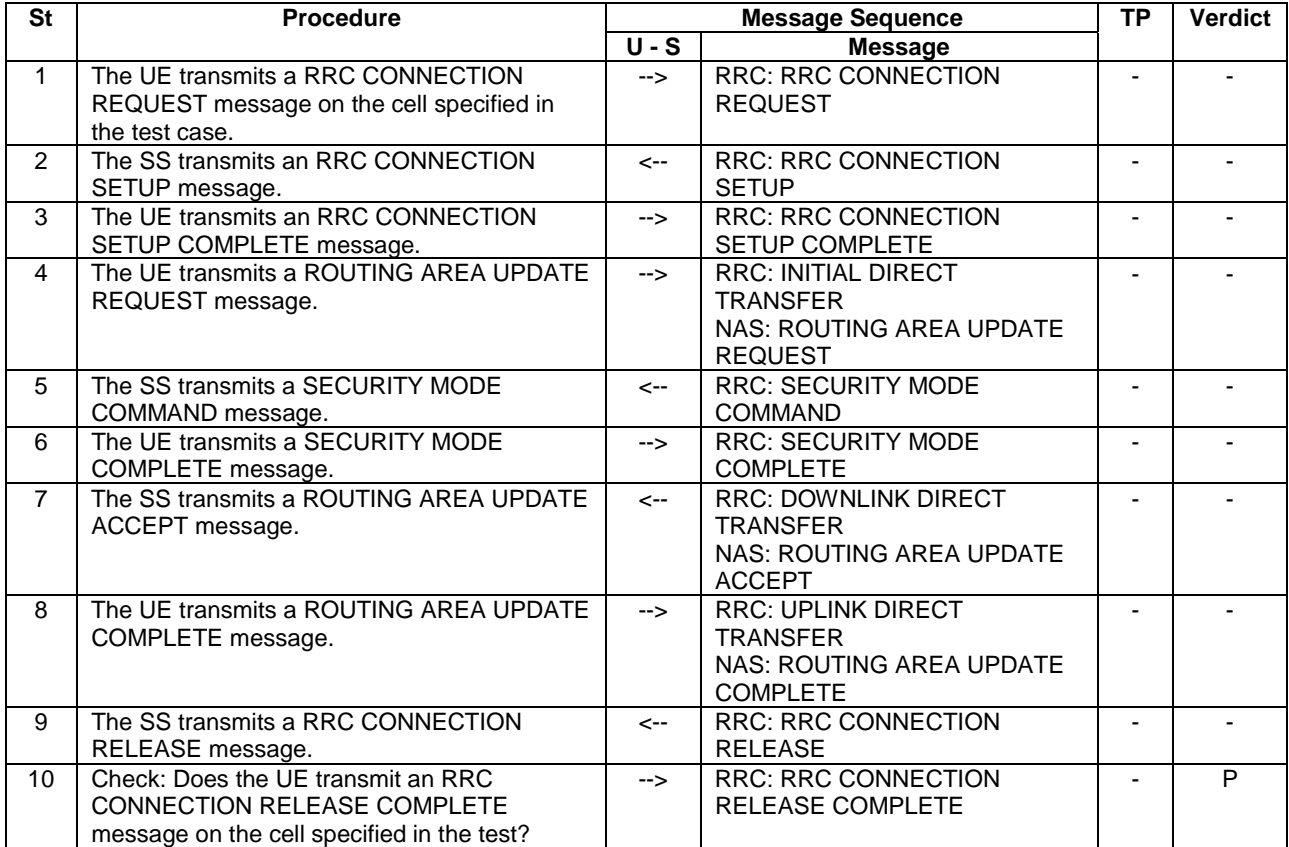

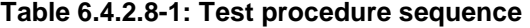

NOTE: The TS 34.108 [5] and TS 34.123-1 [7] use Network Mode of Operation I as default, for this reason a combined MM/GMM procedure is performed.

## 6.4.2.9 Test procedure to check that UE is camped on a new GERAN cell

This procedure aims at checking whether the UE is camping on a new GERAN cell of a test case or not.

The procedure is defined in table 6.4.2.9-1.

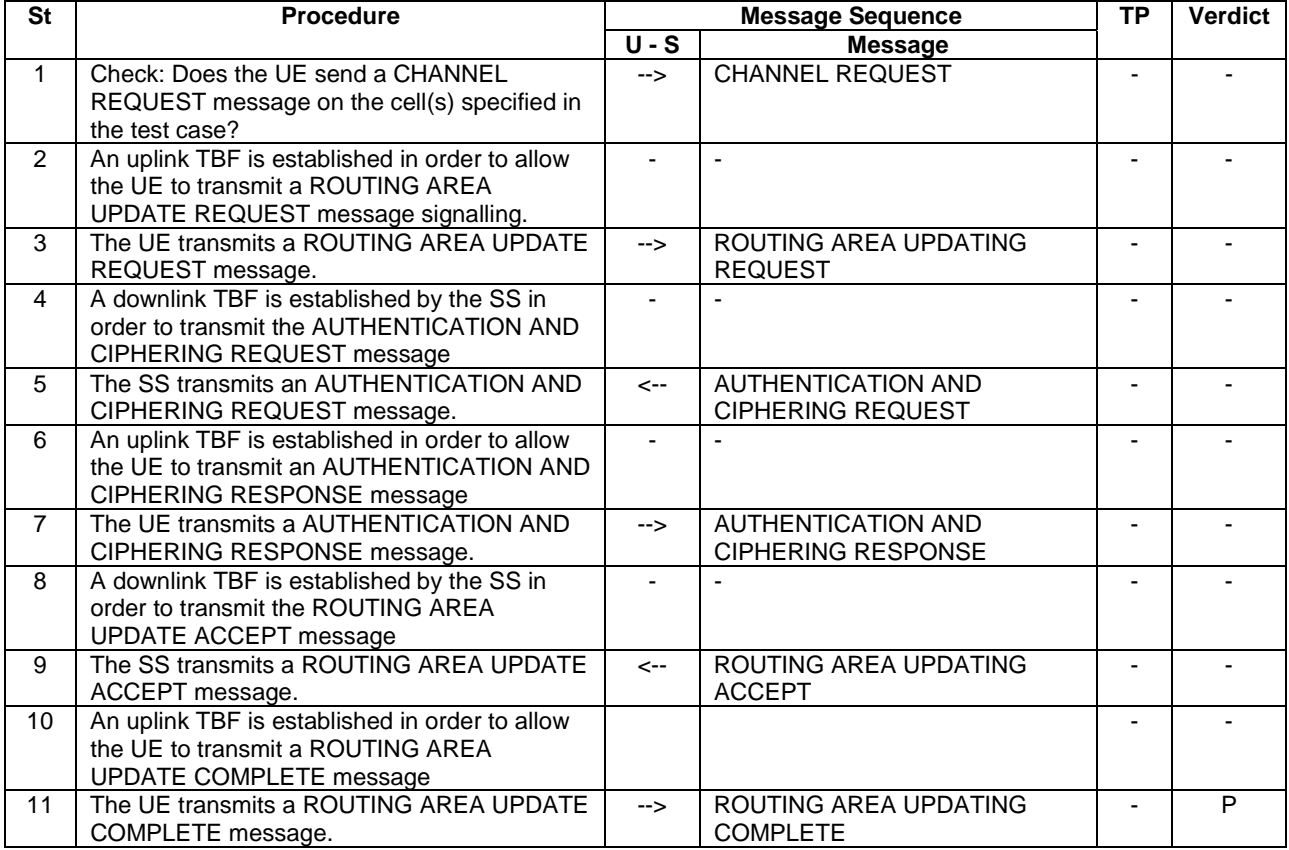

## **Table 6.4.2.9-1: Test procedure sequence**

NOTE: The TS 51.010-1 [25] uses Network Mode of Operation I as default, for this reason a combined MM/GMM procedure is performed.

## 6.4.2.10 Test procedure to check that UE performs tracking area updating procedure without ISR and security reconfiguration after successful completion of handover from UTRA

This procedure aims at checking whether the UE performs tracking area updating procedure where ISR is not activated and security reconfiguration after successful completion of handover from UTRA.

The procedure is defined in table 6.4.2.10-1.

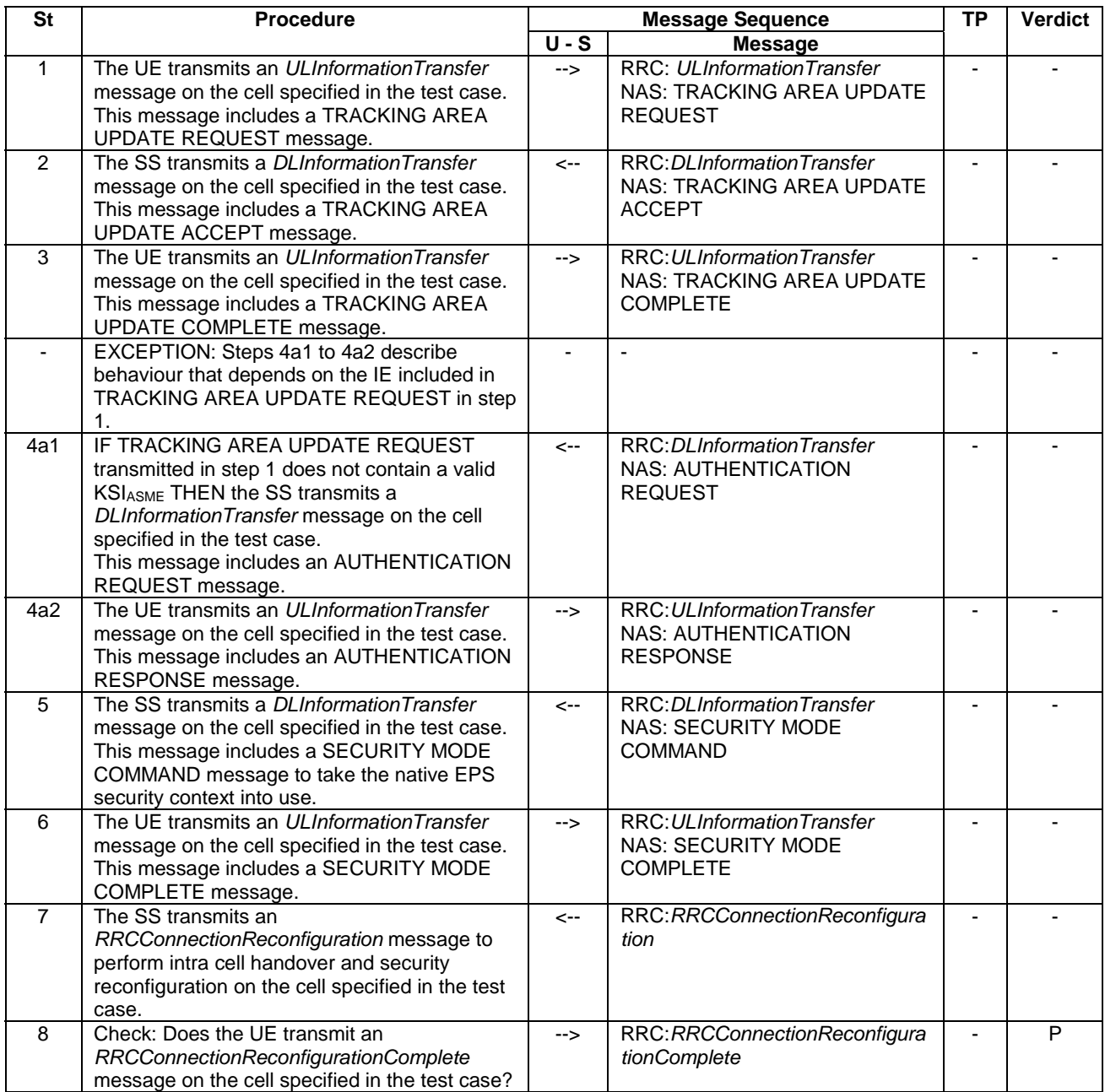

#### **Table 6.4.2.10-1: Test procedure sequence**

# 6.4.3 Reference test procedures for TTCN development

This clause describes reference test procedures for the purpose of TTCN development.

# 6.4.3.1 UE triggered establishment of a dedicated EPS bearer context

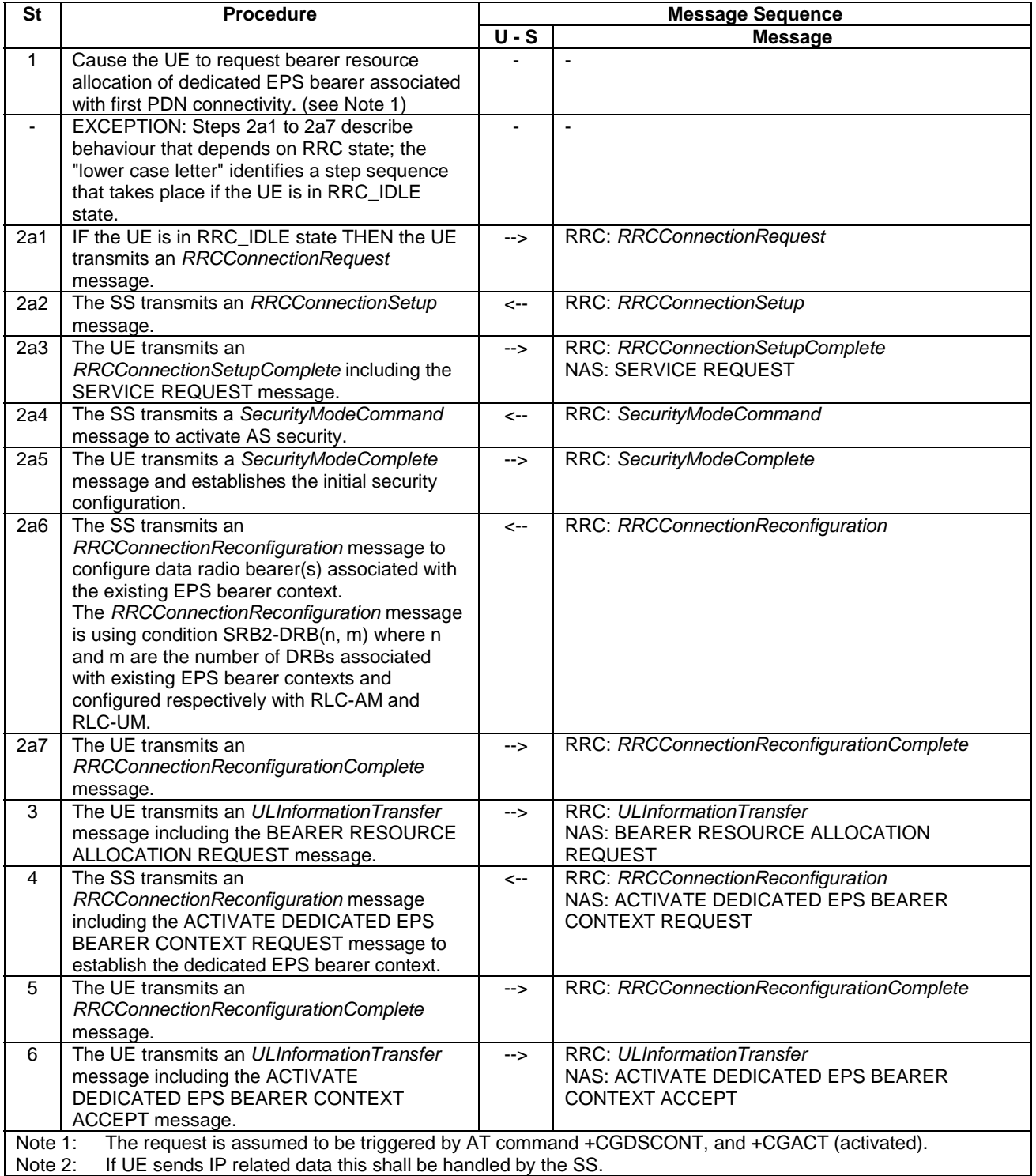

## **Table 6.4.3.1-1: Test procedure sequence**

# 6.4.3.2 UE triggered establishment of a default EPS bearer context associated with an additional PDN

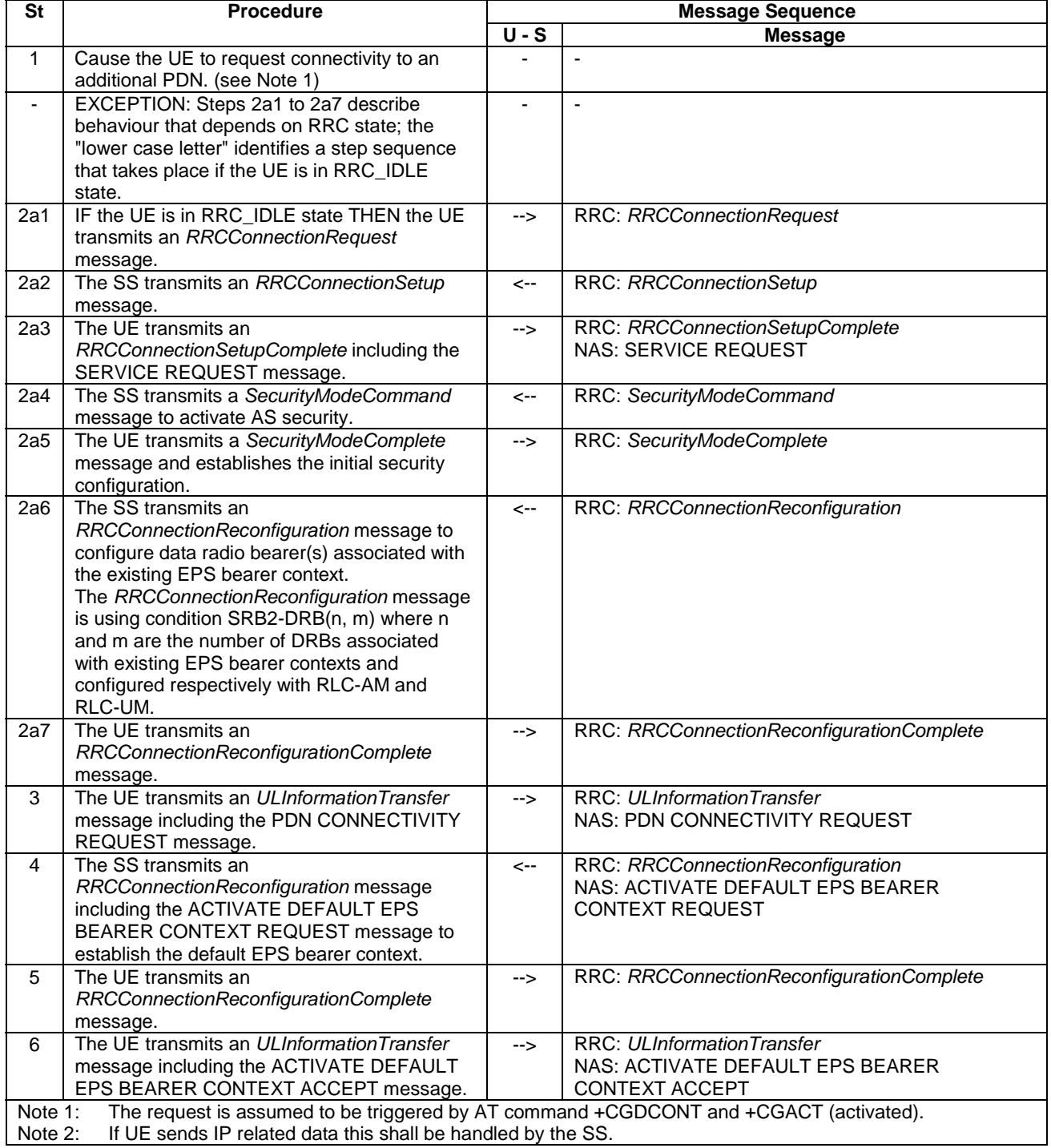

### **Table 6.4.3.2-1: Test procedure sequence**

## **Table 6.4.3.2-2: Message PDN CONNECTIVITY REQUEST (step 3, Table 6.4.3.2-1)**

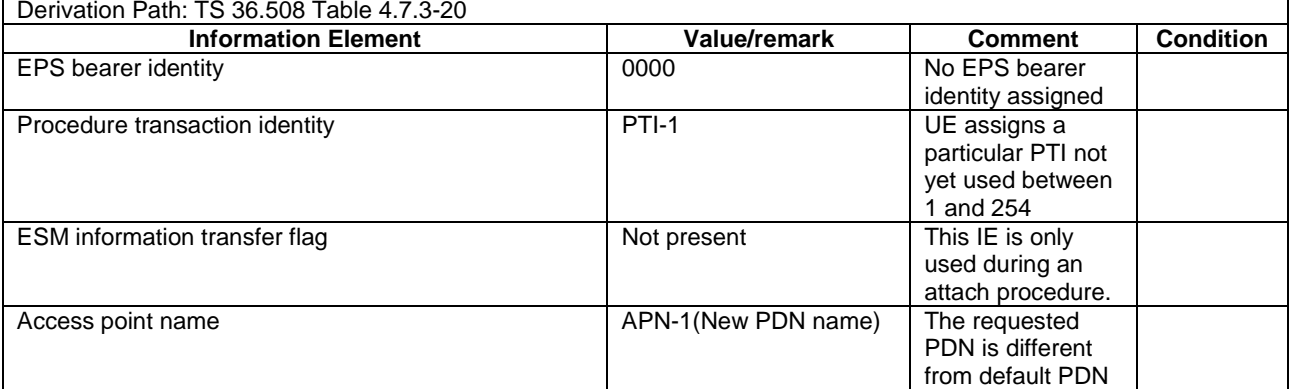

# 6.4.3.3 UE triggered modification of an EPS bearer context

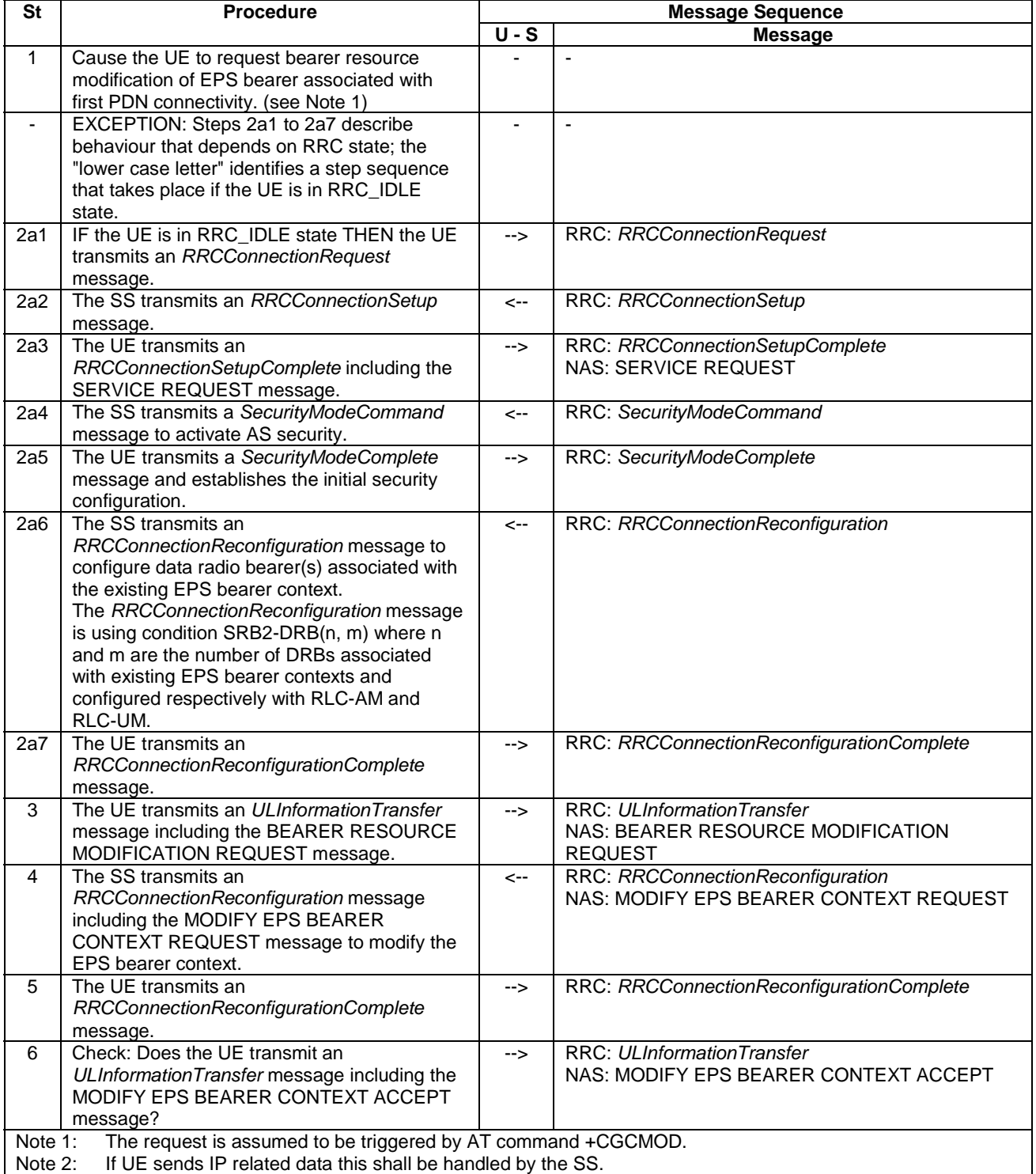

## **Table 6.4.3.3-1: Test procedure sequence**

# 6.4.3.4 UE triggered deletion of an EPS bearer context

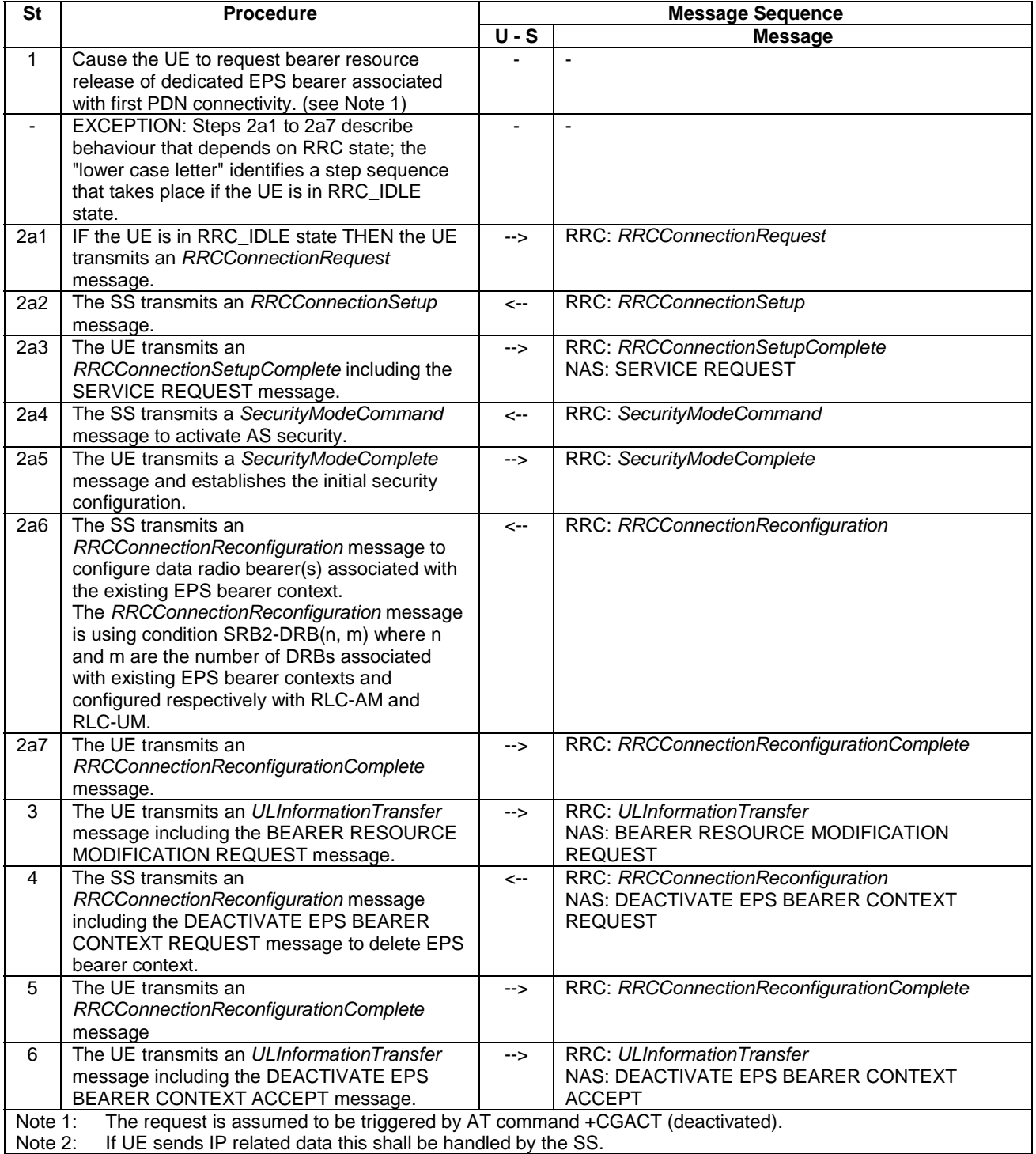

## **Table 6.4.3.4-1: Test procedure sequence**

# 6.4.3.5 UE triggered CS call

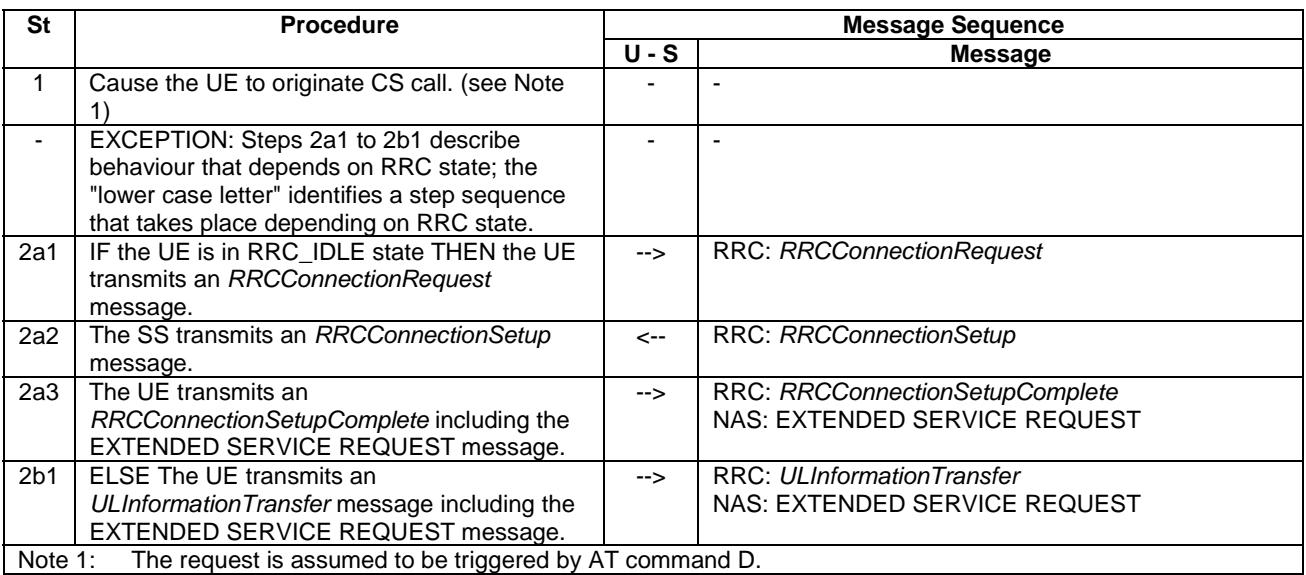

## **Table 6.4.3.5-1: Test procedure sequence**

# 6.4.3.6 UE triggered MO SMS over SGs

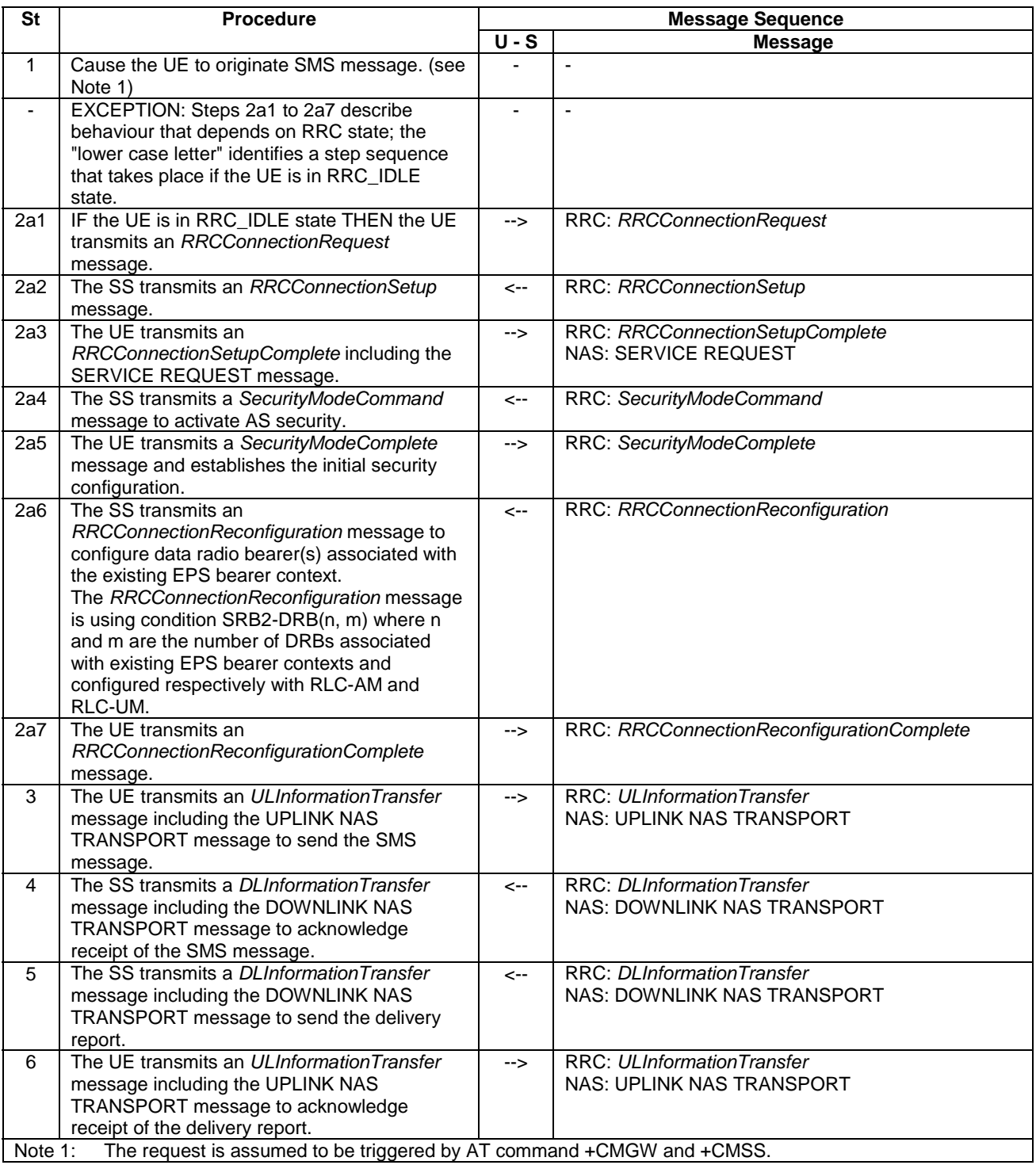

#### **Table 6.4.3.6-1: Test procedure sequence**

# 6.4.3A Test case postambles

## 6.4.3A.1 Introduction

In order to make test cases perfectly reproducible, the UE under test is switched off after the test procedure sequence of a test case is complete. In order to make it possible to run a number of test cases without any manual operation, it is
important that the SS can properly handle any possible signalling from the UE between the end of the test procedure sequence and until the UE is off.

After the last verdict of a test procedure sequence is assigned, it is necessary to:

- terminate any ongoing signalling procedure,
- switch off the UE.

Usually, this can be performed by completing necessary TAU/LAU/RAU procedures, completing any ongoing voice call (CS or IMS), and switching off the UE with a detach procedure.

### 6.4.3A.2 Reference end states

Test procedures in TS 36.523-1 may only partially terminate ongoing signalling procedures, provided they indicate a reference end state at the end of the test procedure sequence, so that a matching procedure in TS 36.523-3 can be executed to switch off the UE.

Reference end states definitions include the necessary pieces of information to predict UE behaviour during the postambles.

If any extra information was stored in the UE or the USIM due to the test procedure sequence, it should be removed explicitly by the test procedure sequence, before the UE can be left in a reference end state.

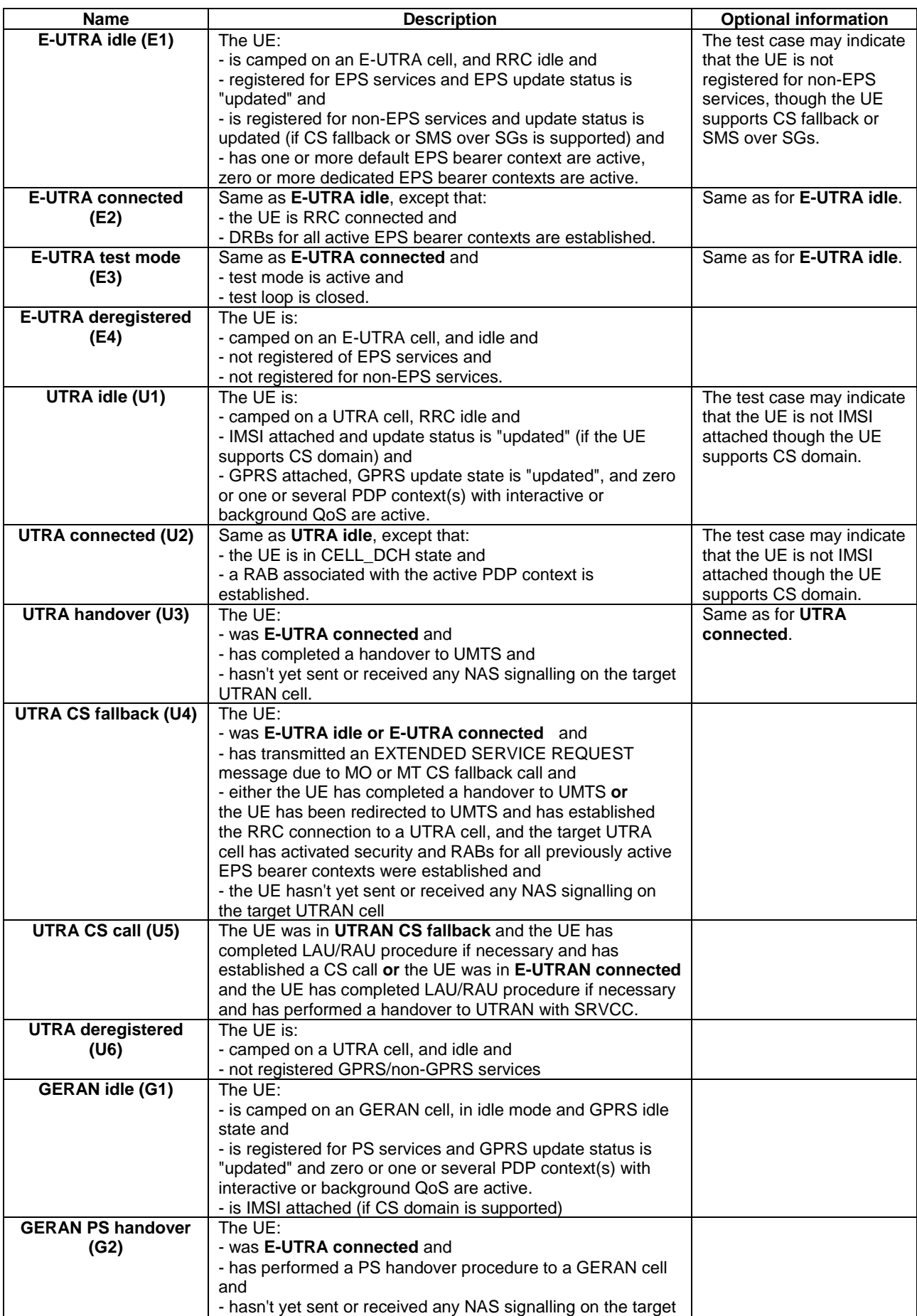

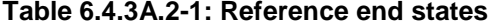

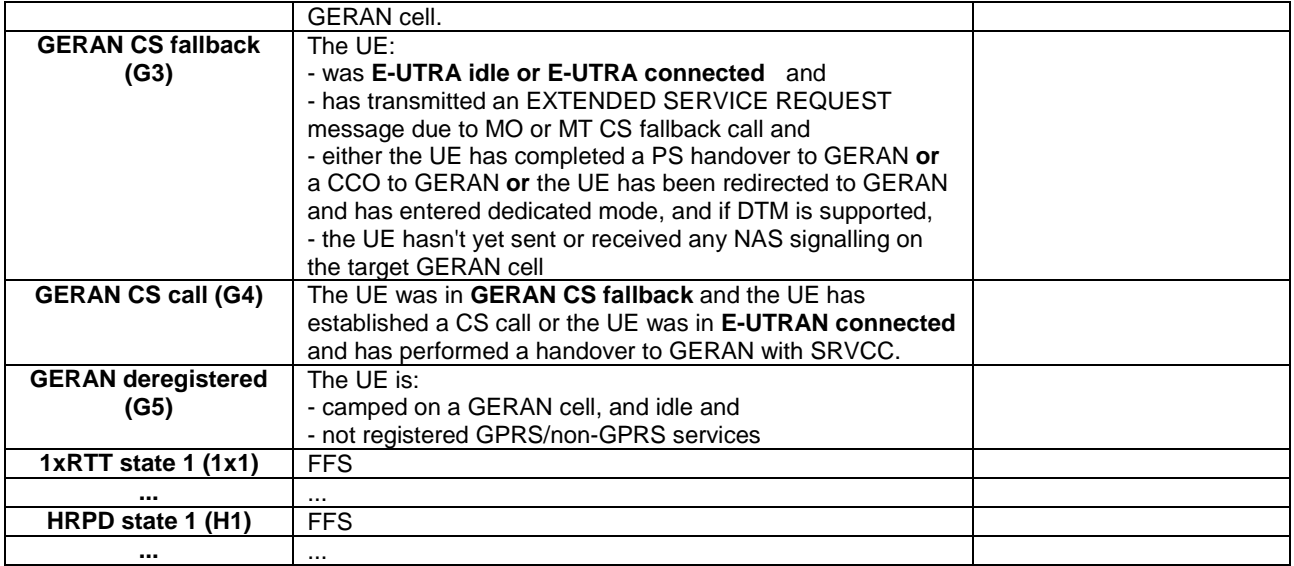

# 6.5 Default RRC message and information element contents

The default RRC message and information element contents specified in this subclause apply to all Signalling test cases defined in TS 36.523-1 [18] unless otherwise specified, in addition to the default RRC message and information element contents specified in subclause 4.6 of this specification.

# 6.6 Default NAS message and information element contents

The default NAS message and information element contents specified in this subclause apply to all Signalling test cases defined in TS 36.523-1 [18] unless otherwise specified, in addition to the default NAS message and information element contents specified in subclause 4.7 of this specification.

# 6.6.1 Reference default EPS bearer contexts

The following table defines Reference default EPS bearer contexts. Default EPS bearer context1 is the default "default EPS bearer context" which is used in the common procedures and test cases where no particular default EPS bearer context is specified.

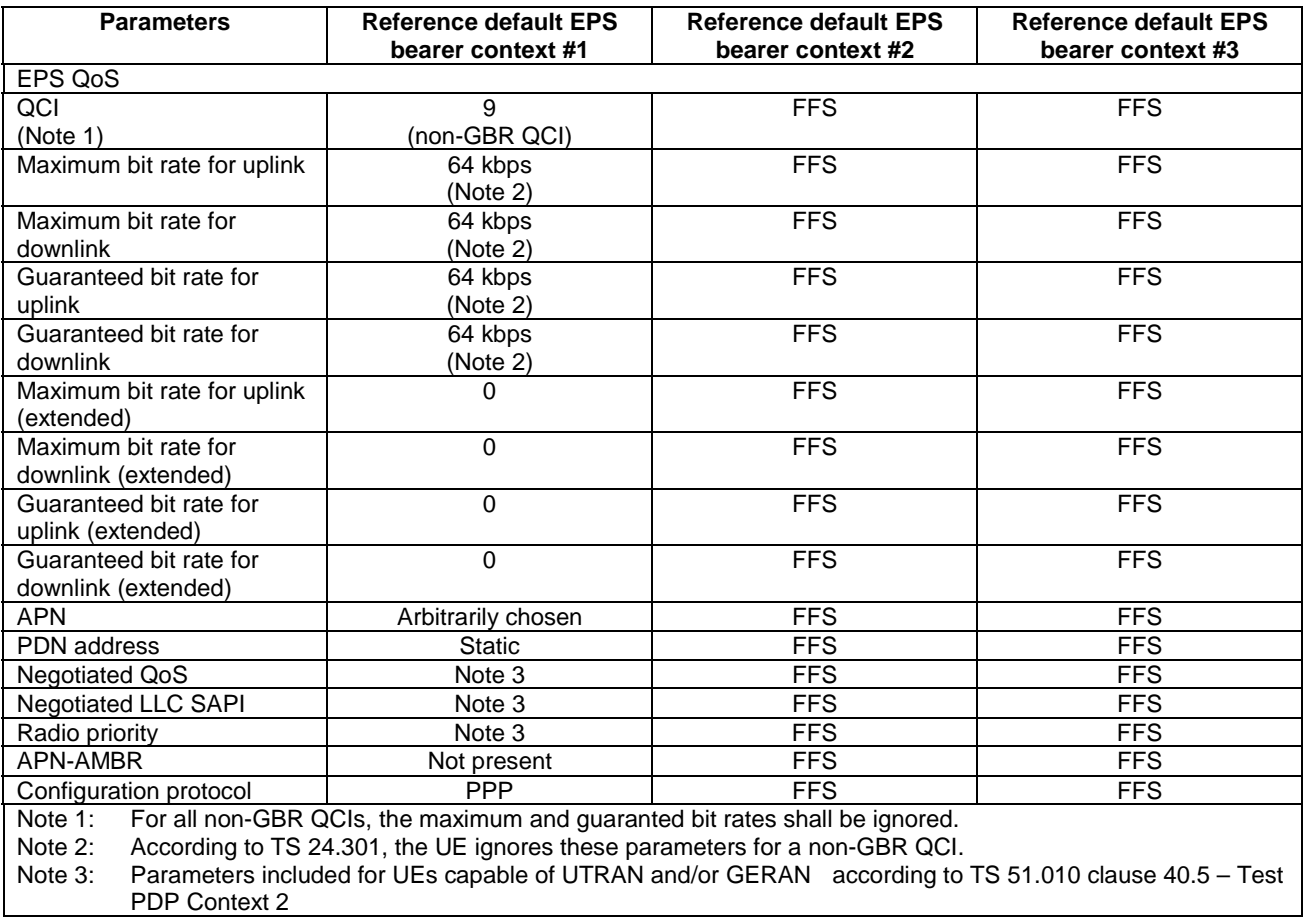

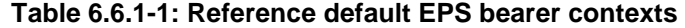

# 6.6.2 Reference dedicated EPS bearer contexts

The following table defines Reference dedicated EPS bearer contexts. Dedicated EPS bearer context #1 is the default "dedicated EPS bearer context" which is used in the common procedures and test cases where no particular dedicated EPS bearer context is specified.

| <b>Parameters</b>                                                                                                    | <b>Reference dedicated EPS</b> | <b>Reference dedicated EPS</b> | <b>Reference dedicated EPS</b> |  |  |  |
|----------------------------------------------------------------------------------------------------|--------------------------------|--------------------------------|--------------------------------|--|--|--|
|                                                                                                    | bearer context #1              | bearer context #2              | bearer context #3              |  |  |  |
| Linked EPS bearer identity                                                                                           | Reference default EPS          | Reference default EPS          | <b>FFS</b>                     |  |  |  |
|                                                                                                    | bearer #1                      | bearer#1                       |                                |  |  |  |
| EPS QoS                                                                                                    |                                |                                |                                |  |  |  |
| QCI                                                                                                    | $\overline{4}$                 | 5                              | <b>FFS</b>                     |  |  |  |
| (Note 1)                                                                                                    | (GBR QCI)                      | (non-GBR QCI)                  |                                |  |  |  |
| Maximum bit rate for uplink                                                                                          | 384 kbps                       | 384 kbps                       | <b>FFS</b>                     |  |  |  |
|                                                                                                    |                                | (Note 2)                       |                                |  |  |  |
| Maximum bit rate for                                                                                                 | 384 kbps                       | 384 kbps                       | <b>FFS</b>                     |  |  |  |
| downlink                                                                                                    |                                | (Note 2)                       |                                |  |  |  |
| Guaranteed bit rate for                                                                                              | 128 kbps                       | $\overline{128}$ kbps          | <b>FFS</b>                     |  |  |  |
| uplink                                                                                                    |                                | (Note 2)                       |                                |  |  |  |
| Guaranteed bit rate for                                                                                              | 128 kbps                       | 128 kbps                       | <b>FFS</b>                     |  |  |  |
| downlink                                                                                                    |                                | (Note 2)                       |                                |  |  |  |
| Maximum bit rate for uplink                                                                                          | 0                              | $\Omega$                       | <b>FFS</b>                     |  |  |  |
| (extended)                                                                                                    |                                |                                |                                |  |  |  |
| Maximum bit rate for                                                                                                 | 0                              | $\Omega$                       | <b>FFS</b>                     |  |  |  |
| downlink (extended)                                                                                                  |                                |                                |                                |  |  |  |
| Guaranteed bit rate for                                                                                              | $\overline{0}$                 | $\mathbf 0$                    | <b>FFS</b>                     |  |  |  |
| uplink (extended)                                                                                                    |                                |                                |                                |  |  |  |
| Guaranteed bit rate for                                                                                              | $\Omega$                       | $\Omega$                       | <b>FFS</b>                     |  |  |  |
| downlink (extended)                                                                                                  |                                |                                |                                |  |  |  |
| <b>TFT</b>                                                                                                    |                                |                                |                                |  |  |  |
| <b>TFT</b> operation code                                                                                            | "create new TFT"               | "create new TFT"               | <b>FFS</b>                     |  |  |  |
| E bit                                                                                                    | 0                              | 0                              | <b>FFS</b>                     |  |  |  |
| Packet filters                                                                                                    | 1, 2                           | $\overline{3}$                 | $\overline{FFS}$               |  |  |  |
| (Note 5)                                                                                                    |                                |                                |                                |  |  |  |
| <b>Negotiated QoS</b>                                                                                                | Note 4                         | See PDP context3 (Note 3)      | <b>FFS</b>                     |  |  |  |
| <b>Negotiated LLC SAPI</b>                                                                                           | Note 4                         | See PDP context3 (Note 3)      | <b>FFS</b>                     |  |  |  |
| Radio priority                                                                                                    | Note 4                         | See PDP context3 (Note 3)      | $\overline{FFS}$               |  |  |  |
| Protocol configuration                                                                                               | $\overline{a}$                 |                                | <b>FFS</b>                     |  |  |  |
| options                                                                                                    |                                |                                |                                |  |  |  |
| For all non-GBR QCIs, the maximum and guaranted bit rates shall be ignored.<br>Note 1:                               |                                |                                |                                |  |  |  |
| Note 2:<br>According to TS 24.301, the UE ignores these parameters for a non-GBR QCI.                                |                                |                                |                                |  |  |  |
| Parameters included for UEs capable of UTRAN and/or GERAN according to TS 51.010 subclause 40.5.<br>Note 3:          |                                |                                |                                |  |  |  |
| Values are FFS because TS 51.010 subclause 40.5 has no Test PDP Contexts for conversational traffic<br>Note 4:       |                                |                                |                                |  |  |  |
| class.                                                                                                    |                                |                                |                                |  |  |  |
| This row refers to the reference packet filters defined in the tables below. For each reference dedicated<br>Note 5: |                                |                                |                                |  |  |  |
| EPS bearer context, a list of reference packet filter numbers is provided.                                           |                                |                                |                                |  |  |  |

**Table 6.6.2-1: Reference dedicated EPS bearer contexts** 

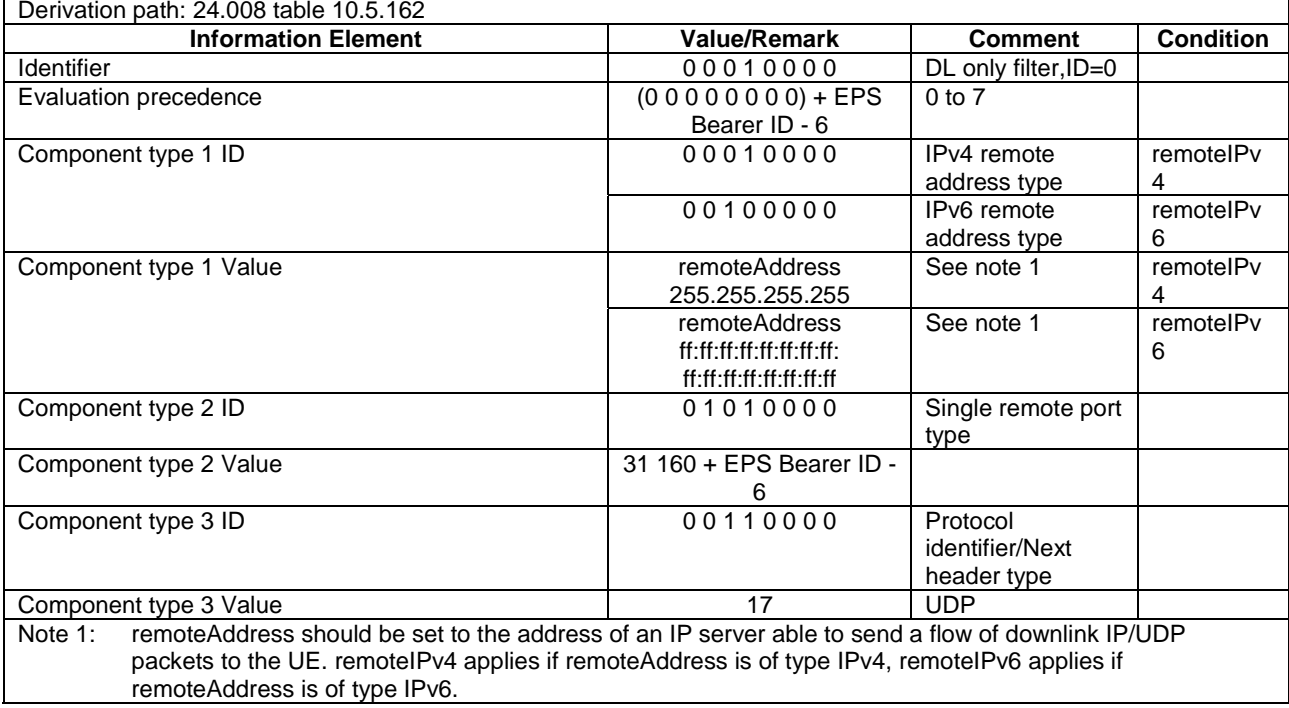

### **Table 6.6.2-2: Reference packet filter #1**

## **Table 6.6.2-3: Reference packet filter #2**

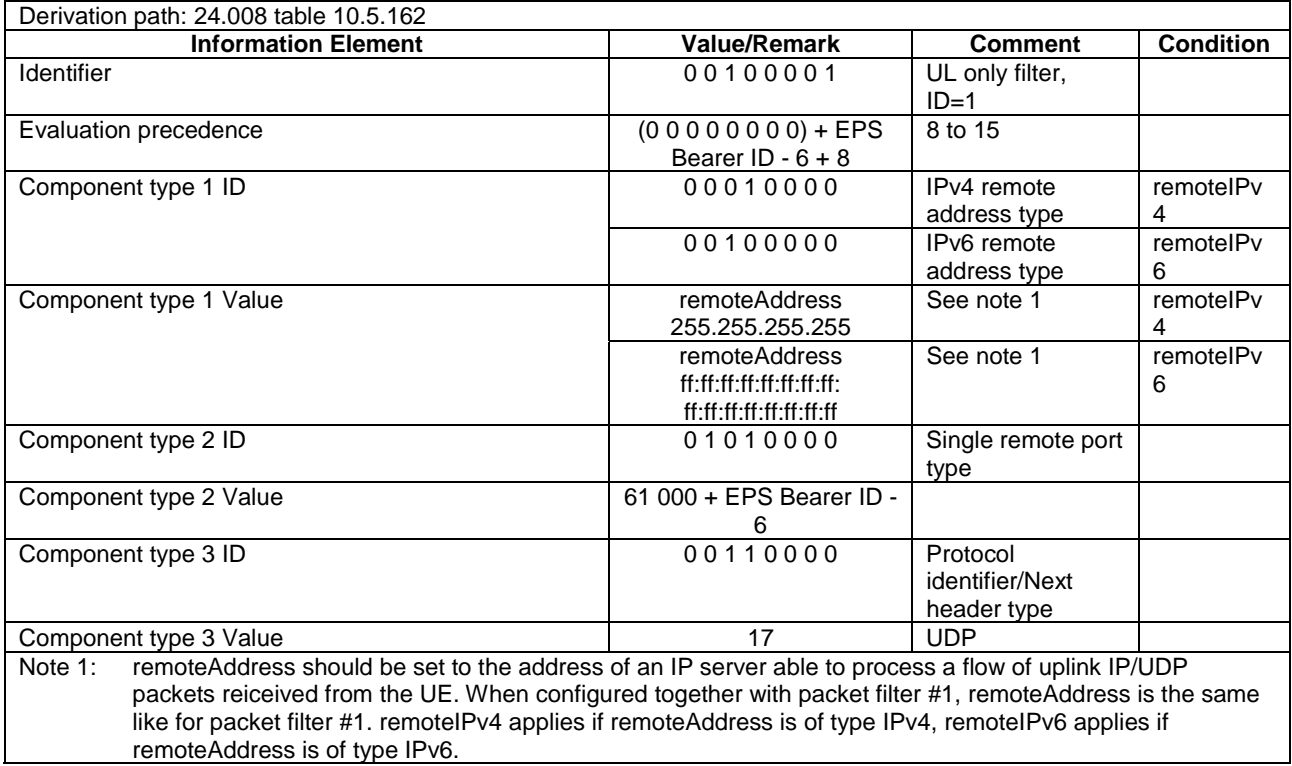

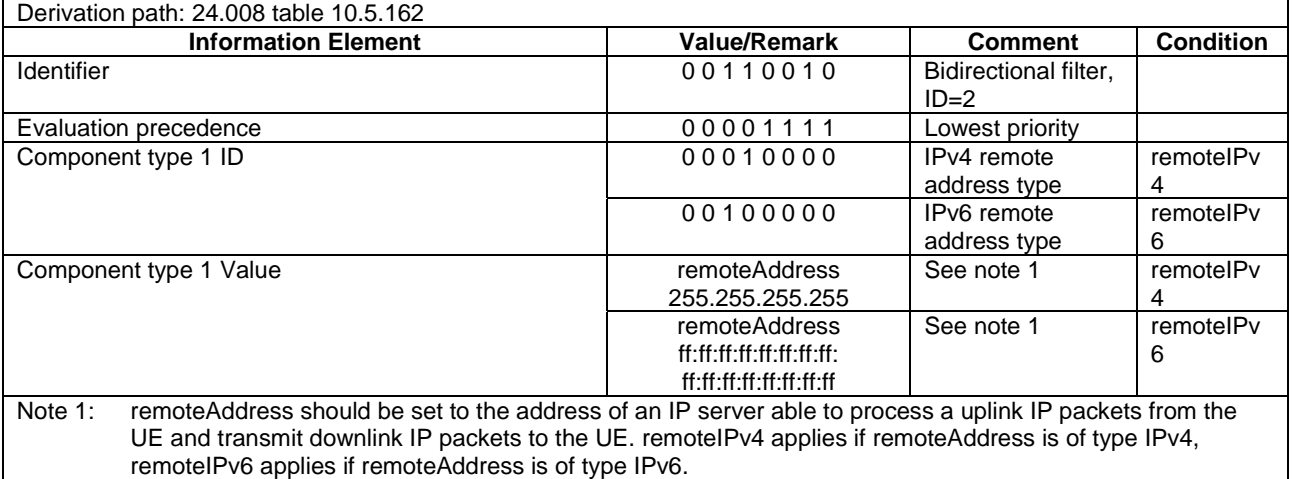

#### **Table 6.6.2-4: Reference packet filter #3**

# 6.7 Timer Tolerances

The timer tolerances specified for the test environment in this subclause apply to all Signalling test cases defined in TS 36.523-1 [18] unless otherwise specified

All the timers used during testing are within a tolerance margin given by the equation below. If for a specific test a different tolerance value is required then this should be specified in the relevant test document (i.e. the document where the test is described).

Timer tolerance =  $10\%$ , or  $5 \times RTT$ , whichever value is the greater.

Where RTT = 8 TTIs for FDD, and RTT= Maximum RTT from Table 6.7-1 for TDD (see Note).

NOTE: Since the exact RTT for TDD varies depending on the UL/DL configurations and subframe number [29], the maximum RTT is defined in Table 6.7-1.

| <b>UL/DL Configuration</b>                                 | <b>Maximum RTT (TTIs)</b> |  |  |  |
|------------------------------------------------------------|---------------------------|--|--|--|
|                                                            |                           |  |  |  |
|                                                            |                           |  |  |  |
| 2                                                          | 12                        |  |  |  |
| 3                                                          | 15                        |  |  |  |
|                                                            | 16                        |  |  |  |
| 5                                                          | TBD                       |  |  |  |
|                                                            |                           |  |  |  |
| *Note: Default UL/DL configuration defined in Table 4.6.3- |                           |  |  |  |
| 23 of TS 36,508                                            |                           |  |  |  |

**Table 6.7-1: Maximum RTT for TDD UL/DL configurations** 

# 7 Test environment for RRM tests

This section contains all the exceptions of the common test parameters specified in clause 4 for specific needs of test cases defined in TS 36.521-3 [34]. Exceptions specified in clause 7 overwrite the parameter settings of clause 4; exceptions defined within the test cases overwrite parameter settings of clause 4 and 7.

# 7.1 Requirements of *test* equipment

<void>

# 7.2 RRM Reference system configurations

# 7.2.1 Common parameters for simulated E-UTRA cells

7.2.1.1 Combinations of system information blocks

<void>

## 7.2.1.2 Scheduling of system information blocks

<void>

## 7.2.1.3 Common contents of system information messages

- SystemInformationBlockType2

As defined in Table 4.4.3.3-1 with the following exceptions:

### **Table 7.2.1.3-1:** *SystemInformationBlockType2* **exceptions**

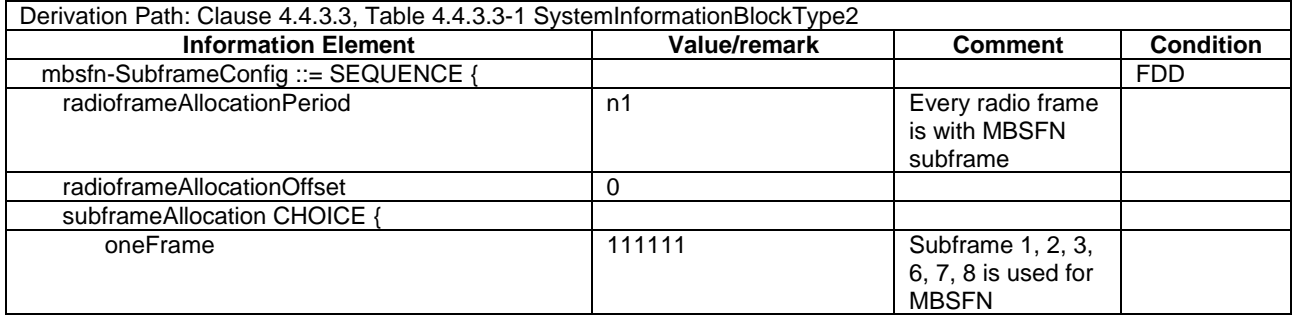

### - SystemInformationBlockType3

As defined in Table 4.4.3.3-2 with the following exceptions:

### **Table 7.2.1.3-2:** *SystemInformationBlockType3* **exceptions**

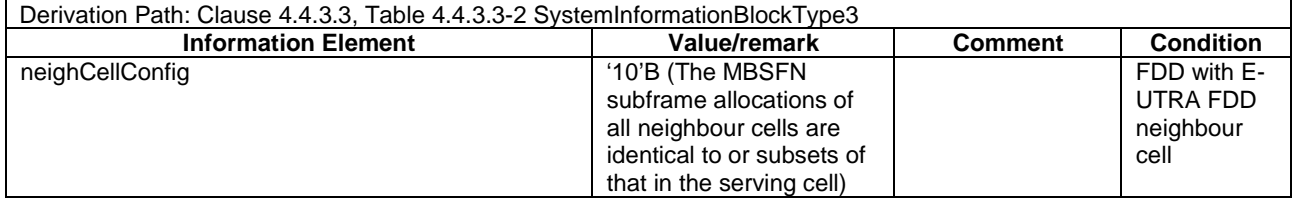

### - SystemInformationBlockType5

As defined in Table 4.4.3.3-3 with the following exceptions:

| Derivation Path: Clause 4.4.3.3, Table 4.4.3.3-4 SystemInformationBlockType5 |                            |                |                  |  |  |
|------------------------------------------------------------------------------|----------------------------|----------------|------------------|--|--|
| <b>Information Element</b>                                                   | Value/remark               | <b>Comment</b> | <b>Condition</b> |  |  |
| neighCellConfig[n]                                                           | '10'B (The MBSFN           |                | FDD with E-      |  |  |
|                                                                              | subframe allocations of    |                | UTRA FDD         |  |  |
|                                                                              | all neighbour cells are    |                | neighbour        |  |  |
|                                                                              | identical to or subsets of |                | cell             |  |  |
|                                                                              | that in the serving cell)  |                |                  |  |  |

**Table 7.2.1.3-3:** *SystemInformationBlockType5* **exceptions** 

# 7.3 Default RRC message and information elements contents

7.3.1 Contents of RRC messages

FFS.

## 7.3.2 Radio resource control information elements

FFS.

# 7.3.3 Measurement information elements

As defined in clause 4.6.6 with the following exceptions:

### **Table 7.3.4-1: MeasObjectEUTRA-GENERIC (Freq)**

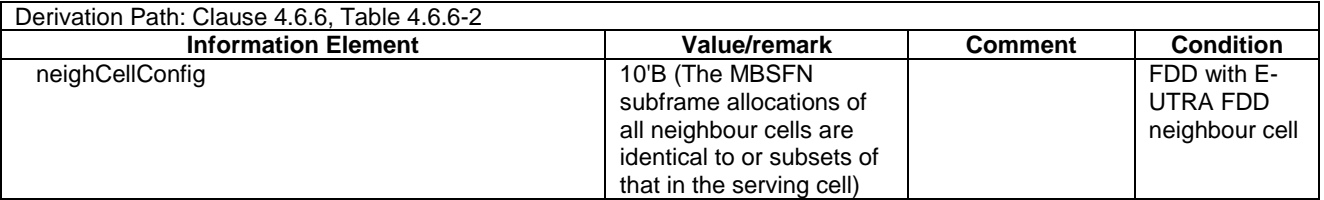

# Annex A (informative): Connection Diagrams

Definition of Terms

**System Simulator or SS** – A device or system, that is capable of generating simulated Node B signalling and analysing UE signalling responses on one or more RF channels, in order to create the required test environment for the UE under test. It will also include the following capabilities:

- 1. Measurement and control of the UE Tx output power through TPC commands
- 2. Measurement of Throughput
- 3. Measurement of signalling timing and delays
- 4. Ability to simulate UTRAN and/or E-UTRAN and/or GERAN signalling

**Test System** – A combination of devices brought together into a system for the purpose of making one or more measurements on a UE in accordance with the test case requirements. A test system may include one or more System Simulators if additional signalling is required for the test case. The following diagrams are all examples of Test Systems.

- NOTE: The above terms are logical definitions to be used to describe the test methods used in the documents TS36.521-1 , TS 36.523-1and TS36.521-3 in practice, real devices called 'System Simulators' may also include additional measurement capabilities or may only support those features required for the test cases they are designed to perform.
- NOTE: Components in the connection diagrams:

The components in the connection diagrams represent ideal components. They are intended to display the wanted signal flow. They don't mandate real implementations. An alternative to Fig. A3 is shown below as an example: It is nearer to real implementations. The signal levels are the same as in Fig A3. The signal flow cannot be displayed as detailled as in Fig A.3.

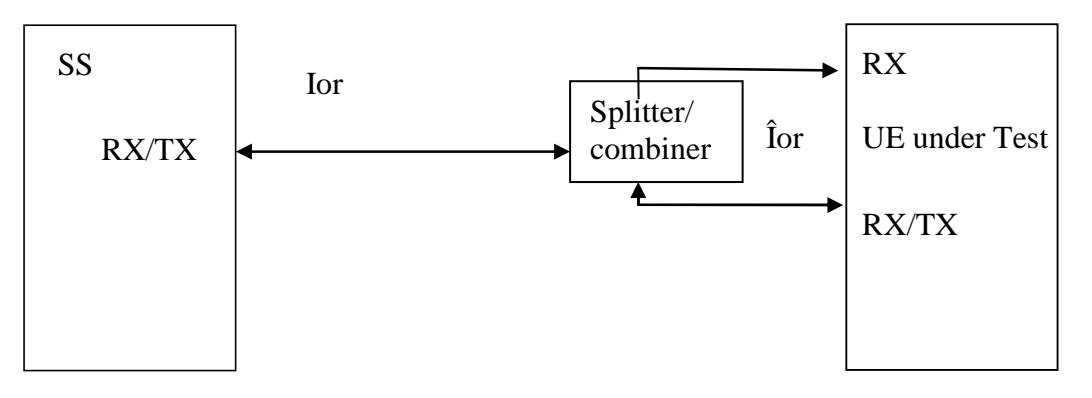

#### **Alternative to Figure A.3**

**Connection:** Each connection is displayed as a one or two sided arrow, showing the intended signal flow.

**Circulator:** The singal, entering one port, is conducted to the adjacent port, indicated by the arrow. The attenuation among the above mentioned ports is ideally 0 and the isolation among the other ports is ideally  $\infty$ .

**Splitter:** a spliter has one input and 2 or more outputs. The signal at the input is equally divided to the outputs. The attenuation from input to the outputs is ideally 0 and the isolation between the outputs is ideally  $\infty$ .

**Combiner:** a combiner has one output and 2 or more inputs. The signals at the inputs are conducted to the output, all with the same, ideally 0 attentuation. The isolation between the inputs is ideally  $\infty$ .

**Switch:** contacts a sink (or source) alternatively to two or more sources (or sinks).

**Fader:** The fader has one input and one output. The MIMO fading channel is reperesented by several single faders (e.g. 8 in case of a MIMO antenna configuration 4x2) The correlation among the faders is described in TS 36.521-1 clause B.2.2

#### **Attenuator:** tbd

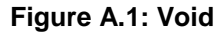

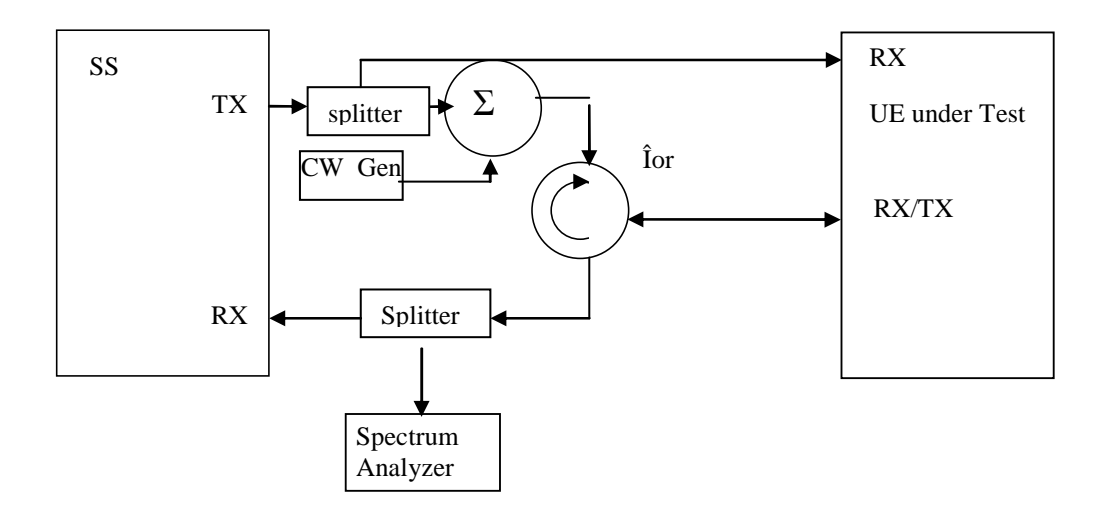

**Figure A.2: Connection for Transmitter Intermodulation tests** 

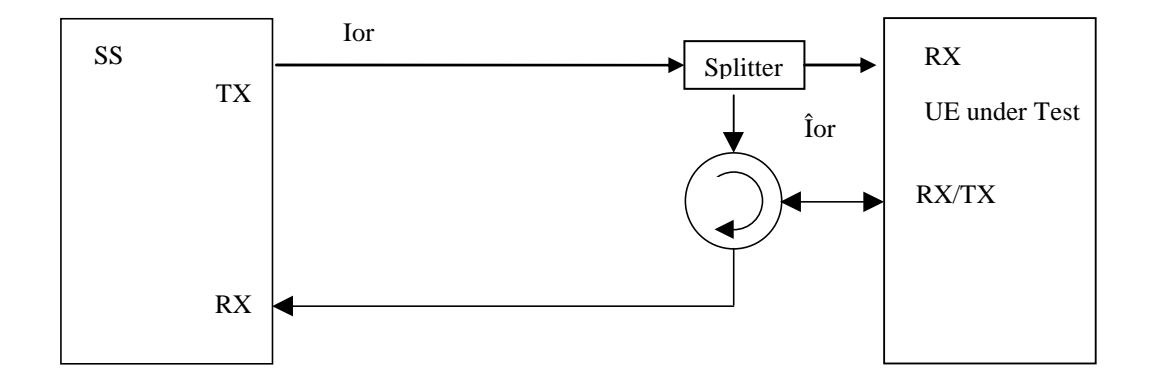

**Figure A.3: Connection for basic single cell, RX and TX tests** 

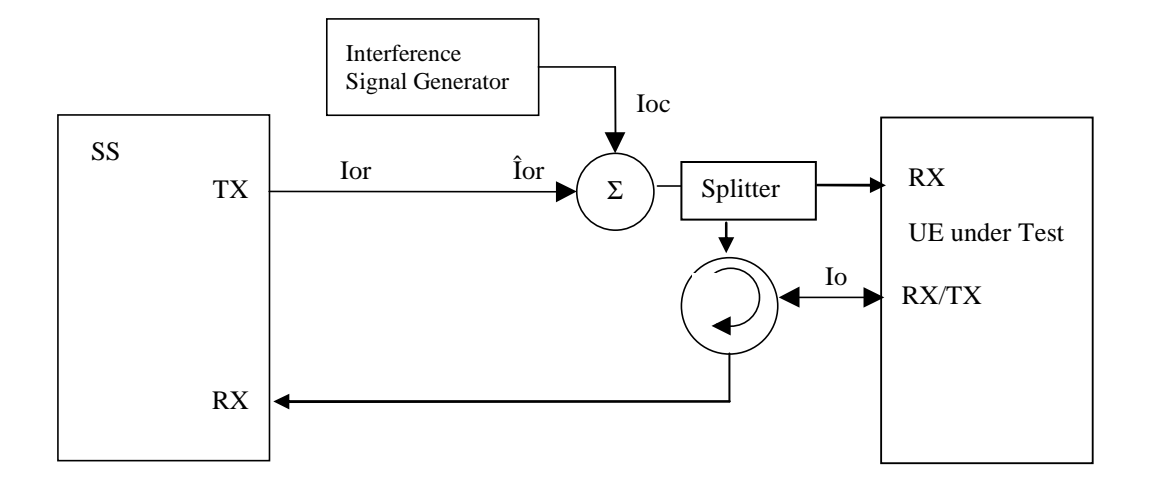

**Figure A.4: Connection for Receiver tests with E-UTRA-Interference** 

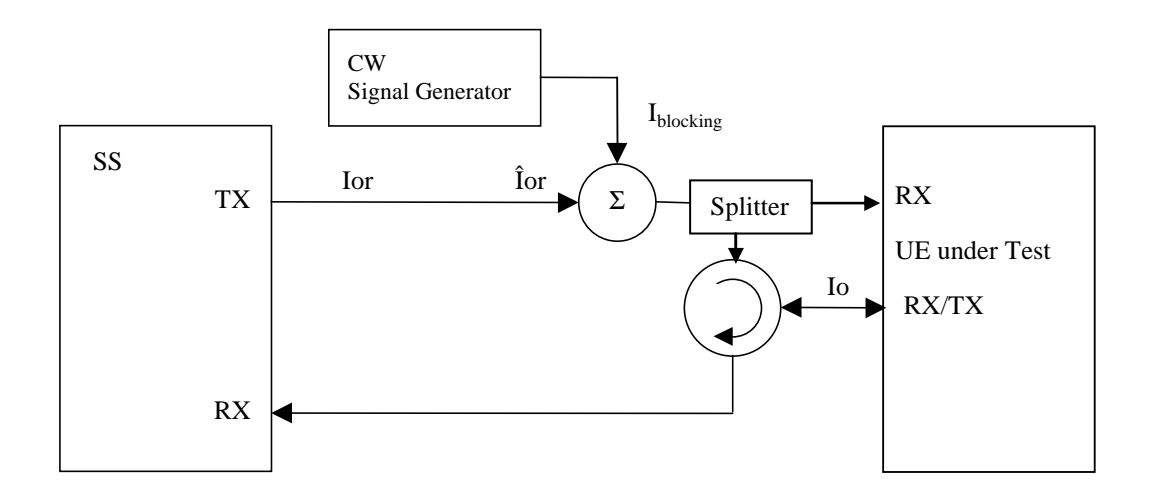

**Figure A.5: Connection for Receiver tests with CW interferer** 

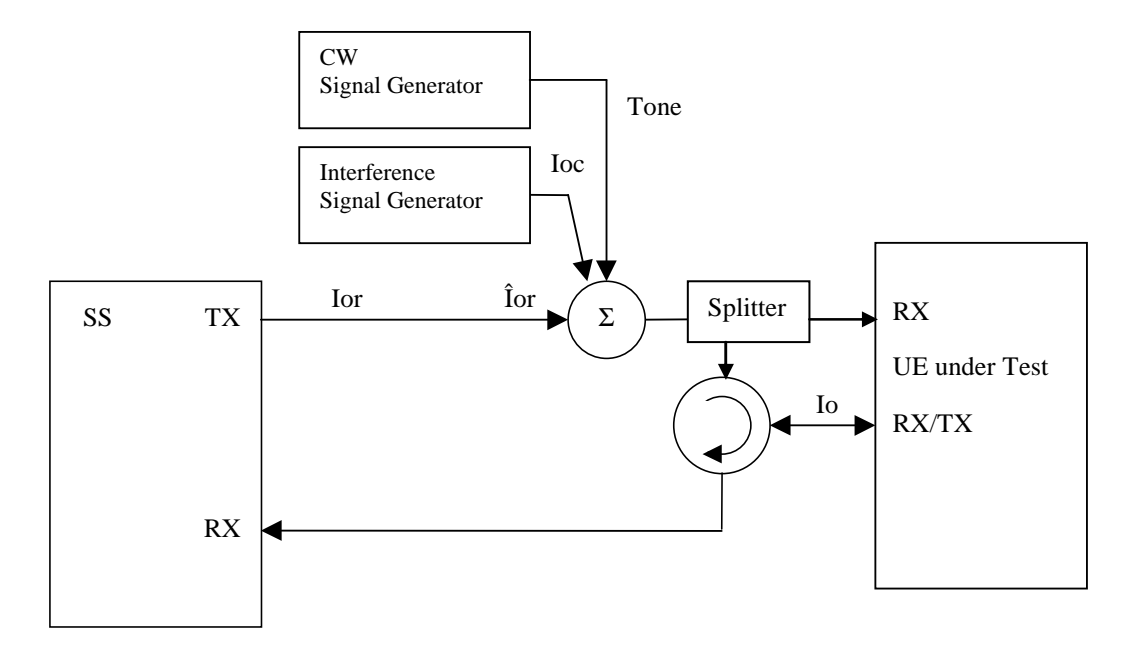

**Figure A.6: Connection for Receiver tests with both E-UTRA Interference and additional CW signal** 

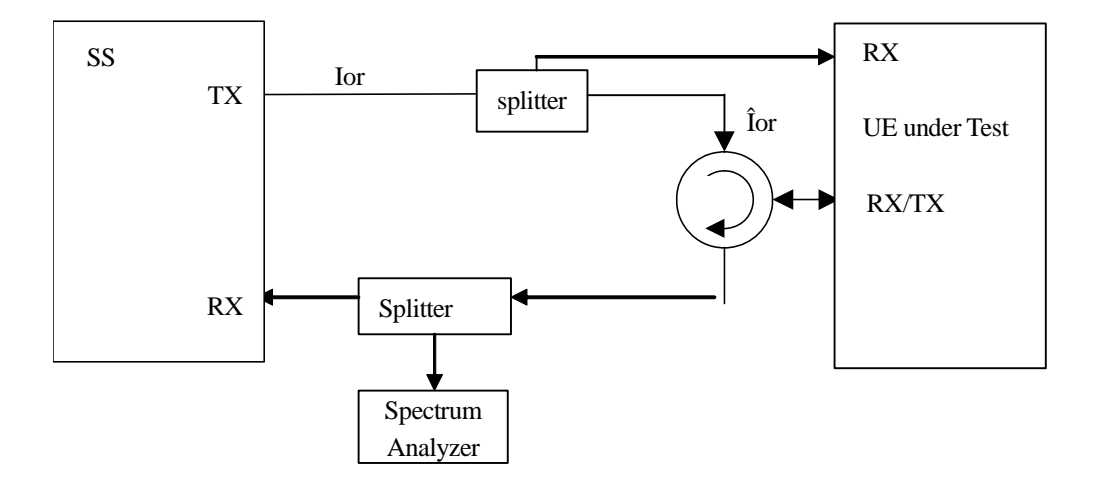

**Figure A.7: Connection for TX-tests with additional Spectrum Analyzer** 

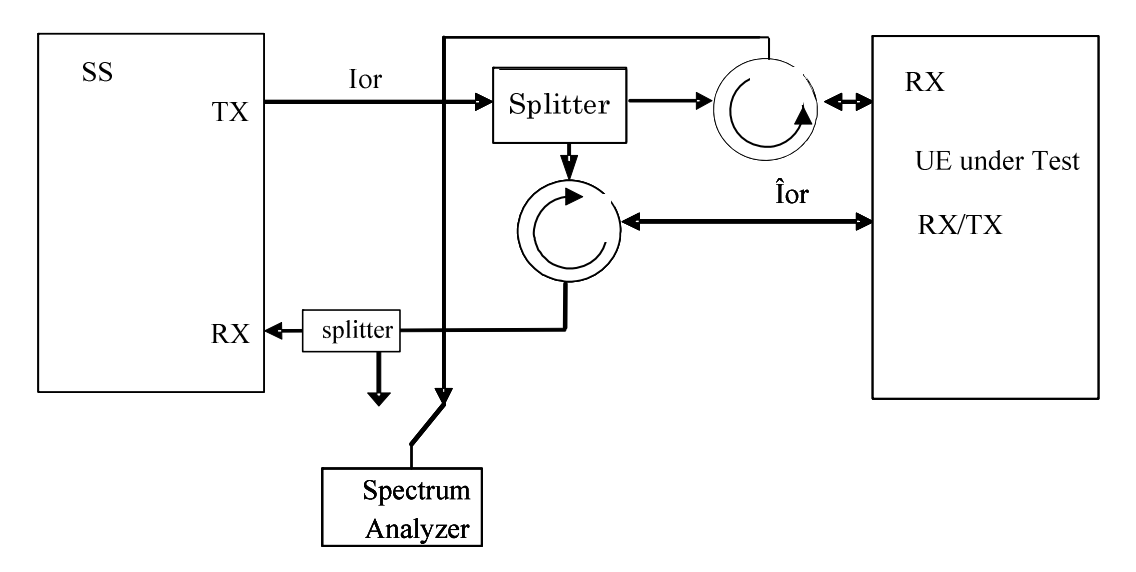

**Figure A.8: Connection for RX-tests with additional Spectrum Analyzer** 

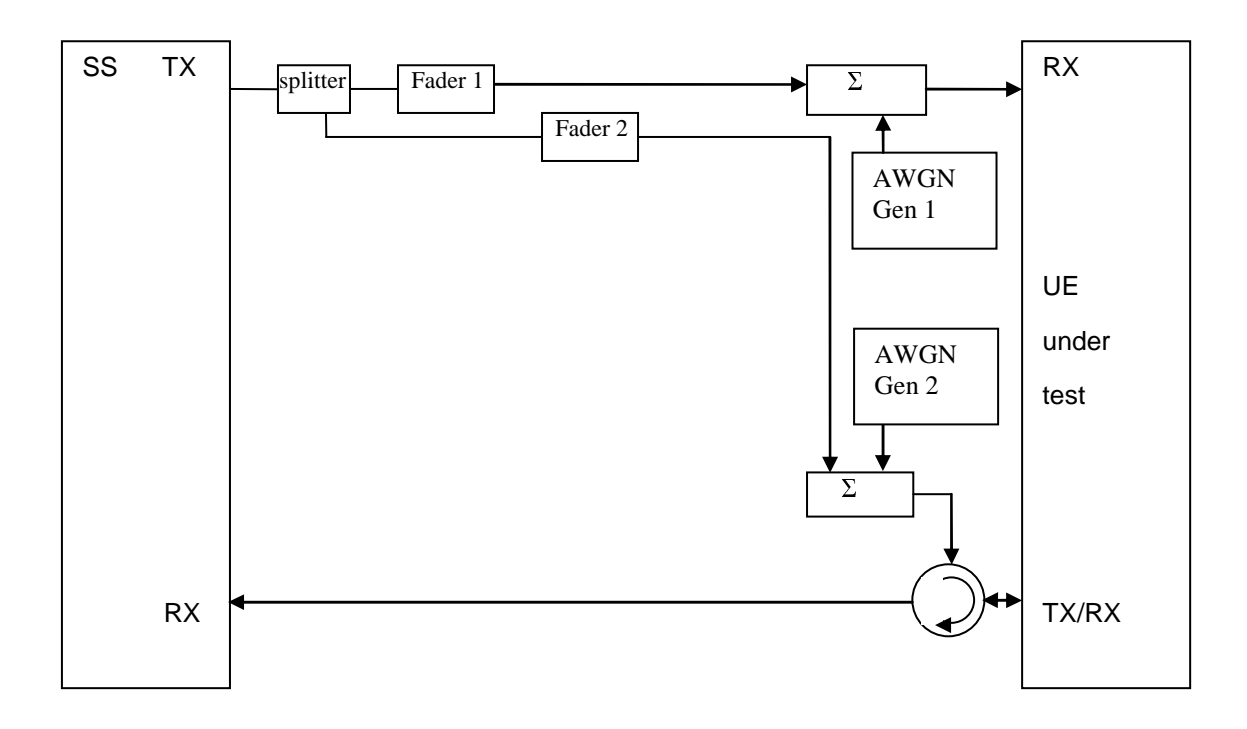

**Figure A.9: Connection for RX performance tests with antenna configuration 1x2 (single antenna port)** 

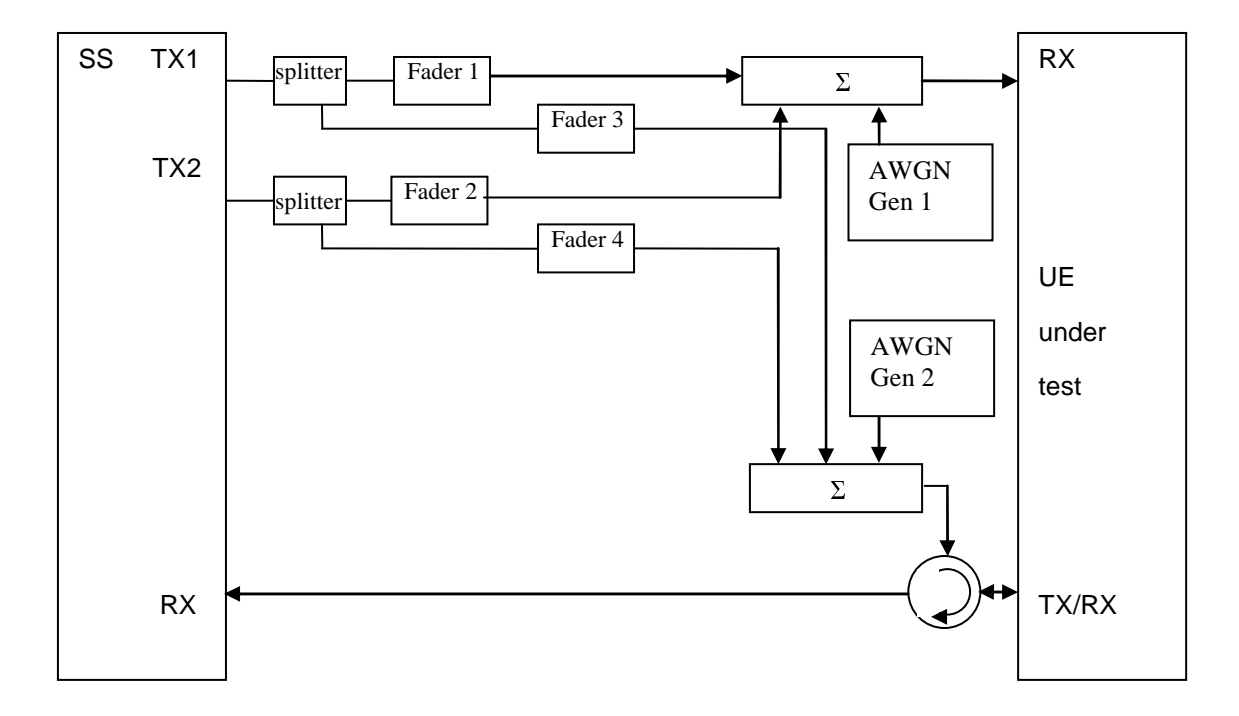

**Figure A.10: Connection for RX performance tests with antenna configuration 2x2 (transmit diversity)** 

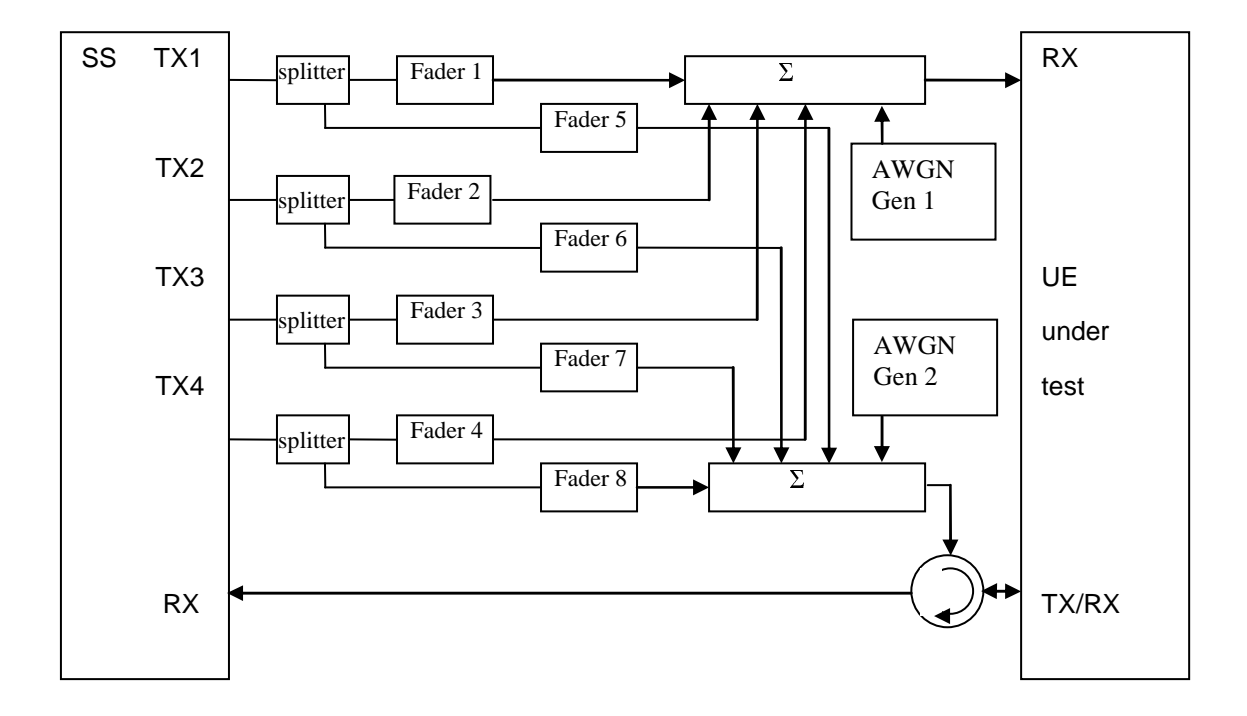

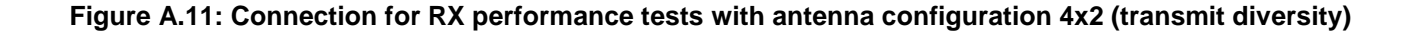

**Figure A.12: Void** 

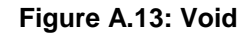

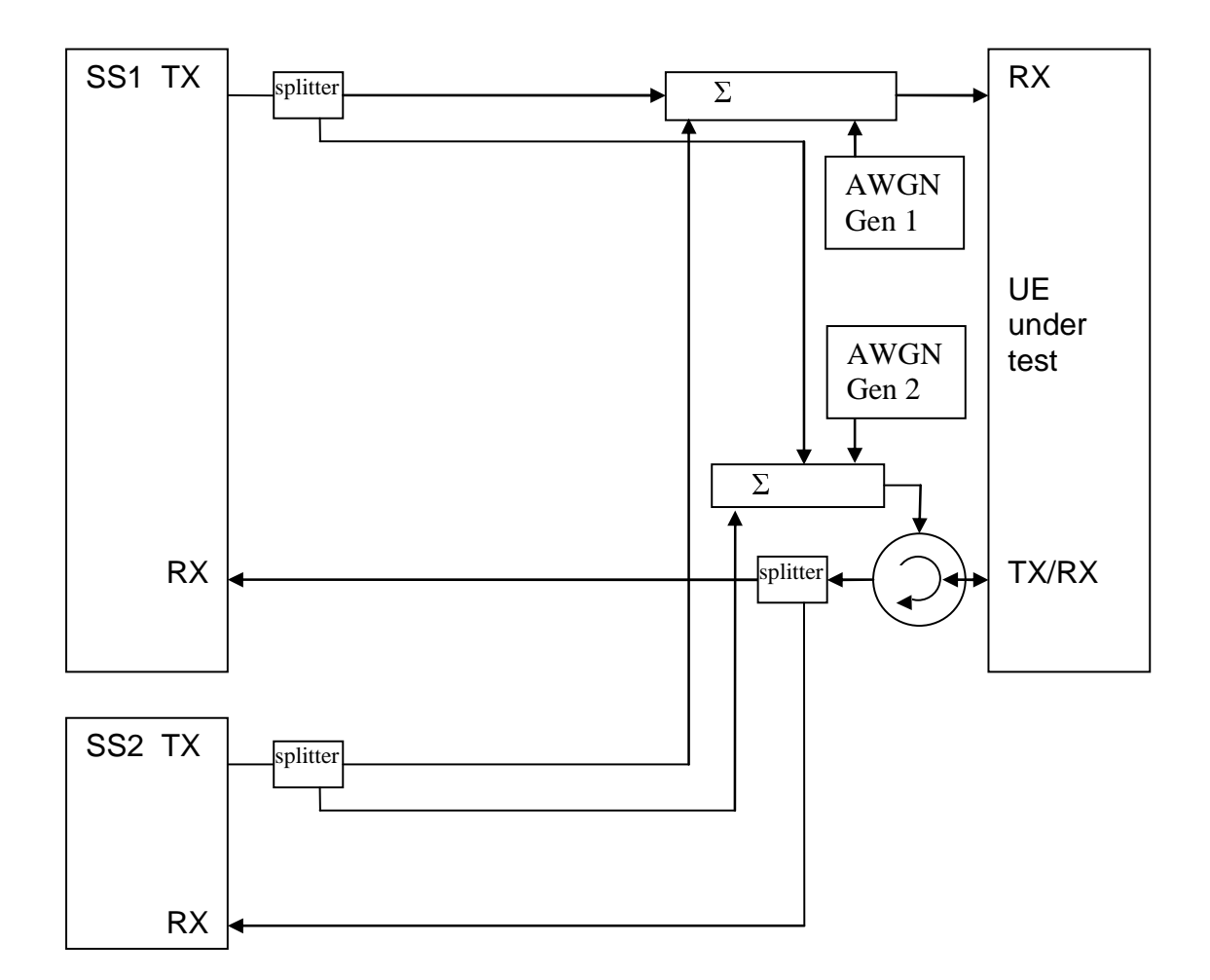

**Figure A.14: Connection for 2 cells with static propagation and receive diversity** 

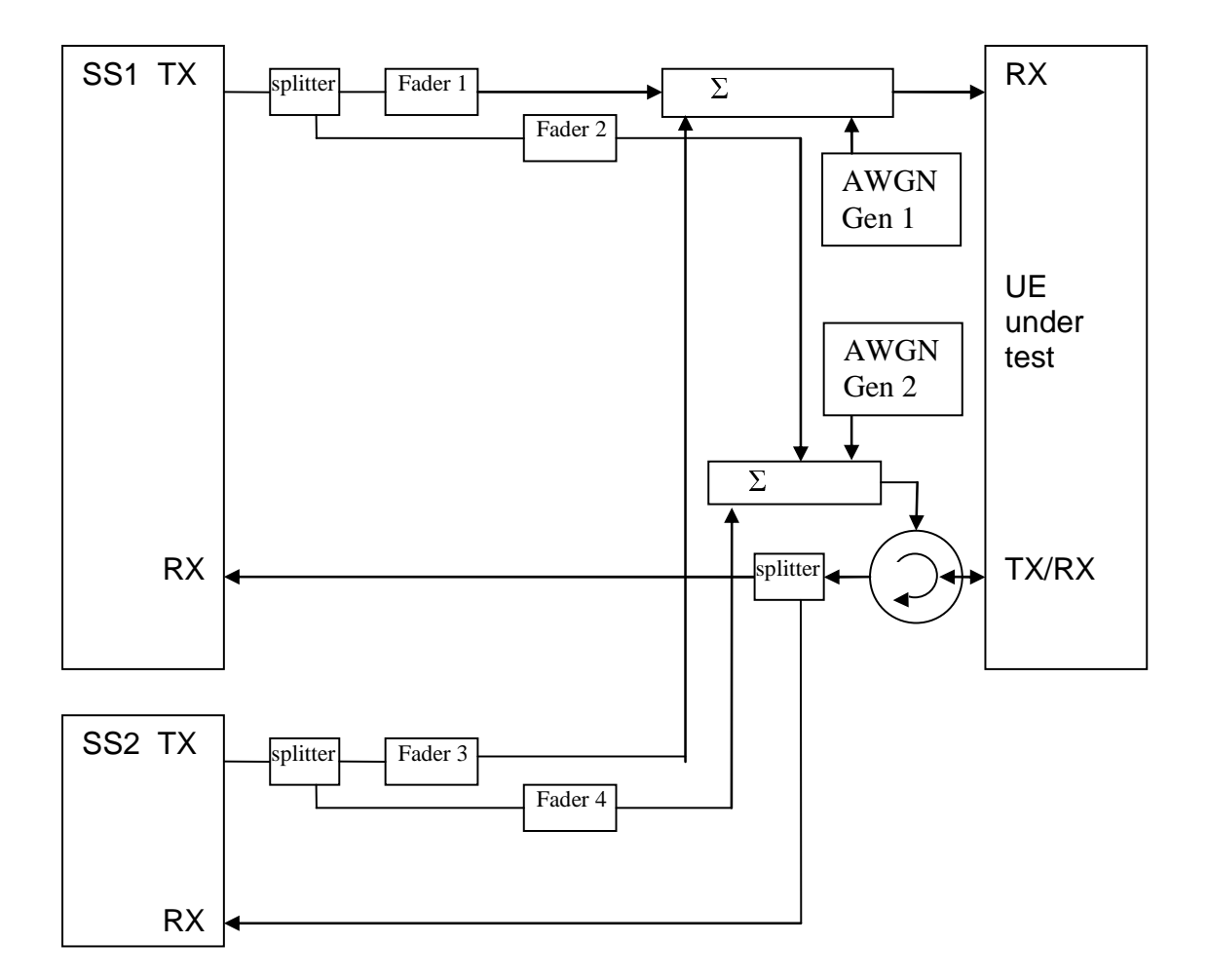

**Figure A.15: Connection for 2 cells with multipath fading propagation and receive diversity** 

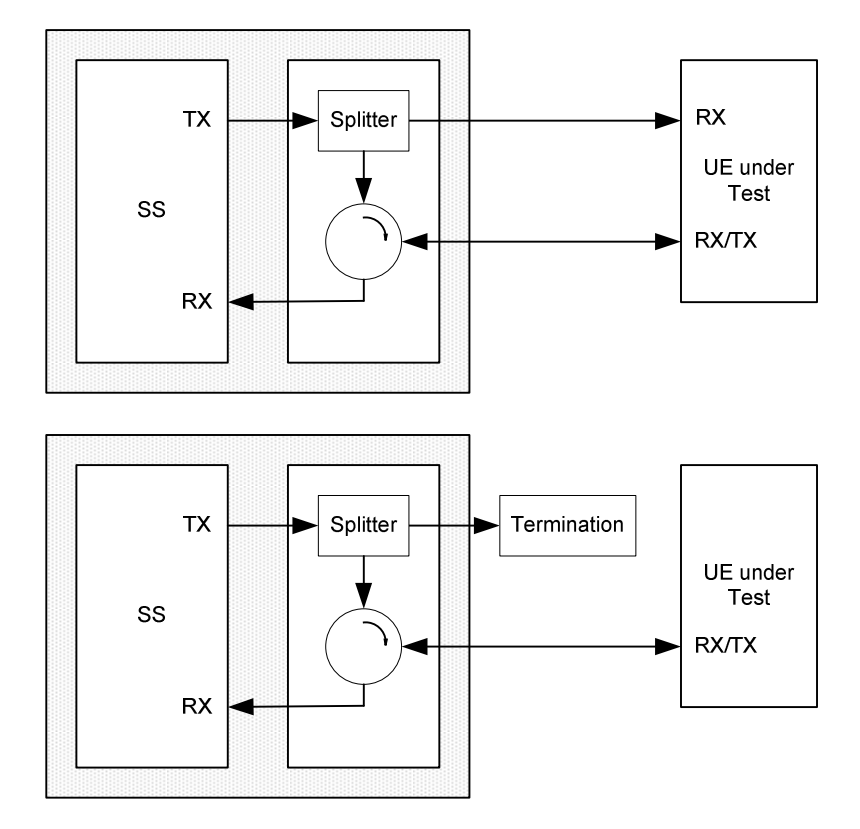

**Figure A.16: Connection for single cell Signalling tests** 

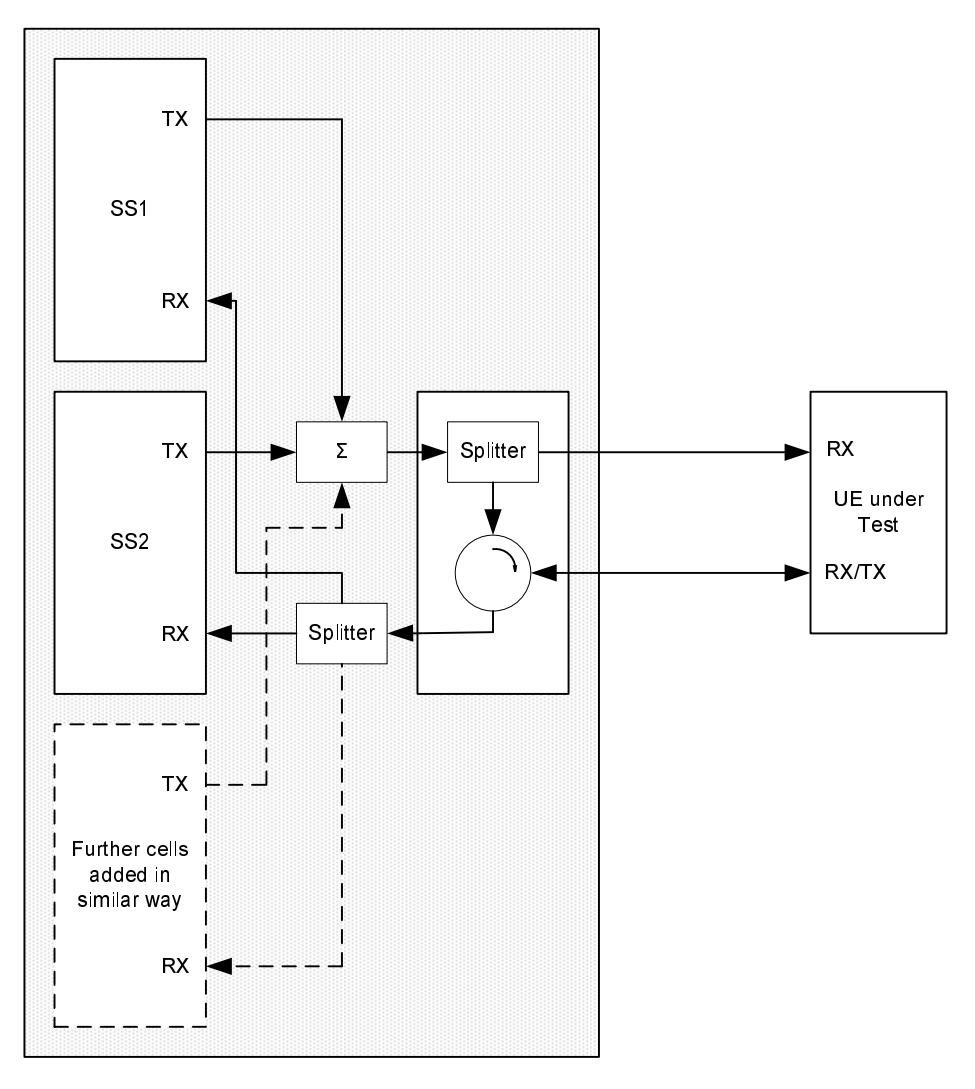

**Figure A.17: Connection for multiple cells Signalling tests** 

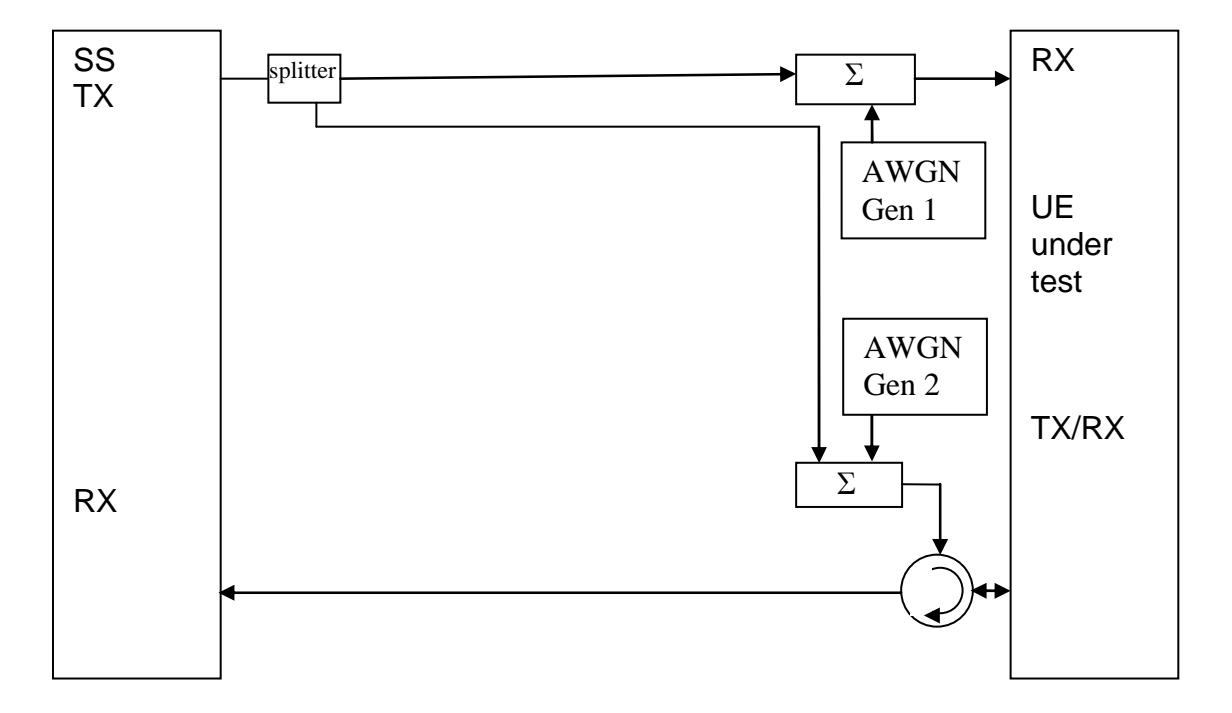

**Figure A.18: Connection for 1 cell with antenna configuration 1x2 in static propagation conditions** 

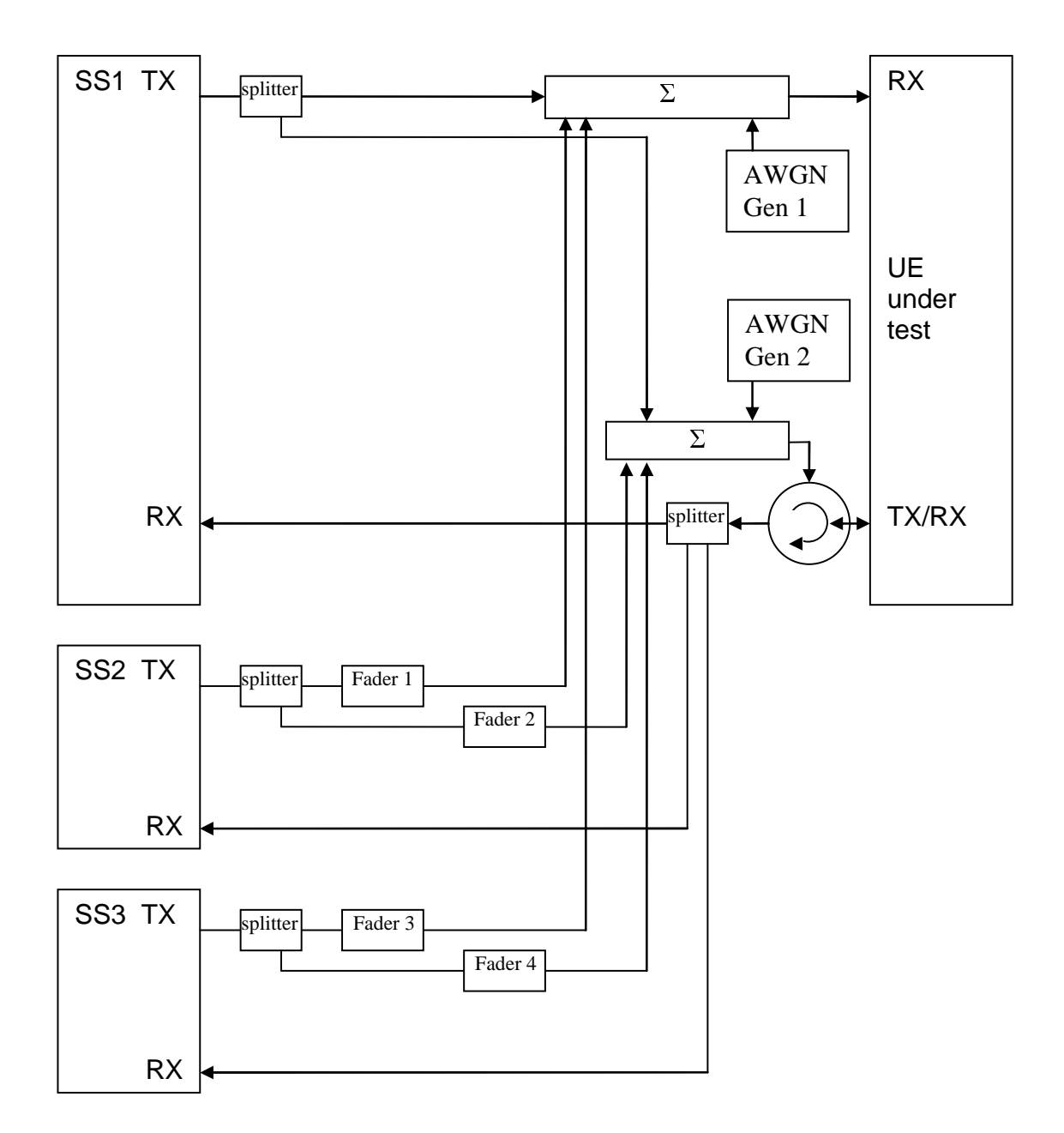

**Figure A.19: Connection for 3 cells with antenna configuration 1x2 in static (cell 1) and multipath fading (cell 2 and 3) propagation conditions and receive diversity** 

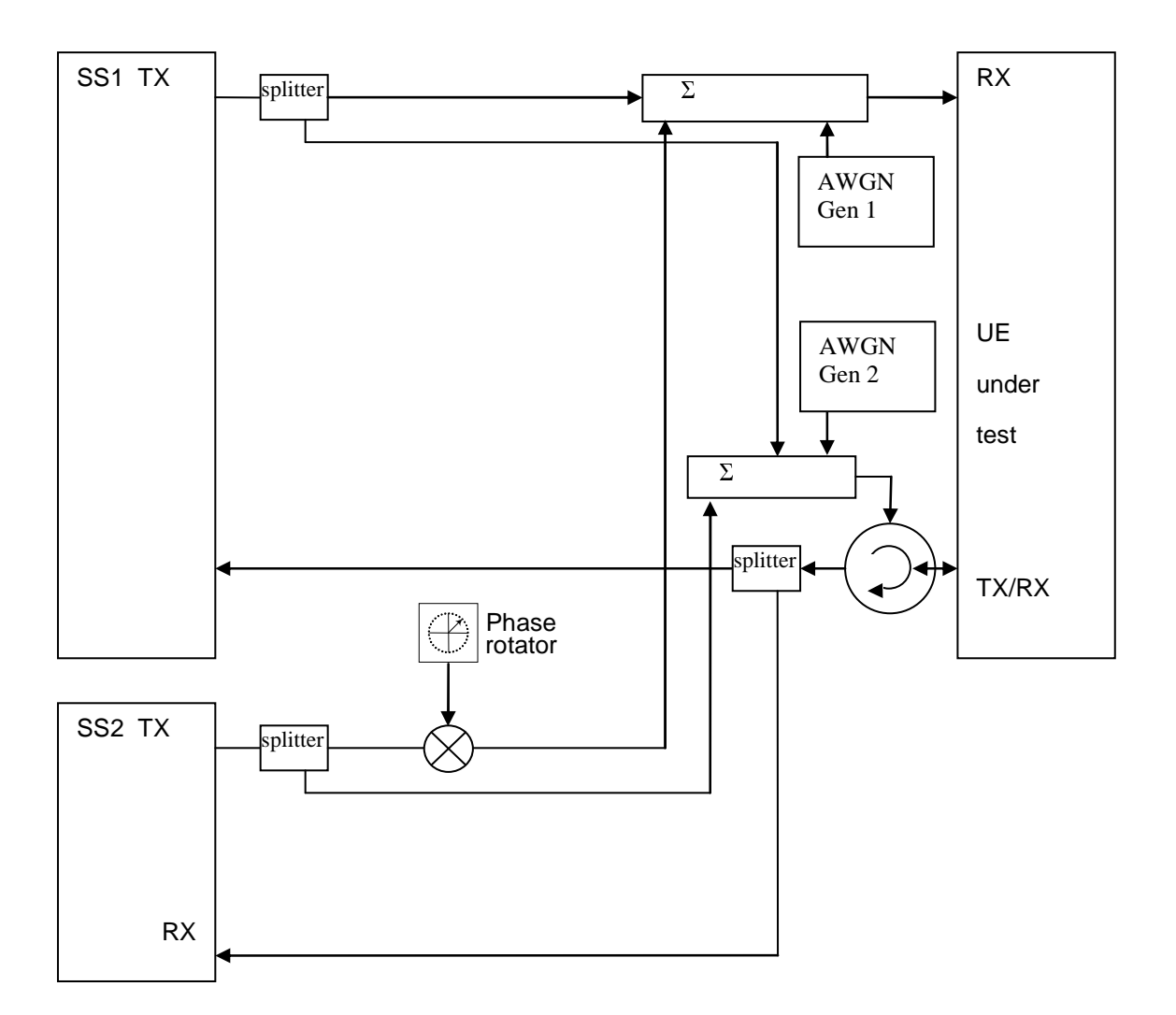

**Figure A.20: Connection for 2 cells with static propagation and receive diversity with phase rotator (The freqency offset used in phase rotator is 5 Hz.)** 

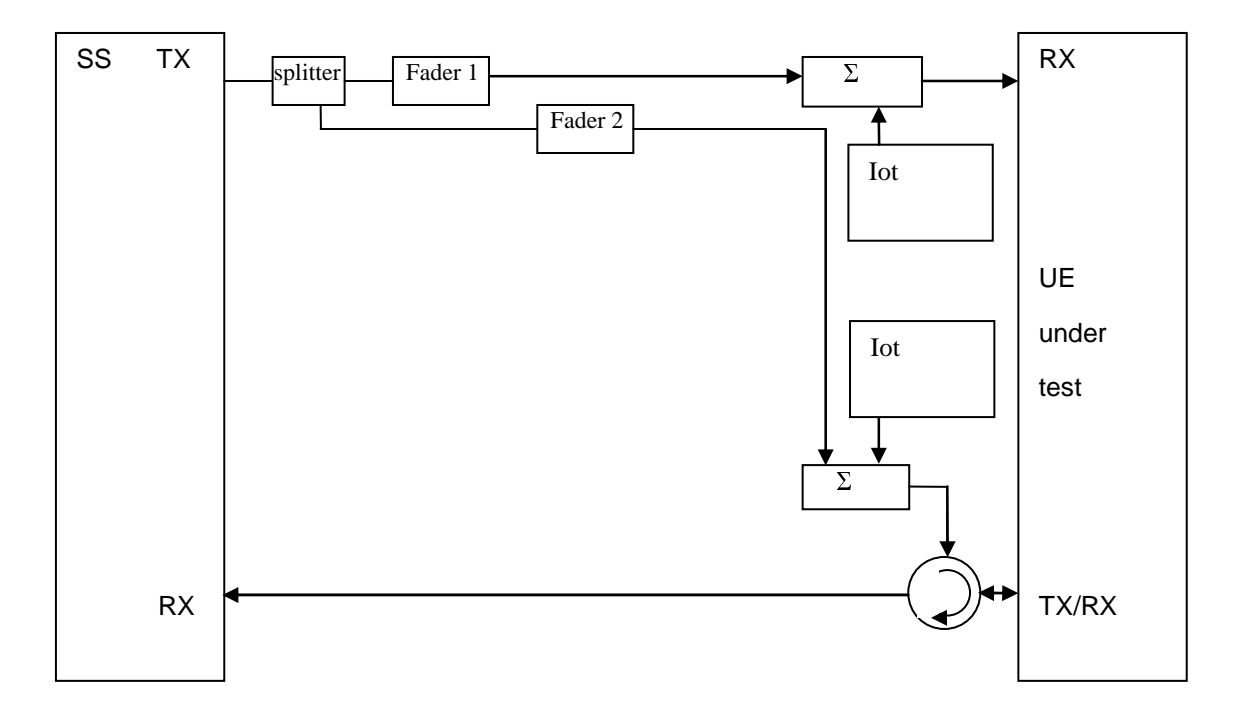

**Figure A.21: Connection for frequency-selective interference with multipath fading propagation and receive diversity** 

# Annex B (informative): Change history

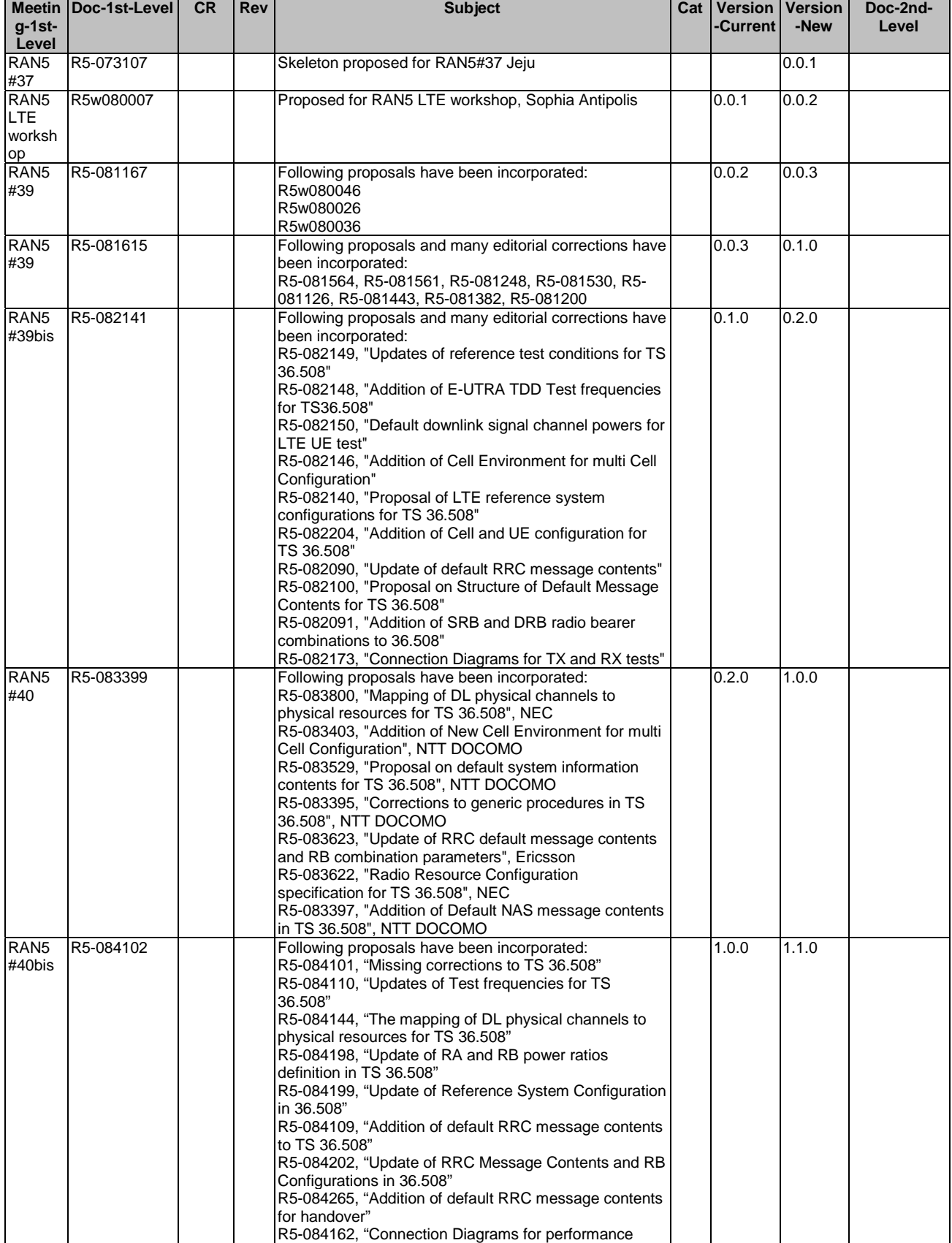

### **3GPP TS 36.508 version 9.3.0 Release 9 276 ETSI TS 136 508 V9.3.0 (2011-01)**

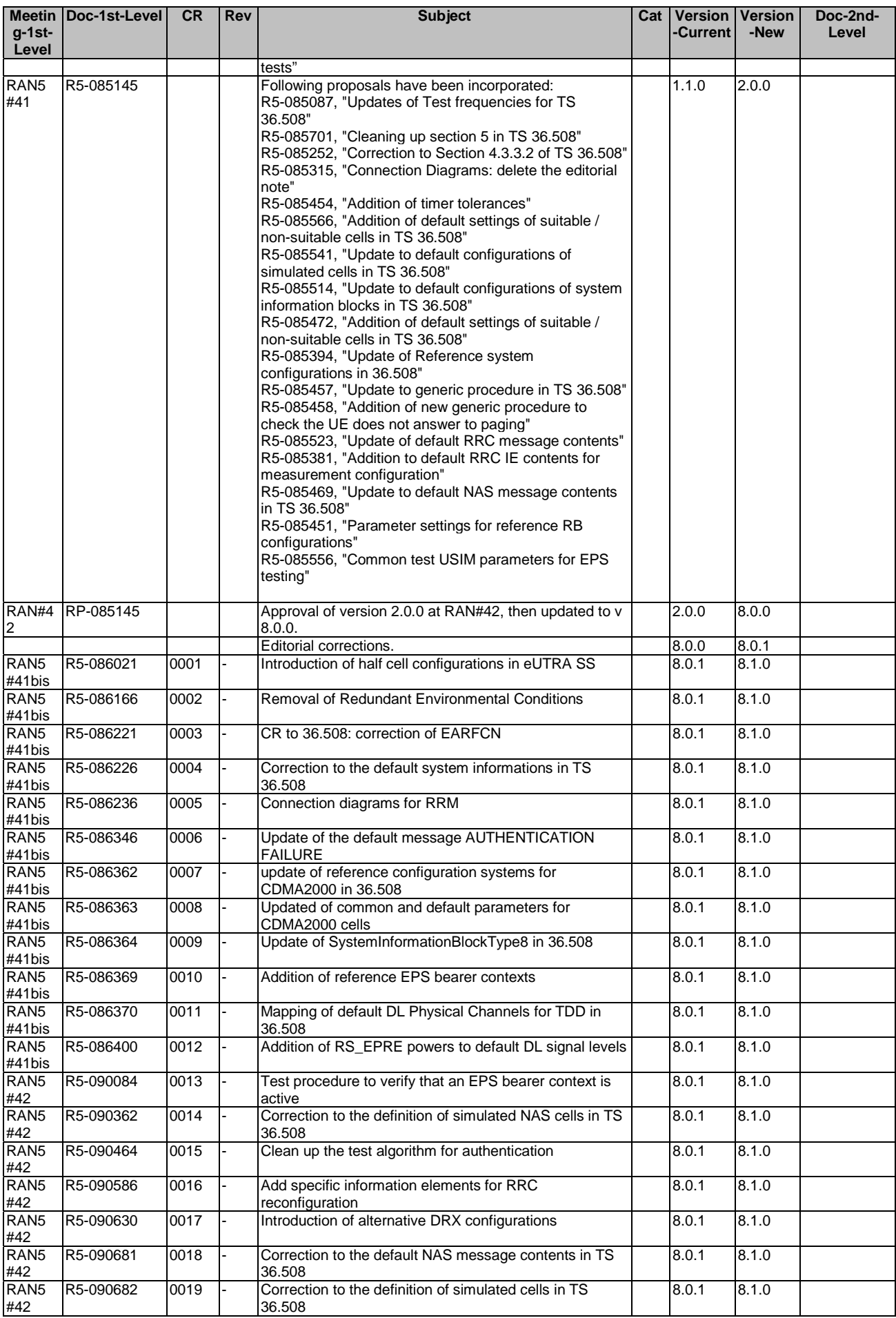

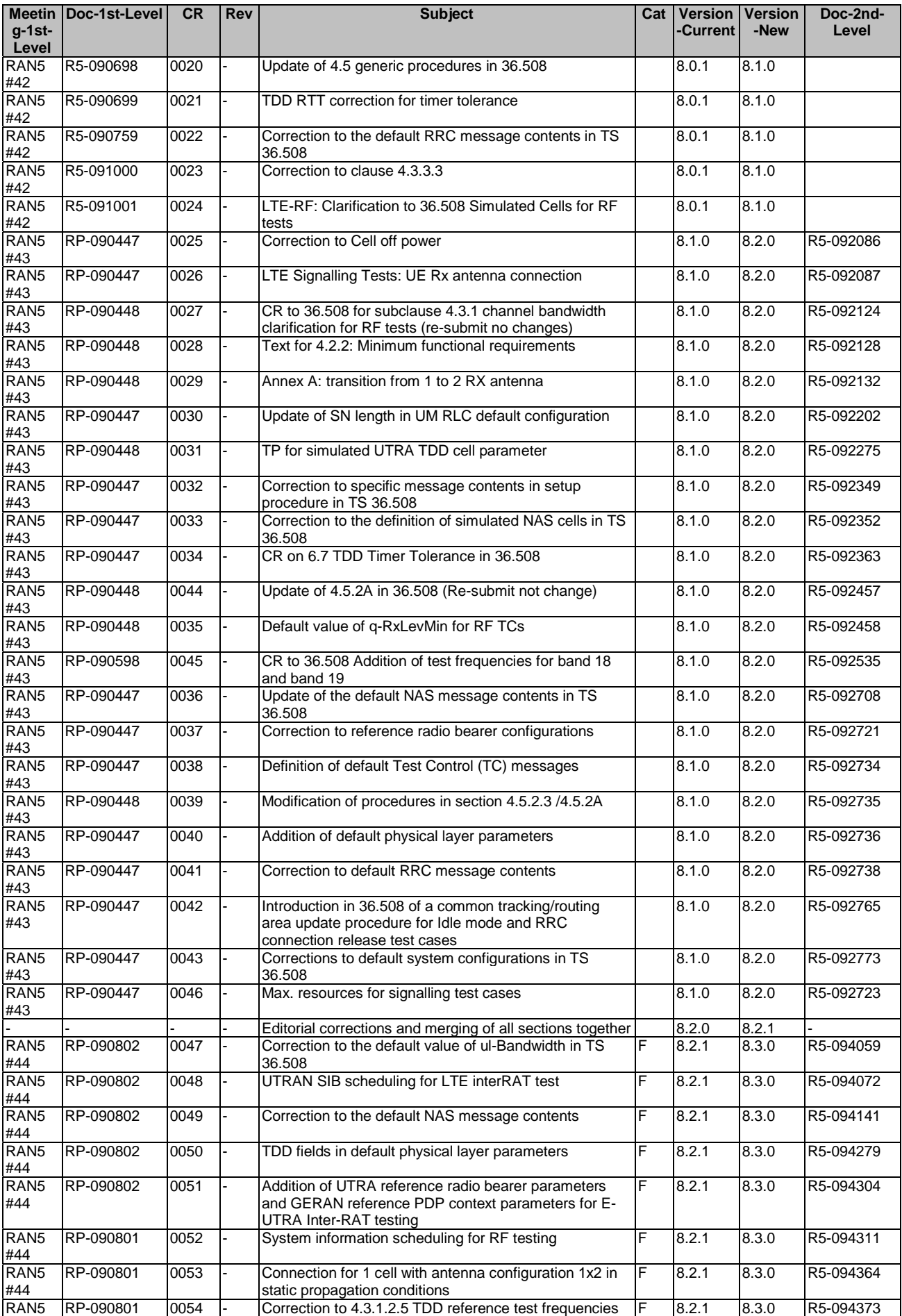

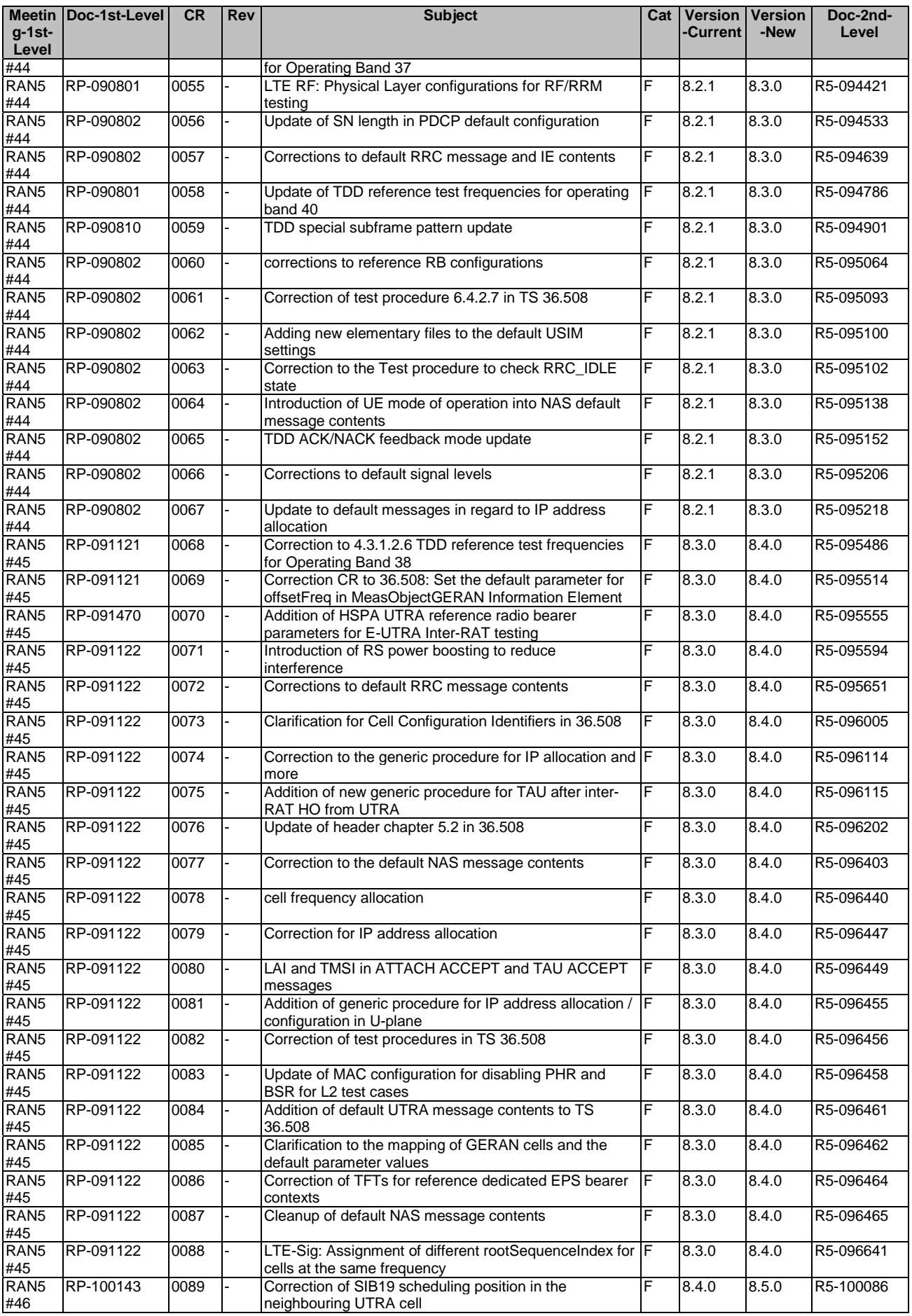

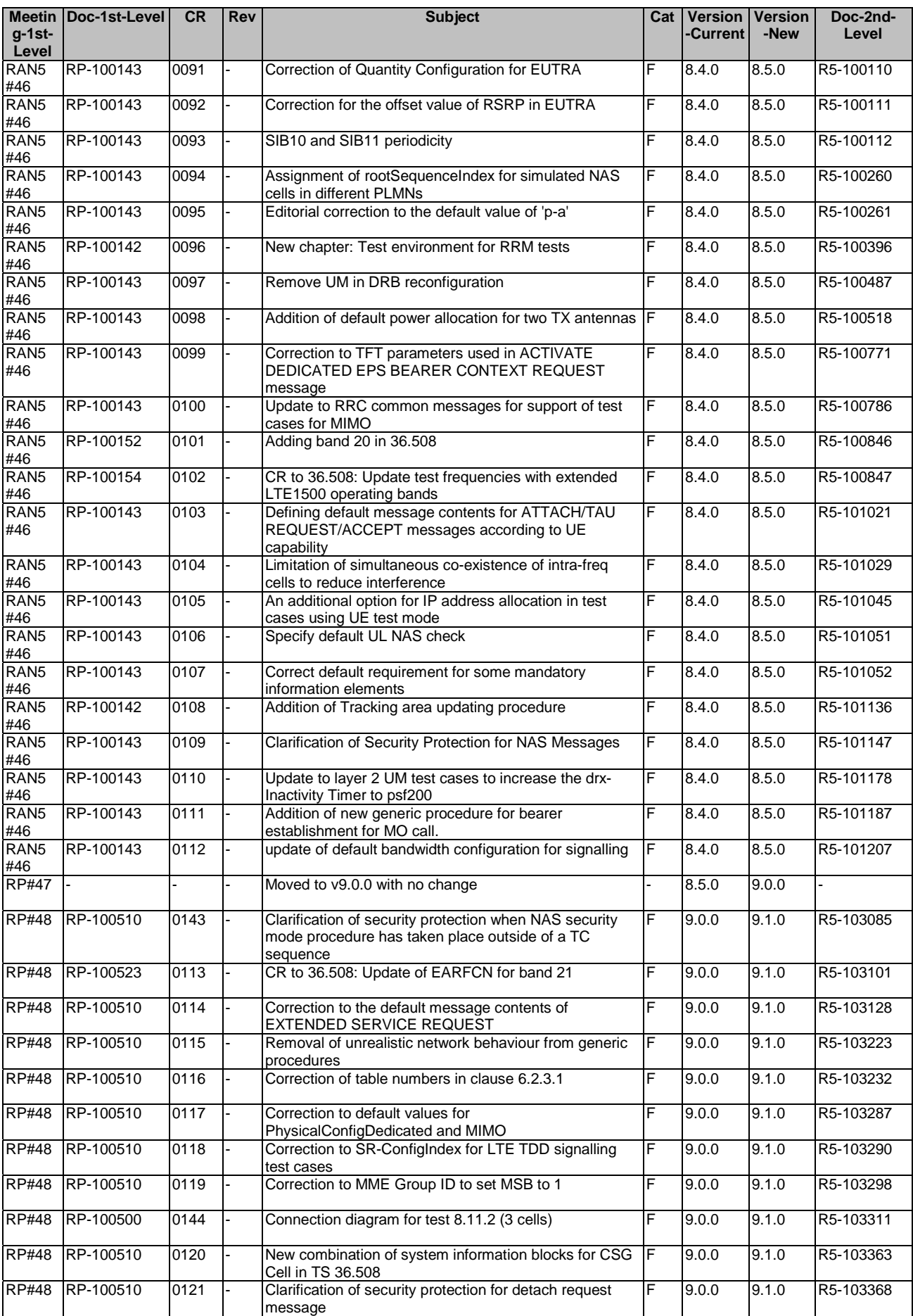

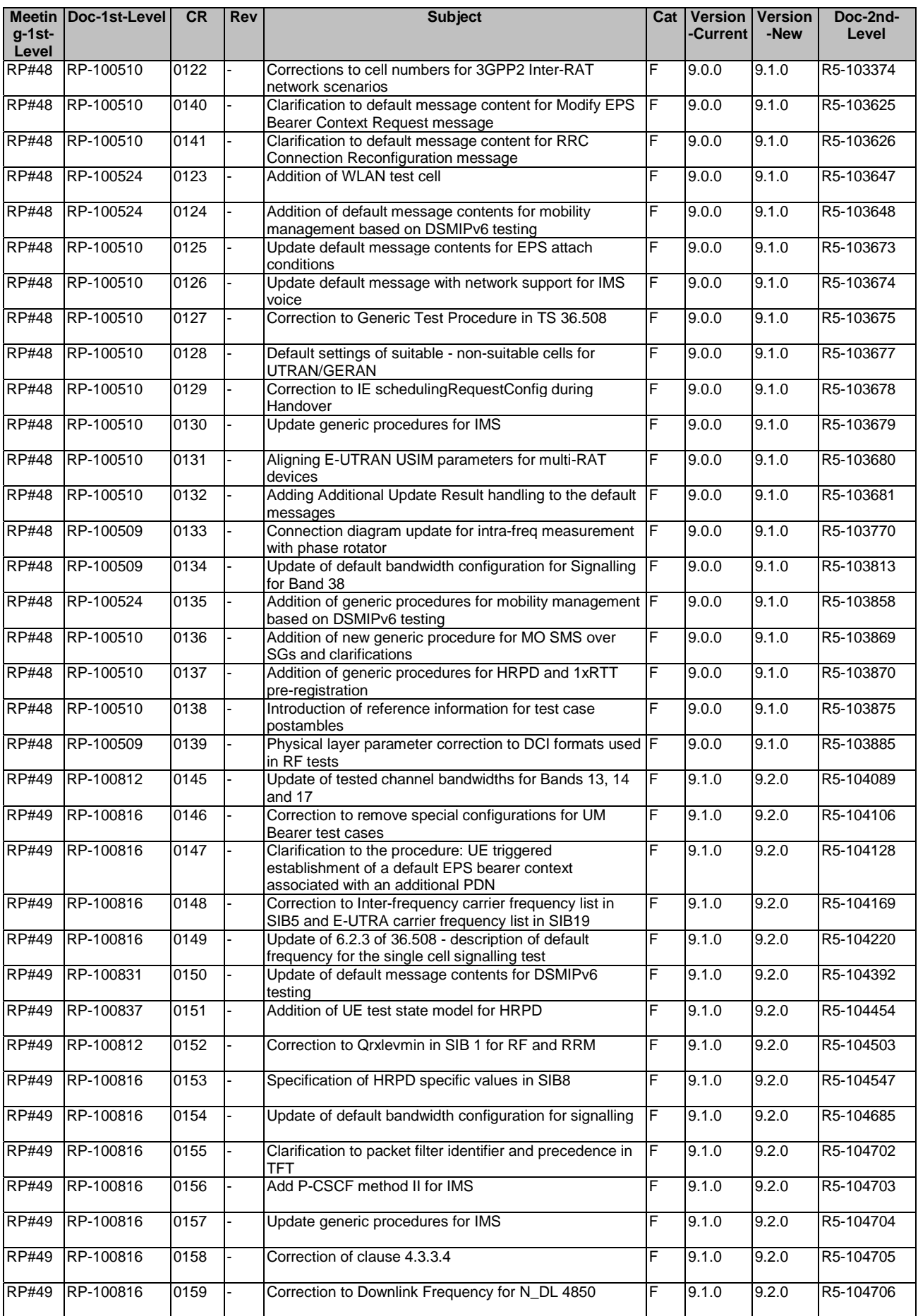

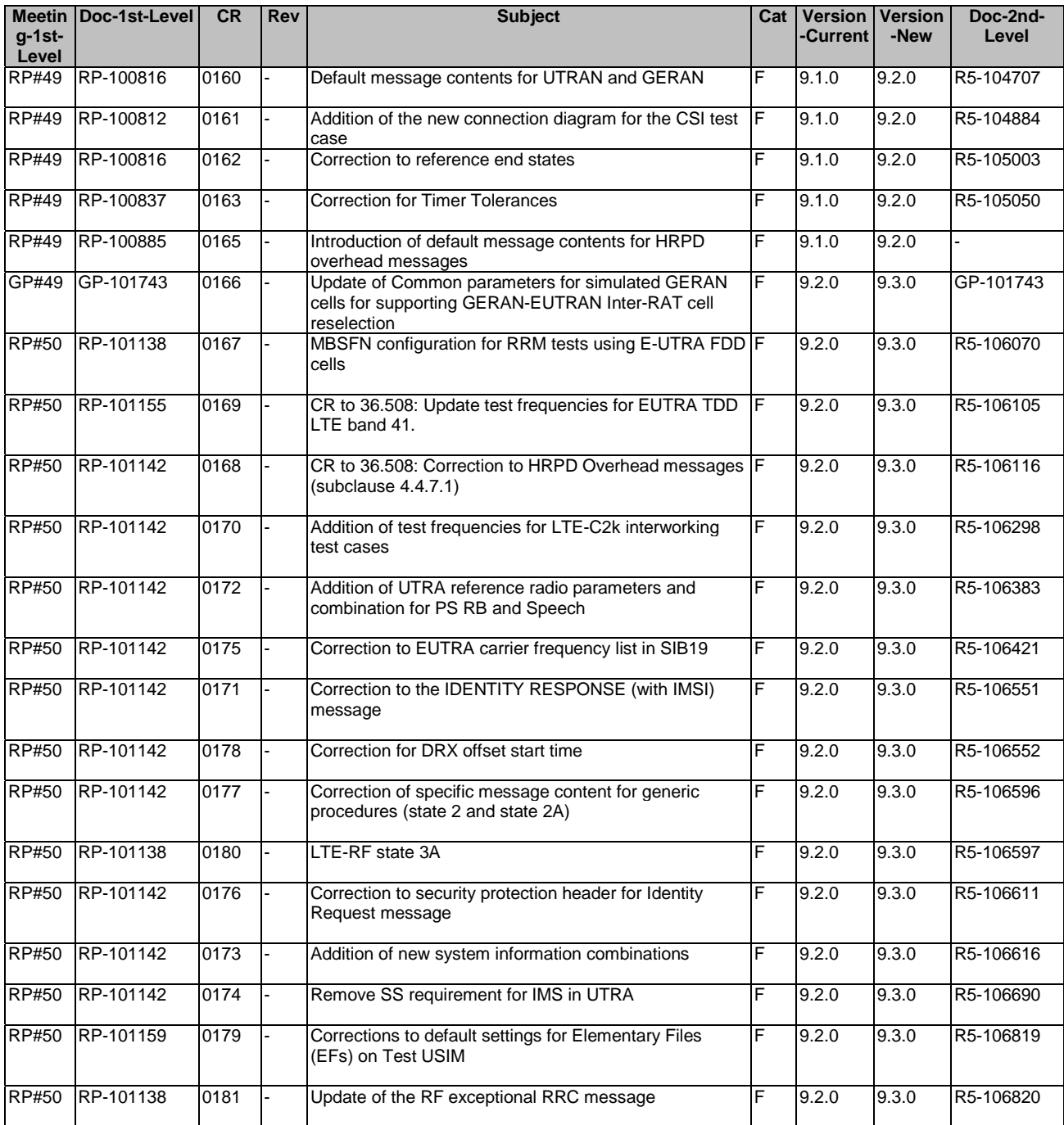

# **History**

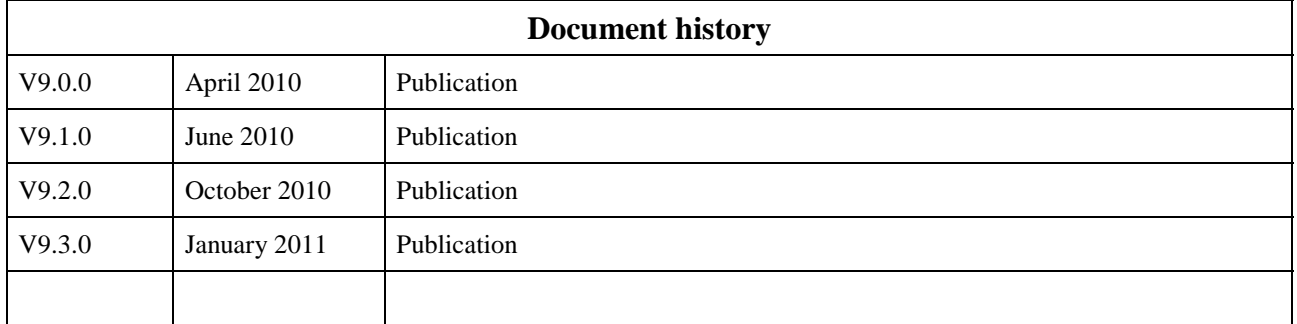